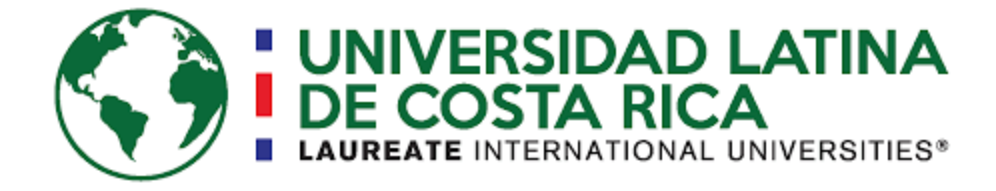

# **UNIVERSIDAD LATINA DE COSTA RICA FACULTAD DE INGENIERÍA Y ARQUITECTURA ESCUELA DE INGENIERÍA INDUSTRIAL**

## **SEMINARIO DE GRADUACIÓN**

## **MODALIDAD DE TRABAJO FINAL DE GRADUACIÓN**

PurePlants: Estudio de factibilidad y capacidad de manufactura para la puesta en marcha de una empresa dedicada a la producción de tortas para hamburguesa a base de frijoles

**Jorge Andrés Solís Villalobos**

San José, Costa Rica

Septiembre 2020

#### **Declaración jurada del estudiante**

Yo, Jorge Andrés Solís Villalobos, alumno de la Universidad Latina de Costa Rica, declaro bajo la fe de juramento y consciente de las responsabilidades penales de este acto, que he cumplido con los requisitos para presentar el presente Trabajo Final de Graduación, y que soy el Autor Intelectual del Proyecto Titulado "PurePlants: Estudio de factibilidad y capacidad de manufactura para la puesta en marcha de una empresa dedicada a la producción de tortas para hamburguesa a base de frijoles" por lo que libero a la universidad de cualquier responsabilidad en caso de que mi declaración sea falsa.

San Pedro de Montes de Oca, a los 5 días del mes de septiembre del año 2020.

Sustentante,

Jorge Andrés Solís Villalobos.

## **Agradecimientos**

Le agradezco a mis padres, Jorge Arturo y Rosalina, todo el apoyo brindado para alcanzar esta meta y todas las que siguen.

También le agradezco a mi tutor, Francisco, por todo el acompañamiento durante este proceso tan retador pero enriquecedor.

## **Dedicatoria**

Le dedico este Trabajo Final de Graduación a mis padres, Jorge Arturo y Rosalina.

## **Epígrafe**

"No importa qué tan lento vayas mientras no te detengas."

-Confucio.

#### **Resumen Ejecutivo**

El presente Trabajo Final de Graduación muestra el análisis de factibilidad desde la perspectiva mercadotécnica, legal, organizacional, técnica, ambiental y financiera para la puesta en marcha de la empresa PurePlants, organización dedicada a la producción de tortas para hamburguesas vegetarianas a base de frijol. La propuesta de valor de PurePlants se centra en ofrecer un producto nutritivo, de buen sabor, saludable, amigable con el medio ambiente y los animales, de excelente calidad y a un precio justo y accesible.

Un 88.14% de los participantes en el estudio de mercado  $(n=177)$  están dispuestos a adquirir el producto ofrecido por PurePlants (empaque de cuatro tortas a 4000 colones), lo cual hace que la empresa sea atractiva desde la perspectiva de mercado. Se propone estructurar a la empresa como una Sociedad Anónima, debido a la protección que caracteriza a este tipo de personas jurídicas, y la agilidad para el traspaso de acciones de la sociedad. Una vez que se estabilice la demanda del mercado, a partir del mes 15, se requieren 21 posiciones fijas y una temporal en PurePlants, para un costo mensual por planillas de 11,767,691.64 colones, incluyendo las cargas sociales y prestaciones requeridas por la legislación costarricense vigente.

PurePlants se debe de ubicar en Cartago, en instalaciones alquiladas. La empresa cuenta con una capacidad de manufactura de 249 lotes de 1000 kilogramos cada uno por año, lo que equivale a 53982 paquetes de cuatro tortas por mes. El transporte desde y hacia las instalaciones de PurePlants se terceriza a través de la empresa Equipos M y R. Por semana, se deben de transportar 6.62 lotes en promedio, para lo cual se requieren realizar al menos tres viajes. Los costos totales de producción de los primeros 14 meses es equivalente a 30,130,076.88 colones, y el costo de los meses 15 a 26 es de 47,220,539.21 colones.

Para iniciar las operaciones de PurePlants, se requiere una inversión inicial de 247,653,977.24 colones, a ser financiada mediante el Banco Popular a una tasa del 10% anual a cinco años. El valor actual neto del proyecto es de 2,321,403,398.85 colones (\$3,862,568.05) y la tasa interna de retorno es del 216.95%. El punto de equilibrio financiero es de 91376 paquetes al año.

La implementación de la empresa PurePlants es factible y atractiva desde las perspectivas de mercado, legal, organizacional, técnica, ambiental y financiera.

## Índice General

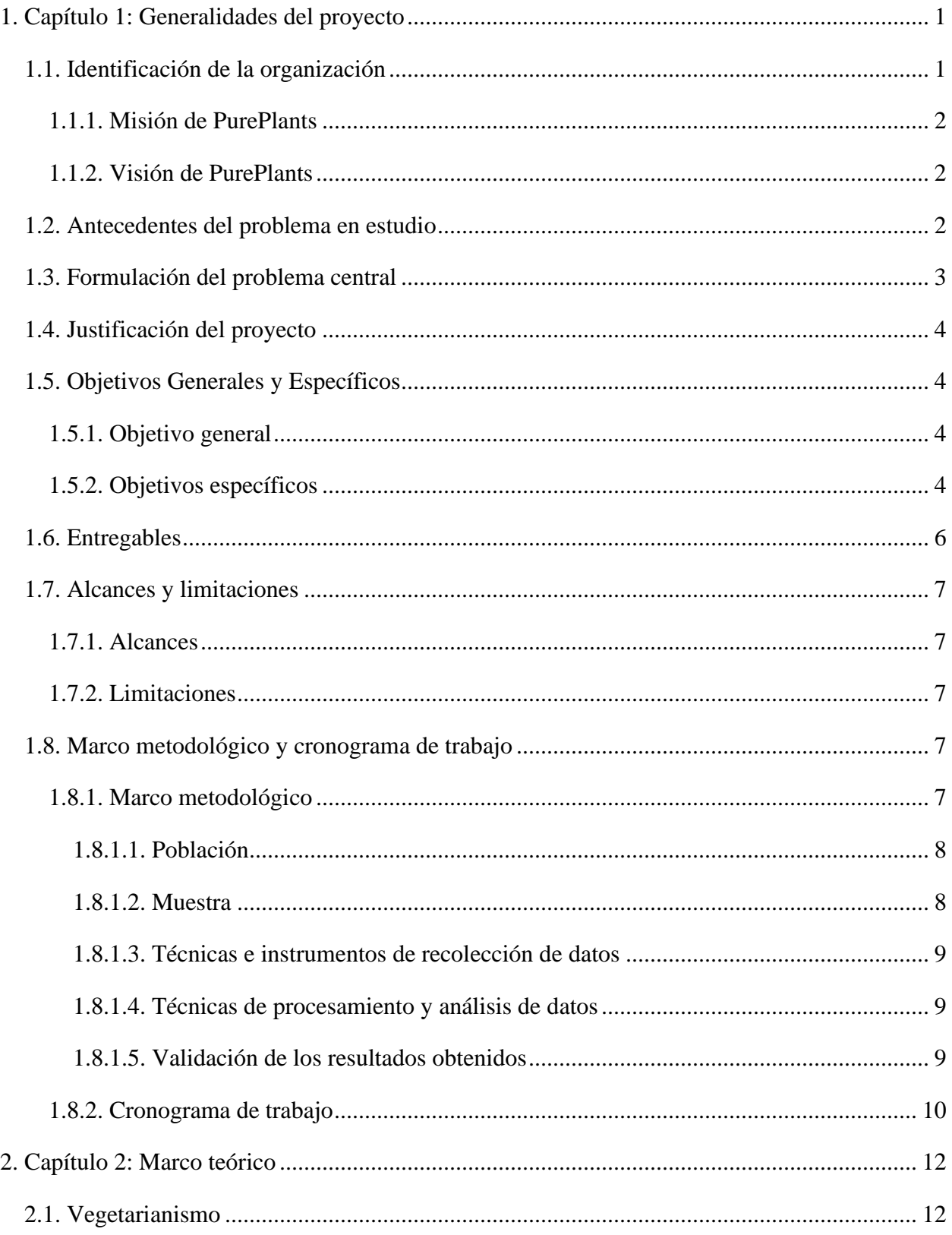

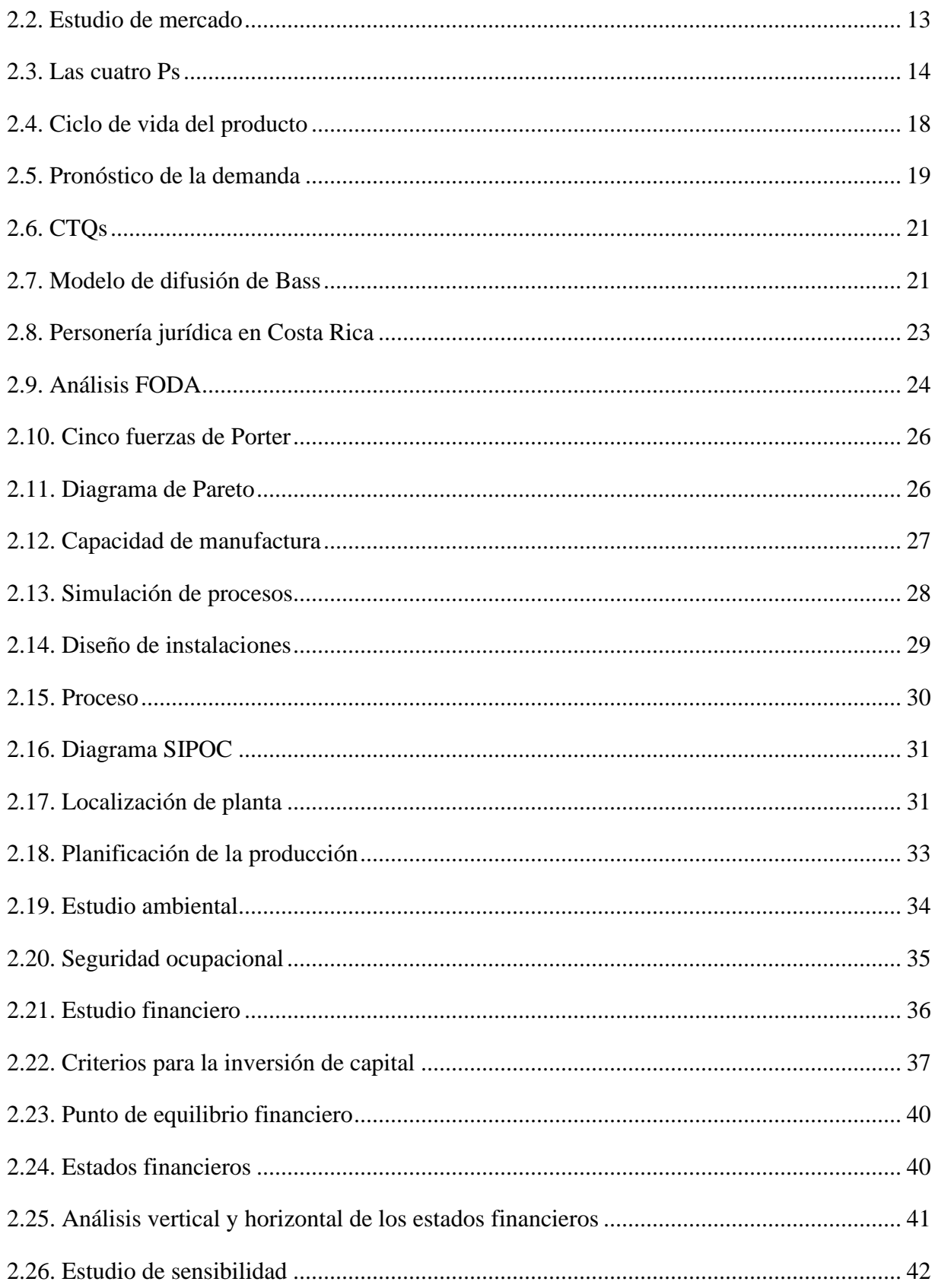

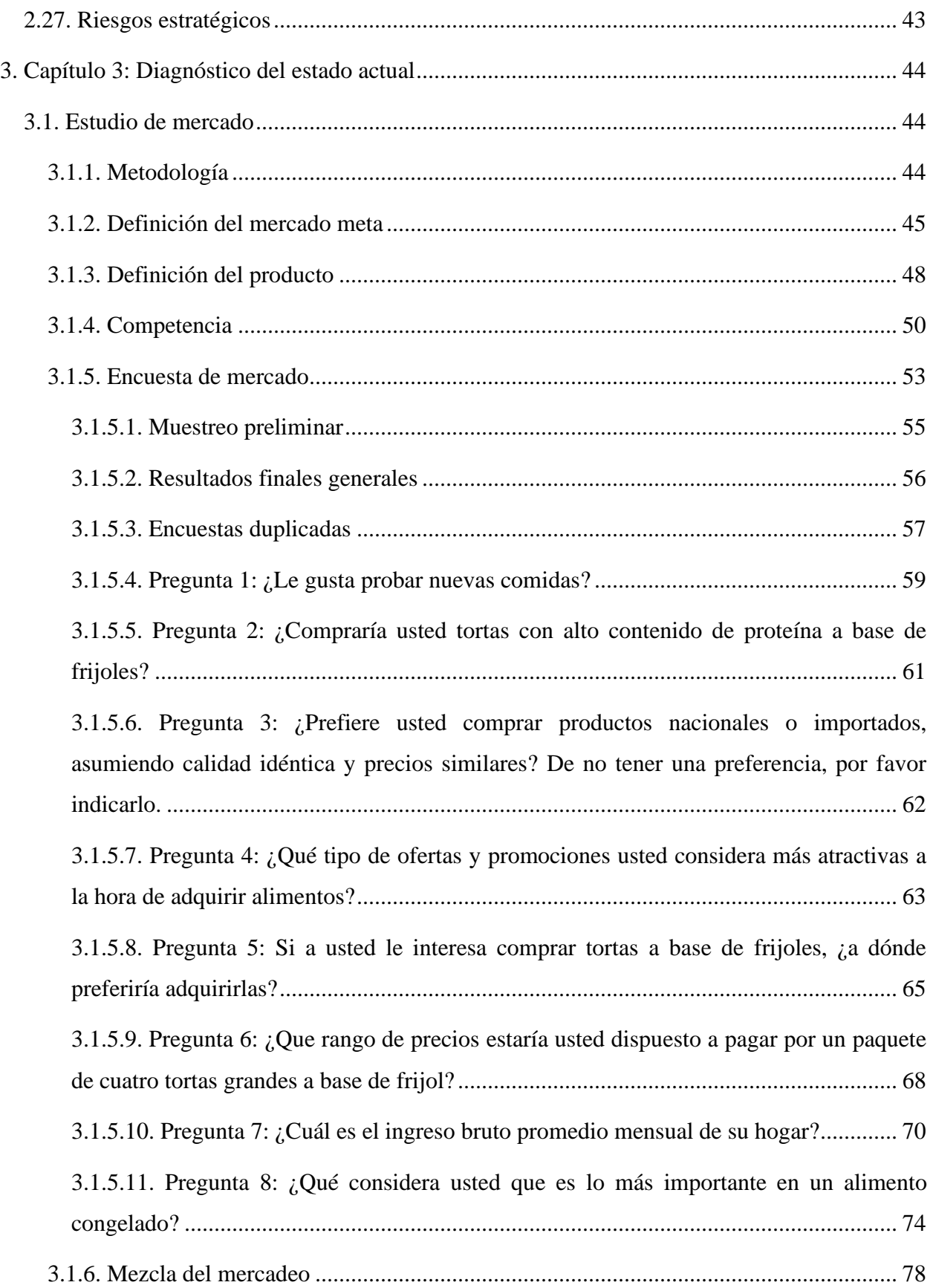

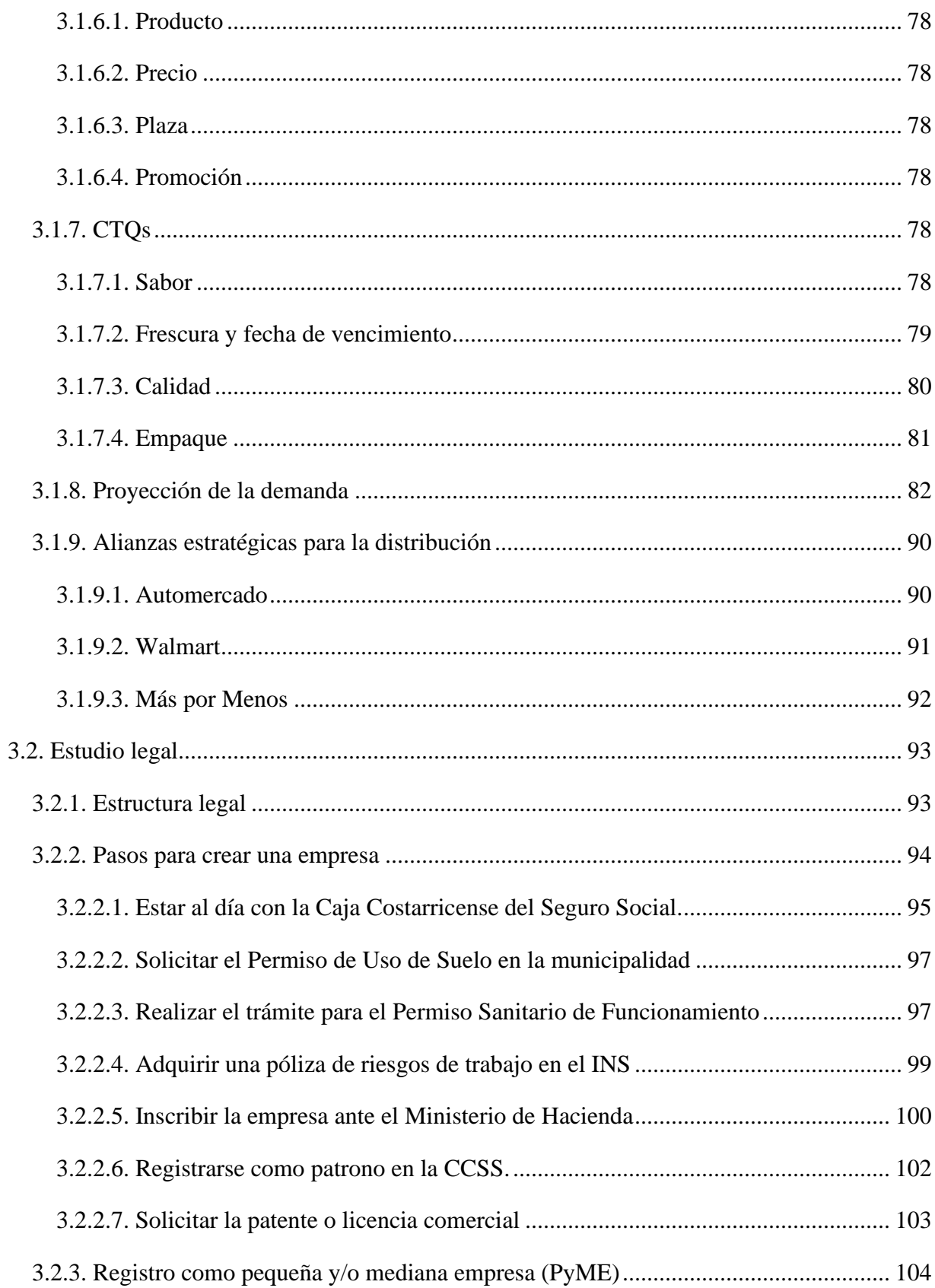

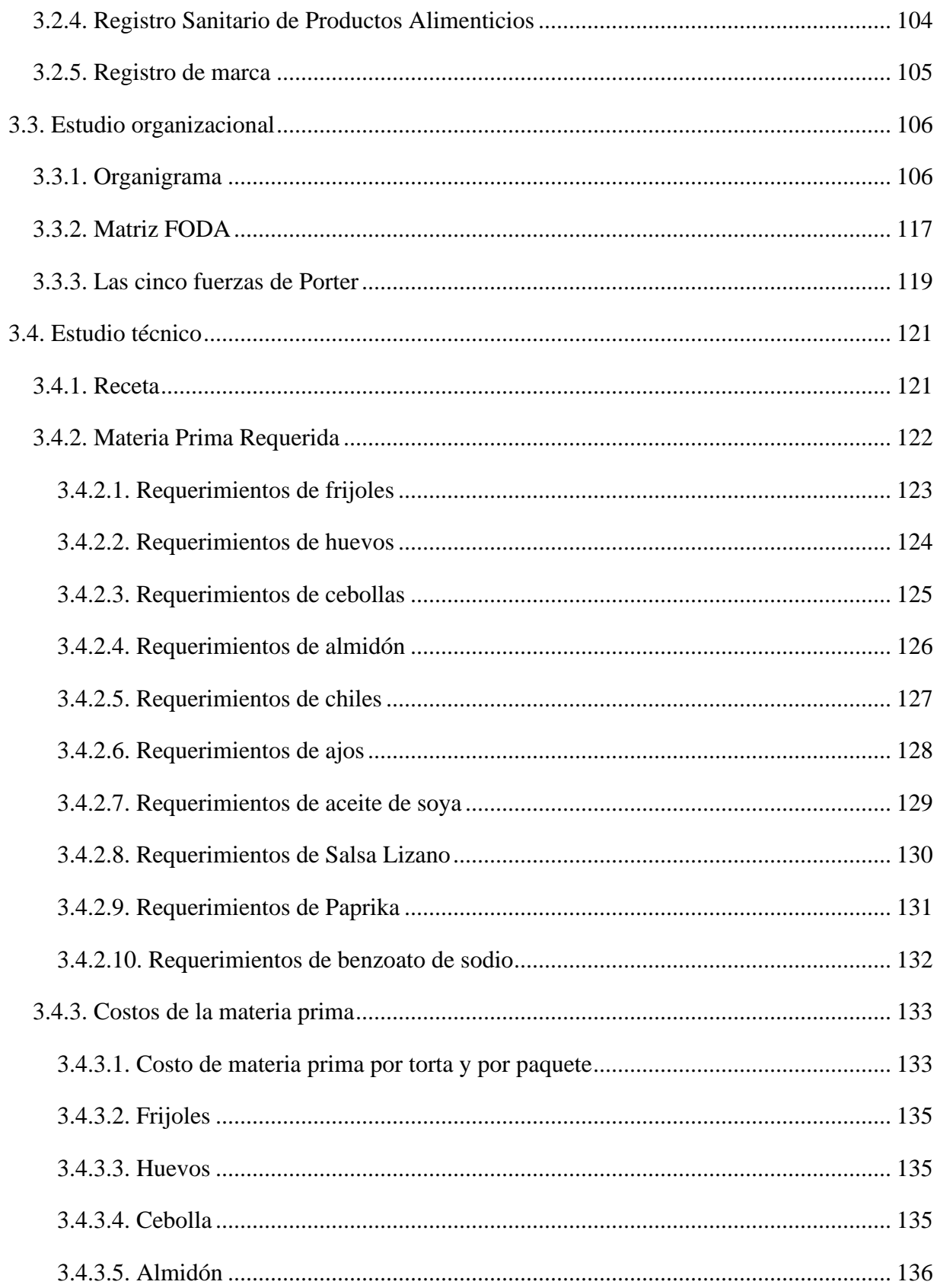

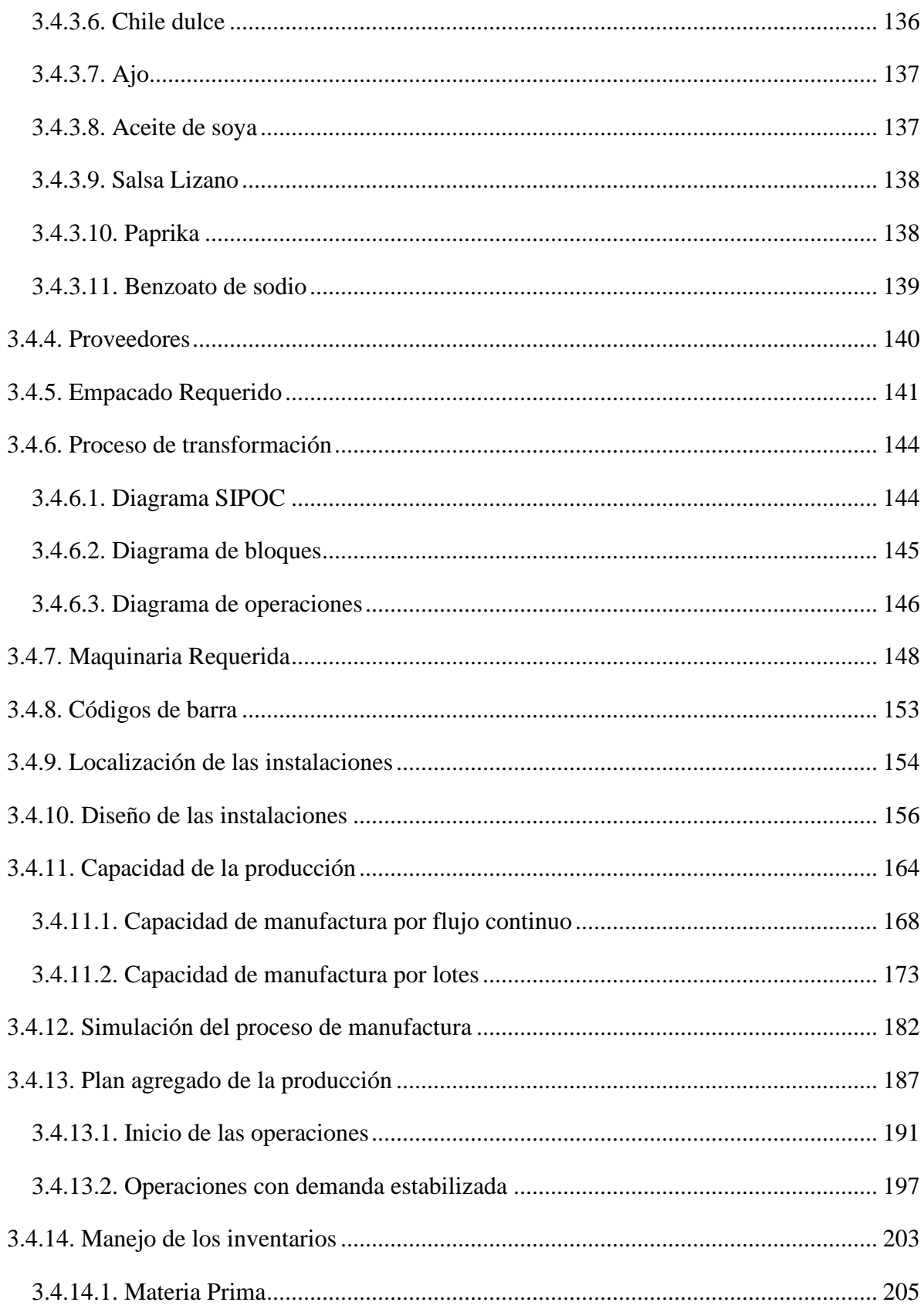

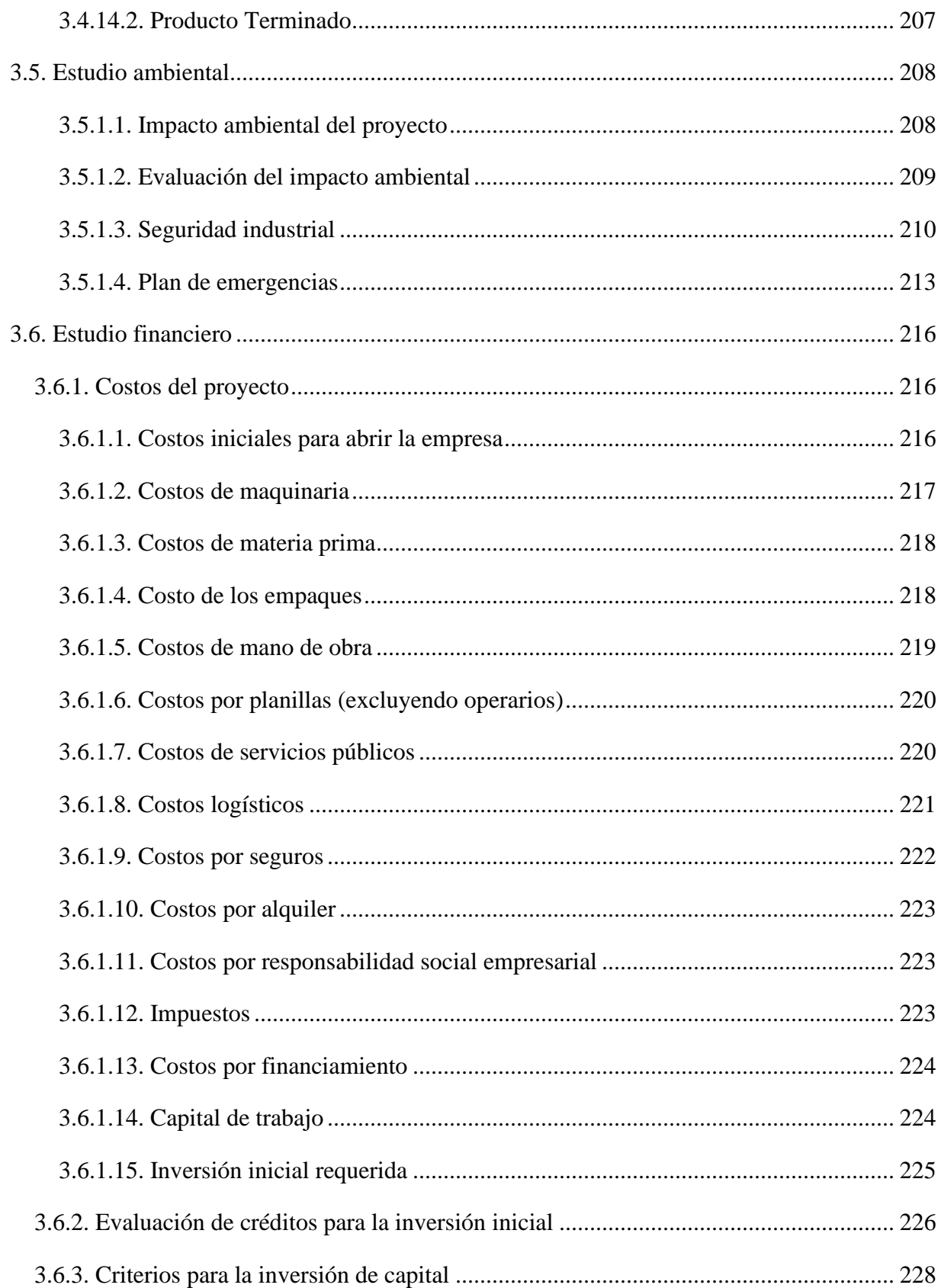

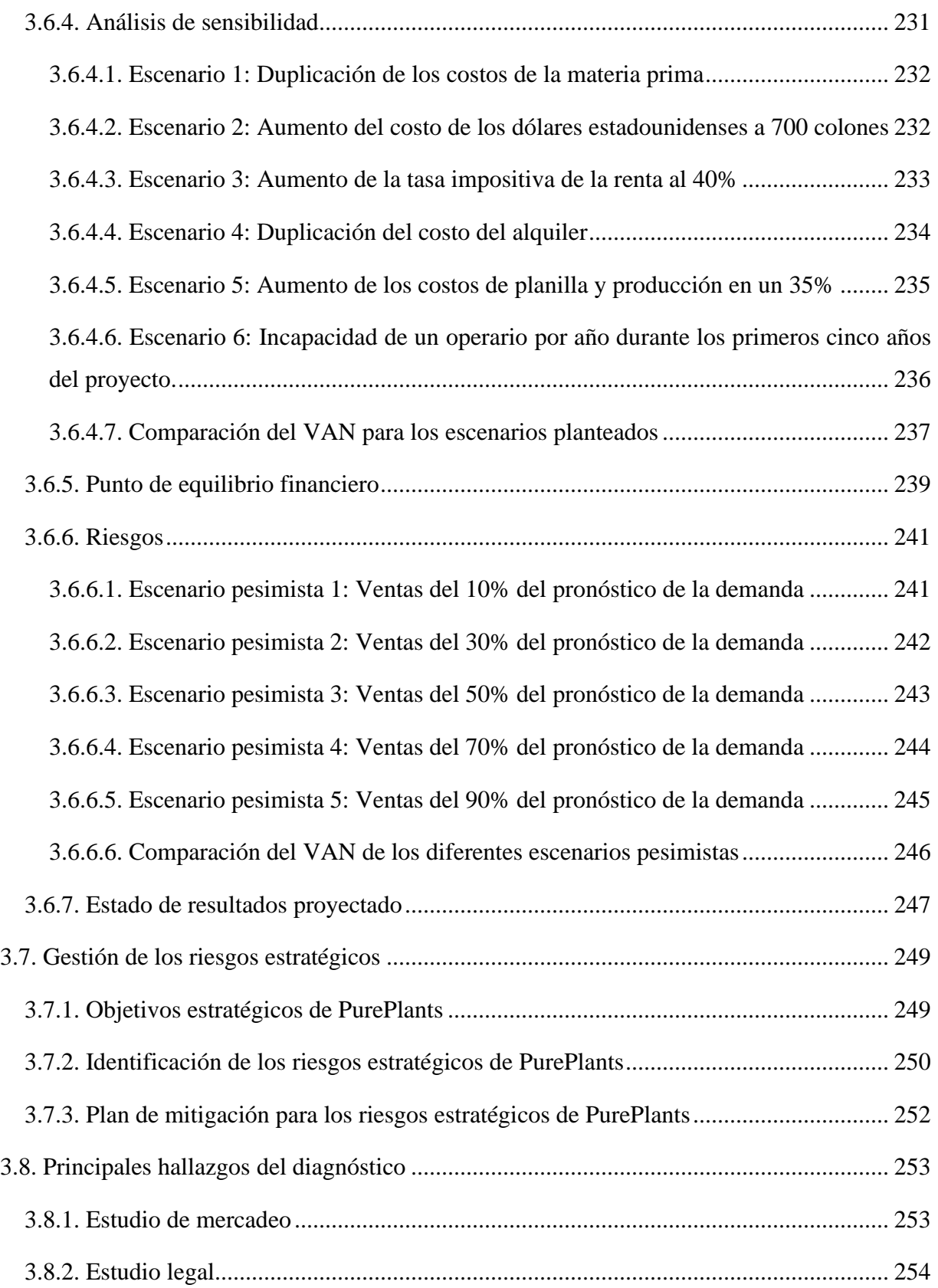

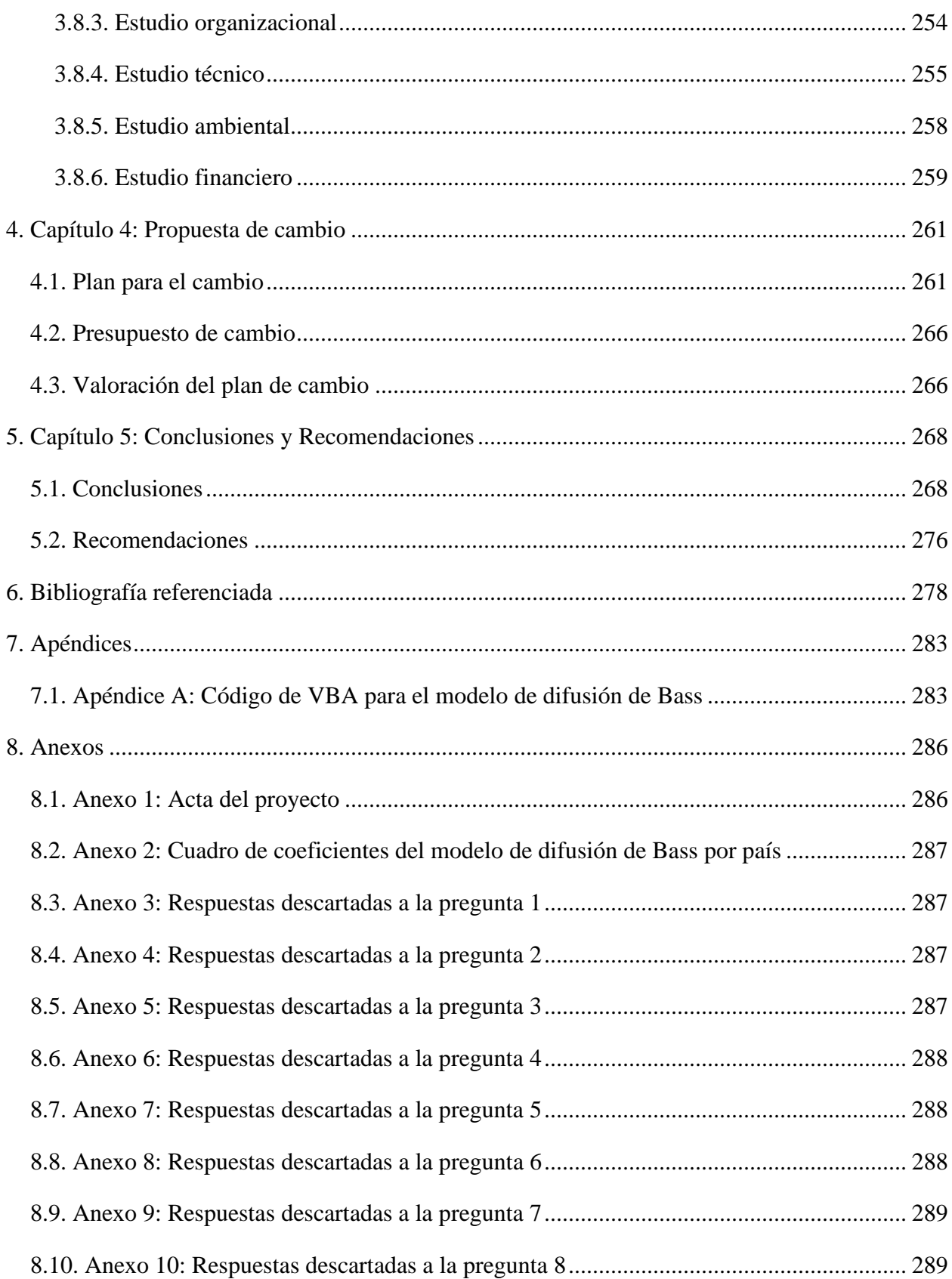

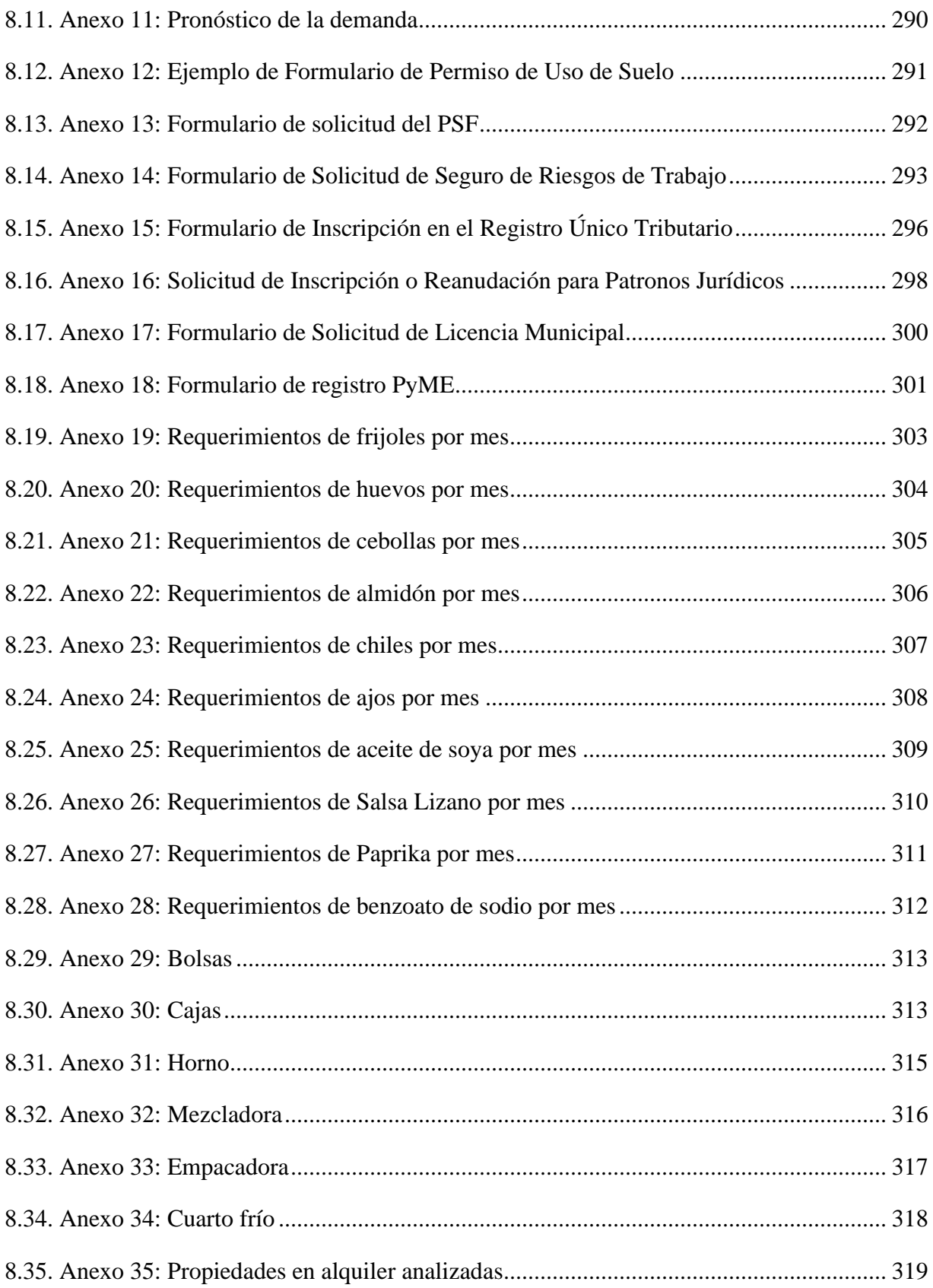

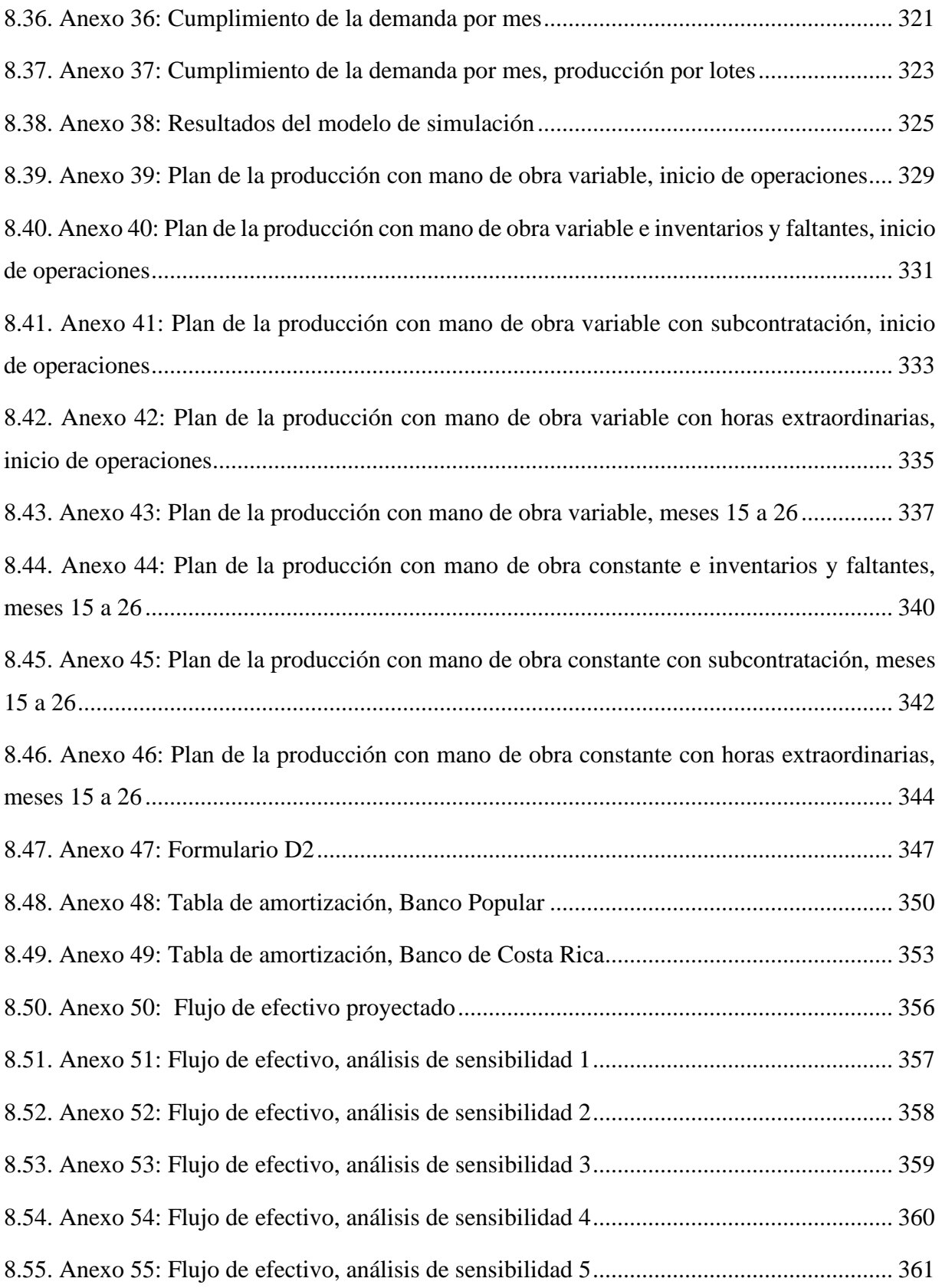

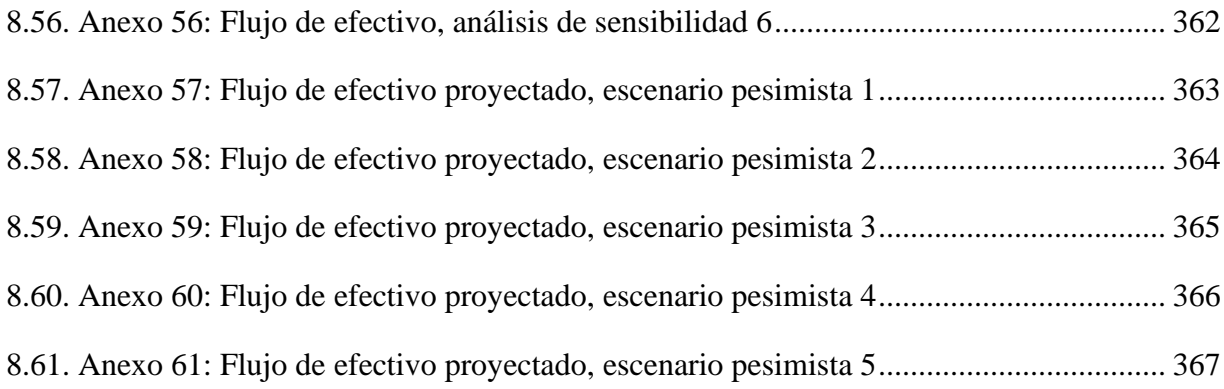

## **Índice de Figuras**

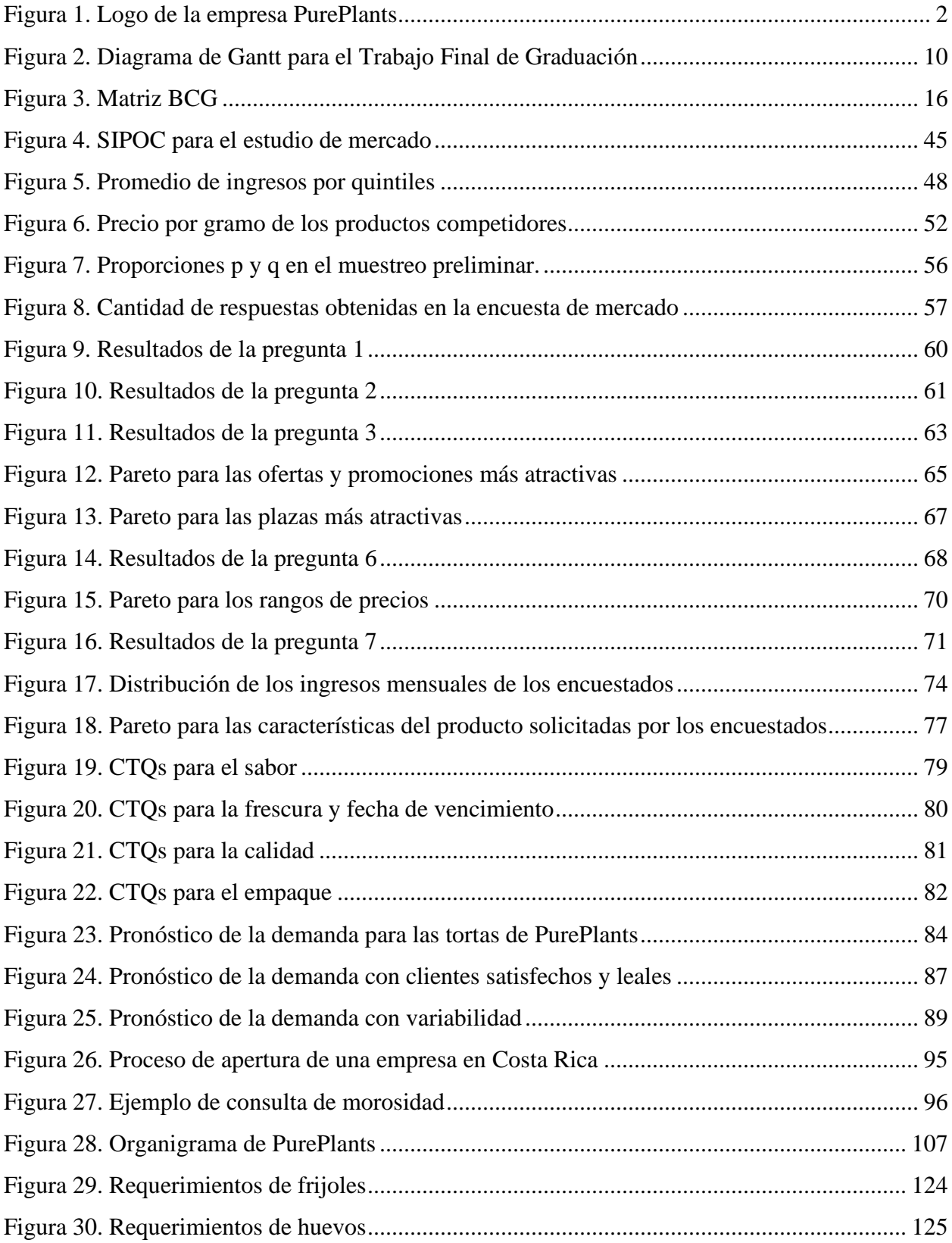

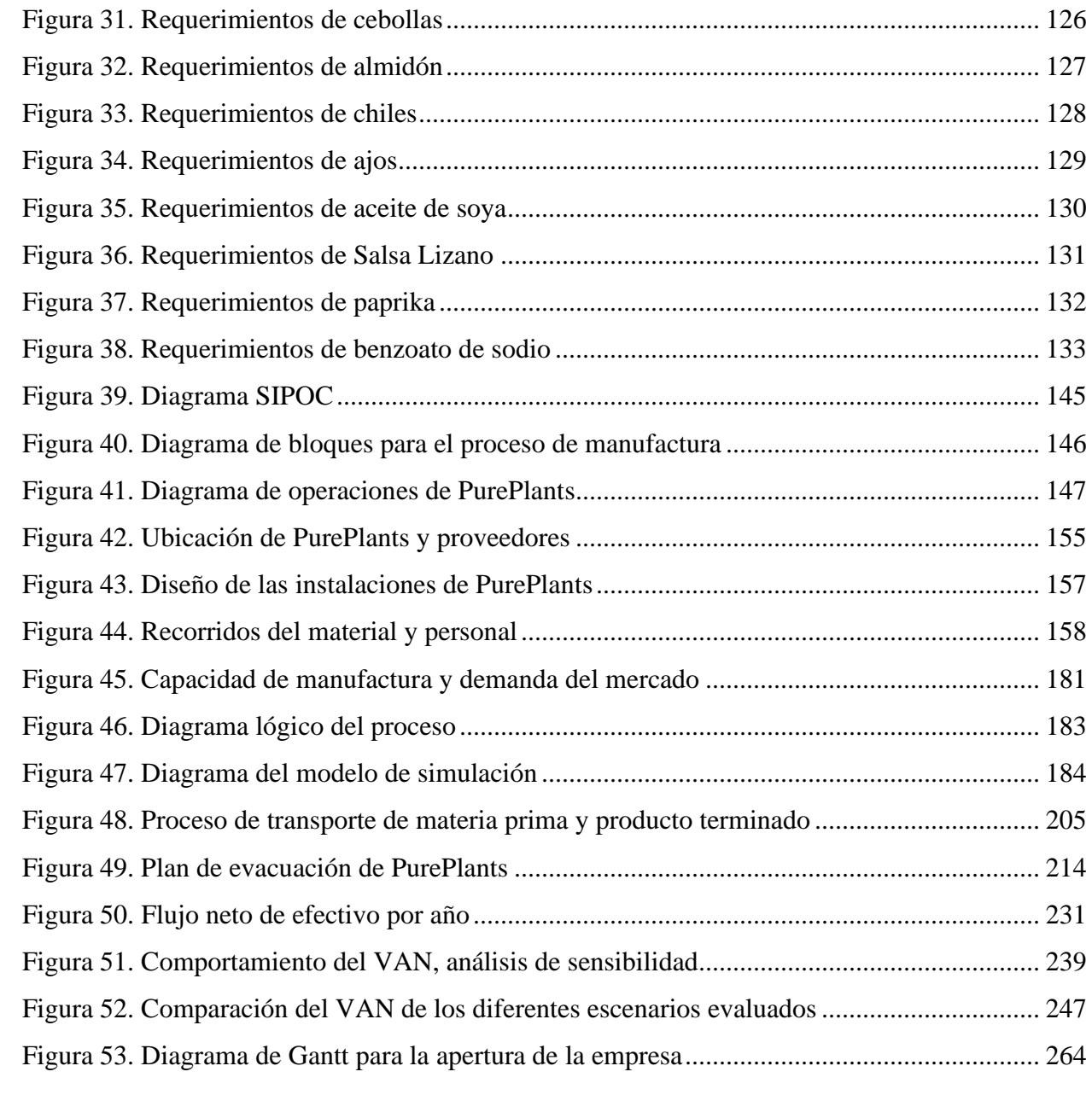

## Índice de Cuadros

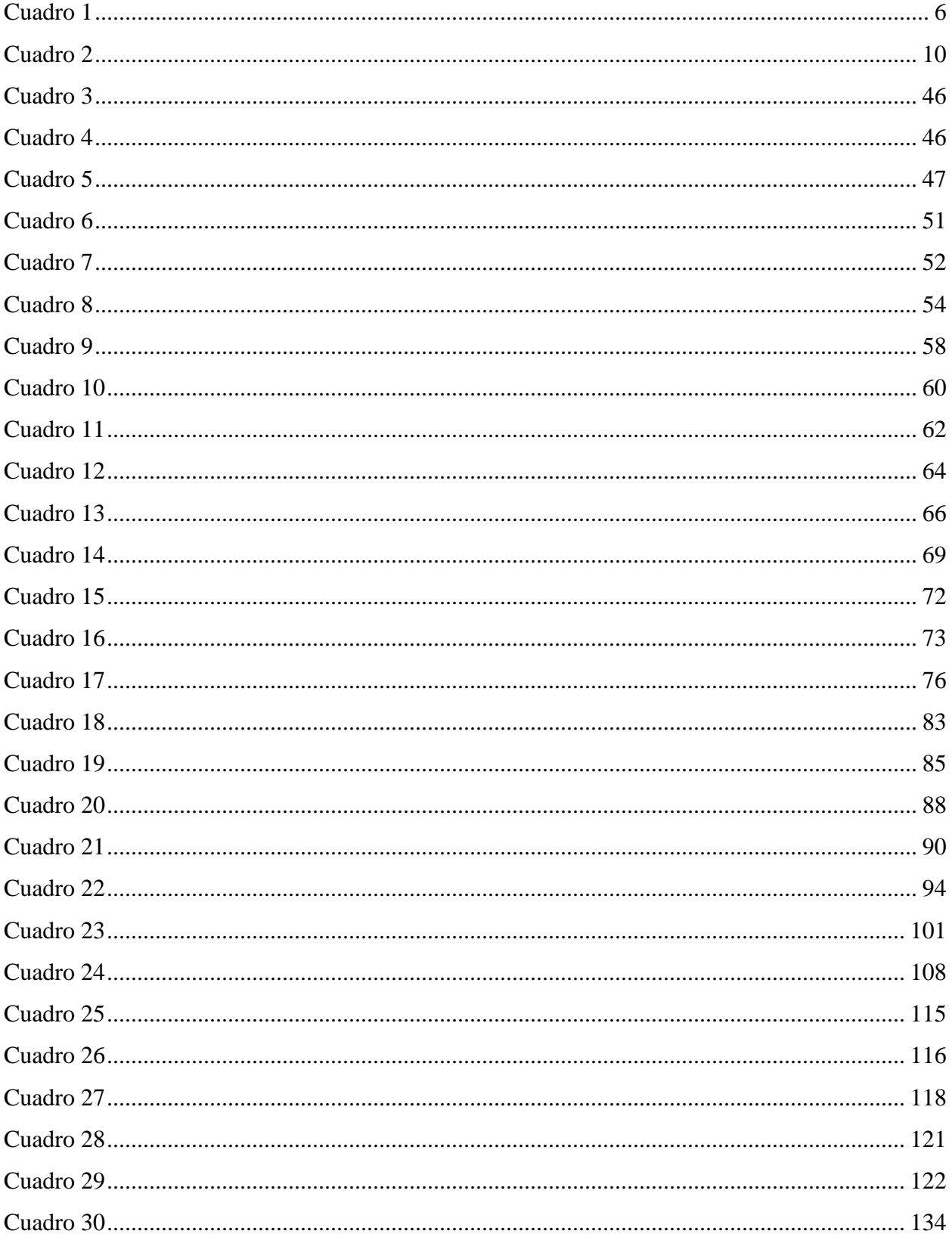

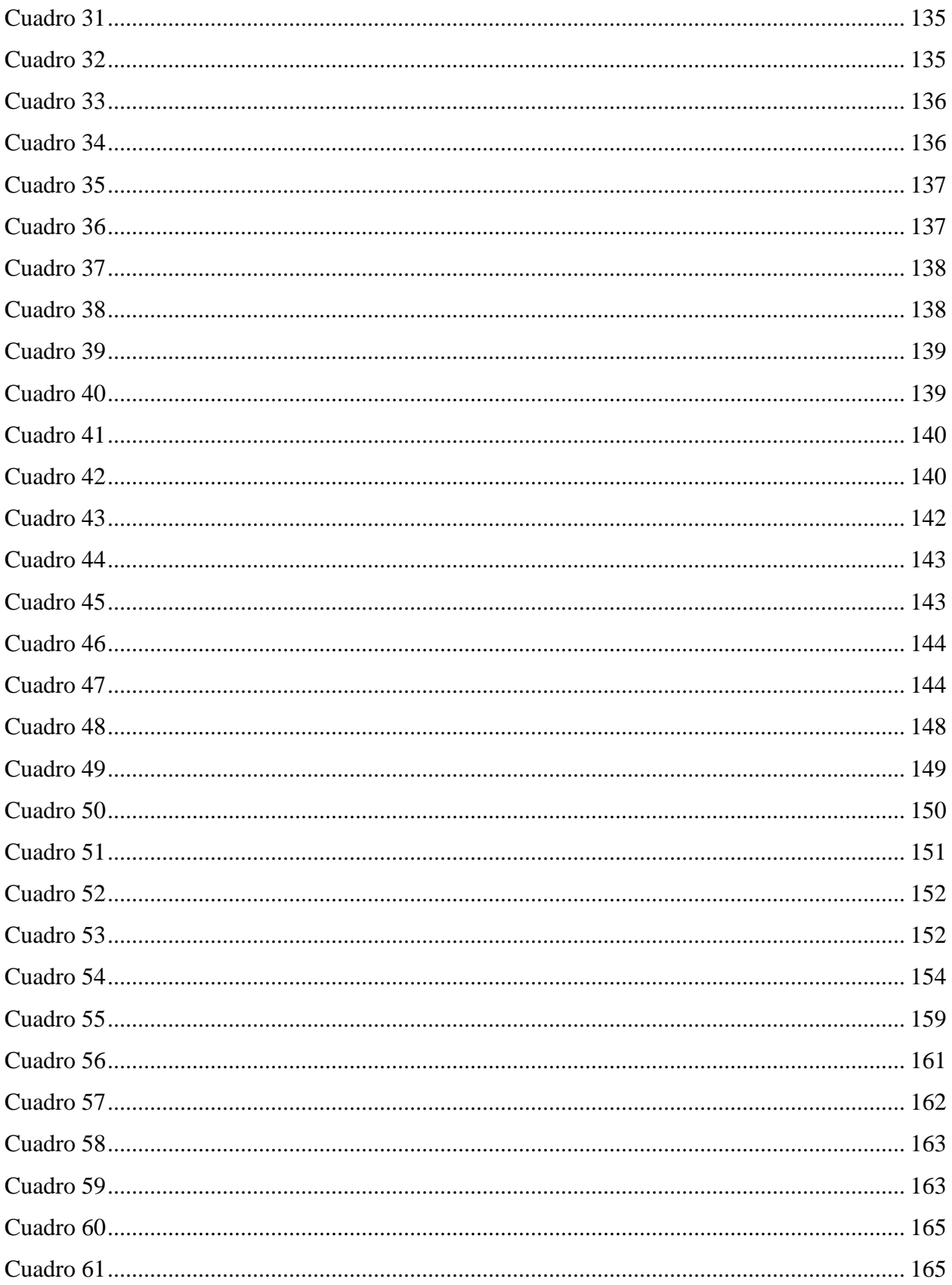

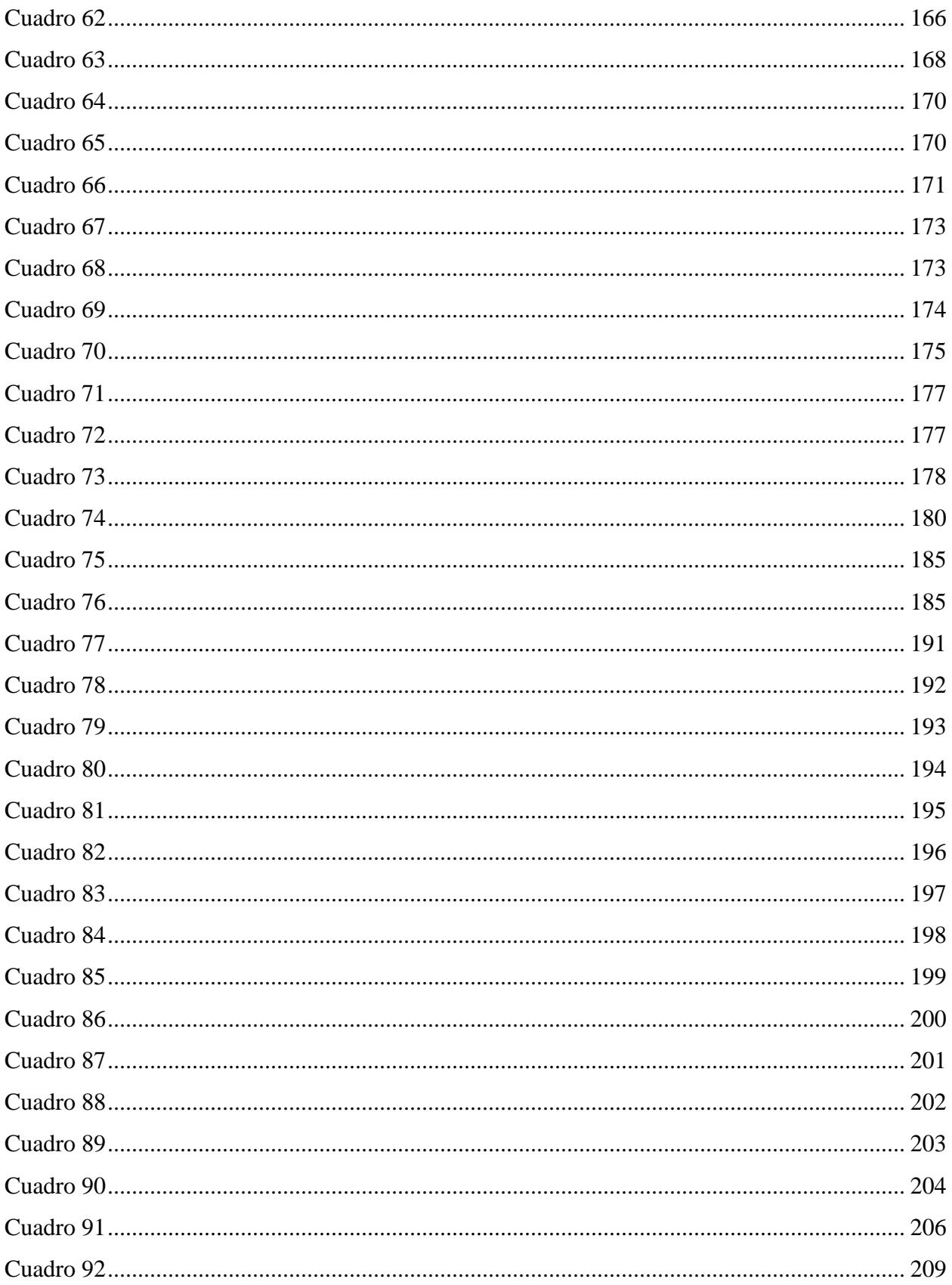

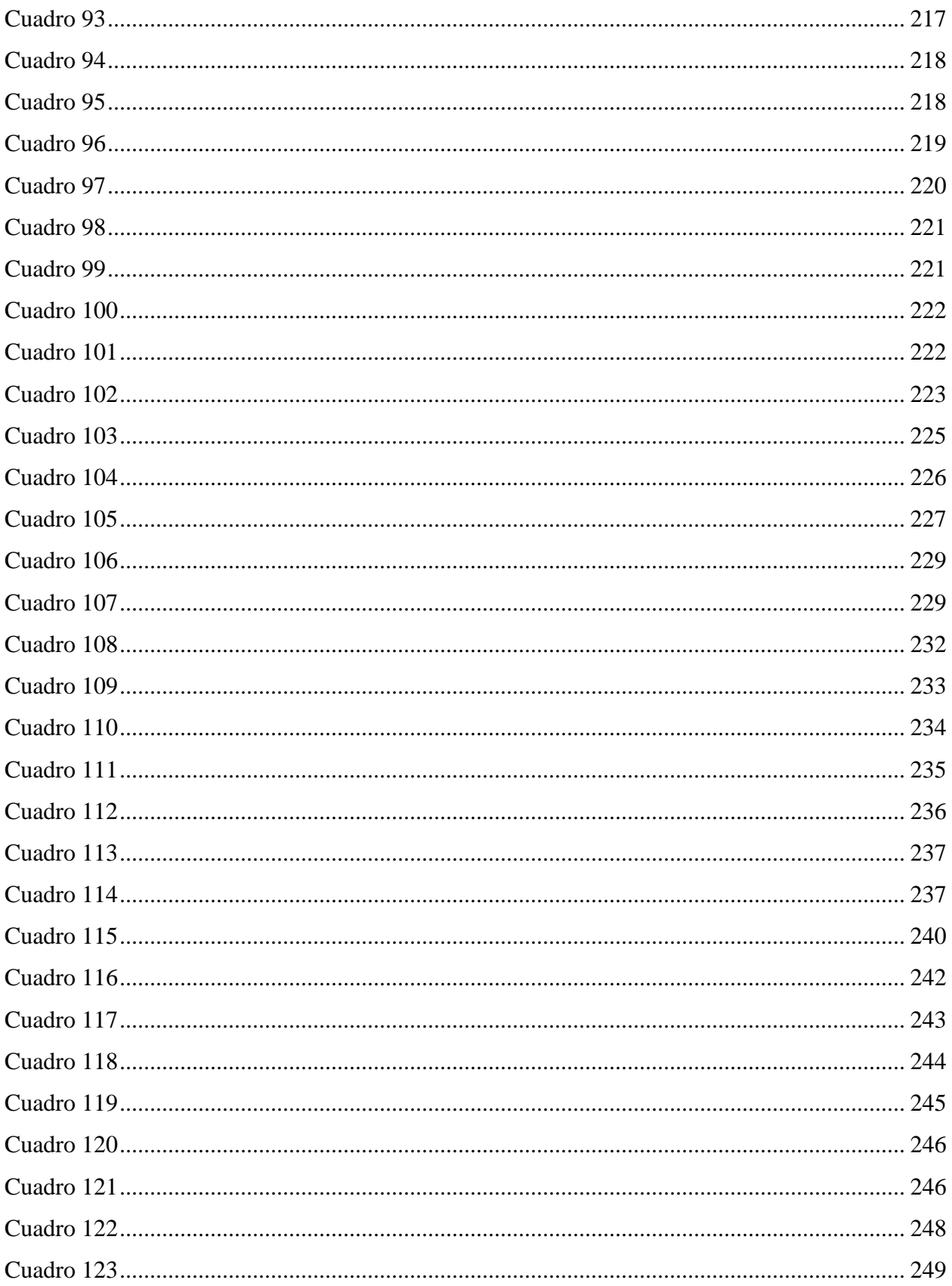

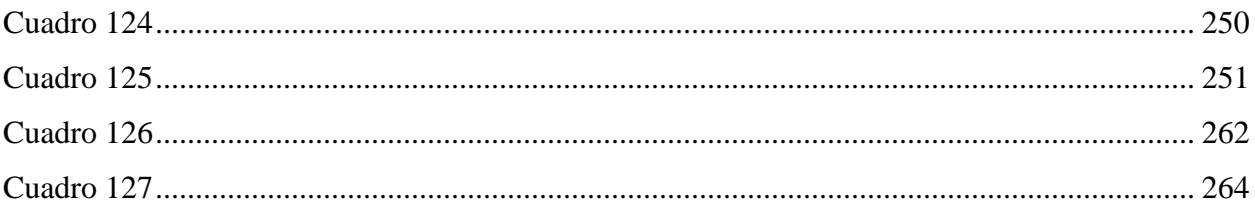

#### **1. Capítulo 1: Generalidades del proyecto**

#### <span id="page-25-1"></span><span id="page-25-0"></span>**1.1. Identificación de la organización**

El presente proyecto aborda la evaluación integral de la factibilidad de poner en marcha a la empresa PurePlants, cuyo campo de acción propuesto es la manufactura y comercialización de tortas para hamburguesas vegetarianas a base de frijoles producidos localmente. Esta familia de productos, específicamente alimentos tradicionalmente cárnicos a base de plantas, es un nicho en auge que, paradójicamente, ha sido descuidado históricamente en Costa Rica, por lo que existe una oportunidad sustancial de proponer una empresa que genere productos con un alto valor agregado para satisfacer esta significativa demanda a nivel nacional.

PurePlants, al ser fundada por una persona con formación en la ingeniería industrial, es una excelente candidata para proponer una solución innovadora, accesible, responsable y 100% costarricense a un sector de la población que se esmera por cuidar a los animales, y por lo tanto, al planeta. Considerando que la ingeniería industrial provee todas las herramientas necesarias para minimizar el riesgo de quiebra de un negocio, se puede enfrentar una realidad axiomática de una manera más anticipatoria: que la gran mayoría de las pequeñas y medianas empresas no sobreviven. Al aplicar conceptos como los pronósticos de demanda, capacidad de la producción, estudios legales y organizacionales, optimización de la distribución de las instalaciones y análisis de los indicadores financieros de mayor transcendencia, se puede plantear una propuesta más global y orientada hacia los riesgos desde su inicio, asegurando uno de los principios más importantes de la metodología Lean: la calidad en el origen. Si se prevén los desafíos y riesgos que la empresa va a tener antes de ponerse en marcha, PurePlants está en una posición muy privilegiada, en la cual se pueden hacer modificaciones al plan de negocios antes de su implementación, cuando la mayor pérdida, en el peor de los casos, se remontaría a decenas o cientos de horas de trabajo del fundador. Sin embargo, en el caso contrario, en el que se detectan deficiencias fundamentales (sean estas en una segmentación inadecuada del mercado meta, un modelo de manufactura ineficiente, o finanzas poco saludables por una mala gestión de los recursos) una vez que ya la empresa está en marcha, las consecuencias son mucho más serias, implicando una pérdida significativa de recursos monetarios, un mal posicionamiento en el mercado, afectaciones graves al estilo de vida de los colaboradores por despidos, e inclusive la realidad de que la empresa fracase.

Esta empresa tiene una orientación muy clara hacia proteger al planeta y los animales. Es por esto que la figura central en la marca de la empresa es una vaca: una de las miles que la empresa desea salvar a través de su producto. El logo de la organización se puede observar a continuación, en la Figura 1: Logo de la empresa PurePlants.

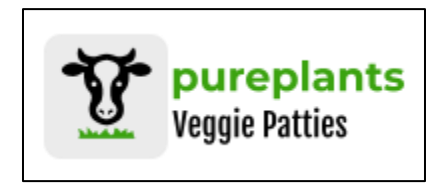

<span id="page-26-3"></span>*Figura 1*. Logo de la empresa PurePlants Fuente: elaboración propia

#### **1.1.1. Misión de PurePlants**

<span id="page-26-0"></span>"Somos una empresa cuyo propósito es acelerar el cambio de un modelo nutritivo cárnico a uno vegetariano, protegiendo la vida de los animales, la salud del cliente y el futuro del planeta, con la creación de productos alimenticios con un delicioso sabor, producido responsable y localmente al alcance de los costarricenses, con una conciencia social inquebrantable". En esencia, esta empresa busca producir tortas vegetarianas con un sabor tan recalcable y a un precio razonable que, los costarricenses, independientemente de sus preferencias dietéticas, van a considerar optar por una hamburguesa vegetariana en vez de su variante tradicional".

#### **1.1.2. Visión de PurePlants**

<span id="page-26-1"></span>"Nos proponemos alcanzar la mesa de 50 000 hogares costarricenses, a lo largo y ancho del territorio nacional, para el segundo cuatrimestre del año 2022, mediante un sistema de manufactura productivo, una cadena de suministros resiliente y aliados estratégicos reconocidos, obsesionándonos siempre con la calidad de nuestro producto, la seguridad de nuestros colaboradores y la vida de los animales".

#### <span id="page-26-2"></span>**1.2. Antecedentes del problema en estudio**

Cada día, la colectividad de Costa Rica y la población de todo el planeta en general se empieza a dar cuenta de la significativa huella de carbono que produce, y por lo tanto, tienen un entendimiento más profundo de sus aportes a la contaminación y por consiguiente, al cambio climático. De acuerdo con un artículo de la revista Scientific American, se proyecta que para el 2020, la industria cárnica contribuya 1200 millones de toneladas de dióxido de carbono. Una alternativa atractiva que ha venido ganando fuerza en los últimos años es liderar un estilo de vida vegetariano, con el objetivo de disminuir la huella de carbono y la crueldad hacia los animales. Al inicio de las operaciones, el mercado meta es Costa Rica, sin embargo, no se puede descartar la posibilidad de expandir las ventas a otros países a nivel regional y mundial. Además, según un estudio liderado por La Unión Vegetariana Internacional, la cantidad de vegetarianos en los Estados Unidos ha incrementado en un 500% desde el 2014. La tendencia al alza de las personas a convertirse en vegetarianos, o bien reducir su consumo de carne, significa que hay muchas oportunidades de entrar a este mercado tan prometedor. Con los conocimientos y habilidades de un ingeniero industrial, se puede asegurar que el producto ofrecido por PurePlants sea de alta calidad, con una producción eficiente y eficaz, asegurando la seguridad laboral de todos los miembros del equipo, y sin olvidar el gran privilegio que tiene PurePlants de ser una empresa 100% costarricense, debido al excelente posicionamiento del país a nivel mundial en lo que es protección del medio ambiente y la vida de los animales.

#### <span id="page-27-0"></span>**1.3. Formulación del problema central**

Al ser PurePlants una pequeña empresa (PYME) que apenas evalua la factibilidad de incorporarse al mercado, o sea, empezar sus operaciones desde cero, ser realistas en cuanto a la posibilidad de fracaso se vuelve contundente. De acuerdo con las estimaciones de CRHoy, el 90% de las PYMEs en Costa Rica no sobreviven los cuatro años. Por consiguiente, al emprender una nueva empresa, la probabilidad de fracaso abruma la probabilidad de consolidarse en una empresa financieramente sostenible y rentable. Cuando se analiza la realidad de que solamente una empresa de cada diez logra consolidarse y poseer un crecimiento sostenible a corto, mediano y largo plazo, es claro que una causa raíz para estos fracasos que no se puede ignorar es el hecho de que no existe planificación estratégica, táctica ni operativa en una gran mayoría de las organizaciones costarricenses. Por esta razón es que los conocimientos de un ingeniero industrial en los ámbitos de finanzas, planificación y control de la producción, seguridad ocupacional, sistemas de gestión de la calidad, optimización de recursos por medio de herramientas de investigación de operaciones y administración en general son de extremo valor a la hora de proponer un emprendimiento viable y amigable con el medio ambiente, sin dejar de lado la responsabilidad social. Al tener en cuenta todos estos factores y entender como se relacionan entre sí, se mejoran mucho las probabilidades de liderar un emprendimiento exitoso.

De manera sucinta, el problema central a estudiar se puede resumir de la siguiente manera:

¿Cómo se comportan los factores de mercado, legales, organizacionales, técnicos, ambientales y financieros en función de la implementación de la empresa PurePlants, y como se puede determinar si la puesta en marcha de la empresa es factible?

#### <span id="page-28-0"></span>**1.4. Justificación del proyecto**

El cambio climático y la defensa de los derechos a la vida de los animales es una tendencia que ha venido en constante crecimiento en todo occidente, y Costa Rica no es la excepción. Todos los días, más y más costarricenses entienden y dimensionan el impacto que tienen sobre el cambio climático (su huella de carbono) y realizan cambios importantes en su vida para mitigar dichos efectos adversos con el planeta, desde reciclar hasta evitar transportarse en aviones comerciales. Por consiguiente, el costarricense (y las personas en el hemisferio occidental en general) van a modificar su dieta para asegurar que la misma sea lo más sostenible posible. Es aquí donde entra una verdad que no se puede ocultar: la industria cárnica es extremadamente contaminante, y las personas entienden esto cada vez más. Es por esto, así como el afán por mejorar la vida de los animales, que más y más personas empiezan a liderar un estilo de vida vegetariano, o bien, reducen su consumo de carne significativamente. Al existir un nicho de mercado en crecimiento constante que demanda un producto de excelente calidad sin dejar de lado la responsabilidad social y el impacto ambiental de la empresa, existe una excelente oportunidad de proveer una solución a esa necesidad mediante la creación de una empresa dedicada a la producción y comercialización de tortas de hamburguesa vegetarianas elaboradas con plantas producidas de manera local.

#### <span id="page-28-1"></span>**1.5. Objetivos Generales y Específicos**

#### **1.5.1. Objetivo general**

<span id="page-28-2"></span>Valorar la factibilidad de poner en marcha la operación de una empresa dedicada a la producción y comercialización de tortas para hamburguesa a base de frijoles en Costa Rica durante el segundo cuatrimestre del año calendario 2020.

#### **1.5.2. Objetivos específicos**

<span id="page-28-3"></span>• Elaborar un estudio de mercado para entender la información relevante en cuanto a pronósticos de demanda, precios, requerimientos para el producto y el precio idóneo para

la comercialización de tortas de hamburguesas vegetarianas en Costa Rica durante el segundo cuatrimestre del año calendario 2020.

- Realizar un estudio organizacional robusto para la empresa PurePlants en Costa Rica durante el segundo cuatrimestre del año calendario 2020.
- Desarrollar un estudio de factibilidad técnica para conocer la capacidad de planta y recursos requeridos para producir las tortas de hamburguesa a base de frijoles en Costa Rica durante el segundo cuatrimestre del año calendario 2020.
- Analizar el impacto ambiental que tiene la puesta en marcha de la empresa PurePlants en Costa Rica durante el segundo cuatrimestre del año calendario 2020.
- Demostrar desde la óptica financiera la factibilidad de la puesta en marcha de PurePlants en Costa Rica durante el segundo cuatrimestre del año calendario 2020.

### **1.6. Entregable s**

## Cuadro 1 *Entregables del proyecto*

<span id="page-30-1"></span><span id="page-30-0"></span>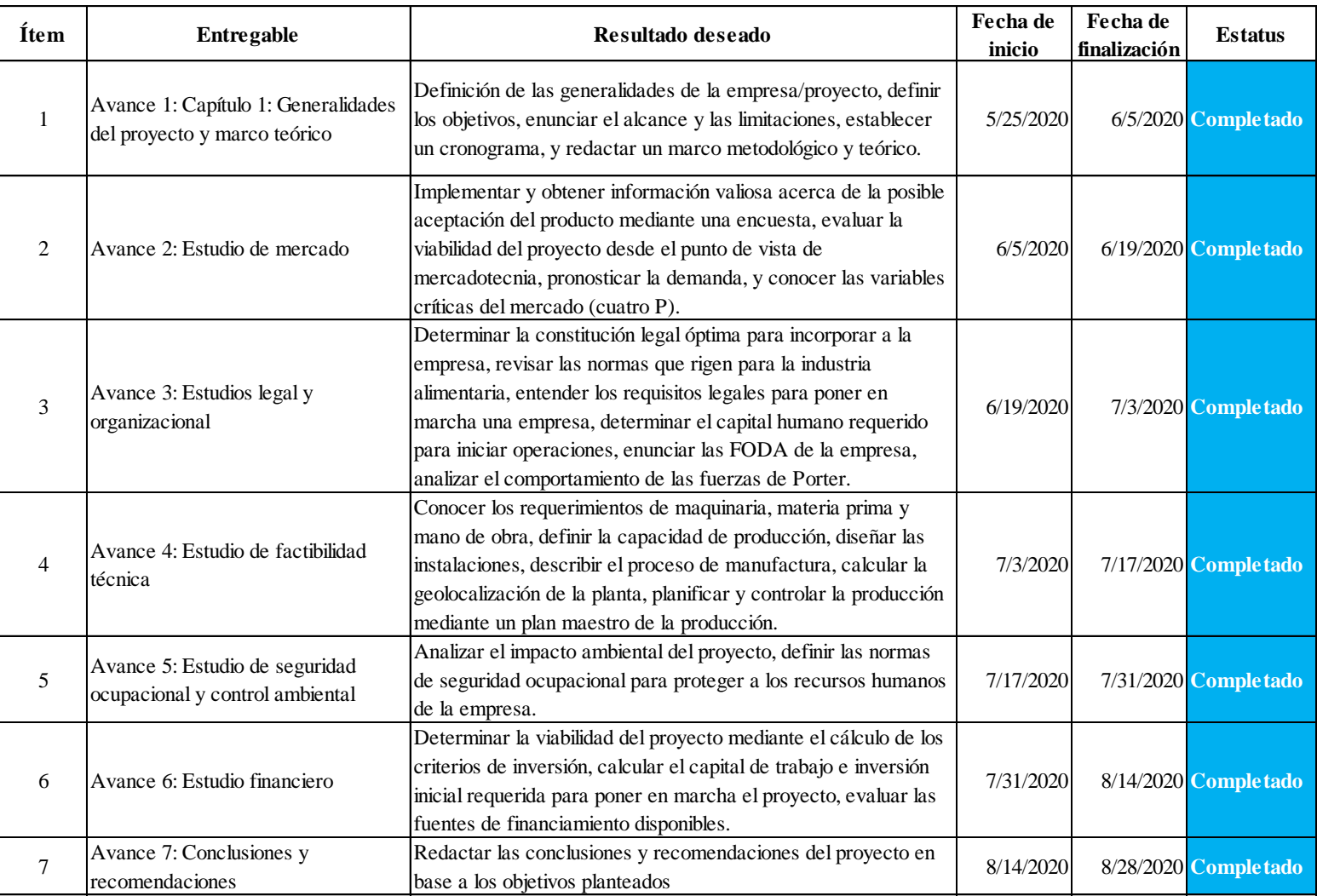

#### <span id="page-31-0"></span>**1.7. Alcances y limitaciones**

#### **1.7.1. Alcances**

<span id="page-31-1"></span>El alcance de este Trabajo Final de Graduación es el planteamiento de la empresa PurePlants, la cual tendrá una cobertura a nivel de Costa Rica. En este proyecto, se abordarán los siguientes estudios:

- Estudio de mercado.
- Estudio organizacional.
- Estudio legal.
- Estudio técnico, orientado hacia la manufactura.
- Estudio ambiental.
- Estudio financiero.

### **1.7.2. Limitaciones**

<span id="page-31-2"></span>Las limitaciones detectadas para el desarrollo de este Trabajo Final de Graduación son:

- Potencial negación de información necesaria por los proveedores de materia prima y otros servicios requeridos por la empresa.
- Potencial dificultad de implementar encuestas de mercado por motivo del actual estado de emergencia sanitaria a nivel nacional.
- Posible dificultad de obtener consejos legales útiles para la creación de la empresa sin incurrir en costos adicionales.
- Potencial negación de información de costos por parte de las empresas que proveen servicios que se desean tercerizar.
- Estudiar la capacidad de manufactura bajo supuestos, en base a las fichas técnicas de la maquinaria y tiempos de operaciones estimados empíricamente, en vez de basarse en datos, lo cual resulta imposible, ya que la empresa aún no se ha puesto en marcha.
- Afirmar la factibilidad o no factibilidad financiera de implementar la empresa basándose en pronósticos, en vez de en datos.

## <span id="page-31-4"></span><span id="page-31-3"></span>**1.8. Marco metodológico y cronograma de trabajo**

## **1.8.1. Marco metodológico**

#### *1.8.1.1. Población*

<span id="page-32-0"></span>De acuerdo con Hernández y Mendoza (2018), la población es "el conjunto de todos los casos que concuerdan con una serie de especificaciones" (p. 195). Para los propósitos del presente Trabajo Final de Graduación, la población se define como el mercado potencial del producto de la empresa PurePlants, delimitado por el alcance propuesto de vender en todo el territorio nacional de Costa Rica. Por lo tanto, la población en estudio, especialmente en el estudio de mercado llevado a cabo posteriormente, es la totalidad de los habitantes de Costa Rica, independientemente de sus preferencias dietéticas. No se plantea delimitar el mercado exclusivamente a personas vegetarianas y veganas, ya que es deseable que el costarricense con dietas tradicionales pueda ver al producto como un sustituto a las tortas de carne convencionales.

#### *1.8.1.2. Muestra*

<span id="page-32-1"></span>Según la definición propuesta por Hernández y Mendoza (2018), la muestra es "un subgrupo de la población o universo que te interesa, sobre la cual se recolectarán los datos pertinentes, y deberá ser representativa de dicha población…" (p.196). La muestra, para propósitos del presente Trabajo Final de Graduación, se define como las personas encuestadas como parte del estudio de mercado.

La encuesta a ser implementada durante la fase de estudio de mercado del presente Trabajo Final de Graduación debe ser representativa de toda la población. Para asegurar la confiabilidad estadística de los resultados, se debe calcular el tamaño de muestra requerido utilizando la siguiente fórmula:

$$
n=\frac{p*q*z^2}{e^2}
$$

En esta fórmula:

- n = tamaño de muestra requerido para afirmar que la misma es representativa de la población.
- $\bullet$   $p =$  proporción de clientes dispuestos a adquirir el producto ofrecido por PurePlants.
- $\bullet$  q = proporción de clientes no dispuestos a adquirir el producto ofrecido por PurePlants.
- $\bullet$   $z =$  estadístico de la distribución normal (en este caso, equivale a 1.96).
- $e =$  error (en este caso, equivale a 0.05 o 5%).

El tamaño de muestra representativa se va a calcular mediante los datos obtenidos de un muestreo inicial de 10 personas. Este muestreo inicial va a proveer la información requerida para afirmar la proporción de clientes dispuestos a adquirir el producto y la proporción de clientes no dispuestos a adquirir el producto.

#### *1.8.1.3. Técnicas e instrumentos de recolección de datos*

<span id="page-33-0"></span>Con el objetivo de recolectar la información de mercado requerida para poder determinar si el producto ofrecido por PurePlants resulta atractivo para los consumidores costarricenses, se va a implementar una encuesta en línea, en la que se realizan pocas preguntas (no más de ocho), las cuales generan un alto valor agregado para la investigación. De acuerdo con Drummond y Ensor (2005), este tipo de encuestas "ofrecen las ventajas de una distribución rápida y extensa, costos relativamente bajos y posibilidad de aplicarla a cualquier tamaño de muestra" (p. 57). Una vez que se obtengan los resultados, los mismos van a ser tabulados en una hoja de Excel y posteriormente sometidos a un análisis cualitativo y cuantitativo para comprender varias variables de suma importancia para el desarrollo estratégico de la empresa, como la demanda del producto, su precio ideal, los canales de distribución apropiados, y si el producto resulta atractivo para el cliente.

#### *1.8.1.4. Técnicas de procesamiento y análisis de datos*

<span id="page-33-1"></span>Los datos obtenidos de la encuesta van a ser procesados y analizados con la ayuda de las hojas de cálculo de Excel. Luego, se pretende graficar los resultados obtenidos de la encuesta para poder reportar los resultados de una manera más simple y nítida. Los resultados de esta encuesta de mercado son un insumo directo para la totalidad del estudio de mercado, e indirecto para los estudios técnico y financiero. Esto se debe a que, una vez que se pronostica la demanda esperada a partir de los resultados obtenidos en la encuesta de mercado, se utilizan los datos del pronóstico de demanda para aproximar los requerimientos de producción, y por consiguiente, el volumen de ventas esperado. Esto, finalmente, permite valorar la factibilidad del emprendimiento bajo los criterios de inversión de capital.

#### *1.8.1.5. Validación de los resultados obtenidos*

<span id="page-33-2"></span>La validación de los resultados obtenidos en la encuesta se realiza de manera automatizada, ya que el formulario en línea actúa como un Poka Yoke. Las siguientes situaciones no están permitidas:

• Dejar respuestas en blanco.

• Llenar la encuesta más de una vez.

Al generar este control de calidad de la información de manera automática, se descarta la posibilidad de recibir encuestas con preguntas sin contestar, y además se evita el riesgo de obtener resultados sesgados, al un mismo encuestado responder en múltiples ocasiones.

#### **1.8.2. Cronograma de trabajo**

<span id="page-34-0"></span>De acuerdo con los entregables planteados en función de los objetivos en el Cuadro 1: Entregables del proyecto, se propone el siguiente cronograma de trabajo, mostrado en la Figura 2: Diagrama de Gantt para el Trabajo Final de Graduación.

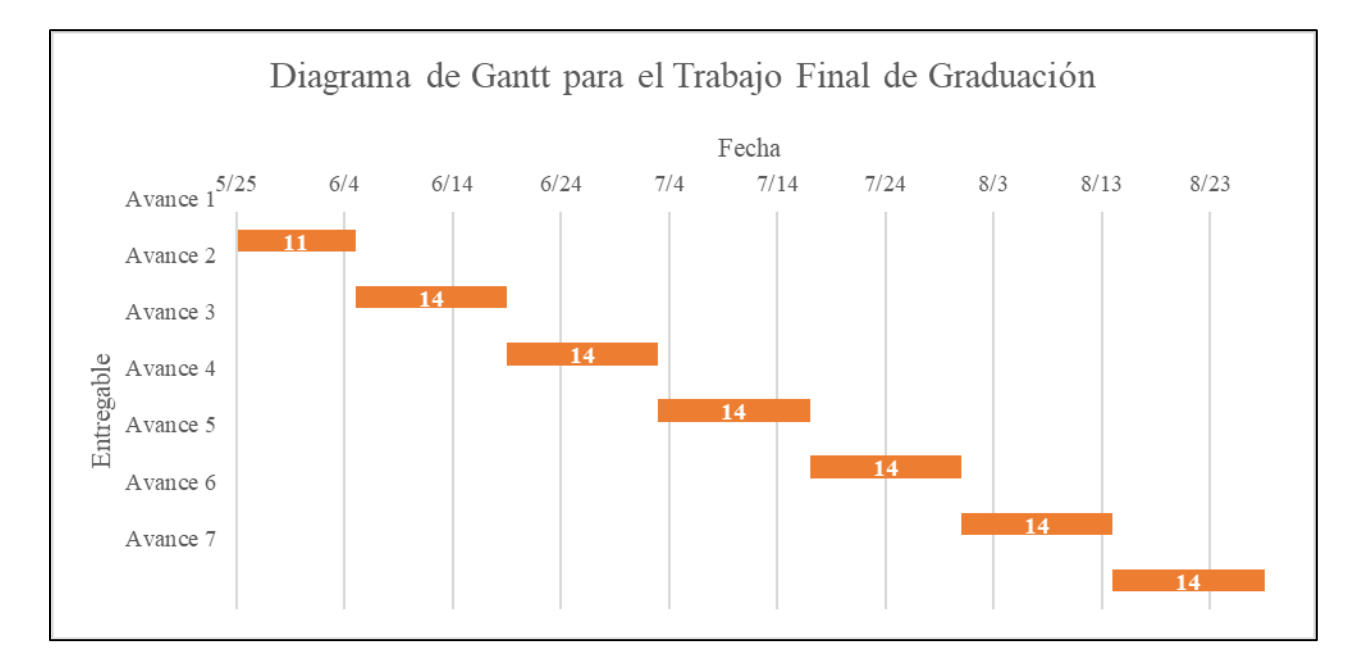

<span id="page-34-1"></span>*Figura 2*. Diagrama de Gantt para el Trabajo Final de Graduación Fuente: elaboración propia

Un cuadro resumen, que incluye las actividades, fecha de inicio, fecha de finalización y días para completar se puede ver en el Cuadro 2: Actividades clave del proyecto.

<span id="page-34-2"></span>Cuadro 2 *Actividades clave del proyecto*

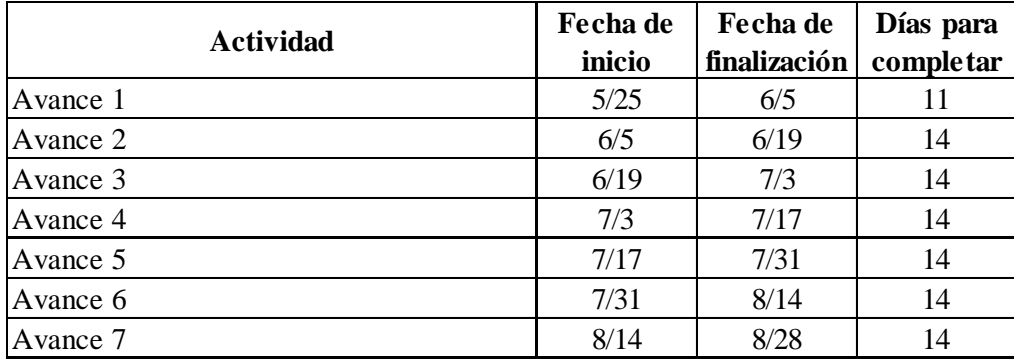
### **2. Capítulo 2: Marco teórico**

#### **2.1. Vegetarianismo**

Según Healey (2014), el vegetarianismo es "la práctica de vivir [consumiendo] productos del reino de las plantas, con o sin el consumo de huevos y productos lácteos…excluyendo completamente el consumo de cualquier parte del cuerpo de un animal [como comida]" (p.1). El vegetarianismo, aunque no sea la dieta tradicional en la mayoría del mundo, está sufriendo un crecimiento considerable. De acuerdo con la investigación conducida por los autores irlandeses Leahy, Lyons y Tol (2010), aproximadamente 1500 millones de personas en el mundo son vegetarianas y se espera que el número "crezca gradualmente [igual a] la riqueza y educación". (p.2). La empresa consultora Gallup, de acuerdo con los resultados de su encuesta del año 2018, afirma que el 5% de los estadounidenses son vegetarianos. Sin embargo, el porcentaje de población estrictamente vegetariana en Costa Rica es mucho menor a su contraparte en los Estados Unidos. De acuerdo con la encuesta "Anualidades", conducida por la Universidad de Costa Rica en el año 2019, los datos indican que un 0.4% de los encuestados no consumen ningún tipo de carne (Jiménez, 2020). Sin embargo, dentro del mismo artículo, es posible encontrar opiniones diferentes. El artículo escrito por Jiménez (2020) cita a Araya, diciendo que debe investigarse más, ya que, de acuerdo con los resultados mostrados, "las personas están incluyendo cada vez menos cantidad, y con menos frecuencia, productos de origen animal en su alimentación".

Adoptar una dieta vegetariana ofrece ciertos beneficios para la salud y el medio ambiente, entre los cuales se pueden destacar los siguientes:

- Es una dieta saludable.
- Incentiva el trato humano de los animales que tradicionalmente son consumidos.
- Es más económico.
- Es una práctica responsable con el medio ambiente.

Sin embargo, aunque este tipo de dieta ofrezca ventajas claras para las personas, existe una significativa resistencia a aceptar este tipo de dieta. Una preocupación común de las personas tradicionalmente omnívoras es que, al seguir una dieta completamente vegetariana, no va a ser posible obtener todos los nutrientes y proteína necesarios para el buen funcionamiento del cuerpo. Sin embargo, Healey (2014) afirma que "una dieta vegetariana balanceada provee los nutrientes y proteína necesarios para una vida saludable". De hecho, muchos productos de origen vegetal son excelentes fuentes de proteína, como, por ejemplo:

- Frutas.
- Vegetales.
- Pasta.
- Lentejas.
- Arroz.
- Frijoles.
- Papas.
- Soya.
- Garbanzos.
- Nueces.
- Semillas.
- Granos.
- Huevos.
- Lácteos.

Por ejemplo, una torta de hamburguesa vegetariana es una excelente fuente de energía y proteína. Según el departamento de agricultura de los Estados Unidos (USDA, United States Department of Agriculture), una porción de torta vegetariana de 100 gramos contiene 177 kilocalorías y 15.7 gramos de proteína.

## **2.2. Estudio de mercado**

Según la definición propuesta por Espejo y Fischer (2016), el estudio de mercado, también conocido como la investigación de mercados, es un "proceso sistemático para obtener información que le sirve a la empresa para obtener información que le sirve a la empresa en la toma de decisiones, para señalar planes y objetivos, así como controlar que [los objetivos] se cumplan" (p. 91). Por lo tanto, se puede entender que el estudio de mercado es de vital importancia para las empresas, ya que se recopilan datos y posteriormente se convierten en información. Esta información, que se relaciona con una gran variedad de entidades y factores, como los clientes, distribuidores, competencia, precio del producto, el producto en sí, el precio, la promoción de ventas y los canales de distribución que más valor le agreguen al producto, es sumamente valiosa para la definición de la planificación operativa, táctica y estratégica de la empresa.

El estudio de mercado tiene varios objetivos, entre los cuales están los siguientes (Espejo y Fischer, 2016, p. 92):

- Satisfacer las necesidades del consumidor. Esto se puede lograr al conocer cuales son sus expectativas y necesidades. Luego de que se conoce lo requerido por el cliente, se puede asegurar que el producto o servicio ofrecido por la empresa exceda esas necesidades.
- Determinar el nivel de éxito económico que va a tener el producto o la empresa en el mercado. Este mercado puede ser real o potencial. La manera de poder hacer inferencias acerca del posible éxito o fracaso de un producto o empresa es determinar si el mercado se encuentra interesado en el producto o servicio ofrecido por la organización.
- Ayudar a la planificación estratégica de la empresa. Al convertir los datos en información, es posible utilizarlos para tomar las mejores decisiones a nivel táctico, operativo y estratégico.
- Disminución de riesgos. La información obtenida ayuda a la empresa a identificar los principales riesgos. Una vez que se conocen los mismos, es posible empezar a trabajar en planes de contingencia para mitigar los efectos indeseados de estos riesgos previamente identificados.

El estudio de mercado, sin duda, es una herramienta de mucha utilidad en las empresas, ya que, además de lo descrito anteriormente, le sirve a la empresa para afinar su estrategia en el ámbito de los clientes, cadenas de distribución, precios, productos, promoción de ventas, la competencia, entre otros, y asiste a la empresa en la toma de decisiones objetivas. En especial, el estudio de mercado resulta de suma importancia cuando una empresa va a lanzar un nuevo producto. Por consiguiente, este estudio se debe realizar en cualquier emprendimiento, antes de poner en marcha la operación. De esta manera, si algún componente del producto necesita ser ajustado, esto se puede hacer sin incurrir en costos elevados.

#### **2.3. Las cuatro Ps**

Las cuatro Ps, que también se conoce como la mezcla de mercadotecnia, abarca los conceptos de producto, precio, plaza y promoción. Estos cuatro factores son determinantes para la estrategia de mercadeo de las empresas, por lo que es necesario conocerlos a profundidad para gestionar adecuadamente la estrategia de mercadeo de la organización.

El producto, de acuerdo con Espejo y Fischer (2016), es algo que "va a satisfacer los requerimientos y expectativas de un cliente" (p. 16). Además, los autores anteriormente mencionados, definen posteriormente el producto como "un conjunto de atributos tangibles e intangibles que satisfacen los deseos, necesidades y expectativas de los clientes" (p. 99). Un producto, como por ejemplo, las tortas de hamburguesa, son productos de consumo. Los productos de consumo son todos aquellos que, para ser disfrutados por el consumidor final, no requieren de un proceso industrial de por medio. En este caso, el producto simplemente necesita ser cocinado para que sea consumido por el cliente, finalmente satisfaciendo sus necesidades y expectativas.

Según afirman Espejo y Fischer, la empresa consultora Boston Consulting Group propone una matriz llamada Matriz BCG (siglas de Boston Consulting Group) para poder identificar el grado de rentabilidad de un producto. Según Boston Consulting Group, esta matriz, que se divide en cuatro cuadrantes con sus respectivos símbolos, ayudan a los ejecutivos a tomar las mejores decisiones posibles en cuanto a asignación de recursos, basándose en el grado en el que cada producto o línea de productos genera ingresos. Esta matriz, además, tiene dos ejes: en el eje horizontal, se ubica la participación en el mercado. En el eje vertical, se ubica el crecimiento del producto.

Los diferentes símbolos para cada cuadrante son los siguientes, tal y como se puede observar en la Figura 3: Matriz BCG.

- Productos interrogación. Estos productos tienen una baja participación en el mercado pero un alto nivel de crecimiento. Por lo general, los productos innovadores se ubican en este cuadrante.
- Productos estrella. Estos productos tienen una alta participación en el mercado y un alto nivel de crecimiento. Es importante recalcar que estos productos consumen más recursos de lo que generan, ya que la empresa invierte una cantidad significativa de dinero, esperando un retorno sobre la inversión en un futuro y convertirlo en un producto vaca.
- Productos vaca, o vaca de efectivo. Estos productos tienen una alta participación en el mercado y un bajo crecimiento. Los productos vaca generan más ingresos de los que

consumen. Además, como, generalmente, son productos líderes en el mercado, no es necesario invertir mucho dinero en publicidad. Otra ventaja significativa es que, generalmente, cuando una empresa tiene un producto vaca, tiene además economías de escala que reducen el costo de producción de los mismos.

• Productos mascota, o productos perro. Estos productos tienen una baja participación en el mercado y un bajo crecimiento. Los productos perro están en su etapa de declive, por lo que es recomendable que la empresa empiece a detener paulatinamente su inversión en el producto y reasigne los recursos a otros productos más rentables.

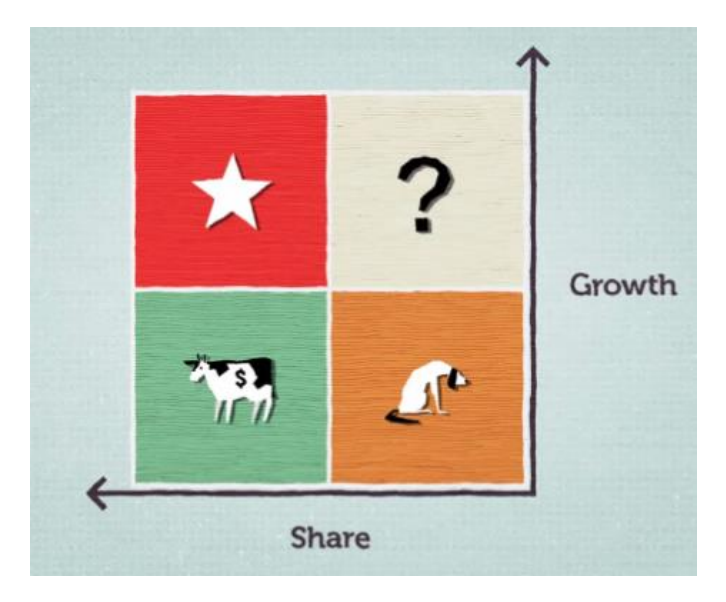

*Figura 3*. Matriz BCG Fuente: Boston Consulting Group

El precio es una variable de la mezcla del mercadeo muy importante. Según Espejo y Fischer (2016), es importante entender tres conceptos relacionados para poder definir adecuadamente el precio. Estos conceptos son la utilidad, el valor, y por último, el precio. La utilidad es "[un] atributo de un artículo que lo hace capaz de satisfacer deseos" (p. 131). En otras palabras, la utilidad de un producto o servicio es el motivo por el cual un cliente se siente motivado para adquirirlo. El valor es la "expresión cuantitativa del poder que tiene un producto de atraer otros productos a cambio" (p. 131). Finalmente, el precio es el "valor expresado en moneda" (p. 131).

El precio de un producto es determinante a la hora de que un cliente opta por comprar un producto o servicio, por lo que es vital establecer su precio adecuadamente desde un inicio. Espejo y Fischer (2016) afirman que hay varios factores que afectan el precio de un producto o un servicio (p. 135), los cuales se detallan a continuación:

- Costos.
- Oferta y demanda.
- Competencia.
- La ubicación del producto en su ciclo de vida.

Los costos se pueden clasificar de diversas maneras. De acuerdo con Díaz (2010), los costos se pueden clasificar de la siguiente manera (pp. 8 – 15):

- De acuerdo con la identificación de los costos con procesos o áreas: costos directos e indirectos.
- Basándose en el tiempo en el que se llegan a conocer los costos: costos históricos, costos predeterminados (entre los cuales están los costos estimados y los estándar).
- De acuerdo a como se comportan los costos a nivel de la organización (fijos, variables, semivariables).

Además, es importante destacar los costos de producción. Según Díaz (2010), los costos de producción "se generan en la elaboración de productos, es decir, en el proceso de transformación de los materiales en productos terminados" (p. 9). Los costos de producción son una mezcla de costos directos e indirectos. Los componentes de los costos de producción son:

- Costos de materia prima directa. Son los costos incurridos al adquirir los materiales necesarios para la elaboración del producto. Por ejemplo, en el caso de un restaurante que vende hamburguesas, los costos de materia prima directa serían los ingredientes necesarios para producir las hamburguesas.
- Costos de mano de obra directa. Son los costos incurridos al pagar los salarios de todos los trabajadores que están directamente involucrados en la producción del producto. Siguiendo el ejemplo propuesto anteriormente, los costos de mano de obra directa estarían conformados por los salarios de los cocineros.
- Costos indirectos de fabricación. Todos los costos en que se incurre para producir el producto, exceptuando los costos de materia prima directa y de mano de obra directa. Es importante destacar que los salarios de los trabajadores en el área de producción que no

están directamente involucrados en transformar la materia prima en el producto se consideran como costos indirectos de fabricación. Por ejemplo, el salario del inspector de calidad, supervisor de la producción y gerente de producción se consideran como costos indirectos de fabricación, ya que estas personas no intervienen directamente en la transformación de la materia prima al producto terminado.

La promoción es "dar a conocer los productos en forma directa y personal, y ofrecer valores e incentivos adicionales a vendedores y consumidores" (Espejo y Fischer, 2016, p. 171). Esencialmente, la promoción es el conjunto de actividades que se llevan a cabo para que el cliente decida comprar el producto o servicio. Algunas maneras de llevar a cabo la promoción son:

- Ofrecer premios y recompensas al comprar el producto o servicio.
- Dar cupones al cliente.
- Facilitar descuentos y otros tipos de ofertas para incentivar la compra del producto o servicio.
- Regalar muestras del producto.
- Llevar a cabo sorteos y rifas entre los compradores.
- Establecer programas de lealtad.

La plaza es la manera en que el producto va a llegar desde el fabricante hasta el cliente final. Por lo general, se incluyen a todos los socios comerciales, como detallistas o distribuidores. Es de suma importancia considerar varios componentes de la cadena de suministros al establecer la plaza, como por ejemplo el transporte, almacenamiento e inventarios. Estos factores son costos importantes, y si se puede optimizar la red de distribución, va a ser posible entregar el producto adecuado, en el momento adecuado, al costo adecuado y en las condiciones adecuadas, lo cual agrega mayor valor al producto.

### **2.4. Ciclo de vida del producto**

El ciclo de vida de un producto es una proyección gráfica de su movimiento a través de las fases mientras se encuentra en el mercado. Según Proctor (2000), las cuatro fases del ciclo de vida de un producto son "la introducción, el crecimiento, la madurez y el declive" (pp.  $24 - 25$ ). En la etapa de introducción, los costos son muy altos, ya que se debe incurrir en altos costos de promoción para poder vender el producto. Además, al ser un producto nuevo, las ventas

generalmente son bajas. De acuerdo con lo que afirma Proctor (2000), en la etapa de introducción "se experimentan pérdidas, o en el mejor de los casos, ingresos muy bajos" (p. 24). Una vez en la etapa de crecimiento, los costos de promoción por unidad bajan y las ventas aumentan. Además, empiezan a ingresar los competidores. Luego, al pasar a la etapa de madurez, el crecimiento en las ventas se estabiliza (deja de crecer constantemente). Es de suma importancia que, cuando el producto entra en esta fase, se empiece a innovar y mejorar el mismo, si se desea mantenerse competitivo en el mercado. Por último, se llega a la etapa de declive. En esta etapa, las ventas del producto decrecen considerablemente. Por este motivo, muchas empresas optan por dejar de producir y vender el producto, ya que esos costos se pueden reasignar a otros productos que están en su apogeo, por lo tanto, la empresa recibe mayores beneficios.

### **2.5. Pronóstico de la demanda**

Existe una gran variedad de métodos cuantitativos para pronosticar la demanda, partiendo de datos históricos. El pronóstico de la demanda es de suma utilidad para varias áreas de la empresa, como ventas y producción. Al conocer un pronóstico, se pueden tomar decisiones importantes, como aumentar la producción del producto para poder cumplir con la demanda del cliente. De esta manera, se evita incurrir en un costo de oportunidad, en el cual hay demanda por el producto pero no hay existencias para suplir esa demanda.

Al momento de pronosticar la demanda, "se desconoce cual es el mejor método" (Esper y Waller, 2017, p. 87). Por este motivo, es vital conocer los métodos más utilizados en la actualidad, para poder aplicarlos en el pronóstico de la demanda y seleccionar el que mejor se adecua a la realidad del negocio.

Esper y Waller (2017) afirman que existen varios métodos para realizar pronósticos de la demanda, entre los cuales se pueden destacar los siguientes:

- Promedio simple.
- Media móvil.
- Suavizamiento exponencial.
- Suavizamiento exponencial ajustado por tendencia.
- Tendencia amortiguada.
- Pronósticos ajustados estacionalmente.

### • Regresión lineal.

Según la definición que proponen Esper y Waller (2017), el promedio simple es "el promedio de las compras reales, desde el principio y terminando con la observación más reciente" (p. 84). Este método es extremadamente sencillo, pero tiene varias desventajas. El principal problema con este método es que "un valor atípico tiene efectos grandes" (Esper y Waller, 2017, p. 84). Esto significa que una desviación significativa puede afectar gravemente el pronóstico. La media móvil, también conocida como el promedio móvil, se puede adaptar mejor a los cambios en la demanda. Según afirman Esper y Waller (2017), "[la media móvil] reacciona drásticamente ante cambios aleatorios" (p. 88). El promedio móvil es muy útil cuando hay muchos cambios.

Otro método común en los pronósticos es el suavizamiento exponencial. De acuerdo con Esper y Waller, el "suavizamiento exponencial pondera los últimos pronósticos contra el error del pronóstico del error del último periodo" (p. 96). Esencialmente, el suavizamiento exponencial toma en consideración la demanda histórica y el error histórico del último periodo. Al tomar en cuenta el error, se pueden anticipar ciertas desviaciones, y al tomarlas en cuenta, se pueden corregir en el pronóstico. En el suavizamiento exponencial, existe una constante de suavizamiento que se denota con la letra griega α. Si α es pequeña, significa que se debe hacer un ajuste pequeño. Si α es grande, significa que se debe hacer un ajuste grande. Una variante del suavizamiento exponencial es el suavizamiento exponencial por tendencia, cuyo objetivo principal es tomar en cuenta las tendencias de la demanda, sean estas positivas o negativas (Esper y Waller, 2017, p. 110).

Los pronósticos ajustados estacionalmente buscan incluir la estacionalidad de la demanda en los pronósticos. Según la definición de Esper y Waller (2017), la estacionalidad es "cuando la demanda aumenta significativamente en intervalos de tiempo específicos cada año" (p. 113). Un ejemplo de estacionalidad sería la demanda de cerveza en los meses de época seca, o las hojas de plátano para hacer tamales cuando se avecina la navidad. Es muy importante destacar que, para poder realizar este tipo de pronósticos, se deben tener datos históricos.

Otro método utilizado para el pronóstico de la demanda es la regresión. De acuerdo con Gallo, en su artículo en la revista de Harvard Business Review (2015), la regresión lineal es "uno de los tipos de análisis de datos más importantes". De acuerdo con la definición ofrecida por los autores Montgomery, Peck, Vining y Vining (2012), la regresión lineal es "una técnica estadística para investigar y modelar la relación entre variables" (p. 1). Es necesario definir una variable dependiente y al menos una variable independiente. En el caso del pronóstico de las ventas, la variable dependiente serían las ventas como tal. Las variables independientes serían aquellas que afectan a las ventas. La regresión lineal es una técnica que requiere de datos históricos.

# **2.6. CTQs**

La herramienta CTQ (Critical to Quality), o crítico para la calidad, es muy utilizada en proyectos Lean y Six Sigma. Esta metodología ayuda a obtener variables críticas de la calidad claras y específicas a partir de enunciados de los clientes (sean estos internos o externos) acerca de lo que ellos esperan del producto o servicio. De acuerdo con Kubiak (2014), CTQ es "una característica del producto o servicio que es esencial para asegurar la satisfacción del cliente" (p. 246). Al conocer estos atributos, la empresa puede brindar un producto o servicio que realmente le agregue valor al cliente.

Los árboles de CTQs empiezan con la necesidad del cliente, que son el primer nivel del árbol. Luego, a partir de esas necesidades, se establecen los requerimientos, que son el segundo nivel del árbol. Finalmente, en el tercer nivel del árbol, se obtiene el CTQ como tal, que debe ser específico y medible.

#### **2.7. Modelo de difusión de Bass**

Aunque anteriormente se expusieron una gran variedad de técnicas de pronóstico de la demanda, las cuales tienen muchas diferencias, es importante destacar que tienen algo en común: se requiere tener datos históricos, los cuales son el insumo más importante para la generación de los pronósticos. Sin embargo, al pronosticar la demanda de un producto nuevo e innovador, y el mismo carece de datos de ventas históricas, resulta imposible aplicar los métodos de pronóstico tradicionales. Por ejemplo, un emprendimiento nuevo dedicado a la producción y ventas de tortas de hamburguesa vegetarianas no va a poseer datos de ventas históricos sobre los cuales basar el pronóstico de demanda futura, sea a corto, mediano o largo plazo. En estas situaciones, específicamente en todas aquellas en las que no se tienen datos históricos sobre los cuales basar el pronóstico de la demanda, el modelo de difusión de Bass resulta sumamente valioso.

El modelo de difusión de Bass fue desarrollado en el año 1969 por Frank Bass. Este modelo matemático ayuda a las empresas a lidiar con una de sus incertidumbres y riesgos más significativos: si el nuevo producto que van a lanzar se va a vender bien. El modelo de difusión de Bass indica que la difusión en el mercado de un producto innovador está ligada a dos tipos de consumidores: el cliente innovador y el cliente imitador. Según lo explica Winston (2014), un consumidor innovador es aquel que "compra el producto antes que las otras personas… o sea, no les importa [al cliente innovador] si nadie más lo ha comprado" (p. 427). Los consumidores innovadores son los primeros en comprar un producto o un servicio. Un claro ejemplo de un consumidor innovador fueron las primeras personas en utilizar el servicio de Uber en Costa Rica. Por otro lado, el cliente imitador espera a que otras personas hayan adquirido el producto y recibir recomendaciones antes de adquirirlo ellos mismos. Tal y como lo define Winston (2014), el cliente imitador "espera hasta que más gente pruebe el producto" (p. 427).

Según enuncia Winston, el modelo de Bass tiene la siguiente ecuación:

$$
n(t) = P(\overline{N} - N(t-1)) + \frac{(\overline{N} - N(t-1)) \cdot (N(t-1))}{\overline{N}}
$$

En la ecuación anterior, cada símbolo significa lo siguiente:

- $\bullet$  n(t) = las ventas pronosticadas para un periodo t. Esto es lo que se busca pronosticar.
- $\bullet$  P = coeficiente de innovación.
- $N(t) =$ las ventas acumuladas.
- $\overline{N}$  = el tamaño total del mercado potencial.
- Q = coeficiente de imitación. En esta ecuación, el coeficiente de imitación no es utilizado.

Para poder aplicar el modelo de difusión de Bass, es necesario conocer tres valores: el tamaño del mercado potencial, el coeficiente de innovación (P) y el coeficiente de imitación (Q). Winston (2014), citando a Farley, Lehmann y Sultan (1990), afirman que "el valor promedio para P [coeficiente de innovación] es de 0.03 y el valor promedio para Q [coeficiente de imitación] es de 0.30" (p. 429). Sin embargo, los autores Dekimpe, Parker y Sarvary (1996), afirman en su publicación que en Costa Rica los indicadores de innovación e imitación son "0.007 y 0.44", respectivamente. El Cuadro en la que se reportan estos resultados se puede observar en el Anexo 2. Esto indica que el peso que tienen los clientes imitadores es mucho mayor al de los clientes innovadores. Si no se desea utilizar los valores promedio, también es válido utilizar los coeficientes de P y Q de otros "productos análogos" (Winston, 2014, p. 435). Sin embargo, esto solamente es factible si la empresa ya tiene datos históricos para otros productos similares, o si se puede acceder a datos históricos de otras empresas.

Para facilitar el cálculo del modelo de difusión de Bass, la página Bass Basement propone una macro de Excel. El código se puede observar en el Apéndice A: Código de VBA para el modelo de difusión de Bass.

# **2.8. Personería jurídica en Costa Rica**

Según el Código de Comercio de Costa Rica, existen cuatro tipos de sociedades mercantiles. El artículo 17 del código anteriormente mencionado indica que las sociedades mercantiles, "independientemente de su finalidad", son las siguientes:

- La sociedad en nombre colectivo.
- La sociedad en comandita simple.
- La sociedad de responsabilidad limitada.
- La sociedad anónima.

La sociedad en nombre colectivo es un tipo de sociedad mercantil que funciona bajo una razón social. Es de suma importancia destacar que este tipo de sociedad no resguarda los bienes personales de los socios. De acuerdo con el Código de Comercio de Costa Rica, los socios de una sociedad en nombre colectivo responden de manera "subsidiaria, solidaria e ilimitadamente". Esto significa que, ante una demanda, los bienes de los socios pueden ser embargados. Esto presenta una desventaja grave, ya que se ponen en juego las propiedades de los socios en caso de que algo salga mal con el negocio. Para reflejar que una sociedad comercial es una sociedad en nombre colectivo, se debe colocar el apellido o el nombre y apellido de al menos un socio, y agregar "y compañía", en caso de que haya más socios, para que se refleje que es una sociedad en nombre colectivo. Además, es de suma importancia recalcar que no se puede admitir a un nuevo socio, a no ser que todos los otros socios den su consentimiento.

Las sociedades en comandita simple son aquellas que están conformadas por "socios comanditos o gestores a quienes les corresponde la representación y administración, y por socios comanditarios". Para poder establecer este tipo de sociedad, es necesario que los socios ofrezcan un aporte de capital en efectivo. En cuanto a la responsabilidad de los socios, los bienes personales responden de una manera muy similar al caso de las sociedades en nombre colectivo, la única diferencia radica en que la responsabilidad de los socios comanditarios se limita al aporte que ellos hicieron inicialmente, o "capital suscrito". El nombre de la sociedad en comandita es muy parecido al de las sociedades en nombre colectivo: después del nombre y apellido, se agrega "…y Compañía, Sociedad en Comandita". La frase "sociedad en comandita" se puede abreviar como "S. en C."

Las sociedades de responsabilidad limitada protegen a los bienes personales de los socios, ya que los mismos solamente responden con los aportes que hayan hecho a la sociedad. Sin embargo, existe una excepción. En caso de que la ley amplíe la responsabilidad de los socios, podrían tener que responder solidaria e ilimitadamente. En cuanto al nombre de la sociedad de responsabilidad limitada, se le puede poner cualquier nombre. Sin embargo, siempre se le debe agregar al final "Sociedad de Responsabilidad Limitada", "S.R.L.", "Limitada" o "Ltda". Si no se le hace esa adición al nombre de la empresa en cualquier documento oficial, factura o publicidad, se corre el riesgo de que los socios tengan que responder con sus bienes personales en caso de ser necesario. En las sociedades de responsabilidad limitada, el capital social está representado por cuotas. Este capital social puede aumentar o disminuir. Además, en cuanto a la administración de la sociedad de responsabilidad limitada, se debe designar al menos un gerente, el cual puede ser cuotista o no cuotista. Cuando se establece una sociedad de responsabilidad limitada, es importante reconocer que se debe llevar a cabo al menos una reunión todos los años. En caso de que algún accionista muera o se deba declarar en bancarrota, la sociedad de responsabilidad limitada no se tiene que disolver.

Al igual que las sociedades de responsabilidad limitada, las sociedades anónimas resguardan los bienes personales de los accionistas. El capital social de las sociedades anónimas está representado por acciones. Las sociedades anónimas pueden tener cualquier nombre, siempre y cuando no exista otra sociedad anónima con el mismo nombre, y se le debe incluir "Sociedad Anónima" o "S.A." al final. Para poder establecer una sociedad anónima, se necesitan al menos dos socios. Es importante destacar que las sociedades anónimas pueden emitir acciones comunes y preferentes, y cada acción es equivalente a un voto. Las sociedades anónimas son dirigidas por la junta directiva, en la cual debe haber al menos tres miembros, los cuales pueden ser socios o no.

# **2.9. Análisis FODA**

Las siglas del acrónimo FODA significan fortalezas, oportunidades, debilidades y amenazas, respectivamente. El análisis FODA es una herramienta ampliamente utilizada para la planificación estratégica. Según Amason (2010), el análisis FODA funciona para capturar y analizar las razones por las cuales el cliente ve valor en el producto o servicio ofrecido por la empresa, o bien, las ventajas competitivas que tiene la organización. Estos dos factores son "las opciones que hay en el mercado [de otros productos o servicios similares] y el posicionamiento que tiene el producto o la empresa en el mercado" (Amason, 2010, p. 53). Las fortalezas y debilidades tradicionalmente tienen que ver con factores internos de la empresa, como por ejemplo, el talento humano. Las oportunidades y amenazas, por otro lado, tradicionalmente se han considerado como factores externos, ubicados en el macroentorno o ambiente en el que se desenvuelve la organización. Amason (2010) afirma que algunos de los factores del macroambiente son "[los factores] demográficos, políticos, sociales, económicos y tecnológicos", mientras que los factores del microambiente son "los proveedores, clientes, competencia, entes reguladores y entes financieros" (p. 57).

Es importante destacar, sin embargo, que esta visión tradicional debe ser cuestionada, con el objetivo de mejorar continuamente la herramienta y adecuarla más y más al entorno global tan dinámico de hoy en día. Según Brandenburger (2019), el análisis FODA tradicional tiene una desventaja importante: "[el análisis FODA tradicional] no consideran otras fuerzas dinámicas que afectan un negocio". Específicamente, el análisis FODA ignora el hecho de que las oportunidades y amenazas pueden ser internas o externas. Además, Brandenburg afirma que muchas fortalezas se pueden convertir en debilidades si las empresas se aferran a ellas y se resisten al cambio. Es muy importante, también, comprender que, para tener un panorama claro del entorno en el que se desenvuelve la empresa, se debe analizar las fortalezas y debilidades de otras empresas, ya que conocerlas puede ayudar a la organización a tomar decisiones que van a aportar a una generación de mayor valor para el cliente.

El análisis FODA es una herramienta muy importante en la administración estratégica, por lo que hay que asegurar que se aproveche al máximo, tomando en consideración todos los factores que pueden afectar a la empresa, independientemente del alcance tradicional de la herramienta. También hay que recalcar que el análisis FODA es un medio y no un fin: la salida más importante de este análisis es un plan estratégico para "obtener una mayor ventaja competitiva" (Amason, 2010, p. 60).

### **2.10. Cinco fuerzas de Porter**

El análisis de las cinco fuerzas de Porter es útil para poder entender el entorno competitivo de un mercado en particular. Esto se hace a través del análisis de las fuerzas competitivas que están en un determinado sector del mercado. Es muy importante destacar que estas fuerzas competitivas "siempre son diferentes de una industria a otra" (Janes, Strickland y Thompson, 2018, p. 71). Por este motivo, por ejemplo, las fuerzas competitivas que afectan el mercado de los productos alimenticios a base de soya son diferentes a las fuerzas competitivas que afectan el mercado del transporte aéreo o de la tecnología 5G. Según lo expuesto por los autores Janes, Strickland y Thompson (2018), el análisis de las cinco fuerzas de Porter es "la herramienta más utilizada en el diagnóstico sistemático de las principales presiones competitivas en un mercado" (p. 71).

Cuando Michael Porter diseñó esta herramienta, pudo identificar cinco fuerzas principales que impactan el entorno competitivo de un mercado. Las cinco fuerzas de Porter son:

- Vendedores rivales, o la competencia.
- Nuevos entrantes potenciales, o nuevas empresas que aún no entran al mercado y serían la competencia una vez que lo hagan.
- Productores de productos o servicios sustitutos, o las organizaciones que producen productos o servicios que los clientes pueden comprar para sustituir el producto o servicio producido por la organización.
- Poder de negociación de los proveedores, o la capacidad que tienen los proveedores para negociar la venta de los insumos requeridos para la producción del producto o servicio.
- Poder de negociación de los clientes, o la capacidad que el consumidor tiene para negociar la compra de los productos o servicios de la empresa.

### **2.11. Diagrama de Pareto**

Según la Asociación Estadounidense para la Calidad (En inglés, American Society for Quality), un gráfico de Pareto (o diagrama de Pareto) es un "gráfico de barras…la longitud de sus barras representa la frecuencia o el costo...y se organiza con las barras más largas a la izquierda y las más cortas hacia la derecha…" (American Society for Quality). Esencialmente, esta herramienta es muy útil para poder visualizar cuales causas raíz tienen el mayor peso o la mayor contribución para el problema que se está evaluando con el diagrama. Luego de visualizar los problemas con mayor contribución, es más factible enfocar los recursos disponibles a atacar esas causas raíz y generar un mayor impacto que contribuye hacia la solución del problema (o bien, la reducción del costo si se usa el Pareto para evaluar costos).

Los gráficos de Pareto se pueden crear usando varias herramientas tecnológicas, como Microsoft Excel o Minitab.

#### **2.12. Capacidad de manufactura**

La capacidad de manufactura, que también se le conoce como capacidad de producción, es un concepto muy importante a la hora de planificar la producción a corto, mediano y largo plazo. Betancourt (2016) define la capacidad como "el volumen de producción recibido, almacenado o producido sobre una unidad de tiempo". Al comprender la capacidad de manufactura, se puede saber si va a ser posible cumplir con los pronósticos de la demanda. De no ser así, la dirección puede entonces tomar acciones para asegurar que se va a poder producir lo demandado por los clientes, como, por ejemplo, implementar un segundo o tercer turno, subcontratar la mano de obra o incluso expandir la fábrica existente o construir una nueva. Es muy común que las empresas utilicen un porcentaje reducido de su capacidad instalada, ya que muchas empresas no pueden producir 24 horas al día, 7 días a la semana. Además, cuando se depende de la mano de obra humana (en empresas donde hay poca o nula automatización industrial), se debe tener en cuenta que las personas no pueden funcionar al 100%, por lo que se deben tener ciertas tolerancias en cuenta.

Es posible distinguir los siguientes tipos de capacidad de producción, y cada uno es mayor al siguiente:

- Capacidad instalada.
- Capacidad teórica.
- Capacidad efectiva.
- Capacidad real.

La capacidad instalada es la capacidad de manufactura que tiene una fábrica asumiendo que se produce todo el tiempo: 24 horas al día, 7 días a la semana y 365 días al año. Además, para poder alcanzar la capacidad de diseño, todos los recursos deben trabajar a su máximo nivel de eficiencia. La capacidad teórica toma en cuenta ciertas restricciones con los recursos, como, por ejemplo, la cantidad de días al año que se pueden trabajar y los turnos de trabajo que la empresa tiene. Sin embargo, la capacidad teórica asume que la maquinaria funciona a un cien por ciento de su eficiencia, o sea, que no se le tiene una tolerancia o factor de ajuste. La capacidad efectiva es aquella que "se espera alcanzar en condiciones reales de funcionamiento" (Betancourt, 2016). La capacidad real es lo que se espera producir, tomando en cuenta todas las restricciones que se tienen al transformar la materia prima en el producto terminado.

Otros términos importantes que se deben considerar al calcular la capacidad de manufactura de una empresa son utilización y eficiencia. Betancourt (2016) define la utilización como una razón entre la producción real y la capacidad instalada, mientras que la eficiencia es una razón entre la producción real y la capacidad efectiva:

$$
Utilización = \frac{Production\ real}{Capacidad\ instalada}
$$
  

$$
Efficiencia = \frac{Production\ real}{Capacidad\ effectiva}
$$

## **2.13. Simulación de procesos**

El analizar y experimentar sobre los sistemas es, generalmente, sencillo. Sin embargo, el realizar cambios para entender su impacto en las salidas de un proceso directamente sobre el sistema resulta riesgoso, ya que se pueden incurrir en errores muy grandes y costosos que impactan negativamente a la empresa. Otra posible limitante es que el sistema no exista aún, como es el caso de PurePlants. En estos escenarios, en los que se busca reducir riesgos y costos, o bien, analizar el impacto de ciertos factores, como número de recursos, sobre las salidas del proceso, la simulación es una alternativa muy valiosa. Según los autores Castro, Costa y Jiménez (2015), la simulación "juega un papel fundamental en aquellos sistemas cuya complejidad hace inviable un estudio por métodos analíticos" (p. 13).

Los pasos para poder simular un proceso son los siguientes (Castro, Costa y Jiménez, 2015):

- 1. Observar el comportamiento del sistema.
- 2. Modelar el sistema.
- 3. Obtención de los datos.
- 4. Simulación del proceso.
- 5. Validación de los resultados.

En la ingeniería industrial se utiliza mucho el modelo de simulación por lotes, en el cual existen entidades, relaciones y acciones. En los modelos de simulación por lotes, "la descripción del comportamiento se realiza mediante eventos, que producen cambios en el estado del mismo [del modelo]" (Castro, Costa y Jiménez, 2015, p. 20). Un ejemplo de este tipo de simulación es un modelo de simulación del comportamiento de las colas en la sucursal del BAC San José en Cartago.

Algunas definiciones importantes en la simulación son las siguientes:

- Modelo: la representación del sistema a simular.
- Entidades: los elementos que influyen en el proceso y ocupan recursos. Por ejemplo, las entidades en una simulación de un banco son los clientes.
- Atributos: características de las entidades, por ejemplo, si un cliente es preferencial o regular.
- Variables: son características propias del sistema, que pueden ser cambiadas por las entidades. Por ejemplo, la duración de una transacción es una variable en un entorno bancario.
- Recursos: lo que se utiliza para llevar a cabo las actividades del proceso. Por ejemplo, en el caso de un banco, los cajeros serían los recursos, mientras que en un entorno de manufactura, los recursos son la maquinaria y los operarios.

La simulación de procesos se puede realizar de manera manual (en una hoja de cálculo de Excel, aplicando la lógica requerida para simular adecuadamente el sistema) o utilizando programas especializados, tal y como Arena de Rockwell Automation. También es posible simular mediante la programación.

## **2.14. Diseño de instalaciones**

Un diseño de las instalaciones adecuado es sumamente importante para cualquier empresa de manufactura, ya que permite reducir sustancialmente los desperdicios que se dan, lo que se traduce en una reducción de costos y mayor productividad. Esto, a su vez, le provee una ventaja competitiva importante a la empresa en un mercado cada vez más exigente. Según afirman los autores Freivalds y Niebel (2009), el objetivo principal del diseño de las instalaciones es "…desarrollar un sistema de producción que permita la fabricación del número deseado de productos con la calidad que se requiere y a un bajo costo." (p. 87). Además, al asegurar que la materia prima fluye de una manera óptima a través de la planta, es posible generar ahorros. Esto significa que, un diseño de planta óptimo puede disminuir los costos y aumentar la calidad.

Ya que, en una planta de manufactura, interactúan una gran cantidad de elementos diferentes, y todos ellos pueden afectar, de una u otra forma, el proceso productivo, es vital tomarlos en cuenta e integrarlos al plantear un diseño de instalaciones. De acuerdo con Freivalds y Niebels, los elementos que se deben integrar son: "…tarjetas de operaciones, control de inventarios, manejo de materiales, programación, enrutamiento y despacho" (p. 87).

Es importante destacar que no existe un tipo de diseño de instalaciones perfecto que funcione para todas las empresas. En la planta A, un diseño de instalaciones X puede ser extremadamente eficiente, mientras que para la planta B, ese mismo diseño puede resultar un fracaso que resulta en desperdicios sustanciales. Sin embargo, aunque haya mucha diversidad en cuanto a diseños de planta óptimos, Freivalds y Niebel (2019) afirman que "en general, todos los diseños de planta son una mezcla de dos distribuciones: por producto y por procesos" (p. 87). La distribución por productos generalmente es una línea recta. En este tipo de distribución, los movimientos se ven muy reducidos, ya que está adaptada a un producto o familia de productos, entonces las diferentes estaciones coinciden con cada paso secuencial en el proceso de manufactura. Este tipo de distribución es ideal para empresas con líneas de producción masivas. Por otro lado, la distribución por procesos asegura que la distribución en planta agrupe a las actividades similares (o procesos). Esto significa que, dependiendo del proceso, se pueden generar muchos desperdicios por movimientos o transportes de un extremo de la planta a otro.

#### **2.15. Proceso**

Según la definición facilitada por la Organización Internacional para la Estandarización (ISO), un proceso es "un conjunto de actividades mutuamente relacionadas que utilizan las entradas para proporcionar un resultado previsto". En otras palabras, un proceso es una serie de actividades cuya finalidad es transformar una entrada en una salida, y durante el proceso como tal, se le agrega valor

a esa entrada. En las empresas, el conjunto de todos los procesos le permite a la organización proveerle al cliente un producto o servicio que satisface sus necesidades y expectativas.

#### **2.16. Diagrama SIPOC**

Una forma muy sencilla de representar un proceso es mediante el diagrama SIPOC. De acuerdo con Pardo (2017), el diagrama SIPOC "es una representación esquemática de los componentes principales de un proceso" (p. 78). El nombre del diagrama SIPOC se debe a sus siglas en inglés, que significan Supplier (Proveedor), Input (Entrada), Process (Proceso), Output (Salida) y Customer (Cliente o usuario). En español, también es posible referenciarlo como diagrama PEPSU, por sus siglas en español. Es muy importante destacar que el proceso mostrado en el SIPOC es a muy alto nivel, y se debe representar mediante un diagrama de bloques.

## **2.17. Localización de planta**

La ubicación de una planta de manufactura es uno de los factores más importantes a la hora de implementar un nuevo proyecto, asegurando la optimización de los costos. De acuerdo con Córdoba (2011), los factores que influyen en la decisión de dónde ubicar la fábrica son:

- Medios de transporte y sus costos.
- Costo de la mano de obra y su disponibilidad.
- Cerca de los proveedores de materia prima.
- Factores ambientales.
- Cerca de los clientes.
- Factores del suelo.
- Lotes disponibles y a un costo razonable.
- Temas tributarios y legales.
- Disponibilidad de servicios públicos.
- Que haya una manera de manejar los desechos producidos por la fábrica.

Algunos de los factores anteriormente mencionados van a tener un mayor o menor peso, dependiendo de la empresa. Sin embargo, Córdoba (2011) afirma que, independientemente del tipo de empresa, los siguientes factores deben descalificar por completo una localización: "lugares incomunicados, lugares que carecen de servicios públicos, lugares donde no se puedan estacionar vehículos, que carecen o poseen pocos medios de transporte para los clientes, que están demasiado escondidos, lugares que son peligrosos o de mala fama, y que son catalogados como susceptibles a contingencias ambientales y naturales" (p. 116).

Hay varios métodos cuantitativos y cualitativos para seleccionar la localización de la planta, dentro de los cuales se pueden destacar los siguientes: método cualitativo por puntos, método de los factores ponderados, macrolocalización y microlocalización.

El método cualitativo por puntos consiste en "definir los principales factores determinantes de una localización para asignarles valores ponderados de peso relativo, de acuerdo con la importancia que uno le atribuye" (Córdoba, 2011, pp. 116-117). Este método es un tanto cualitativo, ya que el otorgamiento de un cierto peso a un factor en específico es subjetivo. Luego de que se asignan los pesos a cada factor, se le da una calificación, la cual debe seguir una escala. Después de que se tienen tanto los pesos como las calificaciones, se multiplican y se suman. La localización con la calificación más alta es la mejor.

El método de factores ponderados es, de acuerdo con Córdoba (2011), el "más general", ya que permite incluir una gran variedad de factores, los cuales pueden ser cuantitativos o cualitativos (p. 117). Para implementar este método, Córdoba (2011) describe los siguientes pasos:

- Determinar los factores más importantes a la hora de elegir la ubicación de la planta.
- Ponderar esos factores de acuerdo con su importancia relativa.
- Se califica cada alternativa de ubicación, basándose en esos factores, de acuerdo con una escala dada.
- Se calcula la calificación global  $(P_i)$  para cada alternativa diferente, considerando la calificación de cada factor y su peso relativo.

La macrolocalización, según la definición de Córdoba (2011), "se refiere a la ubicación de la macro zona dentro de la cual se establecerá un determinado proyecto". La microlocalización, según el autor anteriormente referenciado, "indica cuál es la mejor alternativa de instalación de un proyecto dentro de la macro zona elegida" (Córdoba, 2011, p. 121). Para determinar la micro localización, hay que considerar los costos, específicamente los costos de transporte, costos de la materia prima, y temas tributarios y legales.

De acuerdo con Salazar (2019), el método del centro de gravedad "consiste en un algoritmo de localización de una instalación considerando otras existentes". Este método considera tanto las

coordenadas de las otras instalaciones y el volumen de producción. Las coordenadas óptimas para la nueva planta se pueden calcular utilizando las siguientes ecuaciones:

$$
Cx = \frac{\sum_{i=1}^{n} \text{d}ix * Vi}{\sum_{i=1}^{n} Vi}
$$

$$
Cy = \frac{\sum_{i=1}^{n} \text{d}iy * Vi}{\sum_{i=1}^{n} Vi}
$$

En esta ecuación:

- $Cx = la$  coordenada x de la nueva planta.
- $Cy = la coordenada y de la nueva planta.$
- $\bullet$  dix = distancia de la nueva ubicación en términos de la coordenada x.
- diy = distancia de la nueva ubicación en términos de la coordenada y.
- Vi = volumen de producción, o "aporte" (Salazar, 2019).

### **2.18. Planificación de la producción**

La planificación de los recursos es vital para asegurar un uso eficiente de los mismos. Según Chapman (2006), la planificación de ventas y operaciones (dentro de la cual se contempla la producción), sirve para "encontrar la mejor alternativa para alinear los recursos y cumplir la demanda esperada…" (p. 51). A la planificación de ventas y operaciones también se le conoce como la planificación agregada.

Existen muchas estrategias de planificación de la manufactura para cumplir con la demanda de los clientes, dentro de las cuales Chapman (2006) destaca las siguientes:

- Contratar y despedir trabajadores conforme se van necesitando.
- Contratar trabajadores por medio de un contrato por tiempo definido.
- Ofrecer horas extra.
- Subcontratar.
- Generar inventario en los momentos de baja demanda para luego venderlos.
- Ofrecer al cliente la opción de entregarle su pedido cuando el mismo este listo, ya que en el momento no se tiene la capacidad de producción ni el inventario para satisfacer dicho pedido.

• No aceptar el pedido del cliente, ya que no se le puede producir lo requerido.

Una estrategia para la planeación agregada es un plan de producción con mano de obra variable. En este tipo de plan, dependiendo de la demanda, se van contratando y despidiendo trabajadores. Ya que esta estrategia involucra tanto contrataciones y despidos, los cuales tienen costos importantes, "es vital realizar el más preciso cálculo del costo de contratar y despedir" (Salazar, 2019).

Otra estrategia es la de crear un plan agregado con mano de obra constante, pero que permita inventarios y faltantes. Durante el horizonte de planeación, no se planea contratar ni despedir trabajadores. Sin embargo, ya que la demanda va a estar cambiando, se van a tener inventarios y faltantes. Hay que tener claro los costos de mantener inventarios y el de faltantes.

Existe también la posibilidad de mantener la cantidad de empleados directos al mínimo y subcontratar a la mano de obra. En esta estrategia, hay que considerar el costo de la mano de obra subcontratada.

Otro tipo de estrategia de la planeación agregada es de ofrecer horas extra a los colaboradores. En esta planificación, "se considera manejar un número medio de operarios y por consiguiente se asume como ínsito el hecho de que habrá periodos en los que se produzca más o menos la cantidad demandada" (Salazar, 2019). En los casos en los que se produzca menos de lo pronosticado es cuando se recurre a implementar la jornada extraordinaria. En esta estrategia, se debe considerar el costo de las horas extra, ya que, en Costa Rica, estas se pagan a tiempo y medio. Con el fin de optimizar los recursos de la empresa, es importante considerar todas las estrategias anteriormente mencionadas y seleccionar la que reduce el costo de la producción.

El plan maestro de la producción es una herramienta que funciona para la programación de la producción a un nivel operativo. A veces se considera que el plan maestro es una "desagregación del plan de ventas y operaciones, pero en realidad esta actividad implica una verdadera desagregación numérica" (Chapman, 2006, p. 76). Para que esta programación sea efectiva, según Chapman (2006), es necesario que el horizonte de planificación "sea igual o mayor que el tiempo de espera agregado del producto o servicio cuya producción se está planificando" (p. 73). También hay que tener en cuenta los requerimientos de materiales necesarios para el producto.

## **2.19. Estudio ambiental**

El estudio ambiental es un componente sumamente importante al evaluar nuevos proyectos. Según Quesada, la evaluación del impacto ambiental es "un procedimiento científico-técnico que se utiliza para analizar aspectos físico-químicos, biológicos, socio-económicos y culturales del ambiente en que se desarrolle una acción, actividad, obra o proyecto". En otras palabras, el estudio ambiental busca entender los efectos que va a tener el proyecto sobre el ambiente, sean estos efectos positivos o negativos. Este estudio se debe llevar a cabo antes de implementar el proyecto, ya que se puede detectar la presencia de posibles problemas, los cuales pueden ser resueltos antes de empezar el proyecto mediante acciones correctivas. Además, también existe la posibilidad, de ser necesario, de proponer otras alternativas que no afecten de manera adversa al ambiente en el que se planea desarrollar el proyecto.

De acuerdo con Quesada, el estudio ambiental debe cumplir con los siguientes requisitos:

- Considerar las consecuencias ambientales que el proyecto puede tener.
- Determinar los impactos ambientales adversos, para poder implementar medidas correctivas y planes de mitigación.
- Elegir la mejor alternativa de las que se vayan a proponer.
- Proponer un mecanismo de control una vez que el proyecto esté en marcha.
- Crear un programa de recuperación ambiental.

Según Quesada, hay tres ambientes principales que deben ser evaluados: el físico, biológico y humano. Dentro del ambiente físico, se debe analizar la geología del lugar en donde se planea desarrollar el proyecto, así como la geomorfología, la climatología y la hidrología. También hay que considerar el suelo del lugar. En cuanto al ambiente biológico, hay que considerar varios factores, como la flora y fauna local, humedales y vida acuática (si la hubiera, principalmente en zonas costeras). Por último, en el ambiente humano, hay que evaluar el impacto en los asentamientos de personas en la localidad, los aspectos socio-económicos, la calidad del aire y agua, la manera en la que se van a manejar los desechos y la opinión de las personas locales acerca del proyecto que se planea implementar. Una vez que se evalúan los impactos que el proyecto va a tener sobre esos tres ambientes anteriormente mencionados, es posible tomar decisiones acerca de que si es conveniente implementar el proyecto o no, o si hay que hacerle mejoras.

### **2.20. Seguridad ocupacional**

La seguridad ocupacional, también conocida como la seguridad industrial, vela por la seguridad de los trabajadores en el lugar de trabajo. De acuerdo con Córdoba (2011), la seguridad industrial "tiene todo que ver con el sitio de trabajo y el medio ambiente del trabajador, ya que todo lo que atenta contra la salud y la seguridad de los trabajadores afecta su capacidad de trabajo, su satisfacción y motivación…en detrimento de la empresa" (p. 146). Por lo tanto, asegurar la seguridad de los trabajadores no es solamente algo moralmente correcto y socialmente responsable, sino que además optimiza la productividad de la empresa. Tal y como afirma Trujillo (2014), "la salud ocupacional y la seguridad ocupacional son una inversión, y no un gasto" (p. 94).

Un riesgo, según Solórzano (2014), es "la posibilidad de que un trabajador sufra un determinado daño en su salud, derivado del trabajo". Existen varios tipos de riesgos, entre los cuales se pueden destacar los riesgos físicos, químicos, biológicos, psicosociales y ergonómicos. Otras definiciones importantes son incidentes y accidentes. Un incidente, según un artículo publicado por la Universidad Nacional de Costa Rica, es "aquel acontecimiento no deseado que bajo otras circunstancias pudo haber resultado en daño físico, lesión, enfermedad o daño a la propiedad", mientras que un accidente laboral es "aquel que le sucede al trabajador como causa de la labor que ejecuta o como consecuencia de ésta, durante el tiempo que permanece bajo la dirección y dependencia del patrono y sus representantes". En una empresa con una cultura de prevención, lo ideal es que haya muchísimos incidentes y pocos (o ningún) accidente, ya que esto refleja que existe una comunicación abierta y transparencia en la organización, y además, que se trata a los incidentes como detonantes de medidas correctivas y preventivas para que no se vuelva a repetir.

## **2.21. Estudio financiero**

De acuerdo con Córdoba (2011), en el estudio o marco financiero, "se especifican las necesidades de recursos a invertir, con detalles de las cantidades y fechas para los diversos ítems señalados, su forma de financiación y las estimaciones de ingresos y egresos durante la vida útil del proyecto" (p. 185). Al realizar el estudio financiero, se deben tomar en cuenta los diferentes ejercicios:

- Cálculo de la inversión inicial, incluyendo el capital de trabajo.
- Definir las fuentes de financiamiento, su proporción y el costo de capital, así como la tasa mínima aceptable de rendimiento.
- Proyección de flujos de efectivo.
- Preparación de pronósticos de ventas.
- Cálculo de los criterios para la inversión de capital.
- Llevar a cabo un análisis de sensibilidad.
- Preparar estados financieros proyectados.

Este es un estudio de mucha importancia, ya que, dependiendo de sus resultados, se puede llegar a la conclusión de que si el proyecto resulta atractivo desde la óptica financiera. Es importante recalcar que el estudio financiero es una salida de otros estudios, como el de mercado, organizacional y técnico, ya que se ocupan conocer varios factores, como la proyección de la demanda, estructura organizacional y los salarios para los colaboradores, la capacidad de manufactura, entre otros.

#### **2.22. Criterios para la inversión de capital**

Al momento de invertir en un proyecto, sea este la expansión o construcción de una planta de manufactura, el reemplazo de una máquina extrusora, o la adquisición de un apartamento para alquilar, se debe evaluar el rendimiento de los recursos que se invierten en dicho proyecto, con el objetivo de tomar las mejores decisiones en cuanto a la inversión de capital. Un posible escenario para utilizar los criterios o indicadores para la inversión de capital es cuando solamente existe una alternativa y se debe evaluar si, desde la óptica financiera, dicho proyecto resulta atractivo o no. Otro escenario es aquel en el que existen dos o más alternativas que son excluyentes entre sí, por lo que solamente se puede optar por un proyecto. Un ejemplo sería la decisión de reemplazar una máquina envasadora y se analizan tres diferentes opciones. Siempre es importante recordar que no hacer nada es una opción válida, especialmente cuando ninguna de las alternativas genera un rendimiento esperado. Según Blank y Tarquin (2006), la opción de hacer nada es "cuando se mantiene el enfoque actual y no se inicia algo nuevo; ningún costo nuevo, ingreso o ahorro se genera por dicha alternativa NH [No Hacer]" (p. 176).

Una variable de suma importancia para poder calcular los criterios para la valoración de inversiones, así como el beneficio esperado del proyecto de inversión, es la tasa mínima aceptable de rentabilidad. Este valor es el rendimiento mínimo que espera el inversionista. La tasa interna de retorno en un proyecto financieramente atractivo debe ser mayor a la tasa mínima aceptable de rentabilidad (abreviada como TMAR). El costo de capital, que se utiliza para calcular la TMAR, es la ponderación de las tasas de interés de las diferentes fuentes de financiamiento y la proporción de cada tipo de financiamiento. De acuerdo con los autores Blank y Tarquin (2006), el costo de capital es "el porcentaje [que resulta de la] proporción entre fuentes de deuda y de capital, para calcular la tasa promedio de interés pagada…" (p. 368). Blank y Tarquin reconocen dos fuentes principales de financiamiento: la deuda y el patrimonio. El capital de deuda es "el préstamo que se obtiene fuera de la empresa, cuyo principal se reintegra a una tasa de interés…"(Blank y Tarquin, 2006, p. 368). En este tipo de capital se incluyen los bonos que la empresa emite, en caso de que aplique. Por otro lado, el capital patrimonial es "…compuesto por los fondos de los propietarios y las utilidades conservadas [retenidas]" (Blank y Tarquin, 2006, p. 368). La tasa mínima de rendimiento aceptable debe superar al costo de capital, ya que ese diferencial entre la TMAR y el costo de capital representa un rendimiento.

Los criterios para decisiones de inversión de capital más importantes son los siguientes:

- Periodo de recuperación.
- Periodo de recuperación descontado.
- Valor Actual Neto.
- Tasa Interna de Retorno.
- Costo Beneficio.
- Índice de Deseabilidad.

Tal y como lo definen Blank y Tarquin (2006), el periodo de recuperación es "el tiempo estimado que tomará para que los ingresos estimados y otros beneficios recuperen la inversión inicial y una tasa de rendimiento establecida" (p. 192). Es muy importante destacar que el periodo de recuperación es una métrica meramente contable, ya que no valora la depreciación del dinero a través del tiempo. En otras palabras, considera los intereses como equivalentes a 0%. También es necesario reconocer que el periodo de recuperación, por si mismo, no es un indicador lo suficientemente robusto para tomar decisiones de inversión. El periodo de recuperación se debe utilizar junto a otros indicadores para tomar la mejor decisión desde el punto de vista financiero. Otro indicador muy similar es el periodo de recuperación descontado. La diferencia radica en que este criterio si toma en cuenta el cambio del valor del dinero a través del tiempo, o sea, considera una tasa de interés diferente a cero.

39

El valor actual neto, también conocido como el valor presente, es "una cantidad futura de dinero convertida a su valor equivalente ahora" (Blank y Tarquin, 2006, p. 174). El VAN siempre es menor al flujo de efectivo acumulado, por la máxima de que el dinero pierde su valor a través del tiempo. Para calcular el VAN, se ocupa primero saber la TMAR. Siempre que el VAN sea mayor a cero, el proyecto es atractivo desde el punto de vista financiero. En caso de que el VAN sea menor o igual a cero, el proyecto no es favorable desde la óptica financiera. Siempre que el VAN sea igual a cero, la tasa interna de retorno (TIR) equivale a la TMAR. Si se evalúan dos o más proyectos excluyentes, entonces se debe elegir el que tenga el VAN más alto, considerando que ambos proyectos tienen el mismo horizonte de planeación. Sin embargo, si por ejemplo, una alternativa tiene un horizonte de planeación de cinco años y la otra alternativa tiene un horizonte de planeación de siete años, entonces se utiliza el valor actual neto anualizado (VANA), que esencialmente anualiza el VAN y esto permite que se pueda comparar con alternativas que tienen un horizonte diferente.

La tasa interna de retorno (TIR) es otro indicador sumamente importante a la hora de tomar una decisión de inversión de capital. Según Blank y Tarquin (2006), a la TIR también se le conoce como tasa de retorno y retorno sobre la inversión. Blank y Tarquin (2006) definen la tasa interna de retorno como "…la tasa pagada sobre el saldo no pagado del dinero obtenido en préstamo, o la tasa ganada sobre el saldo no recuperado de una inversión, de forma que el pago o entrada final iguala el saldo exactamente a cero con el interés considerado" (p. 250). El valor de la TIR oscila desde -100% hasta el infinito, y una TIR del -100% significa que "se ha perdido la cantidad completa" (Blank y Tarquin, 2006, p. 251). Una TIR mayor a la TMAR significa que el proyecto es atractivo financieramente, mientras que, si la TIR es igual o menor a la TMAR, la inversión no es favorable desde la óptica financiera.

El análisis costo beneficio, que también se le conoce como beneficio costo, es un indicador importante para cuantificar la atractividad de una inversión en un proyecto. Los beneficios son las ventajas financieras que se esperan recibir por el proyecto, y los costos son las salidas de efectivo por causa del proyecto. Una manera de calcular la razón costo beneficio es dividir el VAN entre la inversión inicial. Un proyecto resulta atractivo desde el punto de vista financiero siempre que la razón de costo beneficio supere a cero. Un criterio muy relacionado es el índice de deseabilidad, que simplemente es la razón costo beneficio más uno. Para decidir si un proyecto es

financieramente viable usando el índice de deseabilidad, se debe asegurar que el mismo supere a uno.

#### **2.23. Punto de equilibrio financiero**

Conocer el volumen de ventas necesario para poder cubrir los costos de la empresa es de suma importancia para la toma de decisiones operativas, tácticas y estratégicas. Según Rivera (2020), el punto de equilibrio financiero es "el número mínimo de unidades…que una empresa requiere vender…para que el beneficio en ese momento sea cero" (2020). Esto significa que, al llegar al punto de equilibrio, se cubren todos los costos en los que incurre la empresa, pero aún no genera ganancias. Es sumamente importante destacar la diferencia entre el punto de equilibrio contable y el punto de equilibrio financiero. El punto de equilibrio contable tiene una debilidad importante, que es que no considera la pérdida de valor del dinero a través del tiempo. Además, no considera la inversión inicial para los proyectos de inversión de capital, como lo es este presente proyecto. Para calcular el punto de efectivo financiero, se utiliza la siguiente fórmula:

$$
PEFI = \frac{(Costos fijos - Escudo Fiscal) + Costo Anual Equivalence - Depreciación}{Margen de contribución unitario - Escudo fiscal}
$$

El punto de equilibrio financiero también se puede calcular usando fórmulas en Microsoft Excel.

### **2.24. Estados financieros**

Según los definen Andrade y Guajardo (2014), los estados financieros son "informes a través de los cuales los usuarios de la información financiera perciben la realidad de la empresa" (p. 134). En otras palabras, los estados financieros sirven para recopilar y reportar la información acerca de las finanzas de la organización en cuestión en un periodo determinado, para que las personas interesadas puedan tomar las mejores decisiones posibles basándose en la realidad financiera que atraviesa la organización. Estos estados financieros proporcionan información de suma importancia para estas partes interesadas, como lo son el "desempeño financiero, su rentabilidad [de la empresa] y liquidez" (Andrade y Guajardo, 2014, p. 134).

Existen cuatro estados financieros:

- Estado de resultados,
- Estado de cambios en el capital contable,
- Balance General, también conocido como estado de situación financiera, y
- Estado de flujo de efectivo.

El estado de resultados es el primero en ser generado, ya que sus salidas funcionan como insumos de algunos de los estados financieros posteriores. En este reporte, se muestran todos los ingresos y egresos de una organización en un periodo determinado, o sea, se pueden ver las utilidades o pérdidas. Según la definición propuesta por Andrade y Guajardo (2014), las utilidades o pérdidas son "la diferencia entre los ingresos y los gastos" (p. 135). La diferencia principal radica en que si el resultado es positivo o negativo. Cuando la diferencia resulta ser positiva, significa que la empresa tiene una utilidad, o sea, los ingresos son superiores a las salidas. Por el otro lado, cuando esa diferencia es negativa, significa que la empresa sostuvo pérdidas. Al analizar este estado, es posible determinar si la empresa ganó o perdió durante el periodo en cuestión.

El estado de cambios en el capital contable es un estado financiero en el cual se reportan las fluctuaciones en las contribuciones de los accionistas o dueños de la empresa. En este reporte, además, se incluyen los dividendos repartidos durante el periodo en estudio.

El balance general, que también se le conoce como estado de situación financiera, es un reporte en el cual se muestran los montos en el activo, pasivo y patrimonio. O sea, al analizar este estudio, se puede entender la cantidad de recursos, deudas y patrimonio con el que la empresa dispone. Es importante recordar que, en la sección de los activos, los mismos se ordenan de acuerdo con su liquidez (entre más líquido es un activo, más fácil es convertirlo en efectivo). Los pasivos se reportan en dos categorías: a corto plazo (menos de un año) y a largo plazo (más de un año). Se debe recordar que, de acuerdo con una de las máximas más importantes de la contabilidad, el resultado del activo siempre debe ser equivalente a la suma del pasivo y el patrimonio.

El estado de flujo de efectivo refleja, tal y como su nombre lo sugiere, los flujos de ingreso y egresos de efectivo de la empresa en un periodo determinado. La función principal de este reporte es comunicar el flujo neto de efectivo, para que se pueda entender la liquidez con la que dispone la organización.

### **2.25. Análisis vertical y horizontal de los estados financieros**

De acuerdo con Calleja y Calleja (2017), el análisis de los estados financieros "consiste en obtener información de los estados que emite una empresa" (p. 30). A raíz de estos análisis, se

puede obtener información muy valiosa para la toma de decisiones basada en hechos. Es importante entender que no solamente personas que laboran en la empresa pueden tener un interés en analizar los estados financieros, sino que otras entidades, como, por ejemplo, los inversionistas, acreedores y auditores también pueden encontrar información valiosa al analizar los estados financieros.

Existen varios métodos para llevar a cabo el análisis de los estados financieros de una empresa, sin embargo, dos de los más comunes y sencillos son los estudios horizontales y verticales. De acuerdo con Calleja y Calleja (2017), el método del análisis vertical consiste en "[la] reducción de estados financieros a porcentajes, razones simples y razones estándar" (p. 41). En otras palabras, todos los rubros de un estado en particular se comparan contra otro rubro en ese mismo estado, como, por ejemplo, comparar la información disponible en el balance general contra el total de activos. Es importante destacar que el análisis vertical se lleva a cabo con un único estado financiero de un único periodo. El análisis horizontal se usa para comparar la misma información de un estado financiero contra la de otro periodo. De esta manera, se pueden ver tendencias, por ejemplo, al comparar las ventas totales del año 2020 contra las ventas totales del año 2019.

## **2.26. Estudio de sensibilidad**

El estudio de sensibilidad, también conocido como el análisis de sensibilidad, funciona para determinar cómo se comportan los criterios para inversión de capital al modificar una variable, como, por ejemplo, costos proyectados. Esto sirve para ver si, bajo condiciones volátiles (por ejemplo, que la inflación en Costa Rica se llegara a disparar al 30% anual, o bien que surjan problemas al importar materia prima, lo que implicaría que los costos de insumos aumenten), el proyecto de inversión sigue siendo atractivo desde la óptica financiera. Tal y como afirman Cruz, Pérez y Quiroz, en los proyectos de inversión siempre está el "riesgo y la incertidumbre, el cual representa la probabilidad de cambio en las variables macroeconómicas y operacionales, por lo que pueden ocasionar la reducción y/o eliminación de la rentabilidad de la operación". Por lo tanto, una definición concreta para el análisis de sensibilidad, facilitada por Cruz, Pérez y Quiroz, al citar a Baca es "el procedimiento por medio del cual se puede determinar cuánto se afecta, es decir, que tan sensible es la TIR o la VAN ante cambios en determinadas variables de inversión, considerando que las demás no cambian". Al modificar estas variables, se generan diferentes escenarios. Según indican Cruz, Pérez y Quiroz, algunas de las variables más importantes a la hora de proponer escenarios son:

- Volumen de manufactura.
- Costos de materia prima.
- Costos de inversiones.

También es valioso destacar que el análisis de sensibilidad debe de realizarse con respecto al parámetro "más incierto" (Cruz, Pérez y Quiroz). En otras palabras, las variables que son preferibles estudiar son los precios de venta, costos y demanda del producto. En caso de que, en un proyecto de inversión, la mayoría de las variables sean inciertas, es mejor llevar a cabo una simulación probabilística o un estudio de riesgo.

### **2.27. Riesgos estratégicos**

Según Ryan (2016), las empresas en la actualidad "operar en un entorno que de manera creciente es volátil, incierto, complejo y ambiguo…es claro que los riesgos de la disrupción estratégica se están incrementando". El riesgo estratégico es todo lo que puede generar algún tipo de disrupción en la estrategia de la empresa. Los riesgos pueden provenir de fuentes internas o externas, como por ejemplo, el riesgo de que la empresa quiebre por una administración deficiente de los costos, o bien, que la empresa quiebre por un aumento en la tasa de los impuestos sobre la renta. Sin embargo, tal y como recalca Ryan (2016), los riesgos no necesariamente deben de ser vistos como algo negativo: los riesgos "pueden apuntar a nuevas oportunidades para generar valor y mejorar la competitividad y el desempeño". Para poder transformar un riesgo en una oportunidad de negocio, es necesario identificarlos, otorgarles un impacto (que va desde bajo hasta alto) y una probabilidad de ocurrencia (que va desde baja hasta alta). Una vez que se ponderan los riesgos estratégicos por probabilidad e impacto, se debe de proponer un plan para contrarrestar estos riesgos en caso de que sucedan.

# **3. Capítulo 3: Diagnóstico del estado actual**

## **3.1. Estudio de mercado**

### **3.1.1. Metodología**

Con la finalidad de llevar a cabalidad el estudio de mercado para la empresa PurePlants, se siguen las siguientes etapas:

- Evaluación del mercado meta, basado principalmente en factores demográficos, así como factores geográficos, psicográficos y de posición del usuario, que se consideran como secundarios.
- Definición del producto: características, atributos y propuesta de valor.
- Identificación de la competencia.
- Implementación de la encuesta de mercado a una muestra representativa de la población.
- Establecimiento de la mezcla del mercadeo (precio, plaza, promoción y mayores detalles acerca del producto).
- Analizar los CTQs requeridos por los clientes.
- Proyectar la demanda del producto.
- Estudiar las posibles alianzas estratégicas para distribuir el producto.

Una etapa medular para el presente estudio de mercado es la implementación de la encuesta de mercado a una muestra representativa de la población. Esta encuesta, explicada a mayor detalle en la sección 3.1.5: Encuesta de mercado, funciona como una entrada vital para la definición de factores de gran importancia para la estrategia de mercado de PurePlants, como la mezcla de mercadeo, los CTQs, la proyección de la demanda, y las alianzas estratégicas con supermercados que resultan más atractivas para el mercado meta. La definición de todos estos factores se puede considerar como la estrategia de mercadotecnia para la empresa PurePlants. En la figura 4: SIPOC para el estudio de mercado, se pueden observar los proveedores, entradas, proceso, salidas y clientes del presente estudio de mercado.

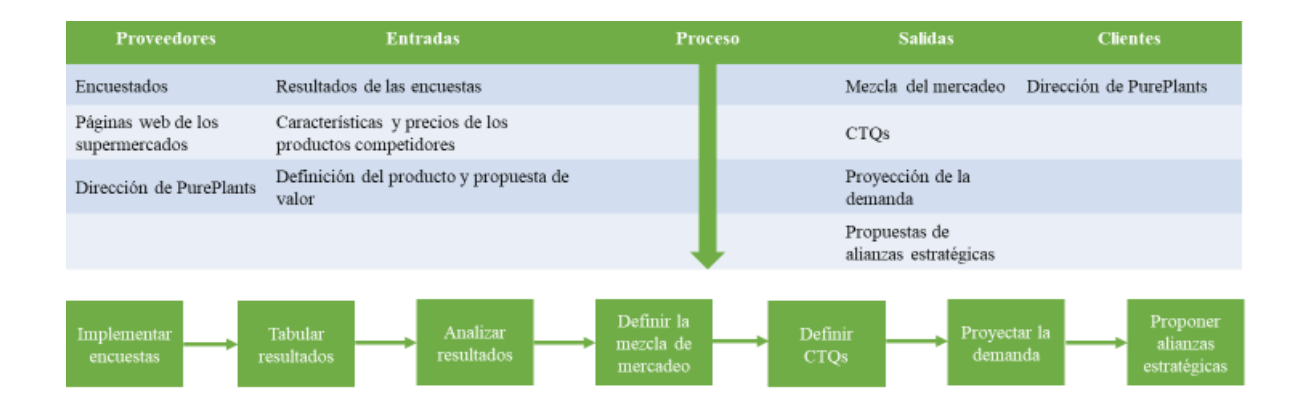

*Figura 4.* SIPOC para el estudio de mercado Fuente: elaboración propia

## **3.1.2. Definición del mercado meta**

El mercado meta de PurePlants, de acuerdo con su propuesta de valor, la cual afirma que al consumidor se le proporciona un producto alimenticio que puede sustituir las tortas para hamburguesa tradicionales y es nutritivo, de buen sabor, saludable, amigable con el medio ambiente y los animales, de excelente calidad y con un precio justo y accesible, debe ser segmentado, con el propósito de satisfacer las necesidades del nicho en el que se va a encontrar la empresa. Este nicho, específicamente, está compuesto por personas con una consciencia ambiental inquebrantable, que buscan consumir comida que ha sido producido con el bien del planeta en mente. Además, este grupo de personas son individuos aventureros, que buscan probar nuevas experiencias y tienen gustos sofisticados. Al salir del paradigma tradicional, que propone que las tortas de hamburguesas deben provenir de la carne de un animal, se puede satisfacer la necesidad de este grupo de personas, ya que el producto de PurePlants es innovador, vegetariano, amigable con el medio ambiente y de origen costarricense. El hecho de ser un producto nacional, además de ser ventajoso por el simple hecho de invocar el sentimiento patriótico de los costarricenses, aprovecha el posicionamiento que tiene Costa Rica a nivel mundial como un país ecológico y comprometido con la reducción de la huella de carbono.

La estrategia de segmentación de la empresa, de manera concreta, es de concentración: se desea tener un mayor grado de participación en un nicho más pequeño en vez de un menor grado de participación en un nicho de mayor tamaño. En este caso, el nicho en el que se pretende enfocar la empresa es en el anteriormente descrito. El mercado de mayor tamaño se trata de todas las tortas para hamburguesa, incluyendo las tortas de origen animal.

Los criterios para la segmentación del mercado meta de la empresa PurePlants se presentan en el Cuadro 3: Criterios de segmentación del mercado meta de PurePlants.

| Criterios para la segmentación del mercado meta |                      |                            |                        |
|-------------------------------------------------|----------------------|----------------------------|------------------------|
| Geográficos                                     | Posición en el       | <b>Factores</b>            | <b>Factores</b>        |
|                                                 | mercado              | psicográficos              | demográficos           |
| 1. Clientes ubicados                            | 1.<br>Clientes       | 1. Le interesa comer       | 1. Edad: 18 años a 99  |
| en toda Costa Rica,                             | potenciales, ya que  | saludablemente.            | años.                  |
| regiones<br>tanto<br>en                         | nunca han probado el | 2. Es aventurero, le       | Género:<br>2.          |
| urbanas como rurales.                           | producto.            | probar<br>cosas<br>gusta   | indiferente.           |
|                                                 |                      | nuevas.                    | 3. Ingresos por hogar: |
|                                                 |                      | 3.<br>Apoya<br>$\log$<br>a | clases media, media    |
|                                                 |                      | negocios nacionales.       | alta y alta (quintiles |
|                                                 |                      |                            | IV y V de ingresos).   |

Cuadro 3

*Criterios para la segmentación del mercado meta*

[De](https://www.inec.cr/ingresos-y-gastos-de-hogares/ingresos-de-los-hogares) acuerdo con los datos obtenidos del Instituto Nacional de Estadística y Censo (INEC) del año 2019, en Costa Rica, hay un total de 1 600 797 hogares. La cantidad de hogares se puede observar en el Cuadro 4: Cantidad de hogares por quintil. Es importante mencionar que los quintiles representan, cada uno, el 20% de la población. El quintil I concentra a los hogares costarricenses con los menores ingresos, mientras que el quintil V concentra a los hogares costarricenses con los mayores ingresos.

# Cuadro 4 *Cantidad de hogares por quintil*

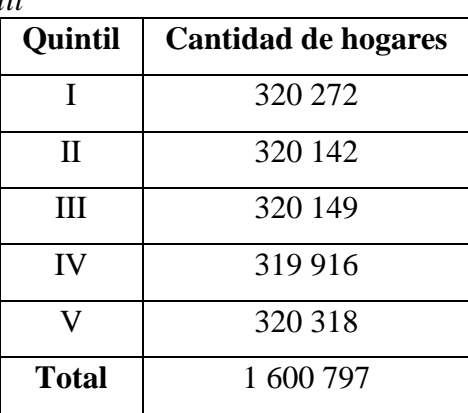

El hecho de que los números de hogares por quintil sea casi igual es esperable, ya que, por definición, los quintiles son divisiones iguales, cada uno conteniendo el 20% de las observaciones (en este caso, los hogares costarricenses). Los ingresos promedio por quintiles por ingresos se pueden observar en el Cuadro 5: Promedio de ingresos por quintiles.

# Cuadro 5

*Promedio de ingresos por quintiles*

| <b>Ouintil</b> | <b>Ingresos promedios</b> |  |
|----------------|---------------------------|--|
|                | del hogar (colones)       |  |
| T              | 214 139                   |  |
| Н              | 464 022                   |  |
| Ш              | 717 008                   |  |
| IV             | 1 121 099                 |  |
| V              | 2 565 078                 |  |
| Promedio       | 1 016 269                 |  |

En la Figura 5: Promedio de ingresos por quintiles, se puede observar gráficamente la información suministrada en el Cuadro 5: Promedio de ingresos por quintiles.
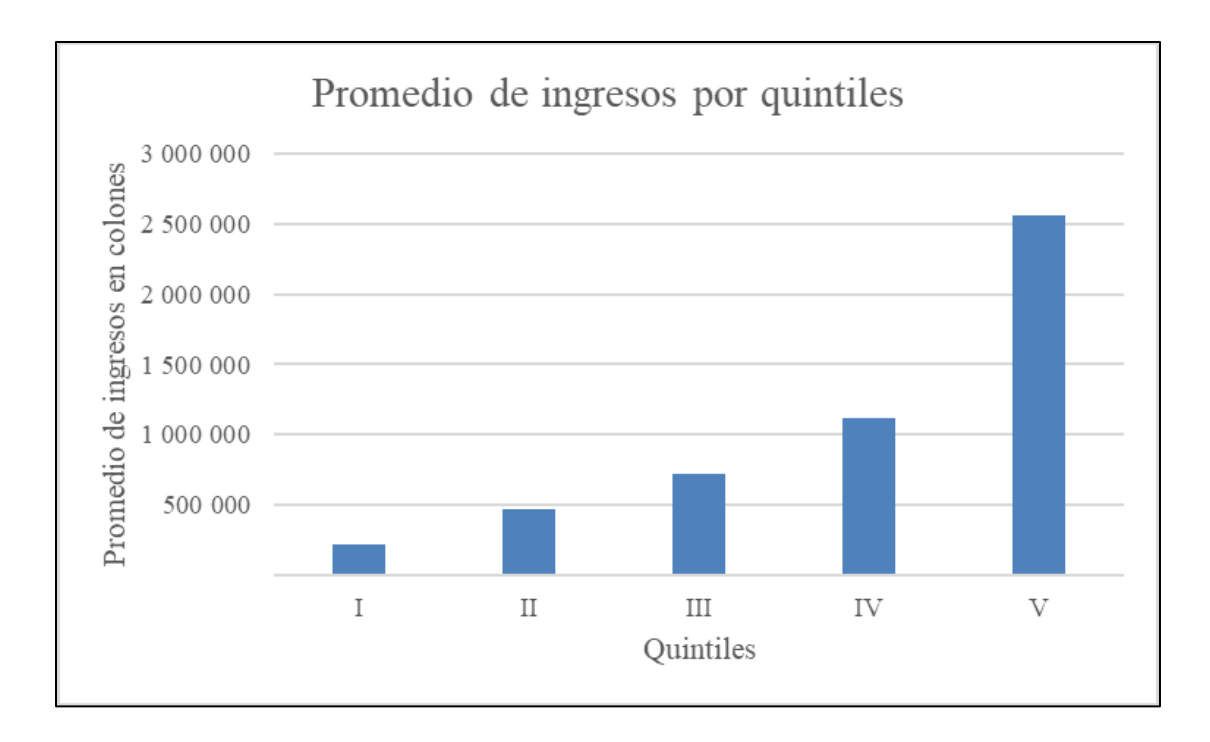

*Figura 5.* Promedio de ingresos por quintiles Fuente: elaboración propia

La totalidad de hogares en el mercado potencial, específicamente los hogares costarricenses en los quintiles IV y V por ingresos, es de 640 234 hogares. Estos 640 234 hogares, en promedio, perciben un ingreso mensual de 1 843 089 colones:

Ingreso promedio, quintiles IV y 
$$
V = \frac{1121099 \text{ colones} + 2565078 \text{ colones}}{2}
$$

Ingreso promedio, quintiles IV  $yV = 1843089$  colones mensuales

Sin embargo, esta totalidad de hogares en el mercado potencial no es equivalente al mercado meta para el producto de PurePlants, ya que no todos estos hogares están interesados en adquirir dicho producto. Con el fin de afinar el mercado meta, se lleva a cabo una encuesta de mercado, con el objetivo de conocer el recibimiento potencial del producto en el mercado. Los resultados de la encuesta y el cálculo del tamaño del mercado meta se pueden encontrar en la sección 3.1.5: Encuesta de mercado.

#### **3.1.3. Definición del producto**

El producto ofrecido por PurePlants es un paquete de cuatro tortas para hamburguesas a base de frijoles, excluyendo cualquier ingrediente cárnico tradicionalmente incluidos en estas comidas. Las tortas de PurePlants tienen un diámetro de nueve centímetros, o 3.54 pulgadas. Además, el producto de PurePlants es libre de gluten y de soya. Al ser libre de gluten, es posible abarcar un segmento de mercado cuyas necesidades han sido tradicionalmente abandonadas en cuanto a las hamburguesas.

Tal y como se explica a mayor detalle en la sección 3.1.4: Competencia, existen varias empresas que suponen una competencia directa para PurePlants en el mercado nacional, tal como Morningstar Farms, o Morning Star (Estados Unidos de América), Gardein (Canadá y Estados Unidos de América), Beyond Meat (Estados Unidos de América) y Boca Burger (Estados Unidos de América).

Con el fin de ofrecer un producto diferenciado al de la competencia y de suministrarle al cliente un valor agregado superior al que le pueden ofrecer otras empresas, se propone la siguiente propuesta de valor para el producto de PurePlants:

- 1. PurePlants ofrece un producto nutritivo.
- 2. PurePlants ofrece un producto de buen sabor.
- 3. PurePlants ofrece un producto saludable.
- 4. Las tortas de PurePlants son amigables con el medio ambiente y los animales.
- 5. Las tortas de PurePlants son de excelente calidad.
- 6. El producto de PurePlants tiene un precio justo y accesible.

Otros puntos importantes acerca de los motivos por los que PurePlants le agrega valor al cliente son los siguientes:

- PurePlants no ofrece tortas vegetarianas, sino tortas a base de frijol. Esta distinción es de suma importancia, ya que, cuando una persona omnívora se percata de que el producto que va a adquirir es vegetariano, duda en comprarlo, ya que prefiere adquirir tortas a base de carne. Sin embargo, el valor agregado de las tortas de PurePlants radica en que, por su excelente sabor y calidad, cualquier persona la puede disfrutar, no solamente vegetarianos.
- PurePlants se preocupa por el medio ambiente. Como una empresa completamente costarricense, PurePlants vela por aportar a la estrategia país de descarbonización, así como contribuir positivamente al posicionamiento de Costa Rica como país en pro del ambiente.

La empresa se compromete a sembrar un árbol en Costa Rica por cada 15 paquetes de tortas vendidos.

- PurePlants se preocupa por los animales. Las personas que adquieren versiones vegetarianas de productos tradicionalmente cárnicos tienden a preocuparse por los animales. Como PurePlants ofrece un producto 100% vegetariano, el cliente salva vidas de animales al optar por este producto.
- PurePlants apoya al agricultor nacional. Los proveedores de frijoles, ingrediente principal de las tortas de PurePlants son agricultores locales.
- PurePlants se preocupa por los miembros de su equipo. PurePlants paga salarios justos, vela por ofrecer un clima organizacional agradable en el que las personas pueden alcanzar sus metas personales y profesionales, y la seguridad es la piedra angular de las operaciones de la empresa.

## **3.1.4. Competencia**

Las principales organizaciones competidoras de PurePlants, específicamente, empresas que producen tortas para hamburguesas a base de productos no cárnicos, con presencia en el territorio de Costa Rica, son las siguientes:

- Morning Star.
- Gardein.
- Beyond Meat.
- Boca Burger.

Los productos ofrecidos por estas empresas competidoras, incluyendo sus precios totales, contenidos netos y precios por gramo se pueden ver en el Cuadro 6: Productos competidores.

Cuadro 6 *Productos competidores*

| <b>Empresa</b>      | Nombre del<br>producto                                           | <b>Precio Total</b><br>(colones) | Contenido (g) | Precio por<br>gramo<br>(colones/g) |
|---------------------|------------------------------------------------------------------|----------------------------------|---------------|------------------------------------|
| <b>Morning Star</b> | Sustituto de carne<br>soya Morning Star<br>caja 256 g.           | 3815                             | 256           | 14.90                              |
| <b>Morning Star</b> | Sustituto de carne<br>soya Morning Star<br>caja 284 g.           | 3870                             | 284           | 13.63                              |
| Gardein             | Sustituto de carne<br>soya Gardein<br>paquete 340 g.             | 4985                             | 340           | 14.66                              |
| Gardein             | Sustituto de carne<br>de pollo soya<br>Gardein paquete<br>352 g. | 4985                             | 352           | 14.16                              |
| <b>Beyond Meat</b>  | Torta vegano<br><b>Beyond Meat</b><br>paquete 227 g.             | 6875                             | 227           | 30.29                              |
| <b>Boca Burger</b>  | Sustituto de carne<br>soya Boca Burger<br>paquete 283 g.         | 4315                             | 283           | 15.25                              |

Visualmente, se pueden observar los precios por gramo de los productos competidores en la Figura 6: Precio por gramo de los productos competidores.

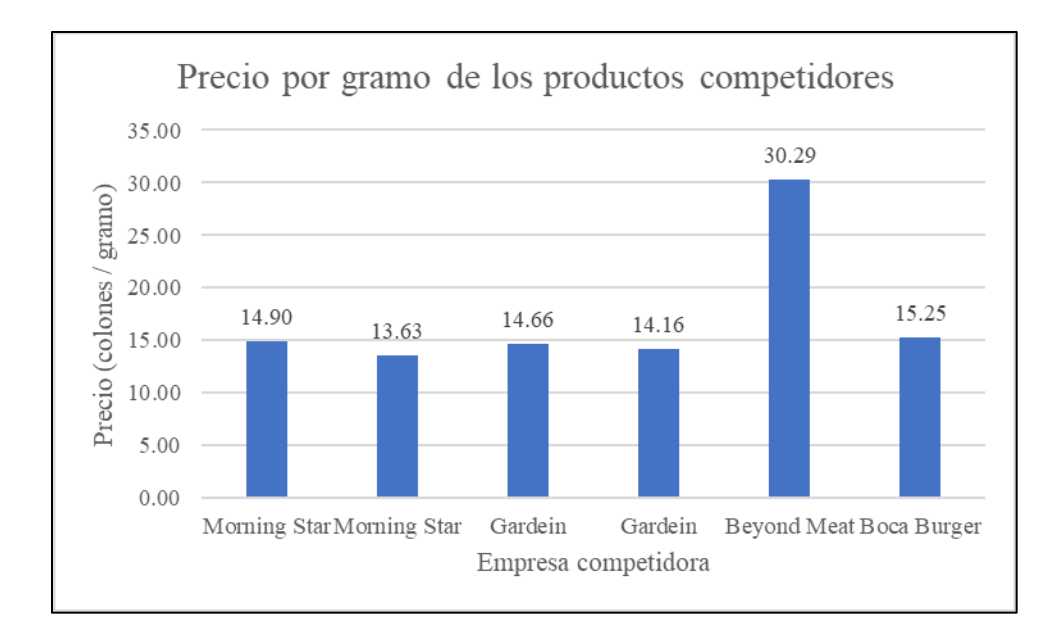

*Figura 6*. Precio por gramo de los productos competidores Fuente: elaboración propia

El precio promedio por gramo es de 17.15 colones / gramo. La desviación estándar de estos precios es de 6.46 colones / gramo. Sin embargo, esto se debe al precio considerablemente alto del producto de Beyond Meat, el cual equivale a 30.29 colones / gramo. Si se procede a excluir la observación equivalente al precio del producto de Beyond Meat, se obtiene un precio promedio de 14.52 colones / gramo. Esto significa que el precio por gramo de las tortas de Beyond Meat supera en un 108.61% el precio promedio de los demás productos competidores, por lo que puede ser considerado como un valor atípico. Los detalles estadísticos de los precios de los productos competidores se pueden ver en el Cuadro 7: Descripción estadística de los precios de la competencia.

| <b>Estadístico</b>           | Incluyendo el valor atípico | Excluyendo el valor atípico |
|------------------------------|-----------------------------|-----------------------------|
| Promedio                     | $17.15$ colones / gramo     | 14.52 colones / gramo       |
| Desviación estándar          | 6.4617 colones / gramo      | $0.6367$ colones / gramo    |
| Límite inferior de confianza | $10.3666$ colones / gramo   | 13.7295 colones / gramo     |
| Límite superior de confianza | 23.9289 colones / gramo     | $15.3106$ colones / gramo   |

Cuadro 7 *Descripción estadística de los precios de la competencia*

Los valores para los límites de confianza se calculan utilizando la siguiente fórmula:

$$
Límites de confianza = \bar{x} \pm t \frac{s}{\sqrt{n}}
$$

En esta fórmula:

- $\bar{x}$  = promedio.
- $\bullet$  t = valor crítico de la distribución t de Student. Para un 95% de confianza y cinco grados de libertad (escenario 1, incluyendo el valor atípico), equivale a 2.5706. Con cuatro grados de libertad (escenario 2, excluyendo el valor atípico), equivale a 2.7764.
- $\bullet$  s = desviación estándar.
- $\bullet$  n = número de observaciones.

Tomando en cuenta los precios por gramo de los productos competidores, es posible evaluar una estrategia de precios que resulte competitiva ante los demás artículos disponibles en el mercado costarricense. Esto es abarcado en la sección 3.1.6: Mezcla del mercadeo.

## **3.1.5. Encuesta de mercado**

En el Cuadro 8: Encuesta de mercado, se presentan las preguntas incluidas en la encuesta de mercado, sus posibles respuestas y la información que se desea recolectar y analizar al aplicar la encuesta. Esta encuesta de mercado se aplica mediante la herramienta Google Forms.

## Cuadro 8 *Encuesta de mercado*

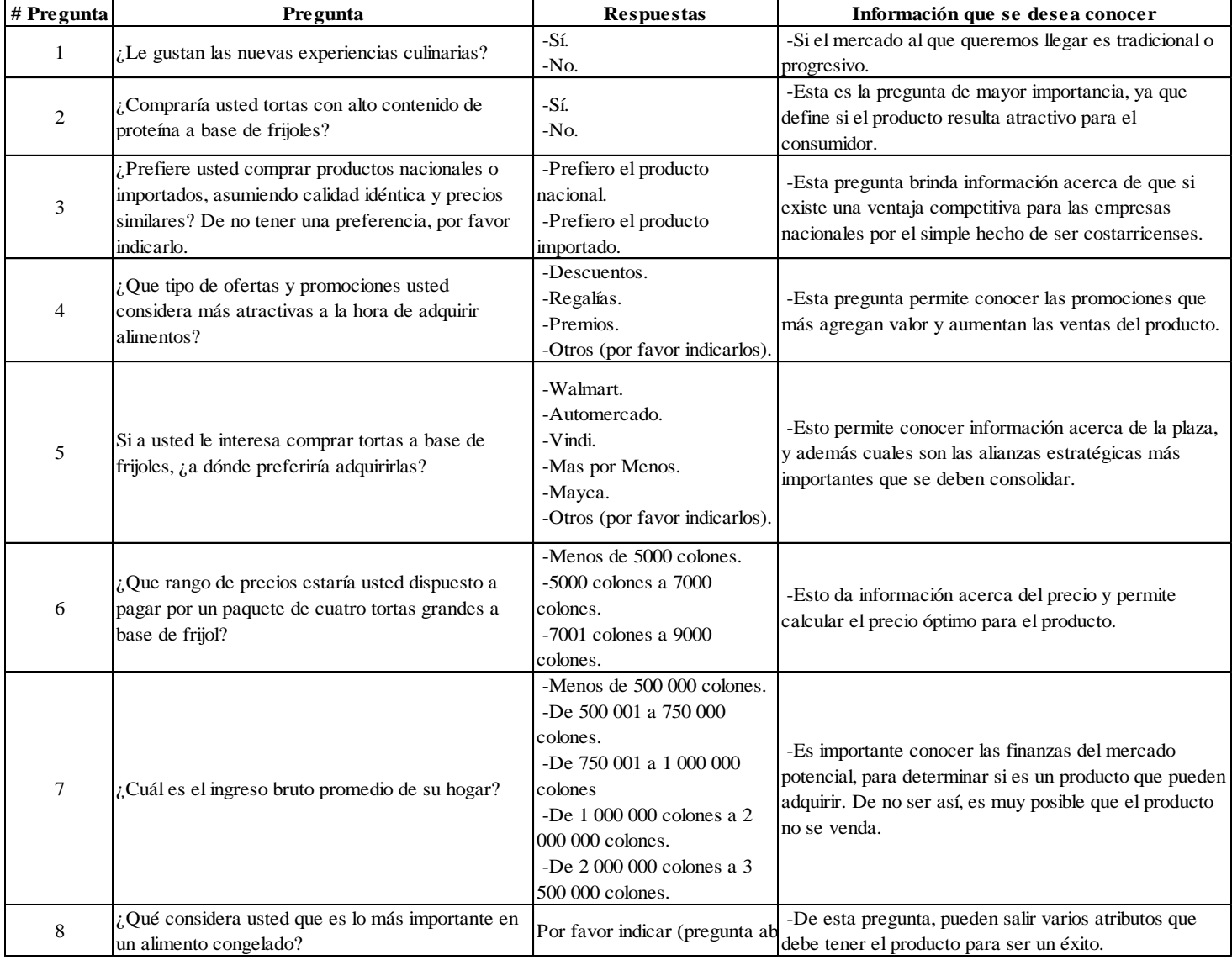

#### *3.1.5.1. Muestreo preliminar*

Se lleva a cabo un muestreo preliminar mediante la encuesta que se muestra en el Cuadro 8: Encuesta de mercado. El objetivo del muestreo preliminar, con una cantidad de 55 encuestas, es determinar el tamaño de muestra requerido para afirmar, con un 95% de confianza, la percepción del mercado costarricense ante el producto de PurePlants, así como sus preferencias en precio, plaza, promoción y características de calidad del producto.

Para conocer el número de encuestas requeridas para poder realizar afirmaciones e inferencias válidas con respecto a la población, se aplica la siguiente fórmula:

$$
n=\frac{p*q*z^2}{e^2}
$$

En esta fórmula,

- $\bullet$  n = tamaño de muestra requerido para que la misma sea representativa de la población.
- $\bullet$  p = proporción de encuestados dispuestos a comprar el producto.
- $\bullet$  q = proporción de encuestados no dispuestos a comprar el producto.
- $\bullet$  z = estadístico de la distribución normal estándar. Para un 95% de confianza, se utiliza 1.96.
- $\bullet$  e = error esperado. Para un 95% de confianza, se maneja un error del 5%.

Las proporciones de clientes dispuestos a adquirir el producto de PurePlants (p) y clientes no dispuestos a adquirir el producto de PurePlants (q) se obtienen de las respuestas a la pregunta 2 de la encuesta en el muestreo preliminar. De acuerdo con las personas que llenaron la encuesta en la etapa preliminar (o sea, los encuestados que determinan el tamaño de muestra), las proporciones p y q son las siguientes:

- Dispuesto a comprar el producto: 48 (87.28%).
- No dispuesto a comprar el producto: 7 (12.72%).

Los resultados de la pregunta 2 en el muestreo preliminar se pueden observar en la Figura 7: Proporciones p y q en el muestreo preliminar.

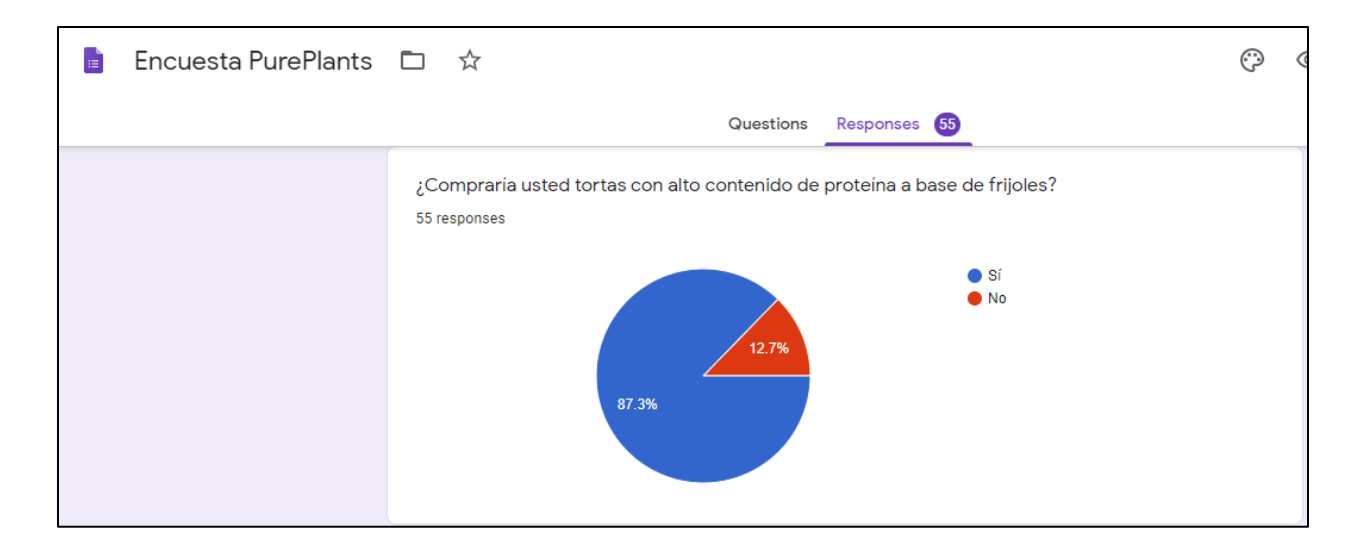

*Figura 7.* Proporciones p y q en el muestreo preliminar. Fuente: elaboración propia

De acuerdo con la fórmula anteriormente expresada, el tamaño de muestra requerido es el siguiente:

$$
n = \frac{p * q * z^{2}}{e^{2}}
$$

$$
n = \frac{* q * z^{2}}{e^{2}}
$$

$$
n = \frac{0.8728 * 0.1272 * 1.96^{2}}{0.05^{2}}
$$

$$
n = \frac{p * q * z^{2}}{e^{2}}
$$

 $n = 170.68$  encuestas = 171 encuestas

Por lo tanto, para poder realizar afirmaciones estadísticamente válidas acerca de la población (el mercado meta), se requieren 171 encuestas como mínimo.

## *3.1.5.2. Resultados finales generales*

En total, la encuesta obtuvo 203 respuestas, 32 más de las requeridas de acuerdo con el muestreo inicial, tal y como se puede observar en la Figura 8: Cantidad de respuestas obtenidas en la encuesta de mercado.

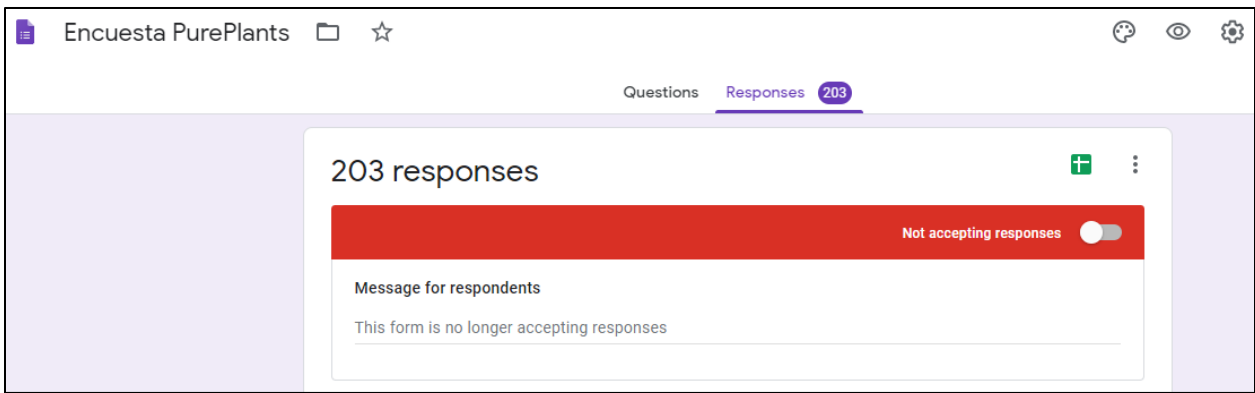

*Figura 8*. Cantidad de respuestas obtenidas en la encuesta de mercado Fuente: elaboración propia

Al volver a calcular el tamaño de muestra, considerando que la encuesta fue implementada a una porción estadísticamente significativa de la población, se obtienen los siguientes resultados:

- Proporción de clientes dispuestos a adquirir el producto de PurePlants: 177 encuestados, o 87.19% de los encuestados-.
- Proporción de clientes dispuestos a adquirir el producto de PurePlants: 26 encuestados, o 12.81% de los encuestados.

$$
n = \frac{p * q * z^{2}}{e^{2}}
$$

$$
n = \frac{0.8719 * 0.1281 * 1.96^{2}}{0.05^{2}}
$$

$$
n = 171.6279 \text{ encuestas}
$$

$$
n = 172 \text{ encuestas}
$$

Según los resultados obtenidos, se requieren 172 encuestas para poder afirmar, con un 95% de confianza, que las afirmaciones de la muestra encuestada son representativas de la población. Ya que se implementó un 18.02% más de encuestas de las requeridas, se puede determinar con un 95% de confianza que las respuestas recopiladas mediante la encuesta de mercado son estadísticamente representativas de la población.

## *3.1.5.3. Encuestas duplicadas*

En total se encontraron 26 respuestas duplicadas. Esto significa que las ocho preguntas recibieron las mismas respuestas, incluyendo las preguntas abiertas. Ya que es extremadamente poco probable que dos personas diferentes hayan respondido de la misma manera, incluyendo las respuestas libres, se procede a descartar las 26 duplicidades. Es importante destacar que, al eliminar las duplicidades, una de las dos (o más) respuestas se mantienen: no se elimina todo el conjunto de respuestas duplicadas, sino las necesarias para asegurar que solamente se analizan respuestas únicas. Esto es un paso de vital importancia para tamizar las respuestas recibidas. Si no se controla la calidad de los datos proporcionados por los encuestados, el riesgo de obtener resultados sesgados crece de manera considerable. En total, se debe descartar el 12.81% de las respuestas proporcionadas por los encuestados para evitar un posible sesgo. Afortunadamente, de manera original se obtuvieron 203 respuestas. Al restarle las 26 respuestas que se deben descartar, quedan 177 respuestas únicas, lo que significa que, por el hecho de 177 ser mayor a las 172 encuestas requeridas originalmente, se puede seguir afirmando con un 95% de confianza que la muestra de encuestados describe adecuadamente las preferencias de la población. Sin embargo, resulta necesario recalcular el tamaño de muestra en base a los nuevos resultados, descontando las respuestas duplicadas. En el Cuadro 9: Proporción de encuestados dispuestos a comprar el producto de PurePlants, se pueden observar los porcentajes de encuestados que están dispuestos a adquirir las tortas de PurePlants (p) y los que no están dispuestos a adquirir las tortas de PurePlants (q).

#### Cuadro 9

| <b>Opciones</b> | <b>Respuestas</b> | Porcentaje |
|-----------------|-------------------|------------|
| Si(p)           | 156               | 88.14%     |
| No(q)           | 21                | 11.86%     |
| <b>Total</b>    | 177               | 100.00%    |

*Proporción de encuestados dispuestos a comprar el producto de PurePlants*

Recalculando el tamaño de muestra requerido con los datos tamizados, se obtienen los siguientes resultados:

$$
n=\frac{p*q*z^2}{e^2}
$$

$$
n = \frac{0.8814 * 0.1186 * 1.96^{2}}{0.05^{2}}
$$

$$
n = 160.6312 \text{ encuestas}
$$

$$
n = 161 \text{ encuestas}
$$

Por lo tanto, es posible afirmar, con un 95% de confianza, que al obtener los resultados de al menos 161 encuestados, los mismos serían representativos de la población. Ya que, en total, se tienen 177 encuestas no descartadas, la cantidad de resultados a la disposición de PurePlants supera en un 9.94% la cantidad de respuestas requeridas. Por este motivo, es posible realizar afirmaciones estadísticamente válidas con los datos disponibles.

Los cuadros que incluyen las respuestas de las 26 encuestas descartadas se pueden ver en los Anexos 3 al 10: Encuestas descartadas.

### *3.1.5.4. Pregunta 1: ¿Le gusta probar nuevas comidas?*

En la Figura 9: Resultados de la pregunta 1, se pueden ver las respuestas de los encuestados en cuanto a la primera pregunta, la cual desea conocer si a los encuestados les resulta agradable tener nuevas experiencias culinarias.

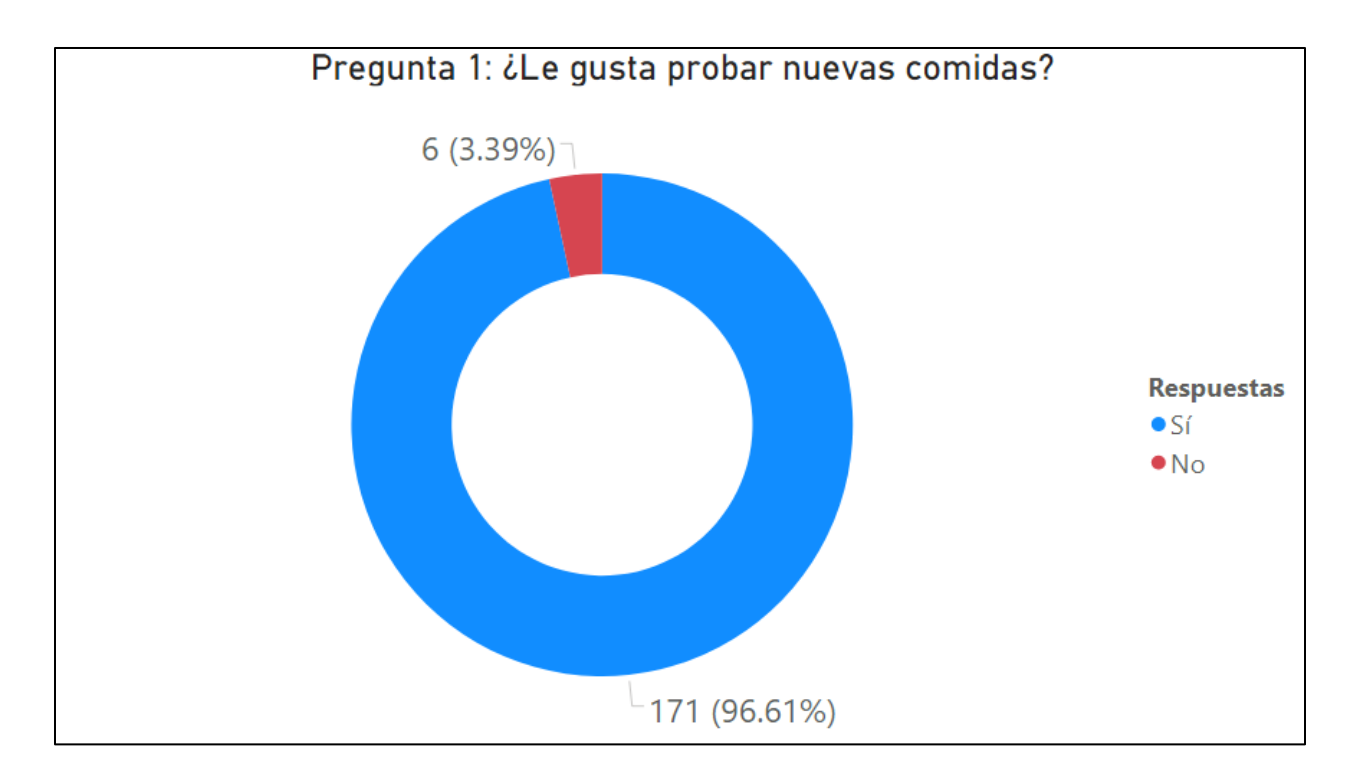

# *Figura 9.* Resultados de la pregunta 1

Fuente: elaboración propia

De los 177 encuestados, 171 (96.61%) afirman que les gusta probar nuevas comidas, mientras que 6 (3.39%) indican que no les experimentar nuevos platillos. Los resultados tabulados se pueden ver en el Cuadro 10: Resultados tabulados de la pregunta 1.

## Cuadro 10

*Resultados tabulados de la pregunta 1*

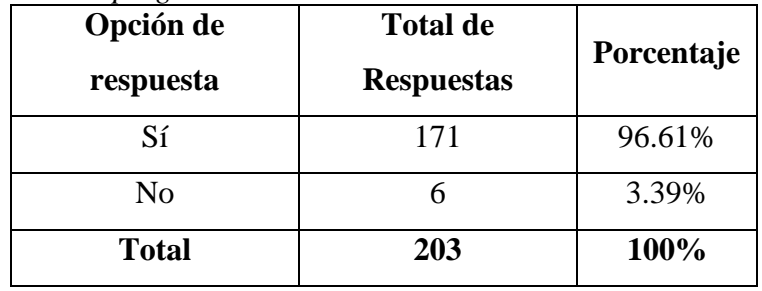

Esta pregunta proporciona información muy valiosa para segmentar el mercado meta, ya que uno de los factores psicográficos del mercado meta es que los clientes son aventureros y les gusta probar cosas nuevas. Por lo tanto, se puede afirmar con un 95% de confianza que, el 96.61% de las personas en el mercado originalmente delimitado les gusta probar cosas nuevas. Por este motivo, el mercado potencial definido previamente debe ser reducido para incluir solamente a las personas que les gusta probar comidas nuevas.

# *3.1.5.5. Pregunta 2: ¿Compraría usted tortas con alto contenido de proteína a base de frijoles?*

Esta pregunta es determinante para conocer el potencial recibimiento y éxito del producto de PurePlants en el mercado, ya que proporciona información que impacta directamente la posibilidad de que el producto se venda adecuadamente o no. Además, los resultados de esta pregunta fueron utilizados para calcular el tamaño de muestra requerido para que, con un 95% de confianza, se pueda afirmar que los resultados obtenidos en la encuesta de mercado reflejen la realidad de la población. En la Figura 10: Resultados de la pregunta 2, se pueden observar las respuestas para la pregunta 2, que pretende conocer si los encuestados se encuentran dispuestos a adquirir el producto ofrecido por PurePlants.

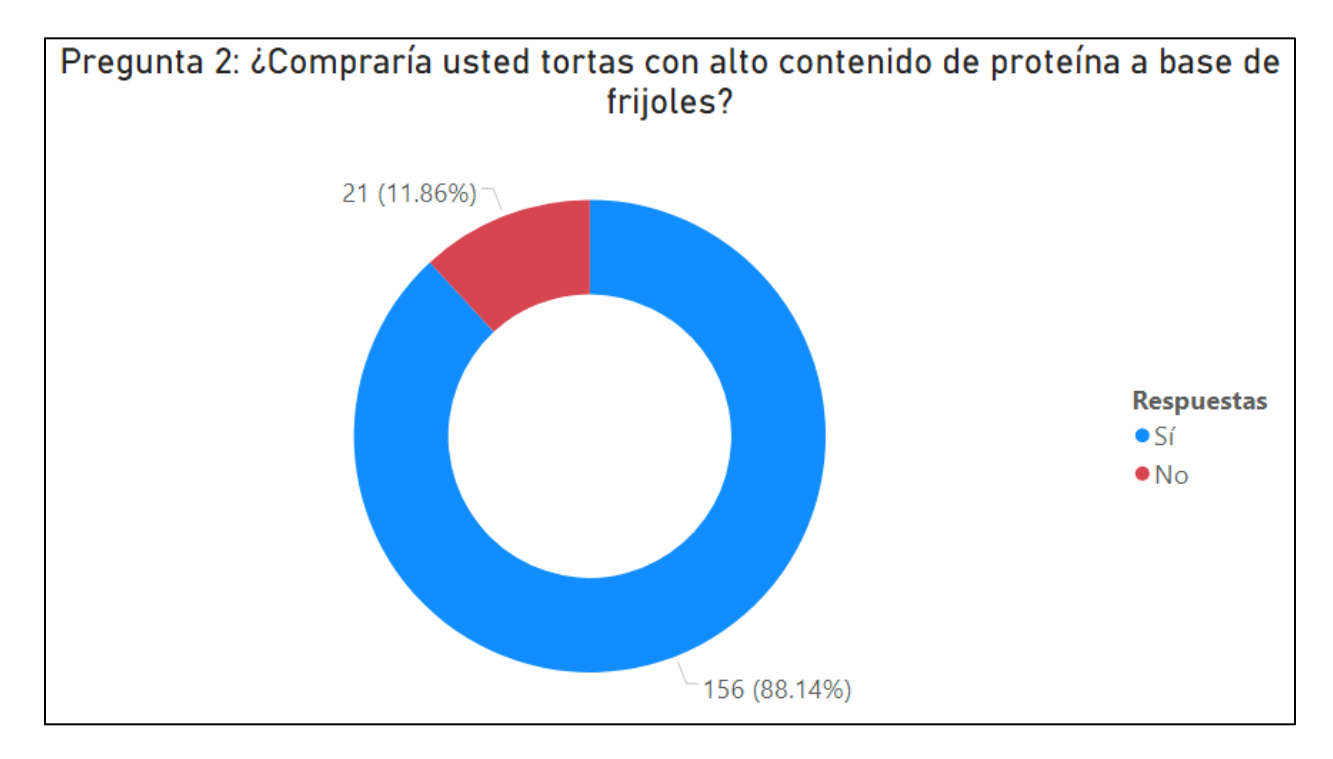

*Figura 10.* Resultados de la pregunta 2 Fuente: elaboración propia

De los 177 encuestados, 156 (88.14%) están dispuestos a comprar el producto ofrecido por PurePlants, mientras que los 21 restantes (11.86%) no consideran las tortas a base de frijol ofrecidas por PurePlants como una compra atractiva. Al igual que los resultados de la pregunta 1, los resultados de la pregunta 2 afectan directamente el tamaño del mercado meta, ya que, con un 95% de confianza, solamente el 88.14% de la población segmentada provisionalmente compraría el producto. Por lo tanto, el mercado potencial originalmente debe ser reducido en un 11.86% para tomar en cuenta esta información.

Los resultados tabulados de la pregunta 2 se pueden observar en el Cuadro 11: Resultados tabulados de la pregunta 2.

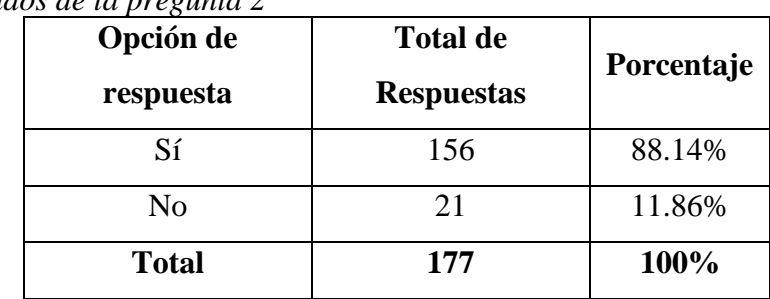

## Cuadro 11 *Resultados tabulados de la pregunta 2*

# *3.1.5.6. Pregunta 3: ¿Prefiere usted comprar productos nacionales o importados, asumiendo calidad idéntica y precios similares? De no tener una preferencia, por favor indicarlo.*

Las respuestas a la pregunta 3 proporcionan información valiosa acerca de la existencia de una ventaja competitiva proveniente del patriotismo costarricense. Si se logra determinar que los costarricenses generalmente prefieren adquirir productos nacionales, suponiendo que el precio y el nivel de calidad son similares, esto significaría que PurePlants tiene una ventaja competitiva por encima de sus competidores, los cuales son todos extranjeros. Además, al ser PurePlants un emprendimiento completamente costarricense, es posible aprovechar el excelente posicionamiento que tiene el país como un todo en materias ambientales. En la Figura 11: Resultados de la pregunta 3, se pueden observar las respuestas para la pregunta 3, que pretende determinar si los encuestados se sienten atraídos por los productos nacionales, los productos importados, o si les es irrelevante el origen del producto.

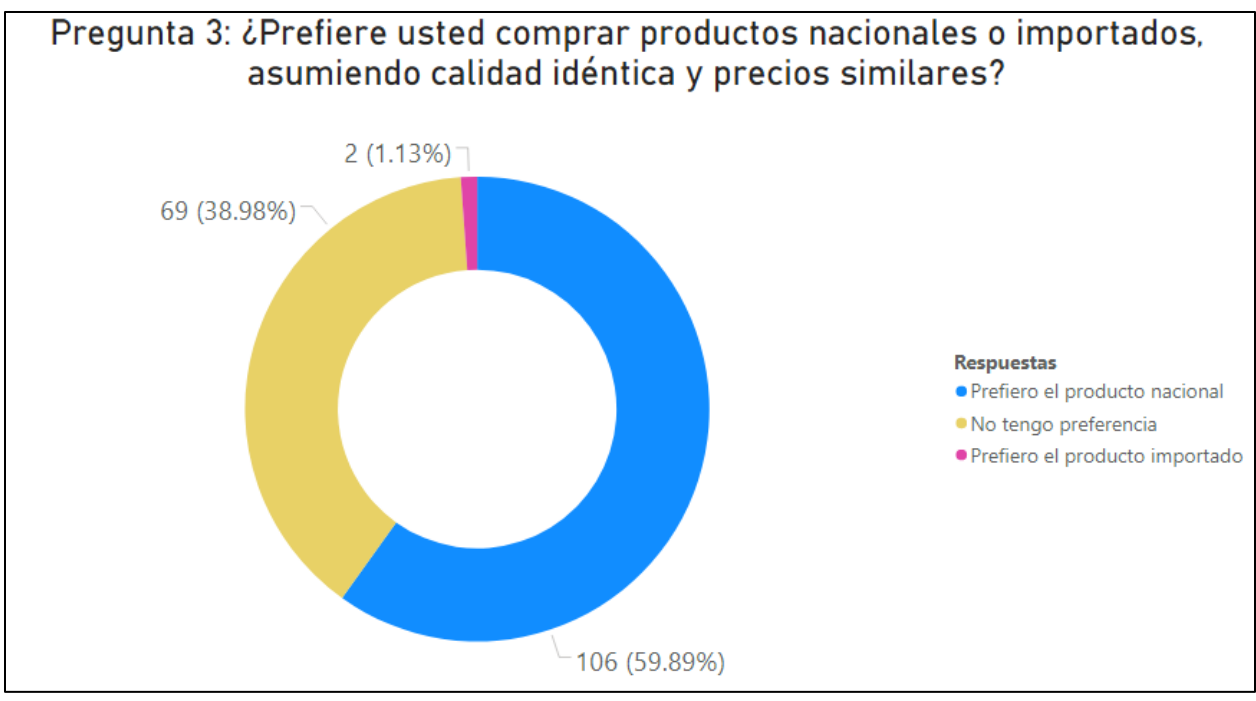

*Figura 11.* Resultados de la pregunta 3 Fuente: elaboración propia

De los 177 encuestados, el 59.89% afirman que prefieren los productos nacionales. El 38.98% de los encuestados indican que no tienen una preferencia, y una minoría minúscula del 1.13% dicen preferir los productos importados. Por lo tanto, ya que una mayoría de los encuestados sienten una preferencia por los productos costarricenses, se puede afirmar que ser un producto nacional es una ventaja competitiva, la cual debe ser aprovechada para aumentar las ventas del producto de PurePlants.

# *3.1.5.7. Pregunta 4: ¿Qué tipo de ofertas y promociones usted considera más atractivas a la hora de adquirir alimentos?*

Las respuestas a esta pregunta proporcionan información sumamente importante para uno de los componentes medulares de la mezcla del mercadeo: la promoción. Al conocer las predilecciones de los encuestados, se puede inferir que los mismos deseos aplican para la población meta. Al conocer las preferencias de los clientes, se pueden proponer estrategias de promoción que optimicen el valor generado por PurePlants. Los resultados tabulados de la pregunta 4 se pueden observar en el Cuadro 12: Resultados tabulados de la pregunta 4.

Cuadro 12 *Resultados tabulados de la pregunta 4*

| <b>Opciones</b>                                           | <b>Total de Respuestas</b> | Porcentaje |
|-----------------------------------------------------------|----------------------------|------------|
| Descuentos                                                | 126                        | 71.19%     |
| Regalías                                                  | 27                         | 15.25%     |
| Premios                                                   | 17                         | 9.60%      |
| Degustaciones*                                            | $\overline{2}$             | 1.13%      |
| Donaciones a las personas<br>afectadas por el coronavirus | 1                          | 0.56%      |
| Sorteos                                                   | 1                          | 0.56%      |
| Lleve 2 pague 1                                           | 1                          | 0.56%      |
| Calidad**                                                 | 1                          | 0.56%      |
| Plantar árboles                                           | 1                          | 0.56%      |
| <b>TOTAL</b>                                              | 203                        | 100%       |

Es importante destacar que, en esta pregunta, se le permitía al encuestado introducir su respuesta libremente en la opción "Otros", en caso de tener una preferencia no reflejada en las opciones. Por este motivo, fue necesario realizar los siguientes ajustes y observaciones a las respuestas facilitadas:

- Una persona respondió "una persona que regale un pedacito [sic] de la torta para probarla", mientras que otra respondió "que [PurePlants] tengan [sic] una persona con degustaciones, inclusive si puede preparar algún platillo frente a los clientes". Ambas respuestas corresponden a degustaciones, por lo que se combinan en esa nueva respuesta.
- Un encuestado respondió "calidad", sin embargo, la calidad no corresponde a un tipo de oferta o promoción.

En la Figura 12: Pareto para las ofertas y promociones más atractivas, se muestra un diagrama de Pareto usado para visualizar las preferencias de los clientes en cuanto a promociones.

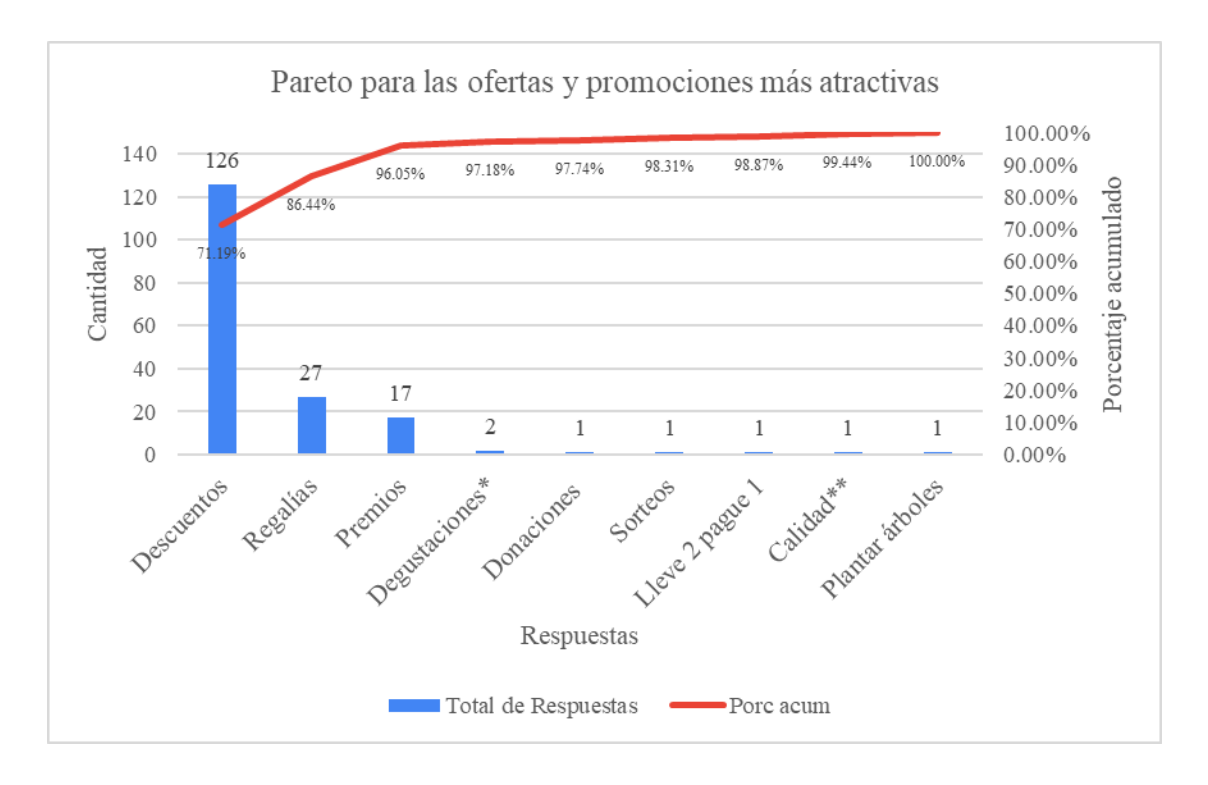

*Figura 12.* Pareto para las ofertas y promociones más atractivas Fuente: elaboración propia

 Tal y como se puede observar en la Figura 12: Pareto para las ofertas y promociones más atractivas, los tipos de ofertas y promociones que son más populares entre los encuestados son los descuentos y regalías, alcanzando una frecuencia acumulada del 86.44%. Por lo tanto, con el objetivo de implementar estrategias de promociones que optimicen el valor generado para los clientes, PurePlants debe enfocarse en ofrecer descuentos y regalías.

# *3.1.5.8. Pregunta 5: Si a usted le interesa comprar tortas a base de frijoles, ¿a dónde preferiría adquirirlas?*

Las respuestas a la pregunta 5 proporcionan información ateniente a los puntos de venta preferidos por la muestra de encuestados. Al conocer dicha información, resulta más factible establecer alianzas estratégicas con las entidades respectivas, asegurando la mayor cantidad de ventas posible en la plaza que más le conviene al mercado meta. Es importante mencionar que esta pregunta, además de proporcionar cinco respuestas (Automercado, Walmart, Más por Menos, Vindi y Mayca), también le permite al encuestado introducir cualquier punto de venta adicional

no mencionado como opción. Los resultados tabulados de la pregunta 5 se pueden observar en el Cuadro 13: Resultados tabulados de la pregunta 5.

| <b>Opciones</b>                                    | <b>Respuestas</b> | Porcentaje |
|----------------------------------------------------|-------------------|------------|
| Walmart                                            | 66                | 37.29%     |
| Automercado                                        | 58                | 32.77%     |
| Más por Menos                                      | 24                | 13.56%     |
| Vindi                                              | 7                 | 3.95%      |
| Compre bien                                        | 3                 | 1.69%      |
| Mayca                                              | 3                 | 1.69%      |
| Supermercados locales                              | $\overline{2}$    | 1.13%      |
| Price                                              | $\mathbf{1}$      | 0.56%      |
| En cualquier supermercado                          | $\mathbf{1}$      | 0.56%      |
| Si me interesara seria en walmart o mas x<br>menos | $\mathbf{1}$      | 0.56%      |
| Maxi Palí                                          | $\mathbf{1}$      | 0.56%      |
|                                                    |                   |            |
| Perimercados                                       | $\mathbf{1}$      | 0.56%      |
| En cualquieta de los antes mencionados             | 1                 | 0.56%      |
| Pulperías                                          | $\mathbf{1}$      | 0.56%      |
|                                                    | $\mathbf{1}$      | 0.56%      |
| De acuerdo a cercanía                              | $\mathbf{1}$      | 0.56%      |
| Super de la comunidad                              | $\mathbf{1}$      | 0.56%      |
| No compro                                          | $\mathbf{1}$      | 0.56%      |
| En los supermercados de las comunidades            | $\mathbf{1}$      | 0.56%      |
| Pali                                               | $\mathbf{1}$      | 0.56%      |
| Megasuper, Maxipali, Pali, otros                   | $\mathbf{1}$      | 0.56%      |
| <b>TOTAL</b>                                       | 177               | 100.00%    |

Cuadro 13

Ya que esta pregunta se aplica a todos los encuestados, independientemente de si les interesa comprar el producto o no, es esperable que ciertas respuestas no aporten información valiosa en cuanto a la plaza del producto, tal y como las siguientes respuestas:

- "." (solamente un punto).
- "No compro".

Con el objetivo de facilitar la interpretación de la data en un diagrama de Pareto, todas las opciones que recibieron un único voto son reclasificadas en la categoría "Otros". En la Figura 13: Pareto para las plazas más atractivas, se muestra un diagrama de Pareto usado para visualizar las preferencias de los clientes en cuanto a puntos de venta.

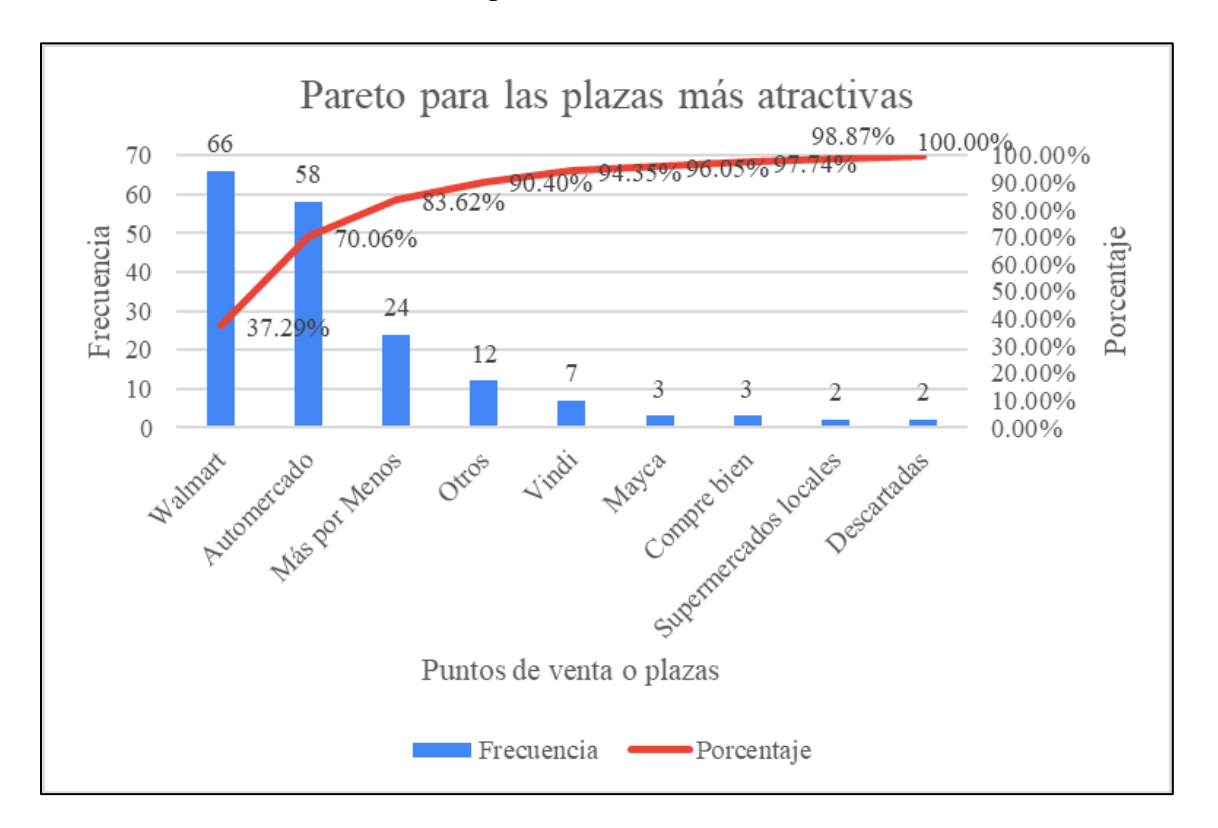

*Figura 13.* Pareto para las plazas más atractivas Fuente: elaboración propia

Tal y como se puede observar en la Figura 13: Pareto para las plazas más atractivas, los puntos de venta que le resultan más atractivos a los encuestados son los siguientes:

- Walmart (66 observaciones).
- Automercado (58 observaciones).

• Más por Menos (24 observaciones).

Estos tres puntos de venta acumulan el 83.62% de las respuestas, por lo que se recomienda establecer alianzas estratégicas con estas tres empresas para la venta del producto de PurePlants.

# *3.1.5.9. Pregunta 6: ¿Que rango de precios estaría usted dispuesto a pagar por un paquete de cuatro tortas grandes a base de frijol?*

Las respuestas a la pregunta 6 proporcionan información importante con respecto al precio que los encuestados se encuentran dispuestos a pagar por el producto de PurePlants. Dicha información funciona como un insumo clave para la estrategia de precios de PurePlants. En la Figura 14: Resultados de la pregunta 6, se pueden observar gráficamente las respuestas por parte de los 177 encuestados.

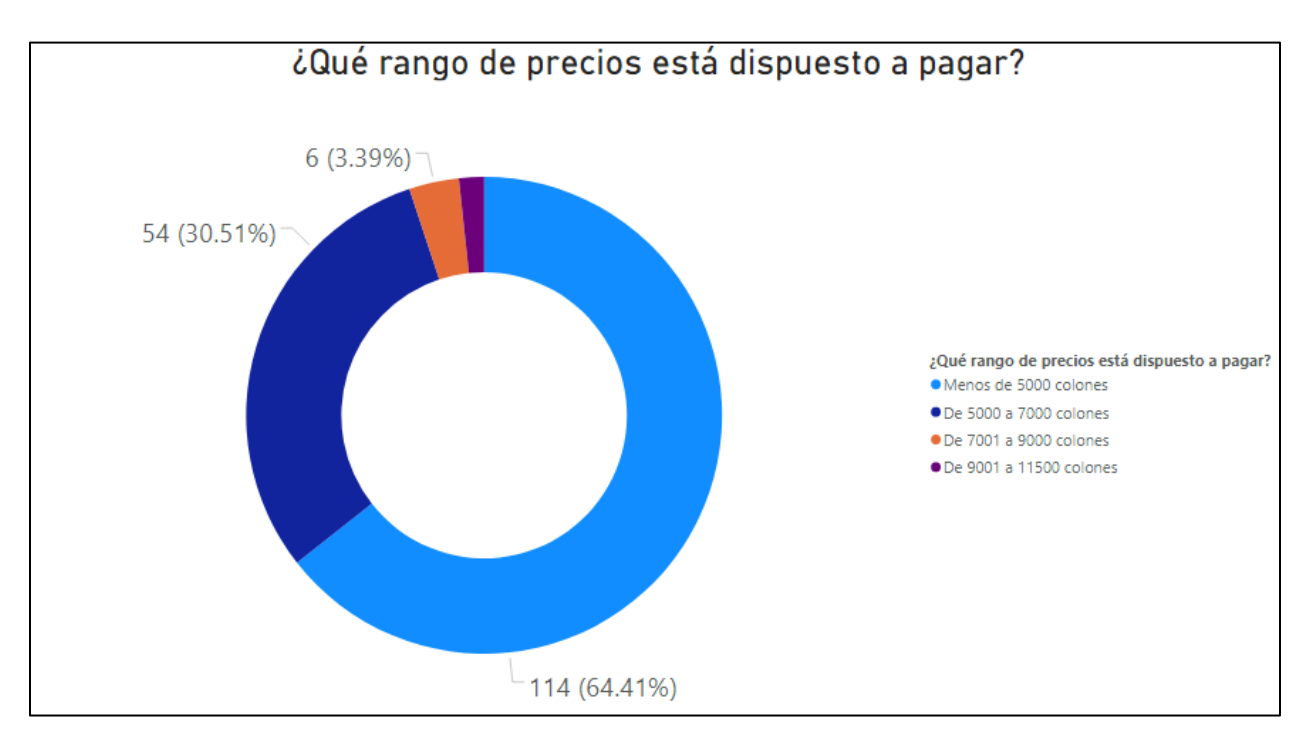

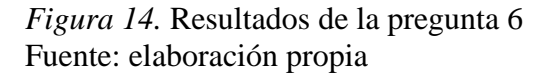

Tal y como se puede observar en la Figura 14: Resultados de la pregunta 6, la gran mayoría de los encuestados no están dispuestos a pagar más de 7000 colones. Esta respuesta es esperable, en especial cuando se compara con los precios de los productos competidores: la mayoría rondan entre los 4000 y 5000 colones, mientras que una marca ofrece su producto a un precio

considerablemente mayor, equivalente a 6875 colones, sin embargo, dicho valor se encuentra por debajo del umbral de 7000 colones. Los resultados tabulados de la pregunta 6 se pueden observar en el Cuadro 14: Resultados tabulados de la pregunta 6.

| <b>Opciones</b>            | <b>Total de Respuestas</b> | Porcentaje |
|----------------------------|----------------------------|------------|
| Menos de 5000<br>colones   | 114                        | 64.41 %    |
| De 5000 a 7000<br>colones  | 54                         | 30.51%     |
| De 7001 a 9000<br>colones  | 6                          | 3.39%      |
| De 9001 a 11500<br>colones | 3                          | 1.69%      |
| <b>TOTAL</b>               | 177                        | 100.00%    |

Cuadro 14 *Resultados tabulados de la pregunta 6*

Solamente un 5.08% de los encuestados afirman estar dispuestos a pagar un precio superior a 7000 colones por el producto de PurePlants (3.39% pagarían un máximo de 9000 colones, mientras que un 1.69% pagaría un tope de 11 500 colones). Para facilitar la interpretación de los datos de manera visual, se presenta un diagrama de Pareto para los rangos de precios en la Figura 15: Pareto para los rangos de precios.

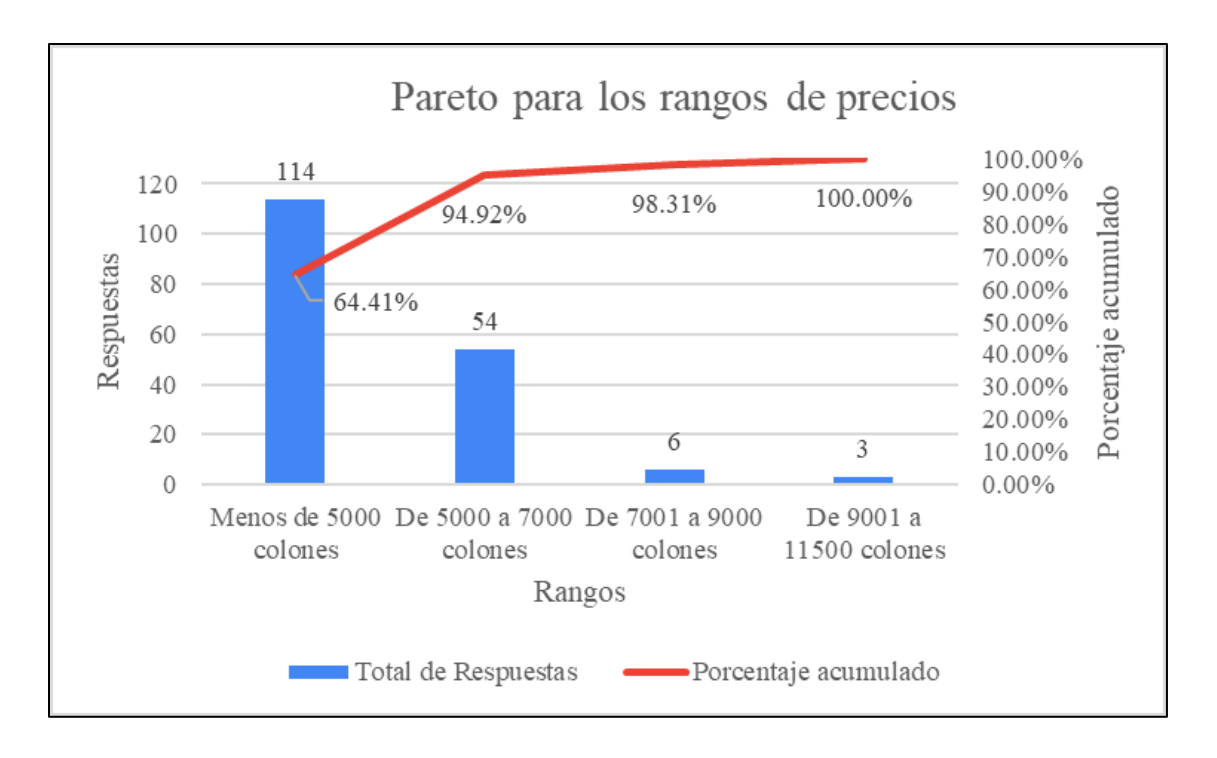

*Figura 15.* Pareto para los rangos de precios Fuente: elaboración propia

Tal y como se puede observar en la Figura 15: Pareto para los rangos de precios, un 64.41% de los encuestados no está dispuesto a pagar más de 5000 colones por el producto de PurePlants, mientras que un 94.92% de los encuestados no está dispuesto a pagar más de 7000 colones por el producto anteriormente mencionado. Por lo tanto, es de mucha importancia considerar esta información a la hora de definir la estrategia de precios de la empresa: el precio de venta final del producto no debe superar los 7000 colones, y es extremadamente deseable que el mismo no supere los 5000 colones.

#### *3.1.5.10. Pregunta 7: ¿Cuál es el ingreso bruto promedio mensual de su hogar?*

Esta pregunta pretende recolectar información importante ateniente a los ingresos brutos que los hogares de los encuestados reciben por mes en promedio. Al conocer la cantidad de dinero que reciben los encuestados de manera mensual, esta información sirve como un factor adicional para fijar la estrategia de precios de la empresa. En la Figura 16: Resultados de la pregunta 7, se pueden observar las respuestas proporcionadas por los encuestados.

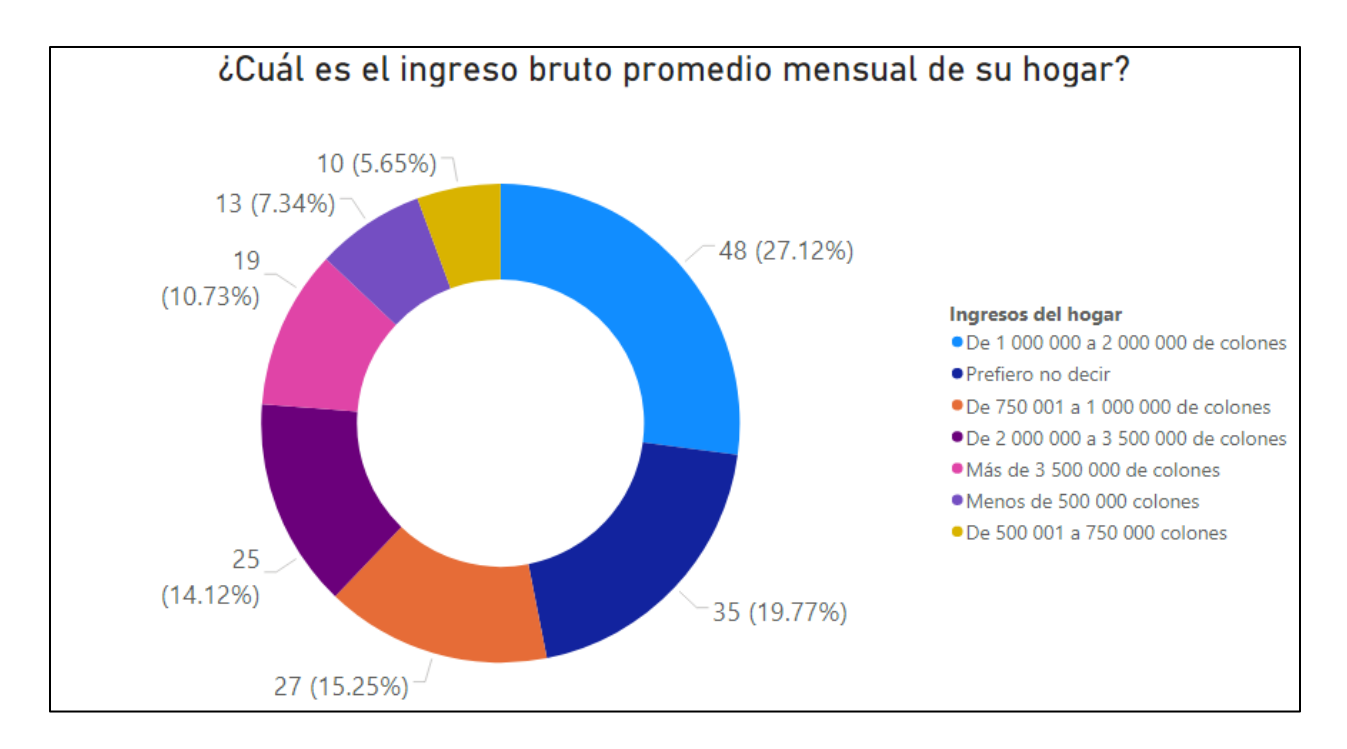

*Figura 16.* Resultados de la pregunta 7 Fuente: elaboración propia

Es importante destacar que una proporción importante de los encuestados (19.77%) optaron por no reportar sus ingresos mensuales promedio, eligiendo la opción "Prefiero no decir", la cual fue la segunda opción más popular. Los resultados tabulados de la pregunta 7, en orden de mayor proporción de respuestas, se puede observar en el Cuadro 15: Resultados tabulados, en orden de frecuencia, de la pregunta 7.

| <b>Opciones</b>                        | <b>Total de Respuestas</b> | Porcentaje |
|----------------------------------------|----------------------------|------------|
| De 1 000 000 a 2 000 000 de<br>colones | 48                         | 27.12%     |
| Prefiero no decir                      | 35                         | 19.77%     |
| De 750 001 a 1 000 000 de colones      | 27                         | 15.25%     |
| De 2 000 000 a 3 500 000 de<br>colones | 25                         | 14.12%     |
| Más de 3 500 000 de colones            | 19                         | 10.73%     |
| Menos de 500 000 colones               | 13                         | 7.34%      |
| De 500 001 a 750 000 colones           | 10                         | 5.65%      |
| TOTAL                                  | 203                        | 100.00%    |

Cuadro 15 *Resultados tabulados en orden de frecuencia de la pregunta 7*

Tal y como se indica en el Cuadro 15: Resultados tabulados en orden de frecuencia de la pregunta 7, la respuesta más frecuente fue el rango de 1 000 000 a 2 000 000 de colones. Es importante destacar que un 87.01% de los encuestados reportaron percibir un monto superior a 750 000 colones por mes, lo cual los posiciona como clase media en Costa Rica, ubicándose en el quintil III de ingresos, según los datos reportados por el Instituto Nacional de Estadística y Censo en el año 2019.

En el Cuadro 16: Resultados de la pregunta 7 tabulados en orden de ingresos, se puede observar las frecuencias en la que los encuestados reportaron encontrarse en cada estrato de ingresos.

| <b>Opciones</b>                           | <b>Total de Respuestas</b> | Porcentaje |
|-------------------------------------------|----------------------------|------------|
| Menos de 500,000 colones                  | 13                         | 7.34%      |
| De 500,001 a 750,000 colones              | 10                         | 5.65%      |
| De 750,001 a 1,000,000<br>de<br>colones   | 27                         | 15.25%     |
| De 1,000,000 a 2,000,000<br>de<br>colones | 48                         | 27.12%     |
| De 2,000,000 a 3,500,000<br>de<br>colones | 25                         | 14.12%     |
| Más de 3,500,000 de colones               | 19                         | 10.73%     |
| Prefiero no decir                         | 35                         | 19.77%     |
| <b>TOTAL</b>                              | 177                        | 100%       |

Cuadro 16 *Resultados de la pregunta 7 tabulados en orden de ingresos*

En la Figura 17: Distribución de los ingresos mensuales de los encuestados, se puede observar la información reportada en el Cuadro 16: Resultados de la pregunta 7 tabulados en orden de ingresos.

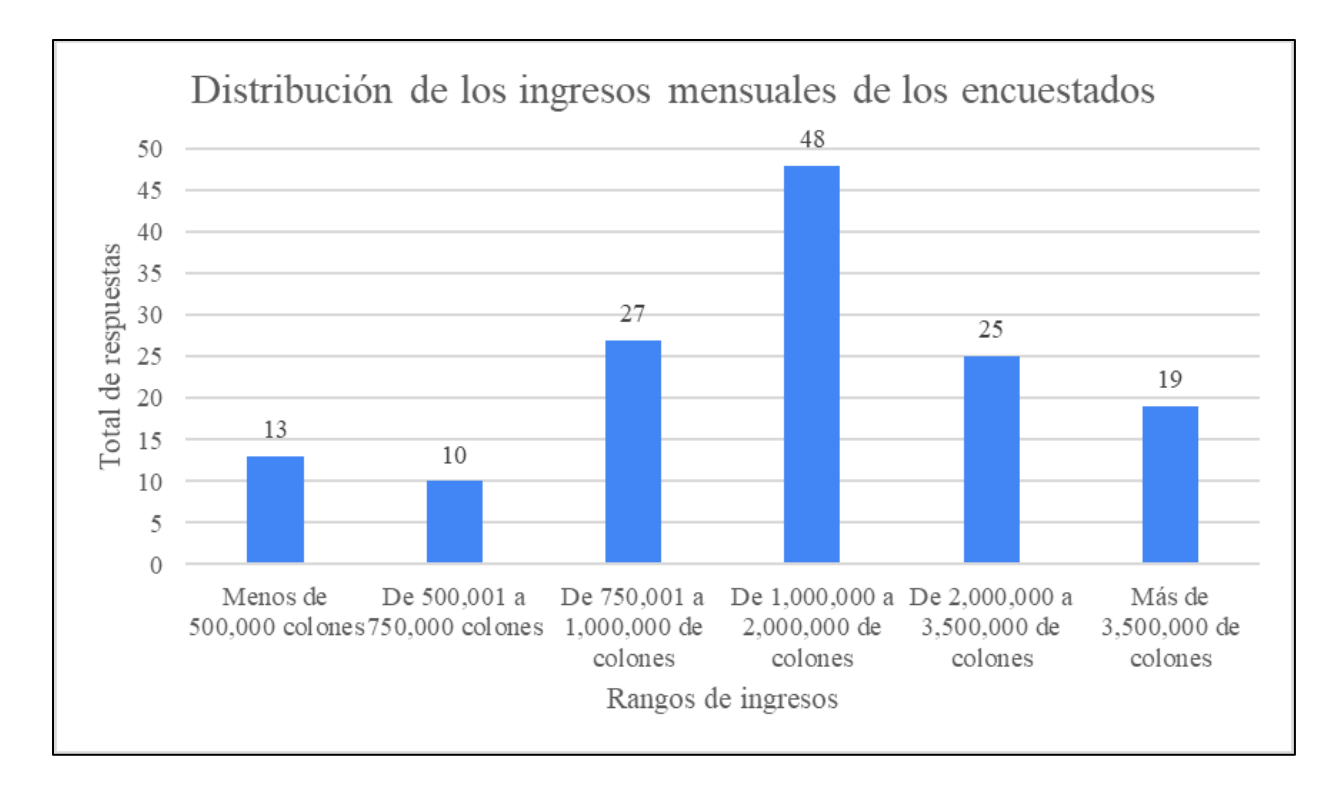

*Figura 17.* Distribución de los ingresos mensuales de los encuestados Fuente: elaboración propia

Es importante destacar que, en la Figura 17: Distribución de los ingresos mensuales de los encuestados, no se incluyeron las observaciones categorizadas como "Prefiero no decir", ya que resulta imposible asignarle una categoría en específico, por su naturaleza ambigua.

En cuanto a los ingresos reportados por los encuestados, es valioso destacar que dichos datos tienden a crecer en los valores cercanos al centro, lo cual es apoyado por el hecho de que el 87.01% de los encuestados, sin considerar a los que no respondieron un rango específico en la pregunta 7, perciben ingresos que los catalogan como clase media.

# *3.1.5.11. Pregunta 8: ¿Qué considera usted que es lo más importante en un alimento congelado?*

La octava y última pregunta pretende conocer las características del producto más valoradas y solicitadas por los encuestados. Es importante destacar que esta pregunta no presentaba opciones múltiples de las cuales decidir: se facilitaba únicamente la opción de responder libremente. Ya que, al ser encuestadas más de un centenar de personas, las respuestas suministradas presentan una variabilidad muy importante, aunque deseen comunicar la misma necesidad. Por esto, se procede a crear las siguientes categorías de respuestas:

- Sabor
- Frescura y fecha de vencimiento
- Calidad
- Empaque
- Pocos preservantes
- Duración
- Textura
- Propiedades nutricionales
- Facilidad de cocinar
- Tamaño de la porción
- Respuesta descartada
- Inocuidad
- Posibilidad de recongelar
- Presentación

Las respuestas de los encuestados, reclasificadas en las categorías anteriormente mencionadas, se puede ver en el Cuadro 17: Resultados de la pregunta 8.

Cuadro 17 *Resultados de la pregunta 8*

| <b>Opciones</b>              | <b>Respuesta</b> | Porcentaje |
|------------------------------|------------------|------------|
| Sabor                        | 78               | 44.07%     |
| fecha<br>de<br>Frescura<br>y | 23               | 12.99%     |
| vencimiento                  |                  |            |
| Calidad                      | 11               | 6.21%      |
| Empaque                      | 11               | 6.21%      |
| Pocos preservantes           | 10               | 5.65%      |
| Duración                     | 8                | 4.52%      |
| Textura                      | 7                | 3.95%      |
| Propiedades nutricionales    | 7                | 3.95%      |
| Facilidad de cocinar         | 6                | 3.39%      |
| Tamaño de la porción         | 5                | 2.82%      |
| Respuesta descartada         | 5                | 2.82%      |
| Inocuidad                    | 3                | 1.69%      |
| Posibilidad de recongelar    | $\overline{2}$   | 1.13%      |
| Presentación                 | 1                | 0.56%      |
| <b>Total</b>                 | 177              | 100.00%    |

Debido a que la última pregunta otorgaba la posibilidad de introducir cualquier respuesta en el campo habilitado, es esperable que algunas respuestas deban ser descartadas, ya que no proveen ningún tipo de información valiosa a la hora de tomar decisiones. A estas respuestas se les cataloga como "Respuesta Descartada". En total, resultó ser necesario descartar cinco respuestas, equivalente al 2.82% del total de respuestas recibidas. Las respuestas descartadas son las siguientes:

- " $S'$ ".
- "No respondo".
- "Na".
- "Muy bien".

• "La facilidad de tenerlo".

Para poder observar las categorías de características más solicitadas por los clientes, se presenta un diagrama de Pareto en la Figura 18: Pareto para las características del producto solicitadas por los encuestados.

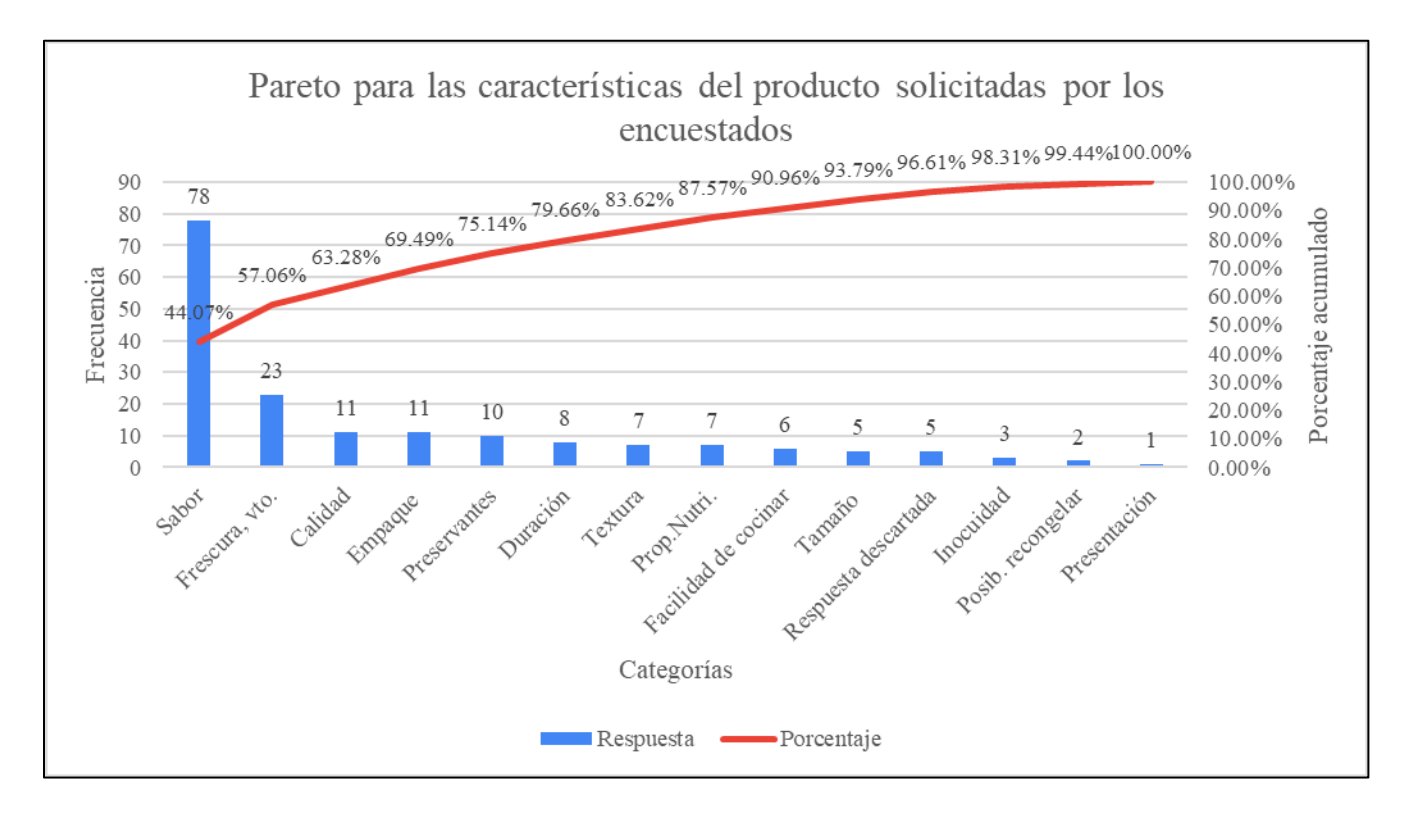

*Figura 18.* Pareto para las características del producto solicitadas por los encuestados Fuente: elaboración propia

Tal y como se puede observar en la Figura 18: Pareto para las características del producto solicitadas por los encuestados, las características más importantes son:

- Sabor (44.07%).
- Frescura y fecha de vencimiento (12.99%).
- Calidad  $(6.21\%)$ .
- Empaque  $(6.21\%)$ .

Las cuatro categorías de características mencionadas anteriormente acumulan el 69.49% de las respuestas, por lo que es altamente recomendable asegurar que el producto de PurePlants cumpla y exceda las expectativas de los clientes en estos ámbitos.

### **3.1.6. Mezcla del mercadeo**

### *3.1.6.1. Producto*

El producto de PurePlants es un paquete con cuatro tortas de hamburguesa a base de frijol, cada una pesando 80.08 gramos.

#### *3.1.6.2. Precio*

El precio del paquete de cuatro tortas es de 4000 colones, o 12.5 colones por gramo.

## *3.1.6.3. Plaza*

El producto de PurePlants se va a distribuir mediante los siguientes supermercados:

- Automercado.
- Walmart.
- Más por Menos.

#### *3.1.6.4. Promoción*

La empresa se compromete a donar un árbol por cada 15 paquetes de tortas vendidos.

#### **3.1.7. CTQs**

De acuerdo con los resultados de la encuesta de mercado, las características más solicitadas por los encuestados para los productos congelados, tal y como las tortas de PurePlants, son el sabor, la frescura y fecha de vencimiento, la calidad y el empaque. Con la finalidad de poder obtener variables críticas de la calidad medibles y específicas a partir de estos requerimientos ambiguos y generales de los clientes, y posteriormente satisfacer y exceder las necesidades y expectativas de los consumidores, se preparan los diagramas de árbol CTQ (critical to quality, críticos para la calidad en inglés) para las categorías de características solicitadas mencionadas anteriormente.

*3.1.7.1. Sabor*

- Necesidad: que las tortas de PurePlants tengan un sabor agradable.
- Requerimiento: Buen sabor, fabricación reciente.
- Métrica CTQ: 95% de los clientes satisfechos con el sabor, 95% de los empaques de tortas de PurePlants colocados en las tiendas distribuidoras y listos para ser vendidos al cliente final en 20 días o menos desde la fecha de fabricación.

El diagrama de árbol de CTQ para el sabor se puede ver en la Figura 19: CTQs para el sabor.

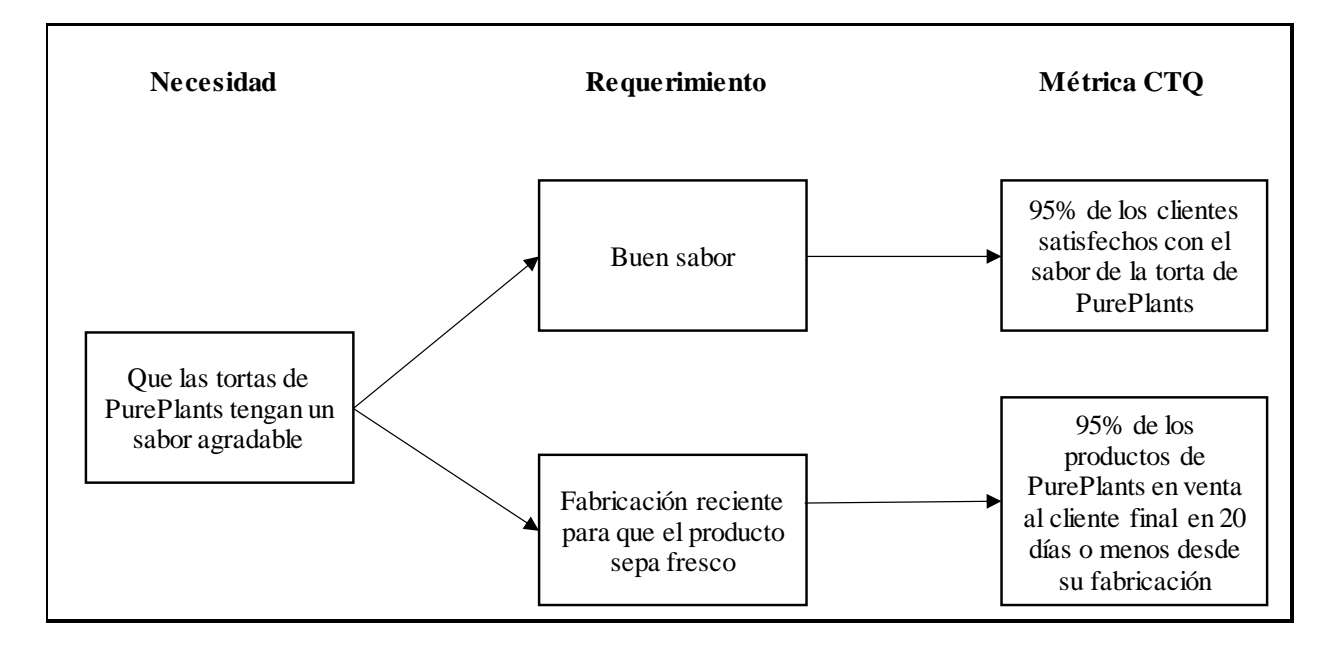

*Figura 19.* CTQs para el sabor Fuente: elaboración propia

# *3.1.7.2. Frescura y fecha de vencimiento*

- Necesidades: que las tortas de PurePlants se mantengan frescas y tengan una larga duración cuando son compradas.
- Requerimientos: empaque con cierre hermético para poder conservar la frescura, que el producto se coloque rápidamente en los supermercados desde su fecha de fabricación, que la fecha de vencimiento sea visible en el empaque.
- Métricas CTQ: 100% de los empaques con cierre hermético, 100% de los empaques con la fecha de vencimiento legible, 95% de los empaques de tortas de PurePlants colocados en las tiendas distribuidoras y listos para ser vendidos al cliente final en 20 días o menos desde la fecha de fabricación.

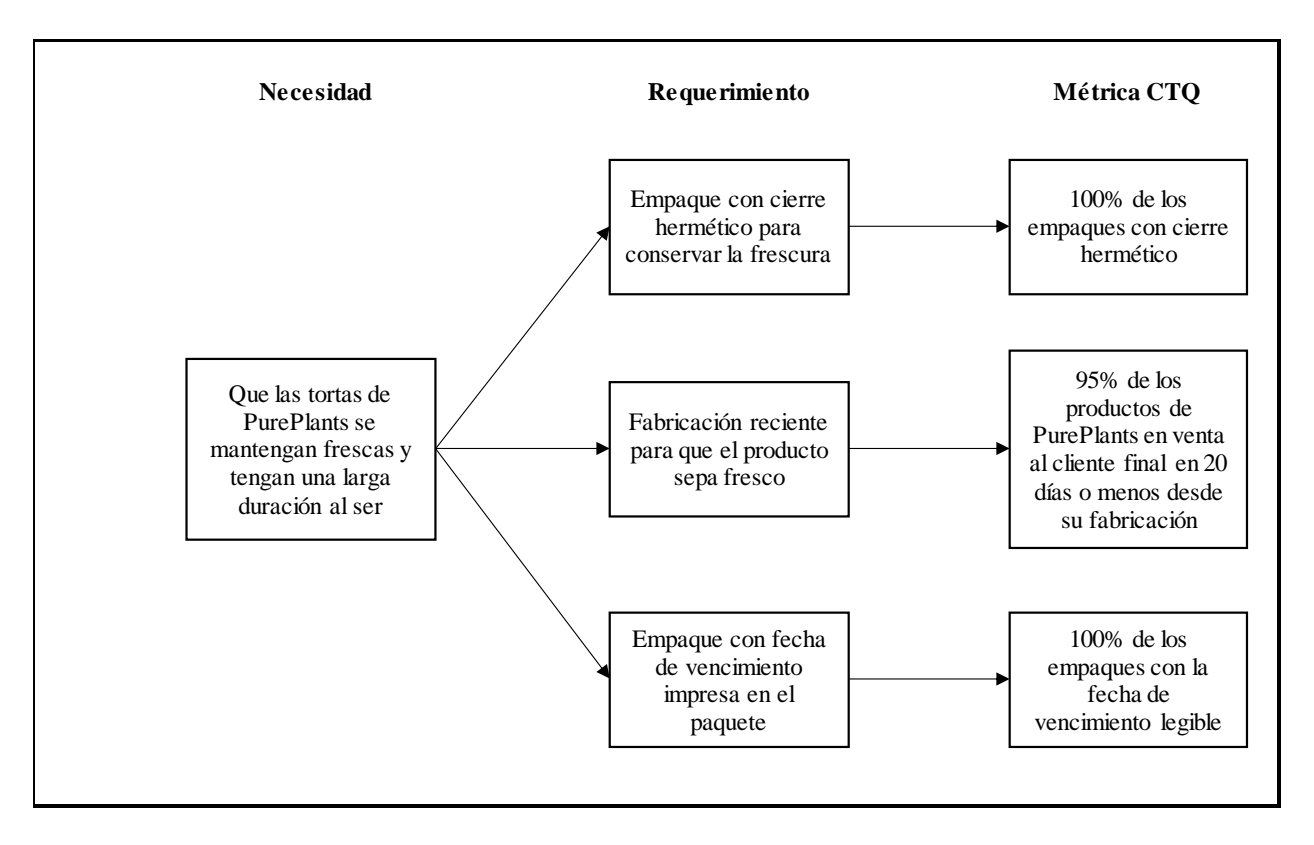

El diagrama de árbol de CTQ para la frescura y fecha de vencimiento se puede ver en la Figura 20: CTQs para la frescura y fecha de vencimiento.

*Figura 20.* CTQs para la frescura y fecha de vencimiento Fuente: elaboración propia

Es importante destacar que los productos de la competencia tienen una vida útil de un año desde su fecha original de fabricación, suponiendo que el producto se mantiene refrigerado.

# *3.1.7.3. Calidad*

Al ser la calidad un concepto ambiguo y sujeto a diferentes interpretaciones, se consideran los siguientes factores como determinantes para afirmar que un alimento es de calidad aceptable:

- Sabor.
- Textura.
- Presentación.
- Tamaño de la porción.

El diagrama de árbol de CTQ para la calidad se puede ver en la Figura 21: CTQs para la calidad.

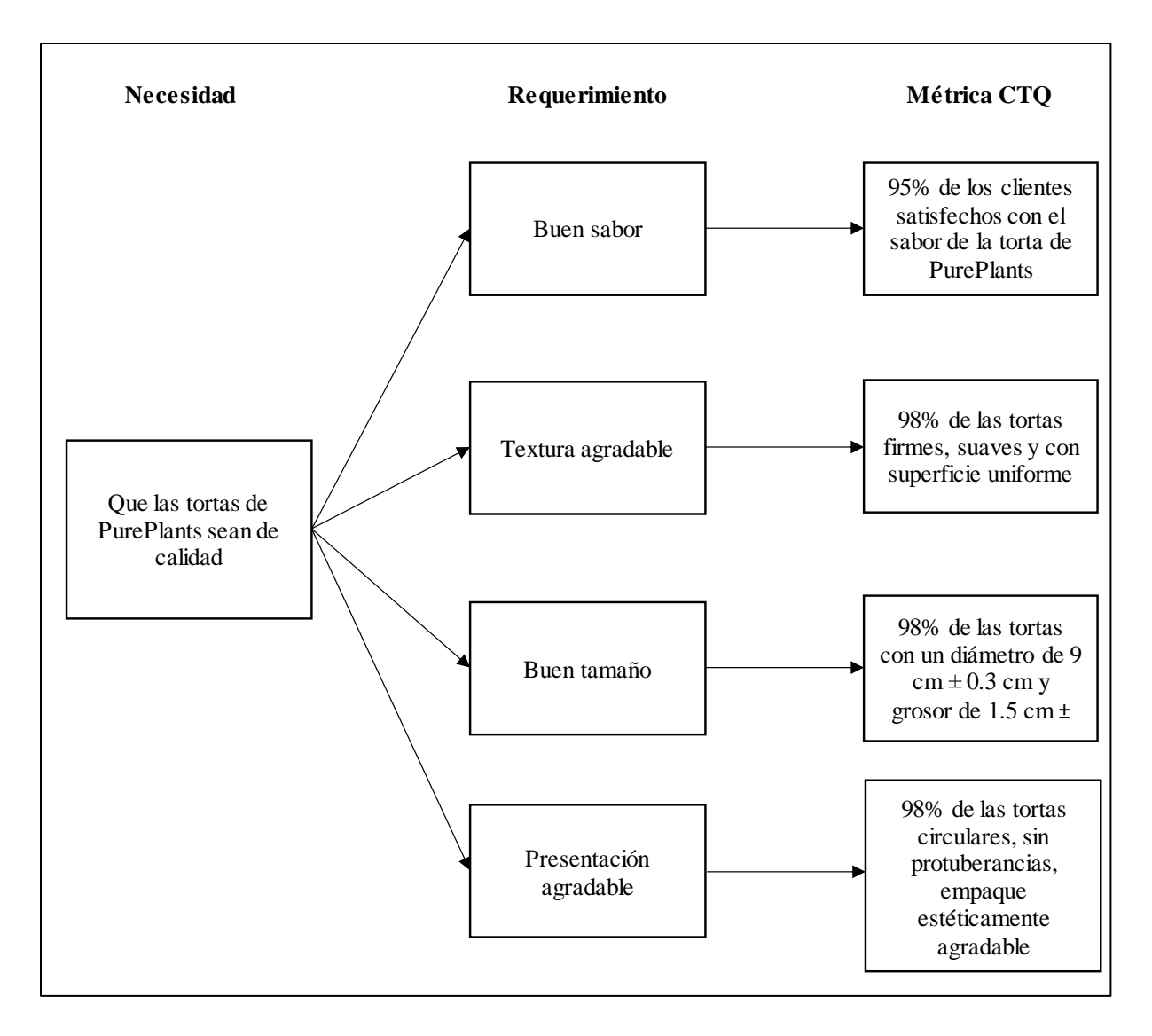

*Figura 21.* CTQs para la calidad Fuente: elaboración propia

# *3.1.7.4. Empaque*

- Necesidades: que el empaque proteja al producto y asegure la frescura e inocuidad.
- Requerimientos: que el empaque tenga cierre hermético, que no tenga daños y que la fecha de vencimiento esté impresa y sea legible.
- Métricas CTQ: 100% de los empaques con cierre hermético, 100% de los empaques sin daños, cortaduras o huecos, 100% de los empaques con la fecha de vencimiento legible.

El diagrama de árbol de CTQ para el empaque se puede ver en la Figura 22: CTQs para el empaque.

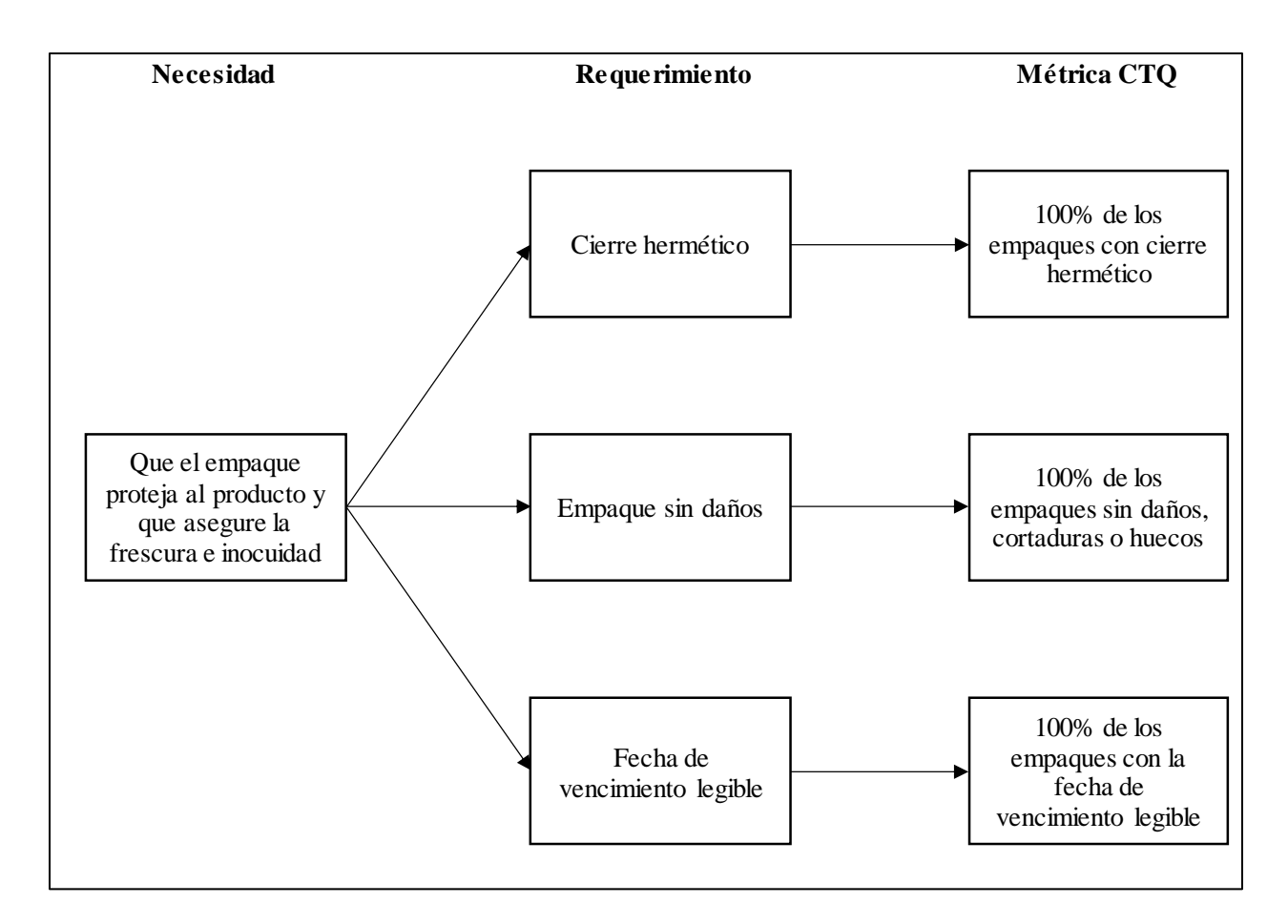

*Figura 22.* CTQs para el empaque Fuente: elaboración propia

## **3.1.8. Proyección de la demanda**

Para poder generar una proyección de la demanda de un producto innovador (en otras palabras, un producto que carece de datos históricos de ventas), se puede aprovechar el modelo de difusión de Bass. Para aplicar este modelo matemático de pronósticos, se necesita conocer la siguiente información:

- Tamaño total del mercado meta (M).
- Coeficiente de innovación (p, en algunas literaturas se le denomina a).
- Coeficiente de imitación (q, en algunas literaturas se le denomina b).

De acuerdo con la publicación de Dekimpe, Parker y Sarvary (1996), los coeficientes de innovación e imitación en Costa Rica son 0.0007 y 0.44 respectivamente. El tamaño del mercado potencial se puede calcular en base a la totalidad de la población en los quintiles en Costa Rica incluidos en la segmentación del mercado meta, realizando los ajustes del caso con la información obtenida en la encuesta de mercado. En el Cuadro 18: Cálculo del tamaño del mercado potencial, se puede observar el cálculo para determinar el tamaño del mercado potencial (M).

| Concepto                                                                      | <b>Cantidad</b> |  |
|-------------------------------------------------------------------------------|-----------------|--|
| Mercado potencial preliminar                                                  | 640 234 hogares |  |
| Proporción que le gusta probar comidas nuevas<br>$(96.61\%)$                  | 618 530 hogares |  |
| Proporción que está dispuesta a comprar el<br>producto de PurePlants (88.14%) | 545 173 hogares |  |
| <b>Total Mercado Potencial</b>                                                | 545 173 hogares |  |

Cuadro 18 *Cálculo del tamaño del mercado potencial*

Tal y como se puede observar en el Cuadro 18: Cálculo del tamaño del mercado potencial, PurePlants puede esperar alcanzar a 545 173 hogares en Costa Rica, por lo que es necesario mantener una estrategia de mercadeo y ventas robustas para alcanzar dichos niveles de penetración en el mercado.

El modelo de difusión de Bass trabaja bajo la suposición de que, eventualmente, el producto será adquirido por todas las entidades en el mercado potencial, pero en diferentes etapas. La proyección de ventas eventualmente llega a un pico, luego del cual las ventas decrecen hasta llegar a cero. Al llegar al pico de ventas, es vital que la empresa innove en el producto, para evitar la carencia de nuevas ventas. Si la empresa no innova en cuanto al producto, las ventas se empezarán a aproximar a cero conforme pasa el tiempo.

Utilizando los coeficientes de innovación e imitación para Costa Rica, se presenta el siguiente pronóstico de la demanda, que visualmente demuestra las compras esperadas de las tortas de PurePlants. Dicha curva de adopciones del producto se puede observar en la Figura 23: Pronóstico de la demanda para las tortas de PurePlants.
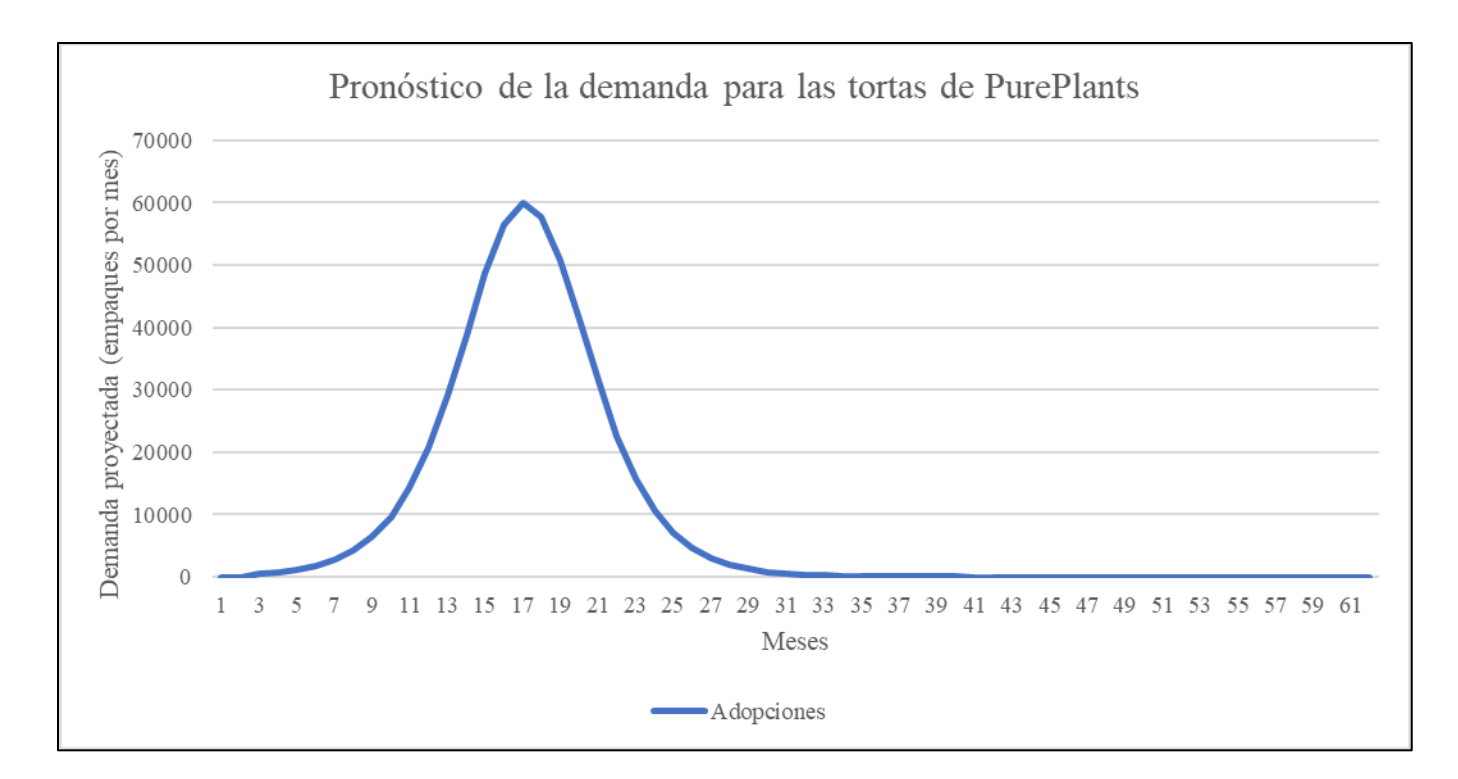

*Figura 23.* Pronóstico de la demanda para las tortas de PurePlants Fuente: elaboración propia

La curva representada en la Figura 23: Pronóstico de la demanda para las tortas de PurePlants, muestra que es esperable que el producto experimente un crecimiento generoso en cuanto a ventas, llegando a un pico máximo de ventas en el mes 15. Específicamente, el pico de la demanda ocurre en el mes 15.6209. Al llegar a este pico, se presenta una demanda máxima del producto de 59 876 paquetes de cuatro tortas de PurePlants. El Cuadro con la demanda proyectada para los primeros dos años, en paquetes de tortas, se puede ver en el Cuadro 19: Pronóstico de demanda de los primeros dos años.

# Cuadro 19 *Pronóstico de demanda de los primeros dos años.*

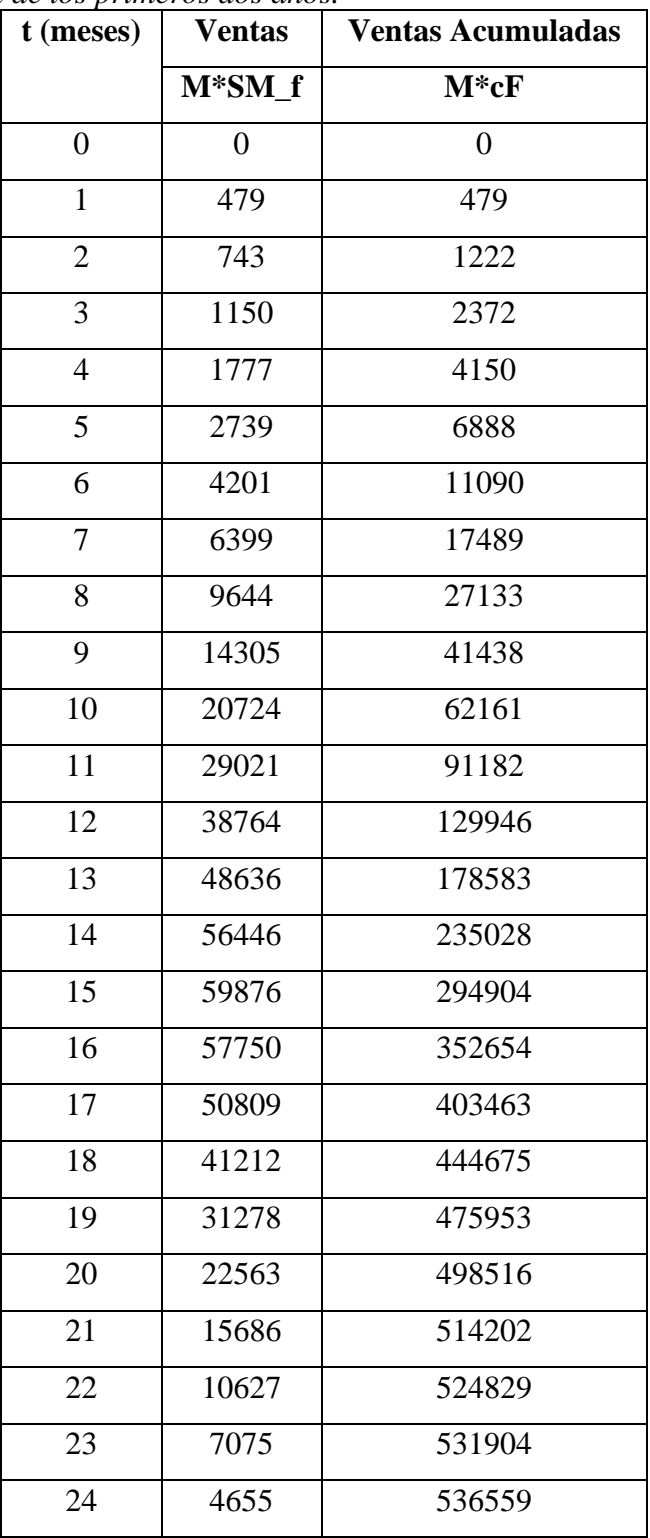

Los datos tabulados del pronóstico de la demanda a cinco años se pueden observar en el Anexo 11: Pronóstico de la demanda.

Tal y como se puede analizar en el Cuadro 19: Pronóstico de la demanda de los primeros dos años, las ventas presentan un crecimiento sustancial hasta llegar al mes 15. Esta alza en las ventas se debe al coeficiente de imitación tan alto presente en Costa Rica, el cual es equivalente a 0.44. El coeficiente de imitación promedio en el mundo es de 0.30, siendo el de Costa Rica un 46.67% más alto que el promedio mundial. Esto tiene implicaciones de suma importancia en cuanto a la estrategia de mercadeo: al existir un coeficiente de imitación tan elevado en el país, resulta ventajoso aprovechar el mercadeo de boca a boca para optimizar las ventas. Como existe mucha imitación a la hora de consumir, si los clientes innovadores encuentran el producto de PurePlants a su mayor satisfacción, las reseñas positivas van a tener un impacto favorable en el volumen de ventas.

Es importante destacar que el modelo de difusión de Bass, utilizado para pronosticar la demanda del producto de PurePlants, propone los dos siguientes supuestos:

- Todos los clientes en el mercado potencial eventualmente adoptan el producto, y
- Los clientes solamente compran el producto una vez.

El supuesto de que el cliente solamente compra el producto una vez le proporciona a PurePlants un área de oportunidad de proporciones monumentales. Si, en efecto, solamente se llega a producir una venta por hogar costarricense en los quintiles IV y V, y como se puede observar en la Figura 23: Pronóstico de la demanda para las tortas de PurePlants, a partir del mes 15 las ventas empiezan a declinar con una rapidez considerable. Para la supervivencia de PurePlants, una estrategia irremplazable es la constante innovación y mejora. El deseo de PurePlants es poder establecer una empresa sostenible a través del tiempo, y partiendo del pronóstico de la demanda inicial, lo más conveniente es tomar todas las acciones de innovación y mejora para generar clientes leales y recurrentes, para que se pueda mantener el volumen de ventas en el pico de la demanda, y de esta manera evitar una caída en las ventas, que eventualmente, en el mes 45, llegarían a cero, lo que implicaría el fracaso del negocio. Este pronóstico deseable y optimista de ventas, fijado en el pico de la demanda del mes 15, se puede ver en la Figura 24: Pronóstico de la demanda con clientes satisfechos y leales.

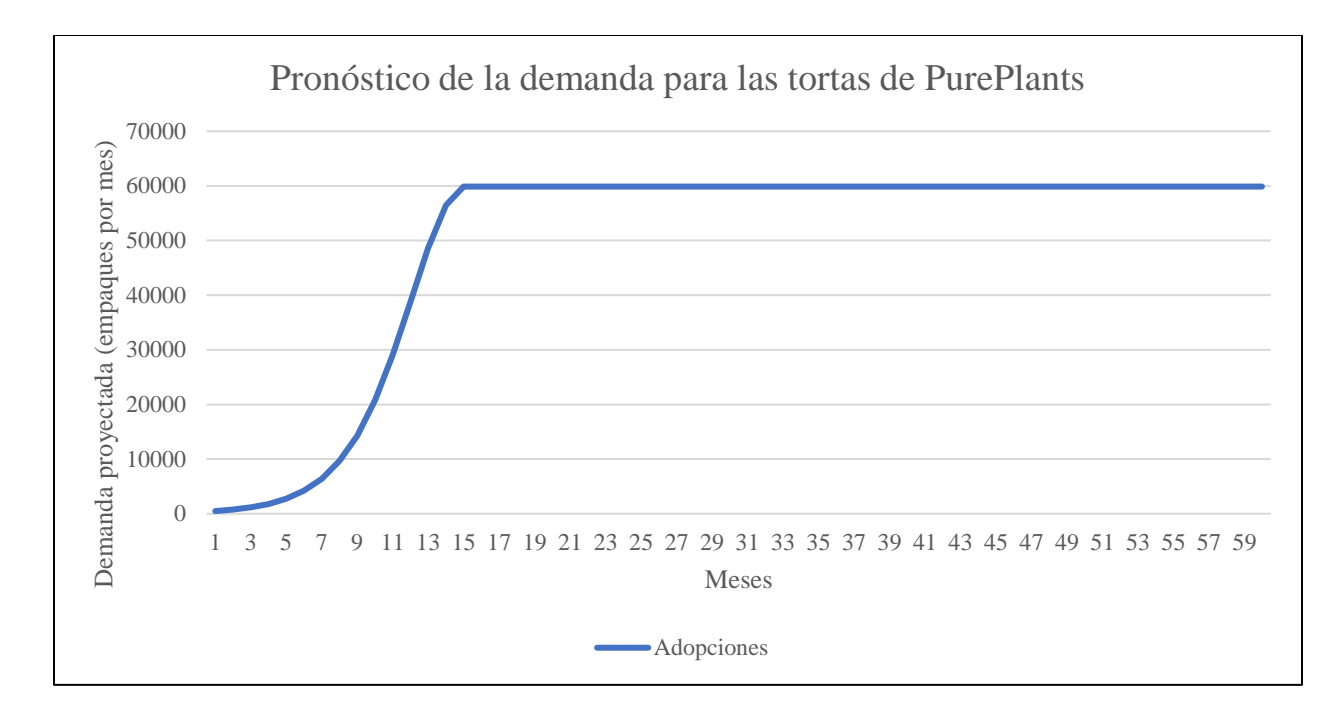

*Figura 24.* Pronóstico de la demanda con clientes satisfechos y leales Fuente: elaboración propia

Esta curva de ventas pronosticadas es el mejor de los escenarios posibles para PurePlants, ya que presenta un crecimiento considerable en los primeros meses de la operación y luego se estabiliza a partir del mes 15. Para poder alcanzar esta curva de ventas, PurePlants debe constantemente innovar en su producto y velar siempre por la calidad. Sin embargo, es importante destacar que, conforme la empresa empiece a operar, se van a poder usar datos históricos, por lo que el pronóstico de la demanda actual debe estarse revisando todos los meses, y de ser necesario, corregir cualquier desviación y proyección. Al tener datos e información confiable, los directivos de PurePlants pueden tomar las mejores decisiones en cuanto a la estrategia de la organización.

Tomando como base el pronóstico de ventas optimista, se puede calcular la producción requerida de tortas, ya que el paquete de cuatro tortas se vende como un solo producto, pero las tortas deben ser producidas individualmente. Para obtener este volumen de producción requerido, simplemente se debe multiplicar el nivel de ventas pronosticado por cuatro, que corresponde a la cantidad de tortas por paquete. Este pronóstico de volumen de producción se puede ver en el Cuadro 20: Volumen de producción requerido para satisfacer la demanda.

| t                       | <b>Paquetes</b> | <b>Tortas</b> | $\mathbf t$ | <b>Paquetes</b> | <b>Tortas</b> | $\mathbf t$ | <b>Paquetes</b> | <b>Tortas</b> |
|-------------------------|-----------------|---------------|-------------|-----------------|---------------|-------------|-----------------|---------------|
| $\mathbf{1}$            | 479             | 1916          | 21          | 59876           | 239504        | 41          | 59876           | 239504        |
| $\overline{2}$          | 743             | 2972          | 22          | 59876           | 239504        | 42          | 59876           | 239504        |
| 3                       | 1150            | 4600          | 23          | 59876           | 239504        | 43          | 59876           | 239504        |
| $\overline{\mathbf{4}}$ | 1777            | 7108          | 24          | 59876           | 239504        | 44          | 59876           | 239504        |
| 5                       | 2739            | 10956         | 25          | 59876           | 239504        | 45          | 59876           | 239504        |
| 6                       | 4201            | 16804         | 26          | 59876           | 239504        | 46          | 59876           | 239504        |
| 7                       | 6399            | 25596         | 27          | 59876           | 239504        | 47          | 59876           | 239504        |
| 8                       | 9644            | 38576         | 28          | 59876           | 239504        | 48          | 59876           | 239504        |
| 9                       | 14305           | 57220         | 29          | 59876           | 239504        | 49          | 59876           | 239504        |
| 10                      | 20724           | 82896         | 30          | 59876           | 239504        | 50          | 59876           | 239504        |
| 11                      | 29021           | 116084        | 31          | 59876           | 239504        | 51          | 59876           | 239504        |
| 12                      | 38764           | 155056        | 32          | 59876           | 239504        | 52          | 59876           | 239504        |
| 13                      | 48636           | 194544        | 33          | 59876           | 239504        | 53          | 59876           | 239504        |
| 14                      | 56446           | 225784        | 34          | 59876           | 239504        | 54          | 59876           | 239504        |
| 15                      | 59876           | 239504        | 35          | 59876           | 239504        | 55          | 59876           | 239504        |
| 16                      | 59876           | 239504        | 36          | 59876           | 239504        | 56          | 59876           | 239504        |
| 17                      | 59876           | 239504        | 37          | 59876           | 239504        | 57          | 59876           | 239504        |
| 18                      | 59876           | 239504        | 38          | 59876           | 239504        | 58          | 59876           | 239504        |
| 19                      | 59876           | 239504        | 39          | 59876           | 239504        | 59          | 59876           | 239504        |
| 20                      | 59876           | 239504        | 40          | 59876           | 239504        | 60          | 59876           | 239504        |

Cuadro 20 *Volumen de producción requerido para satisfacer la demanda*

A partir del mes 15, el nivel de producción de producto requerido para satisfacer la demanda es de 239 504 tortas al mes, o aproximadamente 7984 tortas al día. Suponiendo una operación 24/7, este nivel de producción supondría un tiempo de takt de 332.64 tortas por hora, o bien 5.54 tortas por minuto, lo cual es realista. Sin embargo, tal y como se recalcó anteriormente, es sumamente importante para la estrategia de la empresa estar revisando continuamente los resultados reales de las ventas contra el pronóstico inicial. De esta forma, se pueden realizar los ajustes requeridos y además empezar a usar datos históricos a partir del segundo año (inclusive a partir del mes pico), para obtener pronósticos enriquecidos que proporcionan información de alto valor comercial y estratégico.

Con el fin de tomar en cuenta el componente aleatorio que pueden tener los pronósticos de la demanda, se procede a introducir un grado de variabilidad en los pronósticos mensuales a partir del pico de la demanda, o sea, después del mes 15. Esto se realiza utilizando la función de generación de números aleatorios en Microsoft Excel. Ya que se ha usado un nivel de confianza del 95% a través del presente Trabajo Final de Graduación, el componente de variabilidad en los pronósticos no supera el cinco por ciento. Además, con el fin de apegarse al volumen máximo de demanda indicado por el modelo de difusión de Bass, toda la variabilidad resulta en un valor menor al punto máximo de la demanda. En otras palabras, la variabilidad es negativa.

Una vez que se tienen los números aleatorios generados por Microsoft Excel, se procede a multiplicar dichos números por 0.05. Luego, se utiliza la siguiente ecuación para determinar la demanda con variabilidad:

## $Demanda con variabilidad = Demanda original * (1 - número aleatorio)$

La curva del pronóstico de la demanda con variabilidad se puede observar en la Figura 25: Pronóstico de la demanda con variabilidad.

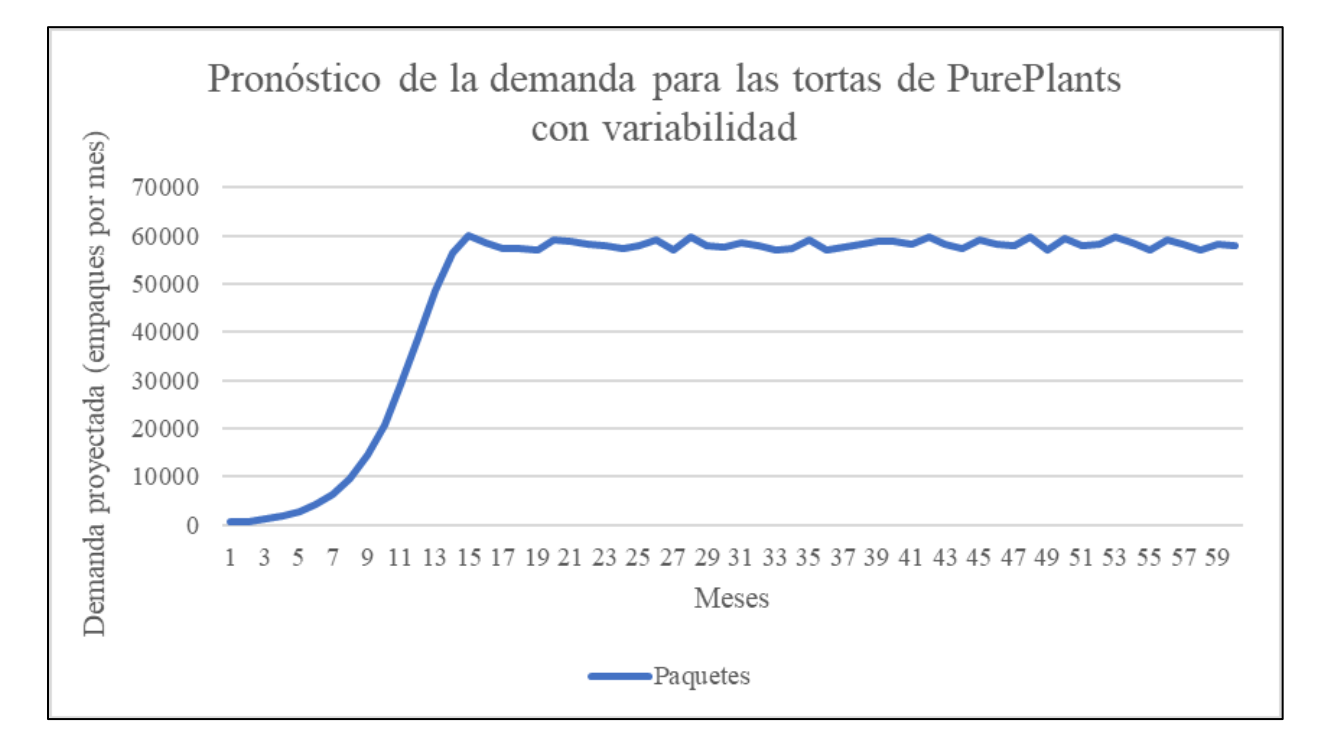

*Figura 25.* Pronóstico de la demanda con variabilidad Fuente: elaboración propia

En el Cuadro 21: Volumen de producción requerido para satisfacer la demanda con variabilidad, se puede analizar el volumen demandado con la variabilidad introducida en el modelo.

Cuadro 21

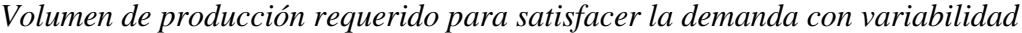

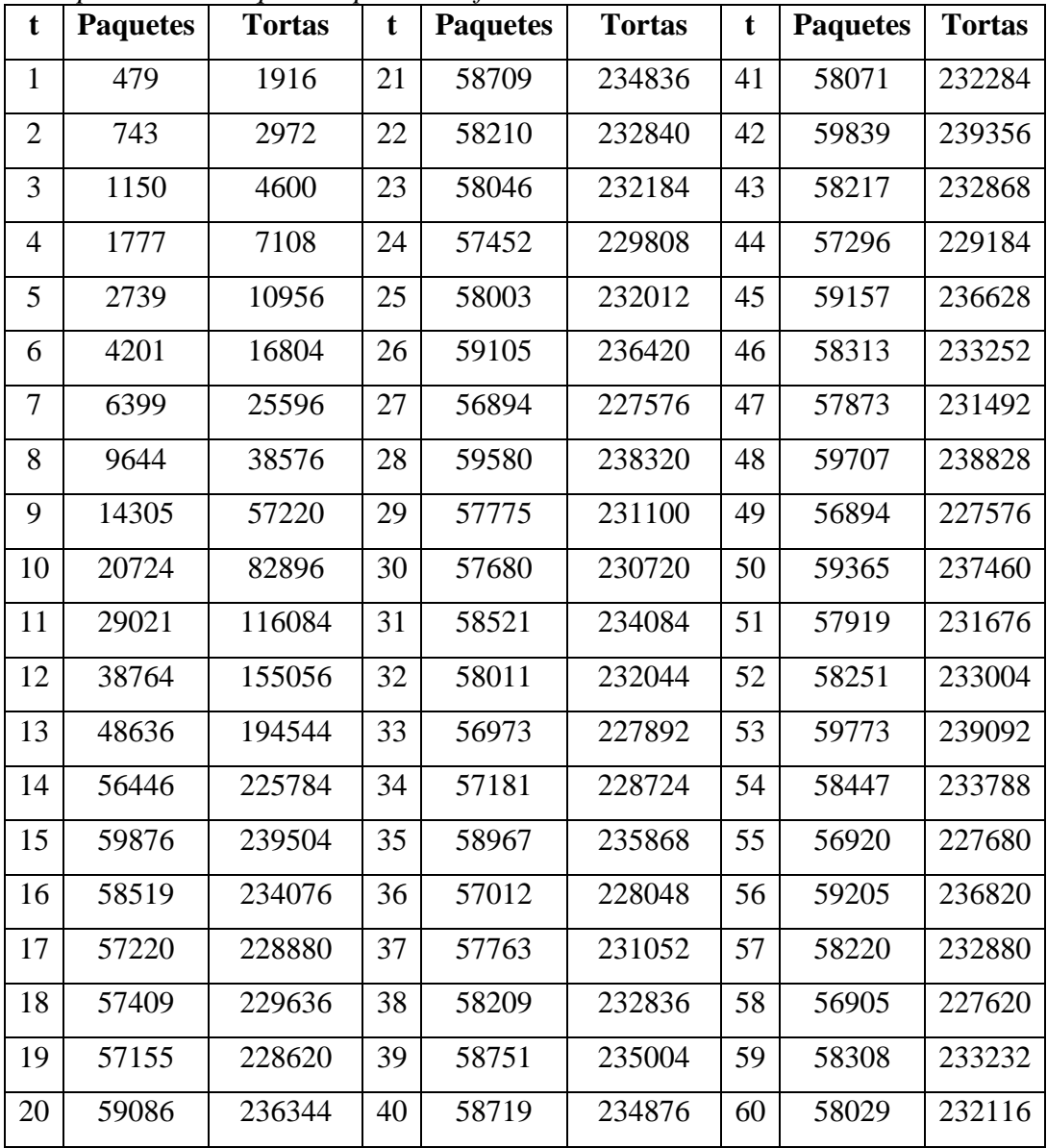

# **3.1.9. Alianzas estratégicas para la distribución**

*3.1.9.1. Automercado*

Para que PurePlants se pueda convertir en proveedor de Automercado, debe seguir los siguientes pasos y cumplir los siguientes requisitos (Automercado, Requisitos para proveedores nuevos):

- Proporcionar una carta de presentación que incluya los siguientes datos:
	- o Nombre o razón social.
	- o Número de cédula jurídica de PurePlants y una fotocopia.
	- o Información de contacto (número de teléfono y correo electrónico).
	- o Dirección de la planta de producción de PurePlants.
- Llenar el formulario de autorización de pagos por transferencia electrónica.
- Constancia del régimen tributario.
- La personería jurídica de PurePlants.
- Carné que acredite que todos los colaboradores de planta estén certificados para manipular alimentos (debe ser renovado todos los años ante Automercado).
- Permiso Sanitario de Funcionamiento (debe ser renovado todos los años ante Automercado).
- Cronograma de muestreos microbiológicos anual (debe ser realizado todos los años).
- Presentar un reporte de laboratorio microbiológico no afiliado a PurePlants para analizar el producto terminado.
- Una carta de la empresa de control de plagas.
- Dependiendo del caso, presentar certificaciones que garantizan la calidad e inocuidad.
- Ficha técnica del producto de PurePlants.
- Carta de Garantía Continua (debe ser renovado todos los años ante Automercado).
- Completar el registro RE01-PR05IN "Guía de Evaluación de BPM para Proveedores de Productos Frescos".

Todos estos requisitos se deben presentar físicamente ante el Departamento de Productos Frescos de Automercado.

### *3.1.9.2. Walmart*

Para poder convertirse en proveedor de Walmart, se deben seguir los siguientes pasos y cumplir con los siguientes requisitos (Walmart, Proveedores):

- Tener un código de barras registrado ante la Asociación GS1.
- Cumplir con todas las normas de salud que aplican en Costa Rica.
- Agendar una cita para presentar el producto. Para las pequeñas y medianas empresas, tal como PurePlants, se debe enviar la solicitud de cita al correo [WalMart.CA.Pymes@walmart.com.](mailto:WalMart.CA.Pymes@walmart.com)
- Cuando se aprueba el producto, se deben proporcionar los siguientes documentos:
	- o Formulario debidamente llenado.
	- o Recibo público que incluya la dirección de la planta de PurePlants.
	- o Certificación de participación accionaria reciente (menos de tres meses de emitida).
	- o Copia de la escritura de la constitución de la persona jurídica.
	- o Personería Jurídica.
	- o Copia de la cédula del representante legal.
	- o Una copia de una factura.
	- o Certificación bancaria.

## *3.1.9.3. Más por Menos*

Ya que la cadena de supermercados Más por Menos es parte de Walmart, los requisitos son los mismos que se citan para Walmart.

### **3.2. Estudio legal**

## **3.2.1. Estructura legal**

Debido a las ventajas ofrecidas por la Sociedad Anónima frente a las otras sociedades mercantiles, específicamente en los ámbitos de protección de bienes personales de los accionistas, se selecciona incorporar a PurePlants como una Sociedad Anónima, aunque la Sociedad de Responsabilidad Limitada es generalmente considerada como la mejor opción para una empresa pequeña, debido al hecho de que solamente requiere un gerente, mientras que la Sociedad Anónima requiere al menos tres integrantes para su junta directiva. Sin embargo, un factor determinante para la selección de la Sociedad Anónima sobre la Sociedad de Responsabilidad Limitada es la libertad en cuanto a financiamiento y posibilidades de crecimiento que facilita la Sociedad Anónima. Esto se debe al hecho de que las acciones de una Sociedad Anónima se pueden traspasar libremente, mientras que las cuotas (equivalente de las acciones) de una Sociedad de Responsabilidad Limitada solamente se pueden traspasar si todos los cuotistas están de acuerdo.

Con el objetivo de incorporar a PurePlants como una Sociedad Anónima, se debe acudir a donde un abogado. El desglose de los costos de incorporar una sociedad mercantil, como la Sociedad Anónima, se presentan a continuación en el Cuadro 22: Costos de formación de una Sociedad Anónima.

Cuadro 22 *Costo de formar una Sociedad Anónima*

| Concepto                               | <b>Monto</b>       |  |
|----------------------------------------|--------------------|--|
| Capital Social                         | $10000$ colones    |  |
| Archivo Nacional                       | 20 colones         |  |
| Colegio de Contadores Privados (Libros | 75 colones         |  |
| legales)                               |                    |  |
| Colegio de Abogados                    | 1100 colones       |  |
| Educación y Cultura                    | 5000 colones       |  |
| Fiscal                                 | $156.25$ colones   |  |
| Municipal                              | 2000 colones       |  |
| <b>Registro Nacional</b>               | 45 020 colones     |  |
| Registro Nacional (Libros legales)     | 17 150 colones     |  |
| Agrario                                | 1500 colones       |  |
| Honorarios                             | 181 500 colones    |  |
| Impuesto del Valor Agregado            | 23 595 colones     |  |
| <b>COSTO TOTAL</b>                     | 277 116.25 colones |  |

El costo total de crear una Sociedad Anónima es de 277 117 colones, monto que se debe considerar para la inversión inicial a la hora de emprender el presente proyecto.

## **3.2.2. Pasos para crear una empresa**

Con el objetivo de que PurePlants sea una empresa legalmente constituida y pueda acceder a las ventajas que conlleva estar debidamente incorporada, tal y como la legislación costarricense vigente lo demanda. Algunas ventajas, no exhaustivas, de estar legalmente son las siguientes:

- Producir sin contratiempos ni problemas ocasionados por no estar debidamente inscritos y cumpliendo los requisitos de la legislación nacional.
- Poder acceder a financiamiento bancario con las instituciones financieras reconocidas en Costa Rica y poder obtener dicho financiamiento a una tasa de interés razonable.
- Aspirar, en un futuro, a exportar el producto a otros mercados.

• No tener que descartar la posibilidad de ser proveedor del gobierno (por ejemplo, vender tortas PurePlants al Ministerio de Educación Pública o a cualquier otro ente público).

Los pasos que se deben llevar a cabo, según el Ministerio de Economía, Industria y Comercio, para abrir una empresa en Costa Rica se pueden observar en la Figura 26: Proceso de apertura de una empresa en Costa Rica.

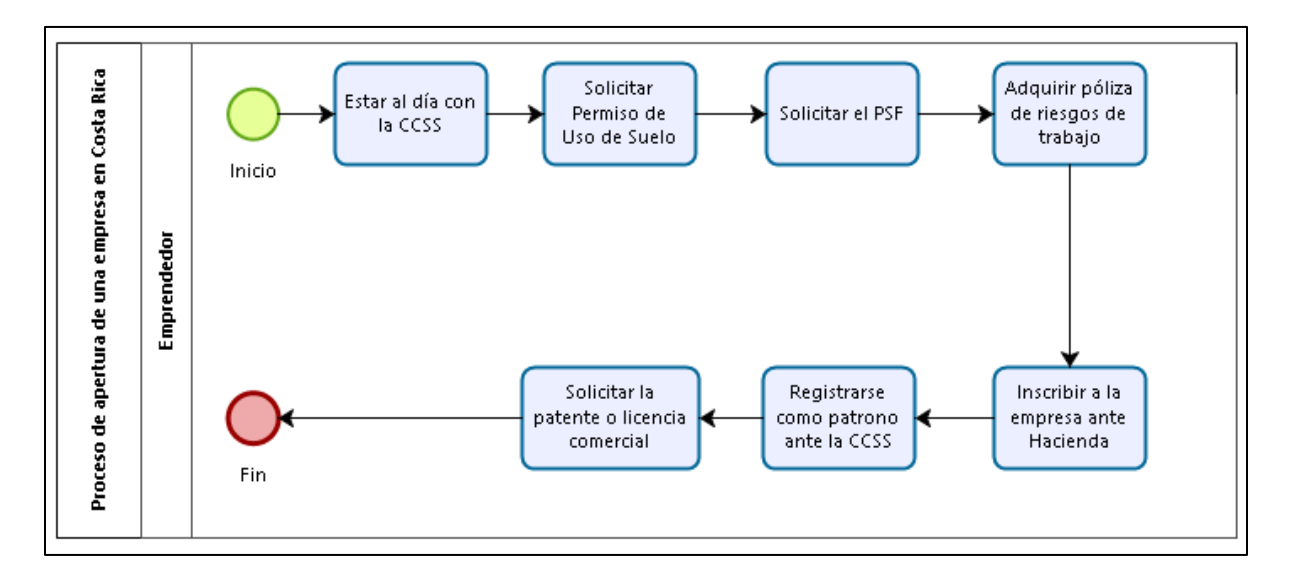

*Figura 26*. Proceso de apertura de una empresa en Costa Rica Fuente: elaboración propia

## *3.2.2.1. Estar al día con la Caja Costarricense del Seguro Social.*

Es necesario asegurar que no se tengan deudas pendientes con la Caja Costarricense del Seguro Social. Para poder verificar el estado de morosidad de la persona o empresa, se debe visitar la página web de la CCSS, o bien siguiendo el siguiente link: [https://sfa.ccss.sa.cr/moroso/.](https://sfa.ccss.sa.cr/moroso/) Para poder consultar el estado de morosidad de la persona, o bien, de la empresa, se pueden usar los siguientes identificadores:

- Cédula de identidad.
- Cédula de residencia de extranjero, o bien cualquier identificación para extranjeros reconocida por la CCSS.
- Cédula jurídica.

En la Figura 27: Ejemplo de consulta de morosidad, se puede ver un ejemplo de los resultados de una consulta en la página de morosidad patronal de la Caja Costarricense del Seguro Social.

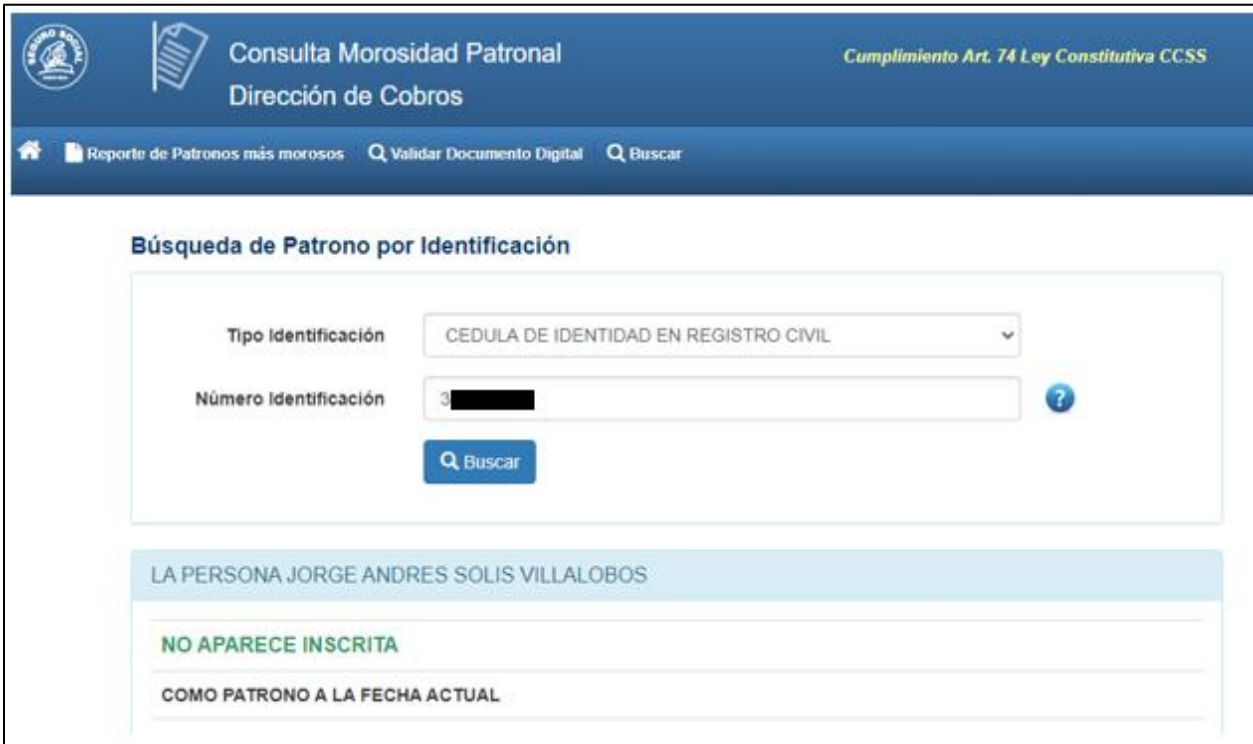

*Figura 27.* Ejemplo de consulta de morosidad Fuente: Caja Costarricense del Seguro Social

De acuerdo con el Artículo 74 de la Ley Constitutiva de la Caja Costarricense del Seguro Social, "Los patronos … deberán estar al día en el pago de sus obligaciones con la Caja Costarricense de Seguro Social, así como con otras contribuciones sociales que recaude esta Institución conforme a la ley". Además, es importante recalcar la importancia de encontrarse al día con las obligaciones ante la CCSS, ya que, caso contrario, PurePlants no podría acceder a las siguientes oportunidades y beneficios:

• "La admisibilidad de cualquier solicitud administrativa de autorizaciones que se presente a la Administración Pública y esta deba acordar en el ejercicio de las funciones públicas de fiscalización y tutela o cuando se trate de solicitudes de permisos, exoneraciones, concesiones o licencias". (Artículo 74, Ley Constitutiva de la Caja Costarricense del Seguro Social).

- En cuanto a personas jurídicas, no se puede inscribir ningún tipo de documento en los "registros públicos mercantil, de asociaciones, de asociaciones deportivas y el Registro de organizaciones Sociales del Ministerio de Trabajo y Seguridad Social, excepto los expedidos por autoridades judiciales". (Artículo 74, Ley Constitutiva de la Caja Costarricense del Seguro Social).
- No se puede hacer negocios con cualquier entidad pública o empresas privadas que "administren o dispongan, por cualquier título, de fondos públicos". (Artículo 74, Ley Constitutiva de la Caja Costarricense del Seguro Social).
- No se podrá disfrutar del "…beneficio dispuesto en el párrafo segundo del artículo 5 de la Ley Orgánica de la Contraloría General de la República". (Artículo 74, Ley Constitutiva de la Caja Costarricense del Seguro Social). Específicamente, este beneficio es el otorgamiento de fondos públicos a entidades privadas para su administración.
- No se pueden recibir exoneraciones ni cualquier beneficio fiscal.

## *3.2.2.2. Solicitar el Permiso de Uso de Suelo en la municipalidad*

El permiso de uso de suelo se debe de solicitar en la municipalidad del cantón en el lugar en el cual va a operar la empresa. Sin embargo, para cualquier cantón en el país, se debe de llenar un formulario y especificar el uso que se le pretende dar a la propiedad en cuestión.

A modo de ejemplo, si se decide establecer las operaciones de la empresa PurePlants en el cantón de Cartago, se deben seguir los siguientes pasos:

- 1. Solicitar el formulario en la plataforma de servicio.
- 2. Llenar el formulario.
- 3. Llevar el formulario a la municipalidad, junto con una copia del plano catastrado de la propiedad.

De acuerdo con la Municipalidad de Cartago, este trámite tiene una duración de 10 días hábiles.

En el Anexo 12: Ejemplo de Formulario de Permiso de Uso de Suelo, se puede observar el ejemplo correspondiente al cantón de Cartago.

### *3.2.2.3. Realizar el trámite para el Permiso Sanitario de Funcionamiento*

De acuerdo con el Reglamento General para Autorizaciones y Permisos Sanitarios de Funcionamiento Otorgados por el Ministerio de Salud del 18 de enero del 2016, es un requisito obtener un Permiso Sanitario de Funcionamiento (abreviado como PSF) para "que un establecimiento en una ubicación determinada pueda operar, en cumplimiento de la legislación vigente que previene el impacto que los establecimientos puedan generar sobre el ambiente y la salud pública durante su funcionamiento." Dependiendo del tipo de actividades que se planean llevar a cabo en la empresa, el Ministerio de Salud propone tres diferentes clasificaciones, las cuales califican el riesgo de una actividad. Las clasificaciones son:

- Grupo A: Riesgo alto.
- Grupo B: Riesgo moderado.
- Grupo C: Riesgo bajo.

De acuerdo con el Reglamento General para Autorizaciones y Permisos Sanitarios de Funcionamiento Otorgados por el Ministerio de Salud del 18 de enero del 2016, las actividades de PurePlants se encuentran clasificadas en el Grupo B (Riesgo moderado), ya que puede ser categorizado como "Elaboración de otros productos alimenticios", Clase 1079.

Para poder solicitar el PSF por primera vez, la legislación costarricense enuncia que se deben cumplir los siguientes requisitos con anterioridad:

- 1. Resolución municipal de ubicación.
- 2. Planos de la empresa, que deben incluir los sistemas de aguas residuales.
- 3. Licencia de viabilidad ambiental.
- 4. Nota de disponibilidad de alcantarillado sanitario del Ente Administrador del Alcantarillado Sanitario.
- 5. Permiso de vertido emitido por el MINAE.
- 6. Estar inscrito como patrono ante la CCSS, y además estar al día con las obligaciones.
- 7. Estar inscrito en el Sistema de Información Empresarial del MEIC, si es una pequeña y microempresa.

Una vez que se puede afirmar que los requisitos anteriormente mencionados se cumplen, el representante legal de la empresa debe presentar una declaración jurada ante el Ministerio de Salud.

Para poder solicitar el PSF por primera vez, se deben cumplir con los siguientes requisitos:

- 1. Presentar el formulario de solicitud del PSF. El formulario de solicitud del PSF se puede ver en el Anexo 13: Formulario de Solicitud del PSF.
- 2. Incluir la declaración jurada.
- 3. Adjuntar una copia del recibo del pago del servicio correspondiente. Para las microempresas y pequeñas empresas, el costo es de \$20.
- 4. Presentar una copia de la certificación de la personería jurídica, la cual debe haber sido emitida recientemente (no más de un mes).

Normalmente, el PSF se emite por una duración de cinco años, la cual puede ser renovada. Sin embargo, al ser PurePlants una empresa perteneciente a la industria alimentaria, el PSF tiene una vigencia de "un año con la posibilidad de renovar automáticamente hasta por cinco años". (Decreto Ejecutivo 39472).

Como PurePlants es una empresa con actividades de riesgos moderados (Grupo B), la resolución del Permiso Sanitario de Funcionamiento no debe durar más de siete días hábiles. El PSF se emite dentro del periodo de tiempo antes mencionado.

### *3.2.2.4. Adquirir una póliza de riesgos de trabajo en el INS*

Según el artículo 193 del Código de Trabajo, los patronos se encuentran obligados a "asegurar a sus trabajadores contra riesgos del trabajo, por medio del Instituto Nacional de Seguros…" (Código del Trabajo, Ley Número 2 del 27 de agosto del 1943). Según el Instituto Nacional de Seguros, la póliza de riesgos de trabajo del INS "protege a los trabajadores que sufren un riesgo de trabajo brindándoles la asistencia médico-quirúrgica, hospitalaria, farmacéutica y de rehabilitación que necesitan para reincorporarse a la sociedad" (Instituto Nacional de Seguros). De la misma manera, esta póliza además le proporciona un auxilio económico al afectado mediante un subsidio mientras se encuentre incapacitado. Si, desafortunadamente, el trabajador resulta incapacitado permanentemente o fallece debido a un accidente en el trabajo, el INS otorga una indemnización.

Existen los siguientes tipos de pólizas de riesgos de trabajo:

1. Adolescente.

- 2. Agrícola.
- 3. Construcción.
- 4. Cosechas.
- 5. General.
- 6. Hogar.
- 7. Independiente.
- 8. Ocasional.

PurePlants debe solicitar una póliza del tipo "General", ya que el resto de las categorías no aplican para la manufactura ni otras actividades administrativas.

Para poder adquirir la póliza de riesgos de trabajo, se debe llenar el formulario de Solicitud de Seguro (código de formulario D0190). El Formulario de Solicitud de Seguro se puede ver en el Anexo 14: Formato de Solicitud de Seguro. Además, si la entidad que pretende adquirir la póliza de seguro es una persona jurídica, el representante legal debe presentarse personalmente al INS a presentar el trámite, o bien, enviar a una persona autorizada, siempre y cuando tenga un poder autenticado por un notario. También debe presentar su identificación vigente y en buen estado.

El costo de la prima que se debe de pagar de manera anual es directamente afectado por la planilla anual (13 meses, aunque para cálculos de la prima, se multiplican los salarios mensuales por 13.2) y la actividad económica a la que se dedica la empresa (en el caso de PurePlants, corresponde a una Industria Manufacturera, código de actividad D). La tarifa promedio para el sector privado es de 1.83% de la planilla anual (Cabezas, 2016). Para calcular la prima que se debe pagar mensualmente, se usa la siguiente fórmula:

 $Costo prima anual = Planilla mensual * 13.2 * 0.0183$ 

## *3.2.2.5. Inscribir la empresa ante el Ministerio de Hacienda*

Existen dos modalidades diferentes para inscribir a la empresa ante el Ministerio de Hacienda: el régimen tradicional y el régimen simplificado.

Cualquier empresa se puede acoger al régimen tradicional. En este régimen, no existen limitantes en cuanto a la cantidad de empleados o activos que la empresa puede tener, lo cual es

un factor determinante para poder acogerse al régimen simplificado. Para llevar a cabo la inscripción de la empresa bajo esta modalidad, se deben seguir los siguientes pasos:

- 1. Llenar el formulario de Declaración de Inscripción en el Registro Único Tributario. El formulario se puede ver en el Anexo 15: Formulario de Declaración de Inscripción en el Registro Único Tributario.
- 2. Cargar el formulario en la Administración Tributaria Virtual.
- 3. Emitir siempre la factura electrónica. Para esto, se puede usar el sistema del Ministerio de Hacienda, el cual es gratuito.

Si la empresa es inscrita mediante el régimen tradicional tributario, se pueden esperar los siguientes efectos en cuanto a impuestos sobre la renta, tal y como lo indica el Ministerio de Hacienda (2020). Las tarifas para el impuesto de la renta se presentan en el Cuadro 23: Tarifas para el impuesto de la renta.

## Cuadro 23

#### *Tarifas para el impuesto de la renta*

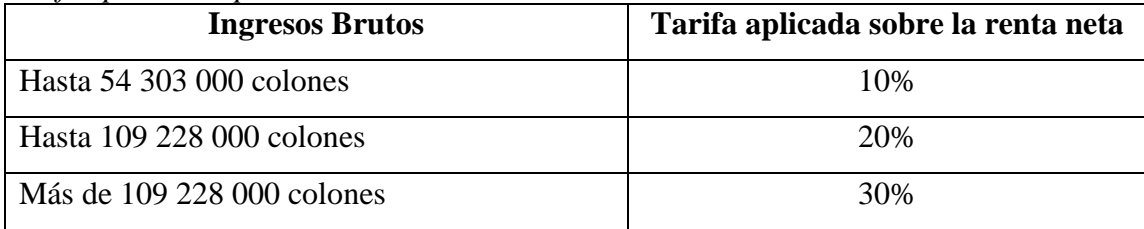

También es importante considerar el impuesto sobre las ventas. Este impuesto se debe pagar "sobre el valor agregado en la venta de mercancías y en la prestación de algunos servicios…" (Ministerio de Hacienda, 2020). El impuesto que se debe pagar es la diferencia entre el débito fiscal y el crédito fiscal. Este impuesto se debe de pagar todos los meses.

Para tener la posibilidad de optar por el régimen simplificado, la empresa debe de cumplir con los siguientes requisitos, expuestos por el Ministerio de Hacienda:

- 1. Las compras anuales no deben exceder los 150 salarios base (el salario base actual es de 450 200 colones. Por lo tanto, las compras anuales no deben exceder los 67 530 000 colones).
- 2. El número de colaboradores no puede ser mayor a cinco.

3. La totalidad de los activos de la empresa no deben superar los 350 salarios base, o sea, 157 570 000 colones.

Sin embargo, por motivos de la legislación costarricense actual, PurePlants no tiene la posibilidad de acogerse al régimen simplificado de tributación, ya que su actividad (manufactura) no se encuentra contemplada en la lista de actividades económicas incluidas en el régimen tributario (Ministerio de Hacienda, 2020). Estas actividades son:

- Bares y establecimientos similares.
- Comerciantes minoristas.
- Estudios fotográficos.
- Manufactura artesanal de calzado.
- Manufactura de muebles.
- Manufactura de objetos de cerámica y similares.
- Manufactura de metales estructurales.
- Floristerías.
- Panaderías.
- Restaurantes, sodas y establecimientos similares.
- Pescadores en pequeña escala.
- Pescadores de media escala.
- Productores agrícolas de pequeña escala.
- Taxis.

## *3.2.2.6. Registrarse como patrono en la CCSS.*

Para registrarse como un patrono jurídico ante la Caja Costarricense del Seguro Social, se deben seguir los siguientes pasos:

- 1. Presentar la Certificación de Personería Jurídica original, que haya sido emitida por el Registro Nacional, o en su defecto, por un Notario Público. También es posible presentar una certificación digital.
- 2. Presentar una fotocopia de la escritura de constitución de la sociedad.
- 3. Presentar la cédula de identidad del representante legal (si es costarricense), o una cédula de residencia, carné de refugiado o pasaporte (si es extranjero).
- 4. Presentar una fotocopia de la cédula de todos los trabajadores de la empresa. Si hay trabajadores extranjeros, se debe presentar una fotocopia de la cédula de residencia, carné de refugiado o pasaporte.
- 5. Llenar el Formato de Solicitud de Inscripción o Reanudación Patronal, con su debida firma. El Formato de Solicitud de Inscripción o Reanudación Patronal se puede ver en el Anexo 16: Formato de Solicitud de Inscripción o Reanudación Patronal.

Es importante destacar que la Caja Costarricense del Seguro Social debe dar una resolución para este trámite en un periodo no mayor a un mes. La vigencia de este trámite es por tiempo indefinido.

## *3.2.2.7. Solicitar la patente o licencia comercial*

La patente o licencia comercial se debe obtener en la municipalidad del cantón a donde se van a llevar a cabo las actividades.

A modo de ejemplo, si se decide establecer las operaciones de la empresa PurePlants en el cantón de Cartago, se deben cumplir los siguientes requisitos:

- Llenar debidamente el Formulario de Solicitud de Licencia Municipal. Este formulario debe estar llenado por el dueño del inmueble. Además, en el caso de PurePlants, que es una persona jurídica, hay que además presentar la personería jurídica (emitida en los últimos tres meses) y el documento de identidad del representante legal. El Formulario de Solicitud de Licencia Municipal se puede ver en el Anexo 17: Formulario de Solicitud de Licencia Municipal.
- Presentar una fotocopia del Permiso Sanitario de Funcionamiento.
- Incluir la Póliza de Riesgos del Trabajo.

Luego de presentar estos requisitos, un funcionario municipal debe verificar que se cumple lo siguiente:

- Tener el permiso de uso del suelo correspondiente.
- Estar al día con las obligaciones con la CCSS.
- Estar al día con las obligaciones con el Fondo de Desarrollo Social y Asignaciones Familiares.
- Estar inscrito en el Ministerio de Hacienda.
- Estar al día con los pagos municipales correspondientes.

Todos los años se debe pagar el Impuesto de Patentes a la Municipalidad. Este impuesto se calcula de la siguiente manera:

 $Impuestos = (Ingressos brutos * 0.2%) + (Utilidad antes de impuestos * 0.8%)$ 

Según la Municipalidad de Cartago, este trámite dura 10 días en ser completado.

## **3.2.3. Registro como pequeña y/o mediana empresa (PyME)**

Al registrar a PurePlants como una pequeña y/o mediana empresa (PyME), es posible acceder a muchos beneficios, como por ejemplo, tasas más convenientes para acceder a fuentes de financiamiento. Para completar el registro ante el Ministerio de Economía, Industria y Comercio, se deben de cumplir al menos dos de los siguientes requisitos:

- Recibo de la póliza de Riesgos del Trabajo. Esta póliza debe estar al día.
- Formulario de impuestos sobre la renta.
- Demostrar que la empresa está al día con sus obligaciones ante la Caja Costarricense del Seguro Social.

Si se cumplen al menos dos requisitos de los anteriormente mencionados, se puede proceder a llenar y presentar el formulario de Registro PyME. El formulario se puede ver en el Anexo 18: Formulario de Registro PyME.

#### **3.2.4. Registro Sanitario de Productos Alimenticios**

Ya que PurePlants se dedica a la manufactura de productos alimenticios, la legislación costarricense actual exige que la empresa obtenga un Registro Sanitario de Productos Alimenticios. La Ley 5395 del 30 de octubre del 1973 indica que "toda persona física o jurídica que se ocupe de la… elaboración… de alimentos…deberá solicitar, previamente, el permiso del Ministerio [de Salud] y la inclusión del producto alimenticio en el correspondiente registro…" (Ley 5395 del 30 de octubre del 1973).

Este trámite se lleva a cabo en el Ministerio de Salud, mediante la herramienta virtual "Regístrelo". Los pasos para registrar el producto alimenticio son los siguientes:

- 1. Registrarse como persona jurídica en la plataforma virtual "Regístrelo".
- 2. Ingresar el nuevo producto alimeticio. En este paso, hay que incluir los datos generales del alimento.
- 3. Se deben adjuntar los documentos de apoyo, como el Certificado de Libre Venta y la etiqueta del alimento.
- 4. Firmar la solicitud virtualmente.
- 5. Realizar el pago. El costo es de 10 286.40 colones.

#### **3.2.5. Registro de marca**

Según la Ley de Marcas y Otros Signos Distintivos, una marca es "cualquier signo o combinación de signos que permita distinguir los bienes o servicios de una persona de los de otra, por considerarse estos suficientemente distintivos…". (Artículo 2, Ley de Marcas y Otros Signos Distintivos). Con el objetivo de proteger la propiedad intelectual y derechos de marca de PurePlants, se debe registrar la marca ante el Registro de la Propiedad Industrial. Los pasos a seguir son los siguientes:

- 1. Facilitar una descripción de los productos que se quieren proteger y las clases internacionales bajo las cuales se desea registrar la marca.
- 2. Copia del logo en formato digital.

Una vez que la solicitud es estudiada y el resultado es favorable, el Registro de la Propiedad Industrial procede a emitir el Informe de Novedad y se publica en La Gaceta. Si nadie se opone al registro de la marca en dos meses, luego de que se publica en La Gaceta, se emite un certificado de titularidad, lo cual protege la marca.

#### **3.3. Estudio organizacional**

#### **3.3.1. Organigrama**

Con el objetivo de reducir los costos de planilla en la mayor medida posible, se propone que PurePlants maneje una estructura organizacional esbelta y plana. Sin embargo, esto no significa que los empleados de PurePlants van a padecer los efectos de Muri, o la sobrecarga laboral. Aunque la cantidad de empleados, al arranque de las operaciones, va a ser pequeña, se van a tener las personas adecuadas para asegurar un trabajo bien hecho y contribuir hacia el cumplimiento de la visión de la empresa.

La empresa va a estar conformada por los siguientes departamentos, liderados por sus respectivos directores:

- Operaciones.
- Finanzas y estrategia comercial.

En el departamento de operaciones, se encuentran todas las actividades involucradas en transformar la materia prima en un producto de alto valor para el cliente. Específicamente, dentro de esta organización, se pueden encontrar las funciones de compras, cadena de suministros, manufactura, calidad y las actividades de soporte, como las tareas administrativas, reclutamiento, contratación y servicios de limpieza y seguridad.

En el departamento financiero y comercial, se pueden ubicar todas las actividades de planificación, organización, dirección y control de los ámbitos financieros (como, por ejemplo, proyecciones de flujos de efectivo, creación de presupuestos, control de costos, obtención de crédito) y comercial (mercadeo, ventas y alianzas estratégicas).

El organigrama de la empresa PurePlants se puede observar en la Figura 28: Organigrama de PurePlants.

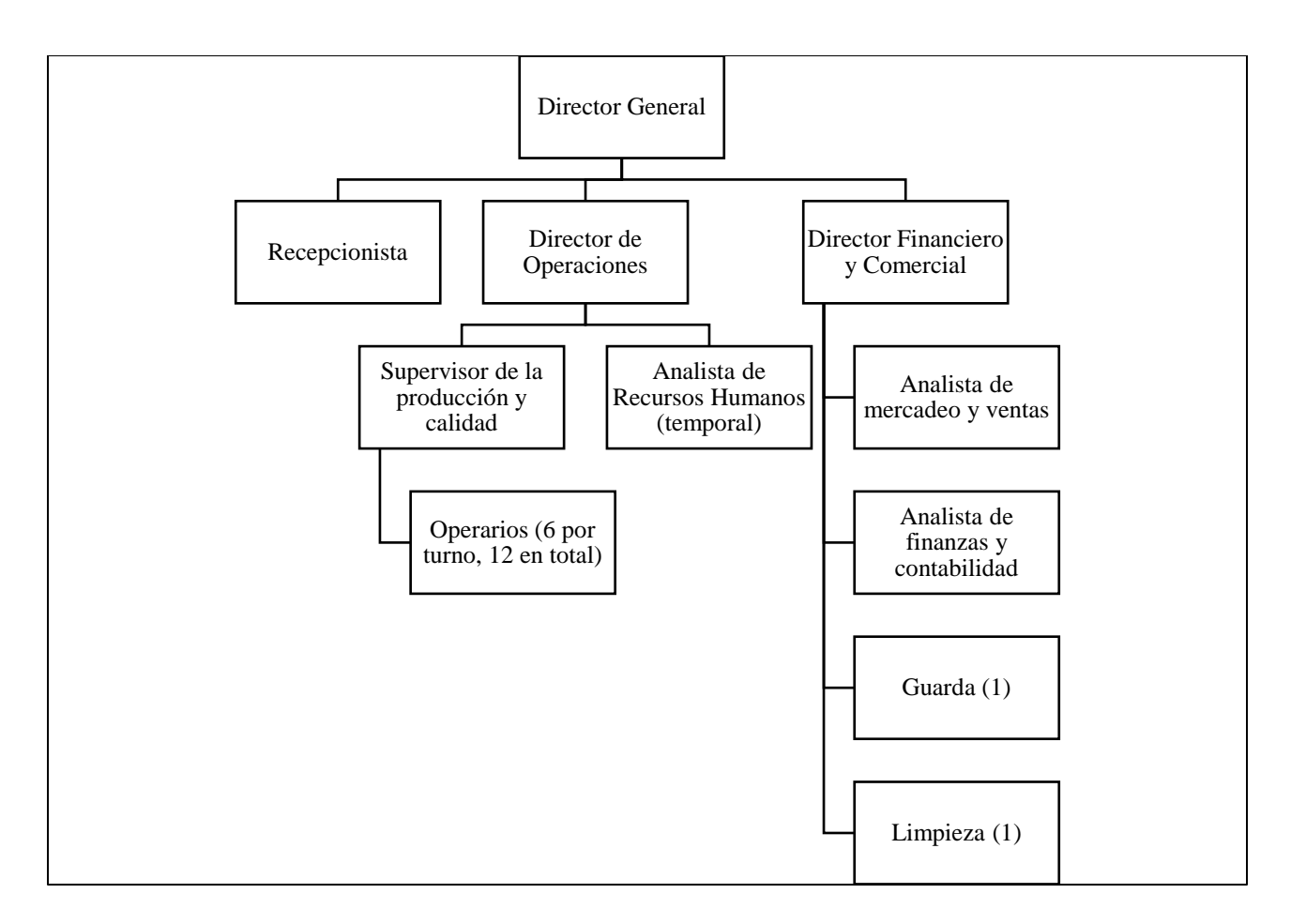

*Figura 28.* Organigrama de PurePlants Fuente: elaboración propia

En total, existen 21 posiciones fijas y una temporal. La persona a desempeñar las funciones del puesto de Analista de Recursos Humanos va a ser contratada por un periodo de seis meses, mientras exista una necesidad de contratación de personal. Es importante destacar que, además, se pretende subcontratar el servicio de transporte.

El organigrama presentado en la Figura 28: Organigrama de PurePlants aplica a partir del momento en que se establece un segundo turno de manufactura, para alcanzar el nivel de 12 operarios en total.

El desglose de las posiciones, sus funciones y sus salarios respectivos se puede observar en el Cuadro 24: Posiciones en PurePlants.

# Cuadro 24 *Posiciones en PurePlants*

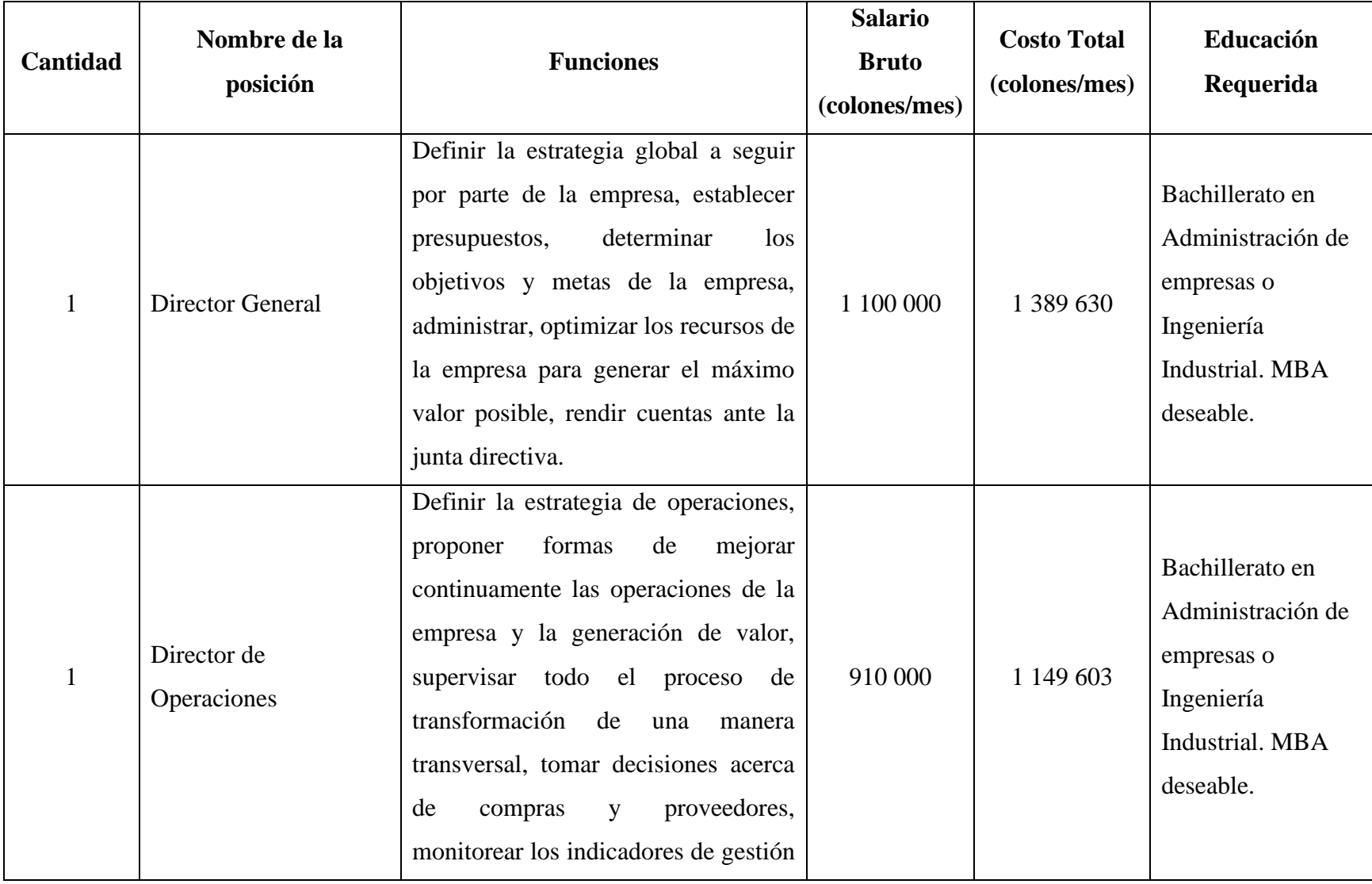

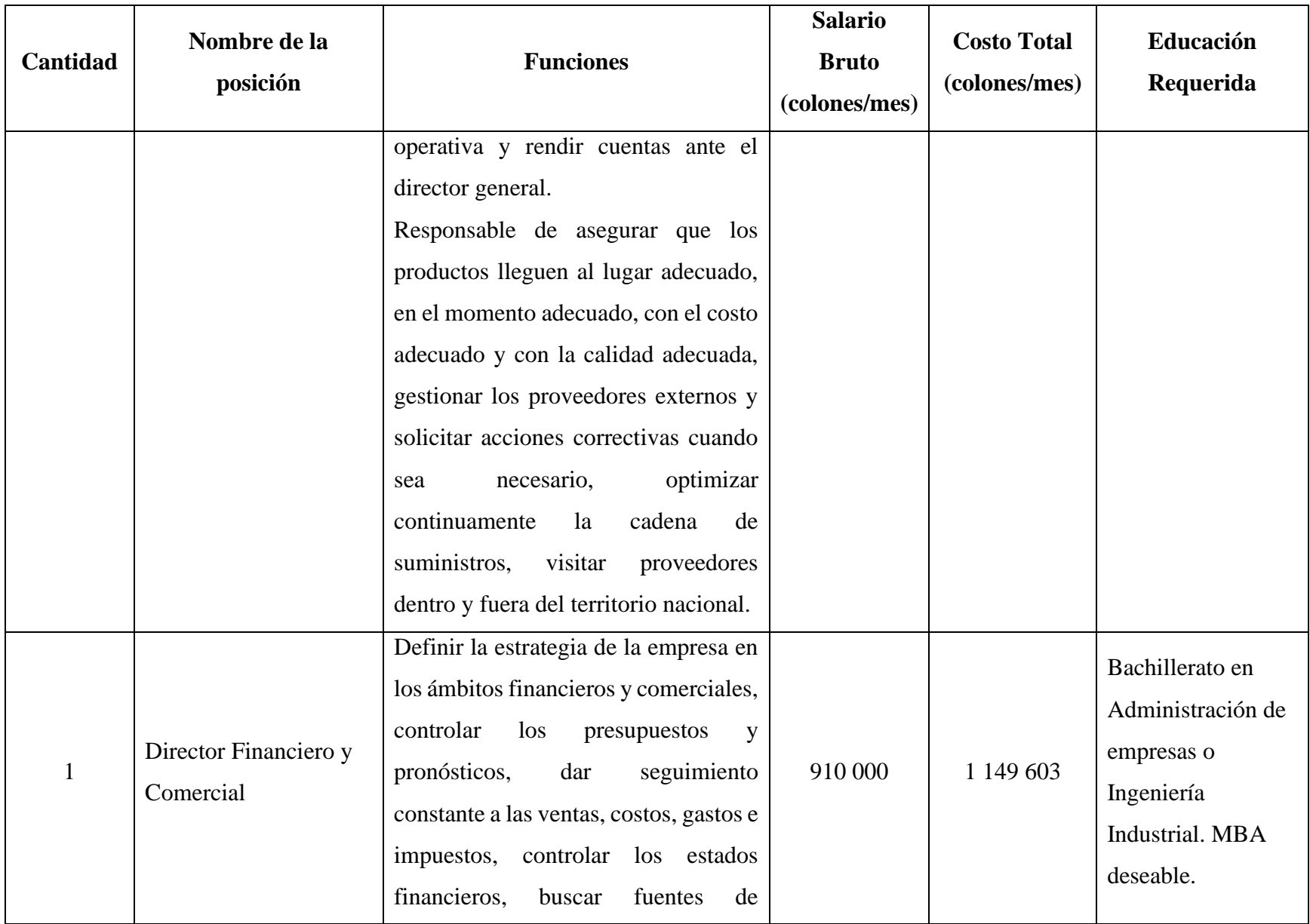

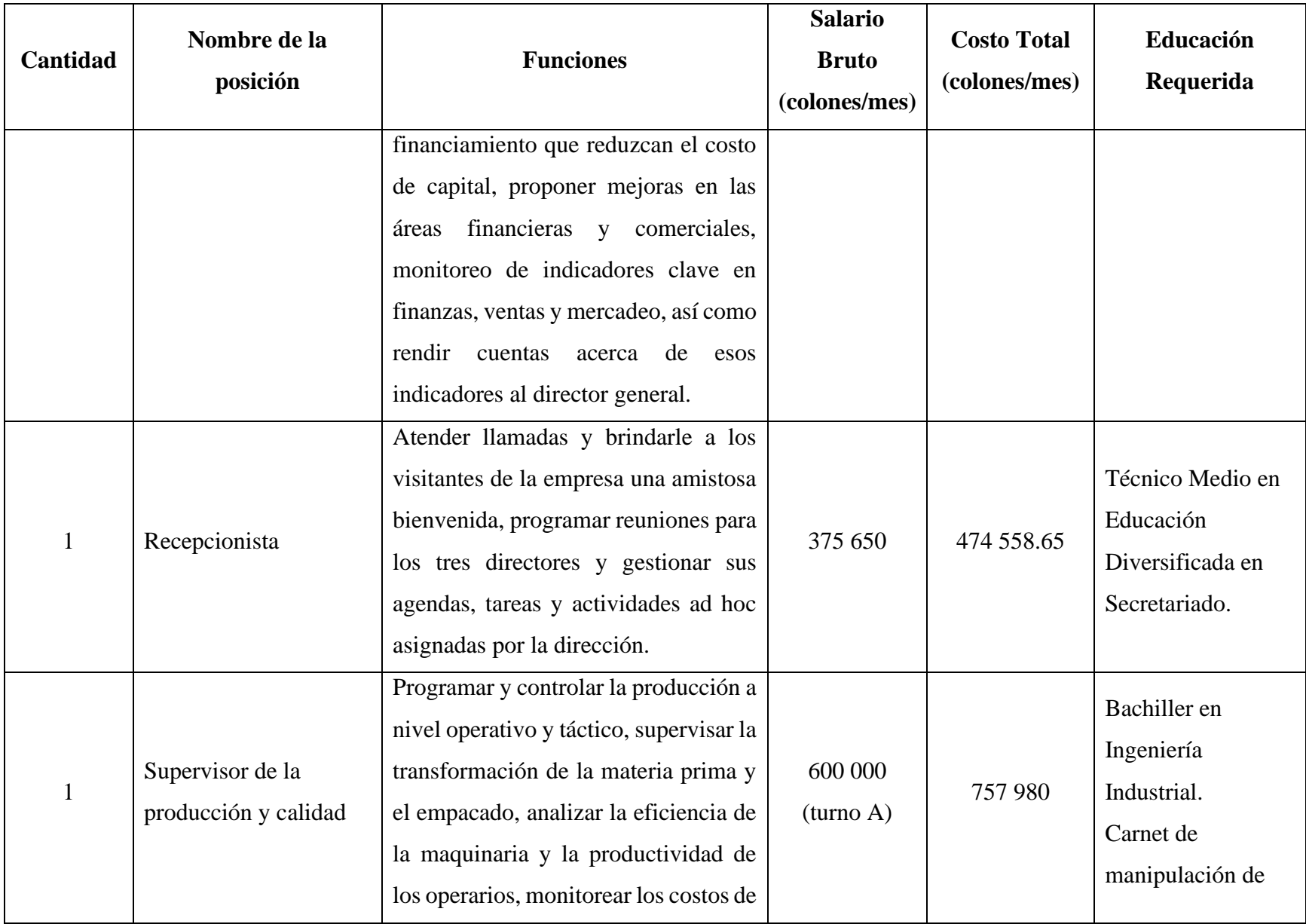

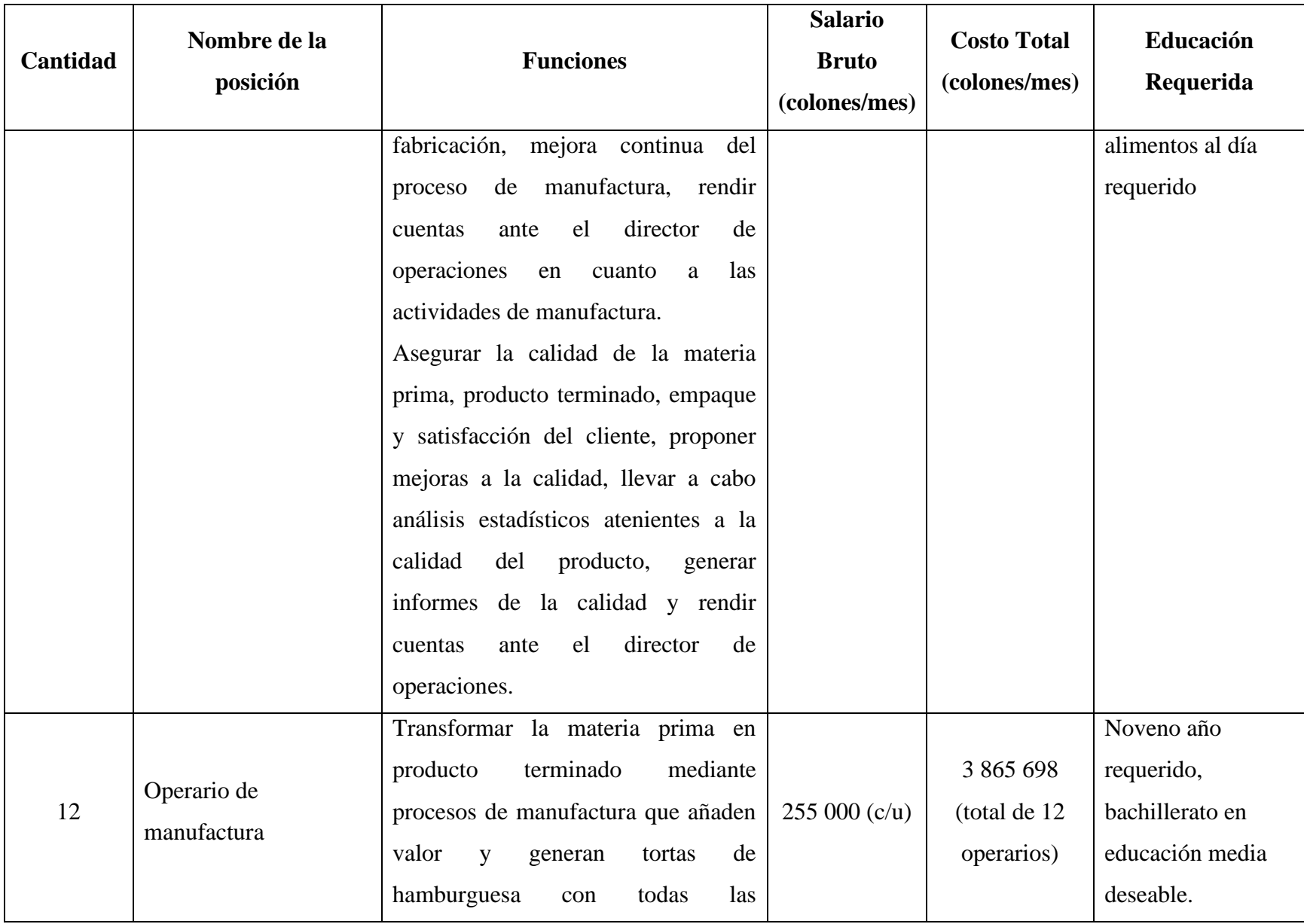

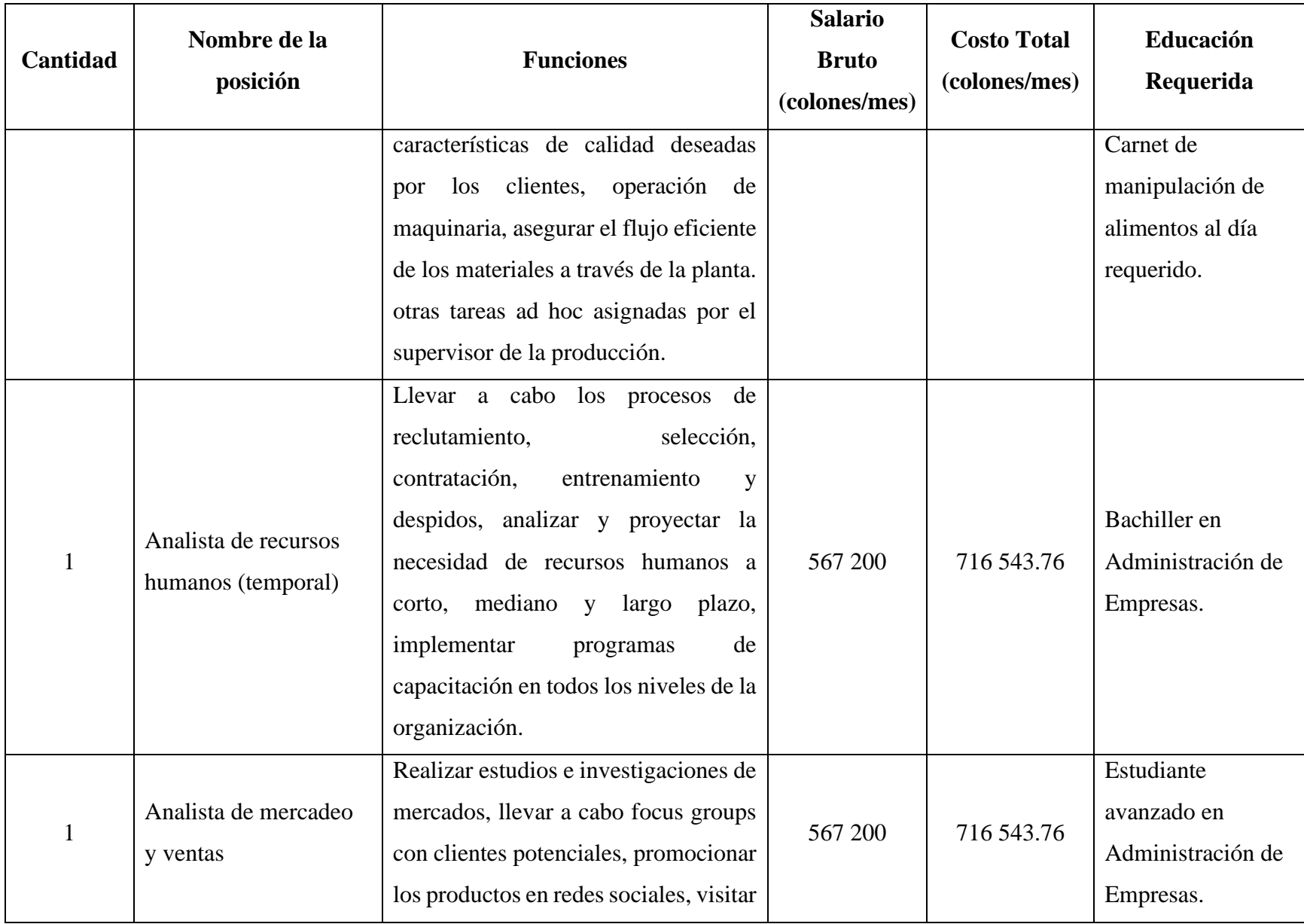

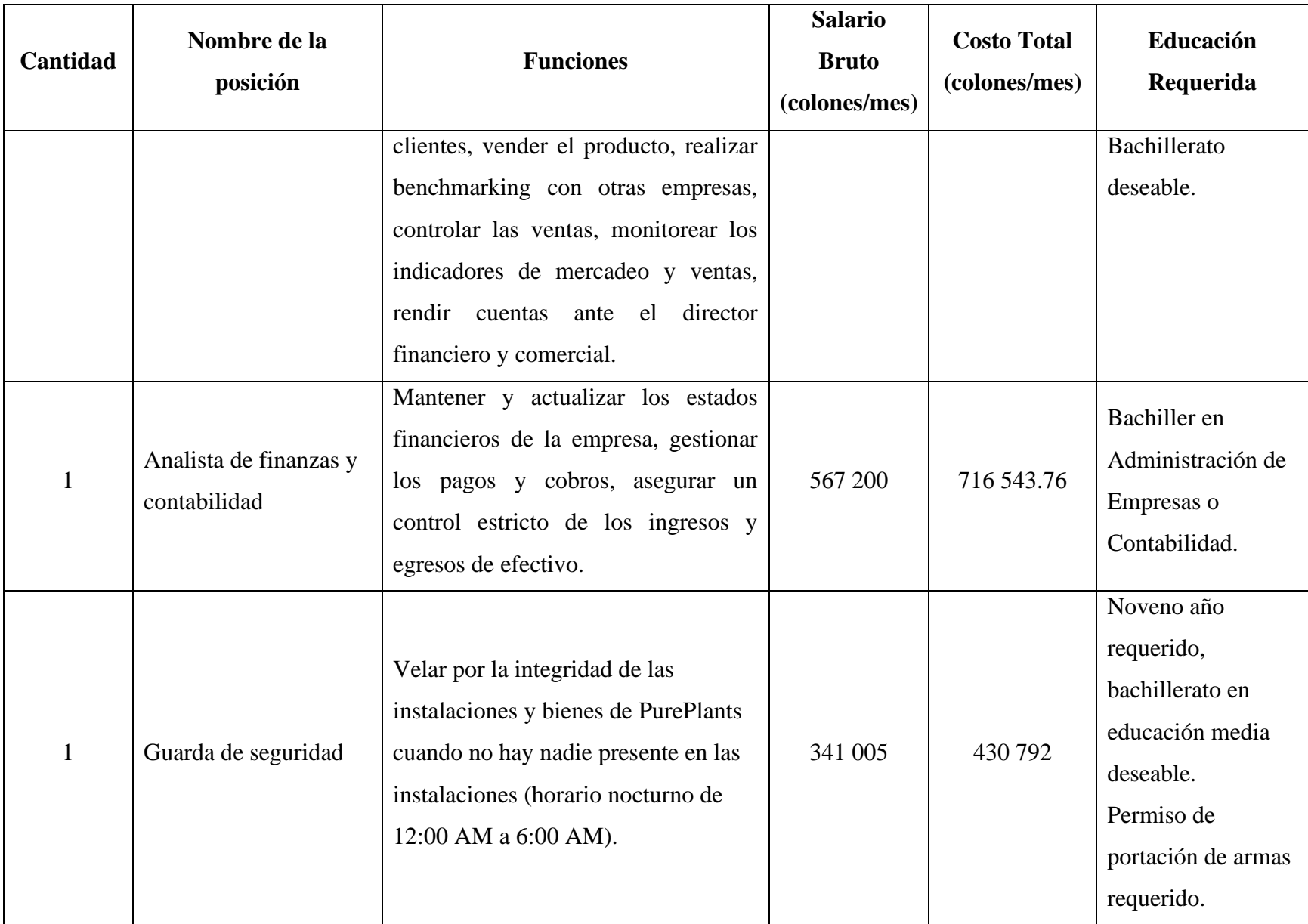

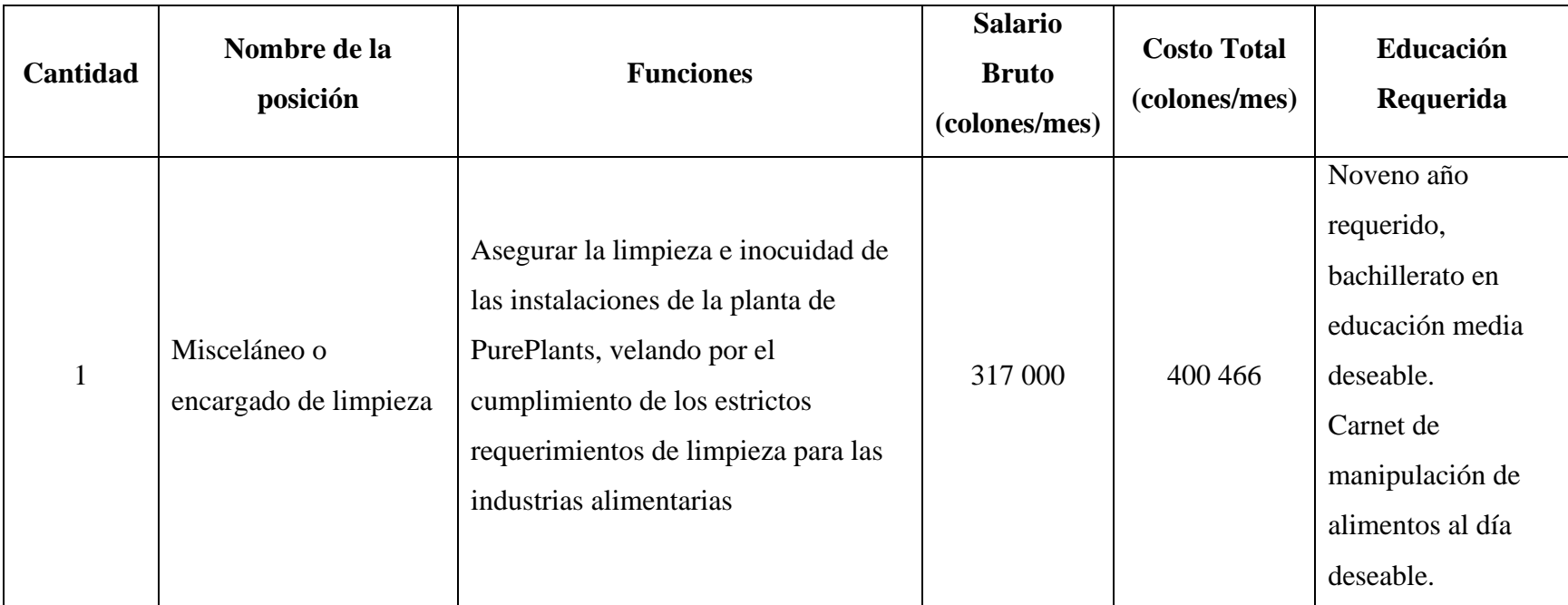

Todos los salarios reportados en el Cuadro 24: Posiciones en PurePlants respetan los salarios establecidos por el Ministerio de Trabajo y Seguridad Social y el Colegio Federado de Ingenieros y Arquitectos. Con la estructura organizacional propuesta, la empresa PurePlants espera invertir 148 325 696.9 colones al año en su fuerza laboral, incluyendo todas las prestaciones exigidas por la legislación laboral actual. El desglose de los costos por salarios se puede ver en el Cuadro 25: Desglose de costos salariales.

## Cuadro 25

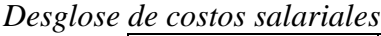

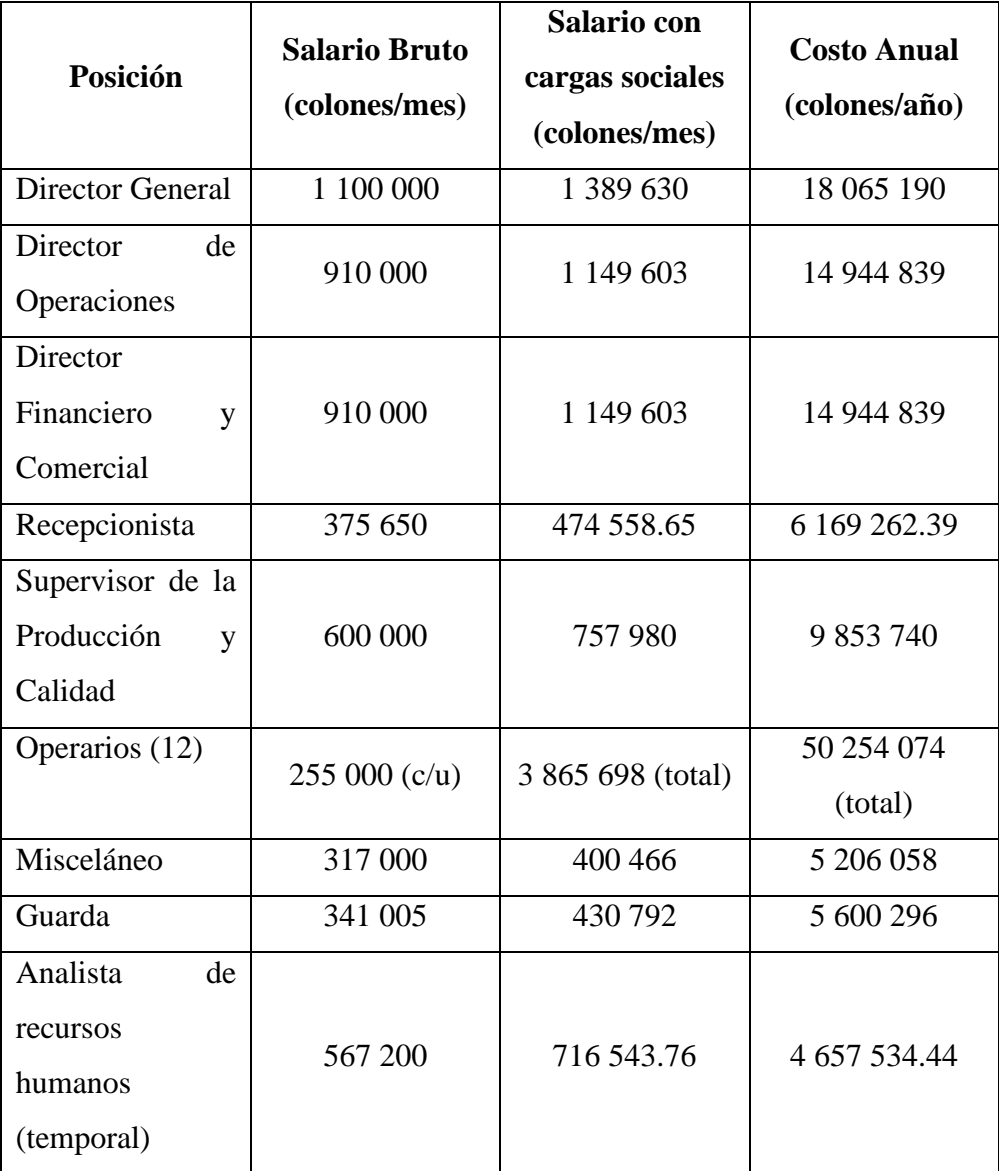

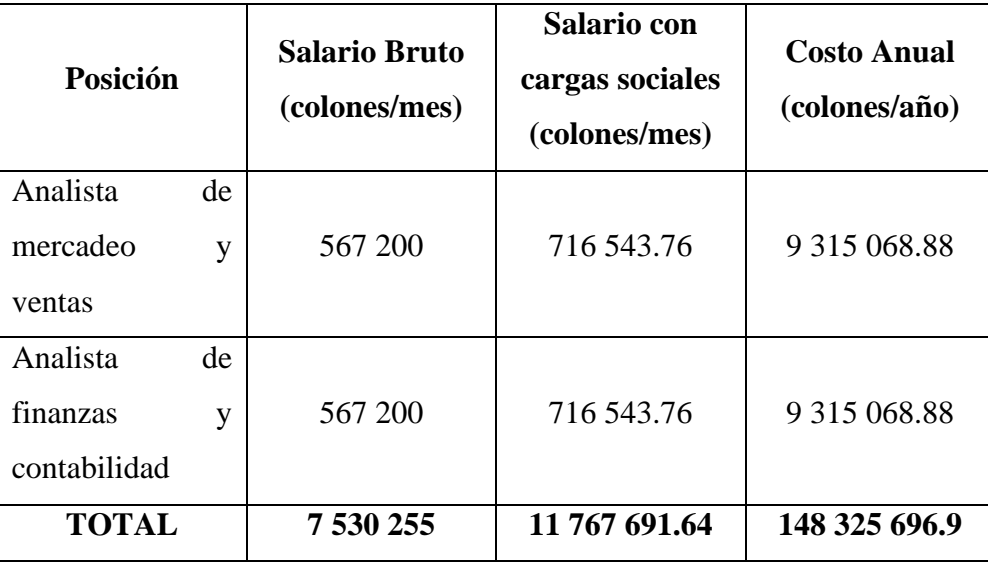

De manera anual, la empresa PurePlants invierte 148,325,696.9 colones en planillas, incluyendo el aguinaldo. Mensualmente, este valor asciende a 11,767,691.64 colones. Ambas sumas incluyen todas las prestaciones y cargas sociales requeridas por la legislación costarricense vigente.

Los costos para los servicios tercerizados no se contabilizan en el Cuadro 24: Desglose de Costos Salariales, ya que no son empleados de la empresa. Los costos fijos por subcontratación se pueden ver en el Cuadro 26: Costos fijos por subcontratación.

## Cuadro 26

*Costos fijos por subcontratación*

| <b>Servicio</b> | <b>Costo Mensual</b>         | <b>Costo Anual</b>        |
|-----------------|------------------------------|---------------------------|
|                 | \$802.13                     | \$9625                    |
| Transporte      | $471$ 654.4 colones (tipo de | 5 659 852.8 colones (tipo |
|                 | cambio a 588 colones)        | de cambio a 588 colones)  |

Para el transporte desde la planta de manufactura hacia los centros de distribución de los intermediarios, se paga un servicio tercerizado a través de la empresa Equipos M y R. El servicio que esta organización ofrece consiste en el alquiler de un camión refrigerado, con conductor y combustible incluidos, por un periodo de 10 horas. Además, todo el personal incluido en el servicio cuenta con el carnet de manipulación de alimentos. El precio, que incluye todo lo anteriormente mencionado, es de \$256 al tipo de cambio del día a realizar el pago. De manera anual, asumiendo que la empresa requiere el servicio una vez por semana y además cierra durante dos semanas cada año para efectos de vacaciones del personal, el costo anual es de \$9625. El costo mensual es de \$802.13. Esta información se puede ver resumida en el Cuadro 26: Costos fijos por subcontratación.

### **3.3.2. Matriz FODA**

La matriz FODA para la empresa PurePlants se puede observar en el Cuadro 27: Matriz FODA. En esta matriz, se pueden analizar las fortalezas, oportunidades, debilidades y amenazas que enfrenta la empresa PurePlants. Al entender cada uno de estos rubros, la dirección de la empresa puede formular estrategias para mantener y aumentar las fortalezas, aprovechar las oportunidades y transformarlas en fortalezas, mejorar en los rubros de debilidades y determinar maneras de mitigar y eliminar (de ser posible) las amenazas.

Cuadro 27 *Matriz FODA*

|                          | <b>Favorables</b>                                | <b>Desfavorables</b>                      |  |  |
|--------------------------|--------------------------------------------------|-------------------------------------------|--|--|
|                          | <b>Fortalezas</b>                                | <b>Debilidades</b>                        |  |  |
| <b>Factores Internos</b> | 1. Precio accesible para la clase media.         | 1. Marca desconocida.                     |  |  |
|                          | 2. Empleados motivados y capacitados.            | 2. El público desconoce la calidad del    |  |  |
|                          | 3. Equipo de liderazgo con conocimientos         | producto.                                 |  |  |
|                          | diversos y empuje para llevar a cabo el          | 3. Poco poder de negociación con los      |  |  |
|                          | proyecto con éxito.                              | proveedores y distribuidores.             |  |  |
|                          | 4. Estructura organizacional esbelta y versátil. | 4. Economías de escala inexistentes.      |  |  |
|                          |                                                  | 5. Estructura de costos alta al inicio.   |  |  |
|                          | Oportunidades                                    | <b>Amenazas</b>                           |  |  |
| <b>Factores Externos</b> | 1. Aceptación prevista del producto alta.        | 1. Tramitología y legislación nacional.   |  |  |
|                          | 2. Mercado que valora a la empresa nacional.     | 2. Costos de planilla y cargas sociales   |  |  |
|                          | 3. Mercado que es consciente de la necesidad     | elevados.                                 |  |  |
|                          | de cuidar el medio ambiente.                     | 3. Decrecimiento considerable de la       |  |  |
|                          | 4. Posicionamiento de Costa Rica como un         | economía.                                 |  |  |
|                          | país ecológico y en pro del medio ambiente.      | 4. Panorama tributario incierto.          |  |  |
|                          | 5. Mercado potencial grande que permite          | 5. Incertidumbre en los pronósticos de la |  |  |
|                          | cumplir la visión de la empresa.                 | demanda.                                  |  |  |
|                          | 6. Generación de más líneas de productos en el   | 6. Posibles robos a la propiedad          |  |  |
|                          | futuro.                                          | intelectual.                              |  |  |
|                          | 7. Competencia nacional inexistente.             | 7. Entrada de nuevos competidores.        |  |  |
|                          | 8. Abarcar un mercado meta más amplio.           | 8. Imposibilidad de trabajo remoto para   |  |  |
|                          | 9. Exportar el producto a otros mercados.        | los operarios.                            |  |  |
|                          | 10. Innovación constante para evitar<br>un       | 9. Posibles batallas comerciales contra   |  |  |
|                          | decrecimiento en las ventas.                     | los competidores consolidados.            |  |  |
|                          | 11. Distribuidores activamente aceptan nuevos    | 10. La tercerización de servicios puede   |  |  |
|                          | productos.                                       | afectar la imagen de la empresa.          |  |  |
|                          | 12. Vender directamente al cliente final.        |                                           |  |  |

## **3.3.3. Las cinco fuerzas de Porter**

Para poder determinar la atractividad del mercado en el que se pretende ingresar mediante la empresa PurePlants, es necesario entender las fuerzas que participan en el entorno.

- Poder de negociación de los proveedores—a nivel nacional, existe una variedad importante de proveedores, por lo que la posibilidad de que los mismos impongan condiciones desfavorables para PurePlants, tal y como precios altos, volúmenes irracionales o calidad cuestionable es baja.
- Poder de negociación de los clientes—los clientes, que son supermercados de renombre y larga trayectoria, específicamente Automercado, Walmart y Más por Menos, tienen un poder de negociación e influencia muy significativo, el cual es considerablemente mayor a la capacidad de negociación que puede tener la empresa PurePlants, por lo que es necesario mostrar un grado importante de flexibilidad a la hora de establecer las condiciones en el contrato a firmar como proveedores de dichos distribuidores. Además, hay que tener en cuenta que el consumidor final también tiene un grado elevado de poder, ya que los clientes son la razón de existir de PurePlants, y si el producto ofrecido por la empresa no les genera valor, su posición al negociar es muy clara: si no se les proporciona valor, no van a adquirir el producto.
- Productos sustitutos—debido a que PurePlants ofrece tortas para hamburguesa a base de frijoles que son vegetarianas, y no tortas para hamburguesa vegetarianas como tal, existe una cantidad innumerable de productos que pueden sustituir las tortas de PurePlants, sean estas opciones omnívoras o vegetarianas. Es por este motivo que PurePlants debe generar valor e innovar constantemente.
- Entrada de nuevos competidores—la probabilidad de entrada de nuevos competidores a corto, mediano y largo plazo es incierta, ya que actualmente el mundo está sufriendo una transformación revolucionaria debido a la pandemia actualmente en curso y sus implicaciones económicas y sociales. Sin embargo, es necesario reconocer que las industrias alimentarias están sujetas a un nivel de regulación sanitaria muy elevado, además de requerir de un capital inicial significativo y demandas de innovación y mejora constantes de los clientes hacen que muchos emprendedores opten por alocar su capital en otros mercados. Además, se debe considerar que, a nivel nacional, existe mucha tramitología,
burocracia y altas cargas sociales, lo cual impacta y obstruye severamente el espíritu emprendedor costarricense.

• Competidores actuales—al analizar los competidores actuales, es más razonable delimitar la competencia como tal y enfocarse solamente en las empresas que venden tortas para hamburguesa vegetarianas. Actualmente, existen cuatro competidores, todos extranjeros, que compiten directamente en el mercado al que PurePlants desea ingresar. Estas empresas, tal y como se puede leer en la sección 3.1.4: Competencia, son Morning Star, Gardein, Beyond Meat y Boca Burger. Todas estas empresas son importantes y cuentan con economías de escala considerables, por lo que PurePlants debe asegurar una operación eficiente si se desea competir contra estas entidades. Por ejemplo, Morning Star es una subsidiaria del titán estadounidense Kellogg's, mientras que Beyond Meat se ha convertido en una empresa cotizada en el mercado bursátil.

En síntesis, el mercado de las tortas de hamburguesa en Costa Rica es atractivo, pero existe susceptibilidad debido al poder de los competidores principales y de los distribuidores propuestos. Esto significa que el empuje hacia una organización esbelta, eficiente y en busca de la mejora continua debe ser central si PurePlants desea establecerse como una empresa del calibre de sus competidores, cumplir su misión y visión, y contribuir al posicionamiento de Costa Rica a nivel mundial como un país con una consciencia ambiental inquebrantable.

### **3.4. Estudio técnico**

### **3.4.1. Receta**

La composición de las tortas a base de frijoles de PurePlants se basa en una receta casera, la cual tiene los siguientes ingredientes:

- Dos huevos (peso aproximado de 94 gramos).
- 15 mililitros de aceite de oliva (peso de 15 gramos).
- Medio chile dulce picado (peso de 50 gramos).
- Media cebolla picada (peso de 60 gramos).
- 20 gramos de ajo.
- 850 gramos de frijoles, los cuales se deben hornear previamente.
- 2 gramos de paprika.
- 60 gramos de almidón.
- 15 mililitros de Salsa Lizano (peso de 15 gramos).

Los pesos de cada ingrediente y su proporción en la receta se pueden ver en el Cuadro 28: Receta casera de tortas a base de frijoles.

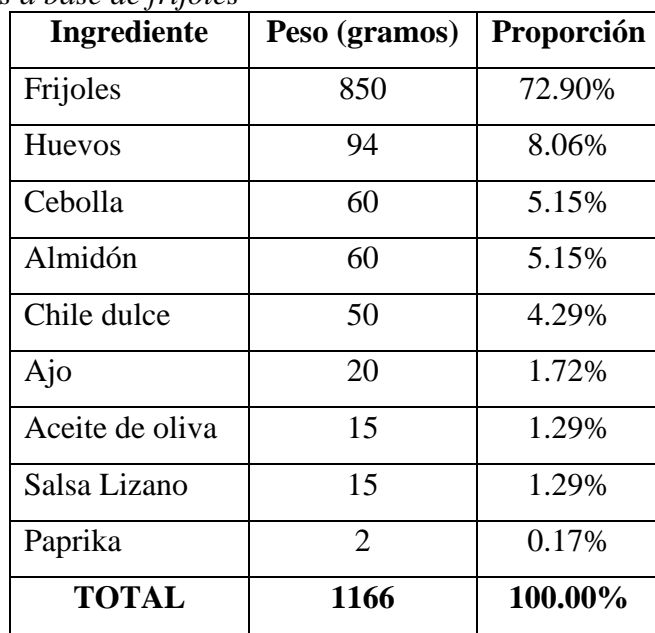

### Cuadro 28

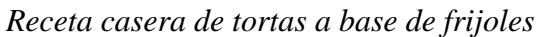

Tal y como se puede ver en el Cuadro 28: Receta casera de tortas a base de frijoles, la cantidad de ingredientes de la receta casera produce un total de 1166 gramos. Sin embargo, se desea obtener la cantidad de materia prima requerida por unidad de torta, la cual pesa 80 gramos. Para observar los pesos de cada insumo por unidad de torta, se puede referir a el Cuadro 29: Pesos unitarios por torta.

# Cuadro 29

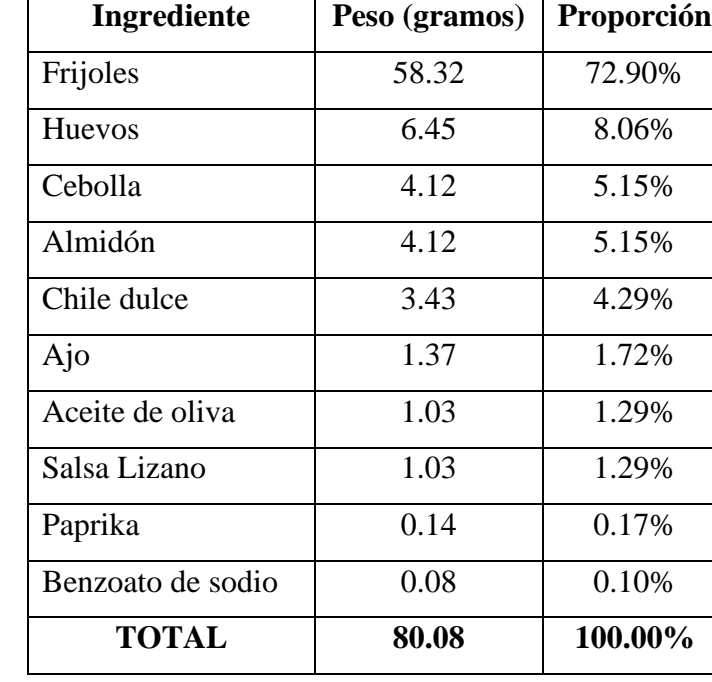

*Pesos unitarios por torta*

El peso final de la torta es de 80.08 gramos, ya que es necesario agregarle un preservante para asegurar que las tortas se puedan conservar adecuadamente: el benzoato de sodio. De acuerdo con la Administración de Alimentos y Drogas de los Estados Unidos (FDA, Food and Drug Administration), el benzoato de sodio es un preservante seguro para la industria alimentaria. Su uso no debe exceder el 0.10% del volumen total del alimento.

#### **3.4.2. Materia Prima Requerida**

De acuerdo con la receta enunciada en el Cuadro 27: Receta casera para tortas a base de frijoles, la materia prima requerida para fabricar las tortas de PurePlants son:

- Frijoles.
- Huevos.
- Cebollas.
- Almidón.
- Chile dulce.
- Ajo.
- Aceite (en la receta casera se utiliza aceite de oliva, pero cualquier tipo de aceite es aceptable).
- Salza Lizano.
- Paprika.
- Benzoato de sodio.

Basándose en el pronóstico de la demanda de paquetes de tortas de PurePlants, expuesto en el Cuadro 20: Volumen de producción requerido para satisfacer la demanda, se puede determinar que, a partir del mes 15, se presenta el pico de la demanda por los paquetes de tortas de PurePlants. A partir de este mes, se necesita producir un volumen mensual de 59876 paquetes de tortas. Ya que cada paquete trae cuatro tortas, se deben fabricar 239 504 tortas por mes. Ya que cada torta tiene un peso de 80.08 gramos, se necesita un total de xxx kilogramos de materia prima, tal y como se explica mediante la siguiente ecuación:

$$
Requerimientos de materia prima = Tortas demandadas * peso por torta (g) * \frac{1 kg}{1000 g}
$$

Para el punto máximo de la demanda,

Requerimientos de materia prima, $max = 239504$  tortas  $*80.08$  g  $*$  $1 kg$  $1000g$ 

Requerimientos de materia prima, max = 19179.48 kg

Para determinar los requerimientos específicos para cada ingrediente, se debe multiplicar el resultado de la ecuación de requerimientos de materia prima por la proporción de cada ingrediente por torta. Este dato se puede encontrar en el Cuadro 29: Pesos unitarios por torta.

Requerimiento de  $X =$  Requerimiento total  $*$  proporción de X por torta

### *3.4.2.1. Requerimientos de frijoles*

Los requerimientos de frijoles por mes, en kilogramos, se pueden observar en el Anexo 19: Requerimientos de frijoles por mes.

En la Figura 29: Requerimientos de frijoles, se puede observar un gráfico que representa visualmente los requerimientos mensuales de frijoles.

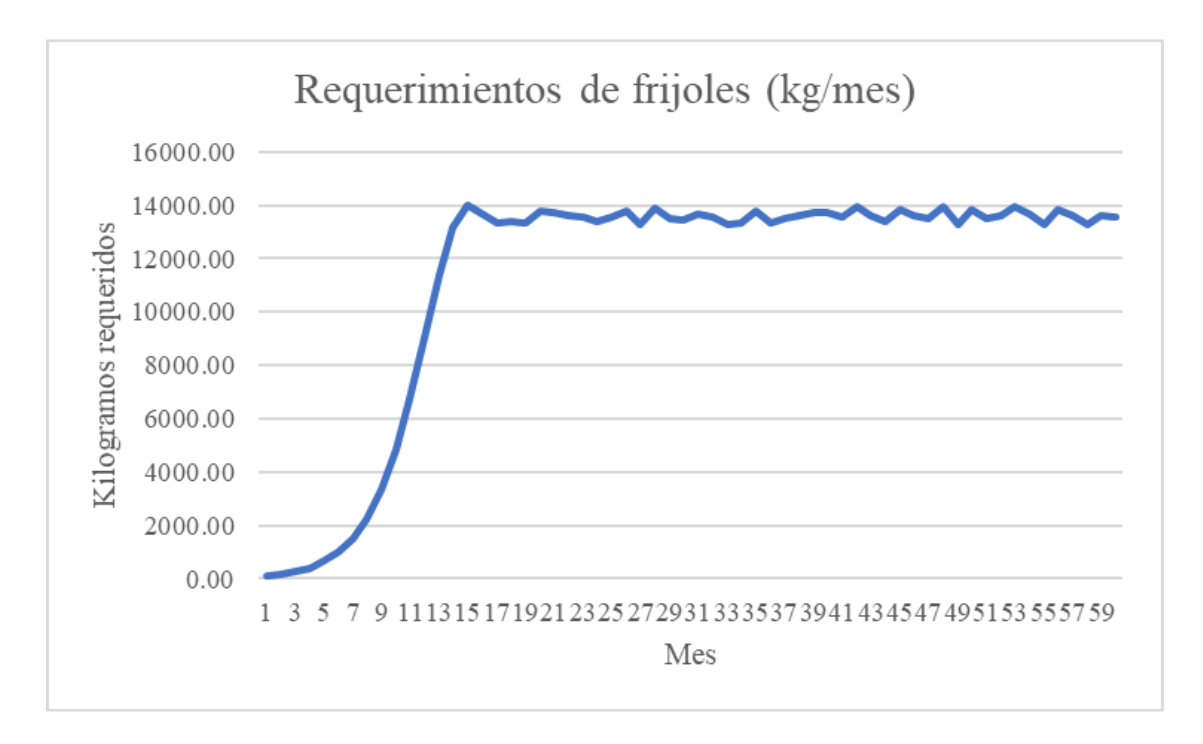

*Figura 29.* Requerimientos de frijoles Fuente: elaboración propia

### *3.4.2.2. Requerimientos de huevos*

Los requerimientos de huevos por mes, en kilogramos, se pueden observar en el Anexo 20: Requerimientos de huevos por mes.

En la Figura 30: Requerimientos de huevos, se puede observar un gráfico que representa visualmente los requerimientos mensuales de huevos.

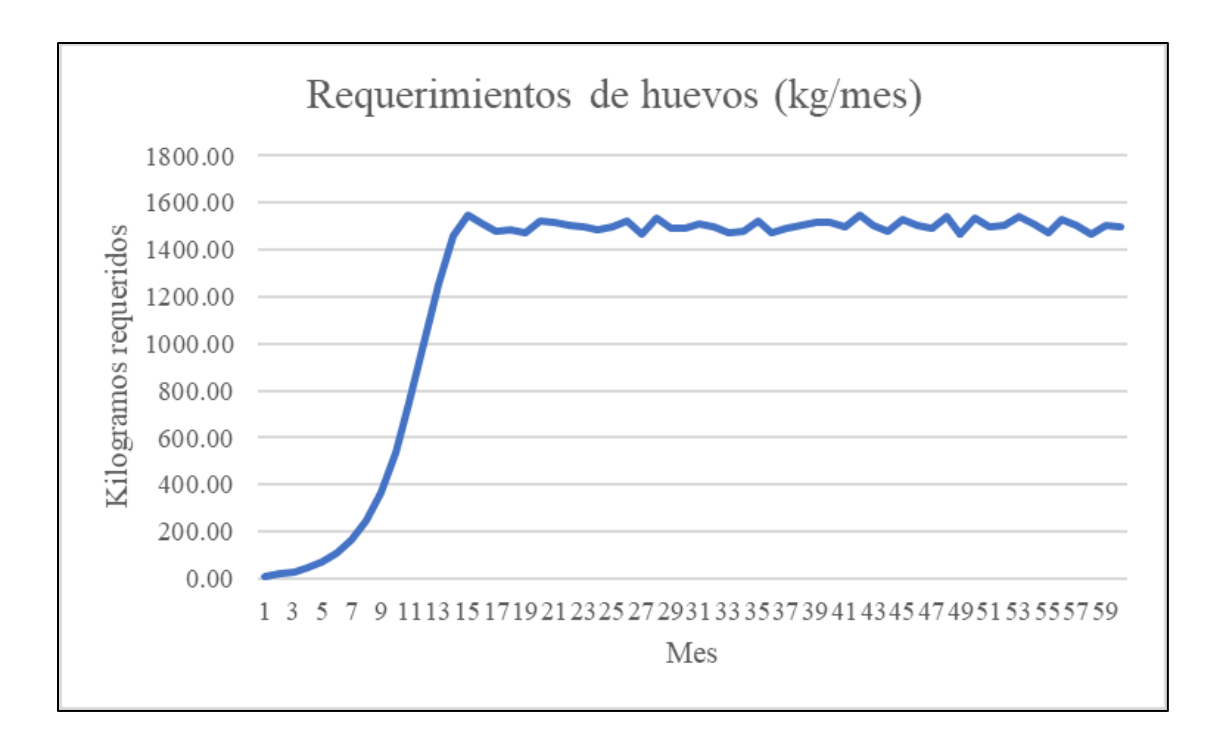

*Figura 30.* Requerimientos de huevos Fuente: elaboración propia

### *3.4.2.3. Requerimientos de cebollas*

Los requerimientos de cebollas por mes, en kilogramos, se pueden observar en el Anexo 21: Requerimientos de cebollas por mes.

En la Figura 31: Requerimientos de cebollas, se puede observar un gráfico que representa visualmente los requerimientos mensuales de cebollas.

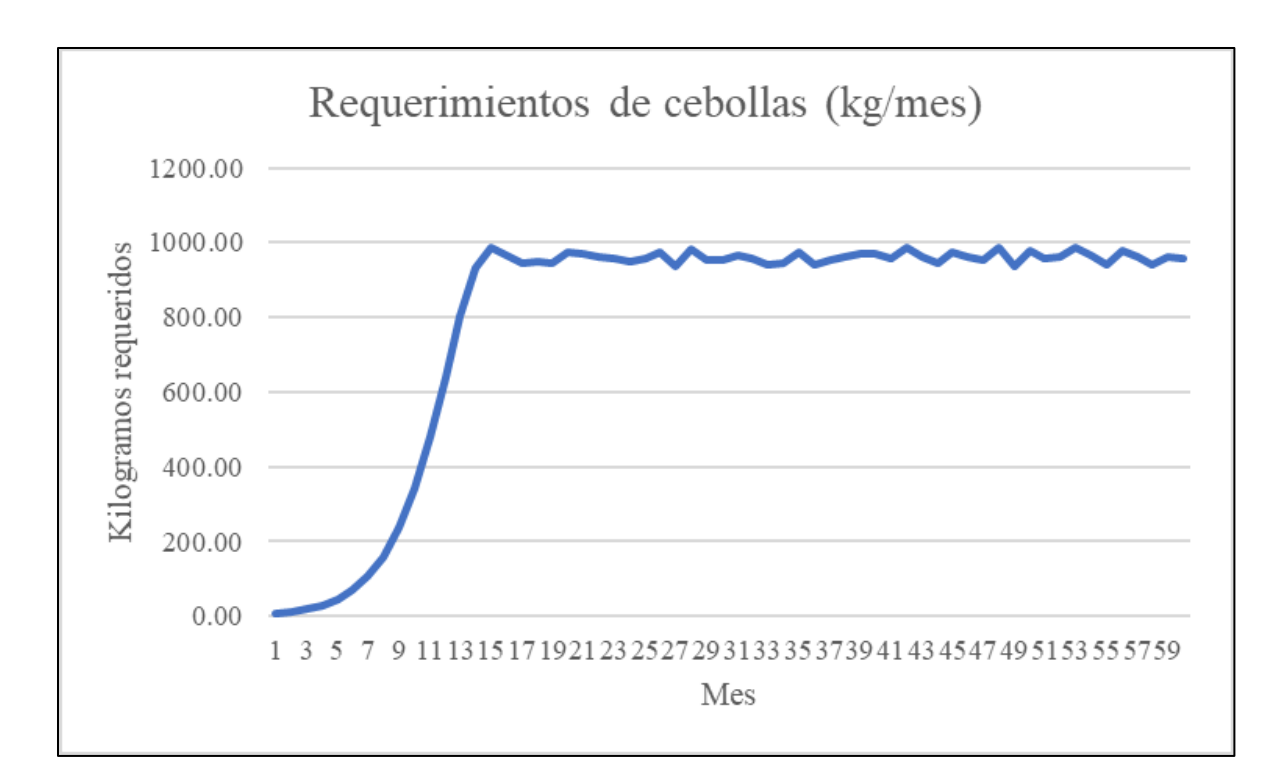

*Figura 31.* Requerimientos de cebollas Fuente. Elaboración propia

### *3.4.2.4. Requerimientos de almidón*

Los requerimientos de almidón por mes, en kilogramos, se pueden observar en el Anexo 22: Requerimientos de almidón por mes.

En la Figura 32: Requerimientos de almidón, se puede observar un gráfico que representa visualmente los requerimientos mensuales de almidón.

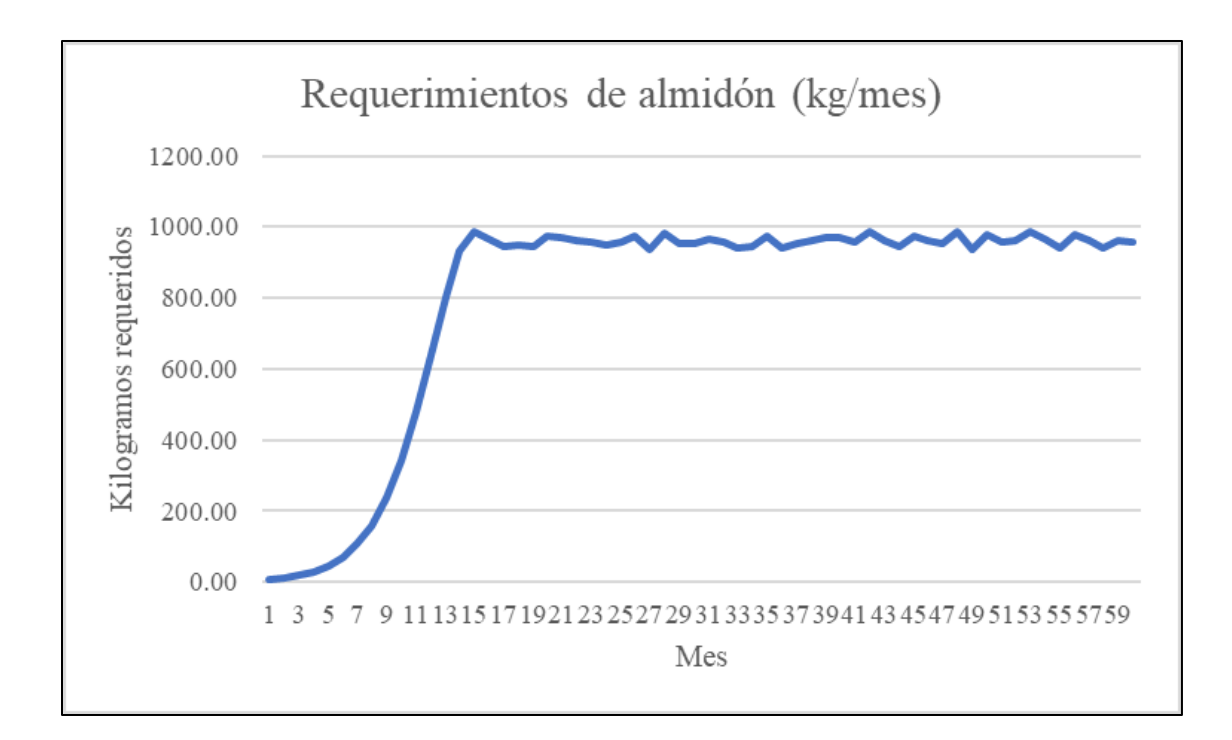

*Figura 32.* Requerimientos de almidón Fuente: elaboración propia

### *3.4.2.5. Requerimientos de chiles*

Los requerimientos de chiles por mes, en kilogramos, se pueden observar en el Anexo 23: Requerimientos de chiles por mes.

En la Figura 33: Requerimientos de chiles, se puede observar un gráfico que representa visualmente los requerimientos mensuales de chiles.

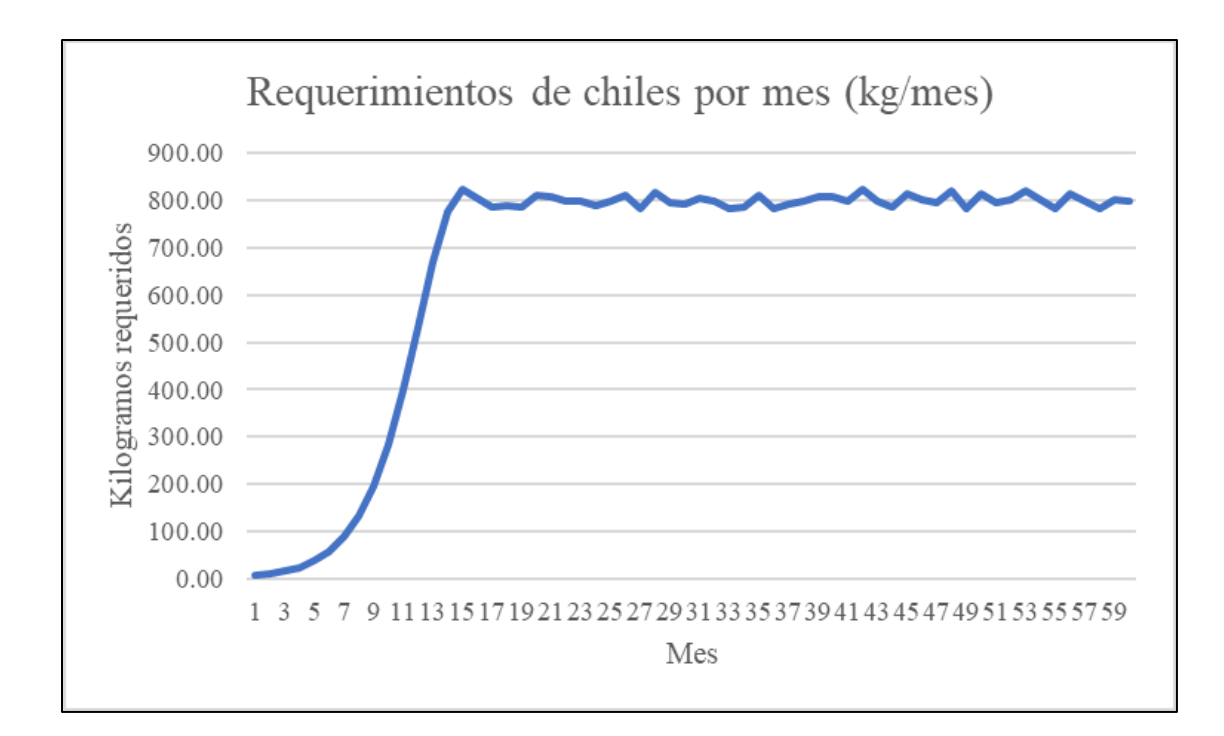

*Figura 33.* Requerimientos de chiles Fuente: elaboración propia

### *3.4.2.6. Requerimientos de ajos*

Los requerimientos de ajos por mes, en kilogramos, se pueden observar en el Anexo 24: Requerimientos de ajos por mes.

En la Figura 34: Requerimientos de ajos, se puede observar un gráfico que representa visualmente los requerimientos mensuales de ajos.

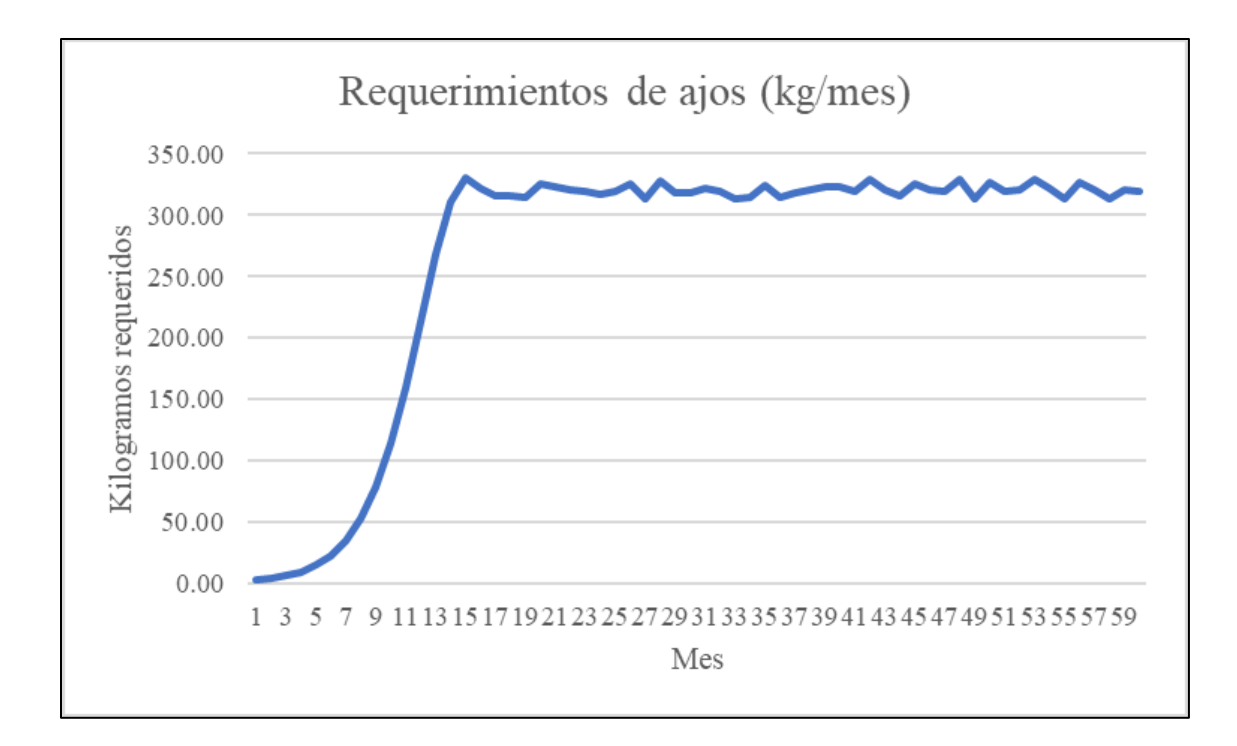

*Figura 34.* Requerimientos de ajos Fuente: elaboración propia

### *3.4.2.7. Requerimientos de aceite de soya*

Los requerimientos de aceite de soya por mes, en kilogramos, se pueden observar en el Anexo 25: Requerimientos de aceite de soya por mes.

En la Figura 35: Requerimientos de aceite de soya, se puede observar un gráfico que representa visualmente los requerimientos mensuales de aceite de soya.

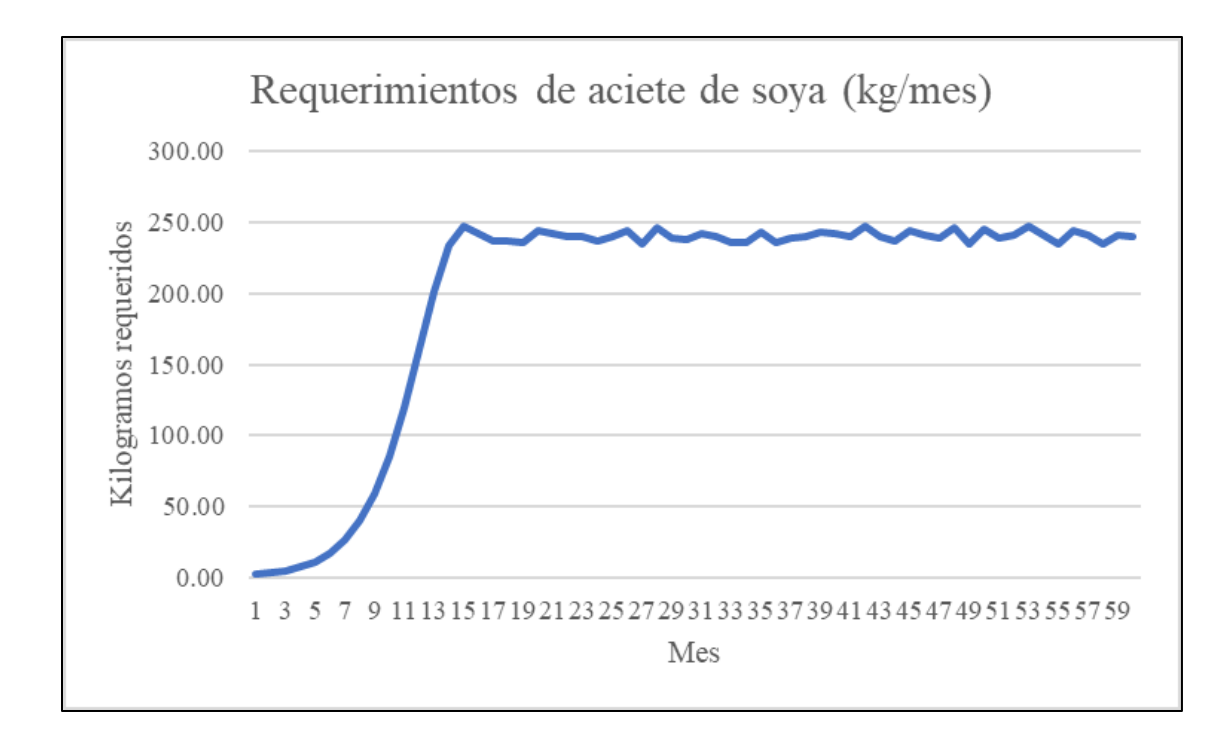

*Figura 35.* Requerimientos de aceite de soya Fuente: elaboración propia

#### *3.4.2.8. Requerimientos de Salsa Lizano*

Los requerimientos de Salsa Lizano por mes, en kilogramos, se pueden observar en el Anexo 26: Requerimientos de Salsa Lizano por mes.

En la Figura 36: Requerimientos de Salsa Lizano, se puede observar un gráfico que representa visualmente los requerimientos mensuales de Salsa Lizano.

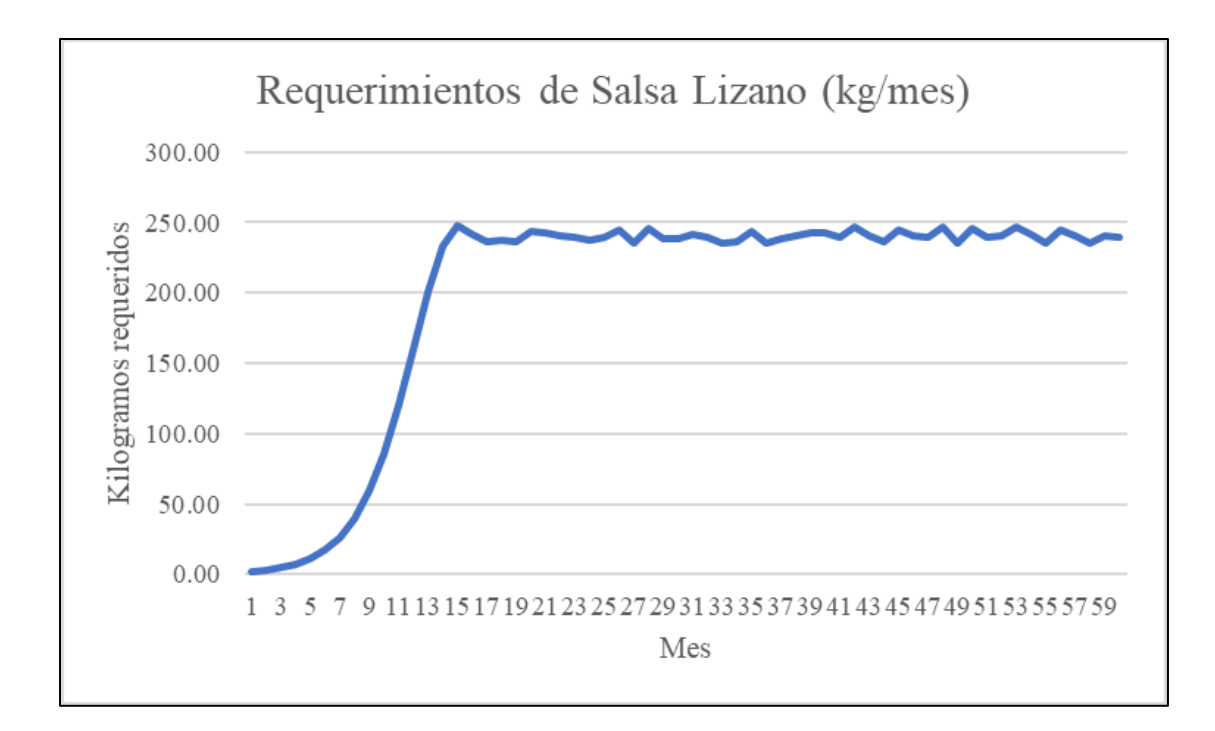

*Figura 36.* Requerimientos de Salsa Lizano Fuente: elaboración propia

### *3.4.2.9. Requerimientos de Paprika*

Los requerimientos de paprika por mes, en kilogramos, se pueden observar en el Anexo 27: Requerimientos de Paprika por mes.

En la Figura 37: Requerimientos de paprika, se puede observar un gráfico que representa visualmente los requerimientos mensuales de paprika.

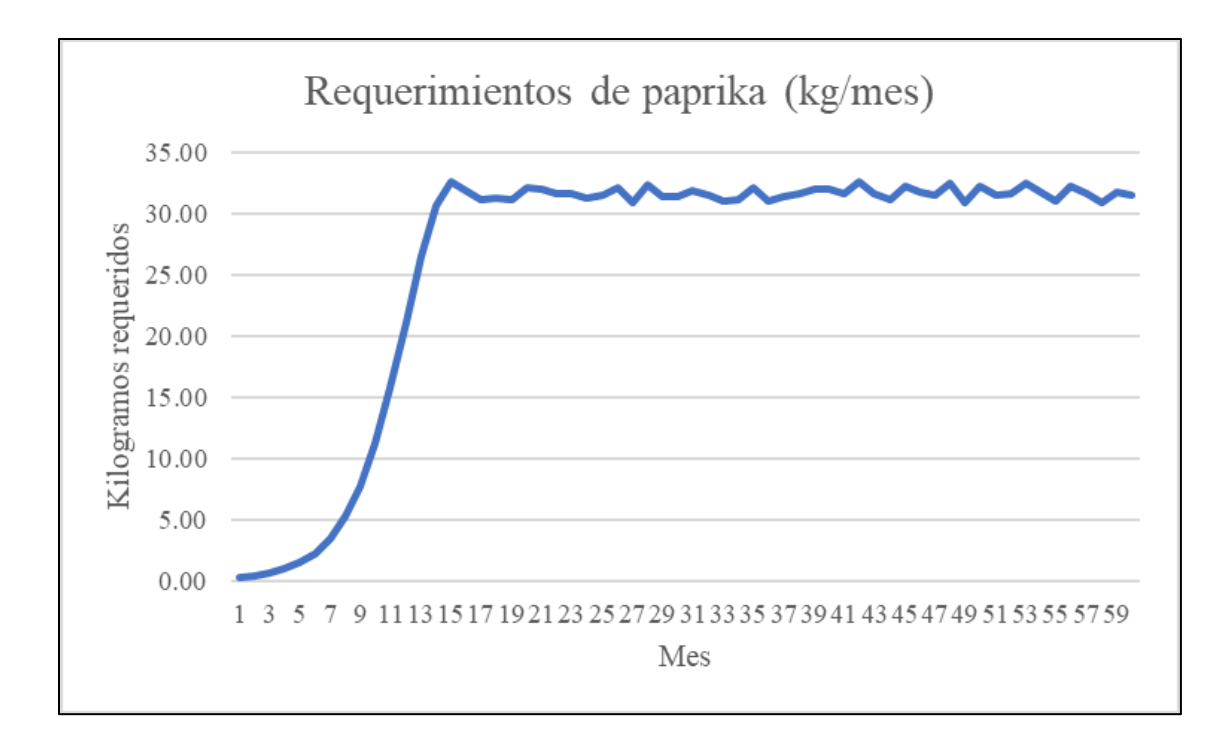

*Figura 37.* Requerimientos de paprika Fuente: elaboración propia

#### *3.4.2.10. Requerimientos de benzoato de sodio*

Los requerimientos de benzoato de sodio por mes, en kilogramos, se pueden observar en el Anexo 28: Requerimientos de benzoato de sodio por mes.

En la Figura 38: Requerimientos de benzoato de sodio, se puede observar un gráfico que representa visualmente los requerimientos mensuales de benzoato de sodio.

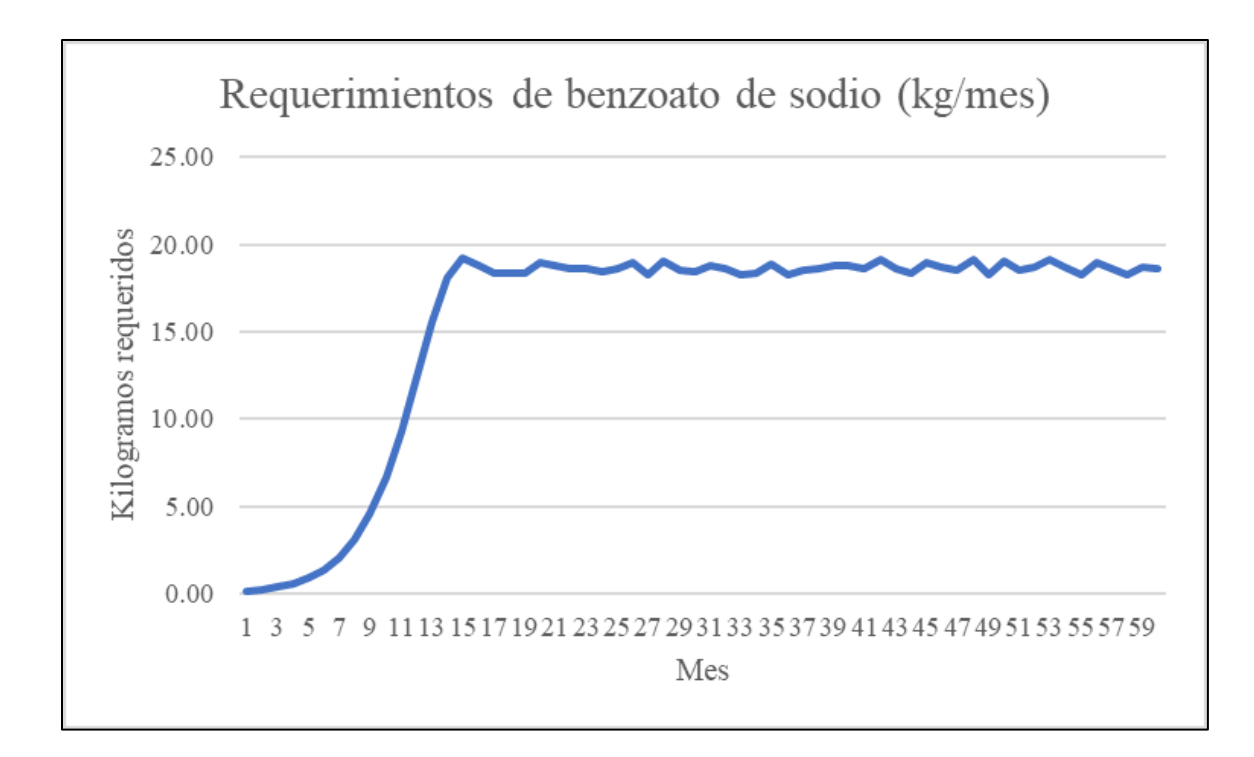

*Figura 38.* Requerimientos de benzoato de sodio Fuente: elaboración propia

#### **3.4.3. Costos de la materia prima**

### *3.4.3.1. Costo de materia prima por torta y por paquete*

Para poder tomar las decisiones más adecuadas en cuanto a la estructura de costos por materia prima, es de vital importancia tener visibilidad del costo que representan los insumos frente al precio de venta del producto terminado. En el Cuadro 30: Costos unitarios, se pueden observar los costos de cada ingrediente prorrateados a cada torta y a cada paquete de la empresa PurePlants.

Cuadro 30 *Costos unitarios*

| Ingrediente                 | <b>Costo</b> | <b>Unitario</b> | <b>Costo</b> |         |
|-----------------------------|--------------|-----------------|--------------|---------|
|                             | (Torta)      |                 | (Paquete)    |         |
| Frijoles                    | <b>CRC</b>   | 52.032          | <b>CRC</b>   | 208.128 |
| <b>Huevos</b>               | <b>CRC</b>   | 8.554           | <b>CRC</b>   | 34.216  |
| Cebolla                     | <b>CRC</b>   | 2.740           | <b>CRC</b>   | 10.961  |
| Almidón                     | <b>CRC</b>   | 9.478           | <b>CRC</b>   | 37.911  |
| Chile dulce                 | <b>CRC</b>   | 5.494           | <b>CRC</b>   | 21.977  |
| Ajo                         | <b>CRC</b>   | 3.627           | <b>CRC</b>   | 14.508  |
| Aceite de soya              | <b>CRC</b>   | 0.979           | <b>CRC</b>   | 3.917   |
| Salsa Lizano                | <b>CRC</b>   | 2.265           | <b>CRC</b>   | 9.061   |
| Paprika                     | <b>CRC</b>   | 0.995           | <b>CRC</b>   | 3.982   |
| Benzoato de sodio           | <b>CRC</b>   | 0.400           | <b>CRC</b>   | 1.602   |
| <b>Costo Unitario Total</b> | <b>CRC</b>   | 86.566          | <b>CRC</b>   | 346.263 |

El costo unitario, desde la perspectiva de los ingredientes requeridos para producir las tortas de PurePlants, es de 86.566 colones por unidad y 346.263 colones por paquete. El costo unitario de cada ingrediente se calcula de acuerdo con la siguiente fórmula

Costo unitario = 0.08008 
$$
\frac{kg}{torta} * \frac{costo ingrediente}{kg} * proportion de ingrediente, torta
$$

A modo de ejemplo, se presenta el cálculo del costo unitario de los frijoles por cada torta producida:

Costo frijoles = 
$$
0.08008 \frac{kg}{torta} * 891.30 \frac{colones}{kg} * 72.90\% = 52.032 \frac{colones}{torta}
$$

Es importante destacar que estos costos no se ven impactados por las economías de escala, debido a que la cotización se hizo en base a un nivel de producción relativamente bajo (la máxima cotización fue de un costal de 46 kilogramos de frijoles), debido a la resistencia de las empresas de facilitar libremente los precios de sus productos, y en especial descuentos por volumen, si se requiere una cantidad elevada. Sin embargo, si al implementar la empresa se confirma la demanda pronosticada, es altamente recomendable acudir con estos proveedores y solicitar precios al por mayor, lo que reduciría aún más la estructura de costos por materia prima de PurePlants.

### *3.4.3.2. Frijoles*

El costo anual de los frijoles requeridos se puede observar en el Cuadro 31: Costo anual de los frijoles.

### Cuadro 31 *Costo anual de los frijoles*

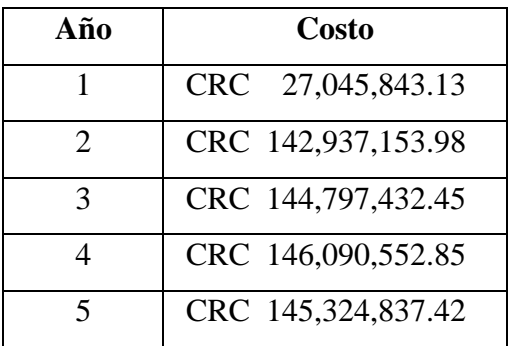

### *3.4.3.3. Huevos*

El costo anual de los huevos requeridos se puede observar en el Cuadro 32: Costo anual de los huevos.

Cuadro 32 *Costo anual de los huevos*

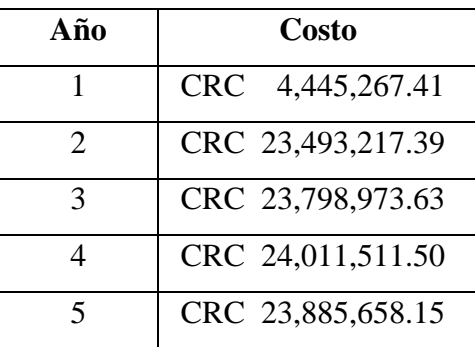

*3.4.3.4. Cebolla*

El costo anual de las cebollas requeridas se puede observar en el Cuadro 33: Costo anual de las cebollas.

# Cuadro 33

*Costo anual de las cebollas*

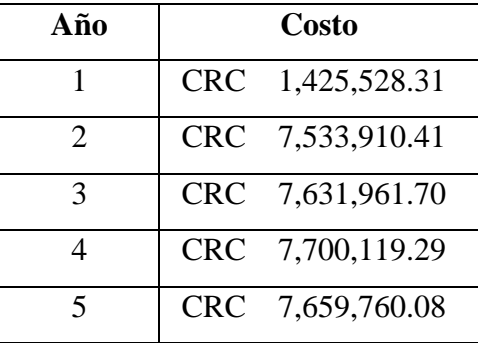

### *3.4.3.5. Almidón*

El costo anual del almidón requerido se puede observar en el Cuadro 34: Costo anual del almidón.

### Cuadro 34 *Costo anual del almidón*

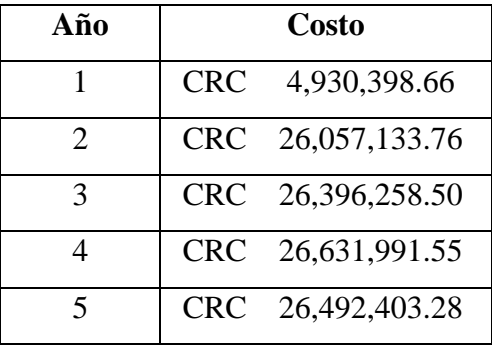

## *3.4.3.6. Chile dulce*

El costo anual de los chiles requeridos se puede observar en el Cuadro 35: Costo anual de los chiles.

Cuadro 35 *Costo anual de los chiles*

| Año                         | Costo             |
|-----------------------------|-------------------|
|                             | CRC 2,857,092.14  |
| $\mathcal{D}_{\mathcal{L}}$ | CRC 15,099,718.54 |
| $\mathcal{R}$               | CRC 15,296,236.24 |
|                             | CRC 15,432,840.01 |
| 5                           | CRC 15,351,950.71 |

## *3.4.3.7. Ajo*

El costo anual del ajo requerido se puede observar en el Cuadro 36: Costo anual del ajo.

### Cuadro 36 *Costo anual del ajo*

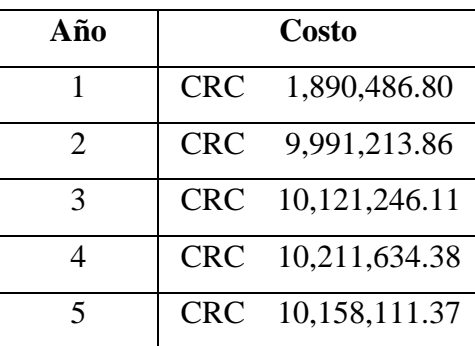

## *3.4.3.8. Aceite de soya*

El costo anual del aceite de soya requerido se puede observar en el Cuadro 37: Costo anual del aceite de soya.

Cuadro 37 *Costo anual del aceite de soya*

| Año            | Costo      |              |  |  |  |  |
|----------------|------------|--------------|--|--|--|--|
|                | <b>CRC</b> | 510,369.64   |  |  |  |  |
| $\mathfrak{D}$ | <b>CRC</b> | 2,697,301.15 |  |  |  |  |
| 3              | <b>CRC</b> | 2,732,405.60 |  |  |  |  |
|                | <b>CRC</b> | 2,756,807.48 |  |  |  |  |
| 5              | <b>CRC</b> | 2,742,358.02 |  |  |  |  |

### *3.4.3.9. Salsa Lizano*

El costo anual de la Salsa Lizano requerida se puede observar en el Cuadro 38: Costo anual de la Salsa Lizano.

### Cuadro 38 *Costo anual de la Salsa Lizano*

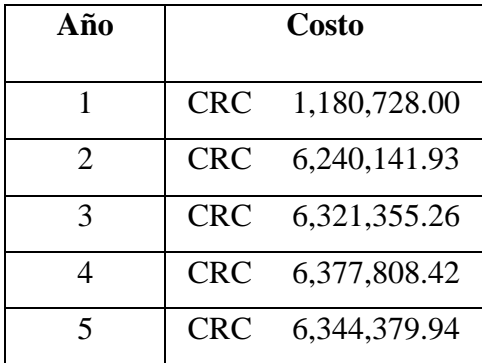

# *3.4.3.10. Paprika*

El costo anual de la paprika requerida se puede observar en el Cuadro 39: Costo anual de la paprika.

Cuadro 39 *Costo anual de la paprika*

| Año                         | Costo            |
|-----------------------------|------------------|
|                             | CRC 512,785.74   |
| $\mathcal{D}_{\mathcal{L}}$ | CRC 2,710,070.22 |
| 3                           | CRC 2,745,340.86 |
| $\Lambda$                   | CRC 2,769,858.26 |
| 5                           | CRC 2,755,340.39 |

### *3.4.3.11. Benzoato de sodio*

El costo anual del benzoato de sodio requerido se puede observar en el Cuadro 40: Costo anual del benzoato de sodio.

Cuadro 40 *Costo anual del benzoato de sodio*

| Año                         | Costo            |
|-----------------------------|------------------|
| $\mathbf{1}$                | CRC 208,121.51   |
| $\mathcal{D}_{\mathcal{L}}$ | CRC 1,099,921.22 |
| $\mathcal{R}$               | CRC 1,114,236.32 |
| 4                           | CRC 1,124,187.06 |
| $\overline{\mathbf{5}}$     | CRC 1,118,294.78 |

El costo total de toda la materia prima, por año, se puede observar en el Cuadro 41: Costo anual de la materia prima.

Cuadro 41 *Costo anual de la materia prima.*

| Año                         | Costo              |
|-----------------------------|--------------------|
|                             | CRC 45,006,621.33  |
| $\mathcal{D}_{\mathcal{L}}$ | CRC 237,859,782.46 |
| 3                           | CRC 240,955,446.67 |
|                             | CRC 243,107,310.82 |
| 5                           | CRC 241,833,094.15 |

### **3.4.4. Proveedores**

A continuación, en el Cuadro 42: Proveedores, se pueden observar todos los proveedores de materia prima de la empresa PurePlants, así como su ubicación en el país. Es importante destacar que todos los proveedores se encuentran en el Gran Área Metropolitana, lo cual facilita enormemente el transporte tercerizado desde el proveedor hasta las instalaciones de PurePlants.

# Cuadro 42

*Proveedores*

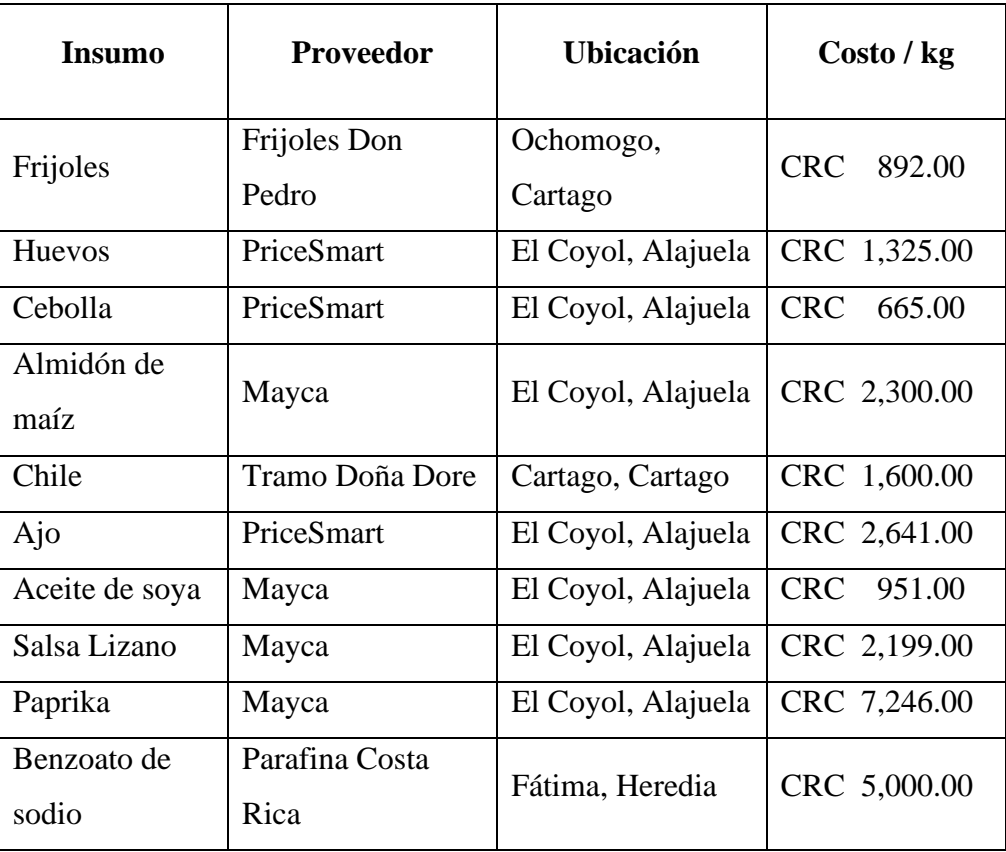

#### **3.4.5. Empacado Requerido**

Con el objetivo de asegurar un producto íntegro e inocuo, se requiere un empaque doble para las tortas de PurePlants: cada torta va a ser empacada al vacío (cierre hermético) con la ayuda de una máquina empacadora, y posteriormente, se introducen cuatro tortas (ya empacadas al vacío) en una caja de cuatro tortas por unidad. Esta caja es el producto final que se vende al cliente final, con un costo de 4000 colones.

Se analizaron un total de seis proveedores para las cajas y tres proveedores para las bolsas plásticas para cerrar herméticamente las tortas. Los proveedores seleccionados son Shanghai Forests Packaging Group Co., Ltd y Zhuhai Yesin Packaging Product Co., Ltd. La empresa proveedora de cajas fue seleccionada por el hecho de que las cajas se pueden personalizar, tanto el tamaño como el diseño (se pretende solicitar a la empresa que imprima el logo de PurePlants, las etiquetas nutricionales, el número de lote y la fecha de vencimiento directamente en la caja, para aprovechar este servicio diferenciador de la empresa Shanghai Forests Packaging Group), y además por sus clientes actuales (muchas empresas de alto renombre, como Walmart, Macy's y Hewlett Packard le compran a la organización). La empresa proveedora de bolsas fue seleccionada por su costo unitario y su capacidad real de manufactura. Además, es importante destacar que el proveedor de transporte logístico propuesto es la empresa Shenzhen Global Link Logistics Ltd. Esta empresa ofrece el servicio de transporte de puerta a puerta (desde el proveedor en China hasta las instalaciones de PurePlants en Costa Rica) a un precio de \$35 por metro cúbico, y un pedido mínimo de cinco metros cúbicos. Esto significa que si, por ejemplo, solamente se requiere transportar dos metros cúbicos, se debe pagar el mismo precio que se pagaría si fueran cinco metros cúbicos, equivalente a \$175.

En el Cuadro 43: Proveedores y costos de empaques, se pueden observar los costos unitarios de cada producto de empaque y sus proveedores.

| <b>Empaque</b>        | <b>Empresa</b>                                     | Pedido<br>mínimo | Pedido<br>mínimo<br>recomendado | Costo pedido<br>mínimo<br>recomendado | Costo<br>envío |               | <b>Costo</b><br>unitario |
|-----------------------|----------------------------------------------------|------------------|---------------------------------|---------------------------------------|----------------|---------------|--------------------------|
| Caja                  | Shanghai<br>Forests<br>Packaging<br>Group Co., Ltd | 10000            | 38580                           | \$<br>9,645.00                        | \$175.00       | $\mathcal{S}$ | 0.25                     |
| Bolsas de<br>plástico | Zhuhai Yesin<br>Packaging<br>Product Co.,<br>Ltd   | 10000            | 10000                           | \$<br>100.00                          | \$175.00       | $\mathcal{S}$ | 0.03                     |

Cuadro 43 *Proveedores y costos de empaques*

Es importante destacar que, si se desea comprar el volumen mínimo de bolsas, siempre se va a pagar un total de \$175 por concepto de envío, debido al poco volumen que ocupa esta cantidad de bolsas: el producto de Zhuhai Yesin Packaging Product Co., Ltd. mide 12 centímetros de alto, 12 centímetros de largo y 0.015 centímetros de espesor, según las especificaciones proporcionadas por la empresa. Con estos datos, se procede a calcular el volumen por bolsa:

Volumen de cada bolsa = 12  $cm * 12$   $cm * 0.015$   $cm$ 

Volumen de cada bolsa =  $2.16$  cm<sup>3</sup>

Volumen de cada bolsa =  $0.0001296$  m<sup>3</sup>

En una caja de un metro cúbico (un metro de alto, un metro de ancho y un metro de largo), caben un total de 462 926 bolsas.

Al realizar los mismos cálculos para las cajas fabricadas por Shanghai Forests Packaging Group, Co., Ltd. se puede afirmar que, en una caja de un metro cúbico, caben 7716 cajas desarmadas, con un espesor de cuatro milímetros. Es importante mencionar que las cajas para empacar las tortas de PurePlants deben ser enviadas sin armar por el proveedor, ya que, si las envían armadas, se estaría desperdiciando una cantidad muy alta de volumen, lo cual implica un aumento considerable en los costos logísticos. Sin embargo, se recomienda que el pedido mínimo sea de cinco cajas de un metro cúbico cada una, para aprovechar las condiciones del proveedor logístico tercerizado. En cinco cajas de un metro cúbico caben un total de 38580 cajas.

En el Cuadro 44: Requerimientos de bolsas y cajas por año, se pueden observar la cantidad de bolsas y cajas requeridas durante los primeros cinco años, así como la cantidad de pedidos que se deben de realizar.

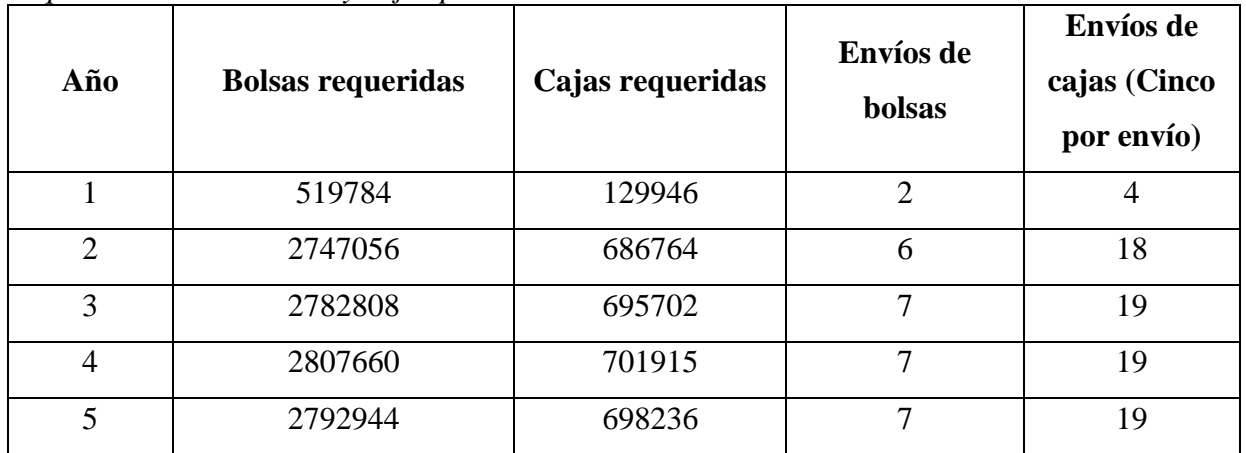

### Cuadro 44

*Requerimientos de bolsas y cajas por año*

En el Cuadro 45: Costos totales de las bolsas, se pueden ver los costos por año de las bolsas, incluyendo los costos de los envíos. Es importante considerar que, para las bolsas, que tienen un volumen muy bajo, es posible reducir los envíos de, por ejemplo, siete a dos, ya que el costo sería mucho menor (se cobra lo mismo por enviar una caja de un metro cúbico que enviar cinco cajas de un metro cúbico).

Cuadro 45 *Costos totales de las bolsas*

| Año            | <b>Bolsas</b><br>requeridas | Costo del<br><b>Producto</b> | Costo del<br>envío | <b>Costo Total</b> | <b>Costo Total</b> |
|----------------|-----------------------------|------------------------------|--------------------|--------------------|--------------------|
|                | 519784                      | 14,294.06                    | 175.00             | \$14,469.06        | CRC 8,507,807.28   |
| 2              | 2747056                     | \$75,544.04                  | 350.00<br>S        | \$75,894.04        | CRC 44,625,695.52  |
| 3              | 2782808                     | \$76,527.22                  | 350.00<br>\$       | \$76,877.22        | CRC 45,203,805.36  |
| $\overline{A}$ | 2807660                     | \$77,210.65                  | 350.00<br>S        | \$77,560.65        | CRC 45,605,662.20  |
| 5              | 2792944                     | 76,805.96<br>\$.             | 350.00             | \$77,155.96        | CRC 45,367,704.48  |

En el Cuadro 46: Costos totales de las cajas, se pueden observar los costos por año de las cajas, incluyendo los costos de envíos.

| Año            | Cajas<br>requeridas |    | Costo del<br><b>Producto</b> |    | Costo del<br>envío |    | <b>Costo Total</b> |      | <b>Costo Total</b> |
|----------------|---------------------|----|------------------------------|----|--------------------|----|--------------------|------|--------------------|
|                | 129946              | \$ | 33,075.94                    | S  | 175.00             | \$ | 33,250.94          | CRC. | 19,551,552.03      |
| 2              | 686764              | \$ | 174,806.18                   | S  | 630.00             |    | 175,436.18         |      | CRC 103,156,474.69 |
| 3              | 695702              | \$ | 177,081.22                   | S  | 665.00             | \$ | 177,746.22         |      | CRC 104,514,779.99 |
| $\overline{4}$ | 701915              | \$ | 178,662.66                   | S  | 665.00             | \$ | 179,327.66         |      | CRC 105,444,662.21 |
| 5              | 698236              | S  | 177,726.22                   | \$ | 665.00             | S  | 178,391.22         |      | CRC 104,894,036.63 |

Cuadro 46 *Costos totales de las cajas*

En el Cuadro 47: Costos totales de los empaques, se pueden analizar los costos de todos los empaques por año. Es importante destacar que estos costos contemplan todos los envíos por año desde la fábrica del proveedor en China hasta las instalaciones de PurePlants en Costa Rica.

Cuadro 47

*Costos totales de los empaques*

| Año                   | <b>Costo Total</b> |  |  |  |  |  |  |
|-----------------------|--------------------|--|--|--|--|--|--|
|                       |                    |  |  |  |  |  |  |
|                       | CRC 28,059,359.31  |  |  |  |  |  |  |
| $\mathcal{D}_{\cdot}$ | CRC 147,782,170.21 |  |  |  |  |  |  |
| 3                     | CRC 149,718,585.35 |  |  |  |  |  |  |
|                       | CRC 151,050,324.41 |  |  |  |  |  |  |
| 5                     | CRC 150,261,741.11 |  |  |  |  |  |  |

Los costos anuales por conceptos de empaque son significativos, por lo que se recomienda evaluar constantemente a los proveedores disponibles en el mercado y negociar constantemente para obtener las alianzas comerciales que más optimicen los recursos de la organización.

En el Anexo 29: Bolsas se pueden ver las bolsas que ofrece la empresa Zhuhai Yesin Packaging Product Co., Ltd. En el Anexo 31: Cajas, se pueden ver las cajas que ofrece la empresa Shanghai Forests Packaging Group Co., Ltd.

### **3.4.6. Proceso de transformación**

*3.4.6.1. Diagrama SIPOC*

En la Figura 39: Diagrama SIPOC, se pueden observar los proveedores, suministros, salidas y clientes de la empresa PurePlants, así como un diagrama de bloques a un alto nivel de detalles para representar el proceso de transformación de la materia prima que se lleva a cabo en la empresa.

| <b>Proveedores</b>          | <b>Entradas</b>                                                   | <b>Proceso</b> | <b>Salidas</b>                                  | <b>Clientes</b>                 |
|-----------------------------|-------------------------------------------------------------------|----------------|-------------------------------------------------|---------------------------------|
| Frijoles don Pedro          | Frijoles                                                          |                | Tortas a base de frijol de<br><b>PurePlants</b> | Cliente final                   |
| Mayca                       | <b>Huevos</b>                                                     |                |                                                 | Automercado<br>(distribuidor)   |
| PriceSmart                  | Cebolla                                                           |                |                                                 | Walmart (distribuidor)          |
| Tramo Doña Dore             | Almidón de maíz                                                   |                |                                                 | Más por Menos<br>(distribuidor) |
| Parafina Costa Rica         | Chile                                                             |                |                                                 |                                 |
|                             | Ajo                                                               |                |                                                 |                                 |
|                             | Aceite de soya                                                    |                |                                                 |                                 |
|                             | Sslsa Lizano                                                      |                |                                                 |                                 |
|                             | Paprika                                                           |                |                                                 |                                 |
|                             | Benzoato de sodio                                                 |                |                                                 |                                 |
| Recibir<br>materia<br>prima | Procesar y<br>Hornear<br>homogeneizar<br>frijoles<br>ingredientes | Conformado     | Empacado                                        | Almacenar                       |

*Figura 39.* Diagrama SIPOC Fuente: elaboración propia

### *3.4.6.2. Diagrama de bloques*

Tal y como se puede observar en la Figura 39: Diagrama SIPOC para el proceso de transformación, los principales pasos para transformar a la materia prima en un producto terminado son los siguientes:

- 1. Recepción de materia prima.
- 2. Horneo de los frijoles.
- 3. Procesado y homogeneizado de los ingredientes en una mezcla uniforme.
- 4. Darle forma de tortas a la mezcla.
- 5. Empaque al vacío.
- 6. Almacenamiento temporal en cuarto frío.

En la Figura 40: Diagrama de bloques para el proceso de transformación, se puede observar el diagrama de bloques para el proceso de manufactura. El diagrama de bloques proporciona información del proceso a muy alto nivel, por lo que no se pueden plasmar todos los detalles del proceso transversal de transformación de la materia prima en un producto terminado de alto valor agregado.

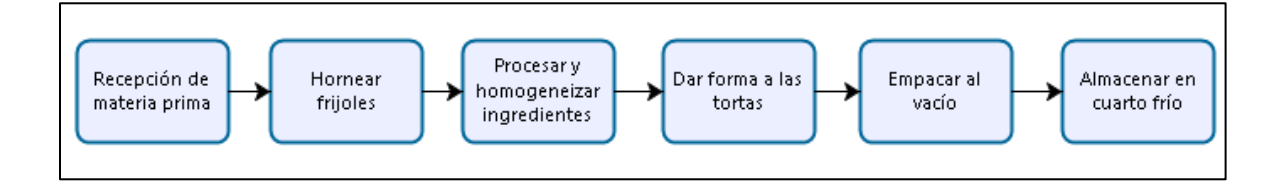

*Figura 40.* Diagrama de bloques para el proceso de manufactura Fuente: elaboración propia

### *3.4.6.3. Diagrama de operaciones*

En la Figura 41: Diagrama de operaciones de PurePlants, se pueden observar las operaciones requeridas para transformar la materia prima en el producto de PurePlants.

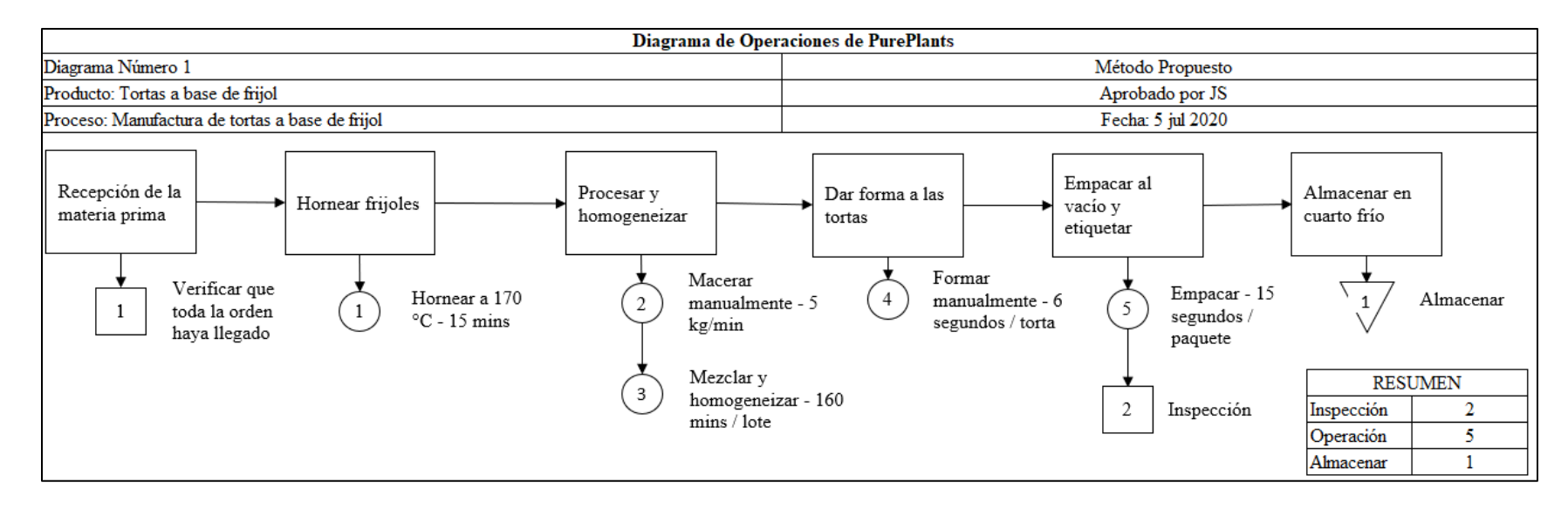

*Figura 41.* Diagrama de operaciones de PurePlants Fuente: elaboración propia

En total, hay dos actividades de inspección, cinco operaciones y un almacenamiento temporal. Es importante resaltar que, debido a su naturaleza, no es posible asignar un tiempo esperado a las inspecciones. Otro punto importante es que no se plantea realizar pruebas para la materia prima. La expectativa es que los proveedores lleven a cabo las pruebas respectivas y aseguren la calidad del producto que se le vende a PurePlants.

#### **3.4.7. Maquinaria Requerida**

En el Cuadro 48: Maquinaria requerida por proceso, se pueden observar los requerimientos de maquinaria por cada actividad en el proceso de transformación. Es necesario mencionar que, con el objetivo de mantener los costos iniciales en el nivel más bajo posible y asegurar un flujo de efectivo saludable, se pretende mantener la automatización a un nivel reducido, por el alto costo inicial que la automatización implica.

#### Cuadro 48

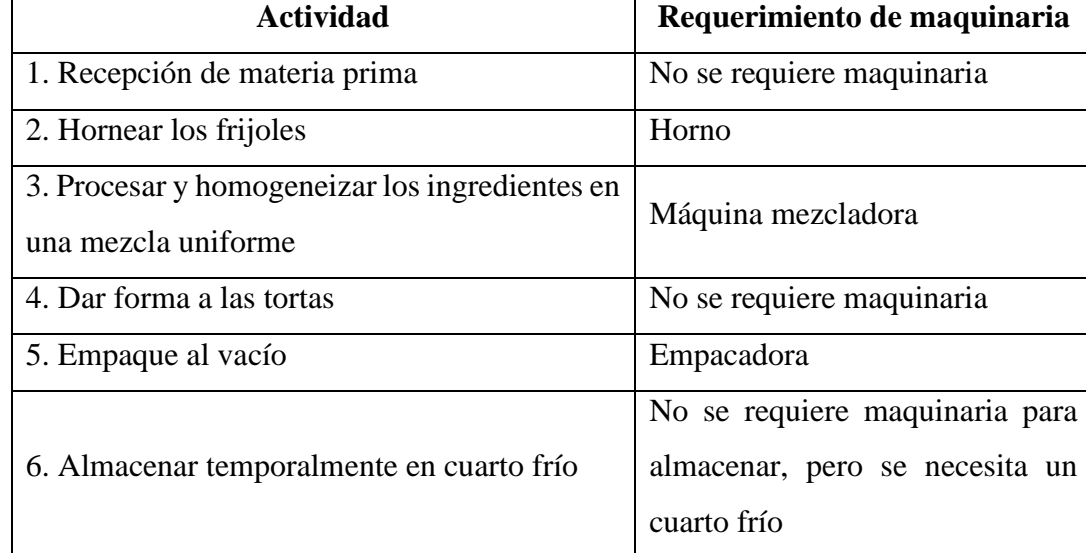

*Maquinaria requerida por proceso*

Con el objetivo de adquirir la maquinaria que genere el mayor beneficio posible a la empresa con la menor inversión posible, se analizan varias opciones. La máquina a adquirir se selecciona en base a su costo. En caso de que el costo entre varias opciones sea muy cercano (menor o igual al 10%), se toma en consideración la capacidad de la máquina. El envío desde el origen hasta Costa Rica se maneja de forma tercerizada, bajo la modalidad puerta a puerta, mediante una empresa llamada Shenzhen Global Link Logistics Ltd. Esta organización cobra \$35

por metro cúbico (si el pedido tiene un volumen menor, se procede a cobrar el mismo precio que se le cobraría a un envío de 5 metros cúbicos, que es el pedido de menor tamaño que la empresa acepta). La empresa estima que el cliente reciba su producto entre 15 y 38 días después de que se envía la orden.

En el Cuadro 49: Opciones para el horno, se pueden analizar las opciones consideradas para el horno, máquina necesaria para el horneo de los frijoles.

| Opción             | <b>Costo</b>                                | <b>Empresa</b>    | Capacidad              | <b>Tamaño</b>   |
|--------------------|---------------------------------------------|-------------------|------------------------|-----------------|
| 1.<br>Horno        | \$4100 (máquina)                            | Jiangyin          |                        |                 |
| industrial<br>para | $+$ \$175<br>(envío)                        | <b>Brightsail</b> | $60 \text{ kg}$ / lote | $1.4m * 1.2m *$ |
| secar frutas       | marítimo)<br>$\quad \  \  =$                | Machinery Co.,    |                        | 2m              |
|                    | \$4275                                      | Ltd.              |                        |                 |
| 2. Horno secador   | $$3900$ (máquina)                           | Henan<br>Ocean    |                        |                 |
| industrial<br>para | $+$ \$175<br>(envío                         | Machinery         | $50 \text{ kg}$ / lote | $1.4m * 1.2m$   |
| granos             | marítimo)<br>$=$                            | Equipment Co.,    |                        | $*2m$           |
|                    | \$4075                                      | Ltd.              |                        |                 |
| 3.<br>Horno        | $$3500$ (máquina)                           | China Hopebond    |                        |                 |
| deshidratador      | \$175<br>$\left(\text{envio}\right)$<br>$+$ | Eco Tech Co.,     | No indica              | $1.2 m * 1.2m$  |
| para frutas        | marítimo)<br>$=$ $\overline{ }$             | Ltd.              |                        | $*1.5m$         |
|                    | \$3675                                      |                   |                        |                 |

Cuadro 49 *Opciones para el horno*

El horno seleccionado es la opción 1, fabricado por la empresa Jiangyin Brightsail Machinery Co., Ltd, ubicada en Jiangsu, China. El costo total de este producto, puesto en las instalaciones de PurePlants, es de \$4275. El horno tiene una capacidad de hornear lotes de hasta 60 kilogramos por cada ciclo. Este horno tiene medidas de 1.4 metros de largo, 1.2 metros de ancho y 1.2 metros de altura. El peso del horno es de 820 kilogramos. El servicio postventa ofrecido por la empresa incluye capacitaciones para la instalación y el uso de la máquina, así como la disponibilidad de técnicos de la empresa en diversos países para darle mantenimiento al horno.

En el Anexo 31: Horno, se puede observar el horno a adquirir.

En el Cuadro 50: Opciones para la mezcladora, se pueden analizar las diferentes opciones para la mezcladora requerida para el proceso de transformación.

| Opción             | Costo               | <b>Empresa</b>    | Capacidad | <b>Tamaño</b>                     |
|--------------------|---------------------|-------------------|-----------|-----------------------------------|
| 1.<br>de<br>Tanque | \$1500 (máquina)    | Dongguang         |           |                                   |
| mezclas de acero   | $+$ \$175 (envío) = | Yuangzhou         |           | $0.5$ metros                      |
| inoxidable<br>con  | \$1675              | Vessel            | 500 L     | cúbicos                           |
| agitador           |                     | Manufacture       |           |                                   |
|                    |                     | Co., Ltd.         |           |                                   |
| 2.<br>Tanque<br>de | \$2276 (máquina)    | Jiegang           | 1000L     |                                   |
| mezcla y licuado   | $+$ \$175 (envío) = | Technology Co.,   | (volumen  | $1.06 \text{ m} * 1.22 \text{ m}$ |
| para comidas y     | \$2451              | Ltd.              | efectivo) | $*3.15 \text{ m}$                 |
| jugos              |                     |                   |           |                                   |
| 3.<br>de<br>Tanque | \$1599 (máquina)    | Wenzhou<br>Ace    |           | $1.5m * 1.4m *$                   |
| mezclar<br>para    | $+$ \$175 (envío) = | Machinery<br>Co., | 1000L     | 2.2m                              |
| jugos y comidas    | \$1774              | Ltd.              |           |                                   |

Cuadro 50 *Opciones para la mezcladora*

La máquina mezcladora seleccionada es la opción 2, producida por la empresa Jiegang Technology Co., Ltd. Esta máquina tiene un costo de \$2451, incluyendo el envío desde China hasta Costa Rica. Esta máquina tiene una velocidad de mezclado de 35 revoluciones por minuto y una capacidad de 1000 litros. Esta velocidad puede cumplir con los requerimientos del mezclado, que es asegurar que las tortas tengan una textura uniforme y homogénea. Esta máquina tiene un año de garantía.

En el Anexo 32: Mezcladora, se puede observar la máquina mezcladora a ser adquirida.

En el Cuadro 51: Opciones para la máquina empacadora, se pueden analizar las diferentes opciones para la máquina empacadora necesaria para asegurar la inocuidad del alimento, una vez sale de la fábrica de PurePlants.

| Opción           | Costo               | <b>Empresa</b>    | Capacidad       | <b>Tamaño</b>    |
|------------------|---------------------|-------------------|-----------------|------------------|
| 1. Empacadora al | \$800<br>(máquina)  | Yifei<br>Anhui    | Hasta cuatro    |                  |
| vacío de doble   | $+ $175$ (envío) =  | Intelligent       | paquetes por    | $0.95m*0.485m$   |
| cámara           | \$975               | Packaging         | minuto (Tiempo  | $*0.54m$         |
|                  |                     | Machinery<br>Co., | de ciclo de 15  |                  |
|                  |                     | Ltd.              | segundos)       |                  |
| 2. Empacadora al | \$726<br>(máquina)  | Guangzhou         | Tiempo de ciclo |                  |
| vacío automática | $+$ \$175 (envío) = | Food<br>Partner   | entre $10 y 25$ | $0.56m * 0.5m *$ |
| de<br>acero      | \$901               | Equiment          | segundos.       | 1.05m            |
| inoxidable       |                     | Limited           |                 |                  |

Cuadro 51 *Opciones para la máquina empacadora*

Ambas máquinas empacadoras ofrecen precios muy similares y tiempos de ciclo comparables. Sin embargo, se decide adquirir la máquina 1, ya que la empresa Anhui Yifei Intelligent Packaging Machinery Co., Ltd ofrece repuestos gratuitos por un año (siempre y cuando el daño se deba a defectos de fabricación o desgaste natural) y la organización cuenta con la certificación ISO 9001:2008. Ambas empresas ofrecen el mismo periodo de garantía de un año. El costo total de la empacadora a adquirir es de \$975.

En el Anexo 33: Empacadora, se puede observar la máquina empacadora a ser adquirida.

En el Cuadro 52: Opciones para el cuarto frío, se pueden analizar las diferentes opciones para el cuarto frío, espacio que es necesario para almacenar el producto terminado mientras el mismo es enviado al distribuidor. Ya que el volumen del paquete es mucho mayor en el caso del cuarto frío, se estudia realizar el envío mediante la empresa Shenzhen Recaro Technology Co., Ltd. Esta empresa también trabaja bajo la modalidad puerta a puerta y ofrece los siguientes precios, basándose en el peso y no en el volumen:

- De 1 kg a 99 kg:  $\frac{2}{kg}$ .
- De  $100 \text{ kg}$  a 499 kg: \$1.5/kg.
- 500 kg o más:  $$1.2/kg$ .

Sin embargo, también se analiza realizar el envío mediante la empresa Shenzhen Global Link Logistics Ltd y se selecciona la compañía que ofrece el mejor precio. Ya que ambas ofrecen servicio puerta a puerta por vía marítima, no se considera ningún otro factor diferente al costo del envío.

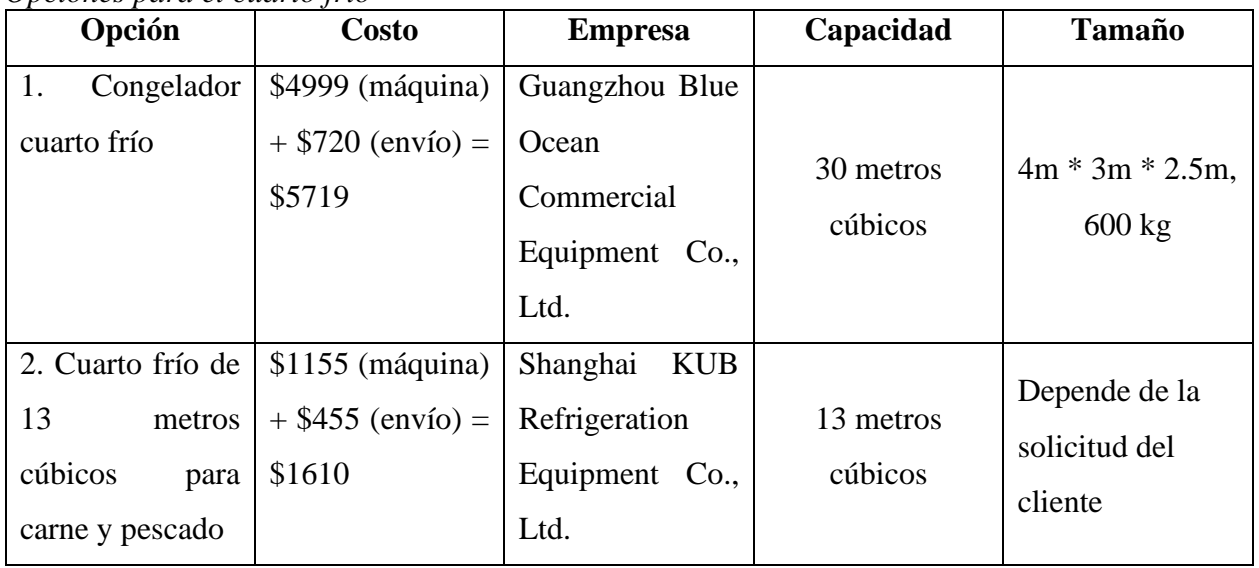

#### Cuadro 52 *Opciones para el cuarto frío*

Debido a que la opción 2 representa un mejor precio por metro cúbico (\$123.85/m<sup>3</sup>) que la opción 1 (\$190.63/ $m<sup>3</sup>$ ), se selecciona comprar el cuarto frío suministrado por la empresa Shaghai KUB Refrigeration Equipment Co., Ltd. Este producto puede alcanzar una temperatura mínima de hasta -18 °C. Esta empresa ofrece un periodo de garantía de un año.

En el Anexo 34: Cuarto frío, se puede observar el cuarto frío a ser adquirido.

En el Cuadro 53: Especificaciones de la maquinaria, se pueden analizar los detalles específicos de cada máquina a adquirir.

Cuadro 53 *Especificaciones de la maquinaria*

| <b>Máquina</b> | <b>Costo</b> | <b>Dimensiones</b>    | Velocidad o<br><b>Eficiencia</b> | <b>Empresa</b><br>Proveedora |
|----------------|--------------|-----------------------|----------------------------------|------------------------------|
| Horno          | \$4275       | $1.2m$ *<br>∗<br>1.4m | $60 \text{ kg}$ / lote           | Jiangyin                     |
|                |              | 2m                    |                                  | <b>Brightsail</b>            |

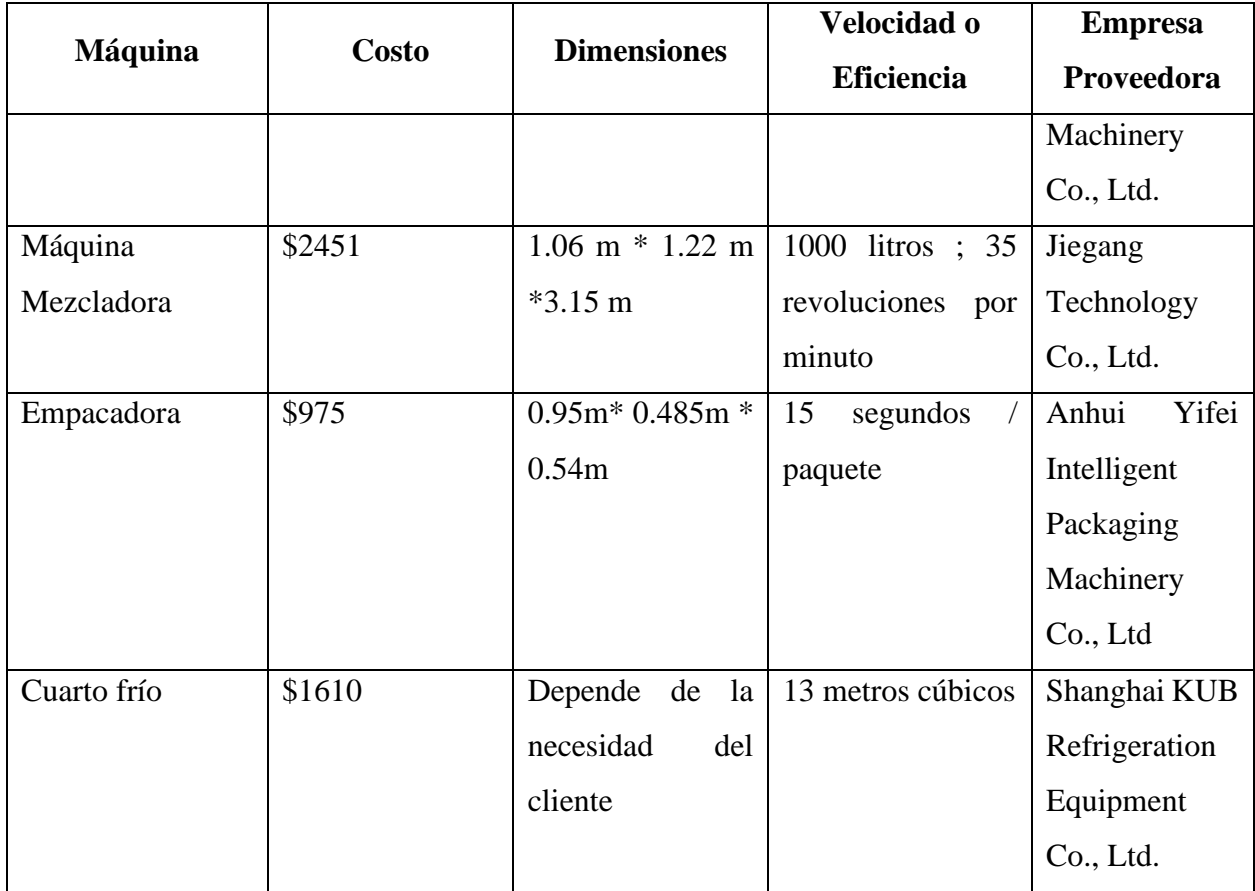

### **3.4.8. Códigos de barra**

La organización GS1 es un ente encargado de asignar códigos de barras que siguen el estándar GS1. Este código de barras es requerido por los distribuidores, por lo que se necesita subscribirse a este ente para poder obtener dicho componente.

Los requisitos expuestos por GS1 para la emisión del código de barras son los siguientes:

- Contrato de afiliación debidamente completado.
- Copia de la cédula del representante legal de PurePlants.
- Copia de la personería jurídica con antigüedad de tres meses o menos.
- Copia de la inscripción a Tributación Directa y la declaración jurada.

Para empresas ya existentes, el monto a cancelar para poder afiliarse a GS1 es calculado por este ente en base a la declaración de renta. Sin embargo, en el caso de las empresas que aún no existen o que tienen menos de un año de funcionar, las mismas son consideradas como microempresas y deben pagar un monto de 100 000 colones para poder afiliarse, y de esta manera, se les puede asignar un código de barras conforme al estándar GS1.

### **3.4.9. Localización de las instalaciones**

Con la finalidad de seleccionar una ubicación óptima para iniciar las operaciones de manufactura de PurePlants, se realiza un análisis de macrolocalización. Este estudio se realiza en base a los requerimientos de materia prima que se van a tener a través de los primeros cinco años de operación de la empresa, que equivale al horizonte de planificación del presente proyecto. Al seleccionar la localización óptima de la planta, se espera reducir al mínimo los costos de transporte desde las instalaciones del proveedor hasta la fábrica de PurePlants. En el Cuadro 54: Volumen de compras a los proveedores, se pueden observar las cantidades de materia prima que se van a adquirir a través de los primeros cinco años a cada proveedor, así como la ubicación de los mismos, en coordenadas.

### Cuadro 54

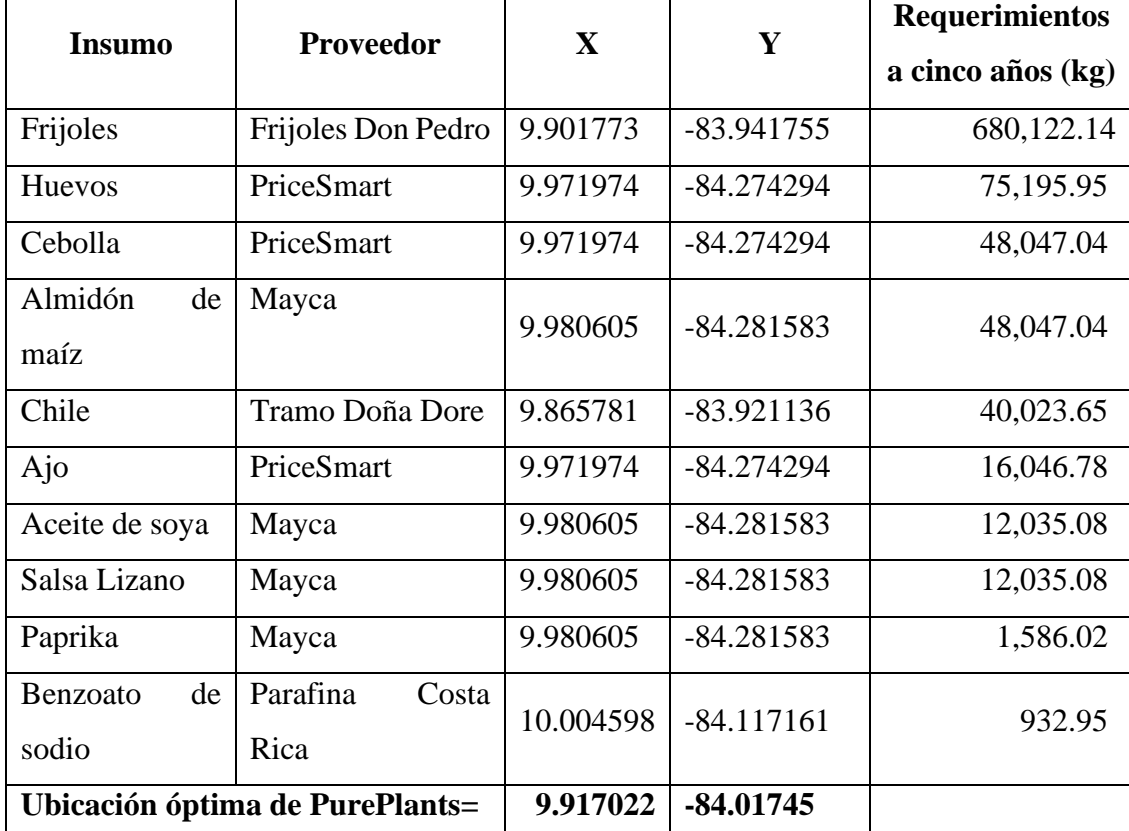

# *Volumen de compras a los proveedores*

Al ponderar los requerimientos de materia prima de cada proveedor contra sus coordenadas, es posible calcular la ubicación ideal para las instalaciones de PurePlants. Considerando los volúmenes de compras anteriormente indicados en el Cuadro 54: Volumen de compras a los proveedores, se puede afirmar que la ubicación óptima de PurePlants es (9.917022, -84.01745). Estas coordenadas se ubican en el sector de Sánchez de Curridabat.

En la Figura 42: Ubicación de PurePlants y proveedores, se puede observar la localización geográfica óptima para la planta de manufactura de PurePlants, así como los centros de distribución de los proveedores de materia prima.

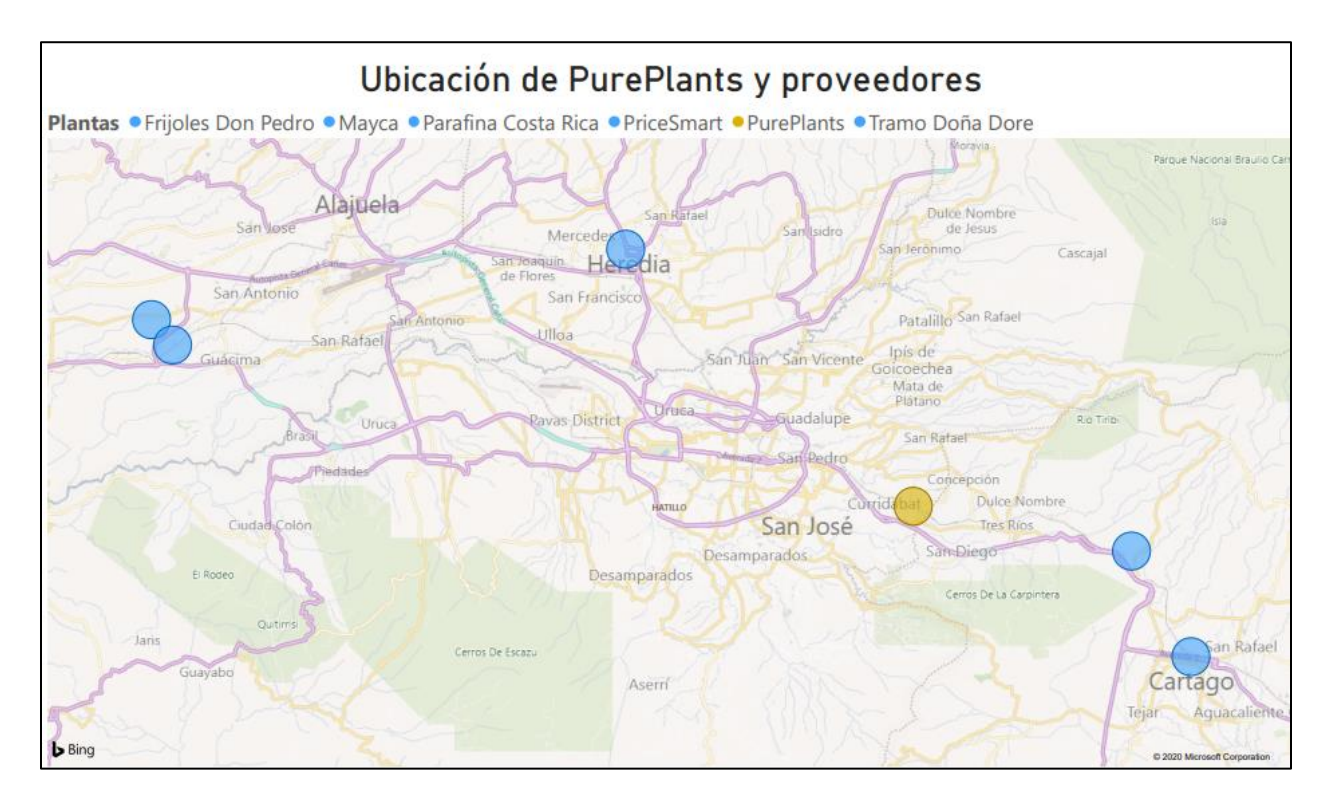

*Figura 42.* Ubicación de PurePlants y proveedores Fuente: elaboración propia

Es importante resaltar que la ubicación óptima de la empresa tiene dos desventajas:

- 1. La ubicación óptima es una zona principalmente residencial y comercial, y
- 2. La ubicación óptima presenta costos relativamente elevados en cuanto a bienes raíces, sea alquiler o compra.
Por este motivo, es recomendable buscar alternativas de alquiler para ubicar a la empresa en zonas cercanas, como, por ejemplo:

- Concepción de La Unión.
- Desamparados.
- Cartago.

Debido a que todas estas ubicaciones se encuentran dentro del Gran Área Metropolitana (GAM) y el modelo de transporte tercerizado propuesto cobra una tasa fija para todo el GAM, esta mínima desviación de la ubicación óptima no afectaría la productividad de la organización desde el punto de vista logístico. Inclusive, al desviarse de una ubicación óptima en una localización reconocida por sus elevados precios, la empresa PurePlants incurre en ahorros importantes por conceptos de alquiler.

### **3.4.10. Diseño de las instalaciones**

Un diseño de las instalaciones optimizado es uno de los factores de mayor importancia para tener un proceso de transformación eficiente y eficaz, ya que permite hacer el mejor uso del espacio disponible, reduce ineficiencias (como cruces innecesarios, lo que puede generar desperdicios e incluso accidentes) y facilita la detección de problemas en el flujo de los materiales a través del proceso de manufactura.

La distribución propuesta para la planta de PurePlants se puede observar en la Figura 43: Diseño de las instalaciones de PurePlants. Es importante destacar que el diseño que se presenta en la Figura 43: Diseño de las instalaciones de PurePlants está dibujado a escala. Esto permite poder dimensionar adecuadamente los tamaños de la maquinaria y la posibilidad de adquirir y colocar nuevas máquinas en un futuro, si la demanda lo requiere.

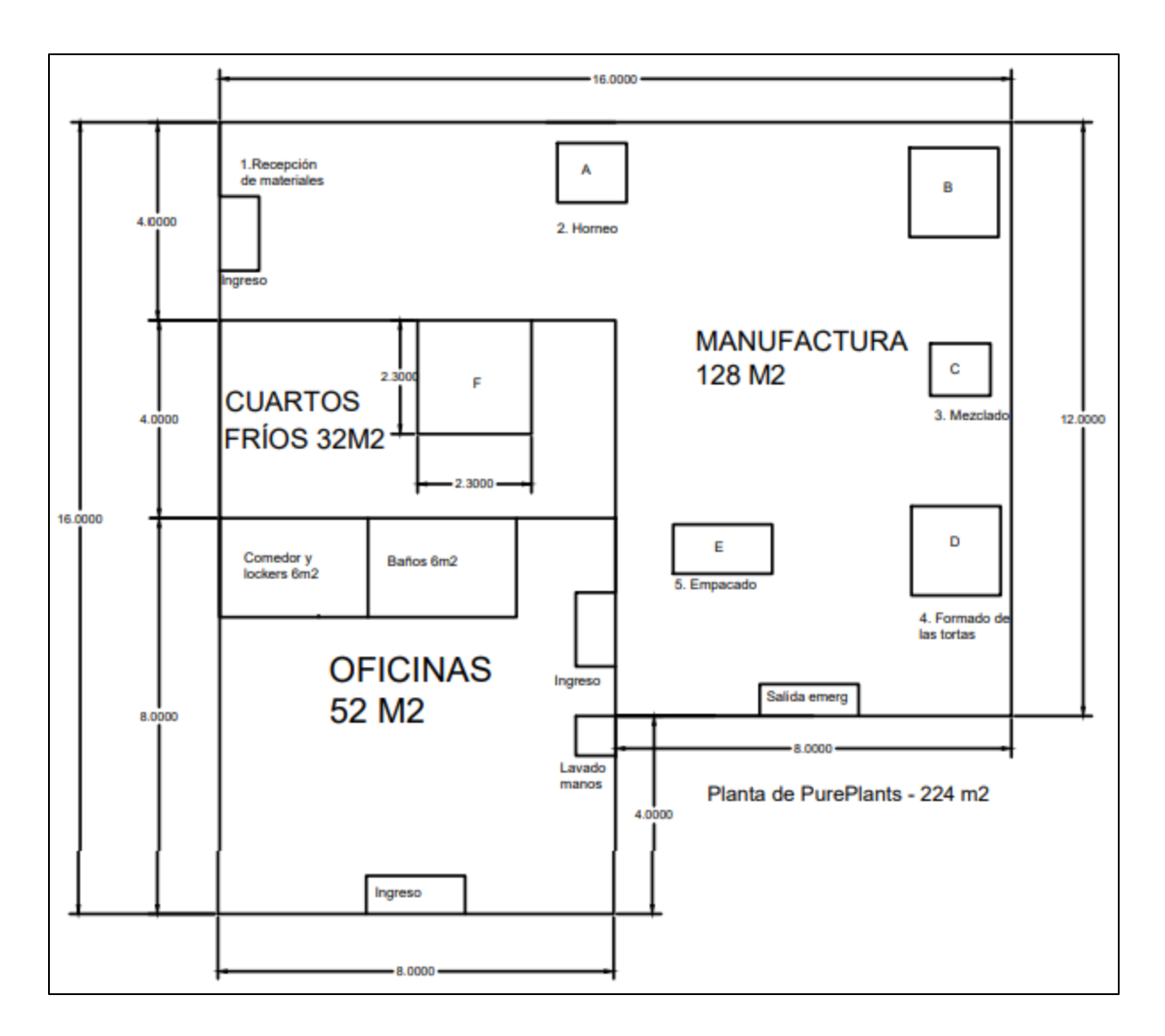

*Figura 43.* Diseño de las instalaciones de PurePlants Fuente: elaboración propia

La planta propuesta mide 224 metros cuadrados. En esta planta, existen las siguientes divisiones principales:

- Oficinas administrativas, con un área de 52 metros cuadrados.
- Área de comedor y casilleros, con un área de seis metros cuadrados.
- Baños, con un área de seis metros cuadrados
- Cuartos fríos para almacenar materia prima y producto terminado, con un área de 32 metros cuadrados.
- Área de manufactura, con un área de 128 metros cuadrados.

El área de manufactura está diseñada para evitar cruces, lo cual optimiza la eficiencia y previene posibles accidentes. El recorrido del material y del personal se puede observar en la Figura 44: Recorridos del material y personal.

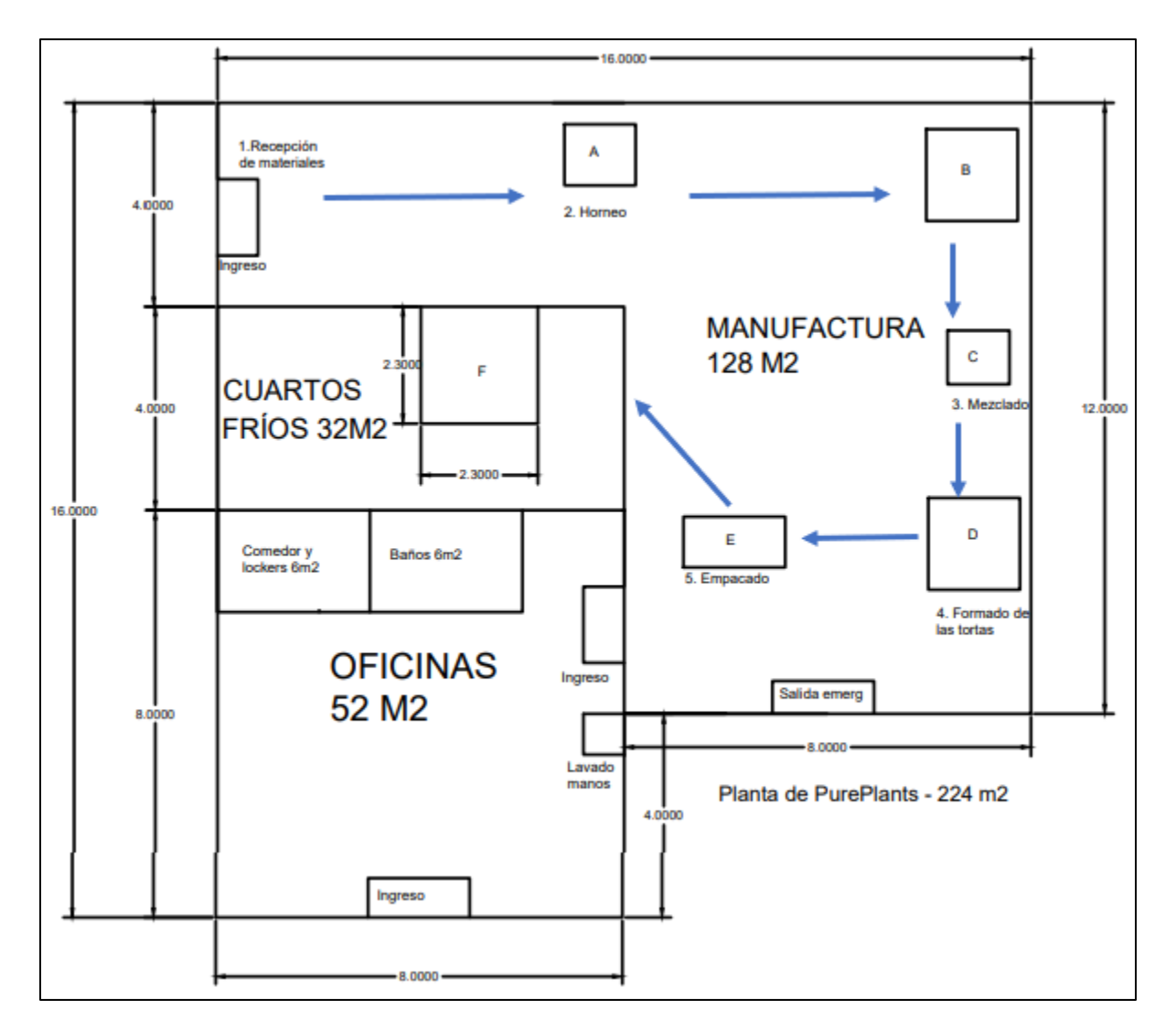

*Figura 44.* Recorridos del material y personal Fuente: elaboración propia

Las estaciones existentes en la planta de manufactura están diseñadas en función de los requerimientos de cada etapa del proceso. Específicamente, las estaciones son las siguientes:

- 1. Recepción de materia prima.
- 2. Horneo de los frijoles.
- 3. Procesado y mezclado de los ingredientes.
- 4. Conformado de las tortas.
- 5. Empaque.
- 6. Almacenamiento temporal.

La maquinaria y el mobiliario requerido para la transformación de la materia prima también están incluidos en el diseño de la planta, tal y como se puede observar en la Figura 43: Diseño de las instalaciones de PurePlants. Estos componentes, al igual que el resto del diseño de las instalaciones, están dibujados a escala. En el Cuadro 55: Maquinaria y mobiliario en la planta, se pueden ver las máquinas y muebles incluidos en el diseño.

Cuadro 55

| Máquina o<br>mueble | <b>Nombre</b>                                                                 | <b>Proceso</b>              | <b>Medidas</b><br>(ancho y<br>largo) |
|---------------------|-------------------------------------------------------------------------------|-----------------------------|--------------------------------------|
| A                   | Horno                                                                         | 2: Hornear frijoles         | $1.4m * 1.2m$                        |
| B                   | Mesa para macerar                                                             | 3: Procesado y mezclado     | $1.8m * 1.8m$                        |
| C                   | Mezcladora                                                                    | 3: Procesado y mezclado     | $1.22m*1.06m$                        |
| D                   | Mesa para formar tortas                                                       | 4: Conformado de las tortas | $1.8m * 1.8m$                        |
| E                   | $\alpha$<br>Mesa<br>para<br>empacar<br>empacadora se coloca sobre la<br>mesa) | 5: Empaque                  | $2m * 1m$                            |
| F                   | Cuarto frío                                                                   | 6: Almacenamiento temporal  | $2.3m * 2.3m$                        |

*Maquinaria y mobiliario en la planta*

La totalidad del área ocupada por las máquinas y otros muebles es de 16.7432 metros cuadrados, o bien, el 13.08% del área disponible en la sección de manufactura. Esto significa que, en caso de ser necesario, aún existe una cantidad significativa de espacio disponible para ubicar otras máquinas o muebles adicionales sin sacrificar la necesidad que tienen los operarios de tener suficiente espacio para poder movilizarse libremente a través de la planta.

Es importante destacar que, por la naturaleza de la maquinaria y mobiliario a utilizarse en la planta de manufactura de PurePlants, existe la posibilidad de mudarse a otra fábrica más grande si se determina que la capacidad de producción de la planta actual es una restricción para el crecimiento sostenible de la empresa. Por este motivo, se pretende alquilar la planta en vez de

comprarla. De esta manera, las expansiones son menos complicadas desde el punto de vista de disrupción de las operaciones de manufactura e inversión de capital, ya que simplemente se puede buscar una fábrica más grande para alquilar, en vez de tener que adquirir un terreno con un tamaño considerablemente mayor a las necesidades de área de la planta, lo cual implicaría una inversión inicial más elevada.

Debido a que la ubicación óptima de la empresa PurePlants es en Sánchez de Curridabat, tal y como se puede apreciar en la Figura 42: Ubicación de PurePlants y proveedores, y este sector es principalmente residencial y comercial, existe un riesgo significativo de no recibir autorización por parte de la Municipalidad de Curridabat para operar en esta zona, por el tipo de uso del suelo que requiere la empresa para fabricar su producto. Además, otro motivo que reduce la atractividad de alquilar una planta de manufactura en la zona de Sánchez de Curridabat es el costo de los bienes inmuebles, sea para compra o renta, en esta parte de la capital costarricense. Con el objetivo de reducir el riesgo de no poder operar en el sector por motivos de regulaciones cantonales y asegurar ahorros en cuanto al alquiler de la planta, se propone buscar instalaciones en zonas cercanas a la localización óptima, específicamente, en los cantones de Cartago, La Unión, Desamparados y Montes de Oca. Los alquileres en estos lugares son más accesibles en cuanto a costos, y ya que estos lugares se ubican en el GAM, el modelo de costos de logística de la empresa no se ven afectados adversamente, ya que la empresa a ser subcontratada cobra una tasa fija por toda el GAM. Esta tasa fija incluye la gasolina, por lo que la brecha entre la ubicación real y la óptima tampoco afectaría las finanzas de PurePlants de manera negativa.

Para la finalidad de entender el comportamiento actual de los bienes raíces industriales, se lleva a cabo un estudio estadístico de los precios por metro cuadrado de bodegas ubicadas en Cartago, La Unión y Desamparados. Esto le permite a la dirección de PurePlants realizar pronósticos en el costo probable de alquiler para una planta de manufactura de 224 metros cuadrados, considerando el diseño de las instalaciones realizado para la empresa PurePlants. Al multiplicar el precio promedio por metro cuadrado por los requerimientos de área, se puede obtener el costo mensual esperado por conceptos de alquiler. Primeramente, se realiza un muestreo inicial de diez propiedades, para poder calcular el tamaño de muestra preliminar. Esto se debe hacer para poder afirmar, con un 95% de confianza, que los precios de alquiler afirmados como resultado del estudio estadístico son representativos de la población, o sea, los inmuebles disponibles para ser

alquilados en las zonas geográficas relevantes. La fórmula utilizada para calcular el tamaño de la muestra es la siguiente:

Tamaño de muestra = 
$$
\left(\frac{t, \frac{\alpha}{2} * s}{k * \bar{x}}\right)^2
$$

En la cual,

Cuadro 56

- $\bullet$  t,  $\alpha/2$ : estadístico de la distribución t de Student. Para un tamaño de muestra de diez propiedades, se tienen nueve grados de libertad. Asumiendo un nivel de confianza del 95%, este valor equivale a 2.262.
- s: desviación estándar.
- k: error esperado. En este caso, el error esperado es del 5%.
- x-barra: promedio.

En el Cuadro 56: Muestreo inicial de propiedades, se puede observar los detalles de las primeras diez propiedades evaluadas.

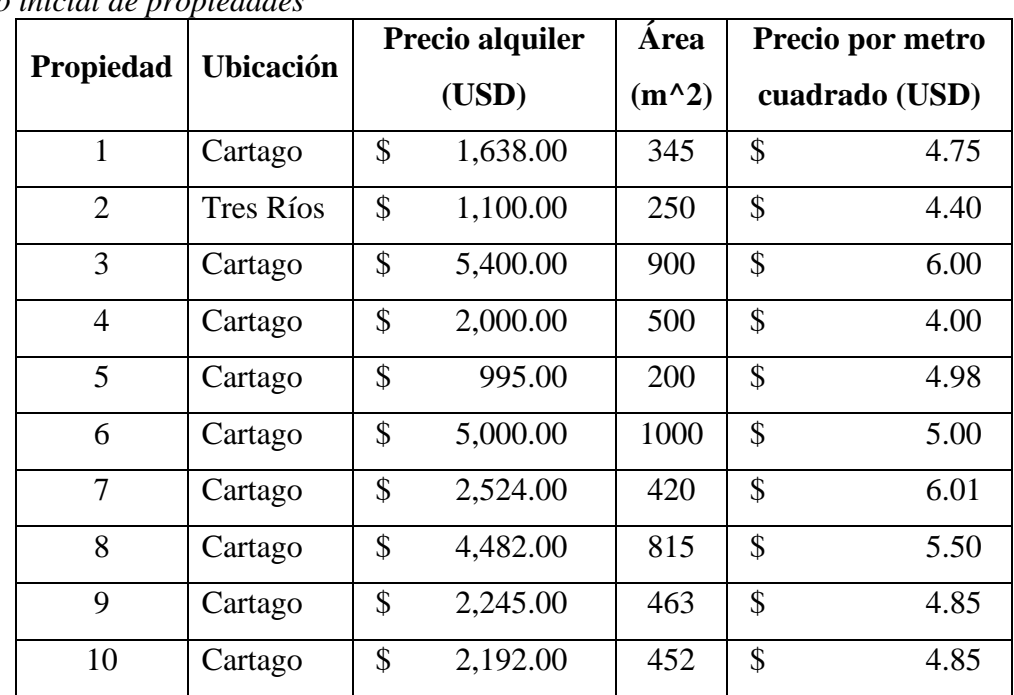

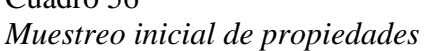

En el Cuadro 57: Tamaño de muestra según el muestreo inicial, se pueden observar los datos requeridos para calcular el tamaño de la muestra.

#### Cuadro 57

*Tamaño de muestra según el muestreo inicial*

| Tamaño de la muestra            |        |  |
|---------------------------------|--------|--|
| $\equiv$                        | 2.262  |  |
| Desviación estándar=            | \$0.64 |  |
| $Promedio=$                     | \$5.03 |  |
| $Error =$                       | 5%     |  |
| Tamaño de la muestra=<br>33.462 |        |  |

Con una desviación estándar de \$0.64 y un costo promedio por metro cuadrado de \$5.03, el tamaño de muestra requerido para poder pronosticar un costo esperado de alquiler para la empresa PurePlants es de 33.462 propiedades. Sin embargo, se deben evaluar un total de 34 opciones, debido a la imposibilidad de analizar estadísticamente solo una fracción de una propiedad.

Al llevarse a cabo el estudio estadístico con las 34 propiedades, con el objetivo de encontrar el precio promedio por metro cuadrado, se puede determinar con un 95% de confianza que este costo por metro cuadrado es de \$5.23 por mes, con una desviación estándar de \$0.65. En el Cuadro 58: Datos estadísticos de las propiedades, se pueden observar el promedio y la desviación estándar de toda la muestra estudiada. Es importante destacar que, al recalcular el tamaño de muestra requerido con los datos estadísticos del muestreo completo, el tamaño de muestra se reduce a 32 propiedades.

Cuadro 58 *Datos estadísticos de las propiedades*

| Tamaño de la muestra              |        |  |
|-----------------------------------|--------|--|
| t=                                | 2.262  |  |
| Desviación estándar=              | \$0.65 |  |
| $Promedio=$                       | \$5.23 |  |
| $Error =$                         | 5%     |  |
| Tamaño de la muestra=  <br>31.835 |        |  |

El límite inferior de confianza por metro cuadrado es equivalente a \$4.97, mientras que el límite superior de confianza es de \$5.48. Con un área de 224 metros cuadrados, es esperable pagar \$1171.02 por mes, o 674 496 colones. El límite inferior de confianza para el área requerida es de \$1114.36, o 641 664 colones por mes, mientras que el límite superior de confianza para el área requerida es de \$1227.67, o 706 752 colones por mes. Estos datos pueden ser observados en el Cuadro 59: Costos Esperados.

Cuadro 59 *Costos Esperados*

| <b>Costos Esperados</b>           |    |          |  |
|-----------------------------------|----|----------|--|
| Costo Promedio, Muestra=          | \$ | 5.23     |  |
| Costo Esperado, 224 m $\gamma$ 2= | \$ | 1,171.02 |  |
| Desviación estándar=              | \$ | 0.65     |  |
| Límite Inferior de Confianza=     | \$ | 4.97     |  |
| Límite<br>Superior<br>de          | \$ | 5.48     |  |
| $Confianza=$                      |    |          |  |
| <b>Costo Inferior Esperado=</b>   | \$ | 1,114.36 |  |
| <b>Costo Superior Esperado=</b>   |    | 1,227.67 |  |

El listado completo de las propiedades analizadas se puede observar en el Anexo 35: Propiedades en alquiler analizadas.

#### **3.4.11. Capacidad de la producción**

Conocer la capacidad de producción de PurePlants es indispensable para la toma de decisiones estratégicas, tácticas y operativas. Esto se debe a que la capacidad que tiene la empresa para producir el producto demandado con los recursos propuestos hasta el momento actúa como una restricción sumamente significativa para el crecimiento de la misma empresa. Si no resulta posible cubrir la demanda con la capacidad instalada, se deben tomar decisiones acerca de cómo abordar la situación, tal como subcontratar la manufactura, aumentar la capacidad instalada, o liderar una campaña de mercadeo para desacelerar la demanda a niveles que la empresa pueda manejar.

El análisis de la capacidad de la producción de PurePlants se realiza con los siguientes supuestos:

- 1. Hay 52 semanas por año.
- 2. Hay cinco días laborales por semana.
- 3. La empresa detiene sus operaciones durante dos semanas cada año, para asegurar que todo el personal pueda disfrutar sus vacaciones, tal y como lo exige la legislación laboral costarricense vigente.
- 4. Se propone una tolerancia de 1.5 semanas por año para la realización de mantenimiento predictivo y correctivo en la maquinaria, con el fin de evitar paros abruptos y no programados en la producción.
- 5. Se consideran todos los feriados del año y se asume que caen entre semana.
- 6. Existe un único turno de nueve horas. El horario de la empresa es de 6:00 AM a 3:00 PM. Esto significa que, en total, se trabajan 45 horas a la semana, tres horas menos que el límite máximo de 48 horas actualmente contemplado en la legislación laboral costarricense.
- 7. Se contempla un periodo de 15 minutos todos los días para iniciar las máquinas.
- 8. Los colaboradores tienen derecho a una hora de almuerzo y a un descanso de 15 minutos en la mañana y otro de 15 minutos en la tarde.

En el Cuadro 60: Semanas disponibles por año, se puede observar la cantidad de semanas disponibles para producir al año tomando en cuenta los supuestos mencionados anteriormente.

Cuadro 60 *Semanas disponibles por año*

| Semanas disponibles por año                   |         |  |  |
|-----------------------------------------------|---------|--|--|
| Semanas disponibles al año=                   | 52      |  |  |
| (Vacaciones)=                                 | $-2$    |  |  |
| (Mantenimiento)=                              | $-1.5$  |  |  |
| $(Feriados) =$                                | $-1.8$  |  |  |
| (Tiempos de inicio) $=$                       | $-1.29$ |  |  |
| $(Almuerzos)$ =                               | $-5.18$ |  |  |
| $(Descansos) =$                               | $-2.59$ |  |  |
| <b>Total</b><br>de<br>semanas<br>disponibles= | 37.64   |  |  |

De un total de 52 semanas disponibles por año, se puede producir durante el equivalente a 37.64 semanas. Esto equivale al 72.38% de las semanas disponibles en el año.

En el Cuadro 61: Días disponibles por año, se puede observar la cantidad de días disponibles para producir al año tomando en cuenta los supuestos mencionados anteriormente.

# Cuadro 61 *Días disponibles por año*

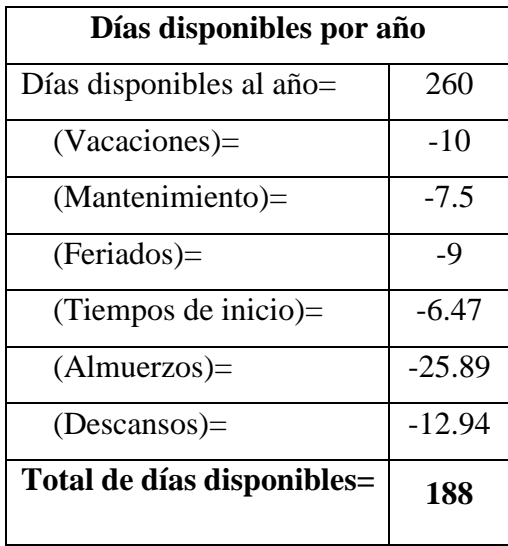

De un total de 260 días hábiles por año, solamente se puede producir durante el equivalente a 188 días.

En el Cuadro 62: Horas disponibles por año, se puede observar la cantidad de horas disponibles para producir al año tomando en cuenta los supuestos mencionados anteriormente.

## Cuadro 62 *Horas disponibles por año*

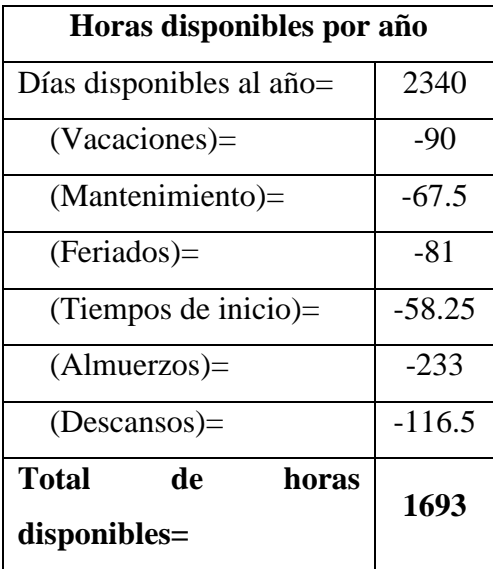

De un total de 2340 horas hábiles por año, se puede producir durante 1693 horas. Por consiguiente, es posible afirmar que existen 141.08 horas productivas cada mes.

En caso de implementar un segundo turno de trabajo, se debe considerar el total de horas disponibles al año como 3008 (188 días \* 16 horas por día, excluyendo almuerzo), con el objetivo de descontar la hora de almuerzo (dos horas en total, una por cada turno, por eso se multiplica por 16 y no por 18), ya que su otorgamiento es obligatorio, tal y como lo define las leyes laborales del país.

Ya que el proceso de transformación de la empresa PurePlants consta de seis procesos secuenciales principales, los cuales tienen diferente capacidad y dependen de las actividades predecesoras, el proceso con la menor capacidad se considera como la capacidad real de producción de la planta, ya que el mismo actúa como una restricción para la producción. En otras palabras, el proceso con la menor capacidad es el cuello de botella de la planta. En total, existen cinco estaciones susceptibles para el cálculo de la capacidad de manufactura, ya que tienen un efecto directo sobre las salidas del proceso de producción. Estas estaciones son las siguientes:

- 1. Horno (máquina).
- 2. Maceración de los ingredientes (actividad manual).
- 3. Mezcladora (máquina).
- 4. Conformado de las tortas (actividad manual).
- 5. Empacado.

Es importante reconocer que no todas las capacidades, especialmente de la maquinaria, se encuentran expresadas en unidades estándar para facilitar su comparación. Por este motivo, se traducen las capacidades de fabricación de la maquinaria a una unidad común para poder comparar estas diferentes capacidades de manufactura: kg/min. De acuerdo con el Cuadro 53: Especificaciones de la maquinaria, las máquinas tienen las siguientes capacidades:

- 1. Horno: 60 kg / 15 minutos.
- 2. Mezcladora: 1000 litros / 160 minutos.
- 3. Empacadora: 15 segundos / paquete.

Para obtener la capacidad en kilogramos por minuto, se realizan las siguientes conversiones:

1. Horno:

$$
\frac{60 kg}{15 mins} = 4 \frac{kg}{min}
$$

2. Mezcladora:

$$
\frac{1000 \text{ kg}}{1 \text{ lote}} \times \frac{1 \text{ lote}}{160 \text{ minutes}} = 6.25 \frac{\text{kg}}{\text{min}}
$$

3. Empacadora:

$$
\frac{1\,\text{paquette}}{0.25\,\text{mins}} * \frac{4\,\text{tortas}}{1\,\text{paquette}} * \frac{80.08\,\text{g}}{1\,\text{torta}} * \frac{1\,\text{kg}}{1000\,\text{g}} = 1.28\,\frac{\text{kg}}{\text{min}}
$$

Las actividades manuales, o sea, la maceración y el conformado, se manejan con supuestos realistas. Sin embargo, es recomendable que, una vez la empresa se encuentre en marcha, se realice cualquier ajuste en cuanto al tiempo estándar que toman las actividades manuales, con el objetivo de generar el pronóstico de la capacidad de manufactura más acertado posible. Estas actividades manuales tienen las siguientes capacidades:

- 4. Macerado: 5 kilogramos por minuto.
- 5. Conformado: 1 torta cada seis segundos:

$$
\frac{1 \text{ torta}}{6 \text{ seg}} * \frac{80.08 \text{ g}}{1 \text{ torta}} * \frac{1 \text{ kg}}{1000 \text{ g}} * \frac{60 \text{ seg}}{1 \text{ min}} = 0.8008 \frac{\text{ kg}}{\text{mins}}
$$

Luego, para convertir de kilogramos a tortas, se debe utilizar la siguiente ecuación, reconociendo que cada torta pesa 80.08 gramos, o 0.08008 kilogramos:

$$
X\ kilogramos\ a\ tortas=\frac{X\ kilogramos}{0.08008\ kilogramos/torta}
$$

En el Cuadro 63: Capacidades de diseño y efectivas de la maquinaria, se puede observar la capacidad que tiene cada máquina y estación de transformar la materia prima.

**Máquina o Actividad Capacidad de diseño Eficiencia Factor de Ajuste Capacidad efectiva** Horno 14 kg/min 80% 1.2 3.33 kg/min Maceración (manual)  $\begin{array}{|l|l|} 5 \end{array}$  kg/min  $\begin{array}{|l|} 80\% \end{array}$  1.2  $\begin{array}{|l|} 4.17 & \text{kg/min} \end{array}$ Mezcladora 6.25 kg/min 80% 1.2 5.21 kg/min Conformado (Poka Yoke) 0.8008 | kg/min |  $80\%$  | 1.2 | 0.67 | kg/min Empacadora | 1.28 | kg/min | 80% | 1.2 | 1.07 | kg/min

Cuadro 63 *Capacidades de diseño y efectivas de la maquinaria*

### *3.4.11.1. Capacidad de manufactura por flujo continuo*

Para cada estación, sea esta actividad manual o automática, se le asigna una eficiencia del 80% como tolerancia, con el fin de poder considerar cualquier ineficiencia que pueda ocurrir en el estudio de capacidad de manufactura. Al considerar el factor de ajuste de 1.2, que está directamente relacionado con la eficiencia otorgada a cada estación, se puede calcular la velocidad o capacidad efectiva, la cual da una visión más ajustada a la realidad en cuanto a la capacidad de cada máquina o estación.

Para el presente estudio de capacidad, se calculan las diferentes capacidades:

1. Capacidad instalada:

Capacidad instalada = capacidad de diseño \* 60
$$
\frac{mins}{h} * 24 \frac{h}{dia} * 365 \frac{días}{año}
$$

2. Capacidad teórica.

 $Capacidad teórica = capacidad de diseño * 60$ mins ℎ ∗ total de horas disponibles

3. Capacidad efectiva.

 $Capacidad$  efectiva = capacidad efectiva  $*$  60 mins ℎ ∗ total de horas disponibles

4. Capacidad real.

$$
Capacidad\ real=\frac{Capacidad\ efectiva}{Factor\ de\ ajuste}
$$

La capacidad a utilizarse para la toma de decisiones de operaciones productivas a corto, mediano y largo plazo es la capacidad real, que es la que más se apega a la realidad, ya que toma en cuenta diferentes tolerancias.

En el Cuadro 64: Capacidades de producción en kilogramos por año, se pueden ver las diferentes capacidades anteriormente mencionadas para cada estación.

Cuadro 64 *Capacidades de producción en kilogramos por año*

| Capacidades de producción (kg/año)                |           |                   |                   |            |                   |
|---------------------------------------------------|-----------|-------------------|-------------------|------------|-------------------|
| Tipo Capacidad /<br>Máquina o<br><b>Actividad</b> | Horno     | <b>Maceración</b> | <b>Mezcladora</b> | Conformado | <b>Empacadora</b> |
| Capacidad<br>Instalada                            | 2102400   | 2628000           | 3285000           | 420900.48  | 672768            |
| Capacidad<br>Teórica                              | 406320    | 507900            | 634875            | 81345.264  | 130022.4          |
| Capacidad<br>Efectiva                             | 338600    | 423250            | 529062.5          | 67787.72   | 108352            |
| <b>Capacidad Real</b>                             | 282166.67 | 352708.33         | 440885.42         | 56489.77   | 90293.33          |

En el Cuadro 65: Capacidades de producción en tortas por año, se pueden ver las diferentes capacidades anteriormente mencionadas para cada estación.

Cuadro 65

*Capacidades de producción en tortas por año*

| Capacidades de producción (tortas/año) |             |                   |                   |            |                   |
|----------------------------------------|-------------|-------------------|-------------------|------------|-------------------|
| <b>Tipo Capacidad</b>                  |             |                   |                   |            |                   |
| / Máquina o                            | Horno       | <b>Maceración</b> | <b>Mezcladora</b> | Conformado | <b>Empacadora</b> |
| <b>Actividad</b>                       |             |                   |                   |            |                   |
| Capacidad                              | 26253746.25 | 32817182.8        | 41021478.5        | 5256000    | 8401198.801       |
| Instalada                              |             |                   |                   |            |                   |
| Capacidad                              | 5073926.074 | 6342407.59        | 7928009.49        | 1015800    | 1623656.344       |
| Teórica                                |             |                   |                   |            |                   |
| Capacidad                              | 4228271.728 | 5285339.66        | 6606674.58        | 846500     | 1353046.953       |
| Efectiva                               |             |                   |                   |            |                   |
| <b>Capacidad Real</b>                  | 3523559.77  | 4404449.72        | 5505562.15        | 705416.67  | 1127539.13        |

En el Cuadro 66: Capacidades de producción en tortas por mes, se pueden ver las diferentes capacidades anteriormente mencionadas para cada estación.

| Capacidades de producción (tortas/mes) |             |                   |                   |             |                   |  |
|----------------------------------------|-------------|-------------------|-------------------|-------------|-------------------|--|
| <b>Tipo Capacidad</b>                  |             |                   |                   |             |                   |  |
| / Máquina o                            | Horno       | <b>Maceración</b> | <b>Mezcladora</b> | Conformado  | <b>Empacadora</b> |  |
| <b>Actividad</b>                       |             |                   |                   |             |                   |  |
| Capacidad                              | 2187812.188 | 2734765.23        | 3418456.54        | 438000      | 700099.9001       |  |
| Instalada                              |             |                   |                   |             |                   |  |
| Capacidad                              | 422827.1728 | 528533.966        | 660667.458        | 84650       | 135304.6953       |  |
| Teórica                                |             |                   |                   |             |                   |  |
| Capacidad                              | 352355.9774 | 440444.972        | 550556.215        | 70541.66667 | 112753.9128       |  |
| Efectiva                               |             |                   |                   |             |                   |  |
| <b>Capacidad Real</b>                  | 293629.98   | 367037.48         | 458796.85         | 58784.72    | 93961.59          |  |

Cuadro 66

*Capacidades de producción en tortas por mes*

Tal y como se puede observar en el Cuadro 66: Capacidades de producción en tortas por mes, así como en los cuadros de capacidades anteriores, se puede determinar que la actividad que restringe la capacidad de manufactura es el macerado, que tiene una capacidad de 58 784 tortas por mes, o el equivalente a 14696 paquetes de tortas. Por lo tanto, bajo las condiciones propuestas actualmente, es posible afirmar que la planta de producción de PurePlants tiene la capacidad de producir un máximo de 58 784 tortas al mes, bajo un tiempo de takt promedio de 416.67 tortas por hora, o 6.95 tortas por minuto.

A partir del mes diez, resulta imposible producir la cantidad de tortas requeridas por el pronóstico de la demanda. En el mes en el que ocurre la demanda máxima por las tortas de PurePlants, el requerimiento del producto es 307.43% mayor a la capacidad real de producción de la empresa. En el Anexo 36: Cumplimiento de la demanda por mes, se puede analizar el Cuadro que incluye si se cumple la demanda proyectada por mes con la capacidad de manufactura actual.

Ante esta situación, existen diferentes estrategias a evaluar para su implementación a partir del mes diez, las cuales son las siguientes:

- 1. Contratar a un operario adicional para cubrir la operación del conformado manual. Esto duplicaría la capacidad del cuello de botella, que es el proceso de conformado. Al duplicar esta capacidad, un nuevo proceso se convierte en el cuello de botella: el proceso de empacado, con una capacidad de 93 961.59 tortas por mes. Con este valor, aún no se logra cubrir la demanda en el mes de demanda máxima. Bajo este esquema de producción, se requiere un 154.90% de capacidad adicional para cubrir la demanda en el pico de requerimientos.
- 2. Establecer un segundo turno de producción. Esto duplicaría todas las capacidades de producción, y el cuello de botella se mantendría en el área de conformado. Con esta estrategia, la capacidad de manufactura de la empresa aumenta a 117 569 tortas por mes. Con este valor, se requiere un 103.71% de capacidad adicional para cubrir la demanda del mes en el que ocurre el pico de la demanda.
- 3. Establecer un segundo turno de producción y contratar un operario adicional para el cuello de botella (proceso de conformado) en ambos turnos. Esto cuadriplica la capacidad de producción del área de conformado y duplica la capacidad del resto de los procesos. Con esta propuesta de manufactura, no se logra cubrir la demanda máxima. Para poder cubrir toda la demanda requerida en el mes 15, se requiere una capacidad adicional del 27.45%.
- 4. Establecer un segundo turno de producción y contratar un operario adicional para el proceso de conformado en cada turno, así como un operario adicional para el área de empacado en un único turno. Esto cuadriplica la capacidad de producción del área de conformado, triplica la capacidad en el área de empacado y duplica la capacidad del resto de los procesos. Con esta propuesta de manufactura, el cuello de botella vuelve a ser el proceso de conformado, con una capacidad de 235 138.99 tortas por mes. Es importante destacar que, aunque no se logra cubrir la demanda del mes con mayores requerimientos (mes 15), ya que aún existe una necesidad de 1.86% de capacidad adicional, si se logra cubrir la demanda en el 81.67% de los meses. Con esta alternativa, es posible analizar diferentes estrategias de producción para cumplir con la demanda, tal y como producción con faltantes e inventarios y producción con subcontratación.

En el Cuadro 67: Alternativas de aumento de la capacidad, se presentan las estrategias anteriormente explicadas en un formato resumido.

| <b>Alternativa</b>          | Capacidad de<br><b>PurePlants</b> | ¿Se cubre la<br>demanda? | Área de<br>oportunidad |
|-----------------------------|-----------------------------------|--------------------------|------------------------|
|                             | 93,961.59                         | No                       | 154.90%                |
| $\mathcal{D}_{\mathcal{L}}$ | 117,569.44                        | No                       | 103.71%                |
| 3                           | 187,923.19                        | No                       | 27.45%                 |
|                             | 235,138.89                        | Nο                       | 1.86%                  |

Cuadro 67 *Alternativas de aumento de la capacidad*

#### *3.4.11.2. Capacidad de manufactura por lotes*

Al asumir un modelo de manufactura por lotes, es posible calcular un valor para las diferentes capacidades de manufactura que se aproxima aún más a la realidad. Esto se debe a que un flujo completamente fluido de materiales a través del proceso de manufactura es casi imposible, ya que los cuellos de botella son una realidad presente en las industrias de manufactura. Además, al ser PurePlants una empresa dedicada a la producción de productos alimentarios, producir mediante lotes resulta de vital importancia, para proporcionar una mayor trazabilidad al producto.

El tamaño del lote de manufactura en PurePlants es de 1000 kilogramos, o aproximadamente 3121 paquetes de tortas. El tamaño del lote de producción se define en función de la capacidad de diseño de la máquina mezcladora, que puede procesar 1000 kilogramos en una tanda. La máquina mezcladora es la máquina con mayor capacidad de diseño en toda la fábrica. En el Cuadro 68: Tamaño del lote de manufactura, se pueden observar todos los detalles del volumen propuesto para cada lote.

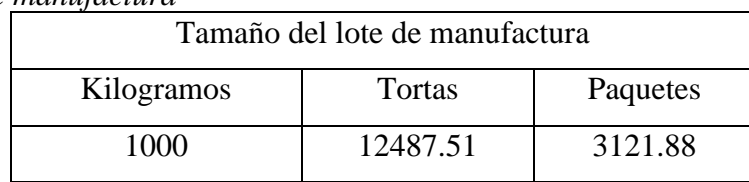

### Cuadro 68 *Tamaño del lote de manufactura*

Para el lote de 1000 kilogramos, se calcula el siguiente tiempo de ciclo, bajo el supuesto de un proceso completamente secuencial, o sea, que no se pueden llevar a cabo pasos de manera paralela. El valor del tiempo de ciclo bajo un sistema secuencial se puede observar en el Cuadro 69: Tiempo de ciclo actual, secuencial.

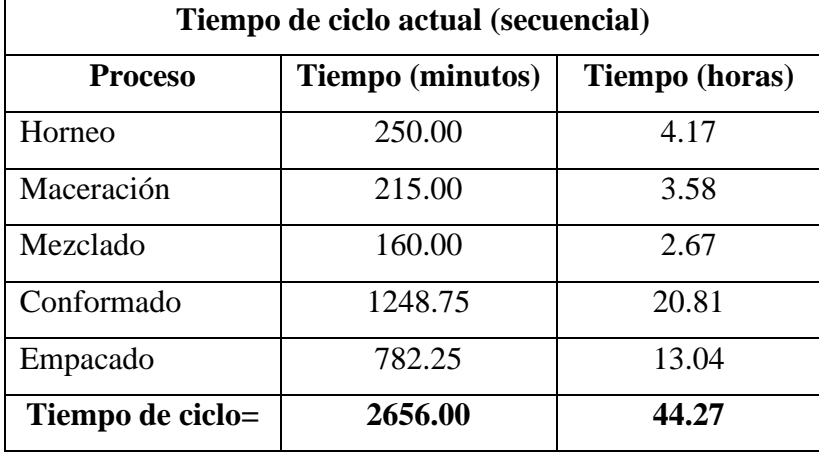

### Cuadro 69

*Tiempo de ciclo actual, secuencial*

Por lo tanto, al asumir que se maneja un proceso con pasos que solamente se pueden realizar de manera secuencial, se obtiene un tiempo de ciclo de 44.27 horas. En otras palabras, es posible producir 282.08 tortas por hora, o bien, 4.70 tortas por minuto. Sin embargo, es importante mencionar que el tiempo de takt requerido para cubrir la demanda en el mes de mayor requerimiento por parte del mercado es de 1697.61 tortas por hora. Esto significa que existe una brecha del 501.60% entre el tiempo de takt para cubrir la máxima demanda y la capacidad instalada bajo el supuesto actual de manufactura.

Sin embargo, la naturaleza del proceso de fabricación de PurePlants permite la realización de tareas de manera paralela hasta cierto grado. Esto se debe a que, a medida en que cada paso del proceso transforma sus insumos en salidas, las mismas son trasladadas directamente a la próxima etapa del proceso, en la que se empieza a trabajar de manera inmediata. En otras palabras, para pasar del horneo al macerado, no existe la necesidad de esperar hasta que el lote entero de 1000 kg haya sido horneado, lo que supondría una ociosidad de 4.17 horas por parte del área de macerado. Solamente se necesita esperar 15 minutos para obtener el primer lote de frijoles horneados, que es de 60 kilogramos. Una vez que la estación de macerado obtiene el primer lote de frijoles horneados, se puede empezar a macerar al mismo tiempo que el área de horneado procesa más lotes de 60 kilogramos. Es importante volver a considerar la capacidad de cada una de estas estaciones como tal: el horneado y el macerado. Tal y como se expone en el Cuadro 63: Capacidades de diseño y efectivas de la maquinaria, el horneado tiene una capacidad de 4 kilogramos por minuto, mientras que el macerado tiene una capacidad de 5 kilogramos por minuto. Esto significa que, para procesar el lote de 1000 kilogramos, cada etapa dura 250 y 215 minutos, respectivamente. Sin embargo, por el motivo de que ambas etapas pueden ser trabajadas de manera simultánea, es posible considerar el tiempo de ciclo de estas dos actividades como un solo. Para este valor, se considera la actividad con la mayor duración. Por lo tanto, se toma el tiempo de ciclo del horneado y macerado como de 250 minutos, para procesar cada lote de 1000 kilogramos de producto de PurePlants. La misma lógica aplica para las estaciones de conformado y empacado, las cuales tienen una duración de 1248.75 minutos y 782.25 minutos, respectivamente. Ambas actividades pueden ser trabajadas de manera paralela, una vez que la primera torta es conformada. El conformar una torta toma seis segundos, y el conformado de las tortas requeridas por un paquete de PurePlants toma 24 segundos. Por este motivo, el área de empacado se encontraría ocioso solamente durante este periodo de tiempo minúsculo. Por lo tanto, es posible considerar el tiempo de ciclo de estas dos actividades como 1248.75 minutos, o 20.81 horas. La información acerca del tiempo de ciclo actual, bajo un modelo paralelo, se puede observar en el Cuadro 70: Tiempo de ciclo actual, paralelo.

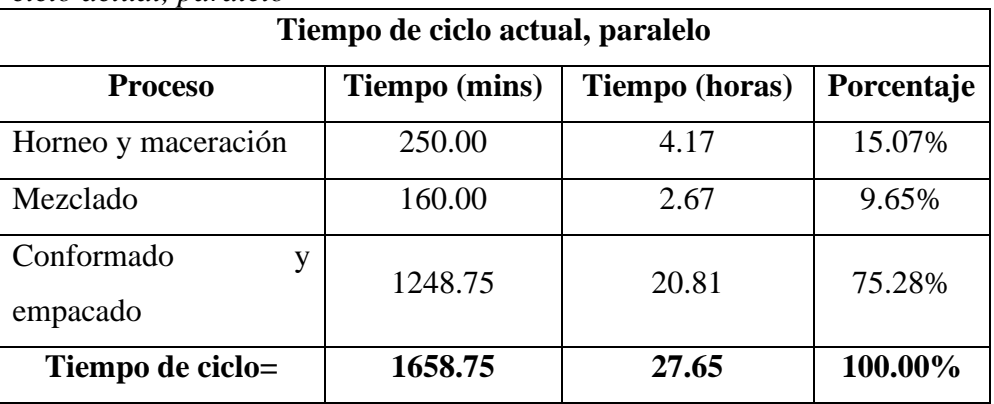

## Cuadro 70 *Tiempo de ciclo actual, paralelo*

Tal y como se puede confirmar en el Cuadro 70: Tiempo de ciclo actual, paralelo, los procesos de conformado y empacado son el cuello de botella del proceso de fabricación, tomando un 75.28% del total del tiempo de ciclo. Por lo tanto, cualquier oportunidad de mejora debe enfocarse en estos procesos.

Al asumir un tiempo de ciclo actual bajo un modelo de producción en paralelo, el cual equivale a 27.65 horas, un 37.54% más bajo que el tiempo de ciclo secuencial, se puede afirmar que se pueden producir un total de 1000 kilogramos de producto en un periodo de 27.65 horas laborales, o bien, 451.69 tortas por hora. Este valor se puede considerar como la capacidad instalada, ya que no considera ninguna tolerancia. Es importante destacar que el tiempo de takt requerido para cumplir con la demanda pronosticada en el mes con mayores requerimientos es de 1697.61 tortas por hora laboral. Esto significa que aún con este modelo de manufactura en paralelo, existe una brecha del 275.84% para poder satisfacer la demanda del mercado. Este dato refuerza aún más la importancia de llevar a cabo mejoras en los procesos de conformado y empacado, con el objetivo de reducir el cuello de botella presente en dichas operaciones.

Para propósitos del cálculo de la capacidad de producción de la planta por año y por mes, se utiliza la capacidad de diseño de la línea entera, viendo a la misma como un todo. Esta capacidad de diseño de la línea se calcula al dividir el tamaño del lote de producción entre el tiempo de ciclo, ya que este tiempo de ciclo no considera tolerancias.

Capacidad de diseño, línea = 
$$
\frac{Lote de producción (kg)}{Tiempo de ciclo (horas)}
$$
  
Capacidad de diseño, línea = 
$$
\frac{1000 kg}{27.6459 horas}
$$
  
Capacidad de diseño, línea = 36.1717 
$$
\frac{kg}{hora}
$$
  
Capacidad de diseño, línea = 0.6029 
$$
\frac{kg}{min}
$$

Debido a que un sistema de manufactura con lotes se asemeja más a la realidad que un flujo continuo de materiales a través de la línea de producción, es esperable que la capacidad de la línea bajo este modelo sea inferior a la capacidad de la planta si todos los materiales fluyeran sin retraso alguno y sin cuellos de botella. Para propósitos de comparación, la capacidad de diseño de la línea, asumiendo un flujo continuo de materiales sin ningún tipo de retraso, es de 0.8008 kilogramos por minuto, o un 32.82% más capaz.

La capacidad efectiva, o velocidad efectiva, de la línea de producción, se calcula asumiendo una tolerancia del 80%. Esto es necesario para considerar tiempos improductivos

inevitables, sean estos ocasionados por los colaboradores, la maquinaria, o el proceso como tal. Al establecerse una tolerancia del 80%, se considera el factor de ajuste como 1.2. La capacidad efectiva, o la velocidad efectiva, de toda la línea se calcula de acuerdo con la siguiente fórmula:

Velocidad efectiva, línea = 
$$
\frac{Capacidad de diseño \left(\frac{kg}{min}\right)}{Factor de ajuste}
$$

\nVelocidad efectiva, línea = 
$$
\frac{0.6029 \frac{kg}{min}}{1.2}
$$

\nVelocidad efectiva, línea = 0.5024 
$$
\frac{kg}{min}
$$

En el Cuadro 71: Capacidades de producción en kilogramos por año (lotes), se pueden ver las diferentes capacidades de producción.

## Cuadro 71

```
Capacidades de producción en kilogramos por año (lotes)
```
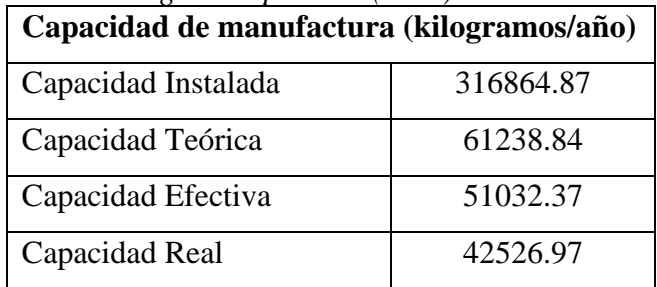

En el Cuadro 72: Capacidades de producción en tortas por año (lotes), se pueden ver las diferentes capacidades de producción.

Cuadro 72

*Capacidades de producción en tortas por año (lotes)*

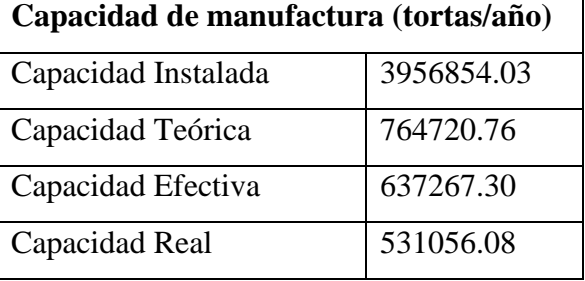

En el Cuadro 73: Capacidades de producción en tortas por mes (lotes), se pueden ver las diferentes capacidades de producción.

### Cuadro 73

| Capacidad de manufactura (tortas/mes) |           |  |  |
|---------------------------------------|-----------|--|--|
| Capacidad Instalada                   | 329737.84 |  |  |
| Capacidad Teórica                     | 63726.73  |  |  |
| Capacidad Efectiva                    | 53105.61  |  |  |
| Capacidad Real                        | 44254.67  |  |  |

*Capacidades de producción en tortas por mes (lotes)*

Basándose en las proyecciones de la demanda, es posible afirmar que, a partir del mes 9, resulta imposible satisfacer la demanda con la capacidad real actual bajo el esquema de producción con lotes de manufactura. En el mes de máxima demanda, o sea, el mes 15, la demanda del producto supera la capacidad real de producción en un 441.19%. En el Anexo 37: Cumplimiento de la demanda por mes, producción por lotes, se puede analizar el Cuadro que incluye si se cumple la demanda proyectada por mes con la capacidad de manufactura actual, así como los faltantes y excedentes cuando aplica.

El hecho de que existe una brecha del 441.19% entre la capacidad real de manufactura y la demanda del mercado indica la necesidad de aumentar la capacidad real de la producción, enfocándose en los cuellos de botella. Por lo tanto, cualquier mejora que se desee realizar debe enfocarse en los procesos de conformado y empacado.

Con el objetivo de cerrar la brecha entre la capacidad de producción real y la demanda del mercado, especialmente a partir del mes 9, cuando la capacidad de producción no se puede mantener al mismo nivel que la demanda, se proponen las siguientes estrategias para acercar la capacidad a la demanda en el mayor grado posible. Es importante destacar que la estrategia recomendada se implementaría a partir del mes 9, no desde el inicio de las operaciones.

1. Manteniendo un único turno de trabajo, contratar a un operario adicional para la etapa de conformado. Esto convierte al área de empaque en el nuevo cuello de botella. Sin embargo, con esta estrategia, la capacidad de producción, en tortas por mes, llega a 61 570.56, lo que

implica una brecha del 288.99% cuando se compara contra el mes de mayor demanda. Esto reduce el tiempo de ciclo a 1192.25 minutos por lote, o bien, 19.8709 horas por lote.

- 2. Establecer un segundo turno de trabajo, sin contratar operarios adicionales para los cuellos de botella. Al establecer un segundo turno de trabajo, la capacidad real de manufactura aumenta a 88 509.35 tortas por mes (la capacidad real no se duplica). Sin embargo, existe una brecha del 170.60% en comparación contra la mayor demanda de los clientes. El tiempo de ciclo no se ve afectado.
- 3. Establecer un segundo turno de trabajo, contratando a un operario adicional en el área de conformado en un único turno. Esto significa que, en total, habría tres operarios de conformado. Bajo esta estrategia, la capacidad de manufactura aumenta a 123 141.11 tortas por mes. Sin embargo, aún se requiere un 94.50% de capacidad de manufactura adicional para poder cumplir con la demanda en el mes de mayores requerimientos.
- 4. Establecer un segundo turno de trabajo, con un operario adicional en el área de conformado y empacado en un solo turno. Esto significa que, en total, habría tres operarios de conformado y empacado, respectivamente. Bajo esta estrategia, la capacidad real de producción aumenta a 177 688.25 tortas por mes, y existe una brecha del 34.79% al comparar la capacidad de producción contra la demanda. Esta propuesta reduce el tiempo de ciclo a 826.25 minutos por lote, o bien, 13.7708 horas por lote.
- 5. Establecer un segundo turno de trabajo, con un operario adicional en el área de conformado y empacado en ambos turnos. Esto significa que habría cuatro operarios de empacado y conformado en total. Bajo esta estrategia, la capacidad de producción aumenta a 203 291.98 tortas por mes. Aún bajo este esquema de producción, existe una brecha del 17.81%, sin embargo, sería recomendable cubrir ese excedente de producción con horas extra. Esta estrategia reduce el tiempo de ciclo a 722.19 minutos por lote, o 12.0365 horas por lote.

En el Cuadro 74: Alternativas de aumento de la capacidad por lotes, se pueden observar las estrategias anteriormente descritas en un formato resumido.

| <b>Propuesta</b><br>de mejora | Descripción                                                                                                    | Capacidad<br>Real<br>(tortas/mes) | <b>Brecha</b> | <b>Requerimientos</b><br>adicionales de recursos                                                      |
|-------------------------------|----------------------------------------------------------------------------------------------------|-----------------------------------|---------------|----------------------------------------------------------------------------------------------------|
| $\mathbf{1}$                  | Un operario adicional para el<br>conformado, se mantiene un<br>solo turno. El nuevo cuello de<br>botella es el empacado.      | 61570.56                          | 288.99%       | Un operario adicional                                                                                 |
| $\overline{2}$                | trabajo,<br>de<br>Dos<br>turnos<br>manteniendo<br>misma<br><i>la</i><br>cantidad<br>operarios<br>de<br>por<br>turno.          | 88509.35                          | 170.60%       | Doble de operarios (dos<br>turnos)                                                                    |
| 3                             | Dos turnos de trabajo, con un<br>operario adicional en el área de<br>conformado en un solo turno.                             | 123141.11                         | 94.50%        | Doble de operarios (dos<br>turnos), más un operario<br>adicional                                      |
| $\overline{4}$                | Dos turnos de trabajo, con un<br>operario adicional en el área de<br>conformado y en el área de<br>empacado en un solo turno. | 177688.25                         | 34.79%        | Doble de operarios (dos<br>turnos), más dos operarios<br>adicionales y una<br>empacadora adicional    |
| 5                             | Dos turnos de trabajo, con un<br>operario adicional en el área de<br>conformado y en el área de<br>empacado en ambos turnos   | 203291.98                         | 17.81%        | Doble de operarios (dos<br>turnos), más cuatro<br>operarios adicionales y<br>una empacadora adicional |

Cuadro 74 *Alternativas de aumento de la capacidad por lotes*

Se recomienda la implementación de cada una de estas estrategias mencionadas en el Cuadro 74: Alternativas de aumento de la capacidad por lotes de manera escalonada y progresiva a partir del mes 9. Una vez que la estrategia actual no logre cubrir la demanda del cliente, se debe proceder a la siguiente alternativa, hasta llegar a la estrategia cinco. La primera estrategia puede operar durante el mes 9, ya que la demanda es de 57220 tortas por mes, y la capacidad es de 61570.76 tortas por mes. La segunda estrategia puede funcionar durante el mes diez, ya que la demanda es de 82896 tortas por mes, y la capacidad es de 88509.35 tortas por mes. La tercera estrategia puede funcionar durante el mes once, ya que la demanda es de 116 084 tortas por mes, y la capacidad es de 123 141.11 tortas por mes. La cuarta estrategia se debe implementar durante el mes doce, donde la demanda del mercado es de 155 056 tortas por mes, y la capacidad de manufactura es de 177 688.25 tortas por mes. Por lo tanto, la estrategia cinco se debe poner en práctica a partir del mes trece. La capacidad de manufactura cubre la demanda durante el mes trece, y a partir del mes catorce, se requiere de horas extra.

La comparación visual de la capacidad de manufactura de cada estrategia y la demanda pronosticada se puede observar en la Figura 45: Capacidad de manufactura y demanda del mercado.

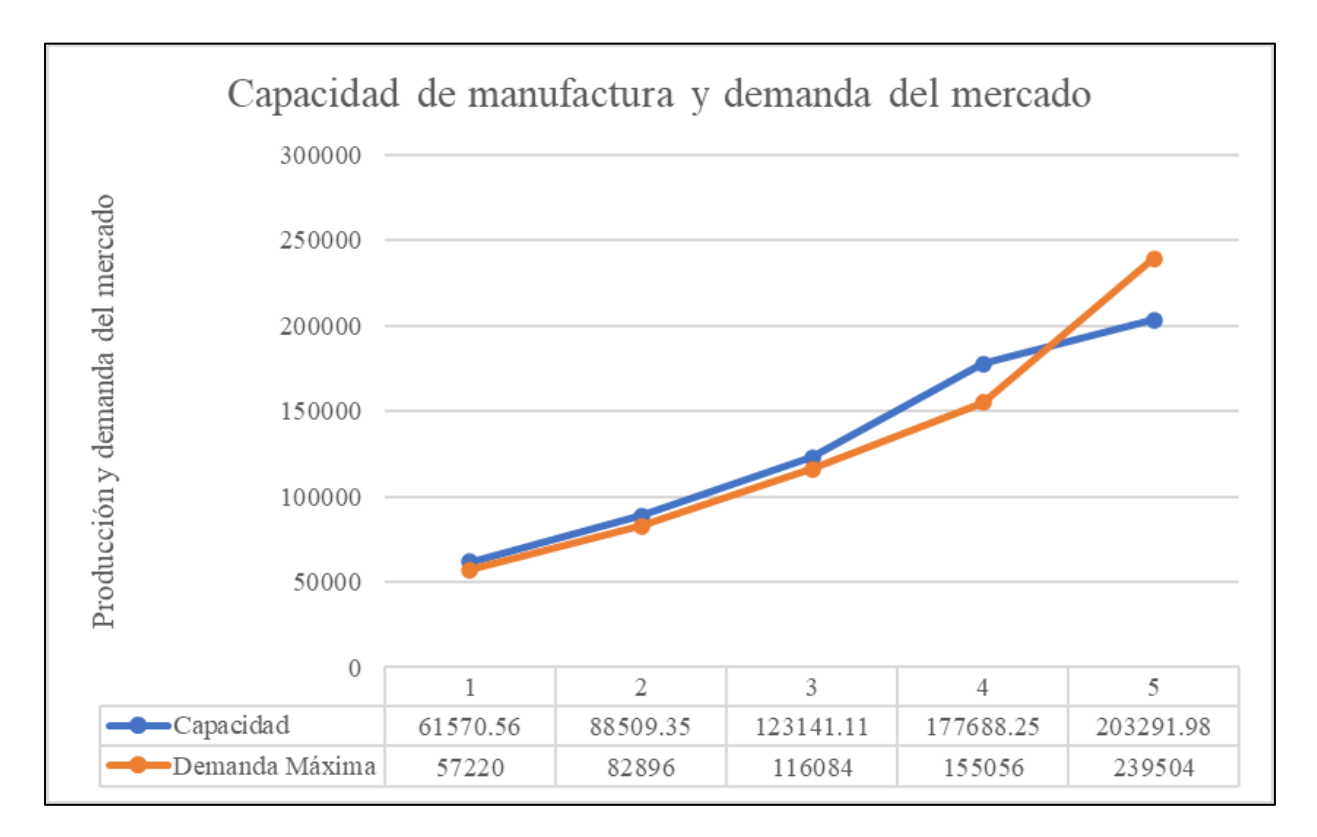

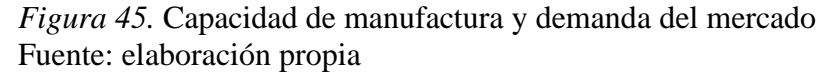

El área de oportunidad que se puede observar en la Figura 45: Capacidad de manufactura y demanda del mercado en la estrategia cinco se pretende cerrar mediante la implementación de horas extra. La razón por la que no se recomienda aumentar aún más la capacidad es porque a partir del mes de máxima demanda, o sea, el mes quince, se espera que la demanda se estabilice.

Esto se pretende lograr mediante constante innovación y una excelente calidad del producto, ya que sin estos dos componentes claves, los clientes solamente comprarían el producto una vez. Esto llevaría a un decrecimiento acelerado en las ventas, en vez de un comportamiento estable.

### **3.4.12. Simulación del proceso de manufactura**

La simulación es una herramienta de suma importancia en la manufactura, especialmente en escenarios en los que el sistema a simular aún no existe, como en el caso de la empresa PurePlants. Con la finalidad de verificar que la empresa PurePlants cuenta con la capacidad requerida para enfrentar la demanda del mercado, se procede a evaluar el proceso de manufactura con los recursos propuestos. Una ventaja que ofrece la simulación por encima de un estudio de capacidad es que el software de Arena toma en cuenta el inventario en proceso, lo cual facilita la toma de decisiones en cuanto a cuellos de botella y asignaciones de recursos para reducir estas restricciones. De la misma manera, el software de simulación permite analizar la tasa de utilización de cada recurso, para asignar a los mismos de una manera óptima y eficiente.

Al obtener el resultado de la producción bajo el modelo de simulación propuesto, se pueden realizar comparaciones con el estudio de capacidad y determinar si ambos análisis proporcionan valores similares en cuanto al volumen de manufactura que PurePlants tiene la capacidad para generar.

Las entidades en el modelo a simular son los lotes de materia prima de 1000 kg, que a través del proceso de manufactura se convierten en lotes de producto terminado. Los atributos de este modelo son las capacidades que tiene cada paso del proceso, así como la línea de manufactura vista como un todo.

En la Figura 46: Diagrama lógico del proceso, se puede observar el diagrama diseñado para el proceso a simular.

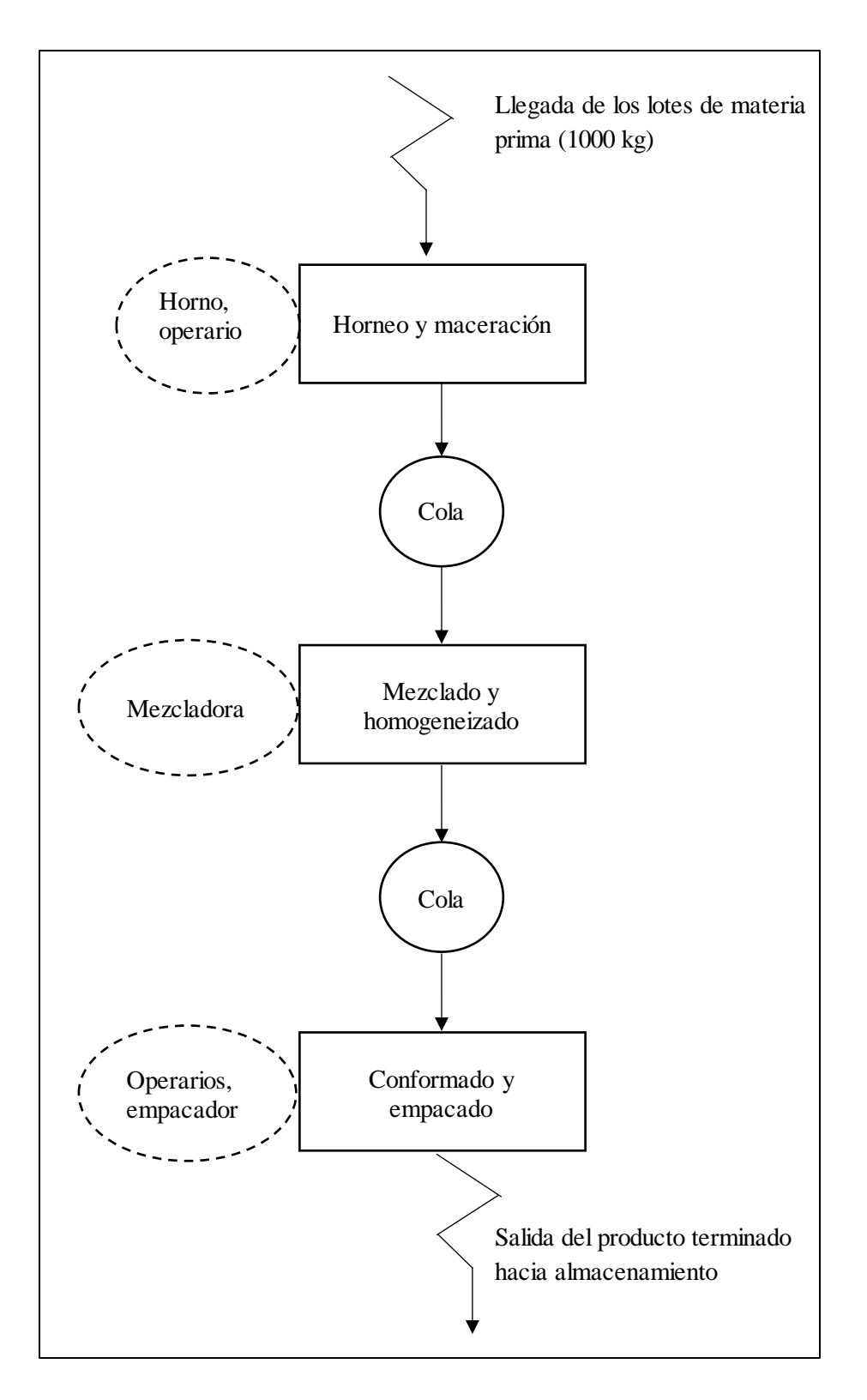

*Figura 46.* Diagrama lógico del proceso Fuente: elaboración propia

El modelo de simulación se lleva a cabo durante un periodo de 188 días, que es el número de días disponibles para laborar, tal y como se puede observar en el Cuadro 61: Días disponibles por año. Se consideran, además, dos turnos de trabajo, los cuales son de 16 horas, al considerar que se tiene una hora de descanso por turno. Las variables son los estados de utilización de los recursos.

En la Figura 47: Diagrama del modelo de la simulación, se puede observar el diagrama utilizado para llevar a cabo la simulación del proceso de manufactura de PurePlants.

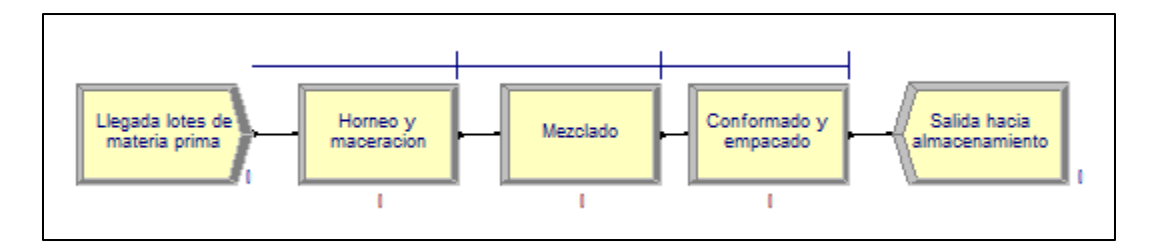

*Figura 47.* Diagrama del modelo de simulación Fuente: elaboración propia

El modelo simulado toma en cuenta las siguientes tolerancias:

- Días disponibles al año.
- Horas disponibles cada turno (o sea, se consideran los descansos).
- Se le agregan desviaciones estándar probabilísticas. Esto se realiza de manera subjetiva, debido al hecho de que no se cuenta con datos, por motivo de que el sistema a simular no existe aún. Sin embargo, estas tolerancias toman en cuenta el hecho de que las maquinarias y las personas no van a desempeñarse al 100% de sus capacidades.

En el Cuadro 75: Tolerancias estadísticas, se puede observar los valores utilizados para el promedio y desviación estándar, en minutos, para cada fase del proceso. Es importante mencionar que, debido a las limitaciones en cuanto a recolección de datos para un sistema inexistente, se asume una distribución normal para cada etapa del proceso. La llegada de la materia prima se considera constante, con arribos cada 722.19 minutos, o el tiempo de ciclo anteriormente calculado. Es importante destacar que este tiempo entre arribos de 722.19 minutos se puede obtener una vez que se implementa la estrategia cinco de aumento de la capacidad, por lo que se

tiene que considerar que, para tener esta tasa de arribos definida por el tiempo de ciclo, se necesita la cantidad de recursos humanos y maquinaria que exige la estrategia cinco.

# Cuadro 75 *Tolerancias estadísticas*

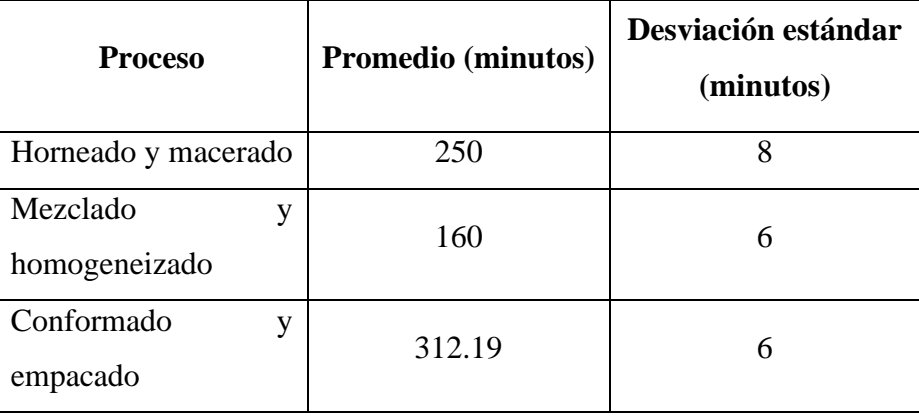

Debido a estas tolerancias introducidas en el sistema, se puede considerar el volumen de producción simulado como la capacidad de producción efectiva. Este resultado se debe de dividir por el factor de ajuste para obtener la capacidad real. Al asumir una efectividad del 80% a través de toda la línea de producción, el factor de ajuste es de 1.2.

El reporte de los resultados del modelo de simulación se puede analizar en el Anexo 38: Resultados del modelo de simulación.

En el Cuadro 76: Resultados de la simulación, es posible analizar los resultados obtenidos luego de correr la simulación por un periodo de un año efectivo.

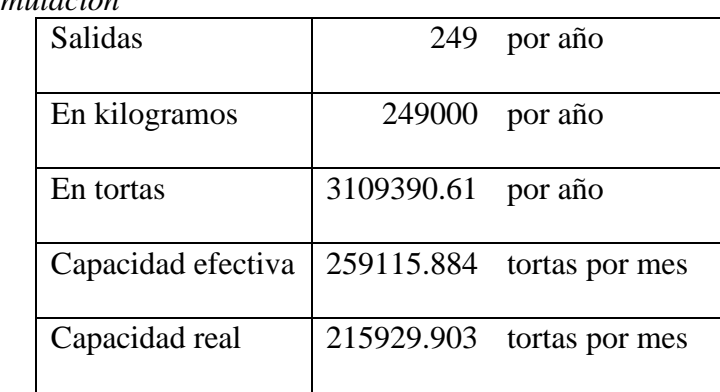

# Cuadro 76 *Resultados de la simulación*

En total, se pueden producir 249 lotes de 1000 kilogramos cada uno por año efectivo. Por lo tanto, se pueden producir un total de 249 000 kilogramos de producto al año. Al traducir los kilogramos en tortas, se puede afirmar que la capacidad efectiva de producción anual es de 3 109 390.61 tortas por año, o bien, 259 115.884 tortas por mes. Para obtener la capacidad real de producción mensual, se debe dividir la capacidad efectiva entre el factor de ajuste:

Capacidad real simulación = 
$$
\frac{Capacidad efectiva simulación}{Factor de ajuste}
$$
  
Capacidad real simulación = 
$$
\frac{259\ 115.884 tortas por mes}{1.2}
$$

 $Capacidad$  real simulación = 215 929.903 tortas por mes

Por lo tanto, la capacidad real de la planta de PurePlants, de acuerdo con el modelo simulado, es de 215 929.903 tortas por mes. Al comparar la capacidad real simulada con la capacidad real calculada a mano, se puede afirmar que la capacidad real simulada es 6.22% mayor a la capacidad real calculada mediante un análisis de capacidad. Es importante recalcar que ambas capacidades tienen valores muy similares, lo cual es deseable, porque significa que no existe un factor no considerado que cause una desviación mayor entre ambos cálculos. Sin embargo, aunque la capacidad real simulada es mayor, aún existe una brecha del 10.92% con el mes de mayor demanda, por lo que la estrategia de producir el faltante mediante horas extra aún es aplicable.

De acuerdo con la simulación, en promedio, se puede esperar que haya un total de 0.9992 lotes como inventario en proceso, acumulado a través de diferentes colas en el proceso de manufactura. Este valor equivale a 999.92 kilogramos de producto en proceso en promedio, o bien, 12 486.51 tortas. Este inventario en proceso promedio de 12 486.51 es el equivalente al 52.97% de la brecha entre la capacidad de manufactura y la demanda pronosticada en el mes de mayores requerimientos. Además, durante todo el año efectivo simulado, el mayor volumen de inventario en proceso fue de dos lotes, o bien, 2000 kilogramos de producto en colas. El inventario en proceso máximo durante el año es el equivalente a 24 975.02 tortas, o el 1.06% de la brecha existente entre la capacidad simulada de manufactura mensual y el pronóstico de la demanda en el mes en el que el mercado requiere más producto.

Una gran parte de los recursos tienen una tasa de utilización muy baja durante el proceso. Los valores de utilización son los siguientes:

- Horno: 17.40%.
- Mezcladora: 22.15%.
- Operario de conformado 1 (cada turno): 10.90%.
- Operario de conformado 2 (cada turno): 10.69%.
- Operario de empacado 1 y la empacadora (cada turno): 10.72%.
- Operario de empacado 2 y la empacadora (cada turno): 10.67%.
- Operario de macerado: 17.39%.

#### **3.4.13. Plan agregado de la producción**

Con la finalidad de producir el volumen de tortas a base de frijol requeridos por los clientes mediante la programación y utilización adecuada de los recursos, se procede a crear el plan agregado de la producción para la empresa PurePlants. Es muy importante destacar que, debido al incremento abrupto pronosticado en los primeros 14 meses de operaciones y la posterior estabilización de la demanda, se generan dos planes agregados diferentes: uno para los primeros 14 meses de la operación, y uno para los siguientes doce meses (o sea, del mes 15 al mes 26). No se genera un plan agregado de la producción para todo el horizonte de planeación del proyecto de PurePlants, el cual es de cinco años, ya que la planeación agregada es una herramienta táctica, no estratégica.

El plan agregado de la producción se realiza bajo las siguientes suposiciones:

- El inventario de seguridad es equivalente al 5% de la demanda pronosticada.
- Se inicia el mes 15 con inventario inicial igual a cero unidades.
- Existen 15.67 días laborales efectivos por mes en promedio. Por lo tanto, se puede afirmar que, cada año, existen cuatro meses con 15 días laborales efectivos y ocho meses con 16 días laborales efectivos.
- Cada día tiene 16 horas laborales efectivas, luego de considerar las tolerancias y descansos, para un total de 3008 horas efectivas por año.
- Se aproxima el costo de contratar a un operario en 96 470 colones. Para obtener el costo de contratar a un operario se utiliza la siguiente fórmula:

Costo contratar = (Horas del proceso  $*$  salario por hora de RH) + Costo de capacitación

- Se aproxima el costo de despedir a un operario en 325 125 colones. Para esta suma, se considera el supuesto de que el operario laboró en PurePlants por un periodo de un año y no recibió ningún salario en especie. También se asume que el operario no tiene vacaciones pendientes y que labora durante el periodo de preaviso.
- Se aproxima el costo de la subcontratación de mano de obra en 2871.31 colones. Esto asume que la empresa proveedora le paga el mismo salario que PurePlants a sus operarios y contempla un margen de ganancia del 10% para la empresa proveedora.
- El costo de horas ordinarias es de 2570.28 colones por hora por operario (incluyendo cargas sociales).
- El costo de horas extraordinarias es de 3855.42 colones por hora por operario.
- El costo de inventario en exceso es de 6.35 colones por torta por mes, o 79.30 colones por kilogramo por mes.
- El costo de faltantes de inventario es de 4000 colones por paquete, ya que se debe considerar como un costo de oportunidad.

Se realizan dos diferentes planes de producción: uno para el inicio de las operaciones y uno para cuando la demanda del mercado se estabiliza, a partir del mes 15. Se consideran diferentes métodos tabulares, y luego se comparan sus costos para determinar el plan agregado de la producción más conveniente para la empresa. Los métodos por evaluar son los siguientes:

- 1. Plan de producción con mano de obra variable.
- 2. Plan de producción con mano de obra constante e inventarios y faltantes.
- 3. Plan de producción con mano de obra baja constante y subcontratación.
- 4. Plan de producción con jornadas extraordinarias.

Para el cálculo de cada uno de los planes de producción por métodos tabulares, se hace uso de las siguientes fórmulas:

1. Producción = (Demanda + Inventario de seguridad) – Inventario Inicial

2. Inventario Final = (Inventario Inicial + Producción) – Demanda

3. Horas de producción requeridas = Producción \* Horas de trabajo requeridas por unidad

4. Trabajadores requeridos = Horas de producción requeridas Horas disponibles por mes

5. Unidades producidas por trabajador por hora por turno = Producción total por hora 4 (se

 divide entre cuatro porque en cada turno de producción hay cuatro operarios). Sin embargo, para propósitos del plan de la producción, este valor se debe dividir entre ocho en vez de entre cuatro, debido a que existen dos turnos de producción.

 $6.$  Trabajadores requeridos  $=$ Producción total por mes por trabajador Producción requerida

7. Horas requeridas para producir una unidad = 1 ℎ

8. Producción real = Horas de producción disponibles por mes<br>Horas para producir una unidad

9. Costo de almacenamiento por empaque =

Costo de alquiler del área de bodega+costo energía Cantidad de empaques en inventario

10. Horas de subcontratación requeridas =

Unidades a subcontratar Unidades producidas por trabajador por hora

El costo de almacenamiento se determina utilizando el precio del alquiler del área en el que se ubica el cuarto frío (área de 5.5225 metros cuadrados) y el costo de electricidad generado por el cuarto frío y se divide por la cantidad máxima de empaques que se pueden almacenar en dicho cuarto frío:

- El cuarto frío tiene un volumen de 13 metros cúbicos, y un área de 5.5225 metros cuadrados.
- Cada paquete de tortas de PurePlants, que incluye cuatro tortas, mide cuatro centímetros de alto, 18 centímetros de largo y 18 centímetros de ancho. Esto significa que cada paquete tiene un volumen de 1296 centímetros cúbicos, o 0.001296 metros cúbicos.
- En el cuarto frío, caben un total de 10 030 empaques, o bien, 40 120 tortas. Si, en un mes determinado, el inventario excede las 40 120 tortas, se debe adquirir un cuarto frío adicional, para el cual existe espacio en la bodega de la empresa.
- Para facilitar el manejo de los inventarios, se colocan los paquetes de tortas en una caja de un metro cúbico de volumen (un metro de alto, un metro de largo y un metro de ancho), y esta caja es colocada en el cuarto frío. En cada caja, se pueden almacenar 771.60 paquetes de tortas de PurePlants, o bien, 3086.4 tortas.
- El condensador del cuarto frío es de 3 caballos de fuerza hora, o 2.24 kilowatts hora. Por lo tanto, es posible afirmar que el cuarto frío consume 1635.2 kilowatts hora mensualmente. De acuerdo con la Compañía Nacional de Fuerza y Luz (CNFL), si el consumo mensual es menor a 3000 kilowatts, se cobran 128.39 colones por cada kilowatt. Por lo tanto, el costo de electricidad mensual atribuible al cuarto frío es de 237 235.96 colones, incluyendo el impuesto de valor agregado (IVA) del 13% sobre la facturación original de la electricidad.

Por lo tanto, es posible afirmar que el costo de almacenamiento por torta es de 6.35 colones por mes:

Costo almacenamiento 
$$
= \frac{17670 \text{ colones} + 237 \text{ }235.96 \text{ colones}}{40 \text{ }120 \text{ tortas}}
$$
\n
$$
Costo almacenamiento = 6.35 \frac{colones}{torta}
$$

En el Cuadro 77: Datos para la planeación agregada de la producción, se pueden observar los diferentes valores utilizados para los cálculos requeridos para cada método tabular.

Cuadro 77 *Datos para la planeación agregada de la producción*

| Capacidad real PurePlants anual           | 215929.90               |  |  |
|-------------------------------------------|-------------------------|--|--|
| Capacidad real PurePlants por hora        | 861.42                  |  |  |
| Inventario de seguridad                   | 0.05                    |  |  |
| Días por mes en promedio                  | 15.67                   |  |  |
| Horas efectivas por año                   | 3008                    |  |  |
| Horas efectivas promedio por mes          | 250.67                  |  |  |
| Horas requeridas por unidad               | 0.001160871             |  |  |
| Unidades producidas por operario por      | 215.36                  |  |  |
| hora                                      |                         |  |  |
| Costo almacenar una torta por mes         | 6.35<br><b>CRC</b>      |  |  |
| faltantes de existencias<br>Costo<br>(por | 4,000.00<br><b>CRC</b>  |  |  |
| empaque)                                  |                         |  |  |
| Costo de contratar a un operario          | <b>CRC</b><br>96,470.00 |  |  |
| Costo de despedir a un operario           | CRC 325,125.00          |  |  |
| Costo subcontratación (hora)              | 2,827.31<br><b>CRC</b>  |  |  |
| Costo jornada ordinaria (hora)            | 2,570.28<br>CRC         |  |  |
| Costo jornada extraordinaria (hora)       | <b>CRC</b><br>3,855.42  |  |  |
| Número inicial de operarios               | 8                       |  |  |
| Costo de mano de obra de una unidad       | <b>CRC</b><br>2.98      |  |  |

## *3.4.13.1. Inicio de las operaciones*

Se plantea un plan agregado de la producción para PurePlants, específicamente para los primeros 14 meses de su operación, con la finalidad de pronosticar adecuadamente los costos de mano de obra esperables y además optimizar los recursos mediante una adecuada planificación táctica, con la expectativa de poder producir la cantidad de tortas requeridas para cubrir la demanda pronosticada. En el Cuadro 78: Requerimientos de la producción, inicio de las operaciones, se puede observar el volumen que la empresa PurePlants debe producir, en tortas por mes, para cubrir
la demanda del cliente, así como la capacidad real de producción (de acuerdo con el modelo de simulación) y la brecha entre la capacidad real y los requerimientos de la producción.

| <b>Mes</b>     | Requerimientos de la | Capacidad de      | <b>Brecha</b> |
|----------------|----------------------|-------------------|---------------|
|                | producción           | <b>PurePlants</b> |               |
| $\mathbf{1}$   | 2011.8               | 44254.67          | No Hay        |
| $\overline{2}$ | 3024.8               | 44254.67          | No Hay        |
| 3              | 4681.4               | 44254.67          | No Hay        |
| 4              | 7233.4               | 44254.67          | No Hay        |
| 5              | 11148.4              | 44254.67          | No Hay        |
| 6              | 17096.4              | 44254.67          | No Hay        |
| 7              | 26035.6              | 44254.67          | No Hay        |
| 8              | 39225                | 44254.67          | No Hay        |
| 9              | 58152.2              | 61570.56          | No Hay        |
| 10             | 84179.8              | 88509.35          | No Hay        |
| 11             | 117743.4             | 123141.11         | No Hay        |
| 12             | 157004.6             | 177688.25         | No Hay        |
| 13             | 196518.4             | 215929.9034       | No Hay        |
| 14             | 227346               | 215929.9034       | 11417         |

Cuadro 78 *Requerimientos de la producción, inicio de las operaciones*

Para el plan de la producción con mano de obra variable, se toman en cuenta los siguientes costos:

- 
- 1. Costo de contratación.
- 2. Costo de despidos.
- 3. Costo del tiempo regular.
- 4. Costos del tiempo extraordinario.

El costo total del plan agregado de la producción bajo este método tabular es equivalente a 29 389 595.52 colones, desde el mes 1 hasta el mes 14. En el Cuadro 79: Costos del plan de mano de obra variable, inicio de operaciones, se pueden observar los detalles de cada tipo de costo para este plan.

| Costo / Método tabular                  | Mano de obra variable |  |  |
|-----------------------------------------|-----------------------|--|--|
| Costo de Contratar                      | 1,157,640.00<br>CRC   |  |  |
| Costo del Despido                       | <b>CRC</b>            |  |  |
| Costo de Tiempo Regular                 | CRC 28,231,955.52     |  |  |
| Costo del Tiempo Extra                  | <b>CRC</b>            |  |  |
| del Inventario<br>Costo<br>en<br>exceso | <b>CRC</b>            |  |  |
|                                         |                       |  |  |
| Costo de la Escazés                     | <b>CRC</b>            |  |  |
| Costo subcontratación                   | <b>CRC</b>            |  |  |
| Total                                   | CRC 29,389,595.52     |  |  |

Cuadro 79 *Costos del plan de mano de obra variable, inicio de operaciones*

En el Anexo 39: Plan de la producción con mano de obra variable, inicio de operaciones, se puede observar el plan agregado de la producción realizado con este método tabular.

Para el plan de la producción con mano de obra variable e inventarios y faltantes, se toman en cuenta los siguientes costos:

- 1. Costo del tiempo regular.
- 2. Costo del inventario en exceso.

Es importante destacar que, debido al pronóstico de ventas bajo en los primeros meses de operación, no se planea producir lo equivalente a toda la capacidad real de la planta, sino se plantea manejar un sistema de manufactura pull. Por lo tanto, se propone producir los requerimientos del mercado con un excedente del 5% por concepto de inventario de seguridad.

El costo total del plan agregado de la producción bajo este método tabular es equivalente a 28 972 436.77 colones, desde el mes 1 hasta el mes 14. En el Cuadro 80: Costos del plan de mano de obra variable con inventarios y faltantes, inicio de operaciones, se pueden observar los detalles de cada tipo de costo para este plan.

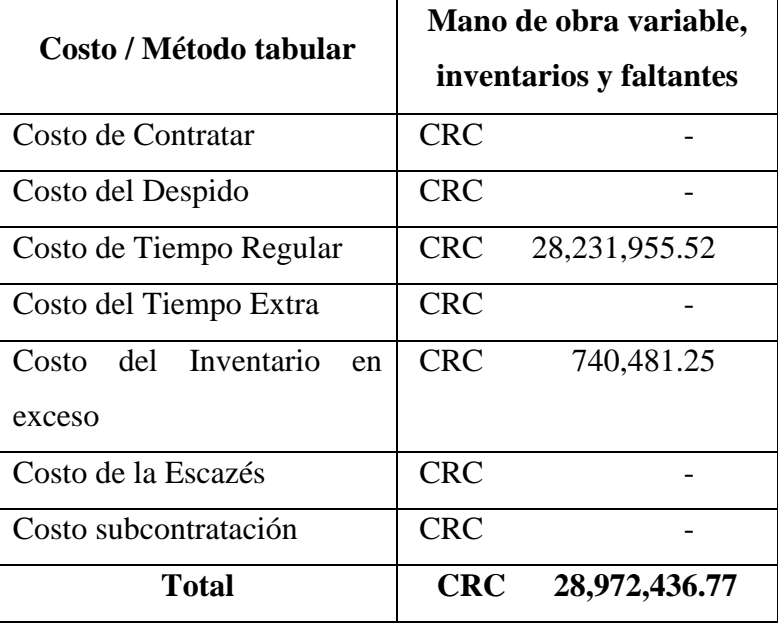

#### Cuadro 80

*Costos del plan de mano de obra variable con inventarios y faltantes, inicio de operaciones*

En el Anexo 40: Plan de la producción con mano de obra variable e inventarios y faltantes, inicio de operaciones, se puede observar el plan agregado de la producción realizado con este método tabular.

Para el plan de la producción con mano de obra variable con subcontratación, se toman en cuenta los siguientes costos:

- 1. Costo del tiempo regular.
- 2. Costo de la subcontratación.

El costo total del plan agregado de la producción bajo este método tabular es equivalente a 28 231 955.52 colones, desde el mes 1 hasta el mes 14. En el Cuadro 81: Costos del plan de mano de obra variable con subcontratación, inicio de operaciones, se pueden observar los detalles de cada tipo de costo para este plan.

| Costo / Método tabular     | Mano de obra variable<br>con subcontratación |  |  |
|----------------------------|----------------------------------------------|--|--|
| Costo de Contratar         | <b>CRC</b>                                   |  |  |
| Costo del Despido          | <b>CRC</b>                                   |  |  |
| Costo de Tiempo Regular    | CRC 28,231,955.52                            |  |  |
| Costo del Tiempo Extra     | CRC                                          |  |  |
| Costo del Inventario<br>en | <b>CRC</b>                                   |  |  |
| exceso                     |                                              |  |  |
| Costo de la Escazés        | CRC.                                         |  |  |
| Costo subcontratación      | <b>CRC</b>                                   |  |  |
| Total                      | CRC 28,231,955.52                            |  |  |

Cuadro 81 *Costos del plan de mano de obra variable con subcontratación, inicio de operaciones*

Tal y como se puede observar en el Cuadro 81: Costos del plan de mano de obra variable con subcontratación, inicio de operaciones, los costos de subcontratación mediante este plan son equivalentes a cero. Esto significa que, con el nivel de producción que se tiene en el inicio de las operaciones, es posible cubrir la demanda del mercado durante el horario regular, por lo que es innecesario elaborar producto utilizando recursos tercerizados.

En el Anexo 41: Plan de la producción con mano de obra variable y subcontratación, inicio de operaciones, se puede observar el plan agregado de la producción realizado con este método tabular.

Para el plan de la producción con mano de obra variable con horas extra, se toman en cuenta los siguientes costos:

- 1. Costo del tiempo regular.
- 2. Costo del tiempo extra.
- 3. Costo del inventario en exceso.

El costo total del plan agregado de la producción bajo este método tabular es equivalente a 28 972 436.77 colones, desde el mes 1 hasta el mes 14. En el Cuadro 82: Costos del plan de mano de obra variable con horas extra, inicio de operaciones, se pueden observar los detalles de cada tipo de costo para este plan.

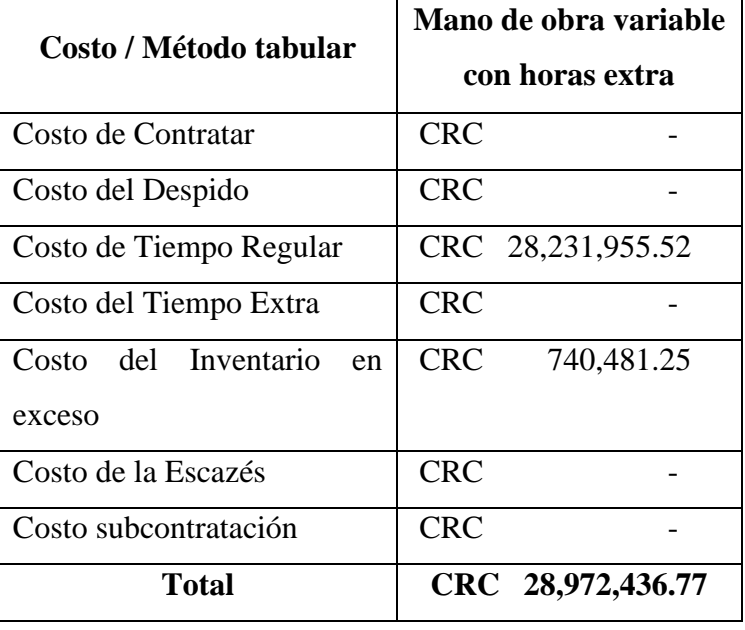

Cuadro 82

| Costos del plan de mano de obra variable con horas extra, inicio de operaciones |
|---------------------------------------------------------------------------------|
|---------------------------------------------------------------------------------|

Tal y como se puede observar en el Cuadro 82: Costos del plan de mano de obra variable con horas extra, inicio de operaciones, los costos de horas extraordinarias son equivalentes a cero. Esto significa que, con el nivel de producción que se tiene en el inicio de las operaciones, es posible cubrir la demanda del mercado durante el horario regular, por lo que es innecesario elaborar producto en una jornada extraordinaria. Además, tal y como se menciona en el plan agregado con inventarios y faltantes, se pretende producir a un ritmo que asegure un sistema de manufactura pull: se fabrica la cantidad requerida por el mercado, más el inventario de seguridad del 5%.

En el Anexo 42: Plan de la producción con mano de obra variable y horas extra, inicio de operaciones, se puede observar el plan agregado de la producción realizado con este método tabular.

En el Cuadro 83: Resumen de los planes de producción, inicios de operación, es posible analizar los costos totales para cada tipo de plan agregado de la producción.

| <b>Plan</b>                                           |                   | <b>Costo Total Anual</b> |
|-------------------------------------------------------|-------------------|--------------------------|
| Mano de obra variable                                 | CRC 29,389,595.52 |                          |
| Mano de obra variable, con inventarios y<br>faltantes | CRC 28,972,436.77 |                          |
| Mano de obra variable con subcontratación             | <b>CRC</b>        | 28, 231, 955.52          |
| Mano de obra variable con horas extra                 | <b>CRC</b>        | 34,600,092.25            |

Cuadro 83 *Resumen de los planes de producción, inicio de operaciones*

Durante los primeros 14 meses de operaciones, el plan de manufactura más productivo es el de mano de obra variable con subcontratación. Sin embargo, debido al hecho de que se contratan operarios al ritmo en el que crece la demanda, se debe incurrir en costos que este método tabular no contempla, específicamente el costo de contratar y el costo de inventarios en exceso. Debido a esto, se puede afirmar que el costo real del plan agregado de la producción para PurePlants al inicio de sus operaciones es de 30 130 076.77 colones, o la suma del costo del tiempo regular de los operarios, el costo de exceso de inventarios y el costo de contratar.

### *3.4.13.2. Operaciones con demanda estabilizada*

Una vez que el pronóstico de la demanda se estabiliza en el mes 15, se propone un segundo plan agregado de la producción, cuyo objetivo es establecer un plan para producir el volumen de producto requerido por el mercado, optimizando los recursos de la empresa PurePlants. En el Cuadro 84: Requerimientos de la producción, demanda estable, se puede observar el volumen que la empresa PurePlants debe producir, en tortas por mes, para cubrir la demanda del cliente.

| <b>Requerimientos</b><br><b>Mes</b> |                  | Capacidad de      | <b>Brecha</b> |
|-------------------------------------|------------------|-------------------|---------------|
|                                     | de la producción | <b>PurePlants</b> |               |
| 15                                  | 251479.2         | 215929            | 35550.2       |
| 16                                  | 233804.6         | 215929            | 17875.6       |
| 17                                  | 228620.2         | 215929            | 12691.2       |
| 18                                  | 229673.8         | 215929            | 13744.8       |
| 19                                  | 228569.2         | 215929            | 12640.2       |
| 20                                  | 236730.2         | 215929            | 20801.2       |
| 21                                  | 234760.6         | 215929            | 18831.6       |
| 22                                  | 232740.2         | 215929            | 16811.2       |
| 23                                  | 232151.2         | 215929            | 16222.2       |
| 24                                  | 229689.2         | 215929            | 13760.2       |
| 25                                  | 232122.2         | 215929            | 16193.2       |
| 26                                  | 236640.4         | 215929            | 20711.4       |
| 27                                  | 227133.8         | 215929            | 11204.8       |

Cuadro 84 *Requerimientos de la producción, demanda estable*

Para el plan de la producción con mano de obra variable, se toman en cuenta los siguientes costos:

- 1. Costo de contratación.
- 2. Costo de despidos.
- 3. Costo del tiempo regular.
- 4. Costos del tiempo extraordinario.

El costo total del plan agregado de la producción bajo este método tabular es equivalente a 47 220 539.21 colones, desde el mes 15 hasta el mes 26. En el Cuadro 85: Costos del plan de mano de obra variable, se pueden observar los detalles de cada tipo de costo para este plan.

| Costo / Método tabular     | Mano de obra variable    |  |  |
|----------------------------|--------------------------|--|--|
| Costo de Contratar         | <b>CRC</b>               |  |  |
| Costo del Despido          | <b>CRC</b>               |  |  |
| Costo de Tiempo Regular    | CRC 46,388,413.44        |  |  |
| Costo del Tiempo Extra     | <b>CRC</b><br>832,125.77 |  |  |
| Costo del Inventario<br>en |                          |  |  |
| exceso                     | <b>CRC</b>               |  |  |
| Costo de la Escazés        | <b>CRC</b>               |  |  |
| Costo subcontratación      | CRC                      |  |  |
| Total                      | CRC 47,220,539.21        |  |  |

Cuadro 85 *Costos del plan de mano de obra variable*

Tal y como se puede esperar, la gran mayoría de los costos de este plan se pueden atribuir al costo del salario de los operarios en tiempo regular. Para la capacidad de 215 929.90 tortas por mes, se requieren doce operarios distribuidos en dos turnos de producción. En el Anexo 43: Plan de la producción con mano de obra variable, meses 15 a 26, se puede observar el plan agregado de la producción realizado con este método tabular.

Para el plan de la producción con mano de obra constante e inventarios y faltantes, se toman en cuenta los siguientes costos:

- 1. Costo del tiempo regular.
- 2. Costo del inventario en exceso.
- 3. Costo de la escazés.

Para este plan agregado de la producción, se mantiene la mano de obra constante a través del horizonte de planeación. Se cuentan con ocho operarios durante el periodo entre los meses 15 y 26.

El costo total del plan agregado de la producción bajo este método tabular es equivalente a 250 389 572.64 colones, desde el mes 15 hasta el mes 26. Este valor es mucho mayor al de las otras alternativas, dado el hecho de que este plan considera el costo de oportunidad en el que se incurre

al existir faltantes de inventario. Este valor es el equivalente a las ventas que no se pueden concretar debido a la brecha entre la capacidad de producción y la demanda pronosticada. En el Cuadro 86: Costos del plan de mano de obra constante con inventarios y faltantes, se pueden observar los detalles de cada tipo de costo para este plan.

# Cuadro 86

| Costo / Método tabular     | Mano de obra constante, inventarios y faltantes |
|----------------------------|-------------------------------------------------|
| Costo de Contratar         | <b>CRC</b>                                      |
| Costo del Despido          | <b>CRC</b>                                      |
| Costo de Tiempo Regular    | <b>CRC</b><br>46,388,413.44                     |
| Costo del Tiempo Extra     | <b>CRC</b>                                      |
| Costo del Inventario<br>en |                                                 |
| exceso                     | <b>CRC</b>                                      |
| Costo de la Escazés        | CRC 204,001,159.20                              |
| Costo subcontratación      | <b>CRC</b>                                      |
| <b>Total</b>               | 250,389,572.64<br><b>CRC</b>                    |

*Costos del plan de mano de obra constante con inventarios y faltantes*

En el Anexo 44: Plan de la producción con mano de obra constante e inventarios y faltantes, meses 15 a 26, se puede observar el plan agregado de la producción realizado con este método tabular.

Para el plan de la producción con mano de obra constante con subcontratación, se toman en cuenta los siguientes costos:

- 1. Costo del tiempo regular.
- 2. Costo de la subcontratación.

Para este plan agregado de la producción, se mantiene la mano de obra constante a través del horizonte de planeación. Se cuentan con ocho operarios durante el periodo entre los meses 15 y 26.

El costo total del plan agregado de la producción bajo este método tabular es equivalente a 54 907 092.44 colones, desde el mes 15 hasta el mes 26. En el Cuadro 87: Costos del plan de mano de obra constante con subcontratación, se pueden observar los detalles de cada tipo de costo para este plan.

# Cuadro 87

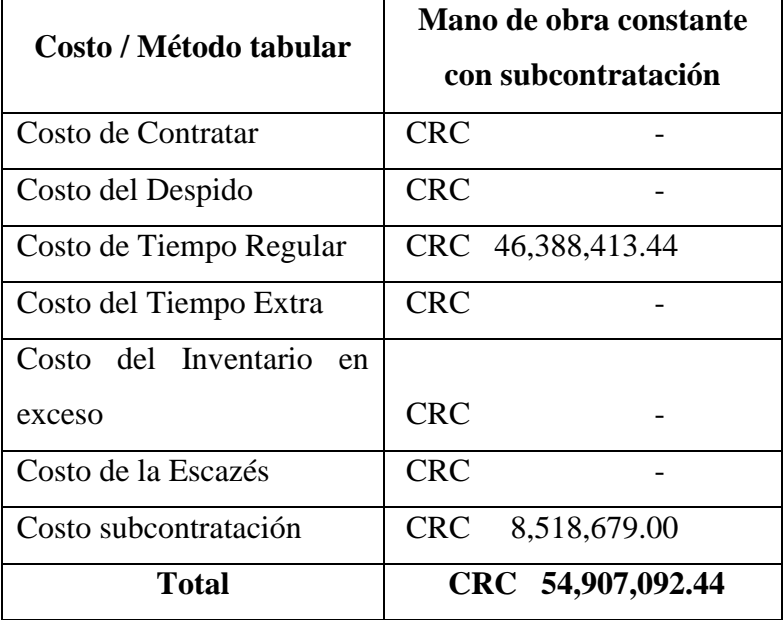

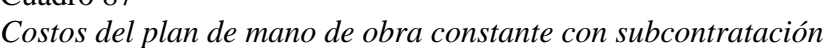

En el Anexo 45: Plan de la producción con mano de obra constante con subcontratación, meses 15 a 26, se puede observar el plan agregado de la producción realizado con este método tabular.

Para el plan de la producción con mano de obra constante con horas extraordinarias, se toman en cuenta los siguientes costos:

- 1. Costo del tiempo regular.
- 2. Costo del tiempo extra.

Para este plan agregado de la producción, se mantiene la mano de obra constante a través del horizonte de planeación. Se cuentan con ocho operarios durante el periodo entre los meses 15 y 26.

El costo total del plan agregado de la producción bajo este método tabular es equivalente a 53 708 570.88 colones, desde el mes 15 hasta el mes 26. En el Cuadro 88: Costos del plan de mano de obra constante con horas extraordinarias, se pueden observar los detalles de cada tipo de costo para este plan.

### Cuadro 88

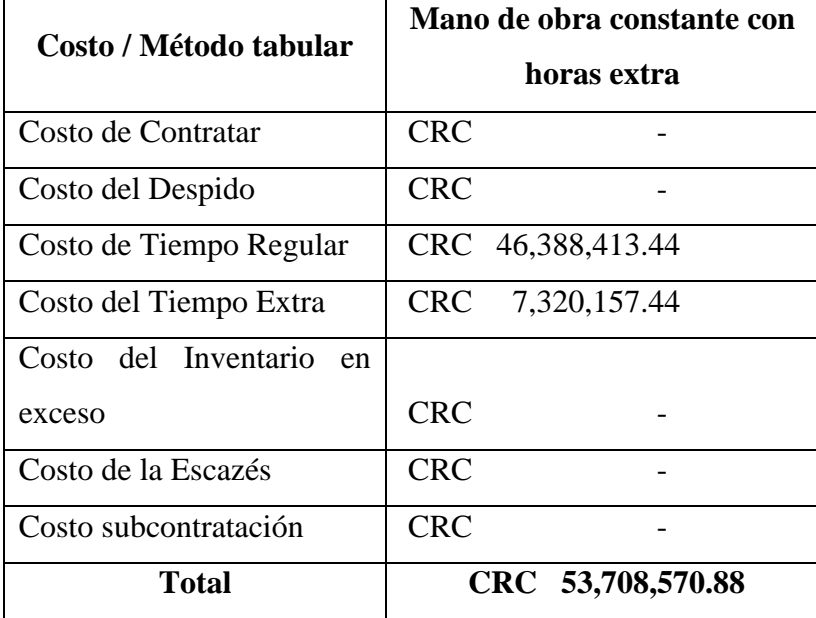

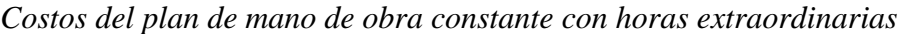

En el Anexo 46: Plan de la producción con mano de obra constante con horas extraordinarias, meses 15 a 26, se puede observar el plan agregado de la producción realizado con este método tabular.

En el Cuadro 89: Resumen de los planes de producción, es posible analizar los costos totales para cada tipo de plan agregado de la producción.

Cuadro 89 *Resumen de los planes de producción*

| <b>Plan</b>                                            |            | <b>Costo Total Anual</b> |
|--------------------------------------------------------|------------|--------------------------|
| Mano de obra variable                                  | <b>CRC</b> | 47,220,539.21            |
| Mano de obra constante, con inventarios y<br>faltantes |            | CRC 250,389,572.64       |
| Mano de obra constante con subcontratación             | CRC        | 54,907,092.44            |
| Mano de obra constante con horas extra                 | <b>CRC</b> | 53,708,570.88            |

Dado que el plan de mano de obra variable presenta el menor costo para PurePlants, es recomendable que la empresa se acoja a este esquema de producción. Además, esto permite cumplir con la demanda pronosticada, por lo que se pueden maximizar las ventas del producto.

### **3.4.14. Manejo de los inventarios**

Con la finalidad de que PurePlants pueda recibir la materia prima necesaria para transformarla en un producto terminado de alto valor agregado, y posteriormente, poder despachar este producto hacia las instalaciones de los distribuidores, se necesita optimizar el manejo de la cadena de los suministros, buscando siempre que los productos lleguen en el momento adecuado, en la cantidad adecuada, con la calidad adecuada y a un costo adecuado.

El transporte de materia prima y producto terminado desde y hacia las instalaciones de PurePlants se pretende tercerizar mediante la empresa Equipos MyR. Esta compañía a ser subcontratada ofrece un camión refrigerado, que además incluye el chofer y el combustible, al precio de \$256 por diez horas dentro del Gran Área Metropolitana.

El tiempo de ciclo actual es de 722.19 minutos por lote de 1000 kilogramos. Por lo tanto, se puede afirmar que el tiempo entre llegadas de materia prima es equivalente a ese tiempo de ciclo, con el fin de asegurar un flujo de producción ininterrumpido, el cual es necesario para poder satisfacer los requerimientos del mercado. Se aproxima que se producen 6.62 lotes por semana:

- Hay 188 días efectivos por año.
- De acuerdo con la simulación estadística del proceso, se producen 249 lotes de 1000 kilogramos por año efectivo.
- Hay cinco días por semana.

$$
Lotes\ por\ semana = \frac{249\ lotes\ por\ año}{188\ dias\ por\ año} * 5\frac{días}{semana}
$$

# Lotes por semana  $= 6.62$  lotes de 1000 kilogramos

Si cada lote de 1000 kilogramos equivale a 12487 tortas, se puede afirmar que, semanalmente, se producen aproximadamente 70206 tortas, considerando que el alcance de la propuesta de gestión de inventarios es posterior al mes 15. Cada cuarto frío de 13 metros cúbicos puede almacenar 40120 tortas. Esto significa que, si se realiza un transporte por semana, tal y como se propone, entonces se requieren dos cuartos fríos en vez de uno, para almacenar el producto terminado fabricado durante la semana. En el Cuadro 90: Datos del inventario de producto terminado, se puede analizar la información ateniente a la gestión de los inventarios de producto terminado y los costos asociados al mismo.

#### Cuadro 90

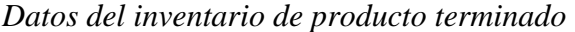

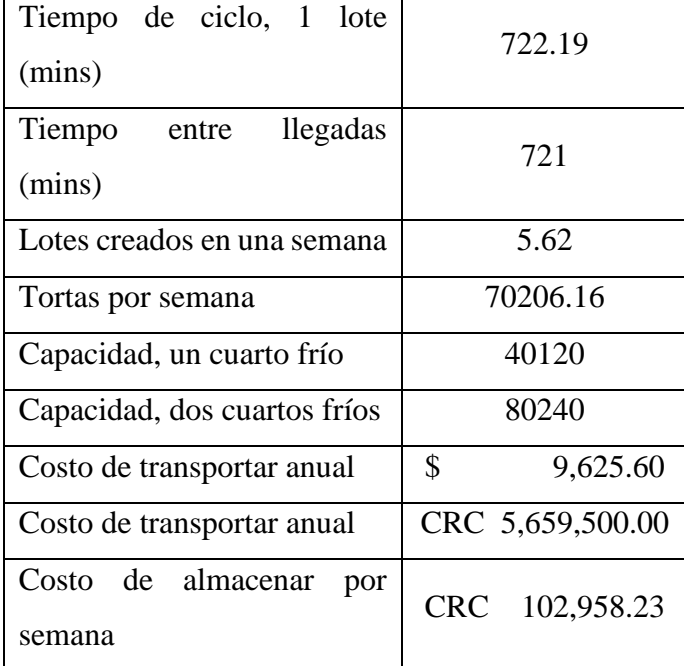

Es importante destacar que cada cuarto frío abarca un área de 5.5225 metros cuadrados. El área de bodegas de PurePlants, de acuerdo con el diseño de las instalaciones, es de 32 metros cuadrados. Esto significa que, si fuera necesario, se pueden instalar hasta un máximo de cinco cuartos fríos sin la necesidad de realizar expansiones o cambios en la distribución de la planta.

# *3.4.14.1. Materia Prima*

Considerando que los tiempos entre llegadas de materia prima necesarios para mantener el ritmo de la producción que permite fabricar 249 lotes por año es de 722.19 minutos, resulta considerablemente costoso y difícil implementar un sistema de manufactura justo a tiempo perfecto. Sin embargo, con el objetivo de reducir los costos de almacenamiento y los riesgos que conlleva mantener una cantidad elevada de inventarios, se propone comprar y recibir la materia prima requerida para elaborar el equivalente de una semana de producción todas las semanas. Debido a que la empresa Equipos MyR cobra \$256 por diez horas y no considera la distancia recorrida, siempre y cuando sea dentro del GAM, se propone aprovechar el día en el que se transporta el producto terminado hacia los centros de distribución de las empresas intermediarias para además comprar los insumos de la siguiente semana. De esta manera, solamente se paga un transporte, tanto para recibir la materia prima como para entregar el producto terminado. Este modelo de gestión de los inventarios se puede observar en la Figura 48: Proceso de transporte de materia prima y producto terminado.

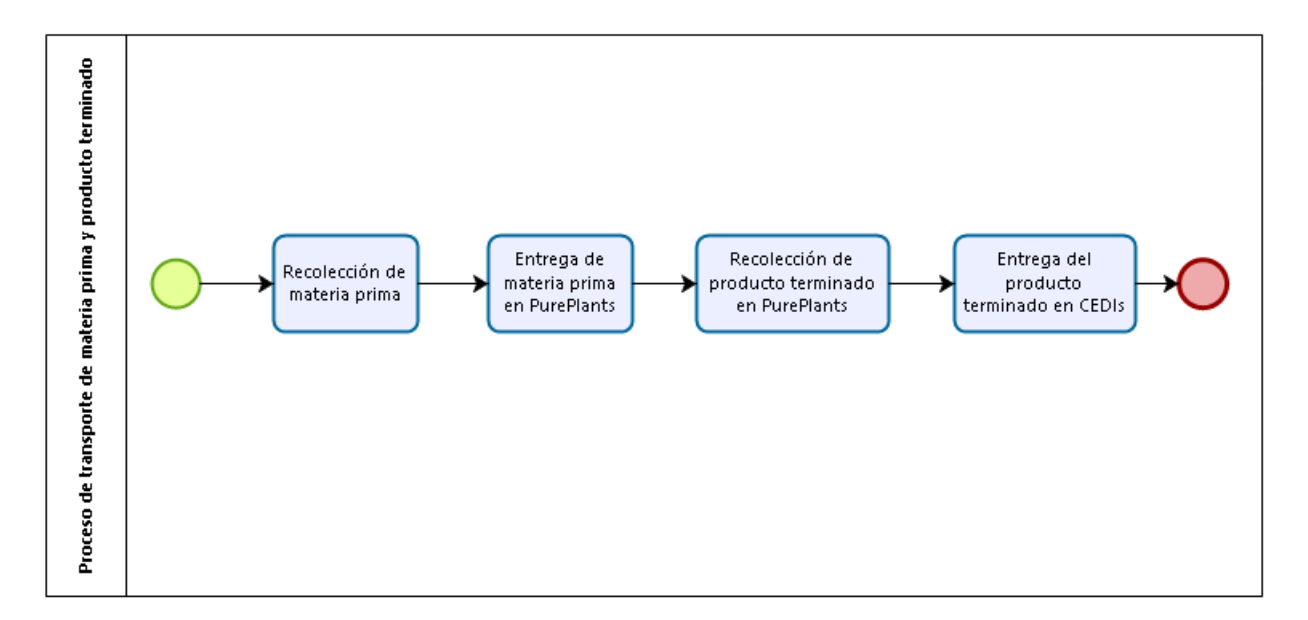

*Figura 48.* Proceso de transporte de materia prima y producto terminado Fuente: elaboración propia

Este proceso debe de realizarse de manera semanal, y su duración debe ser menor a diez horas, con el objetivo de no incurrir en costos de transporte adicionales.

Además, otra ventaja de este modelo en el que se reciben las compras y envían los productos el mismo día es que se aprovechan al máximo los cuartos fríos: a medida que el producto terminado sale, la materia prima que requiere refrigeración entra.

Por semana, al pronosticar la producción esperada, se requieren las cantidades de materia prima mostradas en el Cuadro 91: Requerimientos de materia prima por semana.

# Cuadro 91

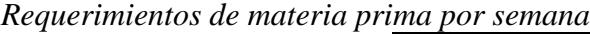

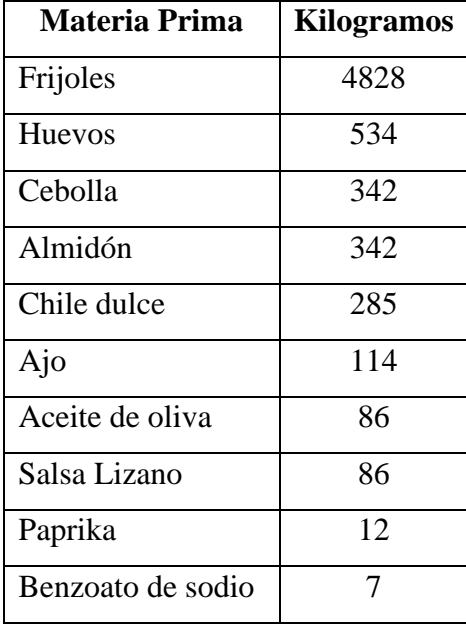

Dependiendo de la necesidad de refrigeración de cada ingrediente, se almacena en el cuarto frío o en los racks ubicados en el resto del área de almacenamiento. A continuación se muestra el lugar propuesto para almacenar cada material:

- Frijoles: área de almacenamiento.
- Huevos: cuarto frío.
- Cebolla: cuarto frío.
- Almidón: área de almacenamiento.
- Chile dulce: cuarto frío.
- Ajo: cuarto frío.
- Aceite de oliva: área de almacenamiento.
- Salsa Lizano: área de almacenamiento.
- Paprika: área de almacenamiento.
- Benzoato de sodio: área de almacenamiento.

#### *3.4.14.2. Producto Terminado*

Tomando en cuenta que se plantea contratar un transporte a la semana, el cual debe entregar la materia prima en PurePlants y retirar el producto terminado en el mismo día, es importante considerar el comportamiento de los inventarios de producto terminado en la semana entre la llegada de un transporte y la llegada del próximo. Con un tiempo de ciclo de 722.19 minutos por cada lote de producción de 1000 kilogramos, se puede aproximar la producción semanal en 6.62 lotes de 1000 kilogramos, o bien, 82 693 tortas por semana. Sin embargo, la cantidad máxima de lotes que se deben almacenar por semana es 5.62 lotes de 1000 kilogramos, ya que se espera que el último lote no deba ser refrigerado: una vez se termina de procesar, se carga inmediatamente al camión subcontratado. Por lo tanto, se aproxima el inventario máximo a ser almacenado en cuartos fríos en 70 206 tortas por semana, incluyendo el inventario de seguridad. Ya que se requieren dos cuartos fríos, en vez de un cuarto frío, al seguir la propuesta de una contratación de servicio de transporte por semana, el costo de almacenamiento total para una semana es de 102 958.23 colones. Esta suma de dinero asume que se almacena la cantidad máxima de tortas en inventario, anteriormente definidas como 70 206 tortas, en dos cuartos fríos.

Con la finalidad de facilitar el proceso de carga y descarga al camión refrigerado, se propone empacar las tortas de PurePlants en cajas de 50 kilogramos cada una. Esto significa que, en promedio, cada semana se deben de cargar 132.45 cajas al camión. Por cuestiones de capacidad del camión, se propone que se hagan tres viajes (ida y vuelta desde Cartago hasta El Coyol). La cantidad de viajes que se deban hacer no afecta las finanzas de la empresa, ya que la compañía subcontratada asume los costos de combustible y salario del chofer durante las diez horas del día, siempre y cuando los viajes sean dentro del GAM.

### **3.5. Estudio ambiental**

### *3.5.1.1. Impacto ambiental del proyecto*

El proceso de manufactura de la empresa PurePlants cuenta con una ventaja clara, desde la óptica ambiental: al ser una industria alimentaria, no produce desechos que sean nocivos para el medio ambiente. De hecho, los residuos a ser generados en el proceso de manufactura son casi nulos, ya que se propone una estrategia de producción con una orientación hacia las mediciones: la cantidad y proporción de ingredientes requeridos por torta son muy exactos, por lo que los desperdicios deben ser muy bajos, ya que la estrategia de compras y de manufactura va completamente ligada al pronóstico de la demanda, y por lo tanto, a los requerimientos exactos de materia prima para el volumen de producción necesario. Además, es importante destacar que las máquinas a ser utilizadas en el proceso de manufactura no emiten gases, por lo que no va a existir una repercusión desfavorable en la calidad del aire de la localidad. Además, ya que en el proceso de manufactura no se utiliza el agua como un insumo, las aguas residuales se limitan a las aguas negras provenientes de los baños (las cuales van a ser almacenadas en un tanque séptico), las aguas grises que resultan de la limpieza de la planta y las aguas grises que provienen del área del comedor, luego de que los colaboradores lavan sus utensilios de comida luego de su periodo diario para ingerir alimentos. Cualquier posible efecto adverso que puedan tener estas aguas residuales son mitigados con un sistema de drenaje de aguas adecuado.

Además de la no existencia de impactos ambientales nocivos por parte de la empresa, PurePlants tiene la oportunidad de jugar un papel importante en la comunidad mediante la responsabilidad social empresarial. De acuerdo con lo planteado en el estudio de mercadeo, la empresa PurePlants va a asumir el compromiso de regalar un árbol para ser sembrado en Costa Rica por cada 15 paquetes de tortas vendidas. Se propone que el proveedor de estos árboles sea el vivero forestal del Instituto Tecnológico de Costa Rica. De acuerdo con los datos del Vivero Forestal del Instituto Tecnológico de Costa Rica, se presentan los precios por árbol en el Cuadro 92: Precios por árbol.

Cuadro 92 *Precios por árbol*

| Cantidad de árboles | Precio por árbol (colones) |
|---------------------|----------------------------|
| De 1 a 10           | 500                        |
| De 11 a 50          | 450                        |
| De 51 a 100         | 400                        |
| De 101 a 500        | 350                        |
| De 501 en adelante  | 300                        |

#### *3.5.1.2. Evaluación del impacto ambiental*

De acuerdo con el artículo 4 bis del Decreto 31849 del 25 de octubre del 2017, las actividades de "muy bajo impacto ambiental…" no deben presentar una Evaluación del Impacto Ambiental ante SETENA (Decreto 31849 del 25 de octubre del 2017). La empresa PurePlants no debe presentar esta evaluación ya que las construcciones que no "impliquen obras constructivas mayores a 500 metros cuadrados" no deben presentar esta evaluación. Además, este mismo documento legal cataloga a la empresa PurePlants como categoría C (Bajo Impacto Ambiental Potencial), siempre y cuando tenga menos de 35 colaboradores. Ya que no existe una categoría específica para la elaboración de tortas a base de frijoles, se puede catalogar a PurePlants como una empresa dedicada a la "elaboración y conservación de frutas y vegetales (legumbres, hortalizas, raíces y tubérculos): deshidratación, congelación, cocido, inmersión en aceite, vinagre o salmuera. Salsas y sopas" (Decreto 31849 del 25 de octubre del 2017).

Debido a que PurePlants es una empresa que se puede categorizar como de Bajo Impacto Ambiental Potencial, la Secretaría Técnica Nacional Ambiental (SETENA) requiere que se presente el formulario D2. Los pasos a seguir, de acuerdo con SETENA, son:

- 1. Presentar el formulario D2 ante la plataforma de servicios.
- 2. La plataforma de servicios entrega el formulario a los funcionarios del SETENA para su evaluación.
- 3. Los funcionarios revisan la información.
- 4. Si es requerido, SETENA realiza una inspección de campo.
- 5. Se aprueba o rechaza la viabilidad ambiental.

Es importante mencionar que al presentar el Formulario D2, se debe de asegurar que el mismo contenga los timbres requeridos por la ley, y que además se incluya el comprobante del pago, el cual es de \$67.80. SETENA tiene un tiempo de respuesta de diez días para entregar una resolución.

El formulario D2 se puede observar en el Anexo 47: Formulario D2.

# *3.5.1.3. Seguridad industrial*

PurePlants tiene la siguiente política de seguridad ocupacional:

"PurePlants, en su afán por proteger el bienestar y la salud de sus miembros del equipo, exige un alto estándar en la seguridad de sus instalaciones y oficinas y requiere la rendición de cuentas de los colaboradores en cuanto a la seguridad laboral, independientemente de su antigüedad, posición o nivel jerárquico. En específico,

- La seguridad es la responsabilidad de todos un ambiente laboral seguro y agradable nos permite mejorar el mundo.
- Si un colaborador ve una situación peligrosa, está empoderado para reportarlo y corregirlo – la transparencia es clave para nuestra empresa.
- PurePlants toma acciones con velocidad, no rapidez nuestras acciones tienen una dirección clara: asegurar la seguridad de nuestros trabajadores.
- Todos los miembros del equipo de PurePlants se esfuerzan por identificar áreas de oportunidad y mejorarlas – todas las perspectivas son valoradas.
- Un ambiente de trabajo sano, limpio y agradable es medular para la productividad PurePlants asegura que las condiciones en sus instalaciones sean las óptimas para el desarrollo de las actividades, asegurando el bienestar de todos los que intervienen en el proceso de transformación.
- Todos los colaboradores, al ingresar a la planta de manufactura, deben utilizar el equipo de protección personal, para protegerse tanto a ellos mismos como al cliente.
- PurePlants entiende que la salud mental es tan importante como el bienestar físico."

En PurePlants, se exige que los colaboradores reporten cualquier incidente o accidente, con el objetivo de tomar las acciones preventivas y correctivas necesarias para asegurar que las causas raíz de dicho evento sean corregidas y no exista una recurrencia, que potencialmente podría ser

más grave. A nivel del Balanced Scorecard de la empresa, se propone que los siguientes indicadores estén presentes y sean revisados de manera mensual:

- Índice de incidentabilidad.
- Índice de accidentabilidad.

Dentro de la planta de PurePlants, existen muy pocos peligros ambientales. En cuanto a agentes biológicos, no se detecta un peligro potencial importante. Dentro de los agentes físicos, existen dos posibles peligros: el ruido generado por la mezcladora y el calor emitido por el horno, que, aunque sea eléctrico, puede llegar a causar quemaduras en los operarios. Los peligros químicos son muy bajos: el único compuesto químico como tal a manipular es el benzoato de sodio, el cual no es peligroso, según la Regencia Química de la Universidad de Costa Rica. Los peligros mecánicos presentes en la planta de PurePlants son las máquinas (pueden ocurrir accidentes e incidentes), las herramientas manuales (como el poka yoke para el conformado) y los vehículos para transportar manualmente el material entre estaciones y hacia el área de almacenamiento.

Debido a que PurePlants es una empresa dedicada a la manufactura de productos alimenticios, la inocuidad y limpieza de los trabajadores es un aspecto primordial a considerar, ya que se está poniendo en juego la salud de los clientes. Por este motivo, es necesario tomar todas las precauciones en cuanto a vestimentas dentro de la planta. El equipo de protección personal que los operarios deben de utilizar cuando están en el piso de producción (para protegerse tanto a ellos mismos como a los clientes) consiste de las siguientes prendas:

- Bata para la industria alimentaria.
- Mascarilla.
- Guantes desechables.
- Zapatos exclusivos para el área de producción.
- Malla para cubrir el pelo (cofias).
- Guantes para hornear para el operario del horno.

La bata para la industria alimentaria va a ser proporcionada por la empresa Shanghai Hanyang Clean Technologies Co., Ltd. Las batas proporcionadas por esta empresa tienen un costo de \$11.47 por juego. Este uniforme es a base de poliéster y es especial para la industria alimentaria. Se pretende adquirir dos juegos por operario (24 en total para los operarios), un juego para el

supervisor de la producción y calidad, y tres juegos adicionales a ser almacenados en la empresa, en caso de que algún otro colaborador requiera ingresar al área de producción. En total, es necesario adquirir 28 batas. El costo de estas prendas es de \$321.16, o 188 842.08 colones.

Otro artículo importante para asegurar la inocuidad de los alimentos producidos por PurePlants es el uso de las mascarillas, un artículo cuya importancia se resalta aún más por el contexto actual de la pandemia causada por el SARS-CoV-2. Se pretende adquirir dos mascarillas diferentes para cada operario (24 mascarillas para los operarios) y dos mascarillas para el supervisor de la producción y calidad. En total, se deben de adquirir 26 mascarillas reutilizables. El proveedor propuesto es Monkey Scrubs, que ofrece mascarillas reutilizables por 2000 colones. En total, se debe pagar 52 000 colones para obtener las mascarillas reutilizables requeridas. Las mallas para el pelo reutilizables se van a adquirir por medio del proveedor Cityelf. En total, se requiere adquirir 28 mallas para pelo (dos para cada operario, dos para el supervisor de la producción y dos mallas adicionales para cualquier colaborador que requiera ingresar al área de producción). El costo por malla es de \$9.99. En total se debe pagar \$279, o 164 052 colones, incluyendo el envío hasta Costa Rica. Además, se debe de comprar un par de botas con punta de hierro por operario, así como un par para el supervisor de la producción, para un total de 13 pares de botas con punta de hierro. El proveedor de este artículo es la empresa Beijing Diamond Sport International Co., Ltd. Cada par cuesta \$15.66. En total, PurePlants debe desembolsar \$203.58, o 119 705.04 para adquirir este componente del equipo de protección personal para los colaboradores. También se requiere adquirir guantes desechables. Estos guantes desechables se pueden adquirir en PriceSmart, por un costo de 3795 colones por dos paquetes, que incluyen 500 pares de guantes. Si cada colaborador utiliza un par de guantes por día, en total se gastan 24 guantes diarios. Esto significa que, este producto que incluye 1000 guantes dura 41.67 días efectivos. Por este motivo, se propone adquirir un paquete de guantes por mes, en caso de que algún colaborador deba cambiar sus guantes más de una vez por día. El costo anual por concepto de guantes es de 45 540 colones. Es importante comprar un par de guantes para hornear para el operario del horno (un total de dos pares de guantes). Este artículo se puede adquirir en Tips, por un valor de 8840 colones por par de guantes, o bien, 17 680 por dos pares de guantes. La inversión total en equipo de protección personal asciende a 587 819.12 colones.

La empresa PurePlants facilita el uniforme de manufactura a sus colaboradores. Otro factor importante en cuanto a la seguridad de los operarios, además de portar el equipo de protección personal, es el levantamiento correcto de los pesos. Ya que los materiales deben fluir entre las diferentes estaciones de manera manual (no se tiene una banda transportadora), los colaboradores deben entender que para levantar el material se deben agachar completamente. Este método de levantar los pesos se imparte en la capacitación inicial y se recuerda al colaborador de manera semanal.

Según el Consejo de Salud Ocupacional se debe "conformar [la comisión de salud ocupacional] en todo centro de trabajo que ocupe 10 o más personas trabajadoras…" (Consejo de Salud Ocupacional). Para integrar este consejo, se debe de llenar el formulario conocido como "Comisiones de Salud Ocupacional". Ya que PurePlants tiene 12 trabajadores, es necesario que se conforme este consejo en la empresa. Cabe destacar que, por la cantidad de personas empleadas por PurePlants, no existe la necesidad de conformar una Oficina de Salud Ocupacional.

#### *3.5.1.4. Plan de emergencias*

El diseño de las instalaciones de PurePlants contempla dos puntos de ingreso a la planta y un punto de ingreso al área de oficinas. Además, se coloca una salida de emergencia al extremo opuesto de la entrada a la planta de manufactura desde el exterior de las instalaciones. Todos los puntos de ingreso, así como la salida de emergencia se puede utilizar en caso de que se deban evacuar las instalaciones por algún evento imprevisto.

El encargado de seguridad de la planta, que es el supervisor de la producción y calidad, debe otorgar instrucciones a todos los operarios en caso de que haya un evento de evacuación, así como liderar los simulacros de emergencia, los cuales se deben llevar a cabo al menos dos veces por año, y si se adquieren nuevas máquinas o cambia la distribución de la planta, se deben realizar inmediatamente después del cambio para que este sea tomado en cuenta para el plan de evacuación.

La planta de manufactura cuenta con un extintor en cada estación de trabajo, así como en la oficina y en el comedor. Todos los colaboradores de la empresa conocen su ubicación, ya que los mismos están adecuadamente rotulados y no tienen ningún tipo de restricción física (como candados o cadenas).

Es importante destacar que en la empresa PurePlants las rutas de evacuaciones y los potenciales peligros están debidamente rotulados. Se hace uso de las señalizaciones visuales, ya que, aunque es un requisito tener al menos una educación de noveno año para laborar en la empresa, lo cual implica una habilidad para leer y escribir, existe el riesgo de que los colaboradores en el área de operado sufran dificultades para leer. La ruta de evacuación se encuentra demarcada en el piso de la planta, para que, en caso de que haya un incendio y el mismo genere una cantidad densa de humo, los operarios puedan determinar la ruta para evacuar la planta y resguardar su salud. Además, todos los pasillos cuentan con una distancia de ancho igual o superior a 1.5 metros.

En la Figura 49: Plan de evacuación de PurePlants, se puede ver la ruta que deben seguir los operarios para evacuar la planta, dependiendo del lugar en el que se encuentren.

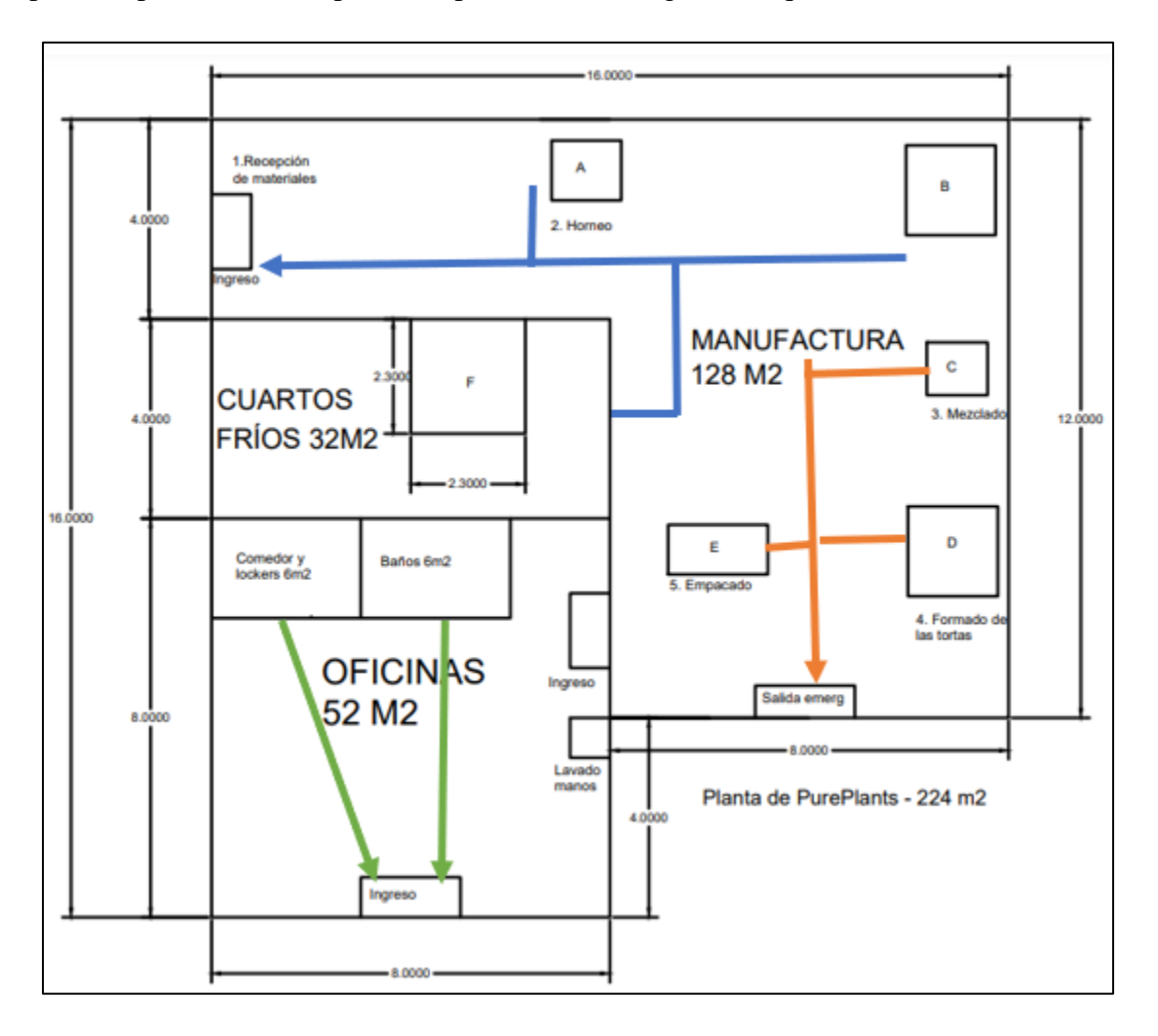

*Figura 49.* Plan de evacuación de PurePlants Fuente: elaboración propia

El punto de egreso en caso de emergencia para cada estación es el siguiente:

- Recepción de materiales: Ingreso a la planta (Ingreso 1).
- Horneo: Ingreso a la planta (Ingreso 1).
- Macerado (estación B): Ingreso a la planta (Ingreso 1).
- Cuartos fríos y almacenamiento: Ingreso a la planta (Ingreso 1).
- Mezclado: salida de emergencia.
- Conformado: salida de emergencia.
- Empacado: salida de emergencia.
- Oficina: Ingreso a la oficina (Ingreso 2).
- Baños: Ingreso a la oficina (Ingreso 2).
- Comedor y lockers: Ingreso a la oficina (Ingreso 2).

### **3.6. Estudio financiero**

### **3.6.1. Costos del proyecto**

La empresa PurePlants presenta una variedad de costos, tanto fijos como variables, que deben ser tomados en cuenta al evaluar la factibilidad de iniciar las operaciones de la empresa. Algunos de estos costos se incurren una única vez a través del horizonte de planeación de cinco años, mientras que otros tienen una recurrencia determinada (sea esta semanal, mensual o anual). A continuación, se incluye una descripción de los costos en los que se espera incurrir a través de los primeros cinco años de la operación de PurePlants, incluyendo los costos iniciales para iniciar la empresa.

#### *3.6.1.1. Costos iniciales para abrir la empresa*

Los costos iniciales en los que se debe incurrir para formar debidamente la empresa son los siguientes:

- Costo de incorporación de la persona jurídica (sociedad anónima).
- Registro Sanitario.
- Permiso Sanitario de Funcionamiento.
- Maquinaria (a ser detallada en la sección 3.6.1.2: Costos de maquinaria).
- Inscripción a GS1.
- Evaluación Ambiental de la Secretaría Técnica Ambiental (SETENA).
- Depósito del primer mes de alquiler.
- Equipo de protección personal de los colaboradores.
- Extintores.
- Inmobiliario de oficina.

En el Cuadro 93: Costos iniciales para abrir la empresa, se pueden observar los costos, en colones, para cada uno de los rubros anteriormente mencionados.

Cuadro 93 *Costos iniciales para abrir la empresa*

| <b>Rubro</b>                                | Costo (colones) |                 |
|---------------------------------------------|-----------------|-----------------|
| Incorporación de la sociedad anónima        |                 | (277, 116.25)   |
| Registro Sanitario                          | <b>CRC</b>      | (10, 286.40)    |
| Permiso Sanitario de Funcionamiento         | <b>CRC</b>      | (11,760.00)     |
| Maquinaria                                  | <b>CRC</b>      | (6,994,848.00)  |
| Inscripción GS1                             | <b>CRC</b>      | (100,000.00)    |
| Evaluación Ambiental (SETENA)               |                 | (39,866.40)     |
| Depósito del alquiler                       |                 | (689, 147.76)   |
| Equipo de Protección Personal               | <b>CRC</b>      | (587, 819.12)   |
| Extintores                                  | <b>CRC</b>      | (300,000.00)    |
| Mobiliario (mesas, racks, carritos para     |                 |                 |
| estaciones,<br>transportar<br>entre<br>otro | <b>CRC</b>      | (1,500,000.00)  |
| mobiliario de oficina)                      |                 |                 |
| <b>Total, Costos Iniciales</b>              | <b>CRC</b>      | (10,510,843.93) |

# *3.6.1.2. Costos de maquinaria*

Para iniciar las operaciones de PurePlants, es necesario adquirir las siguientes máquinas:

- Un horno.
- Una mezcladora o homogeneizadora.
- Dos empacadoras.
- Dos cuartos fríos.

En el Cuadro 94: Costos iniciales de la maquinaria, se pueden analizar los costos por conceptos de maquinaria. Los costos reportados en el Cuadro 94: Costos iniciales de la maquinaria incluyen el transporte marítimo desde la fábrica del proveedor en China hasta las instalaciones de PurePlants en Costa Rica.

| <b>Máquina</b>                     | Costos (incluye envío)       |  |
|------------------------------------|------------------------------|--|
| Horno                              | (2,513,700.00)<br><b>CRC</b> |  |
| Mezcladora                         | (1,441,188.00)<br><b>CRC</b> |  |
| Empacadoras (2)                    | (1,146,600.00)<br><b>CRC</b> |  |
| Cuartos fríos (2)                  | (1,893,360.00)<br><b>CRC</b> |  |
| <b>Total, Costos de Maquinaria</b> | (6,994,848.00)<br><b>CRC</b> |  |

Cuadro 94 *Costos iniciales de la maquinaria*

# *3.6.1.3. Costos de materia prima*

El costo de la materia prima es anual y variable, dependiendo del pronóstico de la demanda. El costo de la materia prima solamente incluye los ingredientes de las tortas de PurePlants. Este costo no contempla los empaques.

En el Cuadro 95: Costos anuales de materia prima, se pueden ver los costos en los que incurre PurePlants anualmente para adquirir la materia prima necesaria para la fabricación de sus productos.

| Año                   | <b>Costo (Colones)</b> |  |  |
|-----------------------|------------------------|--|--|
|                       | CRC 45,006,621.33      |  |  |
| $\mathcal{D}_{\cdot}$ | CRC 237,859,782.46     |  |  |
| 3                     | CRC 240,955,446.67     |  |  |
|                       | CRC 243,107,310.82     |  |  |
| $\varsigma$           | CRC 241,833,094.15     |  |  |

Cuadro 95 *Costos anuales de materia prima*

### *3.6.1.4. Costo de los empaques*

El costo de los empaques se comporta de manera variable, ya que depende directamente del pronóstico de la demanda. Para cada paquete de cuatro tortas, se requiere una caja y cuatro bolsas. Es importante mencionar que el costo de los empaques no incluye el costo de transporte desde la fábrica del proveedor en China hasta las instalaciones de PurePlants en Costa Rica. Este costo logístico se contempla en la sección 3.6.1.7: Costos logísticos.

En el Cuadro 96: Costos anuales de los empaques, se puede observar el costo pronosticado por empaques durante los primeros cinco años de operaciones de la empresa PurePlants.

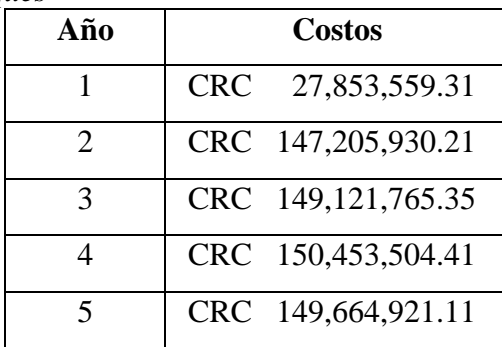

# Cuadro 96 *Costos anuales de los empaques*

### *3.6.1.5. Costos de mano de obra*

Los costos de la mano de obra contemplan todos los costos de la mano de obra de los operarios, incluyendo el tiempo regular, las jornadas extraordinarias y los costos de subcontratación, en caso de aplicar. Estos costos provienen del plan agregado de la producción que más optimice los recursos de la empresa, asegurando un cumplimiento con los requerimientos del mercado en cuanto a volumen de producción. Es importante destacar que los costos de mano de obra incluyen todas las prestaciones requeridas por la legislación laboral vigente, así como las cargas sociales. Debido a que la planeación agregada de la producción es una herramienta táctica, solamente se planifica la producción durante los primeros 26 meses de las operaciones de la empresa, por lo que los costos de la mano de obra de los años posteriores se aproximan usando los valores obtenidos en el segundo año de operaciones, ya que, a partir del mes 15, se prevee que la demanda se estabilizará y la producción experimentará poca variabilidad.

En el Cuadro 97: Costos de mano de obra, se pueden analizar los costos pronosticados para la mano de obra a través de los primeros cinco años de operaciones de la empresa.

Cuadro 97 *Costos de mano de obra*

| Año                   | Costos            |  |  |  |
|-----------------------|-------------------|--|--|--|
|                       | CRC 30,130,076.77 |  |  |  |
| $\mathcal{D}_{\cdot}$ | CRC 47,220,539.21 |  |  |  |
| $\mathcal{R}$         | CRC 47,220,539.21 |  |  |  |
|                       | CRC 47,220,539.21 |  |  |  |
| 5                     | CRC 47,220,539.21 |  |  |  |

### *3.6.1.6. Costos por planillas (excluyendo operarios)*

El costo por planillas, sin incluir a los operarios (ya que ese costo se contempla en los costos de producción), es de 98,071,892.90 colones por año. Este costo se considera como un costo fijo. Esta suma incluye todas las cargas sociales, prestaciones requeridas por la legislación costarricense y el pago del aguinaldo.

#### *3.6.1.7. Costos de servicios públicos*

En los costos de los servicios públicos, se consideran los siguientes servicios:

- Electricidad
- Agua
- Internet

El costo de la energía eléctrica se calcula a partir del consumo energético de cada máquina, tal y como lo indica cada ficha técnica de la maquinaria seleccionada. Además, se incluye una tolerancia de 250 000 colones por mes para considerar otros consumos energéticos, como por ejemplo, los requerimientos de energía de las oficinas y el comedor. En total, se estima pagar 1 107 455.82 colones por concepto de electricidad de manera mensual. En el Cuadro 98: Costos mensuales de electricidad, se puede ver el desglose del consumo energético de cada máquina traducido a colones.

# Cuadro 98 *Costos mensuales de electricidad*

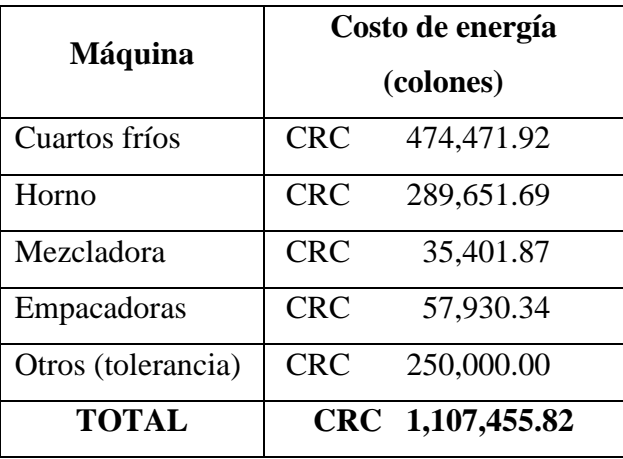

Los costos de agua se estiman en 520 000 colones por mes. Este valor es menor al consumo de electricidad debido a que no se requiere agua para el proceso de transformación. Es importante recalcar que el costo mensual del agua es una estimación, ya que no existen parámetros para estimar el consumo de agua a priori, especialmente cuando no es un insumo para el proceso de fabricación.

El costo mensual del internet es de 163 800 colones. Se propone contratar los servicios de la empresa ESPH, la cual cobra 54 600 colones al mes por un router con una velocidad de 20 mbps. Para asegurar una conexión favorable, se propone adquirir tres routers diferentes.

En el Cuadro 99: Costos anuales de los servicios públicos, se pueden analizar los costos por año de los servicios públicos que la empresa PurePlants debe contratar.

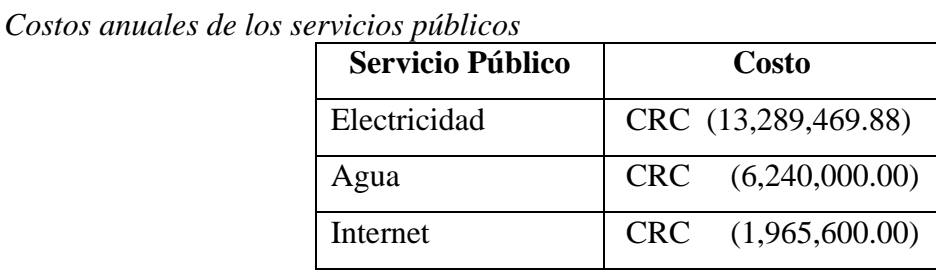

# *3.6.1.8. Costos logísticos*

Cuadro 99

La empresa PurePlants incurre en dos tipos de costos logísticos:

- 1. Costos de transporte dentro del GAM (materia prima y producto terminado).
- 2. Costos de transporte desde China hasta Costa Rica (empaques).

El costo de transporte dentro del GAM se mantiene constante durante los primeros cinco años, ya que, por política de la empresa, ningún paquete de producto terminado debe de quedar almacenado en las instalaciones de PurePlants por más de una semana efectiva. Este transporte se terceriza mediante la empresa Equipos MyR. Los costos logísticos dentro del GAM se pueden observar en el Cuadro 100: Costos logísticos anuales dentro del GAM.

#### Cuadro 100

| Año            | <b>Costos Logísticos GAM</b> |              |  |  |
|----------------|------------------------------|--------------|--|--|
|                | <b>CRC</b>                   | 5,659,500.00 |  |  |
| $\mathfrak{D}$ | <b>CRC</b>                   | 5,659,500.00 |  |  |
| 3              | <b>CRC</b>                   | 5,659,500.00 |  |  |
|                | <b>CRC</b>                   | 5,659,500.00 |  |  |
| 5              | <b>CRC</b>                   | 5,659,500.00 |  |  |

*Costos logísticos anuales dentro del GAM*

Los costos logísticos desde China hacia Costa Rica varían en función del pronóstico de la demanda, ya que para cada paquete de tortas de PurePlants se necesita una caja y cuatro bolsas. Estos costos se pueden observar en el Cuadro 101: Costos logísticos anuales desde China hacia Costa Rica.

# Cuadro 101

*Costos logísticos anuales desde China hacia Costa Rica*

| Año            | <b>Costos Logísticos CN-CR</b> |            |  |  |
|----------------|--------------------------------|------------|--|--|
|                | <b>CRC</b>                     | 205,800.00 |  |  |
| $\overline{2}$ | <b>CRC</b>                     | 576,240.00 |  |  |
| 3              | <b>CRC</b>                     | 596,820.00 |  |  |
|                | <b>CRC</b>                     | 596,820.00 |  |  |
| 5              | <b>CRC</b>                     | 596,820.00 |  |  |

# *3.6.1.9. Costos por seguros*

El costo de la Póliza de Riesgo de Trabajo, la cual se debe de pagar anualmente, varía en función de la planilla mensual de la empresa. La fórmula para calcular el costo de este seguro es la siguiente:

# $Costo$  del seguro = Planilla mensual  $*$  13.2  $*$  0.0183

# *3.6.1.10. Costos por alquiler*

Los costos anuales por alquiler se pueden observar en el Cuadro 102: Costos anuales por alquiler.

| Año                      | Costo (colones)    |  |  |  |
|--------------------------|--------------------|--|--|--|
| 1                        | CRC (8,269,773.12) |  |  |  |
| $\mathcal{D}_{\cdot}$    | CRC (8,269,773.12) |  |  |  |
| 3                        | CRC (8,269,773.12) |  |  |  |
| Δ                        | CRC (8,269,773.12) |  |  |  |
| $\overline{\mathcal{L}}$ | CRC (8,269,773.12) |  |  |  |

Cuadro 102 *Costos anuales por alquiler*

#### *3.6.1.11. Costos por responsabilidad social empresarial*

Como parte de su propuesta de valor, la empresa PurePlants enfatiza en su constante labor en pro del medio ambiente. Por este motivo, se procede a donar el costo de plantar un árbol por cada 15 paquetes de tortas vendidos. Este costo varía proporcionalmente con el pronóstico de la demanda. Por lo tanto, los costos por responsabilidad social empresarial se pueden calcular utilizando la siguiente fórmula:

Costos, árboles = 
$$
\frac{Pronóstico de la demanda anual}{15} * Costo, volumen árboles
$$

Es importante recalcar que el proveedor de árboles propuesto, el Vivero Forestal del Instituto Tecnológico de Costa Rica, ofrece descuentos dependiendo del volumen de árboles a adquirir.

### *3.6.1.12. Impuestos*

PurePlants debe de pagar impuestos, basándose en sus ingresos. Se contemplan los siguientes impuestos:

- Impuesto a la renta.
- Impuestos municipales (patentes).
- Impuestos al valor agregado.

# *3.6.1.13. Costos por financiamiento*

La empresa PurePlants debe acogerse a un crédito otorgado por una entidad financiera, con la finalidad de afrontar el costo de la inversión inicial requerida para poder empezar las operaciones de la empresa. Al optar por financiar el proyecto mediante el Banco Popular, se debe pagar una cuota mensual de 5 261 915.13 colones durante los primeros cinco años del proyecto.

# *3.6.1.14. Capital de trabajo*

El capital de trabajo es un componente al que se le debe de dar mucha importancia al calcular la inversión inicial requerida para poner en marcha la empresa. Esta suma de dinero es la cantidad de dinero en efectivo requerida para solventar las operaciones de la empresa PurePlants durante todo un año, asumiendo que no se generan ingresos durante el periodo en cuestión. El capital de trabajo, para efectos del cálculo de la inversión inicial requerida, se calcula sumando todos los costos pronosticados en los que la empresa espera incurrir durante un año de operaciones. Para calcular el capital de trabajo, se consideran los siguientes rubros:

- Alquiler.
- Electricidad.
- Agua.
- Internet.
- Planilla.
- Costos de producción.
- Costos de materia prima.
- Costos de empaque.
- Costos de los suministros de limpieza.
- Costos logísticos en el Gran Área Metropolitana.

El capital de trabajo requerido para solventar las operaciones de PurePlants durante un año asciende a 237 143 133.31 colones. El desglose de cada componente del capital de trabajo se puede observar en el Cuadro 103: Capital de trabajo.

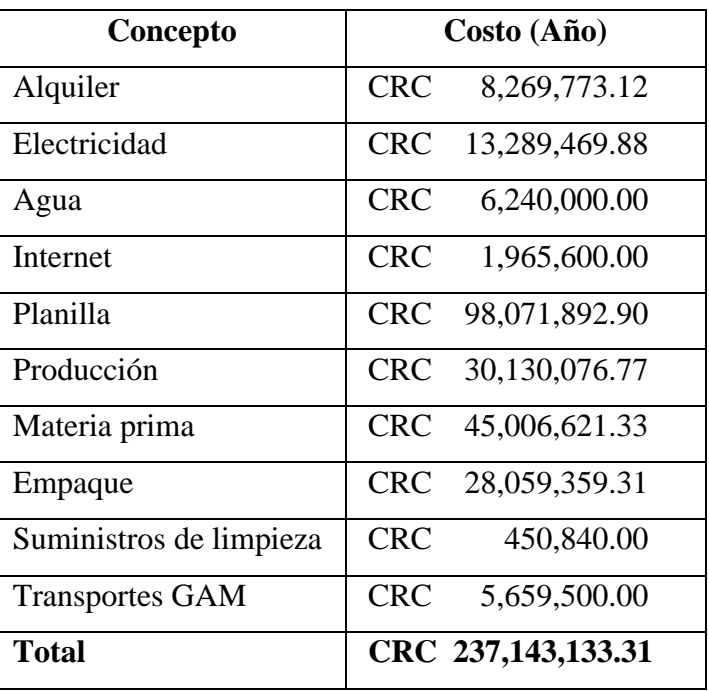

# Cuadro 103 *Capital de trabajo*

El capital de trabajo se recupera al concluir el horizonte de planeación del proyecto. En el caso de PurePlants, esta recuperación sucede al finalizar el año cinco.

# *3.6.1.15. Inversión inicial requerida*

La inversión inicial requerida para poner en marcha a PurePlants es la suma de los siguientes conceptos:

- Capital de trabajo.
- Incorporación de la sociedad anónima.
- Registro Sanitario.
- Permiso Sanitario de Funcionamiento.
- Maquinaria.
- Inscripción a GS1 para obtener un código de barras único.
- Evaluación ambiental de la Secretaría Técnica Nacional Ambiental.
- Depósito del alquiler.
- Equipo de protección personal.
- Extintores.
- Inmobiliario de oficina.

La inversión inicial es de 247 653 977.24. El 95.76% de este requerimiento de inversión se puede atribuir al capital de trabajo. Se plantea cubrir el costo de la inversión inicial utilizando un préstamo bancario. En el Cuadro 104: Inversión inicial, se puede analizar el desglose de la inversión inicial por cada concepto.

# Cuadro 104 *Inversión inicial*

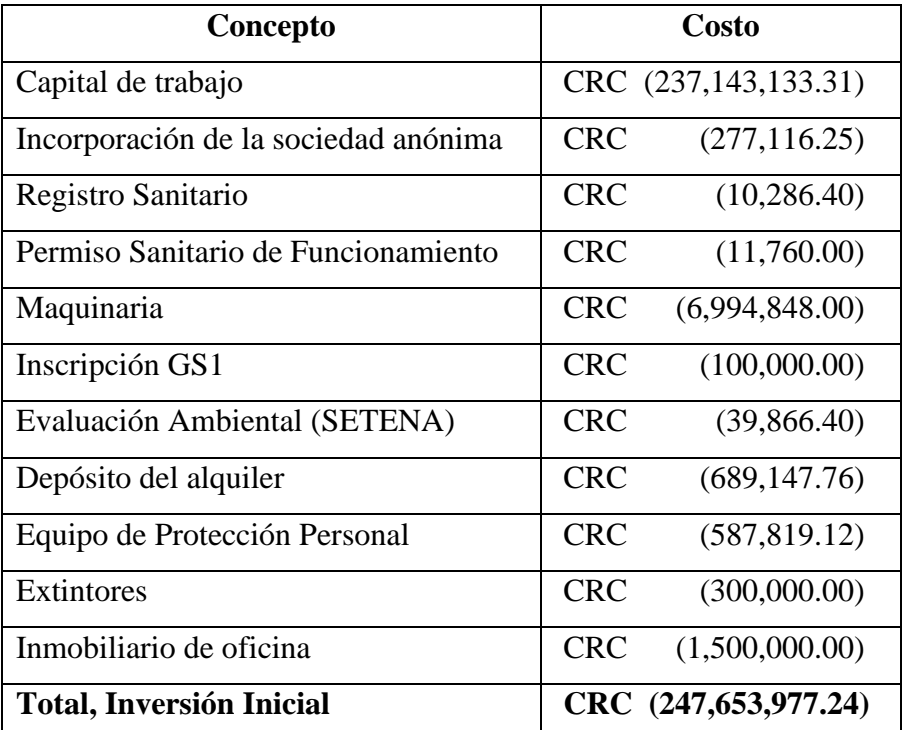

# **3.6.2. Evaluación de créditos para la inversión inicial**

Con el objetivo de poder cubrir la inversión inicial, se requiere acudir a una línea de crédito que financie la totalidad del capital requerido para poner en marcha las operaciones de PurePlants. Al ser PurePlants una PyME, se puede acceder a créditos favorables especiales para las pequeñas y medianas empresas. Se propone que el préstamo tenga un plazo de cinco años, que es el horizonte de planeación del proyecto. Para la financiación de la inversión inicial, se consideran las siguientes entidades bancarias:

- Banco Popular y de Desarrollo Comunal. Este banco ofrece créditos de hasta \$500 000 o su equivalente en colones. Las tasas de interés son variables, desde un piso de 6.50% anual hasta un techo del 10% anual. Sin embargo, para propósitos del análisis actual, se considera la tasa de interés como el 10% anual, para tener en cuenta las tolerancias pertinentes en caso de que la tasa de interés aumente.
- Banco de Costa Rica. Esta institución financiera ofrece una tasa del 12% anual.

En el Cuadro 105: Resumen de la tabla de amortización por entidad financiera, se pueden analizar las dos posibles fuentes de financiamiento.

Cuadro 105

*Resumen de la tabla de amortización por entidad financiera*

| <b>Concepto / Banco</b>                              | <b>Banco Popular</b> |                | <b>Banco de Costa Rica</b> |                   |
|------------------------------------------------------|----------------------|----------------|----------------------------|-------------------|
| Tasa de interés anual                                | 10%                  |                | 12%                        |                   |
| Principal                                            | <b>CRC</b>           | 247,653,977.24 | <b>CRC</b>                 | 247,653,977.24    |
| Cuota nivelada mensual                               | <b>CRC</b>           | 5,261,915.13   | <b>CRC</b>                 | 5,508,925.94      |
| Total de intereses a pagar                           | <b>CRC</b>           | 68,060,930.40  | <b>CRC</b>                 | 82,881,579.20     |
| Proporción<br>de intereses<br>contra el<br>principal | 27.48%               |                | 33.47%                     |                   |
| Valor futuro del crédito                             | <b>CRC</b>           | 315,714,907.64 | <b>CRC</b>                 | 330, 535, 556. 44 |
| Valor futuro vs valor del principal                  | 127.48%              |                | 133.47%                    |                   |

Según el Cuadro 105: Resumen de la tabla de amortización por entidad financiera, la cuota mensual es de 5 261 915.13 colones en caso de optar por financiar el proyecto con el Banco Popular, y 5 508 925.94 en caso de solicitar un crédito al Banco de Costa Rica. El total de intereses que se le paga al Banco Popular es de 68 060 930.40 a través de los cinco años del crédito, mientras que si se decide financiar la inversión inicial con el Banco de Costa Rica, se puede esperar desembolsar un total de 82 881 579.20 colones en intereses. Si se opta por solicitarle el crédito al Banco Popular, se le paga a la institución financiera un total del 127.48% del valor del principal al finalizar el periodo, mientras que se le pagaría el 133.47% del valor del principal al Banco de
Costa Rica. Por el comportamiento de los indicadores presentados en el Cuadro 105: Resumen de el Cuadro de amortización por entidad financiera, es recomendable financiar la inversión inicial con el Banco Popular.

En el Anexo 48: Tabla de amortización, Banco Popular se puede observar el Cuadro de amortización para el crédito a ser obtenido a través del Banco Popular. En el Anexo 49: Tabla de amortización, Banco de Costa Rica, se puede observar la tabla de amortización para un crédito bajo las condiciones ofrecidas por el Banco de Costa Rica.

#### **3.6.3. Criterios para la inversión de capital**

Con la finalidad de evaluar la factibilidad de poner en marcha las operaciones de PurePlants desde un punto de vista financiero, se procede a calcular los diferentes criterios para las inversiones de capital, a partir de los flujos de efectivo proyectados (tanto los flujos contables como financieros, o sea, descontados para tomar en cuenta la pérdida de valor del dinero a través del tiempo). Los criterios para la inversión son los siguientes:

- Valor actual neto.
- Tasa interna de retorno.
- Razón de costo-beneficio.
- Índice de deseabilidad.
- Valor actual neto anualizado.
- Razón de costo-beneficio anualizada.

Para calcular estos indicadores para la inversión de capital, es necesario obtener los flujos proyectados de efectivo. Para obtener estos valores, se necesita proyectar la inversión inicial, las ventas (basándose en el pronóstico de la demanda), los costos, los impuestos, la depreciación de la maquinaria y la recuperación del capital de trabajo al finalizar el horizonte de planeación (al cabo de cinco años). Además, se requiere tomar en cuenta el costo de capital, abreviado con la letra K. Este costo de capital se define en 30%, que es el retorno mínimo que los directivos de PurePlants esperan al poner en marcha a la empresa. Otro factor importante para calcular los flujos de efectivo de la empresa es la depreciación. Desde un punto de vista contable, PurePlants usa el método de depreciación lineal a través de cinco años, considerando un costo inicial por concepto de maquinaria de 6 994 848 colones y un valor de rescate de 2 797 939.20 colones (el 40% del

precio original de compra). Anualmente, la depreciación de la maquinaria equivale a 839 381.76 colones. En el Cuadro 106: Supuestos para el cálculo de los indicadores de inversión de capital, se pueden observar los datos utilizados para el cómputo de los flujos de efectivo y posteriormente los indicadores para la inversión de capital en PurePlants.

# Cuadro 106

| Inversión inicial           | CRC (247,653,977.24)         |
|-----------------------------|------------------------------|
| K                           | 30%                          |
| Valor maquinaria            | (6,994,848.00)<br><b>CRC</b> |
| Valor de rescate            | (2,797,939.20)<br><b>CRC</b> |
| Vida útil maquinaria (años) | 5                            |
| Depreciación anual          | <b>CRC</b><br>839,381.76     |
| Valor de venta por paquete  | <b>CRC</b><br>4,000.00       |

*Supuestos para el cálculo de los indicadores de inversión de capital*

En el Cuadro 107: Indicadores para la inversión de capital, se pueden analizar los resultados de los indicadores que se obtienen a partir de los flujos proyectados generados por la empresa PurePlants.

# Cuadro 107

*Indicadores para la inversión de capital*

| Periodo de recuperación (años)            |            | 1.084            |
|-------------------------------------------|------------|------------------|
| Periodo de recuperación descontado (años) |            | 1.177            |
| Valor actual neto                         | <b>CRC</b> | 2,321,403,398.85 |
| <b>Costo-Beneficio</b>                    |            | 9.3736           |
| Tasa interna de retorno                   |            | 216.95%          |
| Indice de deseabilidad                    |            | 10.3736          |
| Valor actual neto anualizado              | <b>CRC</b> | 953, 125, 401.87 |
| Costo-Beneficio anualizado                |            | 3.8486           |

De acuerdo con los criterios de la inversión calculados para la implementación de la empresa PurePlants, emprender este proyecto resulta sumamente atractivo desde la óptica financiera:

- La inversión inicial se recupera en un periodo de 1.084 años.
- Al considerar el costo de capital (k) y la pérdida del valor del dinero a través del tiempo, la inversión inicial se recupera en un periodo de 1.177 años (desde la perspectiva financiera, no contable).
- El valor actual neto del proyecto es de 2,321,403,398.85 colones. Esto significa que, al emprender este proyecto, se espera recibir una ganancia de 2,321,403,398.85 colones a través del horizonte de planeación del proyecto, traducido al valor de los colones del año 2020.
- La razón de costo-beneficio del proyecto es de 9.3736. Al ser este valor mayor a cero, el proyecto de inversión de capital resulta atractivo.
- La tasa interna de retorno es de 216.95%. Esta tasa supera el rendimiento de al menos el 30% requerido por los directivos de PurePlants. Esto significa que emprender esta empresa es atractivo desde una perspectiva financiera.
- El índice de deseabilidad es de 10.3736. Al ser este valor mayor a 1, la inversión es aceptable.
- El valor actual neto anualizado (similar al VAN, pero considerando la tasa de descuento, o k, cada año) es de 953,125,401.87 colones.
- La razón de costo-beneficio anualizada es de 3.8486, lo que significa que este proyecto es aceptable.

En la Figura 50: Flujo neto de efectivo por año, se puede observar gráficamente el comportamiento del flujo neto de efectivo que la empresa PurePlants genera anualmente.

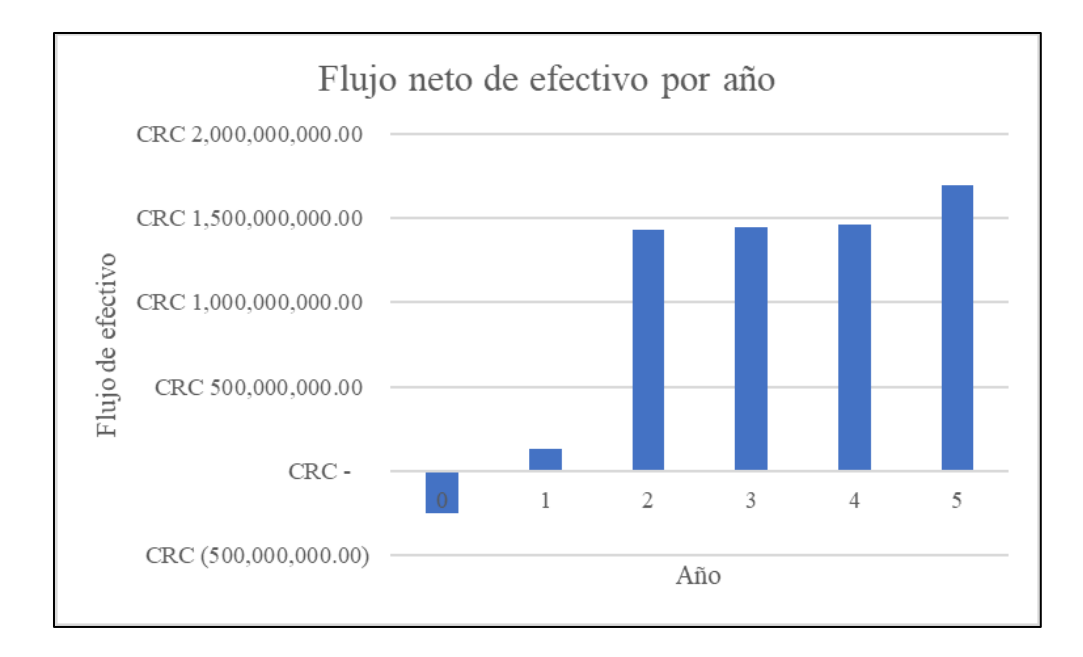

*Figura 50.* Flujo neto de efectivo por año Fuente: elaboración propia

Considerando que todos los indicadores de inversión de capital resultan sumamente favorables, es recomendable emprender el proyecto de la empresa PurePlants.

En el Anexo 50: Flujo de efectivo proyectado, se puede observar el flujo de efectivo proyectado para los primeros cinco años de operaciones de la empresa.

### **3.6.4. Análisis de sensibilidad**

Para poder anticipar cambios en los factores externos, es necesario que se lleven a cabo una serie de análisis de sensibilidad sobre los flujos de efectivo de la empresa PurePlants, para poder pronosticar el comportamiento de los criterios para la inversión de capital en caso de un cambio desfavorable en el macroentorno. Para el presente análisis de sensibilidad, se consideran los siguientes posibles escenarios:

- 1. Duplicación en los costos de la materia prima.
- 2. Aumento del costo de los dólares estadounidenses de 588 colones (en agosto del 2020) a 700 colones.
- 3. Aumento de la tasa del impuesto sobre la renta al 40%.
- 4. Duplicación del costo del alquiler.
- 5. Aumento de los costos de planilla y producción en un 35%.

6. Incapacidad de un operario por año durante los primeros cinco años del proyecto.

### *3.6.4.1. Escenario 1: Duplicación de los costos de la materia prima*

En el Cuadro 108: Criterios para la inversión, duplicación de costos de la materia prima, se pueden ver el comportamiento de los diferentes indicadores ante un aumento en el costo de la materia prima.

### Cuadro 108

| Periodo de recuperación (años)            | 1.119                        |
|-------------------------------------------|------------------------------|
| Periodo de recuperación descontado (años) | 1.232                        |
| Valor actual neto                         | CRC 2,020,181,347.75         |
| <b>Costo-Beneficio</b>                    | 8.1573                       |
| Tasa interna de retorno                   | 197.08%                      |
| Índice de deseabilidad                    | 9.1573                       |
| Valor actual neto anualizado              | 829,449,185.73<br><b>CRC</b> |
| Costo-Beneficio anualizado                | 3.3492                       |

*Criterios para la inversión, duplicación de costos de la materia prima*

En caso de que el costo de la materia prima se duplique, la empresa sigue teniendo un flujo de efectivo muy saludable y el proyecto sigue siendo una inversión atractiva. El valor actual neto es de 2,020,181,347.75 colones y la tasa interna de retorno es del 197.08%.

En el Anexo 51: Flujo de efectivo, análisis de sensibilidad 1, se puede analizar el flujo de efectivo proyectado para este escenario.

## *3.6.4.2. Escenario 2: Aumento del costo de los dólares estadounidenses a 700 colones*

Si el tipo de cambio (colones y dólares estadounidenses) aumenta a 700 colones, los siguientes costos de la empresa se ven impactados de una manera desfavorable directamente:

- Costos del alquiler.
- Costos del empaque.
- Costos logísticos.

En el Cuadro 109: Criterios para la inversión, aumento del tipo de cambio, se puede analizar el cambio de los criterios para la inversión de capital si el costo de un dólar llega a 700 colones.

| Periodo de recuperación (años)            | 1.089                        |
|-------------------------------------------|------------------------------|
| Periodo de recuperación descontado (años) | 1.184                        |
| Valor actual neto                         | CRC 2,281,272,867.26         |
| <b>Costo-Beneficio</b>                    | 9.2115                       |
| Tasa interna de retorno                   | 214.13%                      |
| Indice de deseabilidad                    | 10.2115                      |
| Valor actual neto anualizado              | <b>CRC</b><br>936,648,546.08 |
| Costo-Beneficio anualizado                | 3.7821                       |

Cuadro 109 *Criterios para la inversión, aumento del tipo de cambio*

Un aumento en el tipo de cambio afecta las finanzas de PurePlants, mas esto no implica que la inversión en la empresa se vuelva no viable: PurePlants continúa teniendo un flujo de efectivo significativo y tiene un valor actual neto de 2,281,272,867.26 colones y una tasa interna de retorno del 214.13%.

En el Anexo 52: Flujo de efectivo, análisis de sensibilidad 2, se puede analizar el flujo de efectivo proyectado para este escenario.

### *3.6.4.3. Escenario 3: Aumento de la tasa impositiva de la renta al 40%*

Cuando el macroentorno presenta una situación financiera incierta, un aumento en los impuestos es un riesgo que las empresas no deben dejar por desapercibido. Con el fin de entender el comportamiento de los indicadores financieros ante la posibilidad de un aumento significativo en la tasa impositiva en Costa Rica, se procede a realizar un análisis de sensibilidad que considera un aumento de la tasa del impuesto sobre la renta al 40%.

En el Cuadro 110: Criterios para la inversión, aumento de la tasa del impuesto sobre la renta, se puede analizar el cambio de los criterios para la inversión de capital si el gobierno de Costa Rica aumenta el impuesto sobre la renta al 40%.

| Periodo de recuperación (años)            | 1.113                        |  |
|-------------------------------------------|------------------------------|--|
| Periodo de recuperación descontado (años) | 1.226                        |  |
| Valor actual neto                         | CRC 1,958,333,410.49         |  |
| <b>Costo-Beneficio</b>                    | 7.9075                       |  |
| Tasa interna de retorno                   | 195.51%                      |  |
| Indice de deseabilidad                    | 8.9075                       |  |
| Valor actual neto anualizado              | 804,055,563.89<br><b>CRC</b> |  |
| Costo-Beneficio anualizado                | 3.2467                       |  |

Cuadro 110 *Criterios para la inversión, aumento de la tasa del impuesto sobre la renta*

Un aumento en el impuesto sobre la renta tiene un impacto importante en las finanzas de la empresa, sin embargo, aún con un panorama tributario desfavorable, PurePlants es una inversión atractiva, ya que tiene un valor actual neto de 1,958,333,410.49 colones y una tasa interna de retorno del 195.51%.

En el Anexo 53: Flujo de efectivo, análisis de sensibilidad 3, se puede analizar el flujo de efectivo proyectado para este escenario.

# *3.6.4.4. Escenario 4: Duplicación del costo del alquiler*

Si el costo del alquiler de la planta de PurePlants se duplica, los criterios para la inversión de capital de la empresa se comportan tal y como se presentan en el Cuadro 111: Criterios para la inversión, aumento del costo del alquiler.

| Periodo de recuperación (años)            | 1.088                        |
|-------------------------------------------|------------------------------|
| Periodo de recuperación descontado (años) | 1.183                        |
| Valor actual neto                         | CRC 2,307,465,405.24         |
| <b>Costo-Beneficio</b>                    | 9.3173                       |
| Tasa interna de retorno                   | 215.42%                      |
| Indice de deseabilidad                    | 10.3173                      |
| Valor actual neto anualizado              | 947,402,718.88<br><b>CRC</b> |
| Costo-Beneficio anualizado                | 3.8255                       |

Cuadro 111 *Criterios para la inversión, aumento del costo del alquiler.*

Ante un aumento en el precio de los alquileres industriales, PurePlants sigue teniendo un panorama financiero altamente satisfactorio: el valor actual neto es de 2,307,465,405.24 colones y la tasa interna de retorno es del 215.42%.

En el Anexo 54: Flujo de efectivo, análisis de sensibilidad 4, se puede analizar el flujo de efectivo proyectado para este escenario.

### *3.6.4.5. Escenario 5: Aumento de los costos de planilla y producción en un 35%*

En caso de que los costos de los salarios de los colaboradores sufran un aumento del 35% (lo que impacta los costos de planilla y producción), los criterios para la inversión de capital en PurePlants se comportan de la manera que se presenta en el Cuadro 112: Criterios para la inversión, aumento de los costos de planilla y producción.

| Periodo de recuperación (años)            | 1.113                           |
|-------------------------------------------|---------------------------------|
| Periodo de recuperación descontado (años) | 1.216                           |
| Valor actual neto                         | CRC 2,224,905,447.32            |
| <b>Costo-Beneficio</b>                    | 8.9839                          |
| Tasa interna de retorno                   | 206.87%                         |
| Índice de deseabilidad                    | 9.9839                          |
| Valor actual neto anualizado              | 913, 505, 123. 52<br><b>CRC</b> |
| Costo-Beneficio anualizado                | 3.6886                          |

Cuadro 112 *Criterios para la inversión, aumento de los costos de planilla y producción*

Si se produce un aumento en el costo de los colaboradores del 35%, el proyecto de poner en marcha a PurePlants continúa siendo atractivo desde el punto de vista financiero: el valor actual neto es de 2,224,905,447.32 colones y la tasa intena de retorno es del 206.87%.

En el Anexo 55: Flujo de efectivo, análisis de sensibilidad 5, se puede analizar el flujo de efectivo proyectado para este escenario.

# *3.6.4.6. Escenario 6: Incapacidad de un operario por año durante los primeros cinco años del proyecto.*

En caso de que un operario de PurePlants requiera incapacitarse durante todo un año, es necesario contratar de manera temporal a otro trabajador para poder cubrir el volumen de la demanda que el trabajador incapacitado no puede realizar. El costo anual de un operario, incluyendo todas las prestaciones y cargas sociales exigidas por la legislación costarricense, es de 4,187,839.50 colones. Asumiendo que, durante cada año del horizonte de planeación, se incapacita un operario, los criterios para la inversión de capital en PurePlants se comportan tal y como se presentan en el Cuadro 113: Criterios para la inversión, incapacidad anual de un operario.

**Periodo de recuperación (años)** 1.086 **Periodo de recuperación descontado (años)** 1.180 **Valor actual neto**  $\begin{array}{|c|c|c|c|c|c|c|c|} \hline \text{CRC} & 2,314,345,154.40 \hline \end{array}$ **Costo-Beneficio** 9.3451 **Tasa interna de retorno** 216.17% **Índice de deseabilidad** 10.3451 **Valor actual neto anualizado** CRC 950,227,416.94 **Costo-Beneficio anualizado** 3.8369

Cuadro 113

*Criterios para la inversión, incapacidad anual de un operario*

En caso de que un operario se encuentre incapacitado durante todo el año en todo el horizonte de planeación de cinco años, la puesta en marcha de PurePlants sigue siendo atractiva desde la perspectiva financiera, con un valor actual neto de 2,314,345,154.40 colones y una tasa interna de retorno del 216.17%.

En el Anexo 56: Flujo de efectivo, análisis de sensibilidad 6, se puede analizar el flujo de efectivo proyectado para este escenario.

## *3.6.4.7. Comparación del VAN para los escenarios planteados*

En el Cuadro 114: Comparación del VAN para los diferentes escenarios planteados, se puede analizar el comportamiento del valor actual neto ante los cambios en el macroentorno evaluados mediante el análisis de sensibilidad.

| Proyección                                 | <b>Valor Actual Neto</b> |
|--------------------------------------------|--------------------------|
| Proyectado (100% del pronóstico)           | CRC 2,321,403,398.85     |
| Un operario incapacitado por todo el año   | CRC 2,314,345,154.40     |
| Aumento del costo del alquiler             | CRC 2,307,465,405.24     |
| Aumento del costo del dólar estadounidense | CRC 2,281,272,867.26     |
| Aumento del costo de los trabajadores      | CRC 2,224,905,447.32     |
| Aumento de los costos de materia prima     | CRC 2,020,181,347.75     |

Cuadro 114

*Comparación del VAN para los diferentes escenarios planteados*

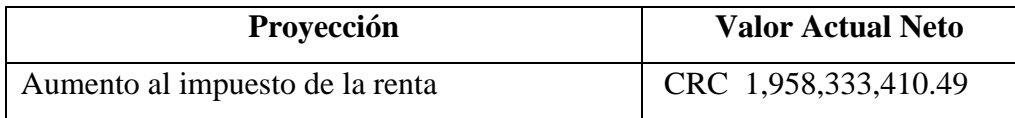

Tal y como se puede analizar en el Cuadro 114: Comparación del VAN para los diferentes escenarios planteados, los cambios que más afectan el valor actual neto del emprendimiento son los siguientes:

- 1. Aumento en la tasa impositiva para el impuesto sobre la renta al 40%. Este aumento causa que el VAN del proyecto sea equivalente al 84.36% del VAN del emprendimiento que considera una tasa máxima para el impuesto sobre la renta del 30%.
- 2. Duplicación de los costos de la materia prima. El duplicar los costos por concepto de materia prima implica que el VAN del proyecto sea del 87.02% del VAN planteado originalmente mediante el flujo de efectivo proyectado con los supuestos actuales en cuanto a costos de materia prima.
- 3. Aumento del costo de los trabajadores en un 35%. Este cambio en el macroentorno significa que el VAN real del proyecto bajo estas nuevas circunstancias es del 95.84% del VAN proyectado originalmente.
- 4. Aumento del costo del dólar estadounidense a 700 colones. Este aumento en el tipo de cambio significa que el VAN del proyecto es del 98.27% del proyectado originalmente, con un tipo de cambio de 588 colones por un dólar estadounidense.
- 5. Aumento del costo del alquiler. Si el costo del alquiler se duplica, el VAN del proyecto sería del 99.40% del VAN pronosticado originalmente.
- 6. Incapacidad de un operario durante todo el año, por cinco años. Si un operario se incapacita durante todo el año durante los cinco años de planeación del proyecto, el VAN del proyecto es del 99.70% del VAN pronosticado originalmente.

En la Figura 51: Comportamiento del VAN, análisis de sensibilidad, se puede analizar gráficamente el comportamiento del VAN ante los diferentes cambios analizados en el presente estudio de sensibilidad.

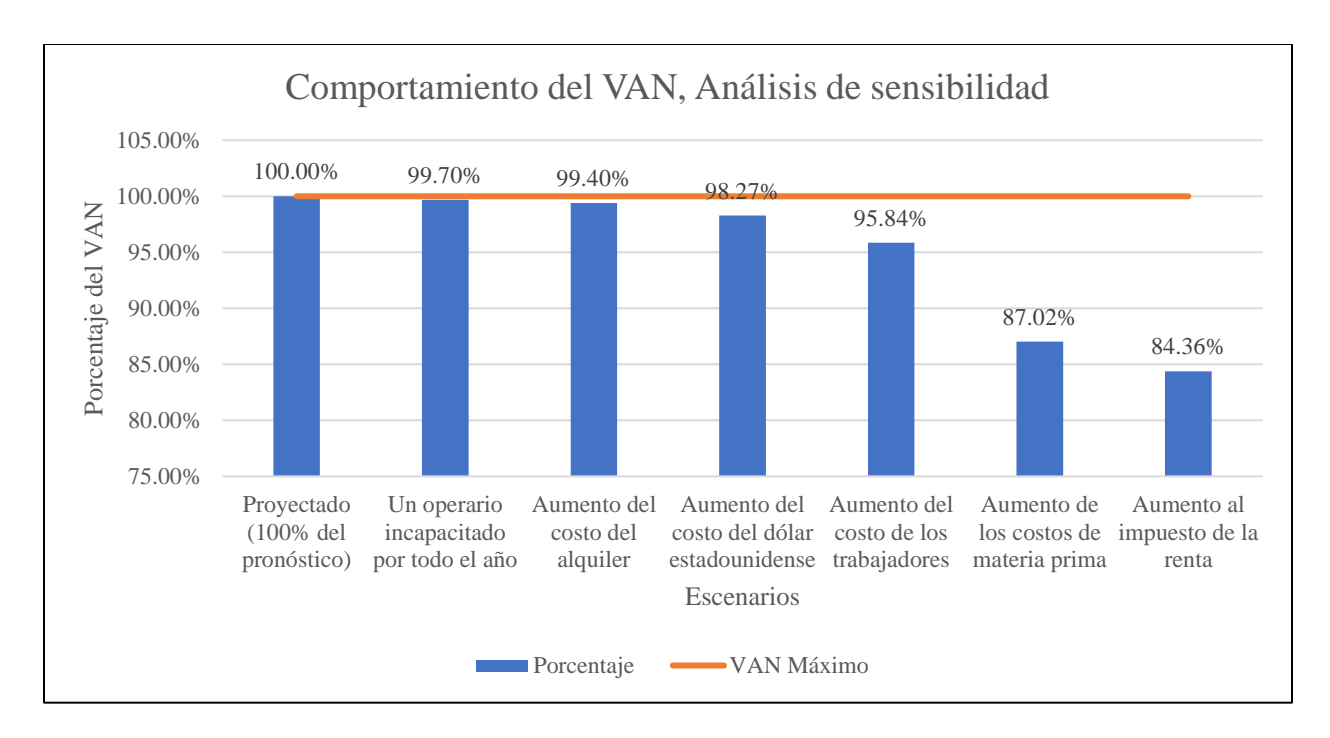

*Figura 51.* Comportamiento del VAN, análisis de sensibilidad Fuente: elaboración propia

## **3.6.5. Punto de equilibrio financiero**

Para evaluar la cantidad de unidades de un producto que deben de ser vendidas para poder cubrir los costos de la empresa, se pueden utilizar dos tipos de puntos de equilibrio:

- 1. Punto de equilibrio tradicional.
- 2. Punto de equilibrio financiero.

El punto de equilibrio tradicional es la cantidad de unidades que se necesitan vender en un periodo determinado de tiempo (en el caso de PurePlants, este periodo es anual) para que la utilidad de la empresa a nivel contable sea de cero (o sea, los ingresos son iguales a los egresos). En el punto de equilibrio tradicional, los costos y gastos de la empresa son equivalentes a los ingresos. Si se producen ventas superiores al punto de equilibrio, la empresa genera ganancias, mientras que si las ventas son menores al punto de equilibrio, la empresa presenta pérdidas. Sin embargo, el punto de equilibrio tradicional presenta áreas de oportunidad, como por ejemplo:

- El punto de equilibrio tradicional no considera la inversión inicial como un concepto que se debe de cubrir (solo los costos y gastos del periodo en evaluación).
- No se cubre el costo de capital.
- No contempla la depreciación.
- No considera los beneficios fiscales (también conocidos como escudos fiscales) que resultan favorables para las finanzas de la empresa.

240

• No toma en cuenta la pérdida del valor del dinero a través del tiempo.

Sin embargo, el punto de equilibrio financiero si toma en cuenta todos estos factores que el punto de equilibrio tradicional (contable) no considera. Por este motivo, el punto de equilibrio financiero es una mejor alternativa cuando se evalúan proyectos de inversión de capital.

Para el cálculo de ambos puntos de equilibrio (se calcula el tradicional para realizar comparaciones, pero el punto de equilibrio financiero es el relevante para PurePlants), se utilizan los siguientes datos:

- El capital de trabajo es de 237,143,133.31 colones.
- El resto de los costos iniciales son de 10,510,843.93 colones.
- La totalidad de la inversión inicial es de 247,653,977.24 colones.
- La tasa de descuento (k) es de 30%.
- La tasa de impuestos es del 30%.
- La depreciación anual es de 839,381.76 colones.
- Los costos fijos anuales son de 192,269,939.19 colones.
- El precio de venta por paquete es de 4000 colones.
- El costo variable unitario por paquete es de 724.89 colones.
- El margen de contribución unitario (el valor que queda luego de cubrir los costos variables) es de 3275.11 colones.
- El costo anual equivalente (CAE) es de 75,149,098.12 colones.

Los puntos de equilibrio anuales se presentan en el Cuadro 115: Puntos de equilibrio anuales.

## Cuadro 115

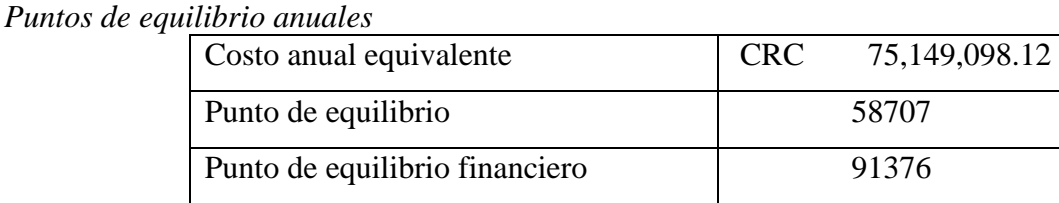

La empresa PurePlants debe vender 91376 paquetes de tortas por año para poder ser una empresa rentable. Si se vende un volumen inferior a los 91376 paquetes de tortas anuales, el proyecto resulta no viable desde la perspectiva financiera. Para poder alcanzar el punto de equilibrio financiero, PurePlants debe vender 7614 paquetes de tortas al mes, o bien, 250 paquetes de tortas al día.

#### **3.6.6. Riesgos**

Como en cualquier proyecto, el poner en marcha a la empresa PurePlants implica riesgos. El más significativo de estos es no poder materializar las ventas pronosticadas con base al estudio de mercado. Con la finalidad de considerar el impacto que tiene una reducción en las ventas en las finanzas de la empresa, y por lo tanto, su factibilidad, se lleva a cabo un análisis para determinar el comportamiento del flujo de efectivo y los indicadores para la inversión de capital en caso de que los siguientes escenarios pesimistas sucedan:

- 1. Las ventas reales equivalen al 10% de las ventas pronosticadas.
- 2. Las ventas reales equivalen al 30% de las ventas pronosticadas.
- 3. Las ventas reales equivalen al 50% de las ventas pronosticadas.
- 4. Las ventas reales equivalen al 70% de las ventas pronosticadas.
- 5. Las ventas reales equivalen al 90% de las ventas pronosticadas.

#### *3.6.6.1. Escenario pesimista 1: Ventas del 10% del pronóstico de la demanda*

En caso de que el escenario pesimista 1 (ventas reales equivalentes al 10% del pronóstico de la demanda) suceda, los criterios para la inversión de capital se comportan tal y como se presenta en el Cuadro 116: Indicadores para la inversión de capital, escenario pesimista 1.

| Periodo de recuperación (años)            | No se recupera       |
|-------------------------------------------|----------------------|
| Periodo de recuperación descontado (años) | No se recupera       |
| Valor actual neto                         | CRC (411,080,402.39) |
| <b>Costo-Beneficio</b>                    | $-1.6599$            |
| Tasa interna de retorno                   | $-23.81\%$           |
| Indice de deseabilidad                    | $-0.6599$            |
| Valor actual neto anualizado              | CRC (168,782,028.12) |
| Costo-Beneficio anualizado                | $-0.6815$            |

Cuadro 116 *Indicadores para la inversión de capital, escenario pesimista 1*

Si las ventas reales corresponden al 10% de las ventas pronosticadas, la inversión inicial no se recupera en el horizonte de planeación de cinco años y se generan pérdidas a través de la vida útil del proyecto de 411,080,402.39 colones. Por lo tanto, si las ventas fueran del 10% de lo pronosticado, el proyecto de poner en marcha a PurePlants no sería factible desde la perspectiva financiera.

En el Anexo 57: Flujo de efectivo proyectado, escenario pesimista 1, se puede observar el flujo de efectivo proyectado para los primeros cinco años de operaciones de la empresa.

#### *3.6.6.2. Escenario pesimista 2: Ventas del 30% del pronóstico de la demanda*

En caso de que el escenario pesimista 2 (ventas reales equivalentes al 30% del pronóstico de la demanda) ocurra, los criterios para la inversión de capital se comportan tal y como se presenta en el Cuadro 117: Indicadores para la inversión de capital, escenario pesimista 2.

**Periodo de recuperación (años)** 2.274 **Periodo de recuperación descontado (años)** 3.255 **Valor actual neto** CRC 217,056,531.22 Costo-Beneficio **1.8765** Tasa interna de retorno **1988 1988 1988 1988 1988 1988 1988 1988 1988 1988 1988 1988 1988 1988 1988 1988 1988 1988 1988 1988 1988 1988 1988 1988 1988 1988 1988 1988 1 Índice de deseabilidad** 1.8765 **Valor actual neto anualizado** CRC 89,119,406.67 **Costo-Beneficio anualizado** 0.3599

Cuadro 117 *Indicadores para la inversión de capital, escenario pesimista 2*

Si PurePlants vende un 30% del volumen pronosticado, se convierte en una opción de inversión de capital financieramente atractiva, ya que, en este escenario pesimista, tiene una tasa interna de retorno del 52.82% y un valor actual neto de 217,056,531.22 colones. Por lo tanto, aunque solamente se venda un 30% del volumen pronosticado, poner en marcha a PurePlants es una inversión favorable.

En el Anexo 58: Flujo de efectivo proyectado, escenario pesimista 2, se puede observar el flujo de efectivo proyectado para los primeros cinco años de operaciones de la empresa, asumiendo que solamente se vende un 30% del volumen pronosticado.

### *3.6.6.3. Escenario pesimista 3: Ventas del 50% del pronóstico de la demanda*

En caso de que el escenario pesimista 3 (ventas reales equivalentes al 50% del pronóstico de la demanda) ocurra, los criterios para la inversión de capital se comportan tal y como se presenta en el Cuadro 118: Indicadores para la inversión de capital, escenario pesimista 3.

| Periodo de recuperación (años)            | 1.454                           |
|-------------------------------------------|---------------------------------|
| Periodo de recuperación descontado (años) | 1.747                           |
| Valor actual neto                         | 833,900,456.51<br><b>CRC</b>    |
| <b>Costo-Beneficio</b>                    | 3.3672                          |
| Tasa interna de retorno                   | 109.50%                         |
| Índice de deseabilidad                    | 4.3672                          |
| Valor actual neto anualizado              | 342, 384, 140. 62<br><b>CRC</b> |
| Costo-Beneficio anualizado                | 1.3825                          |

Cuadro 118 *Indicadores para la inversión de capital, escenario pesimista 3*

En el caso de que la empresa logre vender la mitad del volumen de ventas pronosticado, la inversión de capital en PurePlants sigue resultando atractiva desde la óptica financiera. En este caso, se tiene un valor actual neto de 833,900,456.51 colones y una tasa interna de retorno del 109.50%.

En el Anexo 59: Flujo de efectivo proyectado, escenario pesimista 3, se puede observar el flujo de efectivo proyectado para los primeros cinco años de operaciones de la empresa, asumiendo que solamente se vende un 50% del volumen pronosticado.

### *3.6.6.4. Escenario pesimista 4: Ventas del 70% del pronóstico de la demanda*

En caso de que el escenario pesimista 4 (ventas reales equivalentes al 70% del pronóstico de la demanda) ocurra, los criterios para la inversión de capital se comportan tal y como se presenta en el Cuadro 119: Indicadores para la inversión de capital, escenario pesimista 4.

| Periodo de recuperación (años)            | 1.225                        |
|-------------------------------------------|------------------------------|
| Periodo de recuperación descontado (años) | 1.395                        |
| Valor actual neto                         | CRC 1,432,281,278.73         |
| Costo-Beneficio                           | 5.7834                       |
| Tasa interna de retorno                   | 156.12%                      |
| Indice de deseabilidad                    | 6.7834                       |
| Valor actual neto anualizado              | <b>CRC</b><br>588,068,265.11 |
| Costo-Beneficio anualizado                | 2.3746                       |

Cuadro 119 *Indicadores para la inversión de capital, escenario pesimista 4*

Con un volumen de ventas del 70% del pronóstico de la demanda, implementar la empresa es una opción de inversión sumamente atractiva. El valor actual neto es de 1,432,281,278.73 colones y la tasa interna de retorno es del 156.12%.

En el Anexo 60: Flujo de efectivo proyectado, escenario pesimista 4, se puede observar el flujo de efectivo proyectado para los primeros cinco años de operaciones de la empresa, asumiendo que solamente se vende un 70% del volumen pronosticado.

### *3.6.6.5. Escenario pesimista 5: Ventas del 90% del pronóstico de la demanda*

En caso de que el escenario pesimista 5 (ventas reales equivalentes al 90% del pronóstico de la demanda) ocurra, los criterios para la inversión de capital se comportan tal y como se presenta en el Cuadro 120: Indicadores para la inversión de capital, escenario pesimista 5.

| Periodo de recuperación (años)            | 1.119                        |
|-------------------------------------------|------------------------------|
| Periodo de recuperación descontado (años) | 1.231                        |
| Valor actual neto                         | CRC 2,025,029,358.81         |
| <b>Costo-Beneficio</b>                    | 8.1768                       |
| Tasa interna de retorno                   | 197.40%                      |
| Indice de deseabilidad                    | 9.1768                       |
| Valor actual neto anualizado              | 831,439,689.62<br><b>CRC</b> |
| Costo-Beneficio anualizado                | 3.3573                       |

Cuadro 120 *Indicadores para la inversión de capital, escenario pesimista 5*

Con un volumen de ventas del 90% del pronóstico de la demanda, implementar la empresa es una opción de inversión muy atractiva y viable desde la perspectiva financiera. El valor actual neto es de 2,025,029,358.81 colones y la tasa interna de retorno es del 197.40%.

En el Anexo 61: Flujo de efectivo proyectado, escenario pesimista 5, se puede observar el flujo de efectivo proyectado para los primeros cinco años de operaciones de la empresa, asumiendo que solamente se vende un 90% del volumen pronosticado.

## *3.6.6.6. Comparación del VAN de los diferentes escenarios pesimistas*

En el Cuadro 121: Comparación del VAN, escenarios pesimistas, es posible analizar el comportamiento que presenta el valor actual neto, en función de las ventas concretadas.

| Proyección  | <b>Valor Actual Neto</b>       |
|-------------|--------------------------------|
| Proyectado  | CRC 2,321,403,398.85           |
| Pesimista 1 | (411,080,402.39)<br><b>CRC</b> |
| Pesimista 2 | 217,056,531.22<br><b>CRC</b>   |
| Pesimista 3 | 833,900,456.51<br><b>CRC</b>   |
| Pesimista 4 | CRC 1,432,281,278.73           |
| Pesimista 5 | CRC 2,025,029,358.81           |

Cuadro 121 *Comparación del VAN, escenarios pesimistas*

En la Figura 52: Comparación del VAN de los diferentes escenarios evaluados, se puede visualizar el comportamiento del VAN de cada escenario pesimista en comparación con el VAN proyectado con los pronósticos de ventas originales (que asume un 100% de las ventas pronosticadas se realizan).

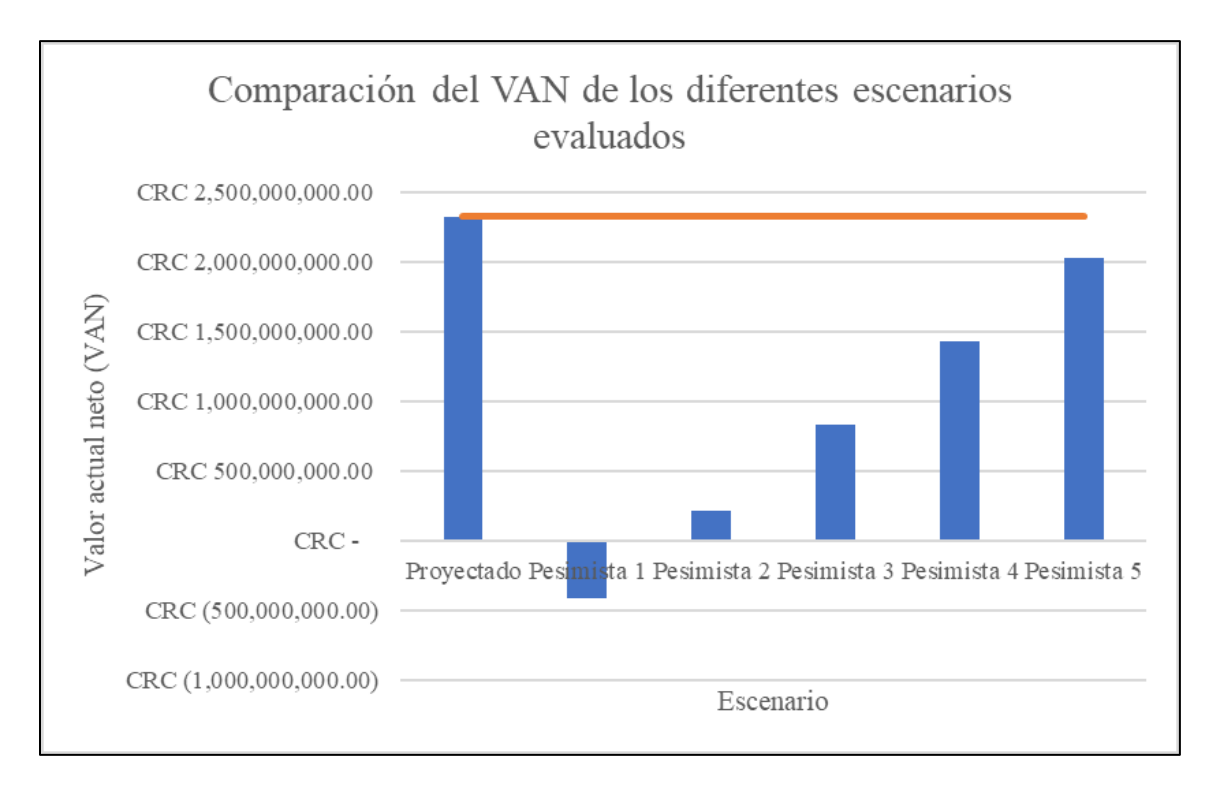

*Figura 52.* Comparación del VAN de los diferentes escenarios evaluados Fuente: elaboración propia

# **3.6.7. Estado de resultados proyectado**

En el Cuadro 122: Estado de resultados proyectado, se puede analizar el estado de resultados pronosticado para los primeros cinco años de operaciones de la empresa PurePlants.

# Cuadro 122

# *Estado de resultados proyectado*

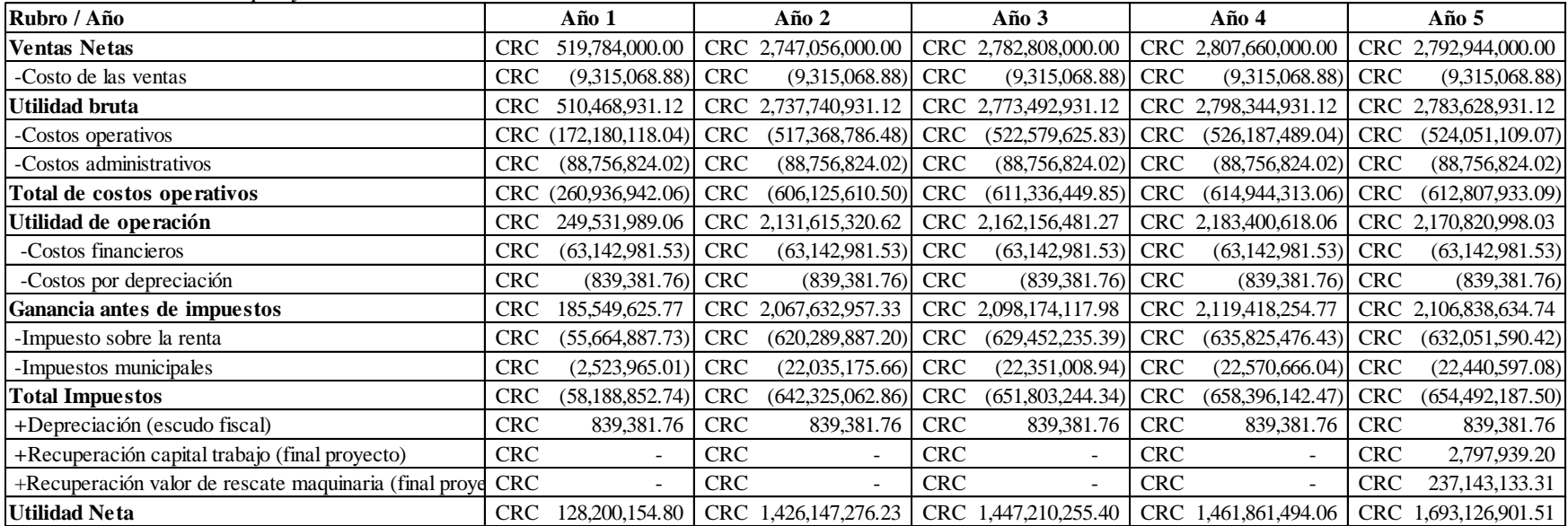

Los costos de ventas se definen como el salario total (incluyendo todas las cargas sociales exigidas por la legislación laboral costarricense vigente) del analista de mercadeo y ventas. Los costos administrativos equivalen al resto de la planilla, exceptuando a los operarios y al analista de mercadeo y ventas. Los costos operativos incluyen los costos de transformar a la materia prima en el producto terminado. Dentro de los costos operativos se encuentran los salarios de los operarios, el costo de la materia prima, los costos del empaque, los costos logísticos, los costos por servicios públicos, los seguros, el alquiler, el costo por responsabilidad social empresarial y los suministros de limpieza.

En el Cuadro 123: Comparación de la utilidad y las ventas, se presenta una razón que indica el porcentaje de utilidades generadas en comparación con el total de las ventas del periodo, o bien, el margen de utilidad.

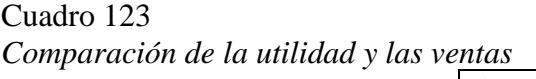

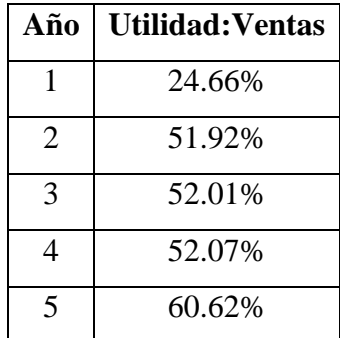

### **3.7. Gestión de los riesgos estratégicos**

#### **3.7.1. Objetivos estratégicos de PurePlants**

Los riesgos estratégicos tienen el potencial de amenazar la ejecución de los objetivos estratégicos de la empresa. Los objetivos estratégicos de PurePlants son los siguientes:

- Objetivo estratégico 1: Ser la primera opción en el mercado costarricense para la compra de tortas para hamburguesa a base de ingredientes vegetales, abarcando al menos 50,000 hogares costarricenses para el segundo cuatrimestre del año 2022.
- Objetivo estratégico 2: Ser una empresa con un buen posicionamiento como empleador y satisfacer a más del 85% de sus colaboradores para el segundo cuatrimestre del año 2022.
- Objetivo estratégico 3: Manejar procesos 100% estándar, que a su vez sean esbeltos y que agreguen valor al cliente, para el segundo cuatrimestre del año 2022.
- Objetivo estratégico 4: Generar ventas anuales de al menos 100,500 paquetes de tortas para el segundo cuatrimestre del año 2022.

## **3.7.2. Identificación de los riesgos estratégicos de PurePlants**

Los principales riesgos estratégicos identificados se presentan a continuación:

- 1. Riesgo 1: No lograr vender el volumen pronosticado.
- 2. Riesgo 2: Alta rotación del personal.
- 3. Riesgo 3: Entrada de nuevos competidores nacionales.
- 4. Riesgo 4: Interrupciones en la cadena de suministros.
- 5. Riesgo 5: Devaluación del colón y pérdida de poder adquisitivo del mercado meta.
- 6. Riesgo 6: Desperdicios y variabilidad en el proceso de manufactura.
- 7. Riesgo 7: Clima organizacional hostil.
- 8. Riesgo 8: Retrasos en el proceso de producción y en las entregas a los intermediarios.

En el Cuadro 124: Riesgos estratégicos, es posible visualizar los riesgos estratégicos identificados para la empresa PurePlants, así como la probabilidad de que ocurran y el impacto que tendrían sobre la empresa en caso de suceder.

# Cuadro 124

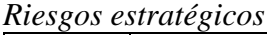

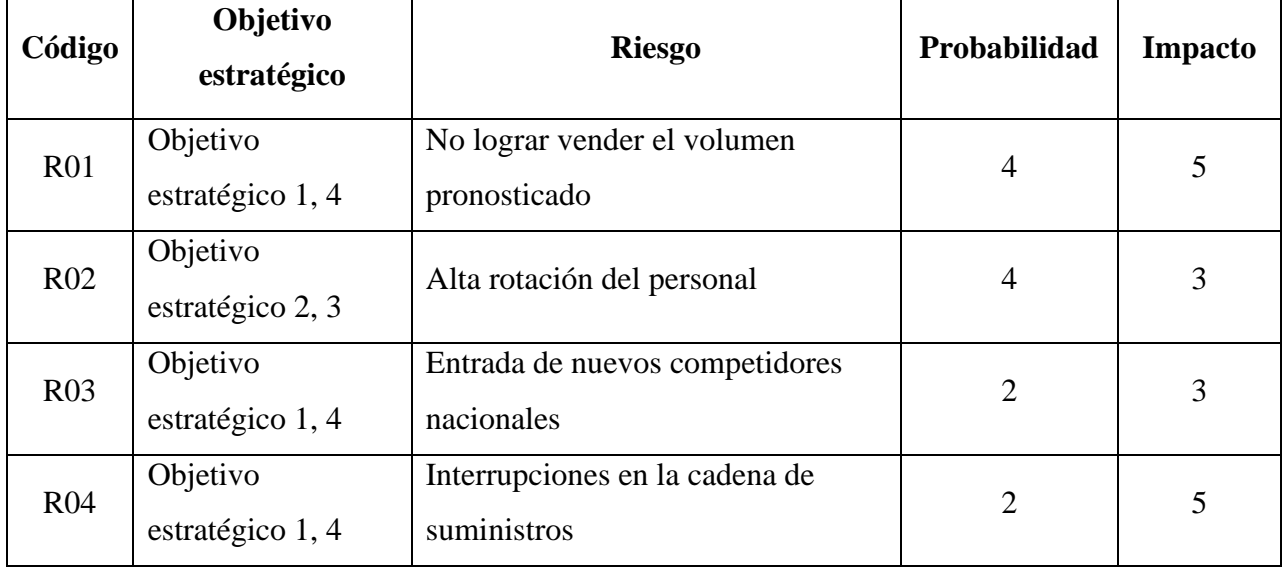

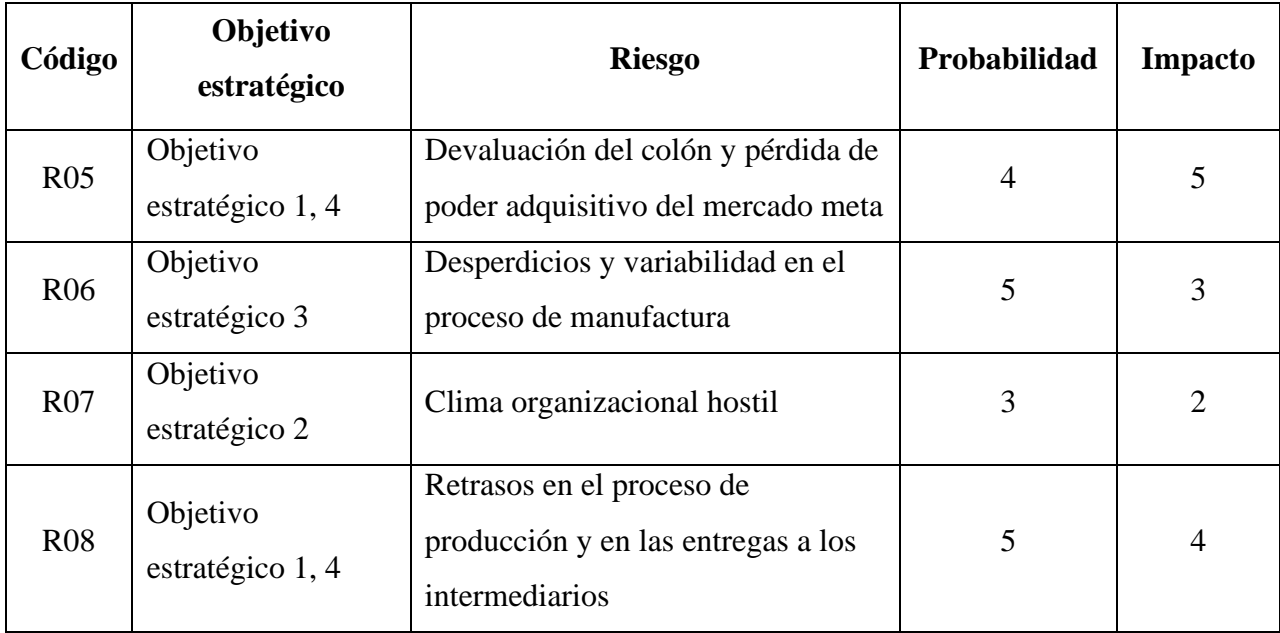

En el Cuadro 125: Severidad de los riesgos, se presenta la severidad que tiene cada riesgo sobre la empresa.

# Cuadro 125 *Severidad de los riesgos*

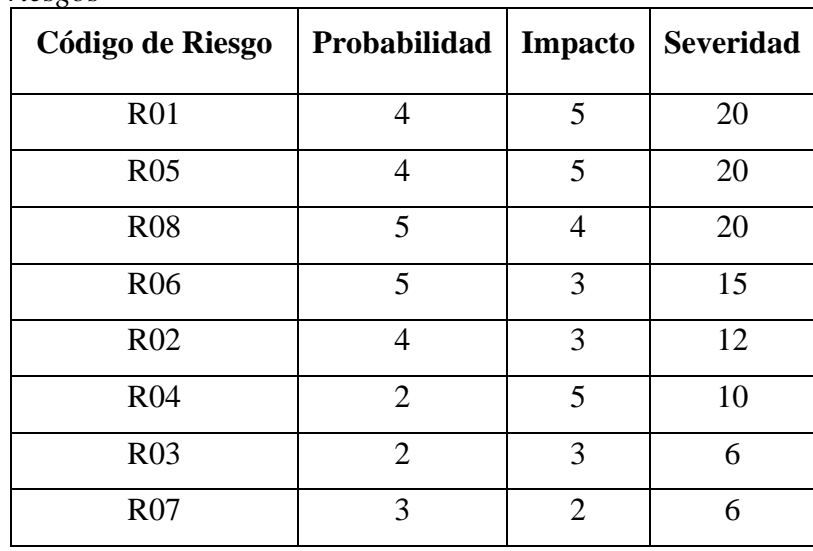

Según los datos presentados en el Cuadro 125: Severidad de los riesgos, los riesgos que mayor impacto tienen sobre PurePlants son los siguientes:

• No lograr vender el volumen pronosticado.

- Devaluación del colón y pérdida de poder adquisitivo del mercado meta.
- Retrasos en el proceso de producción y en las entregas a los intermediarios.
- Desperdicios y variabilidad en el proceso de manufactura.
- Alta rotación del personal.
- Interrupciones en la cadena de suministros.

Es necesario presentar un plan de contingencia para cada uno de estos seis riesgos, con el objetivo de responder con agilidad en caso de que los mismos sucedan.

## **3.7.3. Plan de mitigación para los riesgos estratégicos de PurePlants**

A continuación se presenta el plan para mitigar y contrarrestar los riesgos identificados con mayor impacto.

- No lograr vender el volumen pronosticado: mantener un seguimiento estricto sobre las ventas todas las semanas y meses. En caso de que el volumen real vendido se desvíe de la meta para el periodo de tiempo por más de un 10%, se procede a activar diversas campañas de publicidad en redes sociales y a aplicar ofertas y regalías. Una vez que se corrige la desviación, se dan por terminadas las medidas.
- Devaluación del colón y pérdida de poder adquisitivo del mercado meta: en caso de que la moneda del país sufra una depreciación significativa (1 dólar estadounidense = 700 colones), se puede evaluar la posibilidad de reducir los precios hasta 3500 colones por paquete, con el objetivo de permitirle a los clientes impactados la posibilidad de seguir adquiriendo el producto de PurePlants.
- Retrasos en el proceso de producción y en las entregas a los intermediarios: mantener un control estricto mediante revisiones operacionales cada semana, con la asistencia de todas las partes interesadas internas de la empresa (desde directivos hasta operarios), y en caso de que se presente un retraso, exigir planes de acciones correctivas y preventivas. Estos planes deben de documentarse adecuadamente.
- Desperdicios y variabilidad en el proceso de manufactura: se propone el mismo plan que se presenta para el riesgo anterior.
- Alta rotación del personal: se debe de realizar encuestas del clima organizacional de manera trimestral, así como llevar focus groups a cabo para entender el sentimiento general

de los trabajadores en cuanto al clima laboral (un mal ambiente puede llevar a una alta rotación).

• Interrupciones en la cadena de suministros: se debe de tener al menos dos proveedores de respaldo en caso de haya alguna interrupción en la cadena de suministros. En caso de que los proveedores propuestos originalmente no puedan cubrir los requerimientos de PurePlants, se procede a contratar al siguiente.

### **3.8. Principales hallazgos del diagnóstico**

### **3.8.1. Estudio de mercadeo**

- El mercado meta del producto de PurePlants consiste de personas ubicadas en Costa Rica, que les interesa comer saludablemente, con un carácter aventurero y que les gusta probar cosas nuevas, que les importan los negocios nacionales y están en los quintiles IV y V de ingresos (clase media, media-alta y alta). Los ingresos promedio de los hogares ubicados en los quintiles IV y V asciende a 1 843 089 colones por mes.
- El producto ofrecido por PurePlants es un paquete de cuatro tortas para hamburguesa a base de frijol, con un diámetro de nueve centímetros cada una.
- Los principales competidores de PurePlants son Morningstar Farms, Gardein, Beyond Meat y Boca Burger. No existe una empresa competidora costarricense.
- En total, se obtienen 177 respuestas a la encuesta de mercado. Para que los resultados sean estadísticamente válidos, se requiere una muestra de al menos 161 respuestas.
- Al 96.6% de los encuestados les gusta probar comidas nuevas.
- El 88.14% de los encuestados compraría el producto de PurePlants.
- Solamente el 1.13% de los encuestados prefiere el producto importado sobre el producto costarricense.
- Las plazas más solicitadas por los encuestados son Walmart, Automercado y Más por Menos.
- El 64.41% de los encuestados no está dispuesto a pagar más de 5000 colones por un paquete de cuatro tortas a base de frijol.
- Las características más deseadas por los encuestados para los productos congelados, tal y como PurePlants, son el sabor (44.07%), frescura y fecha de vencimiento (12.99%), calidad (6.21%) y un empaque inocuo y hermético (6.21%).
- El tamaño del mercado potencial para el producto de PurePlants es de 545 173 hogares.
- El coeficiente de innovación en Costa Rica es de 0.0007 y el coeficiente de imitación es de 0.44.
- El mes con mayor demanda, de acuerdo con el pronóstico, es el mes 15: se requiere un total de 59 876 paquetes, o bien, 239 504 tortas.
- La innovación y la calidad son dos factores críticos para evitar un decrecimiento abrupto en las ventas, de acuerdo con los supuestos del modelo de difusión de Bass.

# **3.8.2. Estudio legal**

- PurePlants se constituye como una Sociedad Anónima. Crear esta entidad legal tiene un costo de 277 116.25 colones.
- Para poder constituir a PurePlants, se tiene que estar al día con las obligaciones legales ante la Caja Costarricense del Seguro Social.
- Es necesario solicitar el Permiso de Uso de Suelo en la municipalidad del cantón en el cual se pretende operar.
- Se debe de procesar el Permiso Sanitario de Funcionamiento ante el Ministerio de Salud. Este trámite tiene un costo de \$20 (veinte dólares estadounidenses).
- La empresa PurePlants se clasifica como Clase B: Riesgo moderado.
- PurePlants debe adquirir una póliza de riesgos de trabajo en el Instituto Nacional de Seguros. El costo de esta póliza varía en función de la planilla de PurePlants.
- PurePlants debe inscribirse ante el Ministerio de Hacienda. Por la naturaleza de las actividades de la empresa, resulta imposible acogerse al régimen simplificado. Por este motivo, se debe recurrir al régimen tradicional.
- Es necesario registrarse como patrono ante la Caja Costarricense del Seguro Social.
- Se debe de solicitar la patente en la municipalidad del cantón en el que se pretende operar. Anualmente se deben pagar impuestos municipales por concepto de la patente.
- Se debe de registrar a PurePlants como una PyME ante el Ministerio de Economía, Industria y Comercio.
- Es necesario obtener el Registro Sanitario de Productos Alimenticios del Ministerio de Salud.

# **3.8.3. Estudio organizacional**

- Existen 21 posiciones fijas y una temporal en PurePlants.
- El costo mensual de la planilla es de 11 767 691.64 colones, incluyendo a los 12 operarios (máximo de operarios que se planea tener).
- Se pretende subcontratar el transporte mediante la empresa Equipos MyR, a un costo por día de \$256, incluyendo chofer y combustible. El costo anual de la subcontratación del transporte se estima en 5 659 852.8 colones, con un tipo de cambio de 588 colones por dólar estadounidense.
- Las principales fortalezas de PurePlants son que es una empresa que ofrece un producto saludable a un precio accesible y tiene un equipo de liderazgo motivado y capacitado.
- Las principales debilidades de PurePlants son que es una empresa con marca desconocida y la estructura de costos al inicio.
- Las principales oportunidades de PurePlants son que se prevee una aceptación favorable del producto, tiene un mercado potencial muy extenso, innovación constante y la posibilidad de introducir nuevas líneas de productos.
- Las principales amenazas de PurePlants son la tramitología y la legislación costarricense, costos altos de planilla y cargas sociales, un contexto micro y macroeconómico desfavorable causado por la pandemia del SARS-CoV-2, un panorama tributario incierto, incertidumbre en los pronósticos de la demanda por no tener datos históricos y la entrada de nuevos competidores nacionales.

## **3.8.4. Estudio técnico**

- Cada torta de PurePlants pesa 80.08 gramos.
- Los ingredientes de las tortas de PurePlants son los frijoles, huevos, cebolla, almidón, chile dulce, ajo, aceite de oliva, salsa Lizano, paprika y benzoato de sodio.
- El costo de la materia prima por cada unidad es de 86.566 colones y de 346.263 colones por cada paquete.
- El costo anual de la materia prima en el primer año es de 45 006 621.33 colones, en el segundo año este costo es de 237 859 782.46 colones, en el tercer año el costo sube a 240 955 466.67 colones, en el cuarto año el costo llega a su punto máximo de 243 107 310.82 colones y el costo en el quinto año es de 241 833 094.15 colones.
- Los proveedores de materia prima de PurePlants son Frijoles Don Pedro, PriceSmart, Mayca, Tramo Doña Dore y Parafina Costa Rica.
- Para asegurar un empacado inocuo y hermético, PurePlants requiere una bolsa por torta y una caja por paquete. Estos productos se compran de dos proveedores en China: Zhuhai Yesin Packaging Product Co., Ltd para las bolsas y Shanghai Forests Packaging Group Co., Ltd para las cajas. Los envíos se realizan mediante la empresa Shenzhen Global Link Logistics Co., Ltd, que ofrece transportes de puerta a puerta por vía marítima a \$35 por metro cúbico.
- Los costos por empaques (incluyendo el costo logístico) es de 28 059 359.31 colones en el primer año, 147 782 170.21 colones en el segundo año, 149 718 585.35 colones en el tercer año, 151 050 324.41 colones en el cuarto año y 150 261 741.11 colones en el quinto año.
- Los pasos principales del proceso de transformación son la recepción de la materia prima, el horneo, el macerado de los ingredientes, el mezclado y el homogeneizado, el conformado, el empacado y el almacenamiento temporal.
- En total, el proceso de manufactura de PurePlants tiene cinco operaciones, dos inspecciones y un almacenamiento.
- Se requiere adquirir un horno (costo de \$4275, incluyendo envío), una máquina mezcladora (costo de \$2451, incluyendo el envío), dos máquinas empacadoras (con un costo de \$1950, incluyendo el envío) y dos cuartos fríos (con un costo de \$3220, incluyendo el envío).
- Es necesario inscribirse a GS1, con el fin de obtener un código de barras único, que es un requisito fundamental para ser proveedor de Walmart, Automercado y Más por Menos. El costo de la subscripción es de 100 000 colones.
- La localización óptima de PurePlants, basándose en la ubicación geográfica de los proveedores y los requerimientos de sus insumos, es en Sánchez de Curridabat. Sin embargo, esta zona tiene costos de alquiler muy elevados y es una zona residencial, lo que significa que obtener un permiso de uso de suelo industrial es poco factible. Por este motivo, se recomienda ubicar la planta de PurePlants en Cartago. Esto no afecta en nada la estructura de costos logísticos, ya que Equipos MyR ofrece el precio fijo de \$256 por día siempre y cuando los transportes se realicen dentro del Gran Área Metropolitana.
- La planta propuesta de PurePlants mide 224 metros cuadrados, e incluye un área de manufactura (128 metros cuadrados), oficinas (52 metros cuadrados), área de

almacenamiento (32 metros cuadrados), baños (6 metros cuadrados), y un área de comedor y casilleros (6 metros cuadrados). Además, se coloca un lavatorio en cada punto de acceso al área de manufactura para asegurar la limpieza de esta zona.

- No existen cruces de material o de personal en el área de manufactura.
- La distribución de la planta permite un espacio suficiente para ejercer el distanciamiento social entre los operarios de manufactura.
- Se decide alquilar una planta en vez de adquirirla. En base a un análisis estadístico de los costos de alquiler de las propiedades industriales, se puede afirmar con un 95% de confianza que el precio promedio de alquiler para una planta de 224 metros cuadrados es de \$1171.02 mensuales, con intervalos de confianza entre \$1114.36 y \$1227.67.
- El total de días efectivos por año es 188, y el total de semanas efectivas por año es de 37.64.
- Inicialmente se opera en un único turno, y a medida que aumenta la demanda, se pretende establecer un segundo turno.
- La producción en PurePlants se lleva a cabo en lotes de 1000 kilogramos cada uno. Este lote incluye 12 487 tortas y 3121 paquetes.
- El tiempo de ciclo por lote, una vez que se tienen dos turnos de trabajo y un máximo de operarios (12 en total) llega a 721.19 minutos por lote.
- Existen cinco estrategias de aumento de la capacidad de la manufactura conforme aumenta la demanda: 1. Manteniendo un solo turno, se contrata a un operario adicional para el conformado. 2. Se implementa un segundo turno de trabajo. 3. Se implementa un segundo turno de trabajo y se contrata a un operario adicional en el área de conformado. 4. Se mantienen dos turnos de trabajo, con un operario adicional en el área de conformado y en el área de empacado en un solo turno, y 5. Se mantiene un segundo turno de trabajo, con un operario adicional en el área de conformado y en el área de empacado en ambos turnos. Todas estas estrategias se implementan gradualmente para cubrir la demanda pronosticada.
- La capacidad real de manufactura bajo la estrategia 1 es de 61 570.56 tortas por mes, bajo la estrategia 2 la capacidad aumenta a 88 509.35 tortas por mes, bajo la estrategia 3 la capacidad aumenta a 123 141.11 tortas por mes, bajo la estrategia 4 la capacidad aumenta a 177 688.25 tortas por mes y bajo la estrategia 5 la capacidad llega a 203 291.98 tortas por mes.
- Al simular el proceso de manufactura, se determina que la planta de PurePlants tiene una capacidad real de producir 249 lotes por año, o 215 929.903 tortas por mes. Este valor es 6.22% mayor a la capacidad calculada sin recurrir a la simulación.
- El costo de la producción durante los primeros 14 meses de producción es de 30 130 076.88 colones, incluyendo el costo del tiempo regular de los operarios, el costo de contratación de los mismos y el costo del exceso de inventario.
- El costo de la producción durante los meses 15 a 26 asciende a 47 220 539.21, que incluye tiempo regular y tiempo extra. Bajo este esquema de producción, es posible cumplir con toda la demanda pronosticada.
- Se realizan transportes desde los proveedores hasta PurePlants y desde PurePlants hasta los centros de distribución de los clientes una vez a la semana. En total, se deben de almacenar 5.62 lotes de producto terminado por semana en promedio.
- El costo anual de transportar es de 5 659 500 colones y el costo semanal de almacenar es de 102 958.23 colones.

# **3.8.5. Estudio ambiental**

- PurePlants no genera desechos peligrosos para el medio ambiente.
- Las aguas residuales generadas por PurePlants se pueden verter en el alcantarillado regular.
- PurePlants asume un rol proactivo en el medio ambiente, al donar el costo de un árbol por cada 15 paquetes de tortas vendidos.
- El proveedor de árboles de PurePlants es el vivero forestal del Instituto Tecnológico de Costa Rica.
- Es necesario llevar a cabo una Evaluación del Impacto Ambiental. La Secretaría Técnica Nacional Ambiental facilita este servicio a un costo de \$67.80.
- La seguridad industrial es un factor de suma importancia en PurePlants.
- El equipo de protección personal de los operarios consiste de una bata, una mascarilla, guantes desechables, zapatos deslizantes exclusivos para el área de producción, red para cubrir el pelo y guantes para hornear (solamente para el operario del horno). La inversión en equipo de protección personal es de 587 819.12 colones.
- PurePlants debe de formar una comisión de salud ocupacional.
- PurePlants cuenta con un plan de evacuación. La planta de la empresa tiene tres puntos de egreso.
- La planta de manufactura tiene un extintor en cada estación de trabajo.
- Todos los pasillos de la empresa tienen un ancho superior a 1.5 metros.

# **3.8.6. Estudio financiero**

- La inversión inicial requerida para poner en marcha a PurePlants es de 247 653 977.24 colones, que incluye el capital de trabajo de un año.
- Se pretende financiar la inversión inicial mediante el Banco Popular, a una tasa de interés del 10%. La cuota nivelada mensual es de 5 261 915.13 colones.
- El costo de capital (o bien, el rendimiento mínimo requerido) es del 30%.
- Se considera una depreciación mensual de la maquinaria de 839 381.76 colones.
- El periodo de recuperación descontado de la inversión inicial es de 1.177 años.
- El valor actual neto del proyecto es de 2,321,403,398.85 colones.
- La razón de costo-beneficio del proyecto es de 9.3736.
- La tasa interna de retorno es del 216.95%.
- El índice de deseabilidad es de 10.3736.
- El valor actual neto anualizado es de 953,125,401.87 colones.
- La razón costo-beneficio anualizada es de 3.8486
- Se realiza un análisis de sensibilidad que considera una duplicación en los costos de la materia prima, un aumento en el tipo de cambio a 700 colones por dólar estadounidense, un aumento de la tasa impositiva para el impuesto sobre la renta al 40%, una duplicación en el costo de los alquileres, la incapacidad de un operario durante todo el horizonte de planeación y un aumento en los costos de planilla del 35%. Los factores que más afectan la rentabilidad de la empresa son el aumento en la tasa impositiva y la duplicación en los costos de la materia prima. Sin embargo, el proyecto sigue siendo viable, aunque sucedan estos cambios en el macroentorno.
- El punto de equilibrio financiero de PurePlants es de 91376 paquetes anuales.
- Se analiza el comportamiento de los indicadores de inversión de capital en los siguientes escenarios pesimistas: ventas del 10% del pronóstico de la demanda, ventas del 30% del pronóstico de la demanda, ventas del 50% del pronóstico de la demanda, ventas del 70%

del pronóstico de la demanda y ventas del 90% del pronóstico de la demanda. En todos los casos, excepto en el que se vende un 10% del pronóstico de la demanda, el proyecto sigue siendo atractivo desde la óptica financiera.

• El margen de utilidad del primer año es del 24.66%, el del segundo año es del 51.92%, el margen de utilidad del tercer año es del 52.01%, el del cuarto año es del 52.07% y el del quinto año es del 60.62%.

# **4. Capítulo 4: Propuesta de cambio**

# **4.1. Plan para el cambio**

En el Cuadro 126: Cronograma para la apertura de la empresa, se pueden observar todas las actividades que se deben de llevar a cabo para iniciar las operaciones de PurePlants. Para efectos de este cronograma, se considera que se inicia la implementación de la empresa el día 1 de octubre del 2020.

# Cuadro 126 *Cronograma para la apertura de la empresa*

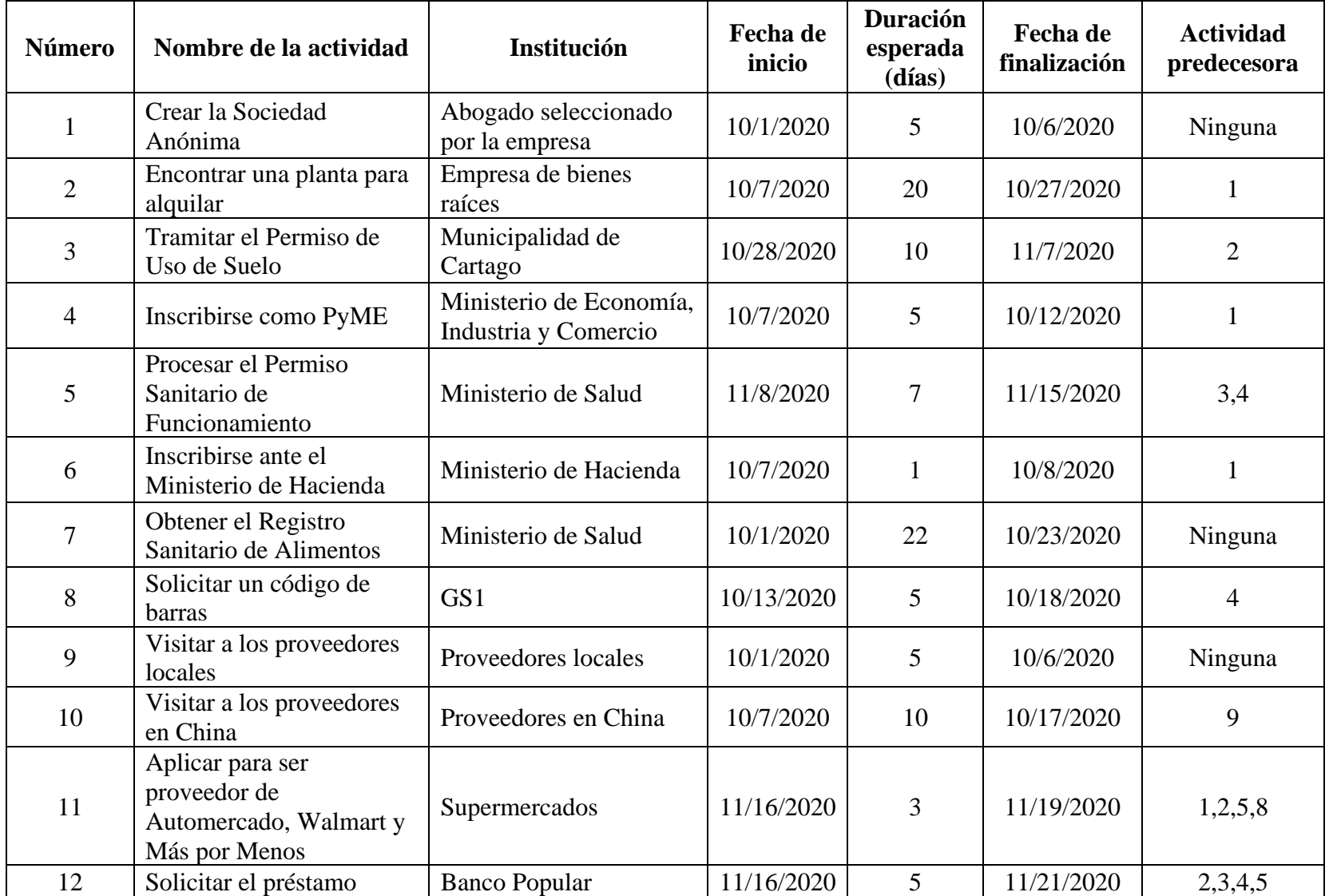

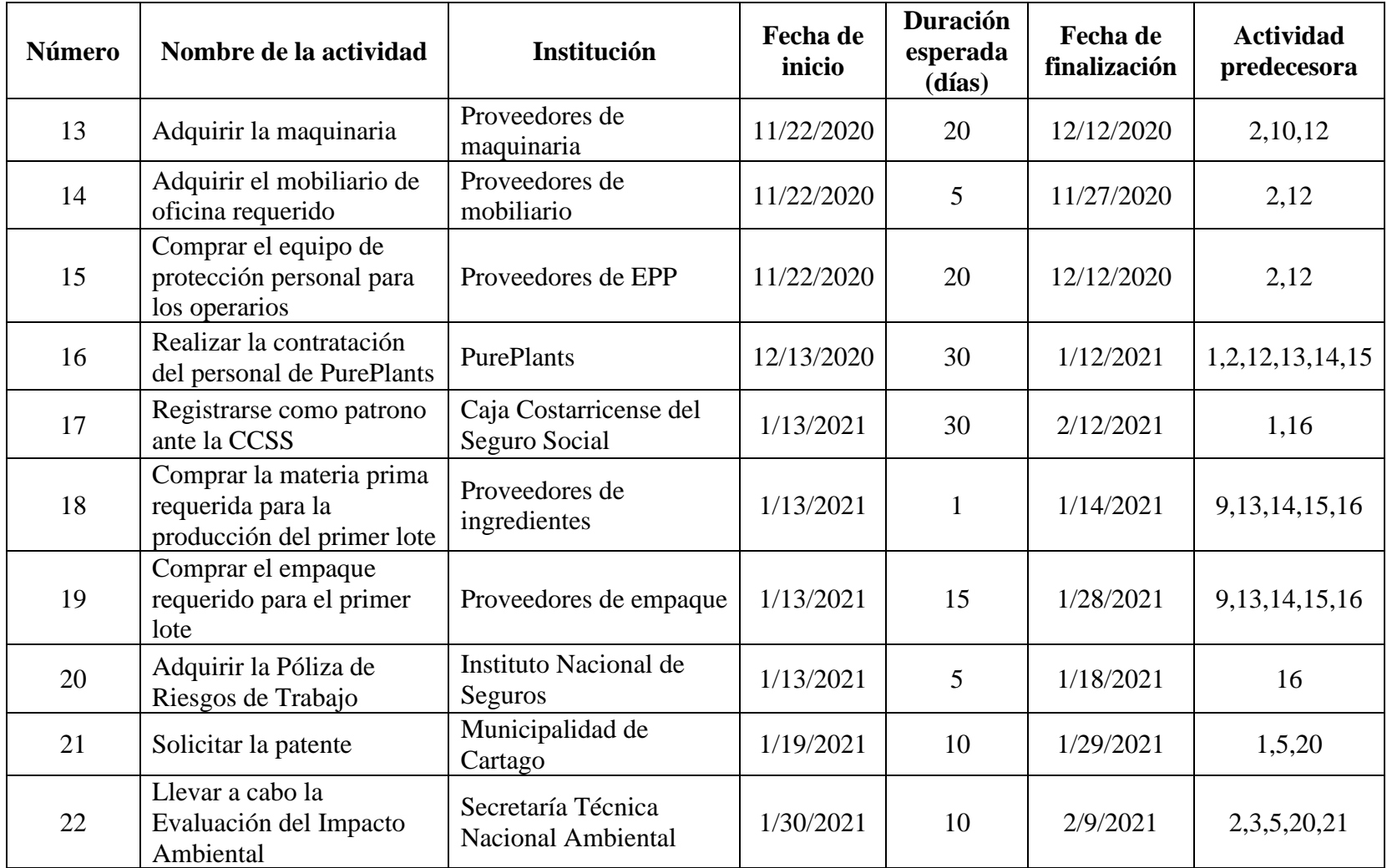
En la Figura 53: Diagrama de Gantt para la apertura de la empresa, se puede observar gráficamente las actividades que se deben de llevar a cabo para iniciar las operaciones de PurePlants.

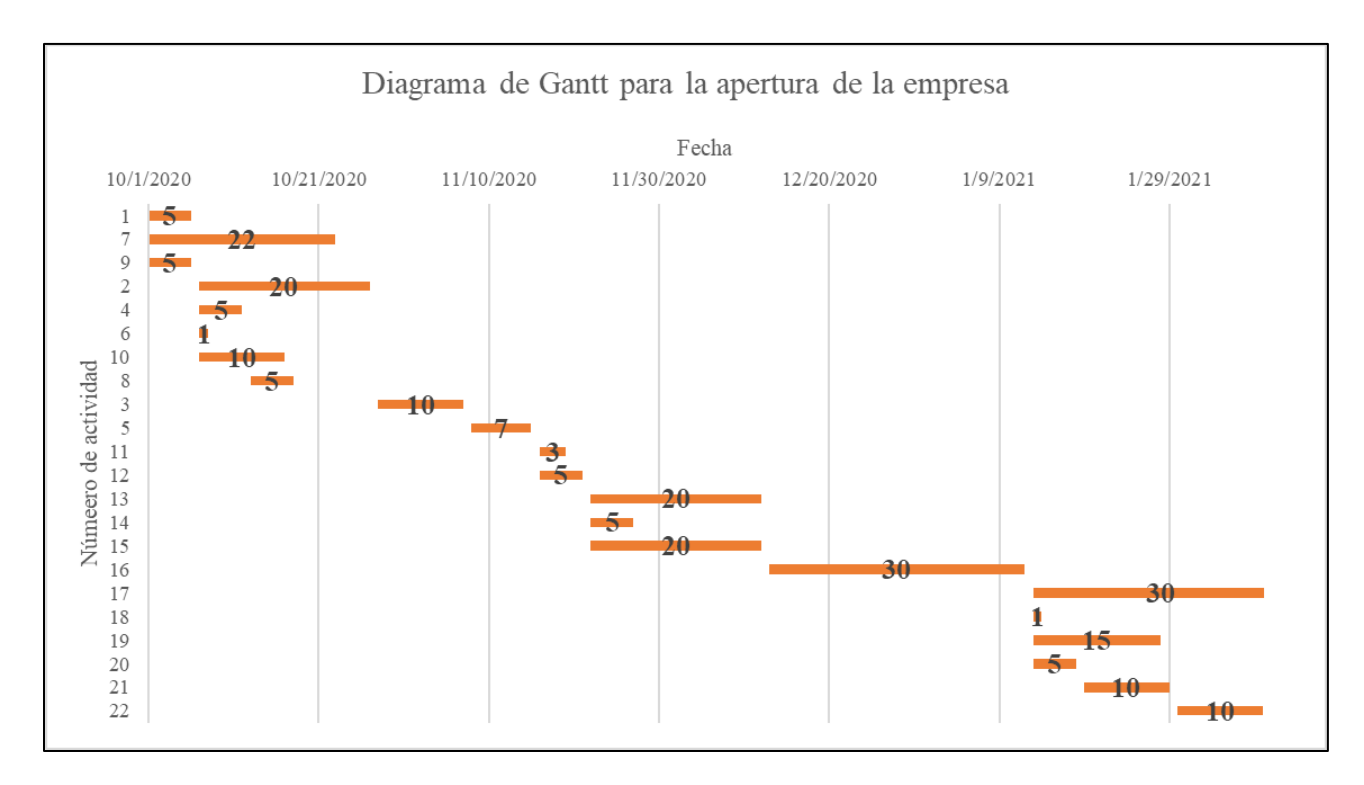

*Figura 53.* Diagrama de Gantt para la apertura de la empresa Fuente: elaboración propia

En la Figura 53: Diagrama de Gantt para la apertura de la empresa, se utilizan los números de cada actividad en vez de su nombre para optimizar el espacio disponible en la herramienta visual. Los nombres de las actividades, resumidas por números, se pueden observar en el Cuadro 127: Números y nombres de las actividades.

|           | Número de   Nombre de la actividad            | Fecha de inicio |  |  |
|-----------|-----------------------------------------------|-----------------|--|--|
| actividad |                                               |                 |  |  |
|           | Crear la Sociedad Anónima                     | 10/1/2020       |  |  |
|           | Obtener el Registro Sanitario de<br>Alimentos | 10/1/2020       |  |  |
| 9         | Visitar a los proveedores locales             | 10/1/2020       |  |  |

Cuadro 127 *Números y nombres de las actividades*

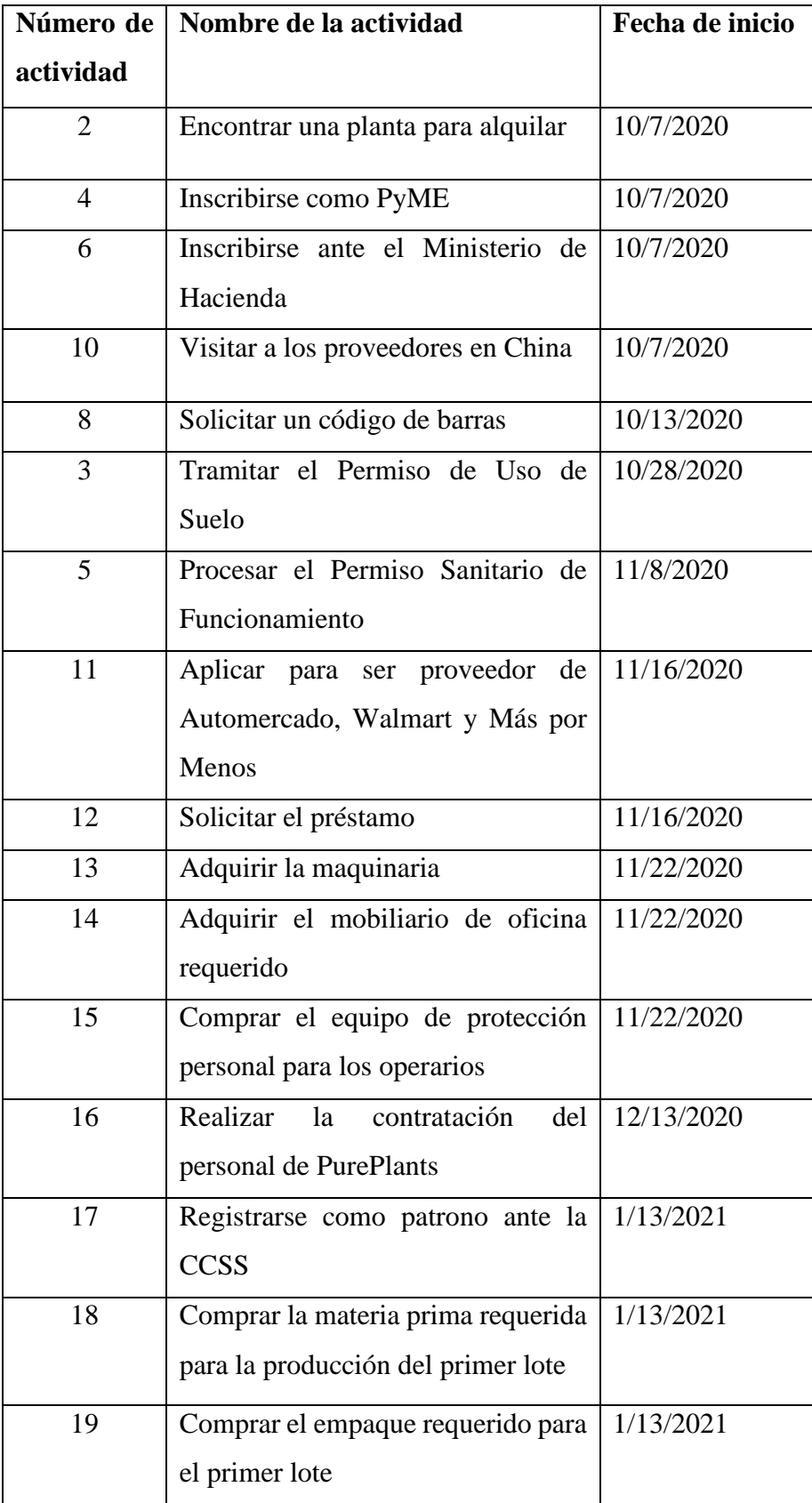

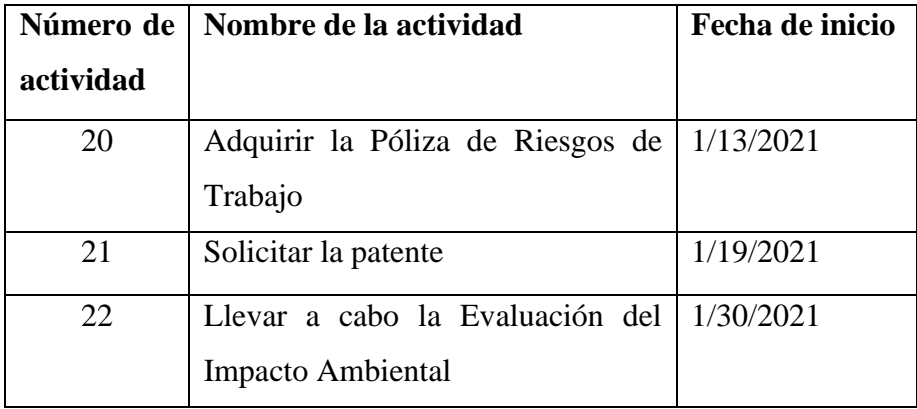

Es importante destacar que los números de las actividades están ordenadas basándose en las fechas de inicio: primero las más antiguas.

#### **4.2. Presupuesto de cambio**

Con el objetivo de iniciar las operaciones de la empresa PurePlants, se requiere incurrir en una inversión inicial de 247 653 977.24 de colones. Se recomienda financiar esta inversión inicial mediante el Banco Popular, a una tasa de interés del 10% anual. Bajo estas condiciones favorables, se espera pagar una cuota nivelada mensual de 5 261 915.13 colones durante 60 meses (o cinco años).

#### **4.3. Valoración del plan de cambio**

Según el análisis realizado en el estudio financiero, la puesta en marcha de PurePlants es una opción de inversión de capital sumamente atractiva desde la perspectiva financiera. Los criterios para la inversión de capital obtenidos son los siguientes:

- Periodo de recuperación descontado: 1.177 años.
- Valor actual neto: 2,321,403,398.85 colones (o su equivalente en dólares estadounidenses, \$3,862,568.05).
- Razón de costo-beneficio: 9.3736.
- Tasa interna de retorno: 216.95%
- Índice de deseabilidad: 10.3736
- Valor actual neto anualizado: 953,125,401.87 colones (o su equivalente en dólares estadounidenses, \$1.585,899.17)
- Razón de costo-beneficio anualizada: 3.8486

Durante el horizonte de planeación de este proyecto, equivalente a cinco años, se pronostican los siguientes márgenes de utilidad:

- Año 1: 24.26%.
- Año 2: 51.92%.
- Año 3: 52.01%.
- Año 4: 52.07%.
- Año 5: 60.62%.

### **5. Capítulo 5: Conclusiones y Recomendaciones**

#### **5.1. Conclusiones**

Al concluir la evaluación de la factibilidad de poner en marcha las operaciones de PurePlants, una empresa costarricense dedicada a la manufactura y venta de tortas para hamburguesa a base de frijoles, las cuales son vegetarianas y libres de gluten, amigables con el medio ambiente y socialmente responsables, se puede afirmar que el proyecto resulta viable y atractivo desde los puntos de vista mercadotécnicos, legales, técnicos, ambientales y financieros. Esta empresa, cuya propuesta de valor se basa en proveer un sustituto para las tortas para hamburguesa tradicionalmente cárnicas que es saludable, amigable con el medio ambiente y los animales, de excelente calidad, a un precio justo y accesible, con el apoyo de un equipo innovador y enfocado en la satisfacción de los clientes.

Desde la perspectiva financiera, cuya factibilidad es medular para el éxito de cualquier proyecto, independientemente de su escala, la implementación de PurePlants como empresa es una inversión de capital sumamente deseable. Aunque la inversión inicial requerida es considerablemente alta, la cual es de 247,653,977.24 colones, o \$412,069.85, la recuperación de esta suma mediante las operaciones de PurePlants es rápida: financieramente, la inversión inicial se recupera en un periodo de 1.177 años. Esta inversión inicial contempla el capital de trabajo y varios costos iniciales, los cuales son: incorporación de la sociedad anónima, trámite del registro sanitario, trámite del permiso sanitario de funcionamiento, la compra de la maquinaria, la incorporación a GS1 (para obtener el código de barras), la evaluación del impacto ambiental, el depósito del alquiler, la adquisición de la compra del equipo de protección personal, la compra de los extintores, y la compra de mobiliario de oficina, planta y bodegas (escritorios, tarimas, racks, mesas de trabajo, dispositivos para transportar el material de una estación a otra). Este periodo de tiempo considera la pérdida de valor del dinero en el tiempo, en base a la tasa establecida para el costo de capital (k), la cual equivale al 30%. Esta inversión inicial se debe de realizar con el Banco Popular, ya que esta entidad financiera proporciona condiciones crediticias altamente favorables para la empresa: una tasa de interés del 10% mensual durante cinco años. Bajo estas condiciones, el pago mensual que debe de realizar PurePlants por concepto de financiamiento es de 5,261,915.13 colones, suma que la empresa puede pagar con facilidad por su liquidez favorable. Al año, la suma en la que PurePlants incurre como costo para financiar su inversión inicial asciende

a 63,142,981.6 colones. Basándose en el flujo de efectivo proyectado, el valor actual neto del proyecto es de 2,321,403,398.85 colones, o \$3,862,568.05. Esto significa que, financieramente, los rendimientos del proyecto a lo largo de su vida útil son de 2,321,403,398.85 colones. Por este motivo, invertir en PurePlants es una opción atractiva para la inversión de capital. La tasa interna de retorno de la inversión es del 216.95%. La razón de costo-beneficio de iniciar esta empresa es de 9.3736, y el índice de deseabilidad es de 10.3736. El valor actual neto anualizado es de 953,125,401.87 colones, o su equivalente en dólares estadounidenses, \$1.585,899.17.

Al analizar el comportamiento de los costos de PurePlants, tanto fijos como variables, se llega a la conclusión de que el punto de equilibrio financiero para PurePlants es de 91376 paquetes de tortas por año. Al vender este volumen de producto, PurePlants obtiene una utilidad contable equivalente a cero colones. En otras palabras, al comercializar 91376 paquetes al año, PurePlants puede afrontar todos sus costos pero no genera ganancias. Si el volumen vendido es inferior a 91376 paquetes por año, PurePlants genera pérdidas, mientras que si el volumen vendido supera los 91376 paquetes al año, PurePlants genera ganancias.

Con la finalidad de evaluar el comportamiento de los criterios para la inversión ante diferentes escenarios del macroentorno que afectan la rentabilidad de la empresa, se llevan a cabo dos tipos de análisis: de sensibilidad y de riesgos. En el análisis de sensibilidad, se estudia el comportamiento de los criterios para la inversión de capitales ante diferentes cambios en el flujo de efectivo proyectado de PurePlants. Estos cambios en los flujos de efectivo responden a diferentes variaciones en el macroentorno. Los escenarios que se consideran en el análisis de sensibilidad son el aumento del costo del dólar estadounidense a 700 colones, un aumento de la tasa impositiva para el impuesto sobre la renta al 40%, una duplicación en el costo de los alquileres, una duplicación en el costo de la materia prima, la incapacidad de un operario durante todo el horizonte de planeación y un aumento en los costos de planilla del 35%. Los cambios en el macroentorno que tienen un mayor efecto sobre los criterios para la inversión de capital son el aumento en la tasa impositiva al 40% y la duplicación en los costos de la materia prima. Sin embargo, aunque estos cambios en el macroentorno se materialicen, invertir en PurePlants sigue siendo atractivo desde la óptica financiera. Para el análisis de riesgos, se considera la posibilidad de que no se venda la totalidad del volumen pronosticado, sino un 10%, 30%, 50%, 70% y 90% de las ventas proyectadas. En caso de que solamente se pueda vender un 10% de las ventas

proyectadas, PurePlants deja de ser una inversión aceptable, ya que se esperaría generar pérdidas de 411,080,402.39 colones a través del horizonte de planeación del proyecto. Sin embargo, al vender un 30% de las ventas pronosticadas, PurePlants vuelve a ser una alternativa de inversión de capital atractiva, con un valor actual neto de 217,056,531.22 colones y una tasa interna de retorno del 52.82%. Al aumentar el porcentaje de ventas del pronóstico de la demanda, los criterios para invertir en PurePlants se vuelven más favorables: el valor actual neto del proyecto al vender un 50% del volumen pronosticado es de 833,900,456.51 colones. Si se vende un 70% de la cantidad de paquetes pronosticados, el valor actual neto asciende a 1,432,281,278.73 colones. Por último, si se logra vender un 90% del volumen pronosticado, el valor actual neto llega a 2,025,029,358.81 colones.

El margen de utilidad del primer año es del 24.66%, el del segundo año es del 51.92%, el margen de utilidad del tercer año es del 52.01%, el del cuarto año es del 52.07% y el del quinto año es del 60.62%.

Desde la perspectiva del mercado, la aceptación pronosticada del producto de PurePlants es sumamente favorable. De acuerdo con el estudio de mercado realizado, un 88.14% de los encuestados (n=177) está dispuesto a adquirir el producto de PurePlants. Es importante mencionar que, para que el estudio de mercado tuviera validez estadística, se requiere un tamaño de muestra de al menos 161 encuestados. El mercado meta del producto de PurePlants consiste de personas ubicadas en Costa Rica, que les interesa comer saludablemente, con un carácter aventurero y que les gusta probar cosas nuevas, que les importan los negocios nacionales y están en los quintiles IV y V de ingresos (clase media, media-alta y alta). Los ingresos promedio de los hogares ubicados en los quintiles IV y V asciende a 1 843 089 colones por mes. De las personas encuestadas, solamente el 1.13% prefiere el producto importado sobre el producto nacional. Esto le da una ventaja competitiva importante a PurePlants, ya que el 98.87% restante de los encuestados prefiere el producto nacional o no tiene preferencia. En la actualidad, PurePlants no tiene competidores nacionales. Sus competidores son Morningstar Farms, Gardein, Beyond Meat y Boca Burger, las cuales son empresas de capital norteamericano (estadounidense o canadiense). Los puntos de venta más solicitados por los encuestados son Walmart, Automercado y Más por Menos. El costo de cada paquete, que incluye cuatro tortas, es de 4000 colones. La estrategia de fijación de precios para el producto de PurePlants se basa en dos pilares: ofrecer un producto con un precio justo y

competitivo, y escuchar la voz del cliente potencial: el 64.41% de los encuestados no está dispuesto a pagar más de 5000 colones por un paquete del producto de PurePlants. Las características más deseadas por los clientes son el sabor (44.07%), frescura y fecha de vencimiento (12.99%), calidad (6.21%) y un empaque inocuo y hermético (6.21%).

De acuerdo con el estudio de mercado realizado, el tamaño del mercado potencial para el producto de PurePlants es de 545173 hogares. Para realizar el pronóstico de la demanda, se utiliza el modelo de difusión de Bass, ya que no existen datos históricos de la demanda. El coeficiente de innovación en Costa Rica es de 0.0007, un valor que, al compararlo con el de otros países, es relativamente bajo. Por otro lado, el coeficiente de imitación en Costa Rica es de 0.44. Este alto coeficiente de imitación explica el crecimiento acelerado que se pronostica para las ventas de PurePlants, y también su rápido declive si no se retienen a los clientes: el modelo de Bass considera que los clientes solamente adoptan el producto una única vez. Sin embargo, para que PurePlants pueda retener a sus clientes, debe asegurar que produce un producto de calidad e innovador, el cual le agrega valor al consumidor. Por lo tanto, se puede afirmar que la innovación y la calidad son dos factores críticos para evitar un decrecimiento abrupto en las ventas, de acuerdo con los supuestos del modelo de difusión de Bass. El mes en el que se produce el pico de la demanda de las tortas de PurePlants es el mes 15: en este mes, el mercado requiere 59876 paquetes, o 239 504 tortas.

Desde la perspectiva legal, la sociedad mercantil que resulta más conveniente para PurePlants es la Sociedad Anónima. El costo para constituir esta sociedad mercantil asciende a 277,116.25 colones, con la ayuda de un bufete de abogados. Para poder iniciar sus operaciones tal y como lo exige la legislación actual, PurePlants debe de cumplir con ciertos requisitos y completar una variedad de trámites diferentes. Es necesario asegurar que la empresa (o su representante legal) está al día con todas sus obligaciones ante la Caja Costarricense del Seguro Social. Se requiere tramitar el Permiso de Uso de Suelo ante la Municipalidad de Cartago (este es el cantón en el que se va a ubicar la empresa). También es necesario tramitar el Permiso Sanitario de Funcionamiento ante el Ministerio de Salud. Otro requisito que la empresa debe de cumplir es la adquisición de una Póliza de Riesgos de Trabajo en el Instituto Nacional de Seguros. Otro paso a seguir es inscribir a PurePlants ante el Ministerio de Hacienda como contribuyente. De la misma manera, la empresa se debe de registrar como patrono en la Caja Costarricense del Seguro Social. Luego, se procede a solicitar la patente en la Municipalidad de Cartago. Otro paso que se recomienda que PurePlants siga es la inscripción de la empresa como una PyME en el Ministerio de Economía, Industria y Comercio. Finalmente, debido a la naturaleza de las actividades de PurePlants, se debe de obtener un Registro Sanitario de Productos Alimenticios del Ministerio de Salud. Desde el punto de vista ambiental, también se requiere una Evaluación del Impacto Ambiental, la cual es realizada por la Secretaría Técnica Nacional Ambiental.

Analizando a la empresa desde el punto de vista organizacional y administrativo, se puede afirmar que, en el nivel máximo de producción, se requieren 21 recursos fijos y uno temporal. El costo mensual de la planilla es de 11,767,691.64 colones. Esta suma mensual incluye todas las cargas sociales que requiere la legislación costarricense, y contempla el nivel máximo de operarios que se proyecta tener (12 operarios en el nivel máximo de la demanda). En cuanto a la subcontratación, se espera solamente tercerizar el transporte. Se propone que la empresa proveedora de este servicio sea Equipos MyR, a un costo diario de \$256, que incluye chofer y combustible ilimitado durante 10 horas, siempre y cuando se mantenga dentro del Gran Área Metropolitana. El costo anual de este servicio tercerizado asciende a 5,659,852.8 colones, al considerar un transporte por semana efectiva (o sea, 37.64 transportes en total).

Las principales fortalezas de PurePlants son que es una empresa que ofrece un producto saludable a un precio accesible y tiene un equipo de liderazgo motivado y capacitado. Las principales debilidades de PurePlants son que es una empresa con marca desconocida y la estructura de costos al inicio. Las principales oportunidades de PurePlants son que se prevee una aceptación favorable del producto, tiene un mercado potencial muy extenso, innovación constante y la posibilidad de introducir nuevas líneas de productos. Las principales amenazas de PurePlants son la tramitología y la legislación costarricense, costos altos de planilla y cargas sociales, un contexto micro y macroeconómico desfavorable causado por la pandemia del SARS-CoV-2, un panorama tributario incierto, incertidumbre en los pronósticos de la demanda por no tener datos históricos y la entrada de nuevos competidores nacionales.

Desde la perspectiva técnica, es posible afirmar que la manufactura de las tortas de PurePlants es factible. Cada torta fabricada por la empresa pesa 80.08 gramos, y los ingredientes de las tortas son los frijoles, huevos, cebolla, almidón, chile dulce, ajo, aceite de oliva, salsa Lizano, paprika y benzoato de sodio. El costo de la materia prima por cada unidad es de 86.566 colones y de 346.263

273

colones por cada paquete. El costo anual de la materia prima en el primer año es de 45,006,621.33 colones, en el segundo año este costo es de 237,859,782.46 colones, en el tercer año el costo sube a 240,955,466.67 colones, en el cuarto año el costo llega a su punto máximo de 243,107,310.82 colones y el costo en el quinto año es de 241,833,094.15 colones. Los proveedores de materia prima de PurePlants son Frijoles Don Pedro, PriceSmart, Mayca, Tramo Doña Dore y Parafina Costa Rica.

Para asegurar un empacado inocuo y hermético, PurePlants requiere una bolsa por torta y una caja por paquete. Estos productos se compran de dos proveedores en China: Zhuhai Yesin Packaging Product Co., Ltd para las bolsas y Shanghai Forests Packaging Group Co., Ltd para las cajas. Los envíos se realizan mediante la empresa Shenzhen Global Link Logistics Co., Ltd, que ofrece transportes de puerta a puerta por vía marítima a \$35 por metro cúbico. Los costos por empaques (incluyendo el costo logístico) es de 28,059,359.31 colones en el primer año, 147,782,170.21 colones en el segundo año, 149,718,585.35 colones en el tercer año, 151,050,324.41 colones en el cuarto año y 150,261,741.11 colones en el quinto año. Es importante mencionar que la empresa Shanghai Forests Packaging Group Co., Ltd ofrece el servicio de personalización de las cajas, por lo que se planea solicitar que la empresa proveedora imprima el código de barras, el número de lote y la fecha de vencimiento con anterioridad en la caja.

Los pasos principales del proceso de transformación son la recepción de la materia prima, el horneo, el macerado de los ingredientes, el mezclado y el homogeneizado, el conformado, el empacado y el almacenamiento temporal. En total, el proceso de manufactura de PurePlants tiene cinco operaciones, dos inspecciones y un almacenamiento.

Para poder transformar a la materia prima en un producto terminado con un alto valor agregado, se requieren las siguientes máquinas: un horno (costo de \$4275, incluyendo envío), una máquina mezcladora (costo de \$2451, incluyendo el envío), dos máquinas empacadoras (con un costo de \$1950, incluyendo el envío) y dos cuartos fríos (con un costo de \$3220, incluyendo el envío).

La localización óptima de PurePlants, basándose en la ubicación geográfica de los proveedores y los requerimientos de sus insumos, es en Sánchez de Curridabat. Sin embargo, esta zona tiene costos de alquiler muy elevados y es una zona residencial, lo que significa que obtener un permiso de uso de suelo industrial es poco factible. Por este motivo, se recomienda ubicar la planta de PurePlants en Cartago. Esto no afecta en nada la estructura de costos logísticos, ya que Equipos MyR ofrece el precio fijo de \$256 por día siempre y cuando los transportes se realicen dentro del Gran Área Metropolitana.

La planta propuesta de PurePlants mide 224 metros cuadrados, e incluye un área de manufactura (128 metros cuadrados), oficinas (52 metros cuadrados), área de almacenamiento (32 metros cuadrados), baños (6 metros cuadrados), y un área de comedor y casilleros (6 metros cuadrados). Además, se coloca un lavatorio en cada punto de acceso al área de manufactura para asegurar la limpieza de esta zona. Con el diseño propuesto, es posible afirmar que no existen cruces ineficientes de personas o materiales, lo cual aumenta la eficiencia del diseño, reduce desperdicios y reduce la posibilidad de incidentes y accidentes. Además, el diseño de la planta de manufactura contiene suficiente espacio para poder asegurar un distanciamiento social por parte de los operarios, debido al actual contexto de la pandemia de la enfermedad COVID-19 causada por el virus SARS-CoV-2. Es importante mencionar que, para evitar incurrir en un costo elevado inicial para adquirir un lote y construir la planta, se decide alquilar las instalaciones de PurePlants. En base a un análisis estadístico de los costos de alquiler de las propiedades industriales, se puede afirmar con un 95% de confianza que el precio promedio de alquiler para una planta de 224 metros cuadrados es de \$1171.02 mensuales, con intervalos de confianza entre \$1114.36 y \$1227.67.

Según el análisis de capacidad, se puede afirmar que, por año, se tienen 188 días efectivos. La totalidad de semanas efectivas es de 37.64. La totalidad de horas efectivas por año es de 3008, considerando dos turnos de manufactura y excluyendo la hora del almuerzo o cena. Se plantea que la producción del producto de PurePlants se lleve a cabo en lotes, para asegurar la trazabilidad, y cada lote es de 1000 kilogramos de producto, o bien 12487 tortas o 3121 paquetes. El tiempo de ciclo por lote, una vez que se tienen dos turnos de trabajo y un máximo de operarios (12 en total) llega a 721.19 minutos por lote. Sin embargo, es importante destacar que, al principio, se tiene solamente la cantidad de operarios y turnos requeridos para cubrir la demanda. Conforme va aumentando la demanda, se aumenta la capacidad. Existen cinco estrategias de aumento de la capacidad de la manufactura conforme aumenta la demanda: 1. Manteniendo un solo turno, se contrata a un operario adicional para el conformado. 2. Se implementa un segundo turno de trabajo. 3. Se implementa un segundo turno de trabajo y se contrata a un operario adicional en el área de conformado. 4. Se mantienen dos turnos de trabajo, con un operario adicional en el área de conformado y en el área de empacado en un solo turno, y 5. Se mantiene un segundo turno de

trabajo, con un operario adicional en el área de conformado y en el área de empacado en ambos turnos. Todas estas estrategias se implementan gradualmente para cubrir la demanda pronosticada. La capacidad real de manufactura bajo la estrategia 1 es de 61570.56 tortas por mes, bajo la estrategia 2 la capacidad aumenta a 88509.35 tortas por mes, bajo la estrategia 3 la capacidad aumenta a 123141.11 tortas por mes, bajo la estrategia 4 la capacidad aumenta a 177688.25 tortas por mes y bajo la estrategia 5 la capacidad llega a 203291.98 tortas por mes.

Luego de llevar a cabo una simulación del proceso, cuyo alcance se limita a la manufactura una vez que se implementa la estrategia cinco (o sea, cuando ya existen dos turnos de producción con dos operarios en el área de conformado y dos operarios en el área de empacado), se puede afirmar que la capacidad real de la producción de PurePlants es de 249 lotes de 1000 kilogramos por año. Esto equivale a 215929.903 tortas por mes. Es importante destacar que el valor simulado es 6.22% mayor a la capacidad calculada manualmente.

El costo de la producción durante los primeros 14 meses de producción es de 30,130,076.88 colones, incluyendo el costo del tiempo regular de los operarios, el costo de contratación de los mismos y el costo del exceso de inventario. El costo de la producción durante los meses 15 a 26 asciende a 47 220 539.21, que incluye tiempo regular y tiempo extra. Bajo este esquema de producción, es posible cumplir con toda la demanda pronosticada.

Tal y como se menciona anteriormente, se realizan transportes desde los proveedores hasta PurePlants y desde PurePlants hasta los centros de distribución de los clientes una vez a la semana. En total, se deben de almacenar 5.62 lotes de producto terminado por semana en promedio. El costo anual de transportar es de 5,659,500 colones y el costo semanal de almacenar es de 102,958.23 colones.

Desde la perspectiva ambiental, es posible afirmar que PurePlants no genera desechos nocivos o peligrosos para el medio ambiente. Esto le da a PurePlants una gran ventaja, ya que es posible verter las aguas residuales en el alcantarillado regular, sin la necesidad de tratarlas previamente. Además, para realmente implementar la propuesta de valor, PurePlants dona el costo de un árbol por cada 15 paquetes de tortas vendidos. El proveedor de estos árboles es el Vivero Forestal del Instituto Tecnológico de Costa Rica.

La seguridad industrial es un factor de suma importancia en PurePlants. El equipo de protección personal de los operarios consiste de una bata, una mascarilla, guantes desechables, zapatos deslizantes exclusivos para el área de producción, red para cubrir el pelo y guantes para hornear (solamente para el operario del horno). La inversión en equipo de protección personal es de 587,819.12 colones. Como parte de la política de seguridad de PurePlants, la empresa empodera a todos los empleados a que tomen acciones proactivamente en pro de la seguridad, y se requiere que cualquier incidente o accidente sea reportado y se tomen las acciones correctivas y preventivas necesarias para evitar recurrencias. Es importante mencionar que, además, PurePlants tiene un plan de evacuación en caso de emergencias. Las instalaciones tienen tres diferentes puntos de salida. La planta tiene un extintor en cada estación de trabajo.

#### **5.2. Recomendaciones**

Al culminar el estudio de factibilidad para la puesta en marcha de la empresa PurePlants, se plantean las siguientes recomendaciones:

- 1. Poner en marcha a la empresa PurePlants, debido a que es una inversión atractiva desde la perspectiva financiera.
- 2. Innovar constantemente y fabricar un producto de calidad intachable, cumpliendo y excediendo los requerimientos de los clientes.
- 3. Estudiar la factibilidad de incluir nuevas líneas de productos con propuestas de valor similares.
- 4. Evaluar la posibilidad de exportar el producto de PurePlants a otros mercados.
- 5. Considerar la creación de un departamento dedicado exclusivamente al servicio al cliente.
- 6. Darle seguimiento constante al volumen de ventas y realizar cualquier ajuste en el pronóstico de la demanda, una vez que se tengan datos históricos.
- 7. Analizar constantemente los flujos de efectivo y los costos en los que incurre la empresa, y tomar las acciones que sean necesarias.
- 8. Buscar activamente oportunidades de mejora continua, con el objetivo de aumentar la productividad y reducir los costos de la empresa.
- 9. Crear un Balanced Scorecard, cuyas métricas estén completamente alineadas a la estrategia de la empresa, con el objetivo de controlar y mejorar el desempeño de las operaciones de la empresa.
- 10. Considerar la posibilidad de optar por la certificación ISO 9001:2015.
- 11. Se recomienda realizar el registro de la marca, con el objetivo de evitar posibles problemas legales, así como para proteger la propiedad intelectual de PurePlants.

Amason, A. (2010). *Strategic Management: From Theory to Practice*. Londres: Routledge.

- American Society for Quality (s.f.). *What Is A Pareto Chart?* Recuperado de <https://asq.org/quality-resources/pareto>
- Andrade, N. y Guajardo, G. (2014). *Contabilidad financiera*. Ciudad de México: McGrawHill Interamericana.
- Automercado (s.f.). *Requisitos para proveedores nuevos*. Recuperado de [https://amproducts.blob.core.windows.net/documentos/RE04-PR05IN-3-Requisitos-para-](https://amproducts.blob.core.windows.net/documentos/RE04-PR05IN-3-Requisitos-para-Proveedores-Nuevos.pdf)[Proveedores-Nuevos.pdf](https://amproducts.blob.core.windows.net/documentos/RE04-PR05IN-3-Requisitos-para-Proveedores-Nuevos.pdf)
- Betancourt, D. (2016). *Capacidad de producción: ¿Qué es y cómo se calcula?* Recuperado de <https://ingenioempresa.com/capacidad-produccion-empresa>
- Blank, L. y Tarquin, A. (2006). *Ingeniería económica*. Ciudad de México: McGrawHill Interamericana.
- Brandenburger, A. (2019). Are Your Company's Strengths Really Weaknesses? *Harvard Business Review*. Recuperado de [https://hbr.org/2019/08/are-your-companys-strengths-really](https://hbr.org/2019/08/are-your-companys-strengths-really-weaknesses)[weaknesses](https://hbr.org/2019/08/are-your-companys-strengths-really-weaknesses)
- Cabezas, Y. (2016, 30 de may.). Actualizan manual de tarifas de seguro de Riesgos de Trabajo. *CRHoy.com*. Recuperado de [https://archivo.crhoy.com/actualizan-manual-de-tarifas-de](https://archivo.crhoy.com/actualizan-manual-de-tarifas-de-seguro-de-riesgos-de-trabajo/nacionales/)[seguro-de-riesgos-de-trabajo/nacionales/](https://archivo.crhoy.com/actualizan-manual-de-tarifas-de-seguro-de-riesgos-de-trabajo/nacionales/)
- Caja Costarricense del Seguro Social. (s.f.). *Solicitud de Inscripción o Reanudación para Patronos Jurídicos.* San José, Costa Rica: Caja Costarricense del Seguro Social.
- Calleja, F. y Calleja, F. (2017). *Análisis de estados financieros*. Ciudad de México: Pearson Educación.
- Castro, M., Costa, J. y Jiménez, A. (2015). Simulación de procesos y aplicaciones. Madrid: Dextra Editorial.
- Chapman, S. (2006). *Planificación y control de la producción*. Ciudad de México: Pearson Educación.
- Compañía Nacional de Fuerza y Luz (2020). *Tarifa Industrial*. San José, Costa Rica: Compañía Nacional de Fuerza y Luz.
- Consejo de Salud Ocupacional (s.f.). *Registro de comisiones y oficinas o departamentos de salud ocupacional*. San José, Costa Rica: Consejo de Salud Ocupacional.
- Colegio Federado de Ingenieros y Arquitectos (2020). *Hora profesional y salarios mínimos*. San José, Costa Rica: Colegio Federado de Ingenieros y Arquitectos.
- Córdoba, M. (2011). *Formulación y evaluación de proyectos*. Bogotá: Ecoe Ediciones.
- Costa Rica. *Código de Comercio*. Ley Número 3284 del 30 de abril del 1964.
- Costa Rica. *Código de Trabajo*. Ley Número 2 del 27 de agosto del 1943.
- Costa Rica. *Ley Constitutiva de la Caja Costarricense de Seguro Social*. Ley Número 7 del 8 de febrero del 1943.
- Costa Rica. *Ley de Marcas y Otros Signos Distintivos*. Ley Número 7978 del 6 de enero del 2000.
- Costa Rica. *Ley General de Salud*. Ley Número 5395 del 30 de octubre del 1973.
- Costa Rica. *Reglamento General para Autorizaciones y Permisos Sanitarios de Funcionamiento Otorgados por el Ministerio de Salud.* Decreto Número 39472-S del 18 de enero del 2016.
- Costa Rica. *Reglamento General sobre los Procedimientos de Evaluación de Impacto Ambiental (EIA).* Decreto Número 31849 del 25 de octubre del 2017.
- Cruz, D., Pérez, S. y Quiroz, L. (s.f.). *Análisis de sensibilidad de indicadores financieros en la evaluación de inversiones en Mipymes*. Recuperado de [https://www.uaeh.edu.mx/investigacion/productos/5523/analisis\\_de\\_sensibilidad.pdf](https://www.uaeh.edu.mx/investigacion/productos/5523/analisis_de_sensibilidad.pdf)
- Dekimpe, M., Parker, P. y Sarvary, M. (1996). Comparing adoption patterns: a global approach. *Katholieke Universiteit Leuven.*
- Díaz, J. (2010). *Costos industriales sin contabilidad*. Ciudad de México: Pearson Educación.
- Drummond, G., & Ensor, J. (2005). *Introduction to marketing concepts*. Oxford: Elsevier, Butterworth, Heinemann.
- Espejo, J. y Fischer, L (2016). *Mercadotecnia*. Ciudad de México: McGrawHill.
- Esper, T. y Waller, M. (2017). *Administración de inventarios*. Ciudad de México: Pearson Educación.
- Food and Drug Administration (2019). *CFR - Code of Federal Regulations Title 21 - Sodium Benzoate.* White Oak, Estados Unidos: Food and Drug Administration
- Freivalds, A. y Niebel, B. (2009). *Ingeniería industrial: Métodos, estándares y diseño del trabajo*. Ciudad de México: McGrawHill.

Gallo, A. (2015). A Refresher on Regression Analysis. Harvard Business Review. Recuperado de

<https://hbr.org/2015/11/a-refresher-on-regression-analysis>

- GS1 (2020). *Afiliación*. Heredia, Costa Rica: GS1.
- Gutiérrez, M. (2015, 8 de may.). El 90% de las PYMES no sobreviven más de 4 años. CRHoy.com. Recuperado de [https://archivo.crhoy.com/el-90-de-las-pymes-no-sobreviven-mas-de-4](https://archivo.crhoy.com/el-90-de-las-pymes-no-sobreviven-mas-de-4-anos/economia/) [anos/economia/](https://archivo.crhoy.com/el-90-de-las-pymes-no-sobreviven-mas-de-4-anos/economia/)
- Healey, J. (2014). *Vegetarianism*. Thirroul: The Spinney Press.
- Hernández, R. y Mendoza, C. (2018). *Metodología de la investigación*. Ciudad de México: McGrawHill-Interamericana.
- *How Meat Contributes to Global Warming* (s.f.). Recuperado de <https://www.scientificamerican.com/slideshow/the-greenhouse-hamburger/>
- Hrynowski, Z (27 de septiembre del 2019). *What Percentage of Americans Are Vegetarian?*  Recuperado de [https://news.gallup.com/poll/267074/percentage-americans](https://news.gallup.com/poll/267074/percentage-americans-vegetarian.aspx)[vegetarian.aspx](https://news.gallup.com/poll/267074/percentage-americans-vegetarian.aspx)
- Instituto Nacional de Estadística y Censo (2019). *Ingreso de los hogares según fuente y características de las personas por quintil y decil de ingreso per cápita, julio 2018 y julio 2019*. Recuperado de [https://www.inec.cr/ingresos-y-gastos-de-hogares/ingresos-de-los](https://www.inec.cr/ingresos-y-gastos-de-hogares/ingresos-de-los-hogares)[hogares](https://www.inec.cr/ingresos-y-gastos-de-hogares/ingresos-de-los-hogares)
- Instituto Nacional de Seguros (s.f.). *Seguro riesgos del trabajo*. San José, Costa Rica: Instituto Nacional de Seguros.
- Instituto Tecnológico de Costa Rica (s.f.). *Precios*. Cartago, Costa Rica: Instituto Tecnológico de Costa Rica.
- *ISO 9000:2015 (es) Sistemas de gestión de la calidad - Fundamentos y vocabulario* (s.f.). Recuperado de https://www.iso.org/obp/ui/#iso:std:iso:9000:ed-4:v1:es
- Janes, A., Strickland, I., y Thompson, A. (2018). *Administración estratégica*. Ciudad de México: McGraw-Hill Interamericana.
- Jiménez, J. (22 de enero del 2020). *Granos básicos y pollo destacan en la dieta de los costarricenses*. Recuperado de [https://www.ucr.ac.cr/noticias/2020/01/22/granos-basicos](https://www.ucr.ac.cr/noticias/2020/01/22/granos-basicos-y-pollo-destacan-en-la-dieta-de-los-costarricenses.html)[y-pollo-destacan-en-la-dieta-de-los-costarricenses.html](https://www.ucr.ac.cr/noticias/2020/01/22/granos-basicos-y-pollo-destacan-en-la-dieta-de-los-costarricenses.html)
- Kubiak, T. (2014). *ASQ Pocket Guide for the Certified Six Sigma Black Belt*. Milwaukee: ASQ Quality Press.
- Leahy, E., Lyons, S., y Tol, R. (2010). An Estimate of the Number of Vegetarians in the World. *Economic and Social Research Institute*. 340, 2.
- Melo, T. (2019, 17 de jun.). *Hay más de 600 millones de vegetarianos en el mundo.* RCNRadio.com. Recuperado de [https://www.rcnradio.com/estilo-de-vida/hay-mas-de-](https://www.rcnradio.com/estilo-de-vida/hay-mas-de-600-millones-de-vegetarianos-en-el-mundo)[600-millones-de-vegetarianos-en-el-mundo](https://www.rcnradio.com/estilo-de-vida/hay-mas-de-600-millones-de-vegetarianos-en-el-mundo)
- Ministerio de Economía, Industria y Comercio. (s.f.). *Apertura de una empresa en Costa Rica*. San José, Costa Rica: Ministerio de Economía, Industria y Comercio.
- Ministerio de Economía, Industria y Comercio. (s.f.). *PyMEs Costa Rica*. San José, Costa Rica: Ministerio de Economía, Industria y Comercio.
- Ministerio de Hacienda. (2020). *Ejemplos de cálculo del impuesto sobre la renta*. San José, Costa Rica: Ministerio de Hacienda.
- Ministerio de Hacienda. (2020). *Impuesto general sobre las ventas régimen tradicional*. San José, Costa Rica: Ministerio de Hacienda.
- Ministerio de Hacienda. (2020). *Información general Régimen de Tributación Simplificada*. San José, Costa Rica: Ministerio de Hacienda.
- Ministerio de Salud. (s.f.). *Registro de Productos de Interés Sanitario*. San José, Costa Rica: Ministerio de Salud.
- Ministerio de Trabajo y Seguridad Social (2020). *Lista de salarios*. San José, Costa Rica: Ministerio de Trabajo y Seguridad Social.
- Montgomery, D., Peck, E., Vining, G., y Vining, G. (2012). *Introduction to Linear Regression Analysis*. Hoboken: John Wiley & Sons.
- Municipalidad de Cartago. (s.f.). *Departamento de patentes.* Cartago, Costa Rica: Municipalidad de Cartago.
- Pardo, A. (2017). *Gestión por procesos y riesgo operacional*. Madrid: AENOR Asociación Española de Normalización y Certificación.
- Proctor, T. (2000). *Strategic Marketing: An introduction*. Londres: Routledge.
- Quesada, G. (s.f.). *Guía para la evaluación de impacto ambiental*. Recuperado de [https://www.uned.ac.cr/sindicato/notas/913-guia-para-la-evaluacion-de-impacto](https://www.uned.ac.cr/sindicato/notas/913-guia-para-la-evaluacion-de-impacto-ambiental)[ambiental](https://www.uned.ac.cr/sindicato/notas/913-guia-para-la-evaluacion-de-impacto-ambiental)
- *Registrar una marca* (s.f.). Lang y Asociados. Recuperado de [https://www.langcr.com/esp/registrar\\_marcas.html](https://www.langcr.com/esp/registrar_marcas.html)
- *Reporte de incidentes y accidentes laborales* (s.f.). Recuperado de https://www.recursoshumanos.una.ac.cr/index.php/reporte-incidentes-accidentes-

laborales

- Rivera, J. (2020). *¿Qué es el punto de equilibrio financiero?* Recuperado de <https://www.eleconomista.com.mx/economia/que-es-el-punto-de-equilibrio-financiero->20200220-0077.html
- Ryan, O. (2016). *Riesgo estratégico: la piedra angular para la transformación del riesgo*. Recuperado de [https://www2.deloitte.com/content/dam/Deloitte/co/Documents/risk/Riesgo%20estrat%C](https://www2.deloitte.com/content/dam/Deloitte/co/Documents/risk/Riesgo%20estrat%C3%A9gico.pdf) [3%A9gico.pdf](https://www2.deloitte.com/content/dam/Deloitte/co/Documents/risk/Riesgo%20estrat%C3%A9gico.pdf)
- Salazar, B. (2019). *Método del centro de gravedad*. Recuperado de [https://www.ingenieriaindustrialonline.com/diseno-y-distribucion-en-planta/metodo-del](https://www.ingenieriaindustrialonline.com/diseno-y-distribucion-en-planta/metodo-del-centro-de-gravedad/)[centro-de-gravedad/](https://www.ingenieriaindustrialonline.com/diseno-y-distribucion-en-planta/metodo-del-centro-de-gravedad/)
- Salazar, B. (2019). *Planeación agregada*. Recuperado de <https://www.ingenieriaindustrialonline.com/uncategorized/planeacion-agregada/>
- Secretaría Técnica Nacional Ambiental (2016). *Procedimientos para Proyectos que deben presentar Formulario D2*. San José, Costa Rica: Secretaría Técnica Nacional Ambiental.
- Solórzano, O. (2014). *Manual de conceptos de Riesgos y Factores de Riesgo*. Recuperado de [http://www.mag.go.cr/acerca\\_del\\_mag/circulares/rec\\_hum-manual-riesgos](http://www.mag.go.cr/acerca_del_mag/circulares/rec_hum-manual-riesgos-)peligrocidad.pdf

*The Bass Model* (s.f.). Recuperado de<http://www.bassbasement.org/BassModel/Default.aspx>

- Trujillo, R. F. (2014). *Seguridad ocupacional*. Bogotá: Ecoe Ediciones.
- United States Department of Agriculture. (2019). *Veggie Burgers or Soy Burgers, Unprepared*. Washington, DC: United States Department of Agriculture.
- Universidad de Costa Rica (2009). *Ficha de datos de seguridad*. Recuperado de <http://www.regenciaquimica.ucr.ac.cr/sites/default/files/053-Sodio%20BENZOATO.PDF>
- Walmart México y Centroamérica (s.f.). *Proveedores*. Recuperado de <https://www.walmartcentroamerica.com/proveedores>
- *What is the Growth-Share Matrix?* (s.f.). Recuperado de <https://www.bcg.com/about/our-history/growth-share-matrix.aspx>
- Winston, W. (2014). *Marketing Analytics: Data-Driven Techniques With Microsoft Excel.* Somerset: John Wiley & Sons.

### **7. Apéndices**

### 7.1. **Apéndice A: Código de VBA para el modelo de difusión de Bass**

'--------------------------------------------------------- Option Explicit '--------------------------------------------------------- '--------------------------------------------------------- '--------------------------------------------------------- ' Bass functions must be used in pairs such that the ' cumulative function and the rate function are consistent. ' There are three such pairs presented here: ' 1. Bass\_cF and Bass\_SM\_f ' 2. Bass\_cF\_asSumf and Bass\_f ' 3. DE\_cF\_asSum\_DE\_f\_tm1 and Bass\_DE\_f ' The first pair is preferred for parameter estimation and ' forecasting. See Srinivasan Mason 1986. '--------------------------------------------------------- ' 1. Bass\_cF and Bass\_SM\_f '--------------------------------------------------------- Function Bass\_cF(p As Double, q As Double \_ , t As Double) As Variant ' Bass CDF companion to PDF Bass\_f. ' Bass cumulative distribution function. ' Big F is denoted here as cF because VB is not case sensitive. ' The continuous and discrete formulae are the same. ' This is the preferred discrete form for big F. Dim a As Double, b As Double, x As Double, y As Double If  $t < 0$  Then Bass  $cF = 0$ Else  $a = q / p$  $b = p + q$  $x = Exp(-b * t)$  $y = 1 + a * x$ Bass\_cF =  $(1 - x) / y$ End If End Function

Function Bass\_SM\_f(p As Double, q As Double \_

'

```
' This is the preferred form.
```
<sup>,</sup> t As Double) As Variant

<sup>&#</sup>x27; Bass PDF companion to CDF Bass\_cF.

<sup>&#</sup>x27; Srinivasan Mason 1986 f of Bass probability density function.

' f is the difference  $F(t)$ - $F(t-1)$ , ' Use with the companion CDF Bass\_cF. If  $t = 1$  Then Bass\_SM\_ $f = Bass_CF(p, q, t)$ Else Bass\_SM\_ $f = Bass_CF(p, q, t) - Bass_CF(p, q, t - 1)$ End If End Function '--------------------------------------------------------- ' 2. Bass\_cF\_fsum and Bass\_f

```
'---------------------------------------------------------
```
Function Bass\_cF\_fsum(p As Double, q As Double \_ , t As Double) As Variant ' Bass CDF companion to PDF Bass\_f. ' Not recommended for use in a discrete model ' except for exploration of Bass Model nuisances, ' This F form is not preferred. Use Bass\_cF and Bass\_SM\_f. ' Here F is the sum of  $f(t)$  from t=0 to t. Dim i As Double, cumF As Double  $cumF = 0$ For  $i = t - Fix(t)$  To t  $cumF = cumF + Bass_f(p, q, i)$ Next i Bass\_cF\_fsum =  $cumF$ End Function Function Bass\_f(p As Double, q As Double \_ , t As Double) As Variant ' This is the continuous equation for f. ' Except for exploration of Bass Model nuisances, ' this form is not the preferred discrete form. See Bass\_SM\_f. ' Use with the companion cumulative function Bass\_cF\_asSumf. Dim a As Double, b As Double, x As Double, y As Double If  $t < 0$  Then Bass  $f = 0$ Else  $a = q / p$  $b = p + q$  $x = Exp(-b * t)$  $y = 1 + a * x$ Bass  $f = ((b \land 2) * x) / (p * (y \land 2))$ End If End Function '---------------------------------------------------------

<sup>&#</sup>x27; 3. Bass\_DE\_cF and Bass\_DE\_f

'--------------------------------------------------------- Function Bass\_DE\_cF(DE\_cF\_tm1 As Double, DE\_f As Double) As Variant ' Bass CDF companion to PDF Bass\_DE\_f. ' This form of the Bass Model is supplied for ' exploration purposes only. It is not recommended ' for estimating parameters or forecasting. ' DE\_cF\_tm1 is Bass\_DE\_cF t - 1; that is, ' the value of this function at the interval before this. ' Parameter DE\_f is the value of function DE\_f ' at this time interval. Bass\_DE\_cF =  $DE_cF$ \_tm1 +  $DE_f$ End Function Function Bass\_DE\_f(p As Double, q As Double \_ , cFtm1 As Double) As Variant ' Bass PDF companion to CDF Bass\_DE\_cF. ' Bass Model differential equation f. ' This form of is supplied for exploration purposes. ' It is not recommended for estimating parameters ' for forecasting. See Bass\_SM\_f. ' cFtm1 is CDF at t - 1; that is, the value

' of function DE\_cF\_asSum\_DE\_f\_tm1 at the interval before this. Bass DE  $f = p + (q - p) * cFtml - q * (cFtml ^ 2)$ End Function '---------------------------------------------------------

' Bass Model DE Alternate Form

'---------------------------------------------------------

Function Bass\_DE\_a(p As Double, q As Double, M As Double \_ , cAtm1 As Double) As Variant ' equivalent to M \* Bass\_DE\_f ' cAtm1 is cumulative adoptions at t - 1, ' which should be calculated in Excel formulae. Bass\_DE\_a = p  $* M + (q - p) * cAtm1 - (q / M) * (cAtm1 ^ 2)$ End Function '---------------------------------------------------------

' Peak

'---------------------------------------------------------

Function Bass\_peak\_t(p As Double, q As Double) As Double ' Peak when Bass\_f is used. Add 1 if using Bass\_SM\_f. Dim a As Double, b As Double  $a = q / p$  $b = p + q$ Bass\_peak\_t =  $Log(a) / b$  ' natural log End Function

## **8. Anexos**

# **8.1. Anexo 1: Acta del proyecto**

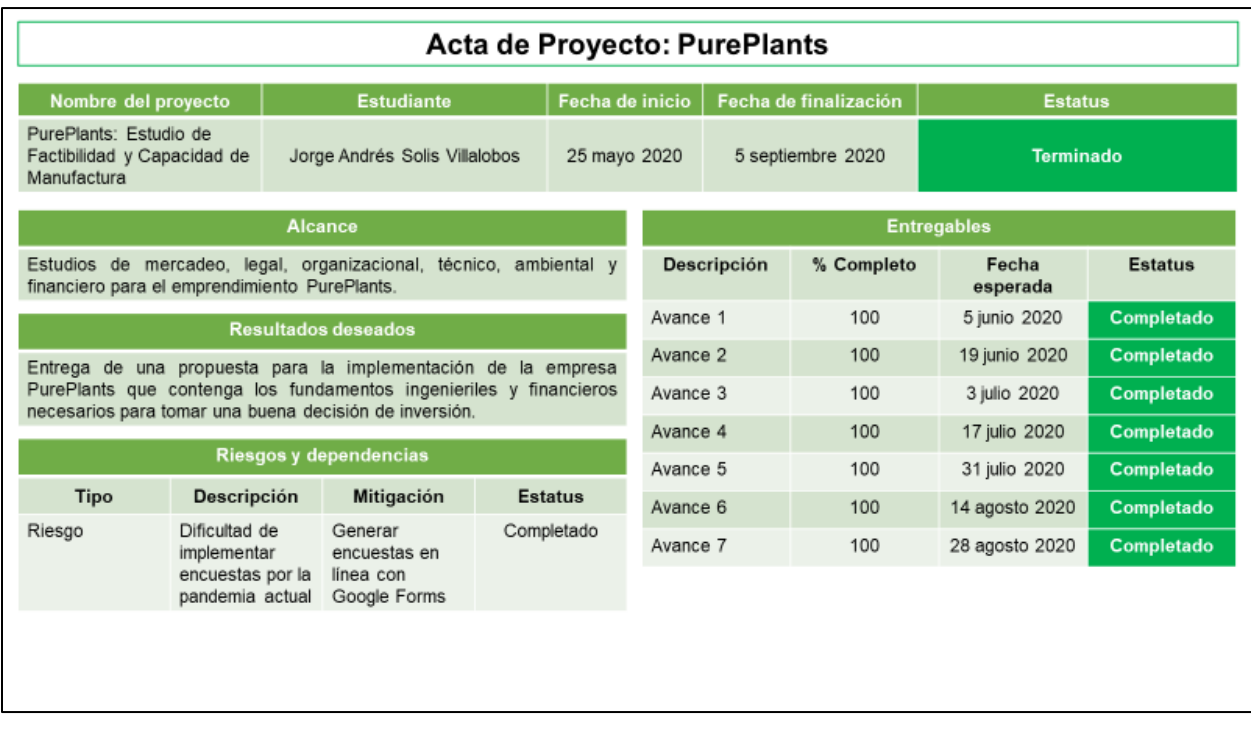

|                      |    | <b>External Influence</b> |         | <b>Internal Influence</b> |         | Potential |         | Adjusted       |
|----------------------|----|---------------------------|---------|---------------------------|---------|-----------|---------|----------------|
| Countries            | DF | $\mathbf{a}$              | P-Value | ь                         | P-Value | M         | P-Value |                |
| Algeria              | 3  | 0.0115                    | 1.00    | 1.91                      | 1.00    | 47        | 1.00    | $R-sq$<br>0.98 |
| Argentina            | 4  | 0.0008                    | 1.00    | 0.84                      | 0.63    | 5611      | 1.00    | 0.73           |
| Australia            | 7  | 0.0310                    | 0.12    | 0.91                      | 1.00    | 531       | 0.00    | 0.90           |
| Austria              | 9  | 0.0056                    | 0.60    | 0.55                      | 0.02    | 305       | 0.14    | 0.83           |
| <b>Bahamas</b>       | 5  | 9.3078                    | 1.00    | $-0.09$                   | 1.00    | 30981     | 1.00    | $-0.09$        |
| <b>Bahrain</b>       | 6  | 0.0000                    | 1.00    | $-0.26$                   | 0.37    | 69253     | 1.00    | $-0.16$        |
| Belgium              | 6  | 0.0012                    | 1.00    | 0.05                      | 0.97    | 7325      | 1.00    | $-0.45$        |
| Bermuda              | 4  | 0.0003                    | 1.00    | $-0.49$                   | 0.31    | 1884      | 1.00    | 0.65           |
| Brunei               | 4  | 0.0000                    | 1.00    | $-0.23$                   | 0.89    | 58587     | 1.00    | $-0.98$        |
| Canada               | 8  | 0.0000                    | 1.00    | 0.30                      | 0.30    | $-575682$ | 1.00    | 0.79           |
| Cayman Islands       | 6  | 0.0000                    | 1.00    | 0.00                      | 1.00    | 4472      | 1.00    | $-0.21$        |
| Chile                | 4  | 0.0000                    | 1.00    | 0.45                      | 0.63    | 108164    | 1.00    | 0.79           |
| China, People's Rep. | 6  | 0.0181                    | 0.98    | 0.29                      | 0.92    | 362       | 0.98    | $-0.45$        |
| Costa Rica           | 4  | 0.0007                    | 1.00    | 0.44                      | 0.56    | 540       | 1.00    | 0.86           |
| Cyprus               | 4  | 0.0004                    | 1.00    | 0.09                      | 0.96    | 3505      | 1.00    | $-0.61$        |
| Denmark              | 11 | 0.0189                    | 0.01    | 0.24                      | 0.00    | 416       | 0.02    | 0.86           |
| Dominican Republic   | 6  | $-1.2857$                 | 1.00    | 0.36                      | 0.67    | $-168234$ | 1.00    | 0.44           |
| Egypt                | 6  | 1.1538                    | 1.00    | 0.32                      | 0.50    | 410673    | 1.00    | 0.72           |
| Finland              | 11 | 0.0062                    | 0.53    | 0.62                      | 0.00    | 434       | 0.00    | 0.96           |
| France               | 8  | 0.0000                    | 1.00    | 0.33                      | 0.39    | $-381546$ | 1.00    | 0.71           |
| Iceland              | 7  | 0.0053                    | 1.00    | $-0.01$                   | 1.00    | 394       | 1.00    | $-0.49$        |
| Indonesia            | 10 | $-8.2635$                 | 1.00    | 0.36                      | 0.11    | $-82022$  | 1.00    | 0.84           |
| Ireland, Republic of | 8  | 0.0000                    | 1.00    | 0.44                      | 0.50    | $-69748$  | 1.00    | 0.60           |
| <b>Israel</b>        | 7  | 0.0105                    | 0.31    | 1.10                      | 0.00    | 31        | 0.00    | 0.98           |

**8.2. Anexo 2: Cuadro de coeficientes del modelo de difusión de Bass por país**

Fuente: Dekimpe, Parker y Sarvary (1996).

### **8.3. Anexo 3: Respuestas descartadas a la pregunta 1**

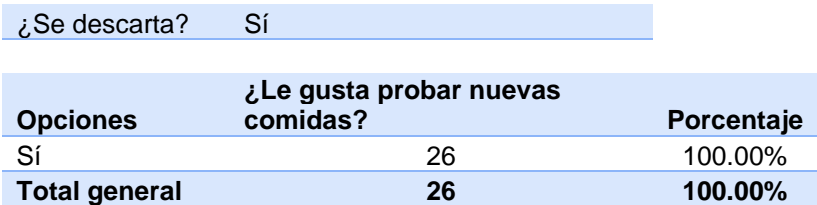

### **8.4. Anexo 4: Respuestas descartadas a la pregunta 2**

¿Se descarta? Sí

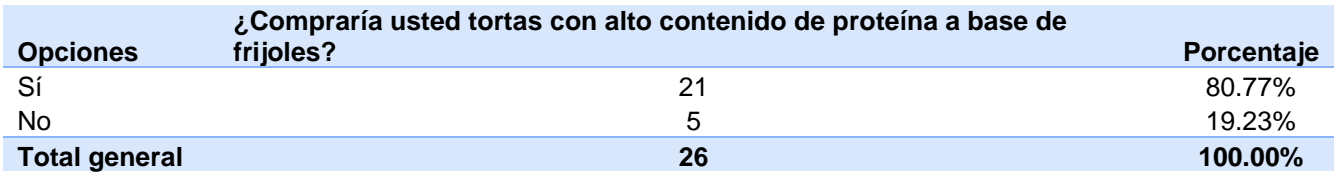

**8.5. Anexo 5: Respuestas descartadas a la pregunta 3**

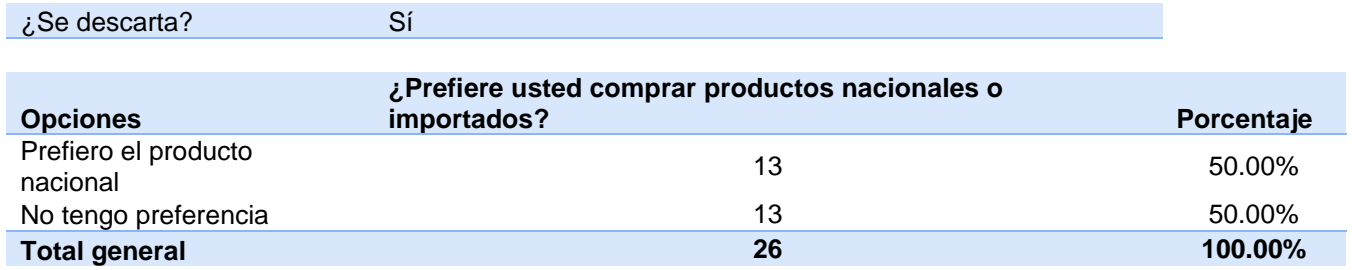

## **8.6. Anexo 6: Respuestas descartadas a la pregunta 4**

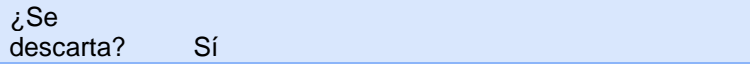

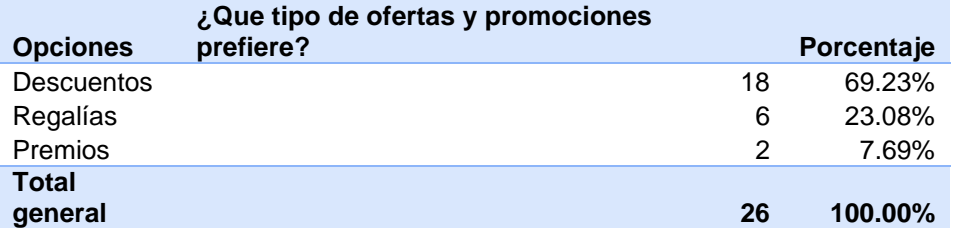

# **8.7. Anexo 7: Respuestas descartadas a la pregunta 5**

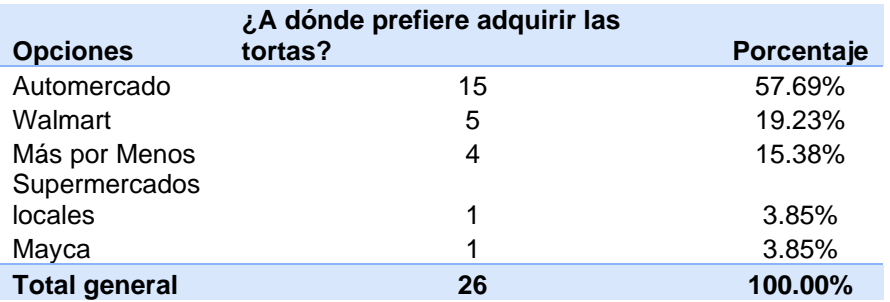

## **8.8. Anexo 8: Respuestas descartadas a la pregunta 6**

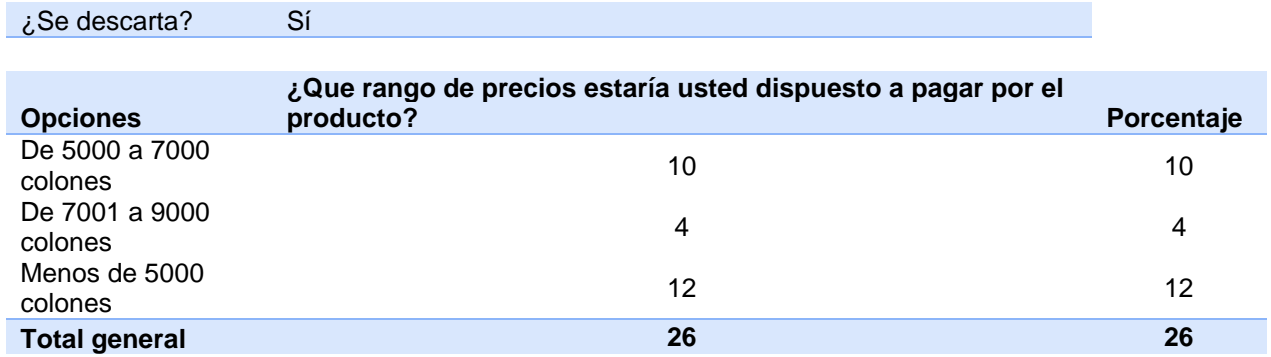

# **8.9. Anexo 9: Respuestas descartadas a la pregunta 7**

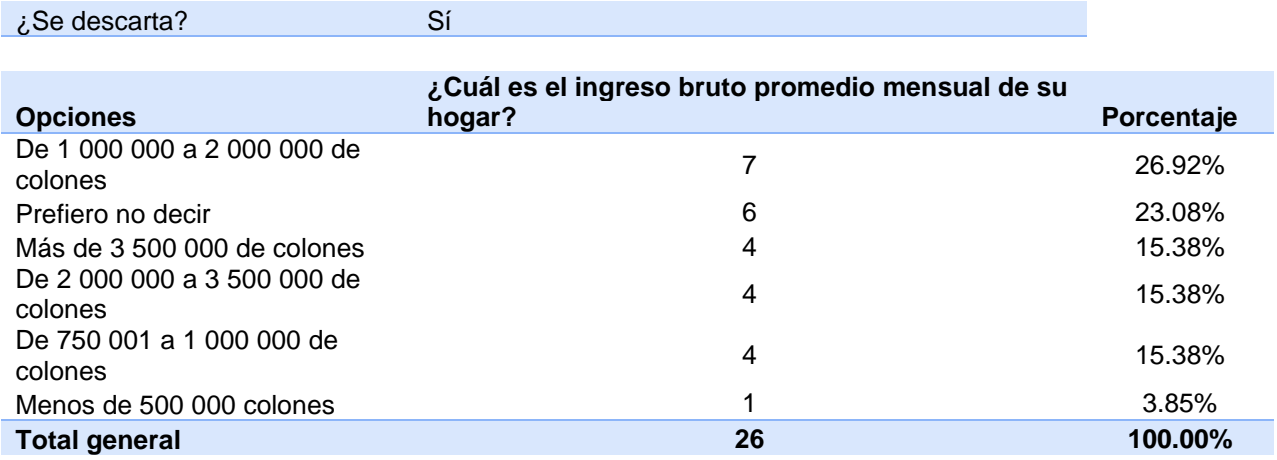

# **8.10. Anexo 10: Respuestas descartadas a la pregunta 8**

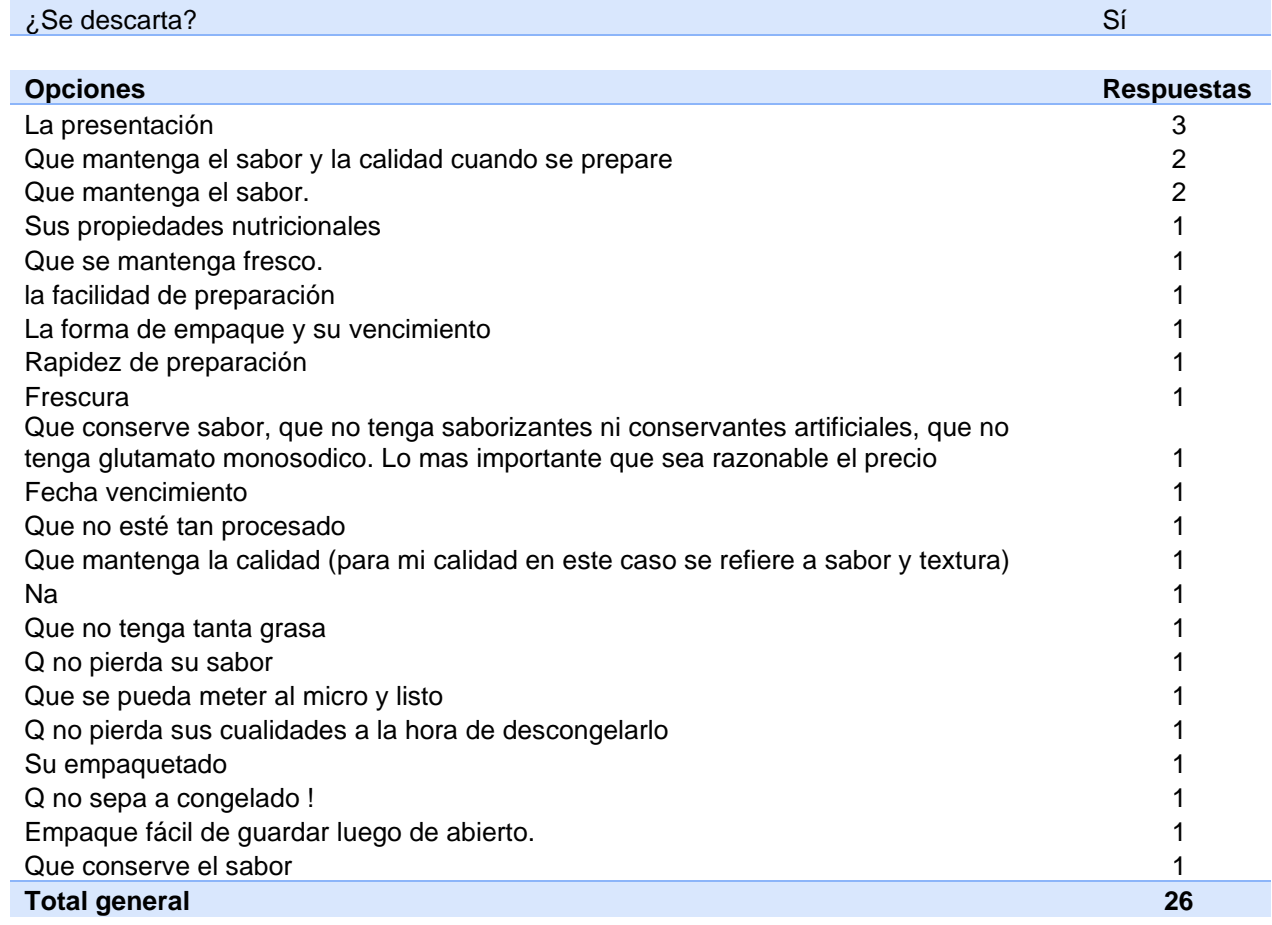

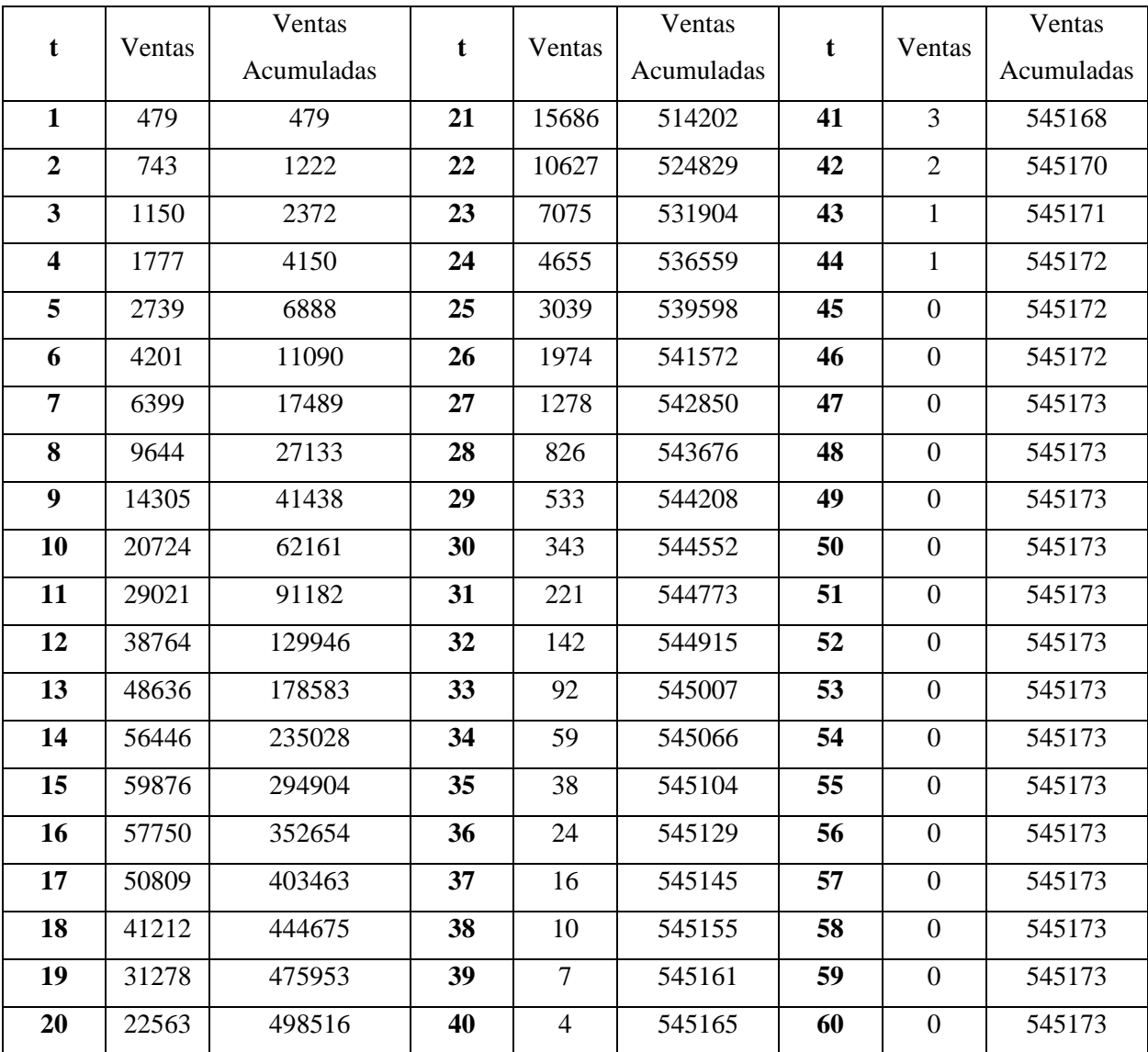

## **8.11. Anexo 11: Pronóstico de la demanda**

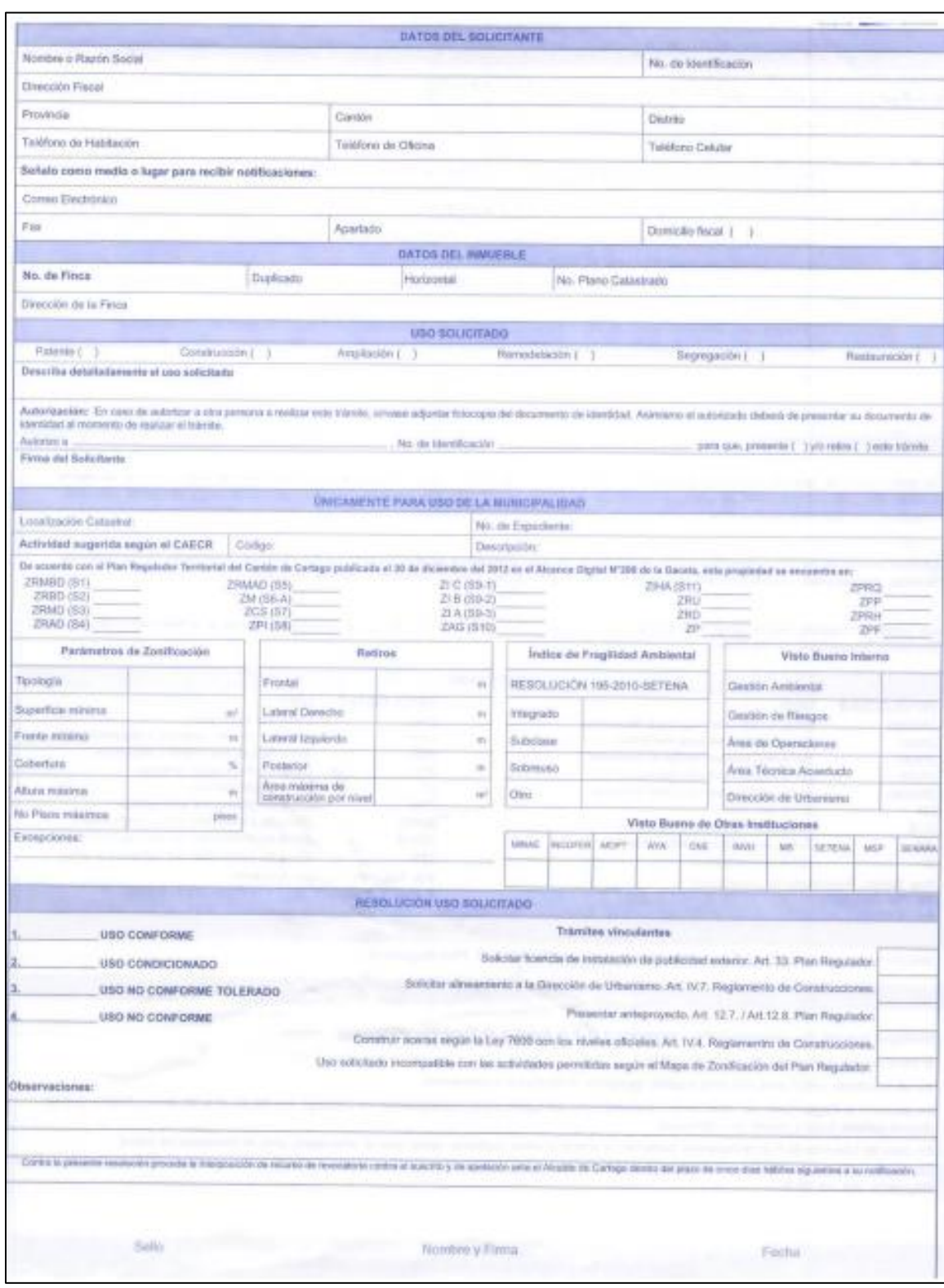

# **8.12. Anexo 12: Ejemplo de Formulario de Permiso de Uso de Suelo**

Fuente: Municipalidad de Cartago

## **8.13. Anexo 13: Formulario de solicitud del PSF**

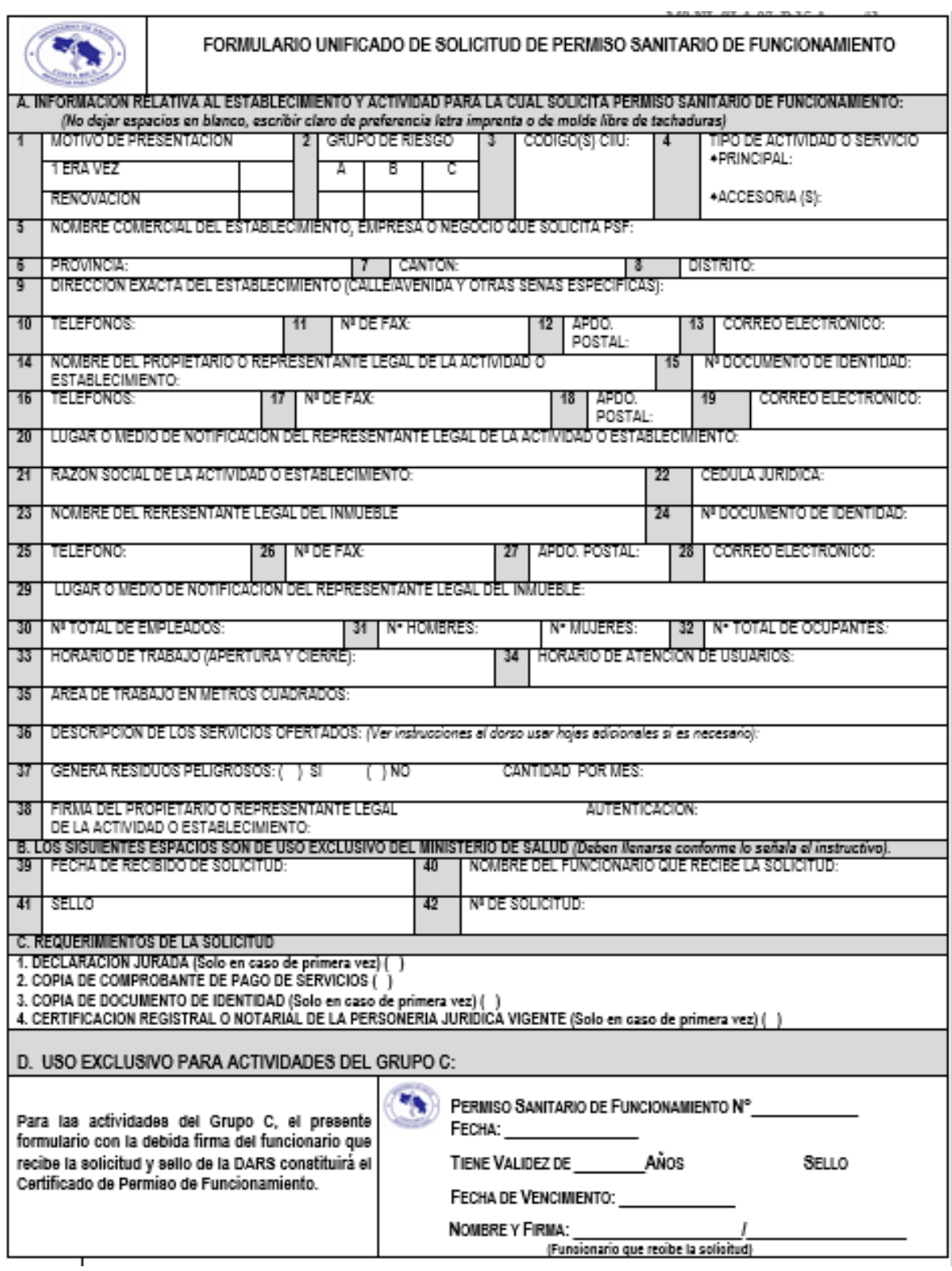

Fuente: Ministerio de Salud

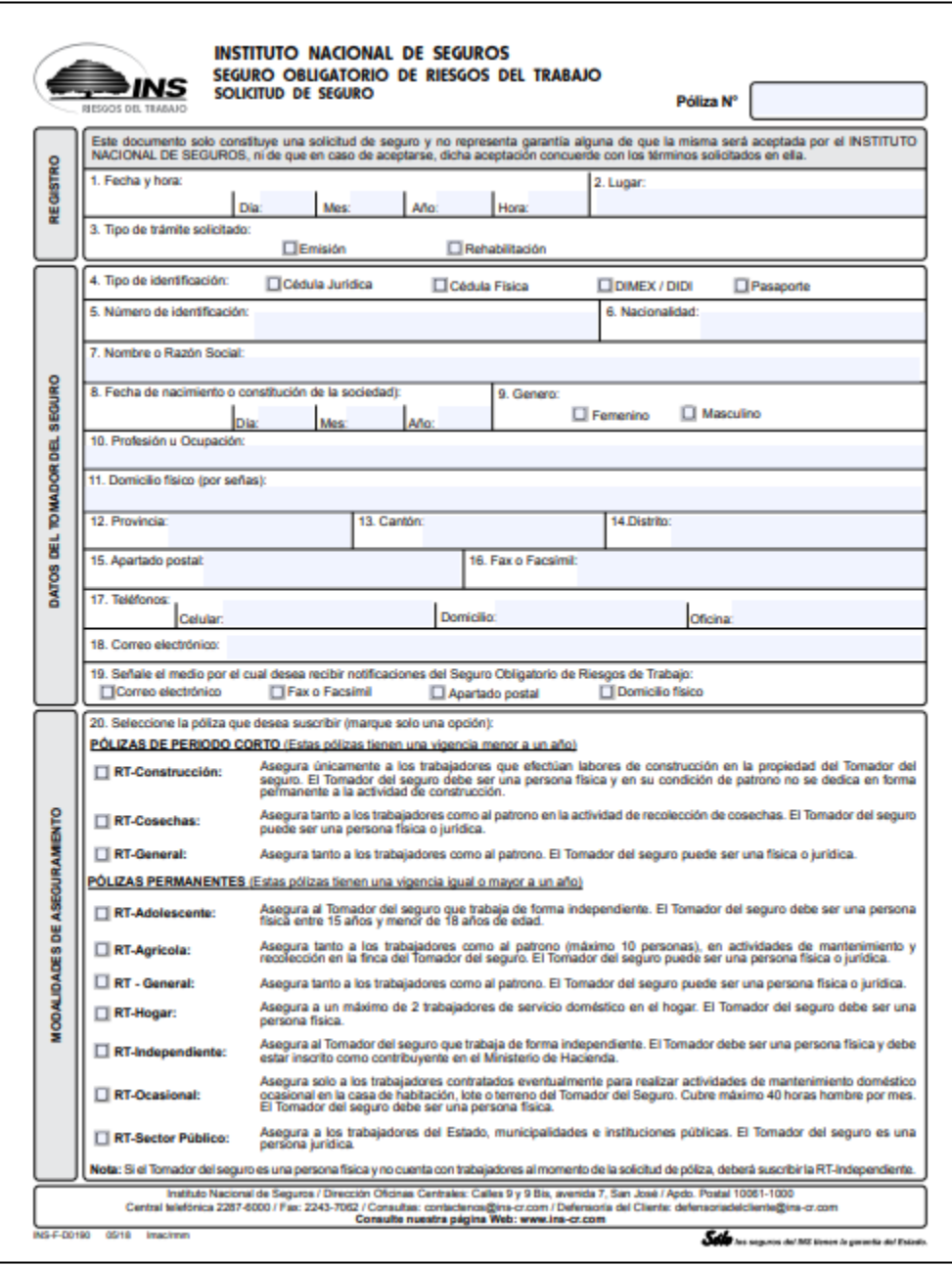

# **8.14. Anexo 14: Formulario de Solicitud de Seguro de Riesgos de Trabajo**

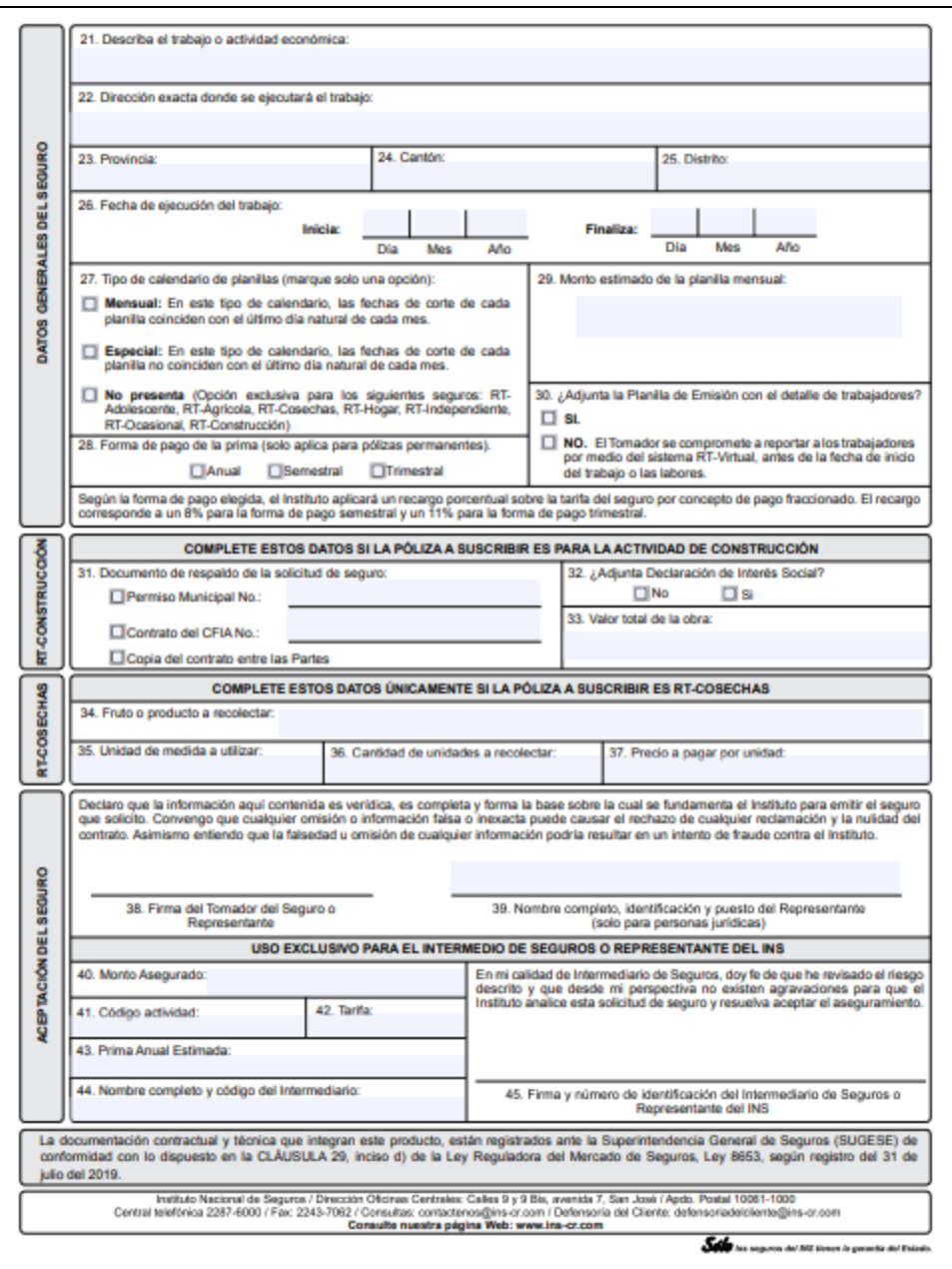

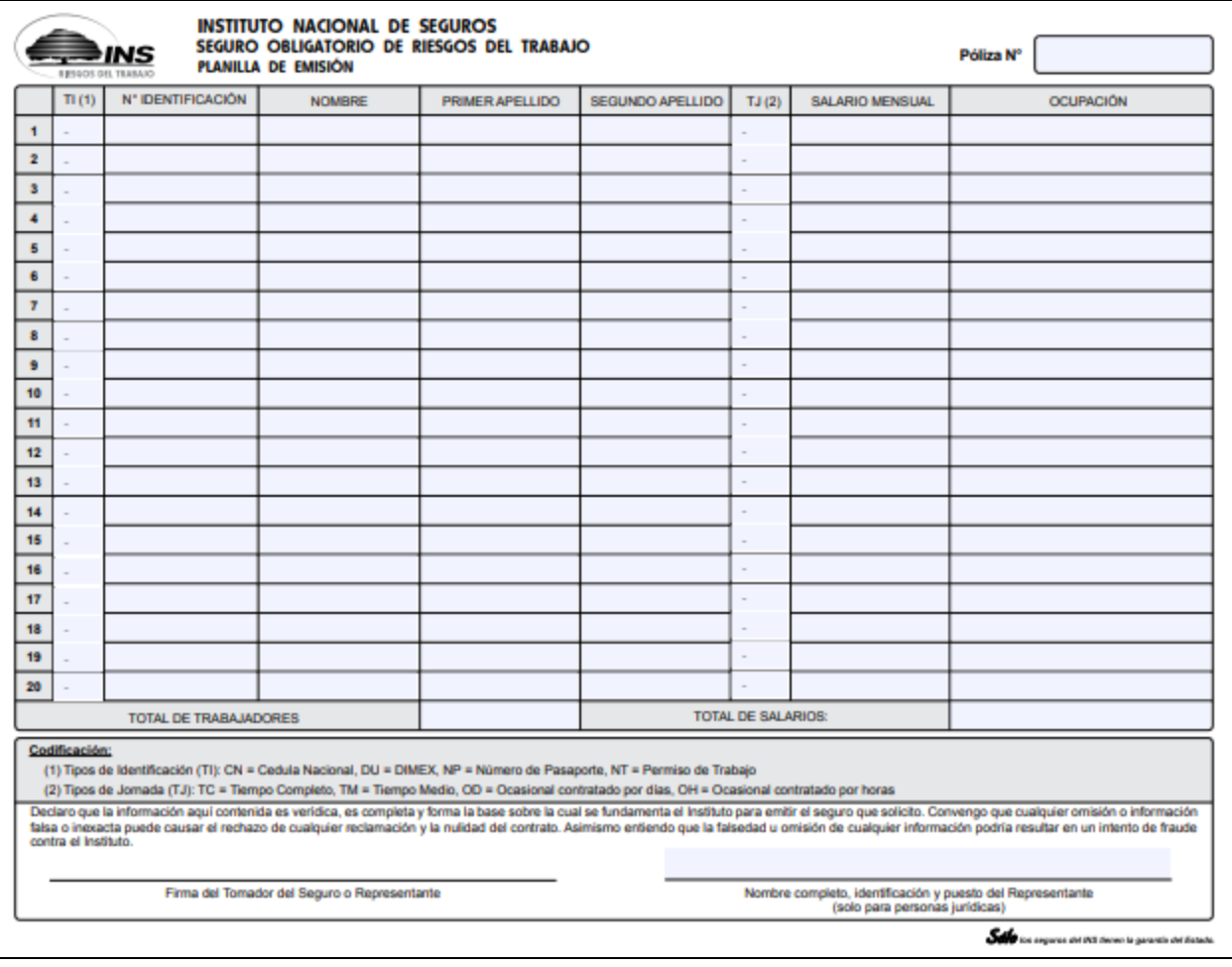

Fuente: Instituto Nacional de Seguros

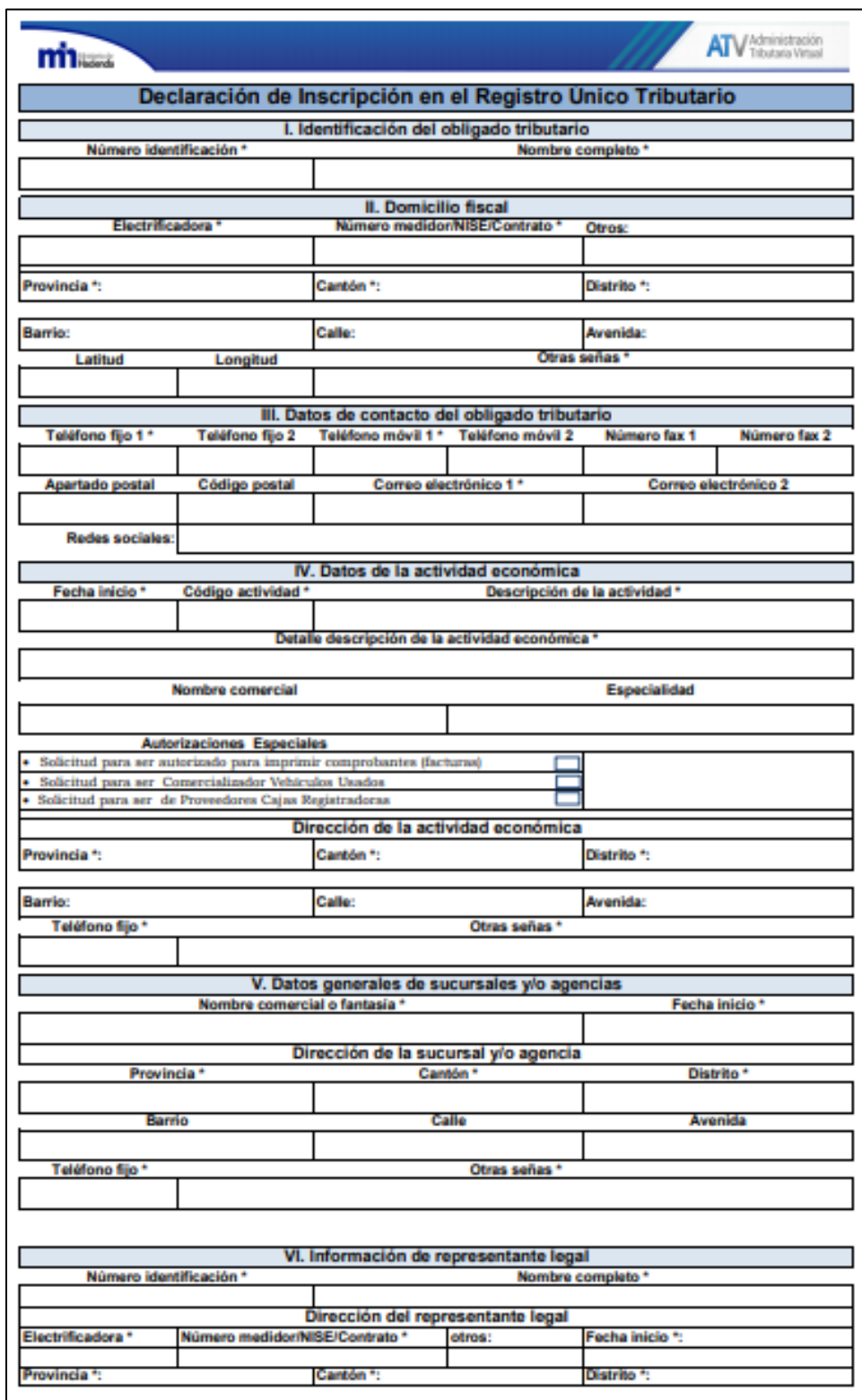

# **8.15. Anexo 15: Formulario de Inscripción en el Registro Único Tributario**

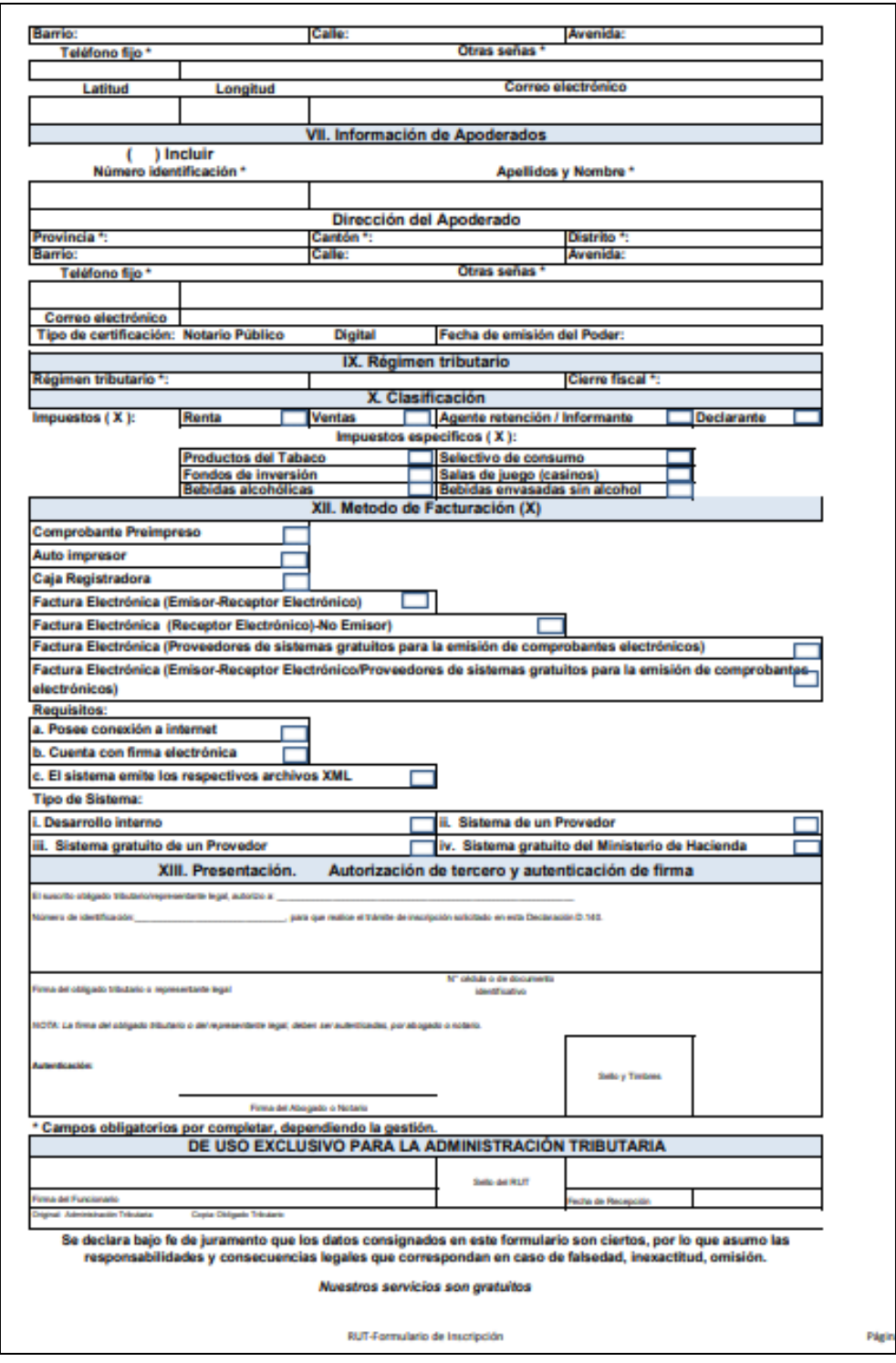

Fuente: Ministerio de Hacienda

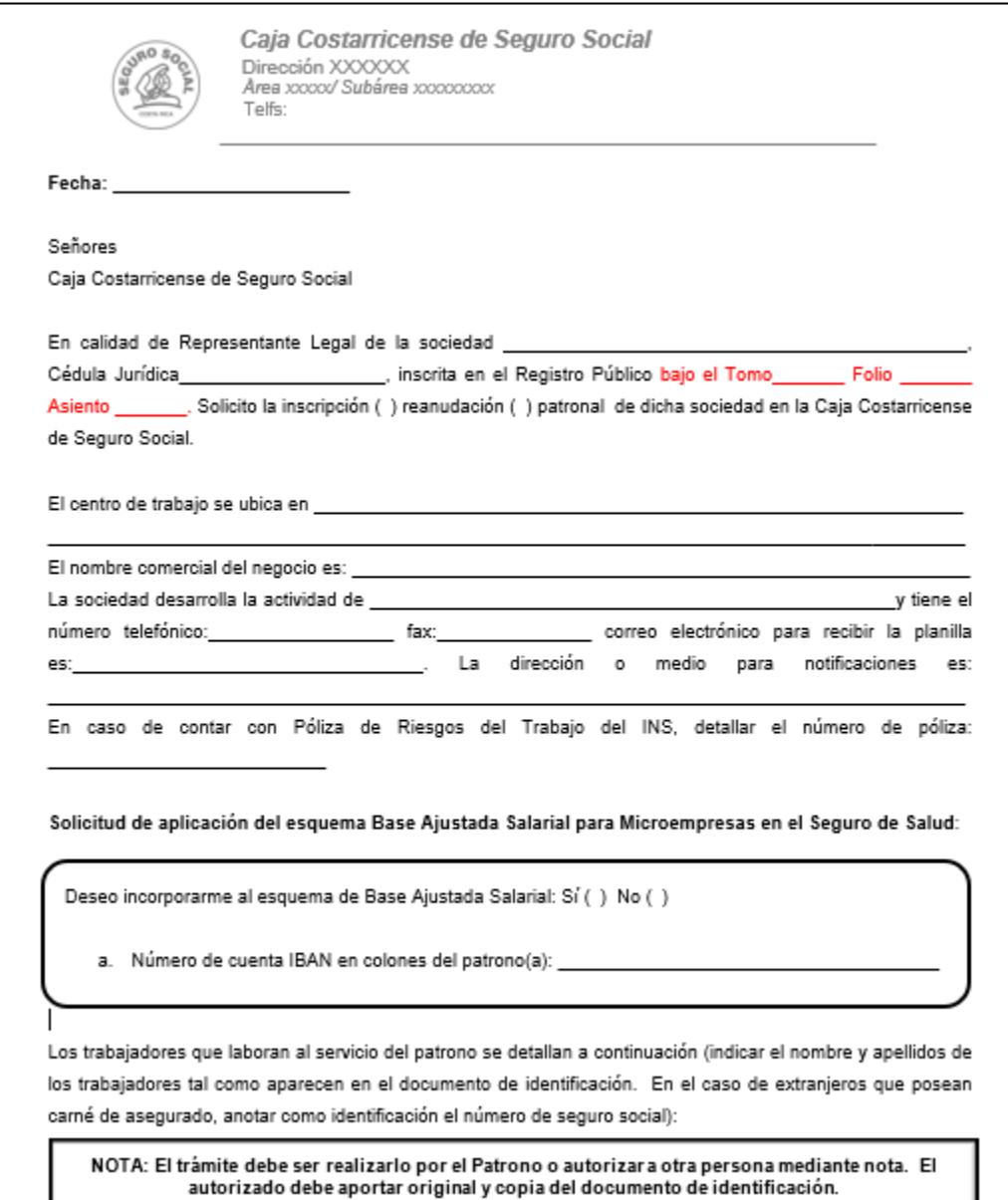

# **8.16. Anexo 16: Solicitud de Inscripción o Reanudación para Patronos Jurídicos**

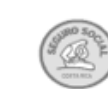

Caja Costarricense de Seguro Social<br>Dirección XXXXXXXX<br>Telfs:

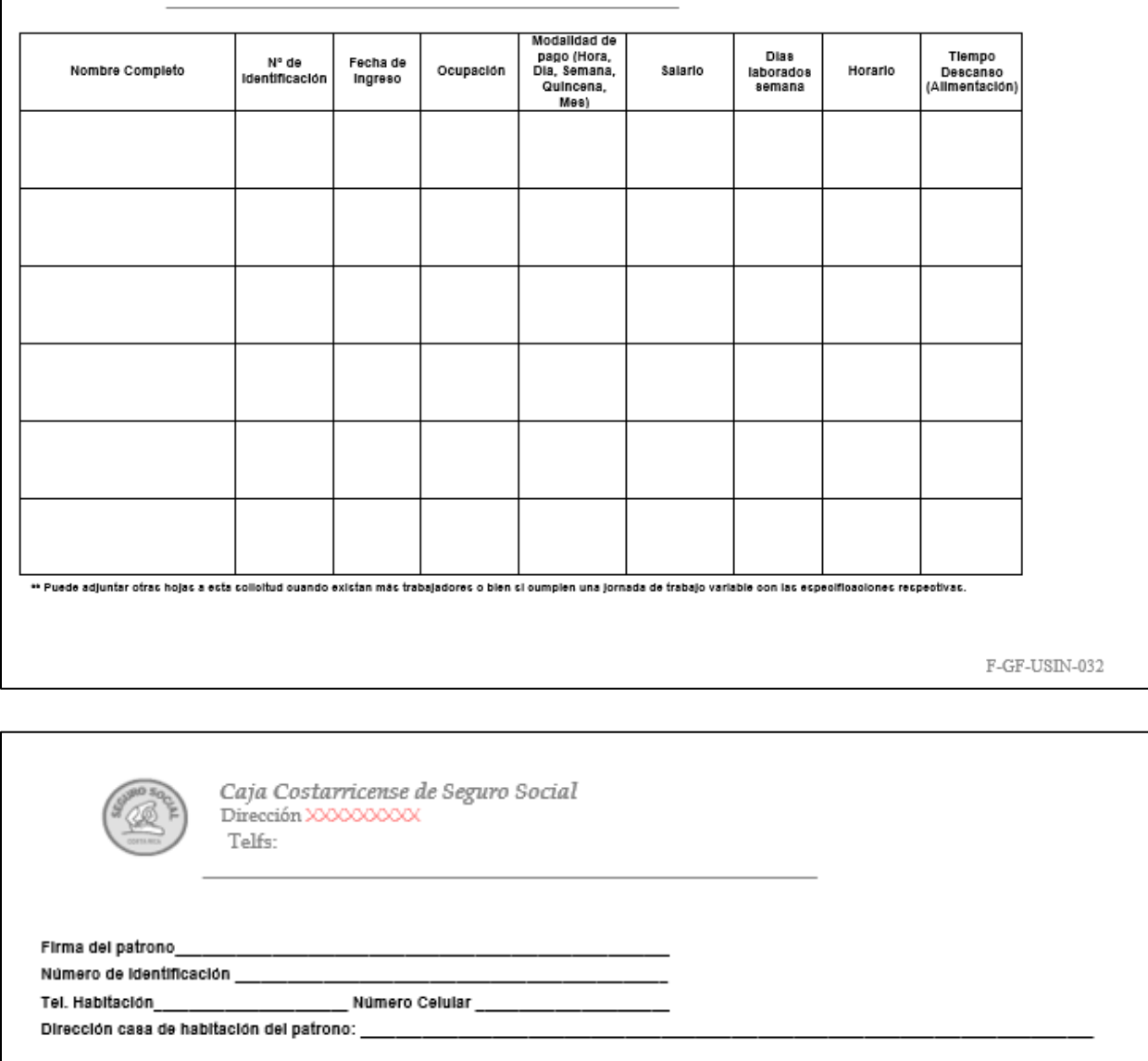

Fuente: Caja Costarricense del Seguro Social.
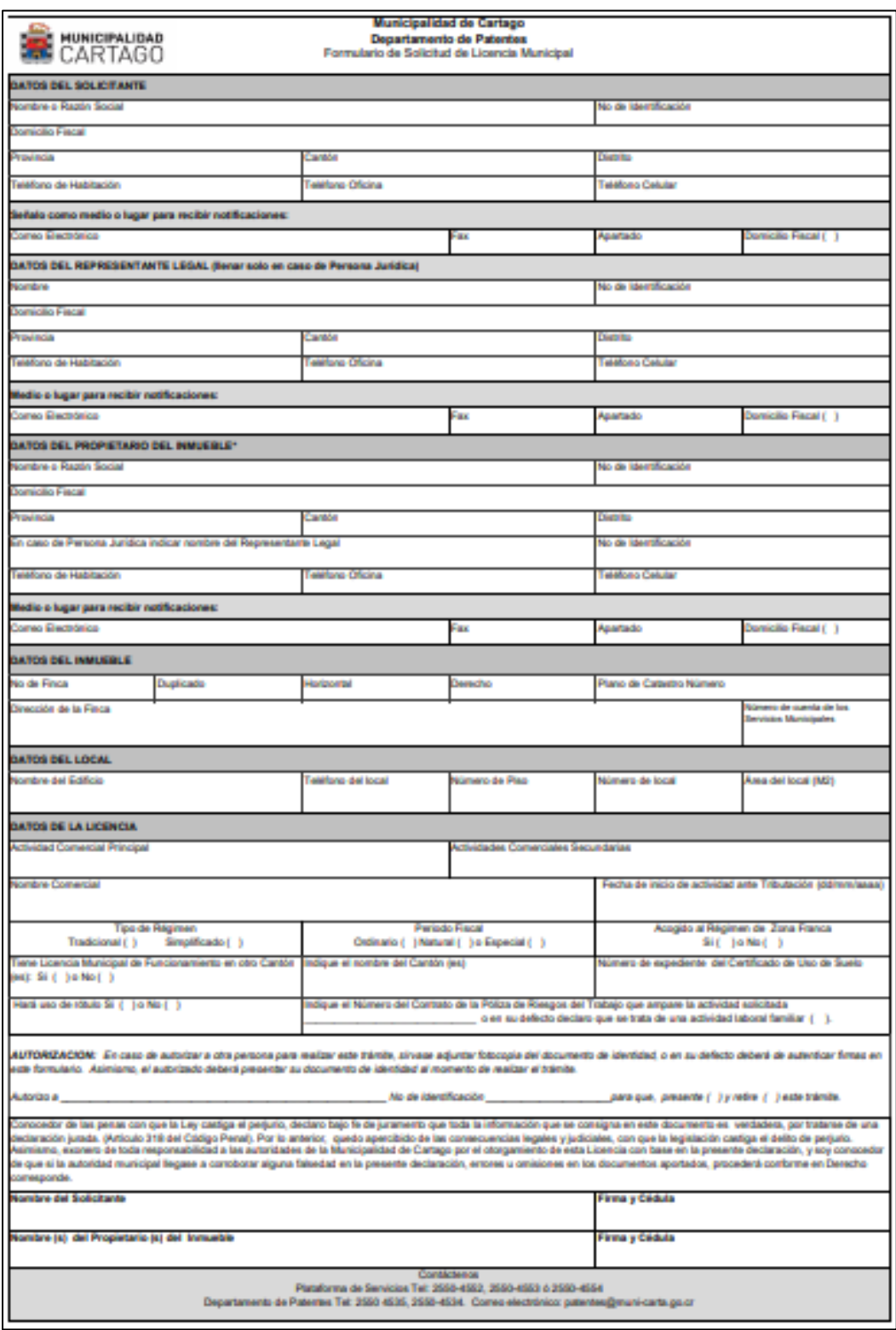

# **8.17. Anexo 17: Formulario de Solicitud de Licencia Municipal**

Fuente: Municipalidad de Cartago

#### meic Dirección General de Apoyo a la Pequeña y Mediana Empresa (DIGEPYME) **Registro PYME** Telefono 2549-1400<br>Telefono 2549-1400 Apartada Trámite de Inscripción y Renovación<br>Teléfono 2549-1400 Apartado postal: 10216-1000 www.siec.go.cr Correo www.slec.go.cr Correo slec@melc.go.cr L Información General de la Empresa Nombre de la Persona o Empresa: Tipo de Identificación: ( ) Física ( ) Jurídica No. Identificación Telefono: Cédula Jurídica ( ) Documento de identificación: Pasaporte( ) Cédula de identidad( ) Cédula de Residencia() Tipo de persona Jurídica: Sociedad Anónima ( ) Responsabilidad Ltda ( ) Comandia Simple ( ) Sociedad de Capital e Industria ( ) Sociedad de Hecho ( ) Empresa Unipersonal ( ) Otro: Correo electrónico para notificaciones: Página Web: Dirección Exacta de la Empresa: Provincia: Cantón: Distrito: Región: Sector al que pertenece la Empresa: Industria ( ) Comercio ( ) Servicios ( ) Agropecuarb\* ( ) Otro ( ) Para el Sector Comercio indique: Comercio Por Menor ( ) Comercio al Por Mayor ( )<br>Descripción de la Actividad Económica Principal (En caso de tener más de una actividad indique porcertajes) II. Información de los Personeros Legales (tanto para empresa física o jurídica en lo que corresponda) Nombre completo Primer apellido: Segundo apellido **Representante Legal:** Tipo identificación: Cédula Identidad ( ) Cédula Residencia ( ) Pasaporte ( ) Número: Sexo: Mujer ( ) Hombre ( ) Fecha Nacimiento: Nacionalidad: Cargo que desempeña en la empresa: Propietario ( ) Gerente ( ) Administrador ( ) Otro: Tipo Poder: Apod. generalisimo ( ) Apod. general ( ) Apod. Especial ( ) Representante judicial y extra judicial ( ) Desconocido ( ) Porcentaje de su participación accionaria en la empresa: Nivel Educativo: Primata () Secundaria () Técnico () Diplomado () Bachiller () Licenciatura () Posgrado () Carrera prof.: III. Información operacional de la empresa Fecha de constitución de la empresa ante el Registro Nacional:<br>Marcas registradas:<br>Marcas Personalis de los productos e especientos de Desembrida Fecha de inicio de operaciones: Descripción de los productos o servicios Descripción de las Materias Primas, Insumos o Requerimientos Ħ  $\frac{2}{3}$  $\frac{4}{5}$ IV. Infor ación obligatoria para registrarse como PYME **Cantidad de Empleados Total:** Hombres: Mujeres: Respecto al último período fiscal: Cumple con los requisitos siguientes: **Total** Póliza de Riesgos del Trabajo **Valor de Ventas Brutas NO** Valor de los Activos Filos **Obligaciones tributarias** s **NO** Valor de los Activos Totales **Cargas Sociales NO** SI :<br>a en el Ministerio de Agricultura y Gana Si la empresa pertenece al Sector Agro el regis (Firma en señal de veracidad de la información, requerida)<br>ando este documento se imorime en dos holas separadas)

#### **8.18. Anexo 18: Formulario de registro PyME**

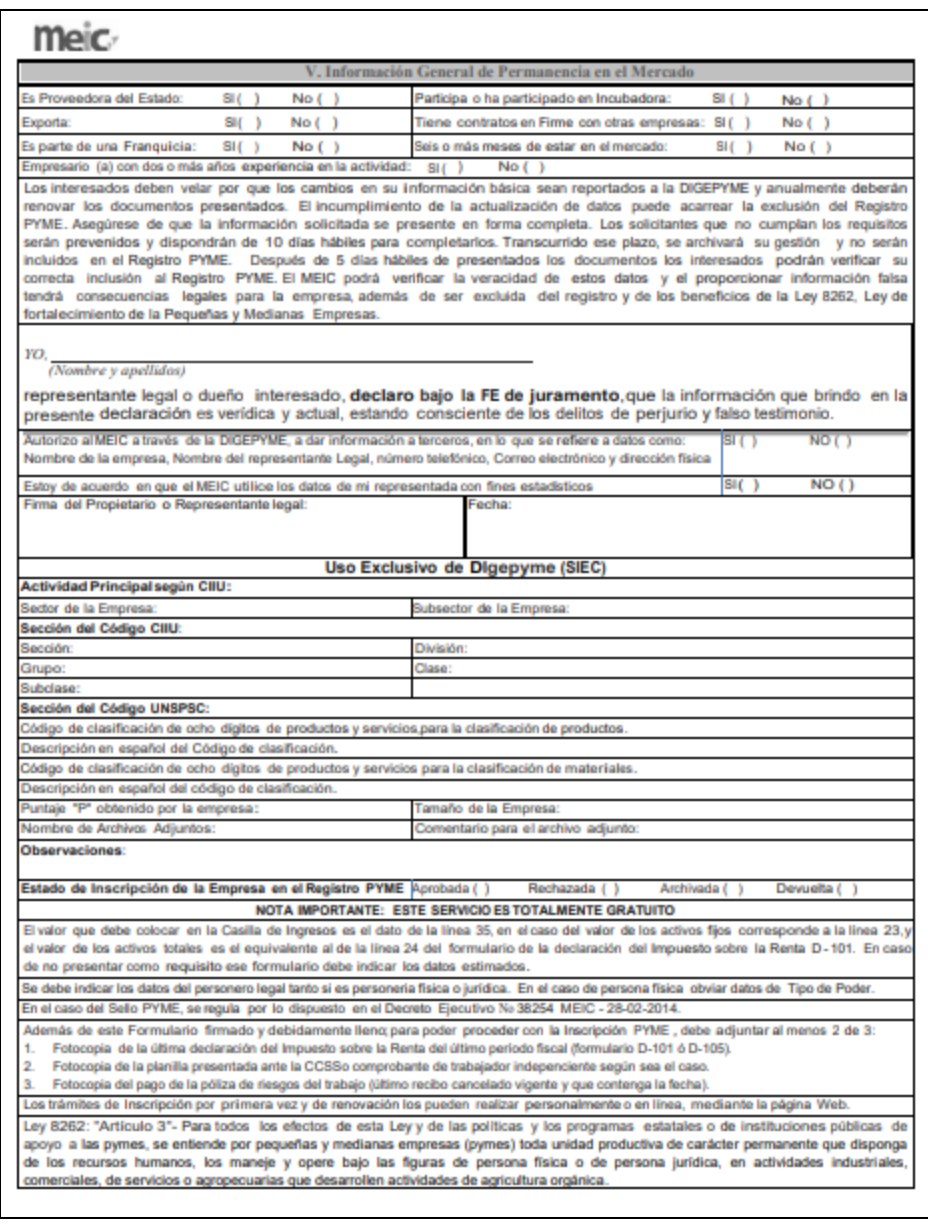

Fuente: Ministerio de Economía, Industria y Comercio

| t              | <b>Tortas</b> | Kg       | t  | <b>Tortas</b> | Kg       | t  | <b>Tortas</b> | Kg       |
|----------------|---------------|----------|----|---------------|----------|----|---------------|----------|
| 1              | 1916          | 111.85   | 21 | 234836.00     | 13709.33 | 41 | 232284.00     | 13560.35 |
| $\overline{2}$ | 2972          | 173.50   | 22 | 232840.00     | 13592.81 | 42 | 239356.00     | 13973.20 |
| 3              | 4600          | 268.54   | 23 | 232184.00     | 13554.51 | 43 | 232868.00     | 13594.44 |
| $\overline{4}$ | 7108          | 414.95   | 24 | 229808.00     | 13415.80 | 44 | 229184.00     | 13379.38 |
| 5              | 10956         | 639.59   | 25 | 232012.00     | 13544.47 | 45 | 236628.00     | 13813.95 |
| 6              | 16804         | 980.99   | 26 | 236420.00     | 13801.80 | 46 | 233252.00     | 13616.86 |
| 7              | 25596         | 1494.25  | 27 | 227576.00     | 13285.50 | 47 | 231492.00     | 13514.11 |
| 8              | 38576         | 2252.00  | 28 | 238320.00     | 13912.72 | 48 | 238828.00     | 13942.38 |
| 9              | 57220         | 3340.41  | 29 | 231100.00     | 13491.23 | 49 | 227576.00     | 13285.50 |
| 10             | 82896         | 4839.33  | 30 | 230720.00     | 13469.05 | 50 | 237460.00     | 13862.52 |
| 11             | 116084        | 6776.79  | 31 | 234084.00     | 13665.43 | 51 | 231676.00     | 13524.86 |
| 12             | 155056        | 9051.91  | 32 | 232044.00     | 13546.34 | 52 | 233004.00     | 13602.38 |
| 13             | 194544        | 11357.15 | 33 | 227892.00     | 13303.95 | 53 | 239092.00     | 13957.79 |
| 14             | 225784        | 13180.89 | 34 | 228724.00     | 13352.52 | 54 | 233788.00     | 13648.15 |
| 15             | 239504        | 13981.84 | 35 | 235868.00     | 13769.58 | 55 | 227680.00     | 13291.58 |
| 16             | 234076        | 13664.96 | 36 | 228048.00     | 13313.06 | 56 | 236820.00     | 13825.15 |
| 17             | 228880        | 13361.63 | 37 | 231052.00     | 13488.43 | 57 | 232880.00     | 13595.14 |
| 18             | 229636        | 13405.76 | 38 | 232836.00     | 13592.57 | 58 | 227620.00     | 13288.07 |
| 19             | 228620        | 13346.45 | 39 | 235004.00     | 13719.14 | 59 | 233232.00     | 13615.69 |
| 20             | 236344        | 13797.37 | 40 | 234876.00     | 13711.67 | 60 | 232116.00     | 13550.54 |

**8.19. Anexo 19: Requerimientos de frijoles por mes**

| t              | <b>Tortas</b> | Kg      | t  | <b>Tortas</b> | Kg      | t  | <b>Tortas</b> | Kg      |
|----------------|---------------|---------|----|---------------|---------|----|---------------|---------|
| 1              | 1916          | 12.37   | 21 | 234836        | 1515.74 | 41 | 232284        | 1499.26 |
| $\overline{2}$ | 2972          | 19.18   | 22 | 232840        | 1502.85 | 42 | 239356        | 1544.91 |
| 3              | 4600          | 29.69   | 23 | 232184        | 1498.62 | 43 | 232868        | 1503.03 |
| 4              | 7108          | 45.88   | 24 | 229808        | 1483.28 | 44 | 229184        | 1479.26 |
| 5              | 10956         | 70.71   | 25 | 232012        | 1497.51 | 45 | 236628        | 1527.30 |
| 6              | 16804         | 108.46  | 26 | 236420        | 1525.96 | 46 | 233252        | 1505.51 |
| $\tau$         | 25596         | 165.21  | 27 | 227576        | 1468.88 | 47 | 231492        | 1494.15 |
| 8              | 38576         | 248.99  | 28 | 238320        | 1538.22 | 48 | 238828        | 1541.50 |
| 9              | 57220         | 369.32  | 29 | 231100        | 1491.62 | 49 | 227576        | 1468.88 |
| 10             | 82896         | 535.05  | 30 | 230720        | 1489.17 | 50 | 237460        | 1532.67 |
| 11             | 116084        | 749.26  | 31 | 234084        | 1510.88 | 51 | 231676        | 1495.34 |
| 12             | 155056        | 1000.80 | 32 | 232044        | 1497.72 | 52 | 233004        | 1503.91 |
| 13             | 194544        | 1255.67 | 33 | 227892        | 1470.92 | 53 | 239092        | 1543.21 |
| 14             | 225784        | 1457.31 | 34 | 228724        | 1476.29 | 54 | 233788        | 1508.97 |
| 15             | 239504        | 1545.87 | 35 | 235868        | 1522.40 | 55 | 227680        | 1469.55 |
| 16             | 234076        | 1510.83 | 36 | 228048        | 1471.92 | 56 | 236820        | 1528.54 |
| 17             | 228880        | 1477.29 | 37 | 231052        | 1491.31 | 57 | 232880        | 1503.11 |
| 18             | 229636        | 1482.17 | 38 | 232836        | 1502.83 | 58 | 227620        | 1469.16 |
| 19             | 228620        | 1475.62 | 39 | 235004        | 1516.82 | 59 | 233232        | 1505.38 |
| 20             | 236344        | 1525.47 | 40 | 234876        | 1515.99 | 60 | 232116        | 1498.18 |

**8.20. Anexo 20: Requerimientos de huevos por mes**

| t              | <b>Tortas</b> | Kg     | t  | <b>Tortas</b> | Kg     | t  | <b>Tortas</b> | Kg     |
|----------------|---------------|--------|----|---------------|--------|----|---------------|--------|
| $\mathbf{1}$   | 1916          | 7.90   | 21 | 234836        | 968.49 | 41 | 232284        | 957.97 |
| $\overline{2}$ | 2972          | 12.26  | 22 | 232840        | 960.26 | 42 | 239356        | 987.13 |
| 3              | 4600          | 18.97  | 23 | 232184        | 957.55 | 43 | 232868        | 960.38 |
| 4              | 7108          | 29.31  | 24 | 229808        | 947.76 | 44 | 229184        | 945.18 |
| 5              | 10956         | 45.18  | 25 | 232012        | 956.85 | 45 | 236628        | 975.88 |
| 6              | 16804         | 69.30  | 26 | 236420        | 975.02 | 46 | 233252        | 961.96 |
| 7              | 25596         | 105.56 | 27 | 227576        | 938.55 | 47 | 231492        | 954.70 |
| 8              | 38576         | 159.09 | 28 | 238320        | 982.86 | 48 | 238828        | 984.96 |
| 9              | 57220         | 235.98 | 29 | 231100        | 953.08 | 49 | 227576        | 938.55 |
| 10             | 82896         | 341.87 | 30 | 230720        | 951.52 | 50 | 237460        | 979.31 |
| 11             | 116084        | 478.74 | 31 | 234084        | 965.39 | 51 | 231676        | 955.46 |
| 12             | 155056        | 639.47 | 32 | 232044        | 956.98 | 52 | 233004        | 960.94 |
| 13             | 194544        | 802.32 | 33 | 227892        | 939.85 | 53 | 239092        | 986.04 |
| 14             | 225784        | 931.16 | 34 | 228724        | 943.29 | 54 | 233788        | 964.17 |
| 15             | 239504        | 987.74 | 35 | 235868        | 972.75 | 55 | 227680        | 938.98 |
| 16             | 234076        | 965.36 | 36 | 228048        | 940.50 | 56 | 236820        | 976.67 |
| 17             | 228880        | 943.93 | 37 | 231052        | 952.89 | 57 | 232880        | 960.43 |
| 18             | 229636        | 947.05 | 38 | 232836        | 960.24 | 58 | 227620        | 938.73 |
| 19             | 228620        | 942.86 | 39 | 235004        | 969.18 | 59 | 233232        | 961.88 |
| 20             | 236344        | 974.71 | 40 | 234876        | 968.66 | 60 | 232116        | 957.27 |

**8.21. Anexo 21: Requerimientos de cebollas por mes**

| t              | <b>Tortas</b> | Kg     | t  | <b>Tortas</b> | Kg     | t  | <b>Tortas</b> | Kg     |
|----------------|---------------|--------|----|---------------|--------|----|---------------|--------|
| $\mathbf{1}$   | 1916          | 7.90   | 21 | 234836        | 968.49 | 41 | 232284        | 957.97 |
| $\overline{2}$ | 2972          | 12.26  | 22 | 232840        | 960.26 | 42 | 239356        | 987.13 |
| 3              | 4600          | 18.97  | 23 | 232184        | 957.55 | 43 | 232868        | 960.38 |
| 4              | 7108          | 29.31  | 24 | 229808        | 947.76 | 44 | 229184        | 945.18 |
| 5              | 10956         | 45.18  | 25 | 232012        | 956.85 | 45 | 236628        | 975.88 |
| 6              | 16804         | 69.30  | 26 | 236420        | 975.02 | 46 | 233252        | 961.96 |
| 7              | 25596         | 105.56 | 27 | 227576        | 938.55 | 47 | 231492        | 954.70 |
| 8              | 38576         | 159.09 | 28 | 238320        | 982.86 | 48 | 238828        | 984.96 |
| 9              | 57220         | 235.98 | 29 | 231100        | 953.08 | 49 | 227576        | 938.55 |
| 10             | 82896         | 341.87 | 30 | 230720        | 951.52 | 50 | 237460        | 979.31 |
| 11             | 116084        | 478.74 | 31 | 234084        | 965.39 | 51 | 231676        | 955.46 |
| 12             | 155056        | 639.47 | 32 | 232044        | 956.98 | 52 | 233004        | 960.94 |
| 13             | 194544        | 802.32 | 33 | 227892        | 939.85 | 53 | 239092        | 986.04 |
| 14             | 225784        | 931.16 | 34 | 228724        | 943.29 | 54 | 233788        | 964.17 |
| 15             | 239504        | 987.74 | 35 | 235868        | 972.75 | 55 | 227680        | 938.98 |
| 16             | 234076        | 965.36 | 36 | 228048        | 940.50 | 56 | 236820        | 976.67 |
| 17             | 228880        | 943.93 | 37 | 231052        | 952.89 | 57 | 232880        | 960.43 |
| 18             | 229636        | 947.05 | 38 | 232836        | 960.24 | 58 | 227620        | 938.73 |
| 19             | 228620        | 942.86 | 39 | 235004        | 969.18 | 59 | 233232        | 961.88 |
| 20             | 236344        | 974.71 | 40 | 234876        | 968.66 | 60 | 232116        | 957.27 |

**8.22. Anexo 22: Requerimientos de almidón por mes**

| t              | <b>Tortas</b> | Kg     | t  | <b>Tortas</b> | Kg     | t  | <b>Tortas</b> | <b>Kg</b> |
|----------------|---------------|--------|----|---------------|--------|----|---------------|-----------|
| $\mathbf{1}$   | 1916          | 6.58   | 21 | 234836        | 806.76 | 41 | 232284        | 798.00    |
| $\overline{2}$ | 2972          | 10.21  | 22 | 232840        | 799.91 | 42 | 239356        | 822.29    |
| 3              | 4600          | 15.80  | 23 | 232184        | 797.65 | 43 | 232868        | 800.00    |
| 4              | 7108          | 24.42  | 24 | 229808        | 789.49 | 44 | 229184        | 787.35    |
| 5              | 10956         | 37.64  | 25 | 232012        | 797.06 | 45 | 236628        | 812.92    |
| 6              | 16804         | 57.73  | 26 | 236420        | 812.20 | 46 | 233252        | 801.32    |
| 7              | 25596         | 87.93  | 27 | 227576        | 781.82 | 47 | 231492        | 795.28    |
| 8              | 38576         | 132.53 | 28 | 238320        | 818.73 | 48 | 238828        | 820.48    |
| 9              | 57220         | 196.58 | 29 | 231100        | 793.93 | 49 | 227576        | 781.82    |
| 10             | 82896         | 284.78 | 30 | 230720        | 792.62 | 50 | 237460        | 815.78    |
| 11             | 116084        | 398.80 | 31 | 234084        | 804.18 | 51 | 231676        | 795.91    |
| 12             | 155056        | 532.68 | 32 | 232044        | 797.17 | 52 | 233004        | 800.47    |
| 13             | 194544        | 668.34 | 33 | 227892        | 782.91 | 53 | 239092        | 821.38    |
| 14             | 225784        | 775.67 | 34 | 228724        | 785.77 | 54 | 233788        | 803.16    |
| 15             | 239504        | 822.80 | 35 | 235868        | 810.31 | 55 | 227680        | 782.18    |
| 16             | 234076        | 804.15 | 36 | 228048        | 783.44 | 56 | 236820        | 813.58    |
| 17             | 228880        | 786.30 | 37 | 231052        | 793.76 | 57 | 232880        | 800.04    |
| 18             | 229636        | 788.90 | 38 | 232836        | 799.89 | 58 | 227620        | 781.97    |
| 19             | 228620        | 785.41 | 39 | 235004        | 807.34 | 59 | 233232        | 801.25    |
| 20             | 236344        | 811.94 | 40 | 234876        | 806.90 | 60 | 232116        | 797.42    |

**8.23. Anexo 23: Requerimientos de chiles por mes**

| t              | <b>Tortas</b> | Kg     | t  | <b>Tortas</b> | Kg     | t  | <b>Tortas</b> | Kg     |
|----------------|---------------|--------|----|---------------|--------|----|---------------|--------|
| 1              | 1916          | 2.64   | 21 | 234836        | 323.46 | 41 | 232284        | 319.94 |
| $\overline{2}$ | 2972          | 4.09   | 22 | 232840        | 320.71 | 42 | 239356        | 329.68 |
| 3              | 4600          | 6.34   | 23 | 232184        | 319.80 | 43 | 232868        | 320.75 |
| 4              | 7108          | 9.79   | 24 | 229808        | 316.53 | 44 | 229184        | 315.67 |
| 5              | 10956         | 15.09  | 25 | 232012        | 319.57 | 45 | 236628        | 325.93 |
| 6              | 16804         | 23.15  | 26 | 236420        | 325.64 | 46 | 233252        | 321.28 |
| 7              | 25596         | 35.26  | 27 | 227576        | 313.46 | 47 | 231492        | 318.85 |
| 8              | 38576         | 53.13  | 28 | 238320        | 328.26 | 48 | 238828        | 328.96 |
| 9              | 57220         | 78.81  | 29 | 231100        | 318.31 | 49 | 227576        | 313.46 |
| 10             | 82896         | 114.18 | 30 | 230720        | 317.79 | 50 | 237460        | 327.07 |
| 11             | 116084        | 159.89 | 31 | 234084        | 322.42 | 51 | 231676        | 319.10 |
| 12             | 155056        | 213.57 | 32 | 232044        | 319.61 | 52 | 233004        | 320.93 |
| 13             | 194544        | 267.96 | 33 | 227892        | 313.89 | 53 | 239092        | 329.32 |
| 14             | 225784        | 310.99 | 34 | 228724        | 315.04 | 54 | 233788        | 322.01 |
| 15             | 239504        | 329.89 | 35 | 235868        | 324.88 | 55 | 227680        | 313.60 |
| 16             | 234076        | 322.41 | 36 | 228048        | 314.11 | 56 | 236820        | 326.19 |
| 17             | 228880        | 315.25 | 37 | 231052        | 318.25 | 57 | 232880        | 320.76 |
| 18             | 229636        | 316.30 | 38 | 232836        | 320.70 | 58 | 227620        | 313.52 |
| 19             | 228620        | 314.90 | 39 | 235004        | 323.69 | 59 | 233232        | 321.25 |
| 20             | 236344        | 325.53 | 40 | 234876        | 323.51 | 60 | 232116        | 319.71 |

**8.24. Anexo 24: Requerimientos de ajos por mes**

| t              | <b>Tortas</b> | Kg     | t  | <b>Tortas</b> | Kg     | t  | <b>Tortas</b> | Kg     |
|----------------|---------------|--------|----|---------------|--------|----|---------------|--------|
| $\mathbf{1}$   | 1916          | 1.98   | 21 | 234836        | 242.59 | 41 | 232284        | 239.96 |
| $\overline{2}$ | 2972          | 3.07   | 22 | 232840        | 240.53 | 42 | 239356        | 247.26 |
| 3              | 4600          | 4.75   | 23 | 232184        | 239.85 | 43 | 232868        | 240.56 |
| 4              | 7108          | 7.34   | 24 | 229808        | 237.40 | 44 | 229184        | 236.75 |
| 5              | 10956         | 11.32  | 25 | 232012        | 239.68 | 45 | 236628        | 244.44 |
| 6              | 16804         | 17.36  | 26 | 236420        | 244.23 | 46 | 233252        | 240.96 |
| 7              | 25596         | 26.44  | 27 | 227576        | 235.09 | 47 | 231492        | 239.14 |
| 8              | 38576         | 39.85  | 28 | 238320        | 246.19 | 48 | 238828        | 246.72 |
| 9              | 57220         | 59.11  | 29 | 231100        | 238.73 | 49 | 227576        | 235.09 |
| 10             | 82896         | 85.63  | 30 | 230720        | 238.34 | 50 | 237460        | 245.30 |
| 11             | 116084        | 119.92 | 31 | 234084        | 241.82 | 51 | 231676        | 239.33 |
| 12             | 155056        | 160.18 | 32 | 232044        | 239.71 | 52 | 233004        | 240.70 |
| 13             | 194544        | 200.97 | 33 | 227892        | 235.42 | 53 | 239092        | 246.99 |
| 14             | 225784        | 233.24 | 34 | 228724        | 236.28 | 54 | 233788        | 241.51 |
| 15             | 239504        | 247.42 | 35 | 235868        | 243.66 | 55 | 227680        | 235.20 |
| 16             | 234076        | 241.81 | 36 | 228048        | 235.58 | 56 | 236820        | 244.64 |
| 17             | 228880        | 236.44 | 37 | 231052        | 238.68 | 57 | 232880        | 240.57 |
| 18             | 229636        | 237.22 | 38 | 232836        | 240.53 | 58 | 227620        | 235.14 |
| 19             | 228620        | 236.17 | 39 | 235004        | 242.77 | 59 | 233232        | 240.94 |
| 20             | 236344        | 244.15 | 40 | 234876        | 242.63 | 60 | 232116        | 239.78 |

**8.25. Anexo 25: Requerimientos de aceite de soya por mes**

| t              | <b>Tortas</b> | Kg     | t  | <b>Tortas</b> | Kg     | t  | <b>Tortas</b> | Kg     |
|----------------|---------------|--------|----|---------------|--------|----|---------------|--------|
| $\mathbf{1}$   | 1916          | 1.98   | 21 | 234836        | 242.59 | 41 | 232284        | 239.96 |
| $\overline{2}$ | 2972          | 3.07   | 22 | 232840        | 240.53 | 42 | 239356        | 247.26 |
| 3              | 4600          | 4.75   | 23 | 232184        | 239.85 | 43 | 232868        | 240.56 |
| 4              | 7108          | 7.34   | 24 | 229808        | 237.40 | 44 | 229184        | 236.75 |
| 5              | 10956         | 11.32  | 25 | 232012        | 239.68 | 45 | 236628        | 244.44 |
| 6              | 16804         | 17.36  | 26 | 236420        | 244.23 | 46 | 233252        | 240.96 |
| 7              | 25596         | 26.44  | 27 | 227576        | 235.09 | 47 | 231492        | 239.14 |
| 8              | 38576         | 39.85  | 28 | 238320        | 246.19 | 48 | 238828        | 246.72 |
| 9              | 57220         | 59.11  | 29 | 231100        | 238.73 | 49 | 227576        | 235.09 |
| 10             | 82896         | 85.63  | 30 | 230720        | 238.34 | 50 | 237460        | 245.30 |
| 11             | 116084        | 119.92 | 31 | 234084        | 241.82 | 51 | 231676        | 239.33 |
| 12             | 155056        | 160.18 | 32 | 232044        | 239.71 | 52 | 233004        | 240.70 |
| 13             | 194544        | 200.97 | 33 | 227892        | 235.42 | 53 | 239092        | 246.99 |
| 14             | 225784        | 233.24 | 34 | 228724        | 236.28 | 54 | 233788        | 241.51 |
| 15             | 239504        | 247.42 | 35 | 235868        | 243.66 | 55 | 227680        | 235.20 |
| 16             | 234076        | 241.81 | 36 | 228048        | 235.58 | 56 | 236820        | 244.64 |
| 17             | 228880        | 236.44 | 37 | 231052        | 238.68 | 57 | 232880        | 240.57 |
| 18             | 229636        | 237.22 | 38 | 232836        | 240.53 | 58 | 227620        | 235.14 |
| 19             | 228620        | 236.17 | 39 | 235004        | 242.77 | 59 | 233232        | 240.94 |
| 20             | 236344        | 244.15 | 40 | 234876        | 242.63 | 60 | 232116        | 239.78 |

**8.26. Anexo 26: Requerimientos de Salsa Lizano por mes**

| t              | <b>Tortas</b> | Kg    | t  | <b>Tortas</b> | Kg    | t  | <b>Tortas</b> | Kg    |
|----------------|---------------|-------|----|---------------|-------|----|---------------|-------|
| 1              | 1916          | 0.26  | 21 | 234836        | 31.97 | 41 | 232284        | 31.62 |
| $\overline{2}$ | 2972          | 0.40  | 22 | 232840        | 31.70 | 42 | 239356        | 32.58 |
| 3              | 4600          | 0.63  | 23 | 232184        | 31.61 | 43 | 232868        | 31.70 |
| $\overline{4}$ | 7108          | 0.97  | 24 | 229808        | 31.29 | 44 | 229184        | 31.20 |
| 5              | 10956         | 1.49  | 25 | 232012        | 31.59 | 45 | 236628        | 32.21 |
| 6              | 16804         | 2.29  | 26 | 236420        | 32.19 | 46 | 233252        | 31.75 |
| $\overline{7}$ | 25596         | 3.48  | 27 | 227576        | 30.98 | 47 | 231492        | 31.51 |
| 8              | 38576         | 5.25  | 28 | 238320        | 32.44 | 48 | 238828        | 32.51 |
| 9              | 57220         | 7.79  | 29 | 231100        | 31.46 | 49 | 227576        | 30.98 |
| 10             | 82896         | 11.29 | 30 | 230720        | 31.41 | 50 | 237460        | 32.33 |
| 11             | 116084        | 15.80 | 31 | 234084        | 31.87 | 51 | 231676        | 31.54 |
| 12             | 155056        | 21.11 | 32 | 232044        | 31.59 | 52 | 233004        | 31.72 |
| 13             | 194544        | 26.48 | 33 | 227892        | 31.02 | 53 | 239092        | 32.55 |
| 14             | 225784        | 30.74 | 34 | 228724        | 31.14 | 54 | 233788        | 31.83 |
| 15             | 239504        | 32.61 | 35 | 235868        | 32.11 | 55 | 227680        | 31.00 |
| 16             | 234076        | 31.87 | 36 | 228048        | 31.05 | 56 | 236820        | 32.24 |
| 17             | 228880        | 31.16 | 37 | 231052        | 31.45 | 57 | 232880        | 31.70 |
| 18             | 229636        | 31.26 | 38 | 232836        | 31.70 | 58 | 227620        | 30.99 |
| 19             | 228620        | 31.12 | 39 | 235004        | 31.99 | 59 | 233232        | 31.75 |
| 20             | 236344        | 32.17 | 40 | 234876        | 31.98 | 60 | 232116        | 31.60 |

**8.27. Anexo 27: Requerimientos de Paprika por mes**

| t              | <b>Tortas</b> | Kg       | t      | <b>Tortas</b> | Kg    | t  | <b>Tortas</b> | Kg    |
|----------------|---------------|----------|--------|---------------|-------|----|---------------|-------|
| 1              | 1916          | $0.15\,$ | 21     | 234836        | 18.81 | 41 | 232284        | 18.60 |
| $\overline{2}$ | 2972          | 0.24     | $22\,$ | 232840        | 18.65 | 42 | 239356        | 19.17 |
| 3              | 4600          | 0.37     | 23     | 232184        | 18.59 | 43 | 232868        | 18.65 |
| 4              | 7108          | 0.57     | 24     | 229808        | 18.40 | 44 | 229184        | 18.35 |
| 5              | 10956         | 0.88     | 25     | 232012        | 18.58 | 45 | 236628        | 18.95 |
| 6              | 16804         | 1.35     | 26     | 236420        | 18.93 | 46 | 233252        | 18.68 |
| 7              | 25596         | 2.05     | $27\,$ | 227576        | 18.22 | 47 | 231492        | 18.54 |
| 8              | 38576         | 3.09     | 28     | 238320        | 19.08 | 48 | 238828        | 19.13 |
| 9              | 57220         | 4.58     | 29     | 231100        | 18.51 | 49 | 227576        | 18.22 |
| 10             | 82896         | 6.64     | 30     | 230720        | 18.48 | 50 | 237460        | 19.02 |
| 11             | 116084        | 9.30     | 31     | 234084        | 18.75 | 51 | 231676        | 18.55 |
| 12             | 155056        | 12.42    | 32     | 232044        | 18.58 | 52 | 233004        | 18.66 |
| 13             | 194544        | 15.58    | 33     | 227892        | 18.25 | 53 | 239092        | 19.15 |
| 14             | 225784        | 18.08    | 34     | 228724        | 18.32 | 54 | 233788        | 18.72 |
| 15             | 239504        | 19.18    | 35     | 235868        | 18.89 | 55 | 227680        | 18.23 |
| 16             | 234076        | 18.74    | 36     | 228048        | 18.26 | 56 | 236820        | 18.96 |
| 17             | 228880        | 18.33    | 37     | 231052        | 18.50 | 57 | 232880        | 18.65 |
| 18             | 229636        | 18.39    | 38     | 232836        | 18.65 | 58 | 227620        | 18.23 |
| 19             | 228620        | 18.31    | 39     | 235004        | 18.82 | 59 | 233232        | 18.68 |
| 20             | 236344        | 18.93    | 40     | 234876        | 18.81 | 60 | 232116        | 18.59 |

**8.28. Anexo 28: Requerimientos de benzoato de sodio por mes**

## **8.29. Anexo 29: Bolsas**

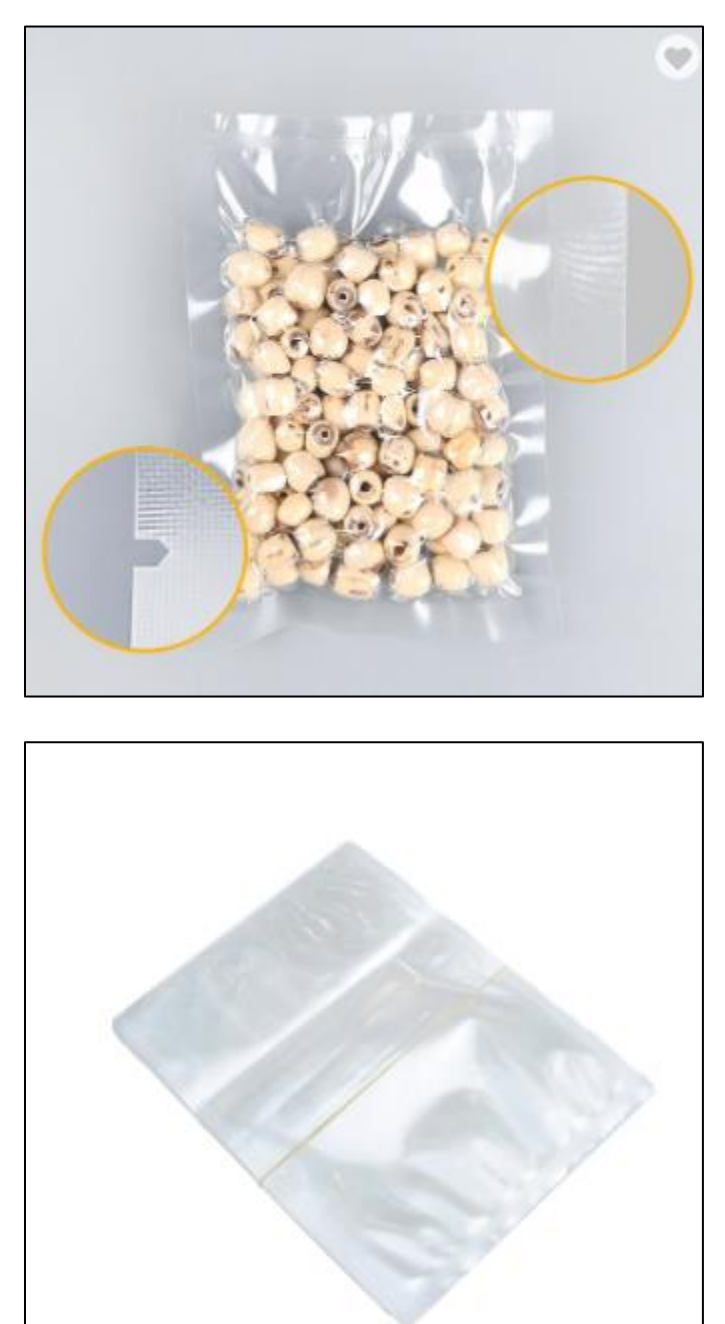

Fuente: Alibaba.com

**8.30. Anexo 30: Cajas**

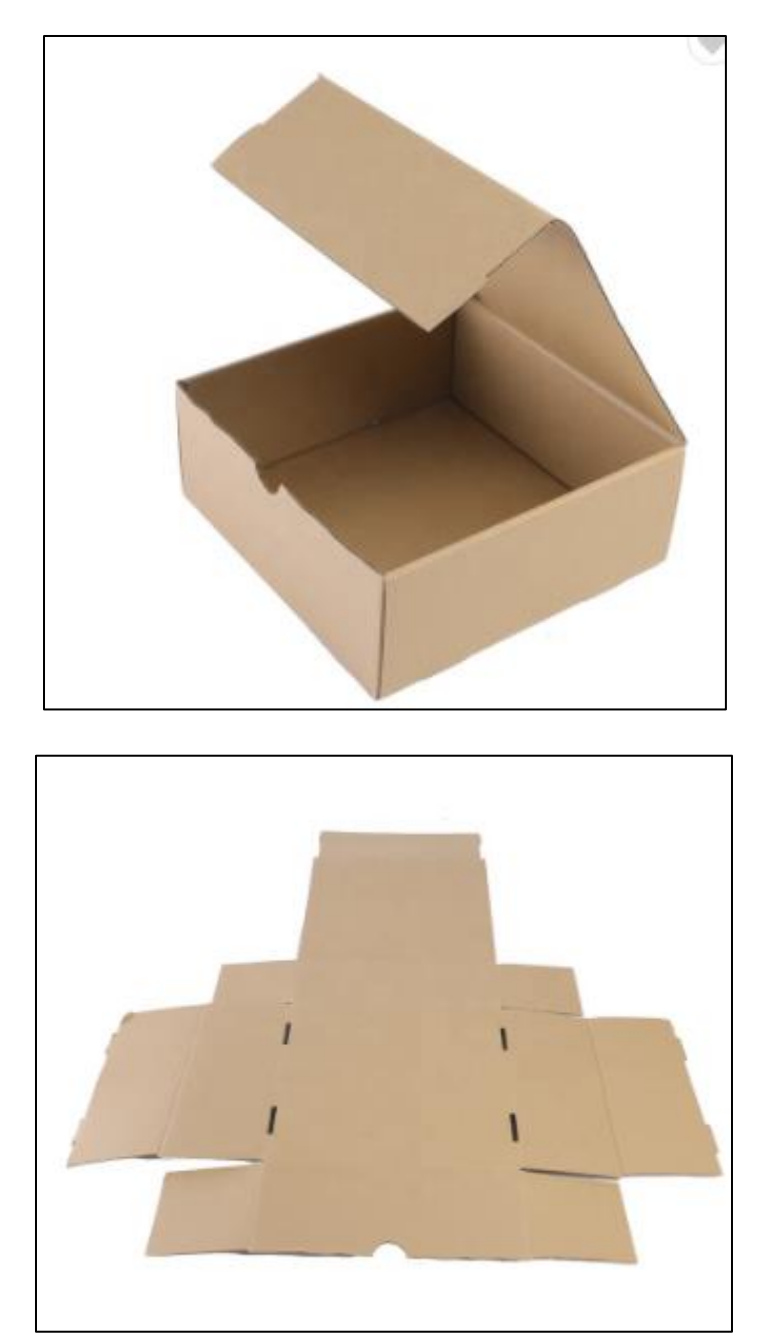

Fuente: Alibaba.com

## **8.31. Anexo 31: Horno**

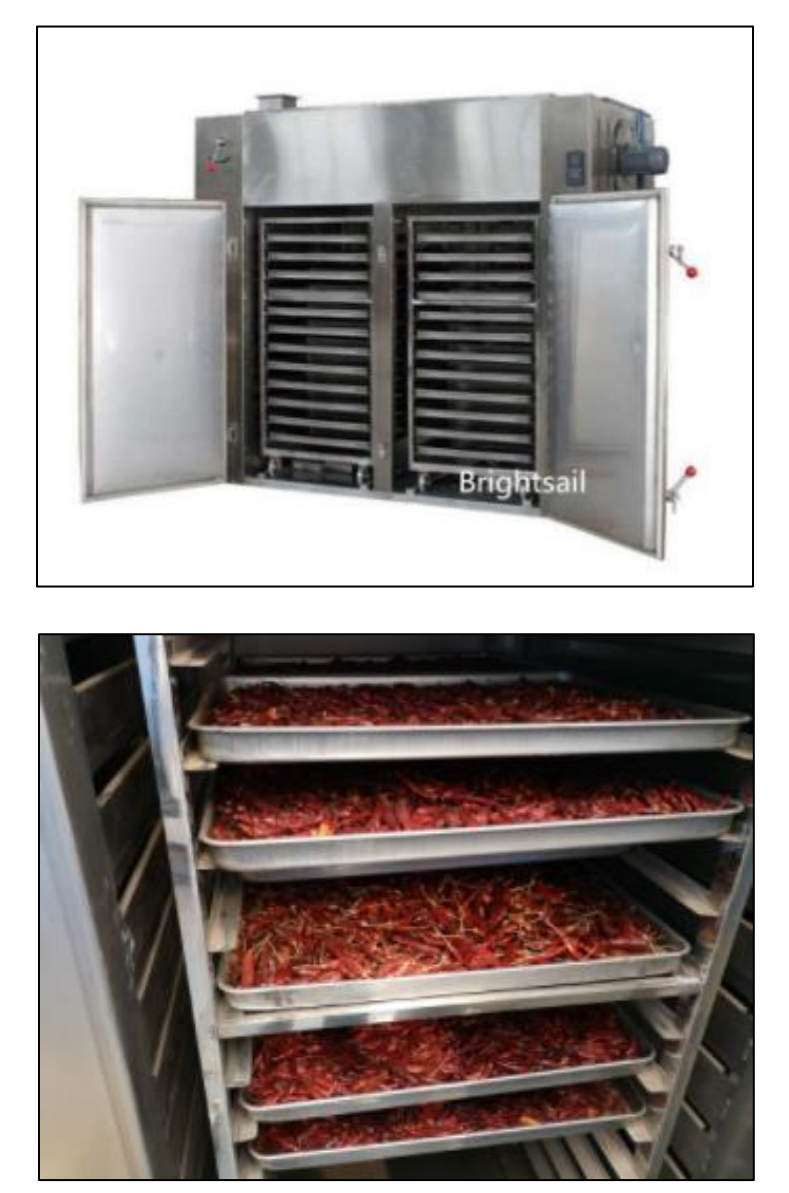

Fuente: Alibaba.com

## **8.32. Anexo 32: Mezcladora**

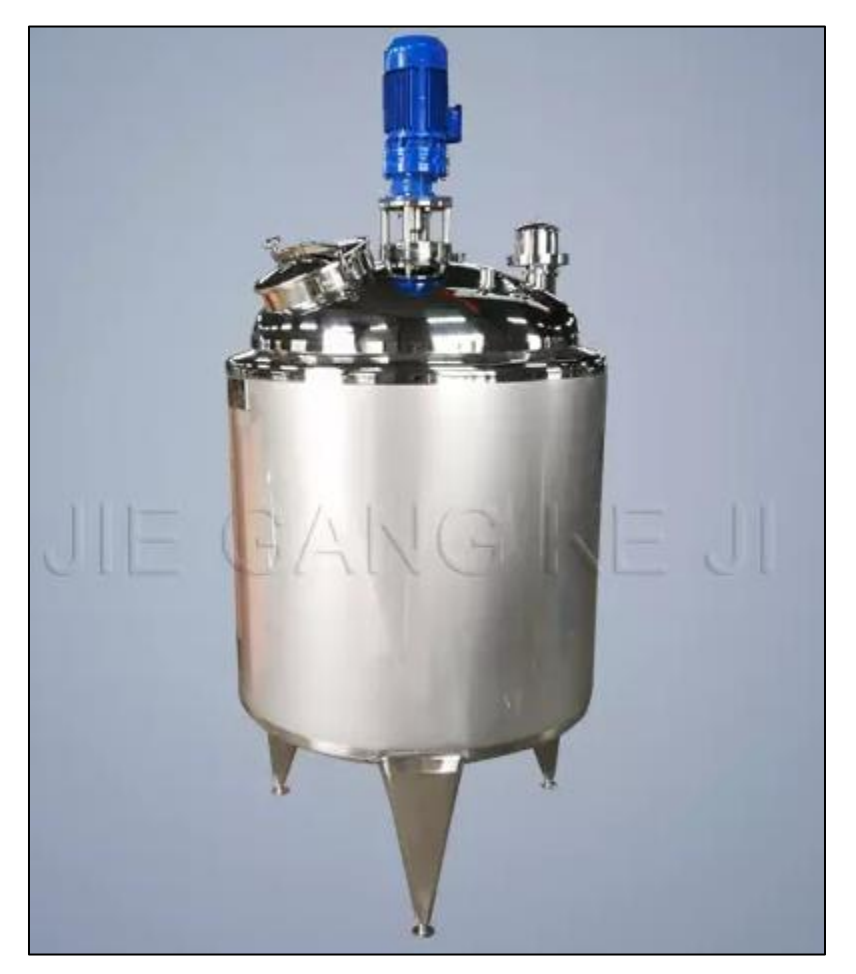

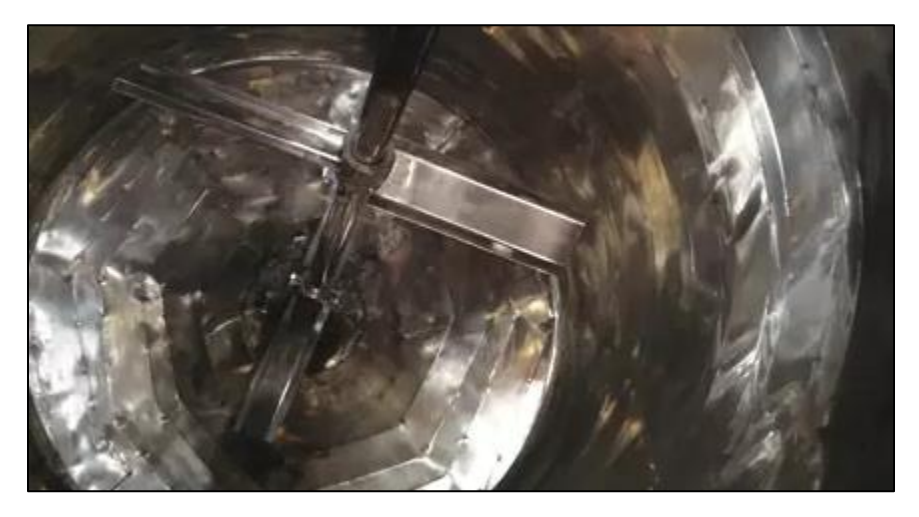

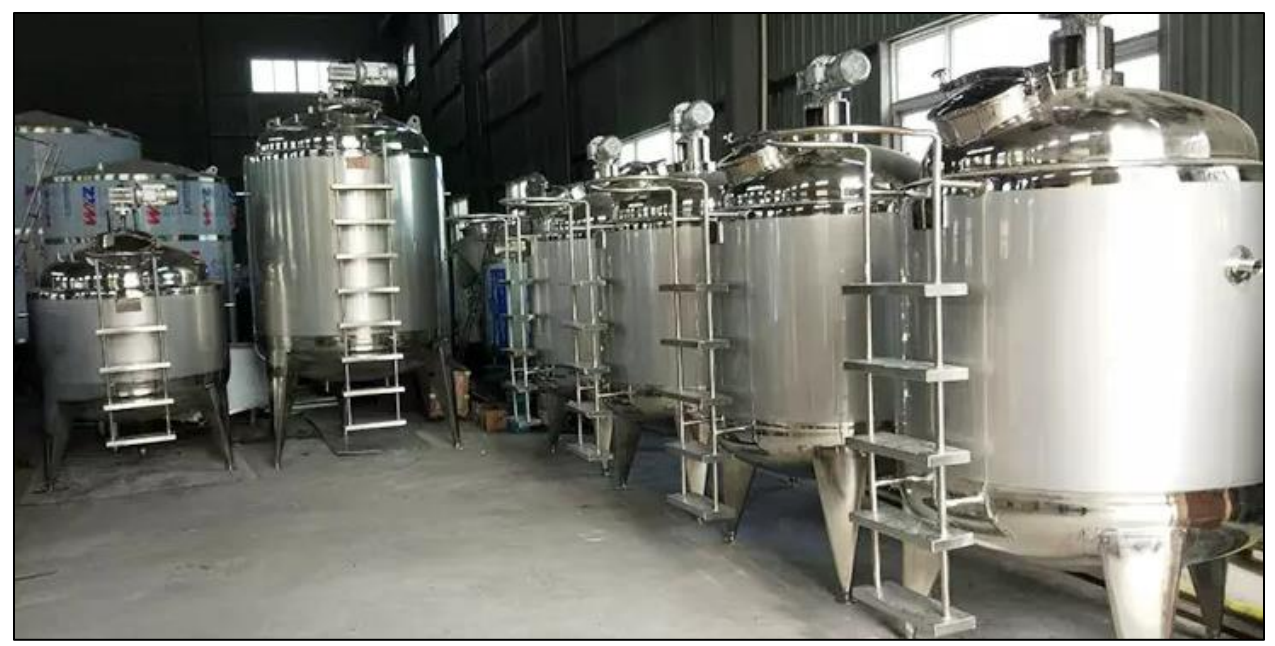

```
Fuente: Alibaba.com
```
# **8.33. Anexo 33: Empacadora**

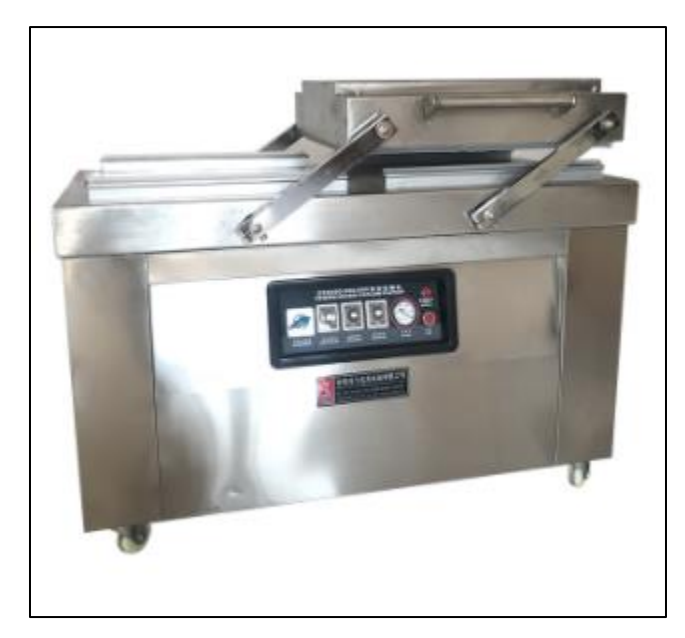

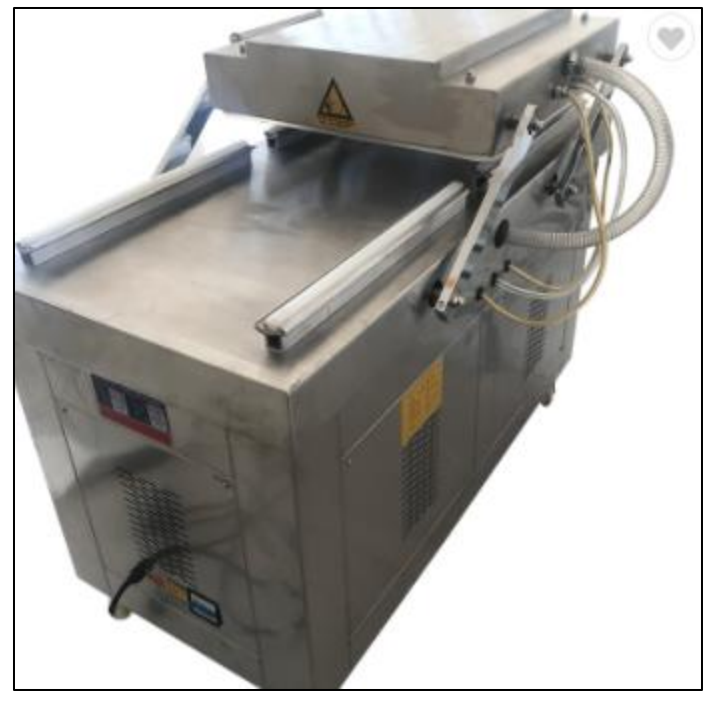

Fuente: Alibaba.com

## **8.34. Anexo 34: Cuarto frío**

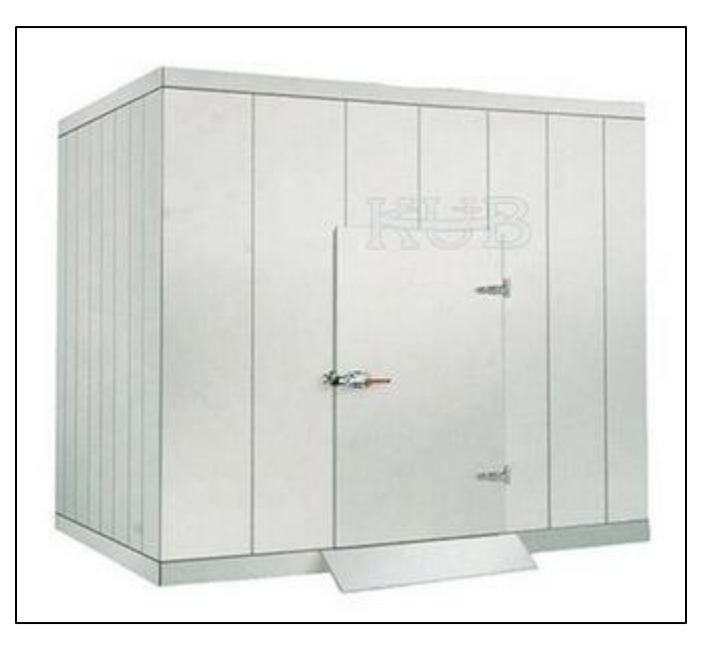

### Fuente: Alibaba.com

|                | Ubicación    |                 | Área $(m^2)$ |               | Precio por metro |
|----------------|--------------|-----------------|--------------|---------------|------------------|
| Propiedad      |              | Precio alquiler |              |               | cuadrado (USD)   |
| $\mathbf{1}$   | Cartago      | \$<br>1,638.00  | 345          | $\mathcal{S}$ | 4.75             |
| $\overline{2}$ | La Unión     | \$<br>1,100.00  | 250          | \$            | 4.40             |
| 3              | Cartago      | \$<br>5,400.00  | 900          | \$            | 6.00             |
| $\overline{4}$ | Cartago      | \$<br>2,000.00  | 500          | \$            | 4.00             |
| 5              | Cartago      | \$<br>995.00    | 200          | \$            | 4.98             |
| 6              | Cartago      | \$<br>5,000.00  | 1000         | \$            | 5.00             |
| $\overline{7}$ | Cartago      | \$<br>2,524.00  | 420          | \$            | 6.01             |
| 8              | Cartago      | \$<br>4,482.00  | 815          | \$            | 5.50             |
| 9              | Cartago      | \$<br>2,245.00  | 463          | \$            | 4.85             |
| 10             | Cartago      | \$<br>2,192.00  | 452          | \$            | 4.85             |
| 11             | Cartago      | \$<br>6,400.00  | 1200         | \$            | 5.33             |
| 12             | Cartago      | \$<br>6,000.00  | 1000         | \$            | 6.00             |
| 13             | Cartago      | \$<br>6,400.00  | 1400         | \$            | 4.57             |
| 14             | Cartago      | \$<br>2,250.00  | 500          | \$            | 4.50             |
| 15             | Cartago      | \$<br>4,600.00  | 750          | \$            | 6.13             |
| 16             | Cartago      | \$<br>5,275.00  | 879          | \$            | 6.00             |
| 17             | Cartago      | \$<br>6,500.00  | 1400         | \$            | 4.64             |
| 18             | Cartago      | \$<br>1,755.00  | 390          | \$            | 4.50             |
| 19             | Cartago      | \$<br>2,500.00  | 500          | \$            | 5.00             |
| 20             | Cartago      | \$<br>2,300.00  | 500          | \$            | 4.60             |
| 21             | Cartago      | \$<br>1,700.00  | 345          | \$            | 4.93             |
| 22             | Cartago      | \$<br>2,925.00  | 650          | \$            | 4.50             |
| 23             | Desamparados | \$<br>602.00    | 120          | \$            | 5.02             |
| 24             | Desamparados | \$<br>1,200.00  | 200          | \$            | 6.00             |
| 25             | Desamparados | \$<br>550.00    | 100          | \$            | 5.50             |
| 26             | Desamparados | \$<br>774.00    | 150          | \$            | 5.16             |
| 27             | Desamparados | \$<br>774.00    | 130          | \$            | 5.95             |

**8.35. Anexo 35: Propiedades en alquiler analizadas**

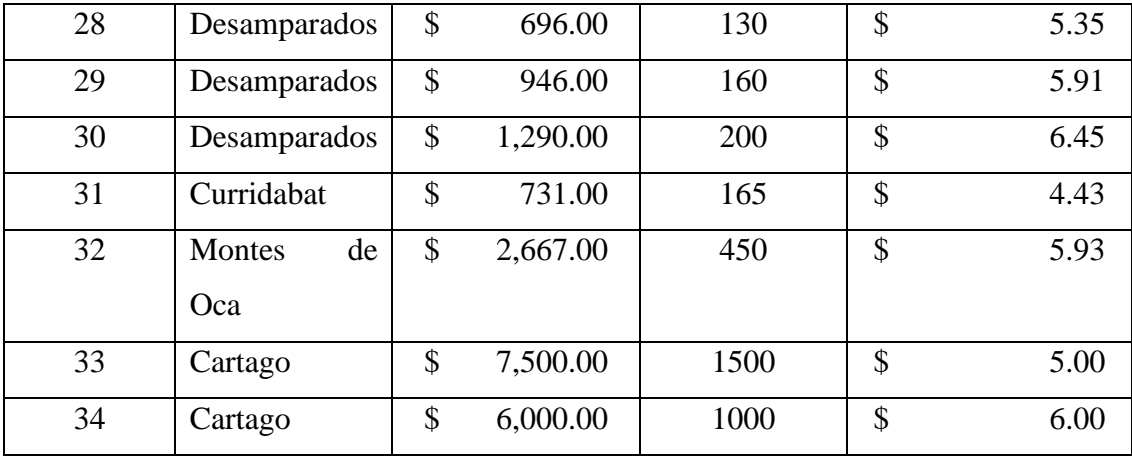

|                |                | Capacidad de |                |                   |                  |
|----------------|----------------|--------------|----------------|-------------------|------------------|
| <b>Mes</b>     | <b>Demanda</b> | producción   | ¿Se cubre la   | <b>Excedentes</b> | <b>Faltantes</b> |
|                |                | (tortas)     | demanda?       |                   |                  |
| $\mathbf{1}$   | 1916           | 58,784.00    | Si             | 56868             | No hay           |
| $\overline{2}$ | 2972           | 58,784.00    | Si             | 55812             | No hay           |
| 3              | 4600           | 58,784.00    | Si             | 54184             | No hay           |
| $\overline{4}$ | 7108           | 58,784.00    | Si             | 51676             | No hay           |
| 5              | 10956          | 58,784.00    | Si             | 47828             | No hay           |
| 6              | 16804          | 58,784.00    | Si             | 41980             | No hay           |
| $\overline{7}$ | 25596          | 58,784.00    | Si             | 33188             | No hay           |
| 8              | 38576          | 58,784.00    | Si             | 20208             | No hay           |
| 9              | 57220          | 58,784.00    | Si             | 1564              | No hay           |
| 10             | 82896          | 58,784.00    | No             | No hay            | 24112            |
| 11             | 116084         | 58,784.00    | No             | No hay            | 57300            |
| 12             | 155056         | 58,784.00    | No             | No hay            | 96272            |
| 13             | 194544         | 58,784.00    | N <sub>o</sub> | No hay            | 135760           |
| 14             | 225784         | 58,784.00    | No             | No hay            | 167000           |
| 15             | 239504         | 58,784.00    | N <sub>o</sub> | No hay            | 180720           |
| 16             | 234076         | 58,784.00    | N <sub>o</sub> | No hay            | 175292           |
| 17             | 228880         | 58,784.00    | No             | No hay            | 170096           |
| 18             | 229636         | 58,784.00    | No             | No hay            | 170852           |
| 19             | 228620         | 58,784.00    | No             | No hay            | 169836           |
| 20             | 236344         | 58,784.00    | No             | No hay            | 177560           |
| 21             | 234836         | 58,784.00    | No             | No hay            | 176052           |
| 22             | 232840         | 58,784.00    | No             | No hay            | 174056           |
| 23             | 232184         | 58,784.00    | No             | No hay            | 173400           |
| 24             | 229808         | 58,784.00    | No             | No hay            | 171024           |
| 25             | 232012         | 58,784.00    | No             | No hay            | 173228           |
| 26             | 236420         | 58,784.00    | No             | No hay            | 177636           |
| 27             | 227576         | 58,784.00    | No             | No hay            | 168792           |
| 28             | 238320         | 58,784.00    | $\rm No$       | No hay            | 179536           |
| 29             | 231100         | 58,784.00    | No             | No hay            | 172316           |
| 30             | 230720         | 58,784.00    | No             | No hay            | 171936           |
| 31             | 234084         | 58,784.00    | No             | No hay            | 175300           |
| 32             | 232044         | 58,784.00    | No             | No hay            | 173260           |

**8.36. Anexo 36: Cumplimiento de la demanda por mes**

![](_page_346_Picture_368.jpeg)

| <b>Mes</b>     | <b>Demanda</b> |                                     | $\lambda$ Se cubre |                   |                  |  |  |
|----------------|----------------|-------------------------------------|--------------------|-------------------|------------------|--|--|
|                |                | Capacidad de<br>producción (tortas) | la                 | <b>Excedentes</b> | <b>Faltantes</b> |  |  |
|                |                |                                     | demanda?           |                   |                  |  |  |
| $\mathbf{1}$   | 1916           | 44254.67                            | Si                 | 42338.67          | No hay           |  |  |
| $\overline{2}$ | 2972           | 44254.67                            | Si                 | 41282.67          | No hay           |  |  |
| 3              | 4600           | 44254.67                            | Si                 | 39654.67          | No hay           |  |  |
| $\overline{4}$ | 7108           | 44254.67                            | Si                 | 37146.67          | No hay           |  |  |
| 5              | 10956          | 44254.67                            | Si                 | 33298.67          | No hay           |  |  |
| 6              | 16804          | 44254.67                            | Si                 | 27450.67          | No hay           |  |  |
| $\overline{7}$ | 25596          | 44254.67                            | Si                 | 18658.67          | No hay           |  |  |
| 8              | 38576          | 44254.67                            | Si                 | 5678.67           | No hay           |  |  |
| 9              | 57220          | 44254.67                            | No                 | No hay            | 12965.33         |  |  |
| 10             | 82896          | 44254.67                            | N <sub>o</sub>     | No hay            | 38641.33         |  |  |
| 11             | 116084         | 44254.67                            | No                 | No hay            | 71829.33         |  |  |
| 12             | 155056         | 44254.67                            | N <sub>o</sub>     | No hay            | 110801.33        |  |  |
| 13             | 194544         | 44254.67                            | N <sub>o</sub>     | No hay            | 150289.33        |  |  |
| 14             | 225784         | 44254.67                            | N <sub>o</sub>     | No hay            | 181529.33        |  |  |
| 15             | 239504         | 44254.67                            | N <sub>o</sub>     | No hay            | 195249.33        |  |  |
| 16             | 234076         | 44254.67                            | N <sub>o</sub>     | No hay            | 189821.33        |  |  |
| 17             | 228880         | 44254.67                            | N <sub>o</sub>     | No hay            | 184625.33        |  |  |
| 18             | 229636         | 44254.67                            | N <sub>o</sub>     | No hay            | 185381.33        |  |  |
| 19             | 228620         | 44254.67                            | No                 | No hay            | 184365.33        |  |  |
| 20             | 236344         | 44254.67                            | No                 | No hay            | 192089.33        |  |  |
| 21             | 234836         | 44254.67                            | N <sub>o</sub>     | No hay            | 190581.33        |  |  |
| 22             | 232840         | 44254.67                            | N <sub>o</sub>     | No hay            | 188585.33        |  |  |
| 23             | 232184         | 44254.67                            | No                 | No hay            | 187929.33        |  |  |
| 24             | 229808         | 44254.67                            | No                 | No hay            | 185553.33        |  |  |
| 25             | 232012         | 44254.67                            | No                 | No hay            | 187757.33        |  |  |
| 26             | 236420         | 44254.67                            | No                 | No hay            | 192165.33        |  |  |
| 27             | 227576         | 44254.67                            | N <sub>o</sub>     | No hay            | 183321.33        |  |  |
| 28             | 238320         | 44254.67                            | No                 | No hay            | 194065.33        |  |  |
| 29             | 231100         | 44254.67                            | No                 | No hay            | 186845.33        |  |  |
| 30             | 230720         | 44254.67                            | No                 | No hay            | 186465.33        |  |  |
| 31             | 234084         | 44254.67                            | No                 | No hay            | 189829.33        |  |  |
| 32             | 232044         | 44254.67                            | No                 | No hay            | 187789.33        |  |  |

**8.37. Anexo 37: Cumplimiento de la demanda por mes, producción por lotes**

![](_page_348_Picture_368.jpeg)

### **8.38. Anexo 38: Resultados del modelo de simulación**

![](_page_349_Picture_15.jpeg)

![](_page_349_Picture_16.jpeg)

![](_page_350_Picture_6.jpeg)

![](_page_350_Picture_7.jpeg)

10:13:13AM

#### **Unnamed Project**

Replications:  $\overline{1}$ 

#### Hours **Time Units:**

#### **Resource**

#### **Usage**

![](_page_351_Picture_32.jpeg)

![](_page_352_Figure_0.jpeg)

![](_page_352_Figure_1.jpeg)

| <b>Rubro / Mes</b>               |                                        |          | 2              |                  | 3              |                          | 4            |          |              |              |
|----------------------------------|----------------------------------------|----------|----------------|------------------|----------------|--------------------------|--------------|----------|--------------|--------------|
| Requerimiento de Producción      | 2012                                   |          | 3025           |                  | 4681           |                          | 7233         |          | 11148        |              |
| Horas de Producción Requeridas   | 27.65                                  |          | 27.65          |                  | 27.65          |                          | 27.65        |          | 27.65        |              |
| Horas Disponibles por Mes        | 128                                    |          | 128            |                  | 120            |                          | 128          |          | 120          |              |
| Unidades producidas por hora     | 353.10                                 |          | 353.10         |                  | 353.10         |                          | 353.10       |          | 353.10       |              |
| Unidades por trabajador por hora | 86.43                                  |          | 86.43          |                  | 92.20          |                          | 86.43        |          | 92.20        |              |
| Unidades por trabajador por mes  | 1382.96                                |          | 1382.96        |                  | 1382.96        |                          | 1382.96      |          | 1382.96      |              |
| Días Hábiles                     | 16                                     |          | 16             |                  | 15             |                          | 16           |          | 15           |              |
| Trabajadores Requeridos en total | 4                                      |          | 4              |                  | 4              |                          | 4            |          |              |              |
| Trabajadores Iniciales           | $\boldsymbol{0}$                       |          | 4              |                  | 4              |                          | 4            |          | 4            |              |
| Nuevos Trabajadores              |                                        |          |                |                  |                |                          |              |          |              |              |
| Contratados                      | 4                                      |          | $\overline{0}$ |                  | $\overline{0}$ |                          | $\Omega$     |          | $\theta$     |              |
|                                  | <b>CRC</b>                             |          |                |                  |                |                          |              |          |              |              |
| Costo de Contratar               | 385,880.00                             |          | <b>CRC</b>     |                  | <b>CRC</b>     |                          | <b>CRC</b>   |          | <b>CRC</b>   |              |
| Despido de Trabajadores          |                                        | $\Omega$ |                | $\boldsymbol{0}$ |                | $\Omega$                 |              | $\Omega$ |              | $\mathbf{0}$ |
| Costo del Despido                |                                        | $\Omega$ | <b>CRC</b>     |                  |                | $\theta$                 |              | $\Omega$ |              | $\mathbf{0}$ |
|                                  | <b>CRC</b>                             |          | <b>CRC</b>     |                  | <b>CRC</b>     |                          | <b>CRC</b>   |          | <b>CRC</b>   |              |
| Costo de Tiempo Regular          | 1,315,983.36                           |          | 1,315,983.36   |                  | 1,233,734.40   |                          | 1,315,983.36 |          | 1,233,734.40 |              |
| Costo del Tiempo Extra           | <b>CRC</b><br>$\overline{\phantom{a}}$ |          | <b>CRC</b>     |                  | <b>CRC</b>     | $\overline{\phantom{a}}$ | <b>CRC</b>   |          | <b>CRC</b>   |              |

**8.39. Anexo 39: Plan de la producción con mano de obra variable, inicio de operaciones**

![](_page_354_Picture_231.jpeg)

![](_page_355_Picture_238.jpeg)

**8.40. Anexo 40: Plan de la producción con mano de obra variable e inventarios y faltantes, inicio de operaciones**

![](_page_356_Picture_371.jpeg)

![](_page_356_Picture_372.jpeg)

![](_page_357_Picture_337.jpeg)

**COSTO TOTAL CRC 28,972,436.77** 

## **8.41. Anexo 41: Plan de la producción con mano de obra variable con subcontratación, inicio de operaciones**

![](_page_357_Picture_338.jpeg)

![](_page_358_Picture_284.jpeg)

| <b>Rubro / Mes</b>                   |                                        | $\mathbf{2}$         | 3                | 4                            | 5            |  |
|--------------------------------------|----------------------------------------|----------------------|------------------|------------------------------|--------------|--|
| Inventario inicial                   | $\Omega$                               | 100.59               | 251.83           | 485.9                        | 847.57       |  |
| Días hábiles por mes                 | 16                                     | 16                   | 15               | 16                           | 15           |  |
| Horas de producción disponibles      | 128                                    | 128                  | 120              | 128                          | 120          |  |
| Producción del turno regular         | 2112.39                                | 3176.04              | 4915.47          |                              | 11705.82     |  |
| Pronóstico de la demanda             | 2011.8                                 | 3024.8               | 4681.4           | 7233.4                       | 11148.4      |  |
| Unidades disponibles antes de tiempo |                                        |                      |                  |                              |              |  |
| extra                                | 100.59                                 | 251.83               | 485.9            | 847.57                       | 1404.99      |  |
| Unidades en tiempo extra             |                                        | $\Omega$             | $\Omega$         | 0                            | $\theta$     |  |
| Unidades por trabajador por hora     | 86.43                                  | 86.43                | 92.20            | 86.43                        | 92.20        |  |
| Horas de tiempo extra (total)        | $\theta$                               | $\overline{0}$       | $\boldsymbol{0}$ | $\theta$                     | $\Omega$     |  |
| Costo del tiempo extra               | <b>CRC</b>                             | <b>CRC</b>           | <b>CRC</b>       | <b>CRC</b><br>$\overline{a}$ | <b>CRC</b>   |  |
| Inventario de seguridad              | 100.59                                 | 151.24               | 234.07           | 361.67                       | 557.42       |  |
| Inventario en exceso                 | $\theta$                               | 100.59               | 251.83           | 485.9                        | 847.57       |  |
|                                      |                                        |                      | <b>CRC</b>       | <b>CRC</b>                   | <b>CRC</b>   |  |
| Costo del inventario en exceso       | <b>CRC</b><br>$\overline{\phantom{a}}$ | <b>CRC</b><br>638.75 | 1,599.12         | 3,085.47                     | 5,382.07     |  |
|                                      | <b>CRC</b>                             | <b>CRC</b>           | <b>CRC</b>       | <b>CRC</b>                   | <b>CRC</b>   |  |
| Costo del tiempo regular             | 1,315,983.36                           | 1,315,983.36         | 1,233,734.40     | 1,315,983.36                 | 1,233,734.40 |  |

**8.42. Anexo 42: Plan de la producción con mano de obra variable con horas extraordinarias, inicio de operaciones**
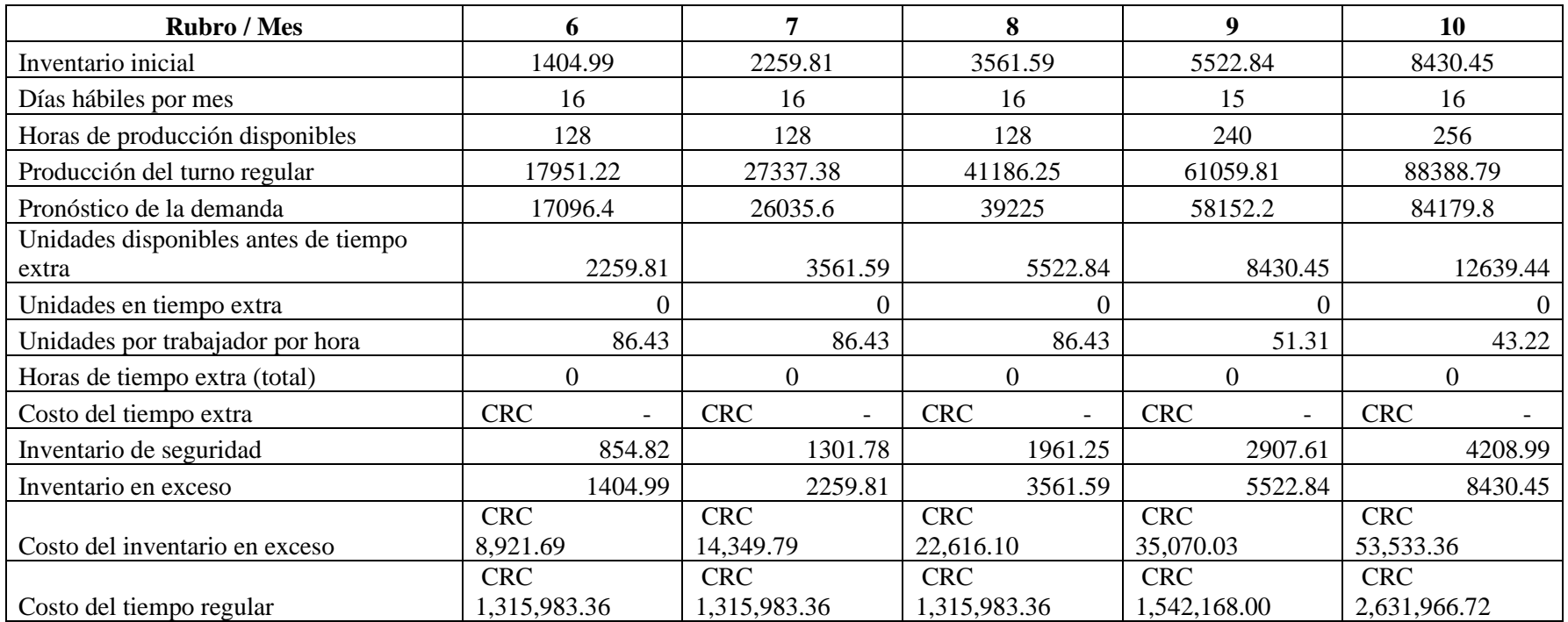

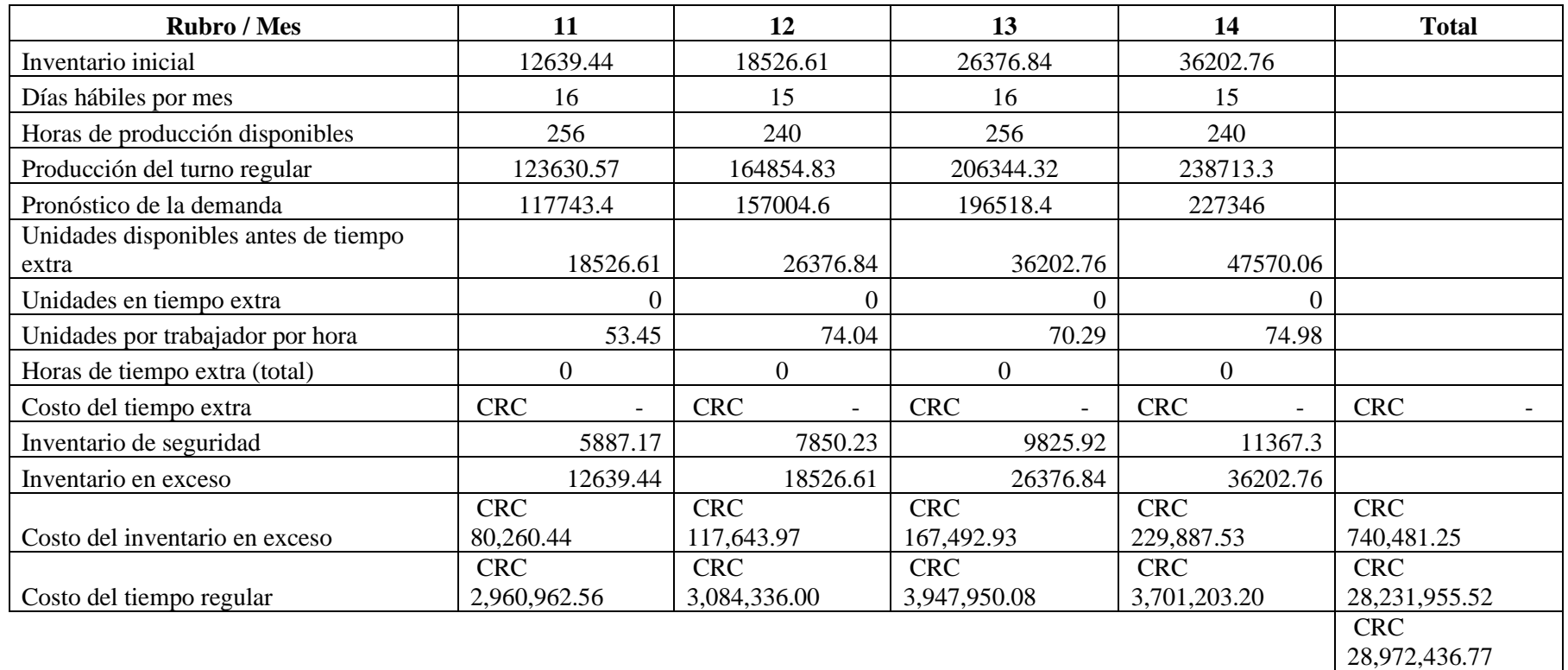

#### **8.43. Anexo 43: Plan de la producción con mano de obra variable, meses 15 a 26**

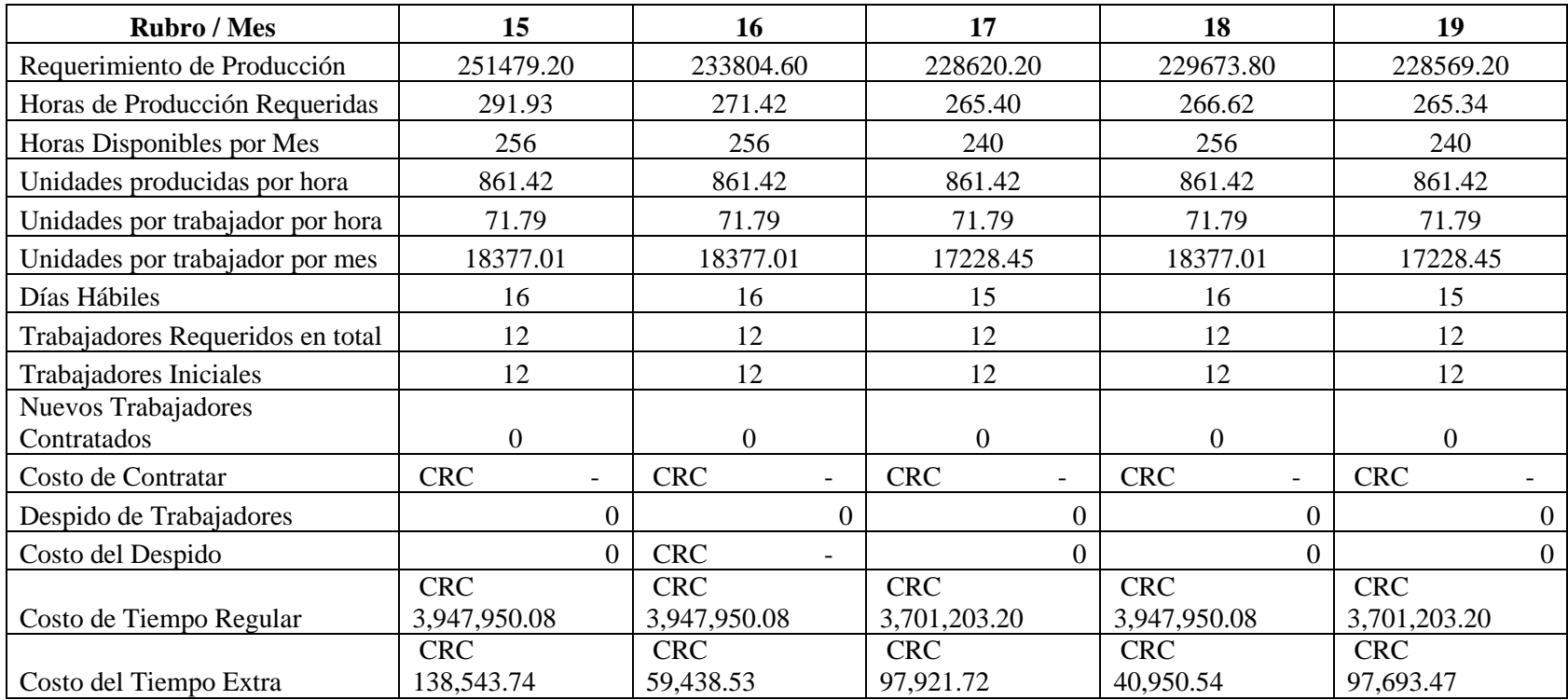

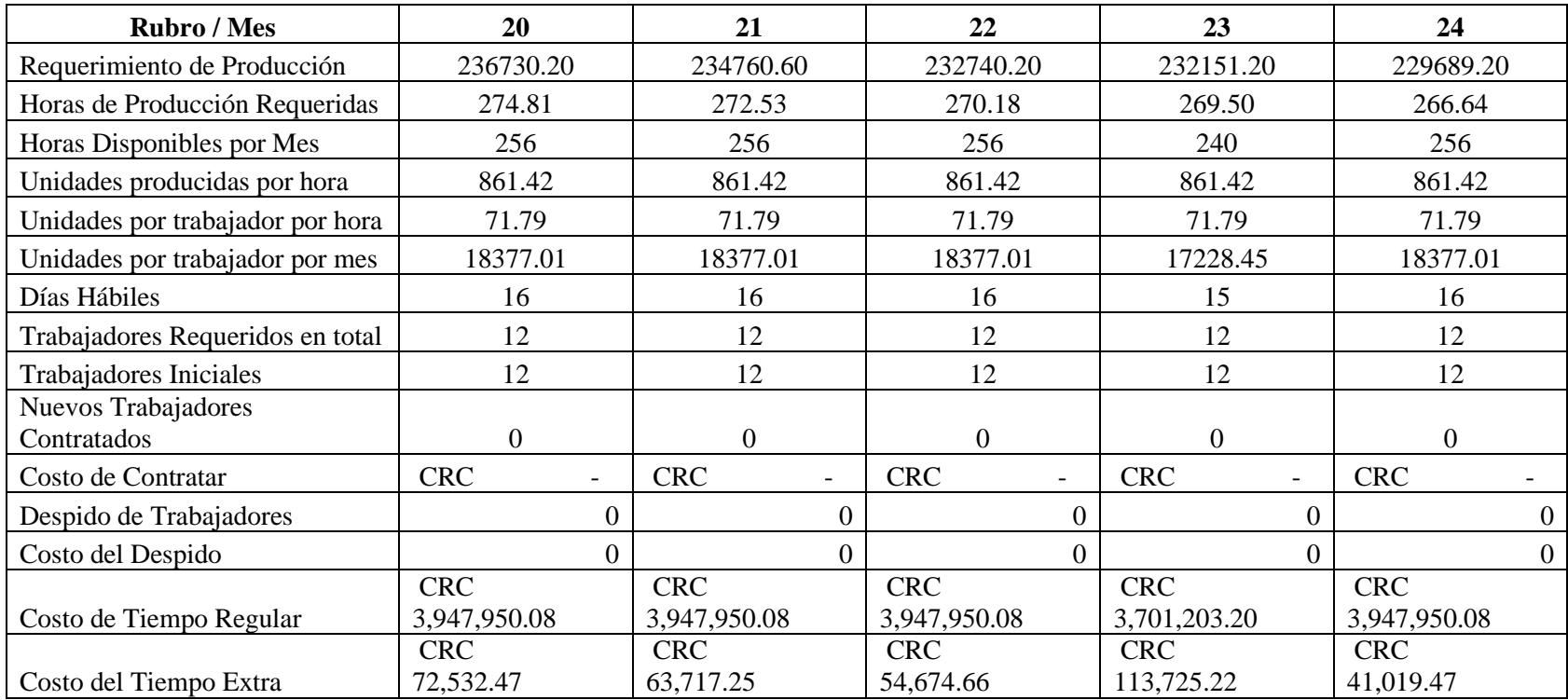

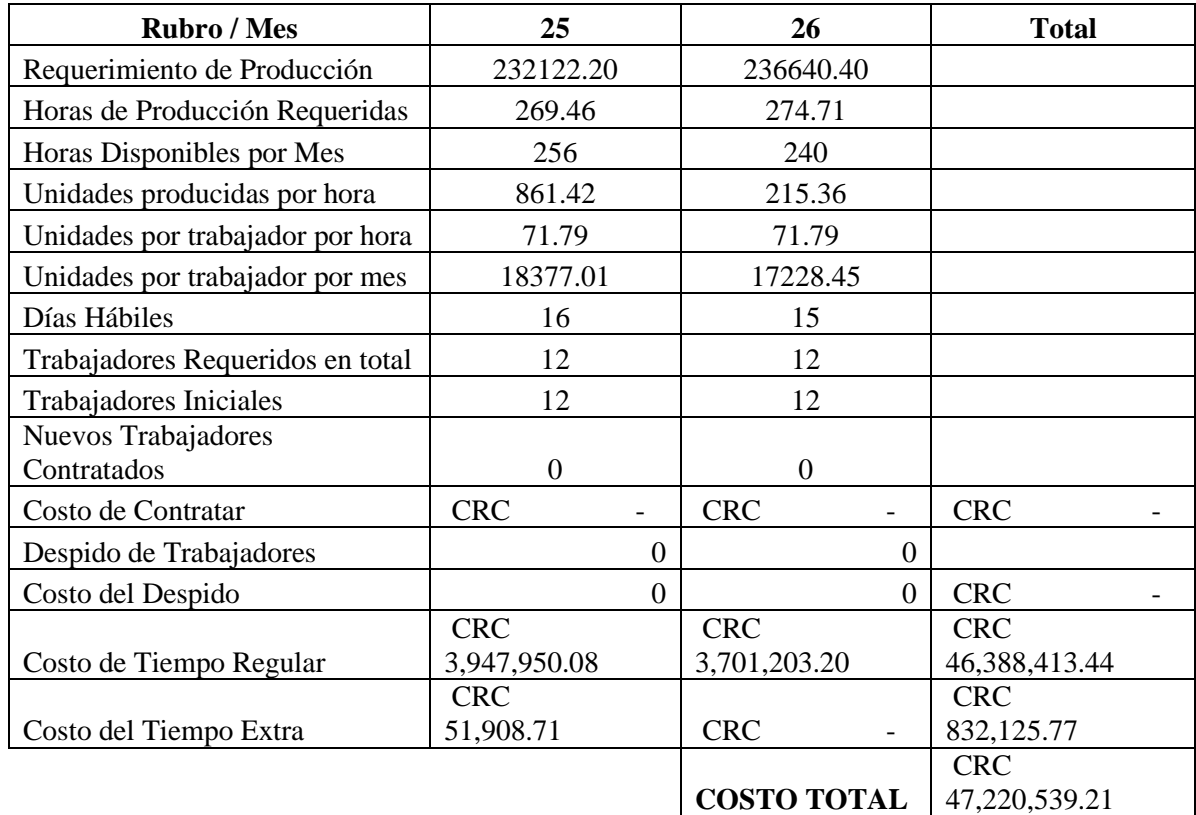

**8.44. Anexo 44: Plan de la producción con mano de obra constante e inventarios y faltantes, meses 15 a 26**

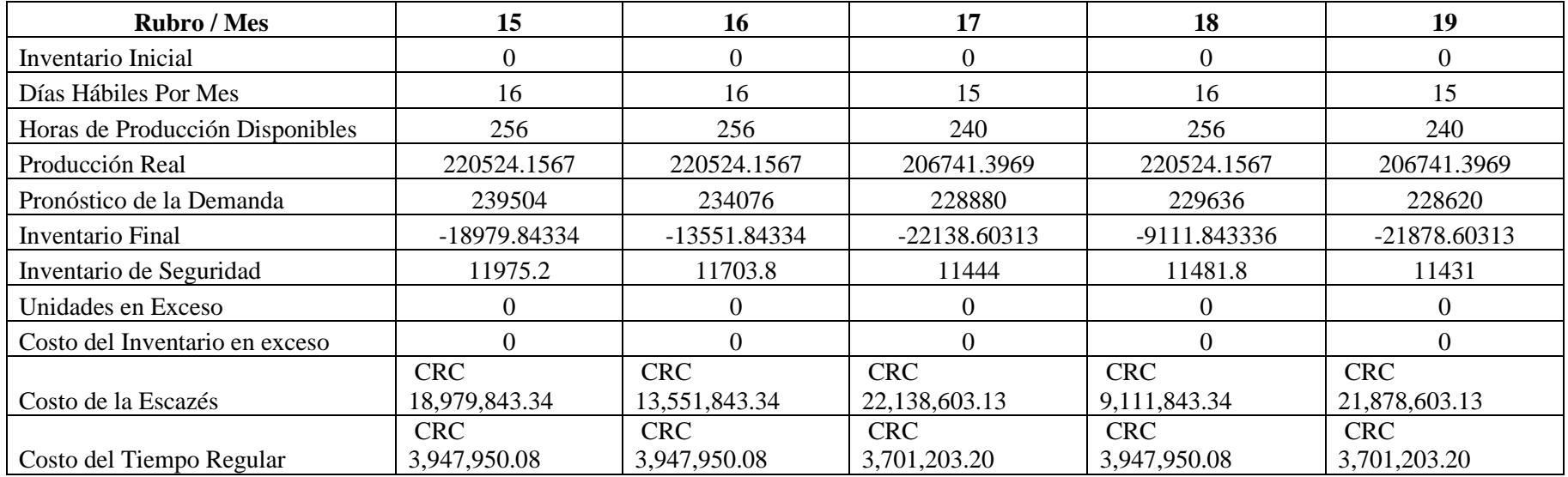

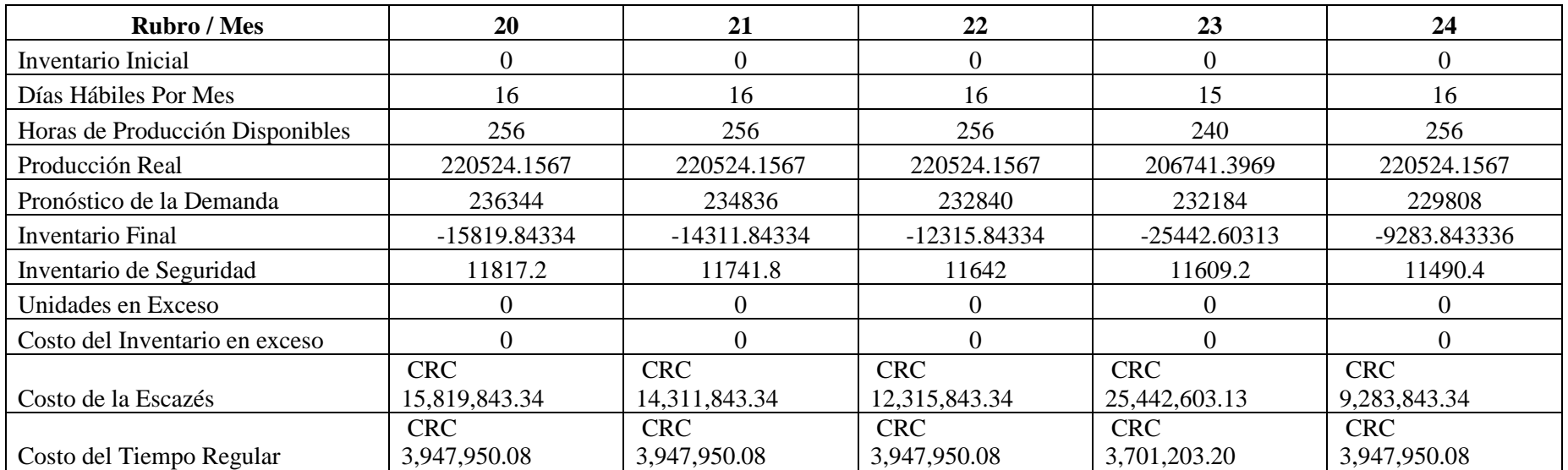

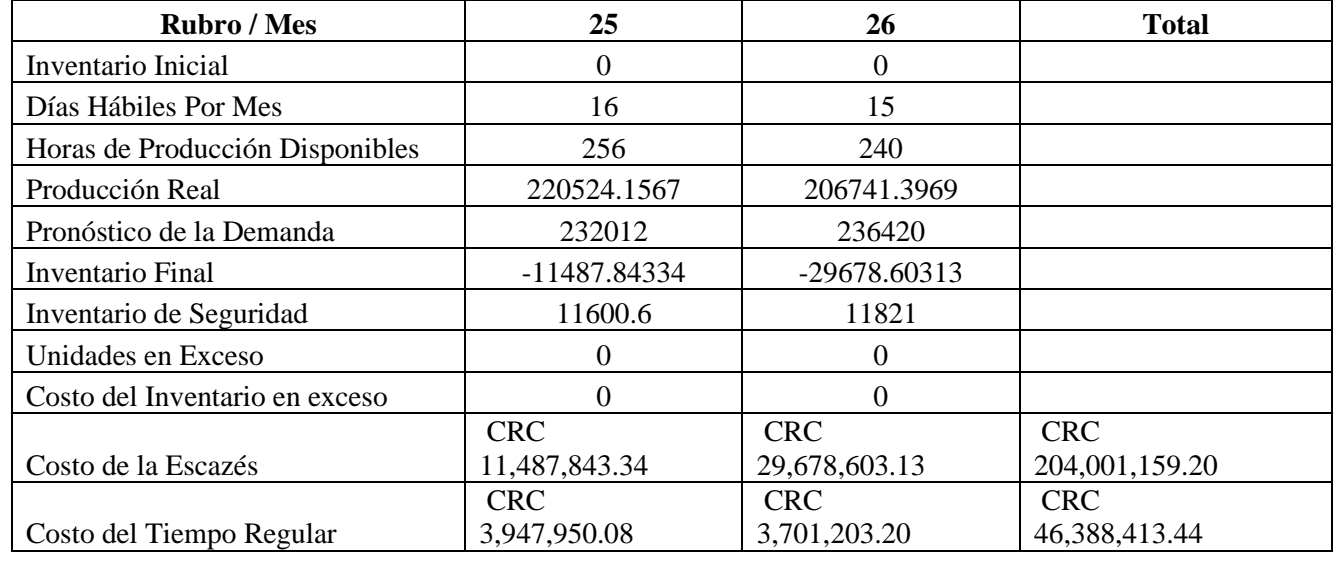

**COSTO TOTAL CRC 250,389,572.64** 

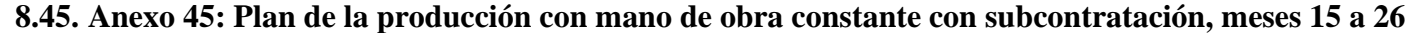

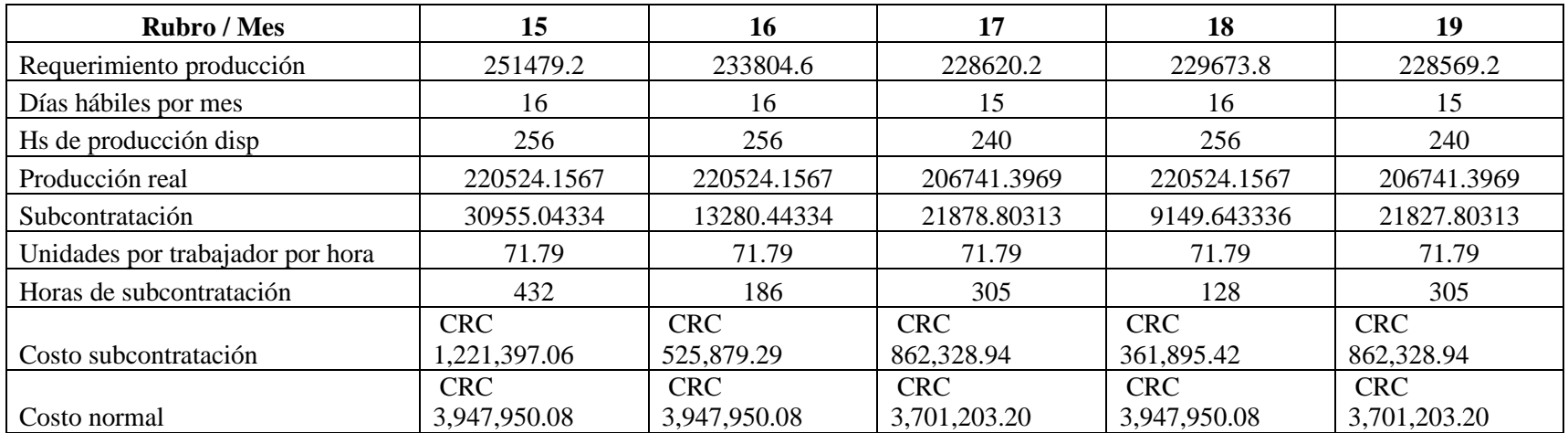

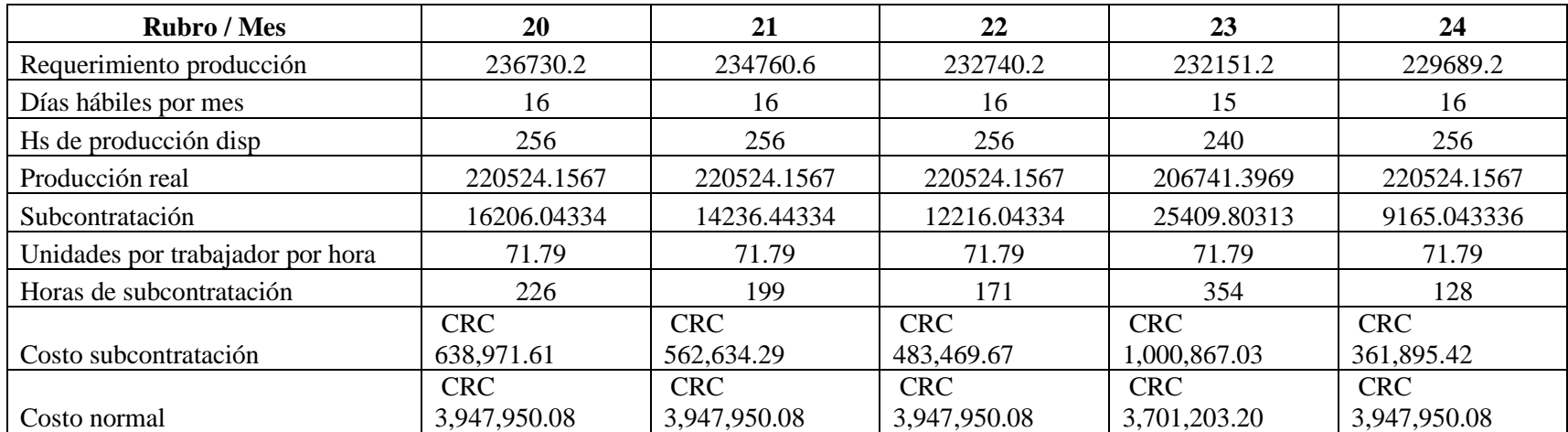

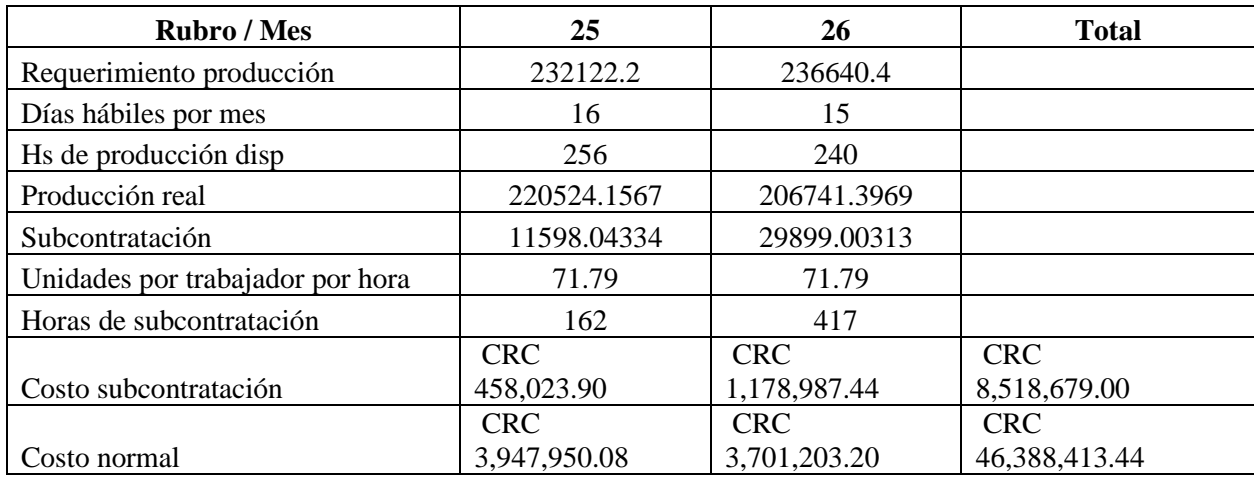

**CRC 54,907,092.44** 

| <b>Rubro / Mes</b>                            | 15           | 16           | 17               | 18                                     | 19           |
|-----------------------------------------------|--------------|--------------|------------------|----------------------------------------|--------------|
| Inventario inicial                            | $\theta$     | 0            | $\boldsymbol{0}$ | $\overline{0}$                         | $\theta$     |
| Días hábiles por mes                          | 16           | 16           | 15               | 16                                     | 15           |
| Horas de producción disponibles               | 256          | 256          | 240              | 256                                    | 240          |
| Producción del turno regular                  | 220524       | 220524       | 206741           | 220524                                 | 206741       |
| Pronóstico de la demanda                      | 239504       | 234076       | 228880           | 229636                                 | 228620       |
| Unidades disponibles antes de tiempo<br>extra | $-18980$     | $-13552$     | $-22139$         | $-9112$                                | $-21879$     |
|                                               |              |              |                  |                                        |              |
| Unidades en tiempo extra                      | 18980        | 13552        | 22139            | 9112                                   | 21879        |
| Unidades por trabajador por hora              | 71.79        | 71.79        | 71.79            | 71.79                                  | 71.79        |
| Horas de tiempo extra (total)                 | 265          | 189          | 309              | 127                                    | 305          |
|                                               | <b>CRC</b>   | <b>CRC</b>   | <b>CRC</b>       | <b>CRC</b>                             | <b>CRC</b>   |
| Costo del tiempo extra                        | 681,124.20   | 485,782.92   | 794,216.52       | 326,425.56                             | 783,935.40   |
| Inventario de seguridad                       | 11975.2      | 11703.8      | 11444            | 11481.8                                | 11431        |
| Inventario en exceso                          |              | 0            | $\theta$         |                                        | $\theta$     |
| Costo del inventario en exceso                | <b>CRC</b>   | <b>CRC</b>   | <b>CRC</b>       | <b>CRC</b><br>$\overline{\phantom{a}}$ | <b>CRC</b>   |
|                                               | <b>CRC</b>   | <b>CRC</b>   | <b>CRC</b>       | <b>CRC</b>                             | <b>CRC</b>   |
| Costo del tiempo regular                      | 3,947,950.08 | 3,947,950.08 | 3,701,203.20     | 3,947,950.08                           | 3,701,203.20 |

**8.46. Anexo 46: Plan de la producción con mano de obra constante con horas extraordinarias, meses 15 a 26**

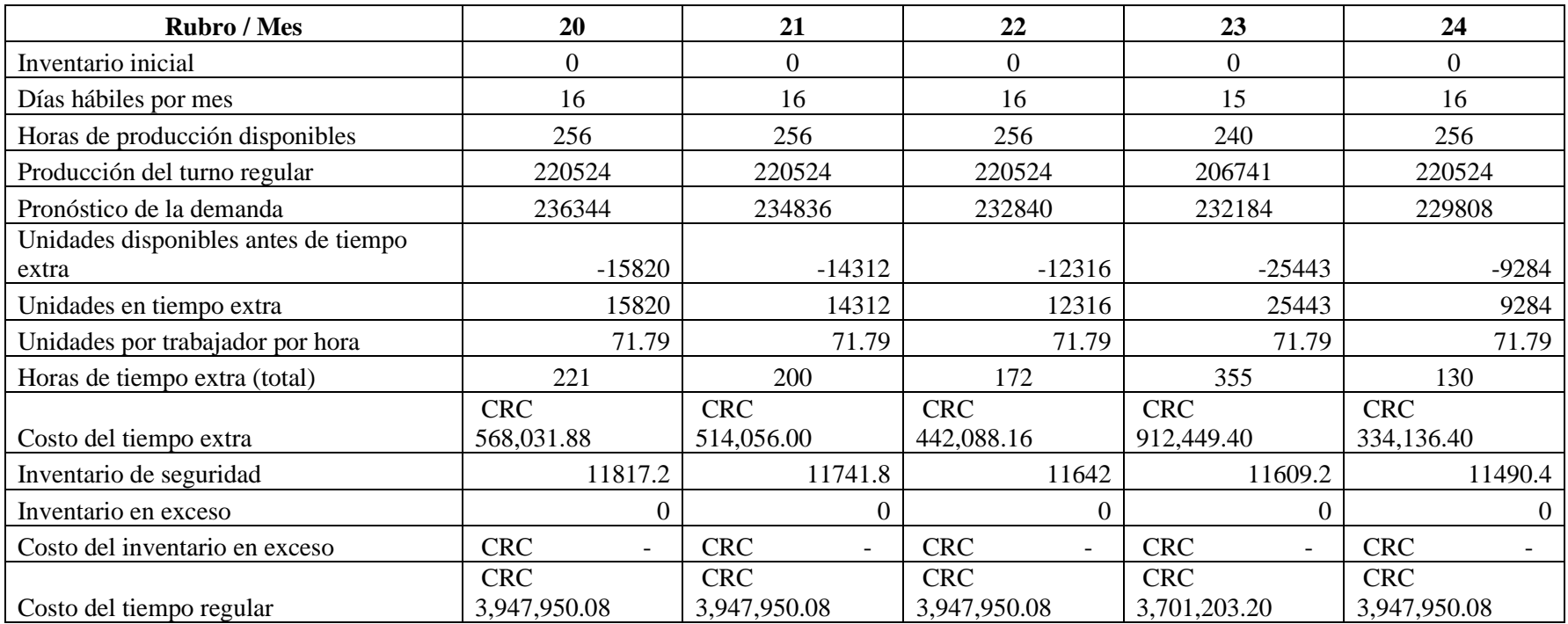

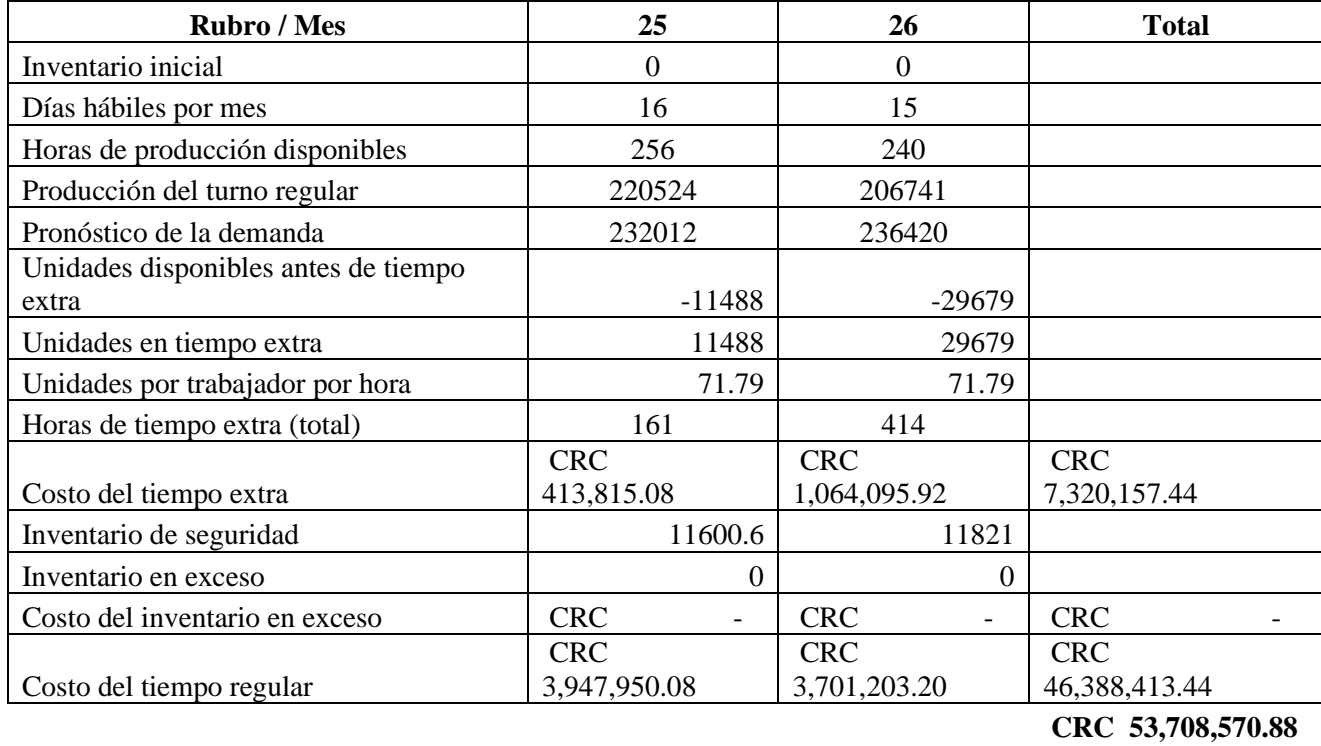

#### **8.47. Anexo 47: Formulario D2**

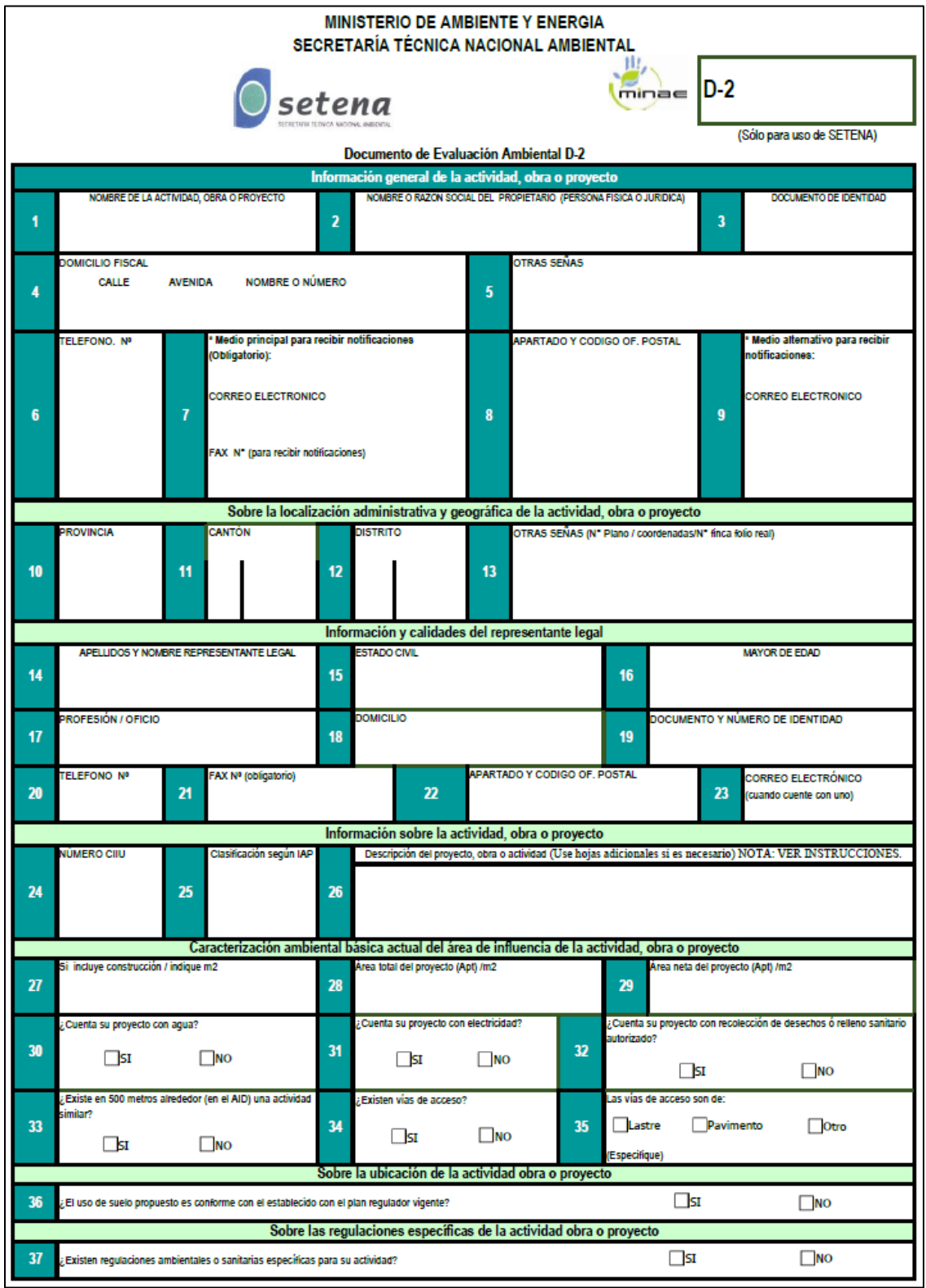

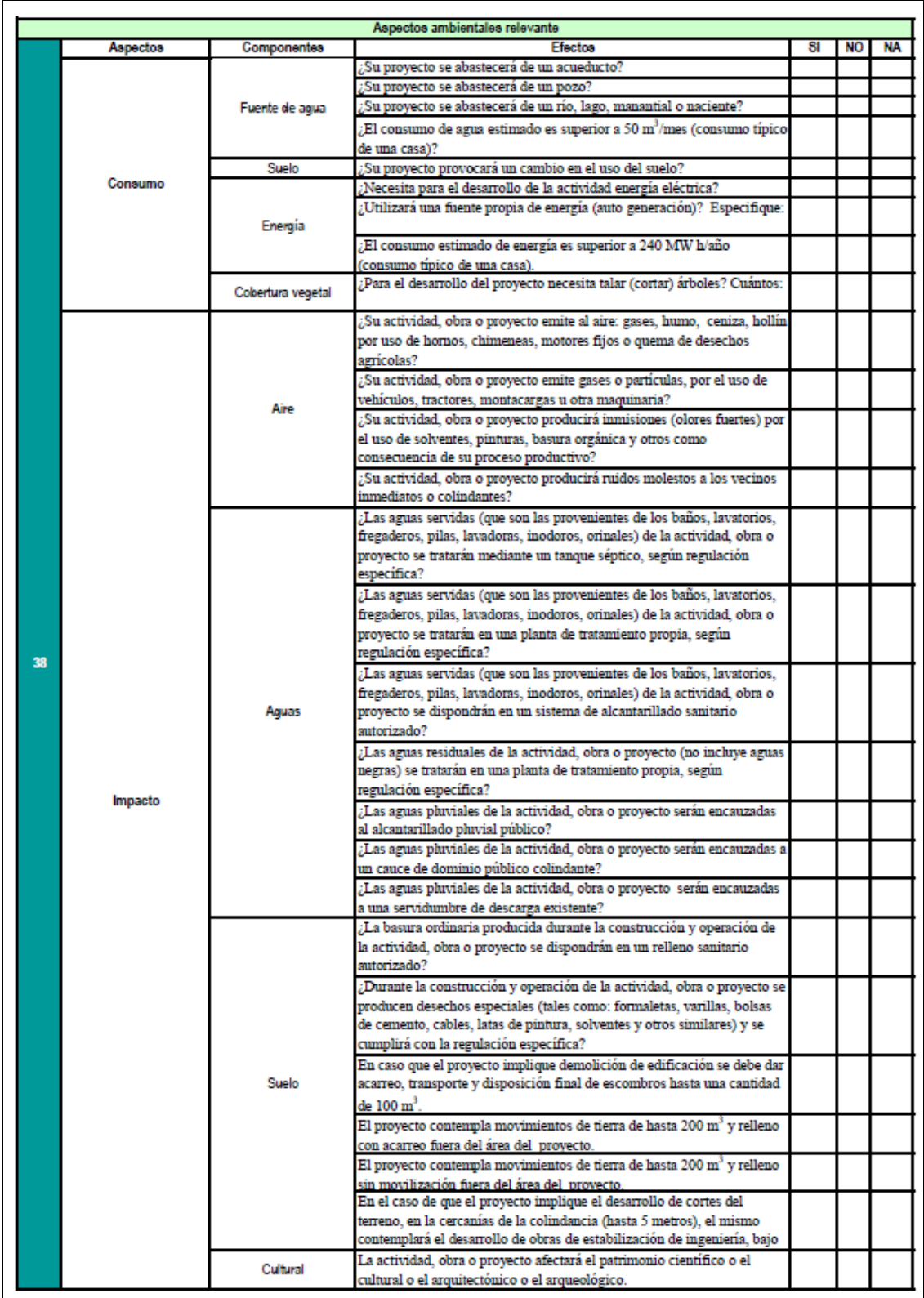

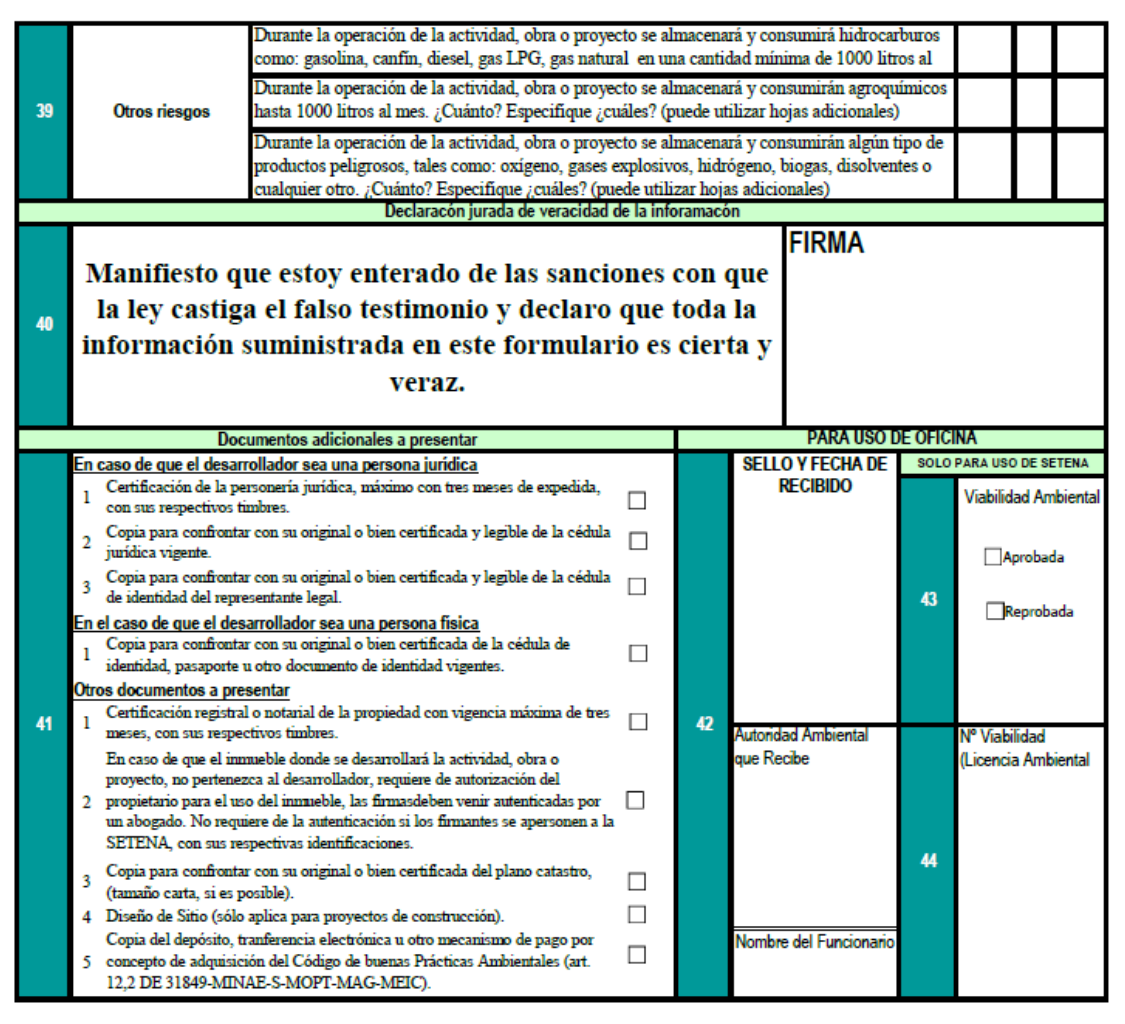

Nota: En caso de usar hojas adicionales estas deben venir también firmada

÷. Nota: Reforma Tácita por los artículos 10° del decreto ejecutivo N° 36815-MINAET del 07 de noviembre de 2011 y el artículo 36 de la Ley de Notificaciones No. 8687, de 4 de diciembre del 2008

Fuente: Secretaría Técnica Nacional Ambiental

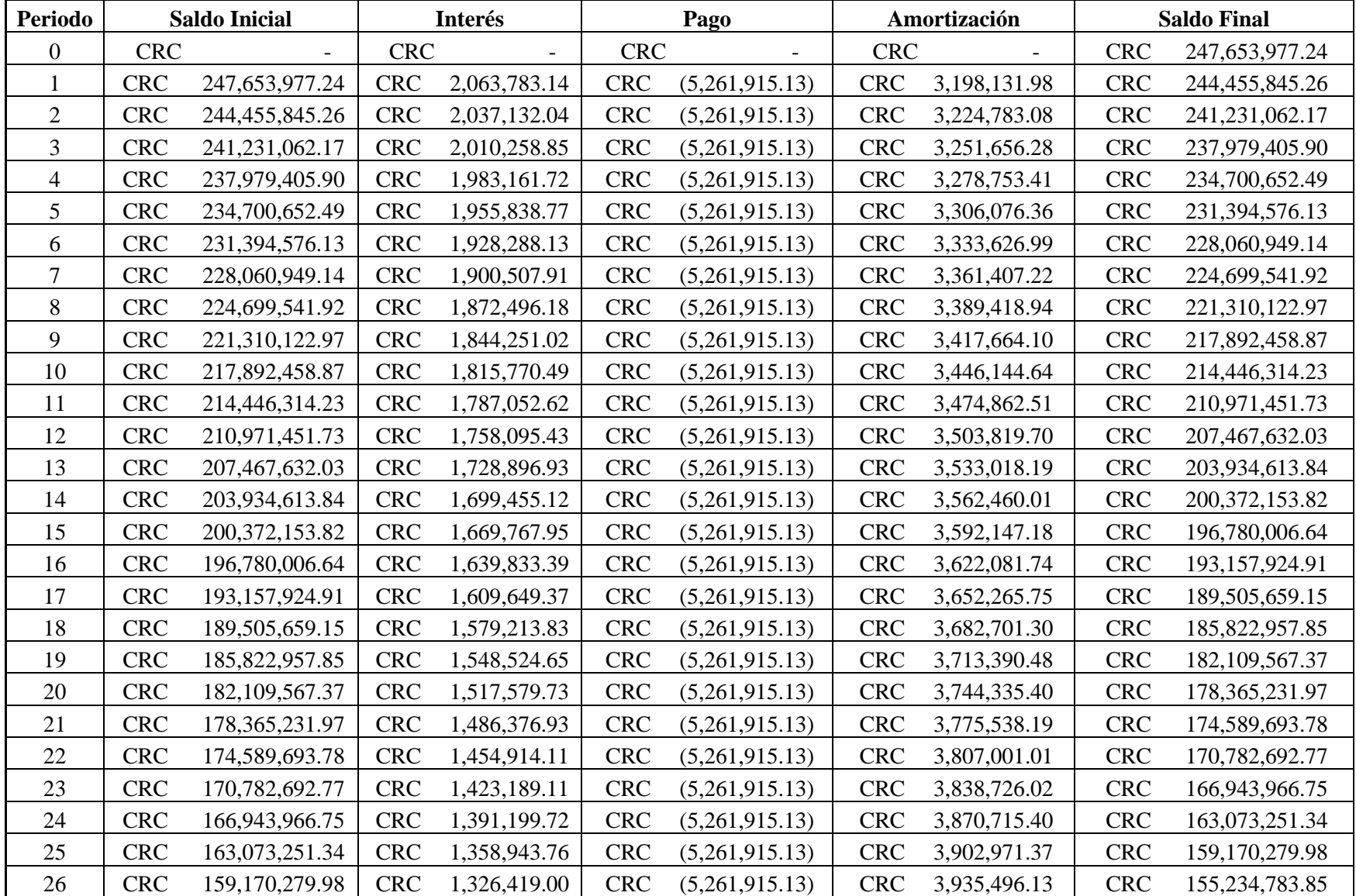

## **8.48. Anexo 48: Tabla de amortización, Banco Popular**

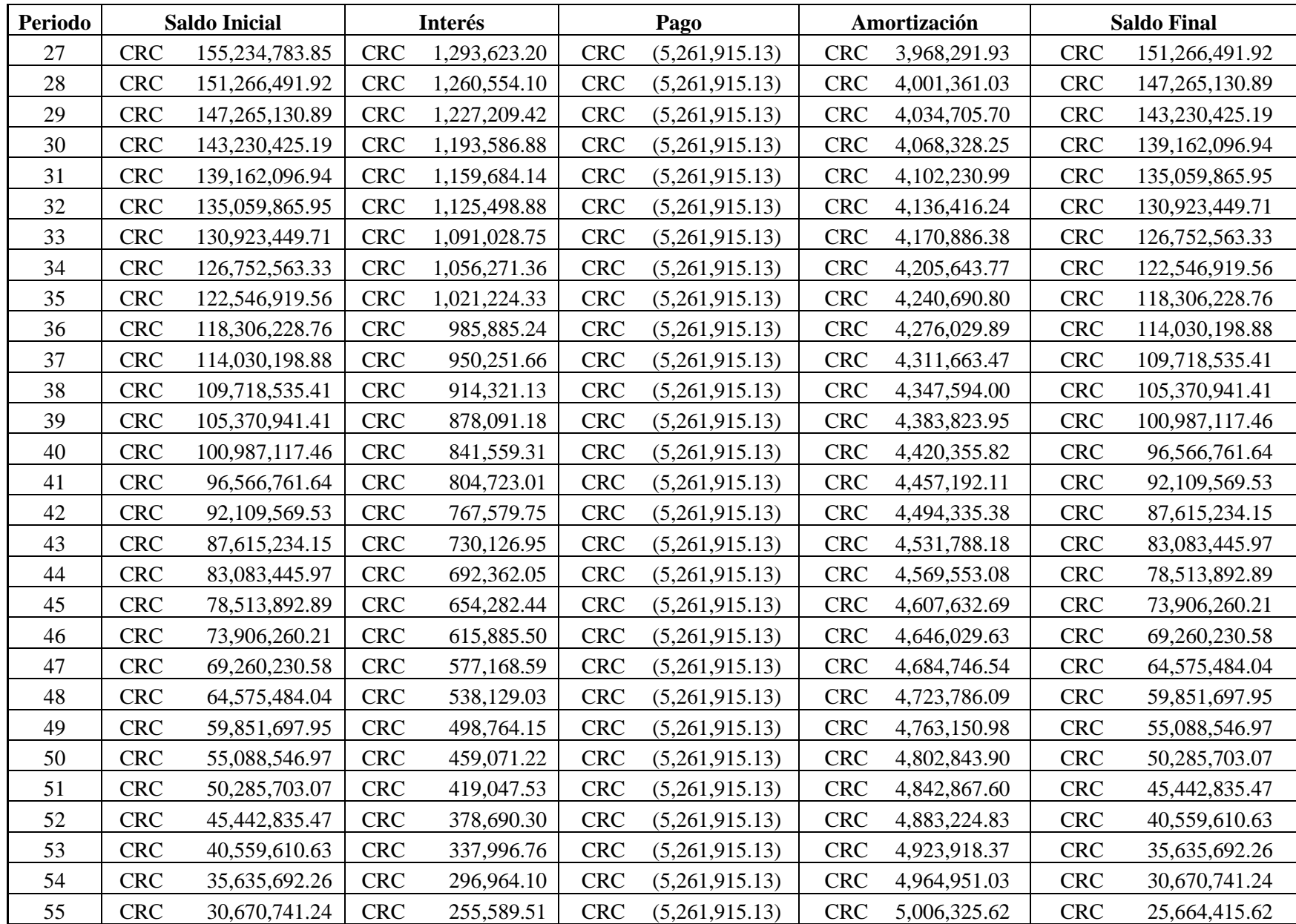

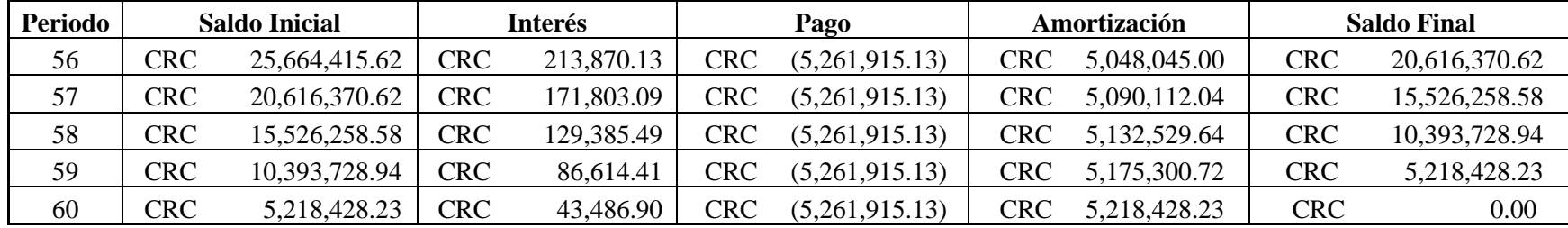

| Periodo        | <b>Saldo Inicial</b> | Interés                                                            | Pago                                   | Amortización                           | <b>Saldo Final</b>           |  |
|----------------|----------------------|--------------------------------------------------------------------|----------------------------------------|----------------------------------------|------------------------------|--|
| $\mathbf{0}$   | <b>CRC</b>           | <b>CRC</b><br>$\overline{\phantom{a}}$<br>$\overline{\phantom{a}}$ | <b>CRC</b><br>$\overline{\phantom{a}}$ | <b>CRC</b><br>$\overline{\phantom{a}}$ | <b>CRC</b><br>247,653,977.24 |  |
|                | <b>CRC</b>           | <b>CRC</b>                                                         | <b>CRC</b>                             | <b>CRC</b>                             | <b>CRC</b>                   |  |
|                | 247,653,977.24       | 2,476,539.77                                                       | (5,508,925.94)                         | 3,032,386.17                           | 244,621,591.07               |  |
| $\overline{2}$ | <b>CRC</b>           | <b>CRC</b>                                                         | <b>CRC</b>                             | <b>CRC</b>                             | <b>CRC</b>                   |  |
|                | 244,621,591.07       | 2,446,215.91                                                       | (5,508,925.94)                         | 3,062,710.03                           | 241,558,881.04               |  |
| 3              | <b>CRC</b>           | <b>CRC</b>                                                         | <b>CRC</b>                             | <b>CRC</b>                             | <b>CRC</b>                   |  |
|                | 241,558,881.04       | 2,415,588.81                                                       | (5,508,925.94)                         | 3,093,337.13                           | 238,465,543.91               |  |
| $\overline{4}$ | <b>CRC</b>           | <b>CRC</b>                                                         | <b>CRC</b>                             | <b>CRC</b>                             | <b>CRC</b>                   |  |
|                | 238,465,543.91       | 2,384,655.44                                                       | (5,508,925.94)                         | 3,124,270.50                           | 235, 341, 273. 41            |  |
| 5              | <b>CRC</b>           | <b>CRC</b>                                                         | <b>CRC</b>                             | <b>CRC</b>                             | <b>CRC</b>                   |  |
|                | 235, 341, 273. 41    | 2,353,412.73                                                       | (5,508,925.94)                         | 3,155,513.21                           | 232,185,760.20               |  |
| 6              | <b>CRC</b>           | <b>CRC</b>                                                         | <b>CRC</b>                             | <b>CRC</b>                             | <b>CRC</b>                   |  |
|                | 232,185,760.20       | 2,321,857.60                                                       | (5,508,925.94)                         | 3,187,068.34                           | 228,998,691.86               |  |
| $\overline{7}$ | <b>CRC</b>           | <b>CRC</b>                                                         | <b>CRC</b>                             | <b>CRC</b>                             | <b>CRC</b>                   |  |
|                | 228,998,691.86       | 2,289,986.92                                                       | (5,508,925.94)                         | 3,218,939.02                           | 225,779,752.84               |  |
| $8\,$          | <b>CRC</b>           | <b>CRC</b>                                                         | <b>CRC</b>                             | <b>CRC</b>                             | <b>CRC</b>                   |  |
|                | 225,779,752.84       | 2,257,797.53                                                       | (5,508,925.94)                         | 3,251,128.41                           | 222,528,624.43               |  |
| 9              | <b>CRC</b>           | <b>CRC</b>                                                         | <b>CRC</b>                             | <b>CRC</b>                             | <b>CRC</b>                   |  |
|                | 222,528,624.43       | 2,225,286.24                                                       | (5,508,925.94)                         | 3,283,639.70                           | 219,244,984.73               |  |
| 10             | <b>CRC</b>           | <b>CRC</b>                                                         | <b>CRC</b>                             | <b>CRC</b>                             | <b>CRC</b>                   |  |
|                | 219,244,984.73       | 2,192,449.85                                                       | (5,508,925.94)                         | 3,316,476.09                           | 215,928,508.64               |  |
| 11             | <b>CRC</b>           | <b>CRC</b>                                                         | <b>CRC</b>                             | <b>CRC</b>                             | <b>CRC</b>                   |  |
|                | 215,928,508.64       | 2,159,285.09                                                       | (5,508,925.94)                         | 3,349,640.85                           | 212,578,867.79               |  |
| 12             | <b>CRC</b>           | <b>CRC</b>                                                         | <b>CRC</b>                             | <b>CRC</b>                             | <b>CRC</b>                   |  |
|                | 212,578,867.79       | 2,125,788.68                                                       | (5,508,925.94)                         | 3,383,137.26                           | 209, 195, 730.52             |  |
| 13             | <b>CRC</b>           | CRC                                                                | <b>CRC</b>                             | <b>CRC</b>                             | <b>CRC</b>                   |  |
|                | 209, 195, 730.52     | 2,091,957.31                                                       | (5,508,925.94)                         | 3,416,968.64                           | 205,778,761.89               |  |
| 14             | <b>CRC</b>           | <b>CRC</b>                                                         | <b>CRC</b>                             | <b>CRC</b>                             | <b>CRC</b>                   |  |
|                | 205,778,761.89       | 2,057,787.62                                                       | (5,508,925.94)                         | 3,451,138.32                           | 202,327,623.57               |  |
| 15             | <b>CRC</b>           | <b>CRC</b>                                                         | <b>CRC</b>                             | <b>CRC</b>                             | <b>CRC</b>                   |  |
|                | 202, 327, 623. 57    | 2,023,276.24                                                       | (5,508,925.94)                         | 3,485,649.71                           | 198,841,973.86               |  |
| 16             | <b>CRC</b>           | <b>CRC</b>                                                         | <b>CRC</b>                             | <b>CRC</b>                             | <b>CRC</b>                   |  |
|                | 198,841,973.86       | 1,988,419.74                                                       | (5,508,925.94)                         | 3,520,506.20                           | 195, 321, 467. 66            |  |
| 17             | <b>CRC</b>           | <b>CRC</b>                                                         | <b>CRC</b>                             | <b>CRC</b>                             | <b>CRC</b>                   |  |
|                | 195,321,467.66       | 1,953,214.68                                                       | (5,508,925.94)                         | 3,555,711.26                           | 191,765,756.40               |  |
| 18             | <b>CRC</b>           | <b>CRC</b>                                                         | <b>CRC</b>                             | <b>CRC</b>                             | <b>CRC</b>                   |  |
|                | 191,765,756.40       | 1,917,657.56                                                       | (5,508,925.94)                         | 3,591,268.38                           | 188, 174, 488.02             |  |
| 19             | <b>CRC</b>           | <b>CRC</b>                                                         | <b>CRC</b>                             | <b>CRC</b>                             | <b>CRC</b>                   |  |
|                | 188, 174, 488. 02    | 1,881,744.88                                                       | (5,508,925.94)                         | 3,627,181.06                           | 184,547,306.96               |  |
| 20             | <b>CRC</b>           | <b>CRC</b>                                                         | <b>CRC</b>                             | <b>CRC</b>                             | <b>CRC</b>                   |  |
|                | 184,547,306.96       | 1,845,473.07                                                       | (5,508,925.94)                         | 3,663,452.87                           | 180,883,854.09               |  |
| 21             | <b>CRC</b>           | <b>CRC</b>                                                         | <b>CRC</b>                             | <b>CRC</b>                             | <b>CRC</b>                   |  |
|                | 180,883,854.09       | 1,808,838.54                                                       | (5,508,925.94)                         | 3,700,087.40                           | 177, 183, 766. 69            |  |
| 22             | <b>CRC</b>           | <b>CRC</b>                                                         | <b>CRC</b>                             | <b>CRC</b>                             | <b>CRC</b>                   |  |
|                | 177, 183, 766. 69    | 1,771,837.67                                                       | (5,508,925.94)                         | 3,737,088.27                           | 173,446,678.41               |  |
| 23             | <b>CRC</b>           | <b>CRC</b>                                                         | <b>CRC</b>                             | <b>CRC</b>                             | <b>CRC</b>                   |  |
|                | 173,446,678.41       | 1,734,466.78                                                       | (5,508,925.94)                         | 3,774,459.16                           | 169, 672, 219. 26            |  |
| 24             | <b>CRC</b>           | <b>CRC</b>                                                         | <b>CRC</b>                             | <b>CRC</b>                             | <b>CRC</b>                   |  |
|                | 169, 672, 219. 26    | 1,696,722.19                                                       | (5,508,925.94)                         | 3,812,203.75                           | 165,860,015.51               |  |
| 25             | <b>CRC</b>           | <b>CRC</b>                                                         | <b>CRC</b>                             | <b>CRC</b>                             | <b>CRC</b>                   |  |
|                | 165,860,015.51       | 1,658,600.16                                                       | (5,508,925.94)                         | 3,850,325.79                           | 162,009,689.72               |  |
| 26             | <b>CRC</b>           | <b>CRC</b>                                                         | <b>CRC</b>                             | <b>CRC</b>                             | <b>CRC</b>                   |  |
|                | 162,009,689.72       | 1,620,096.90                                                       | (5,508,925.94)                         | 3,888,829.04                           | 158,120,860.68               |  |

**8.49. Anexo 49: Tabla de amortización, Banco de Costa Rica**

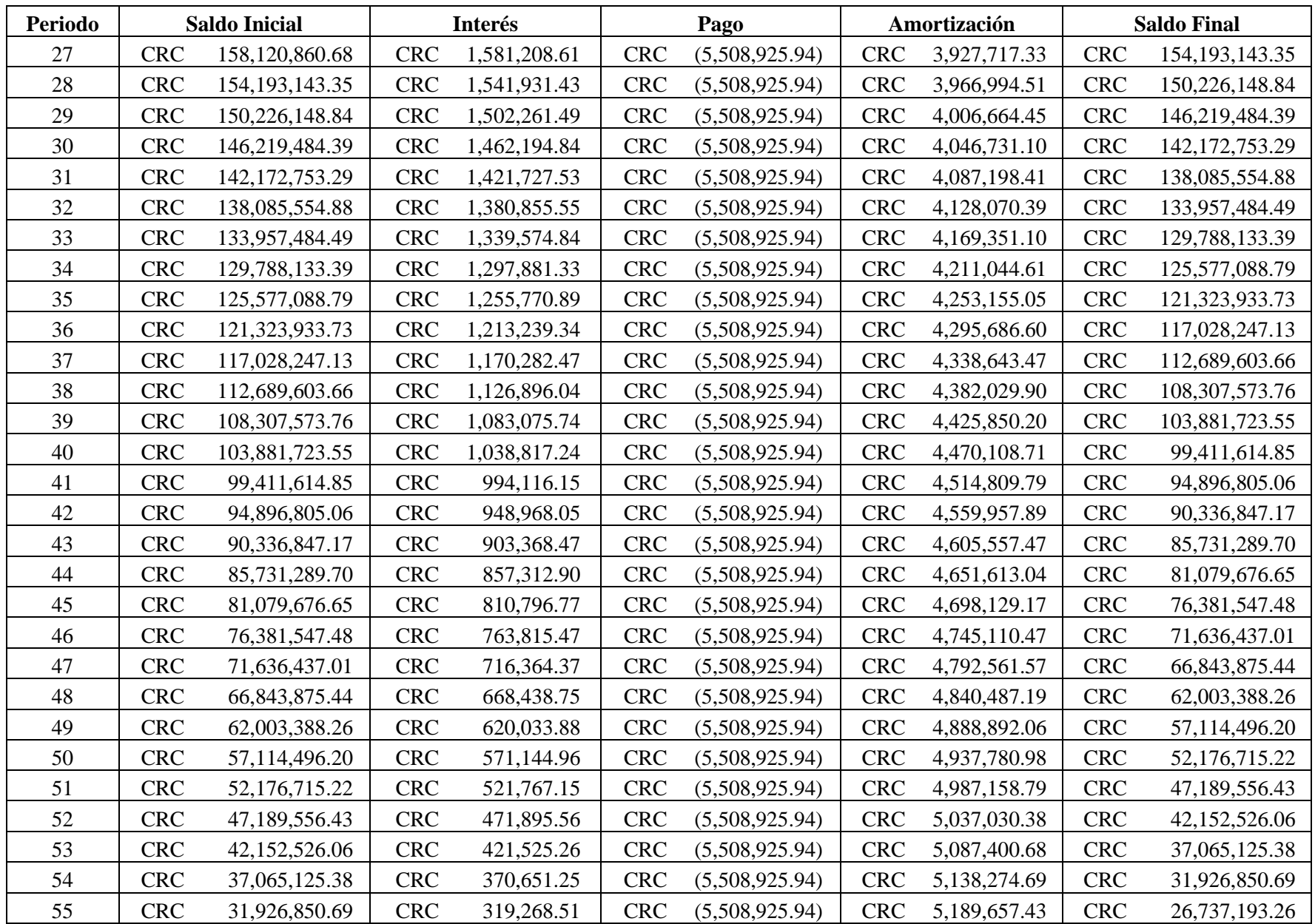

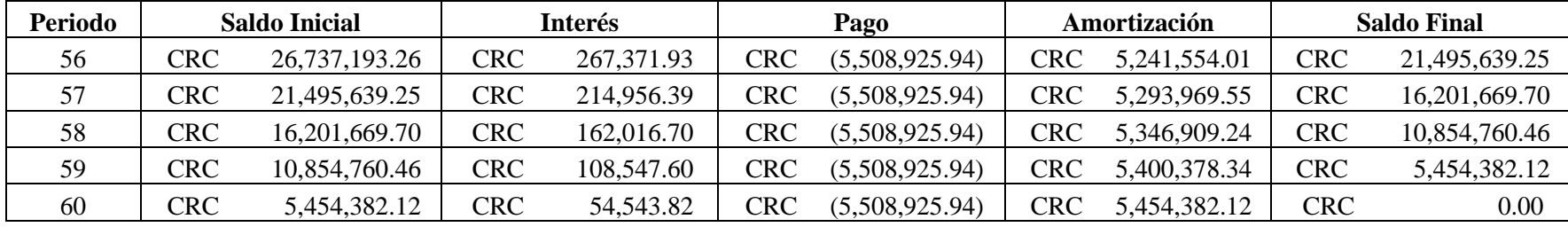

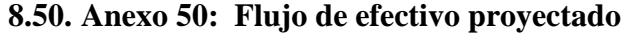

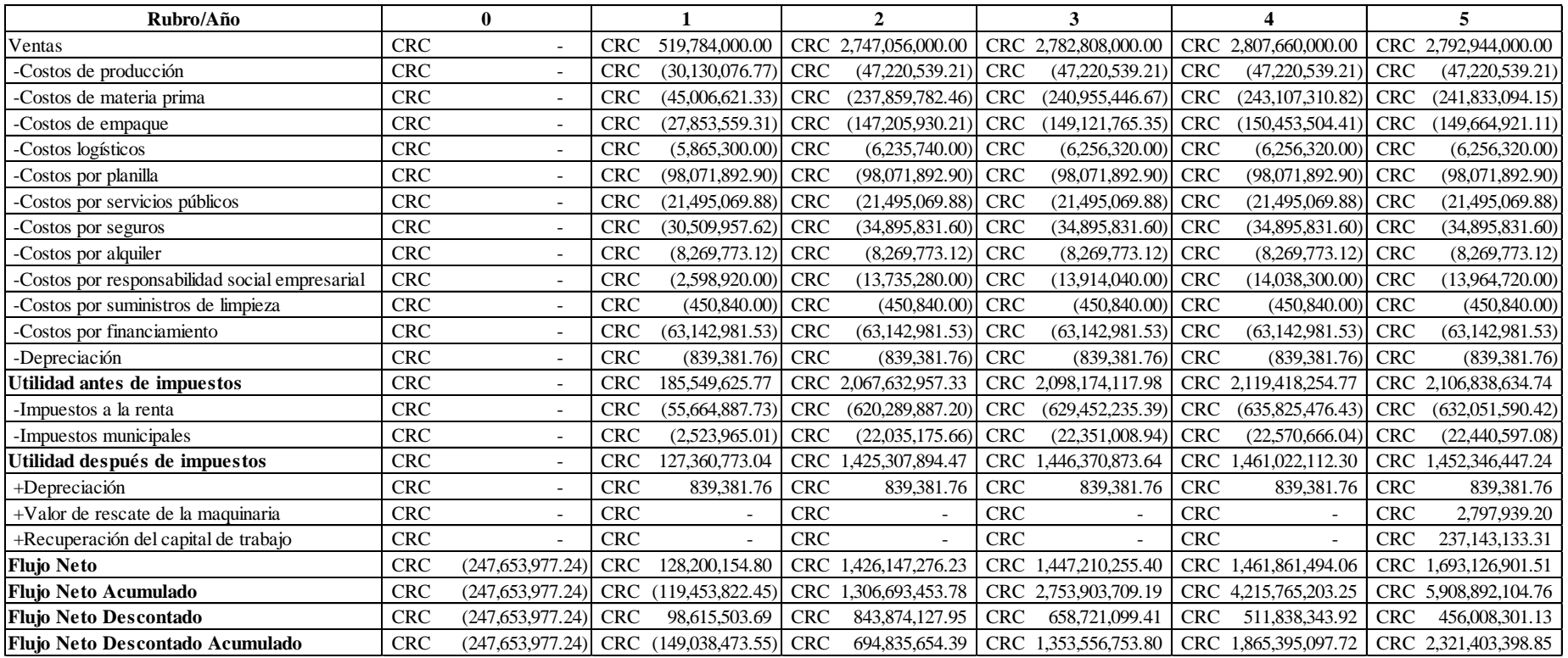

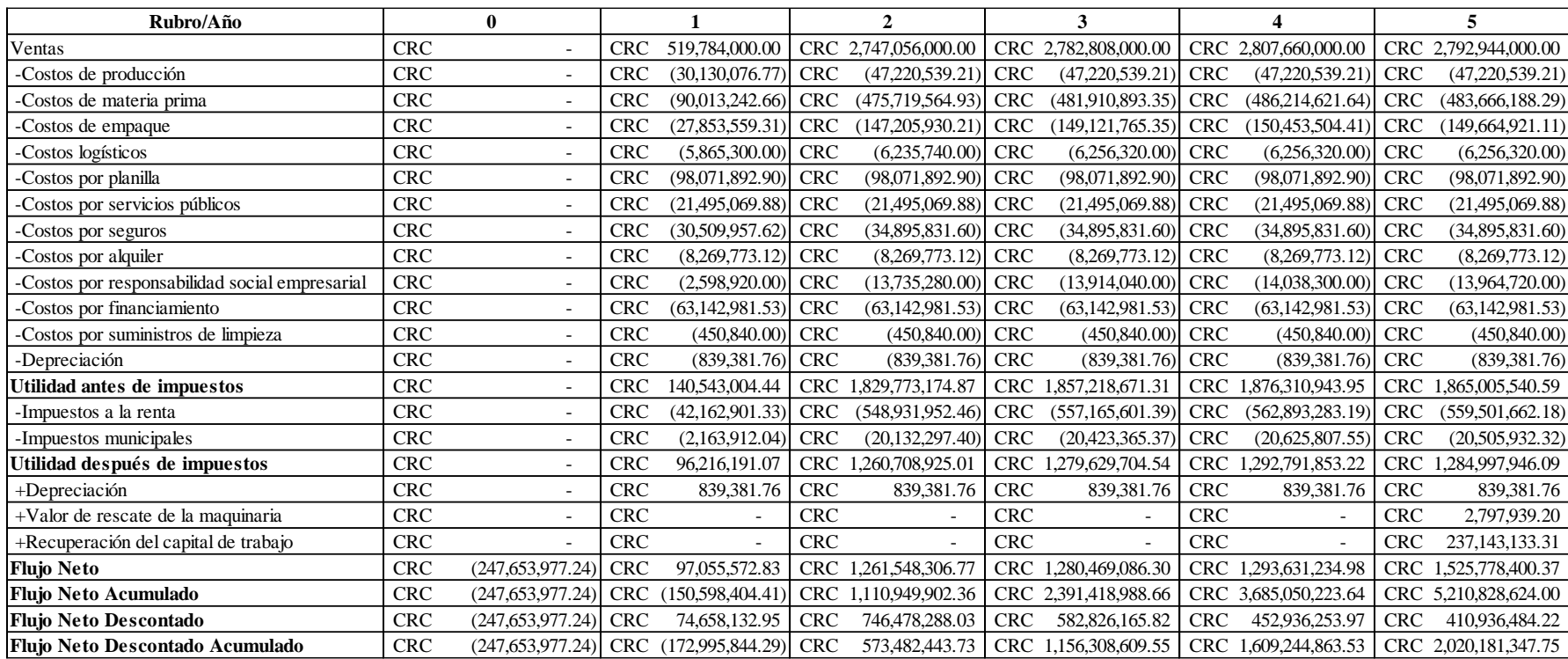

## **8.51. Anexo 51: Flujo de efectivo, análisis de sensibilidad 1**

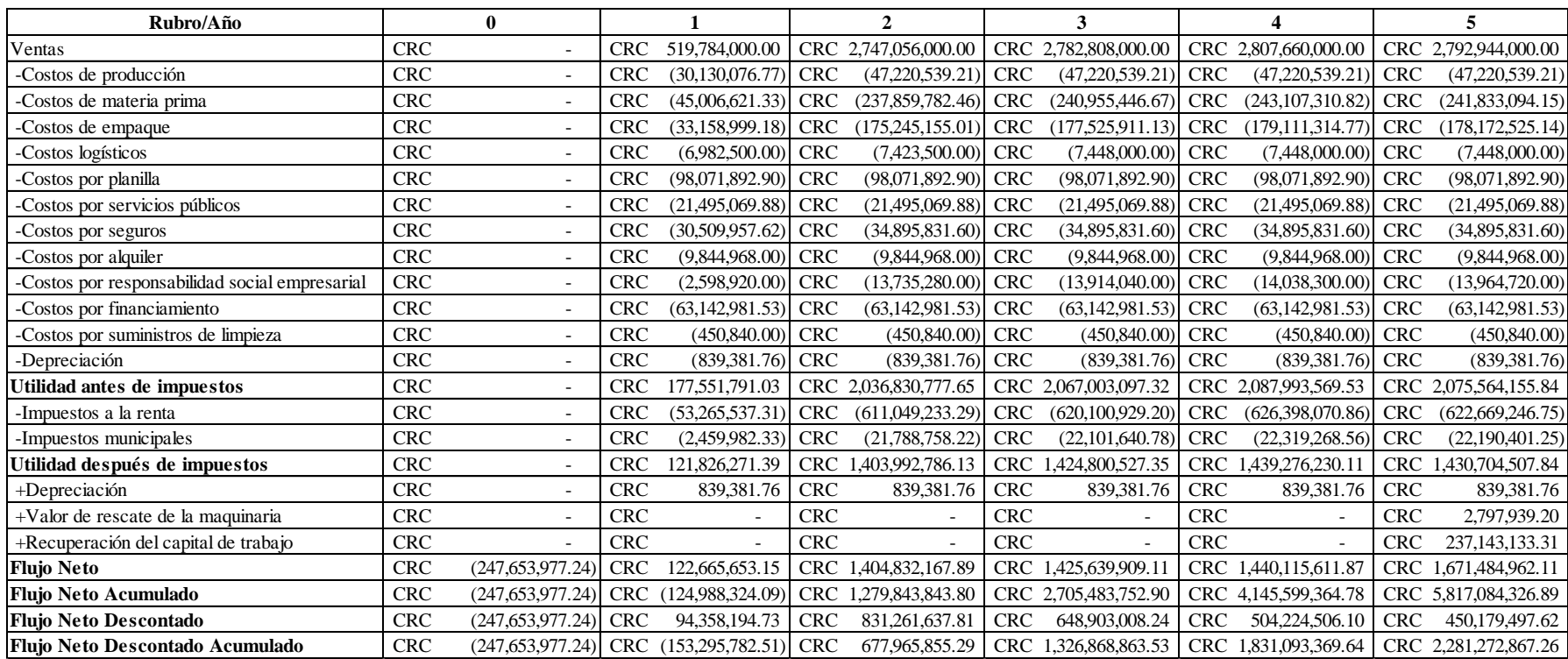

## **8.52. Anexo 52: Flujo de efectivo, análisis de sensibilidad 2**

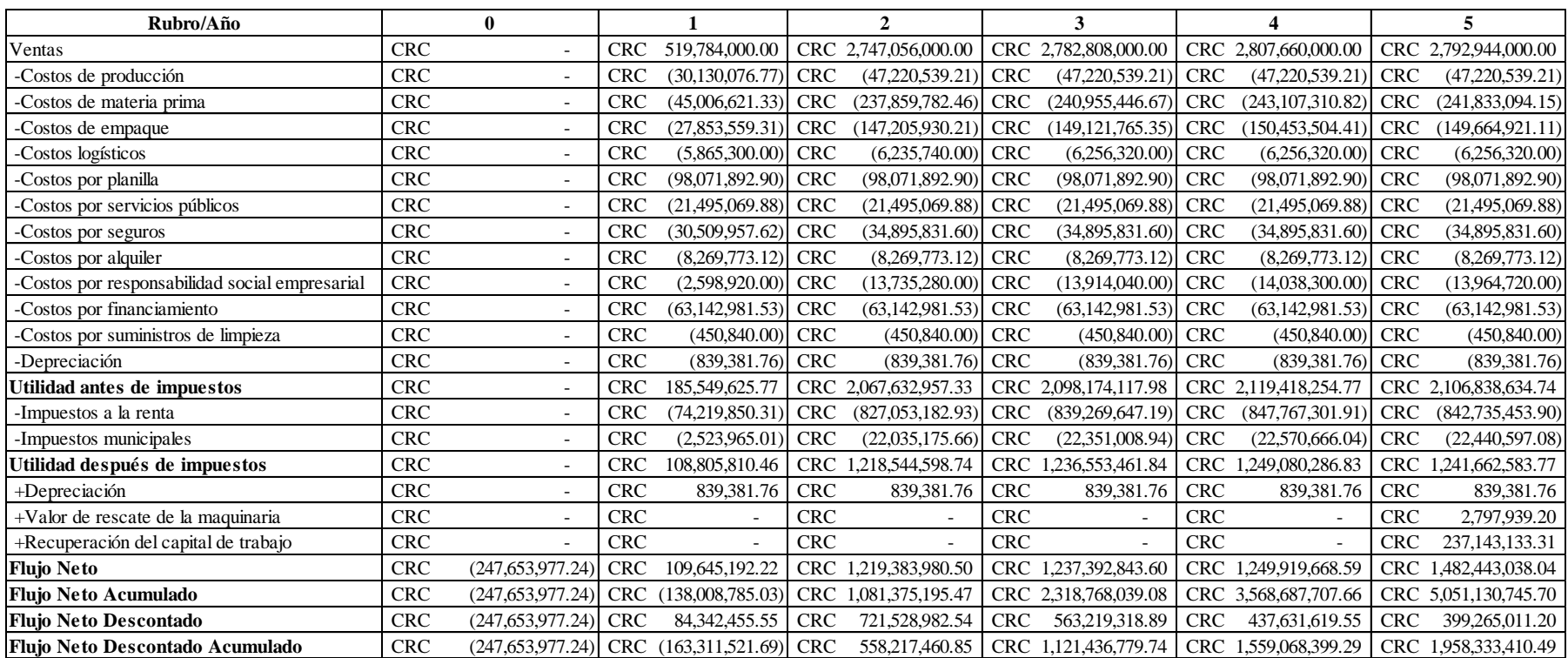

## **8.53. Anexo 53: Flujo de efectivo, análisis de sensibilidad 3**

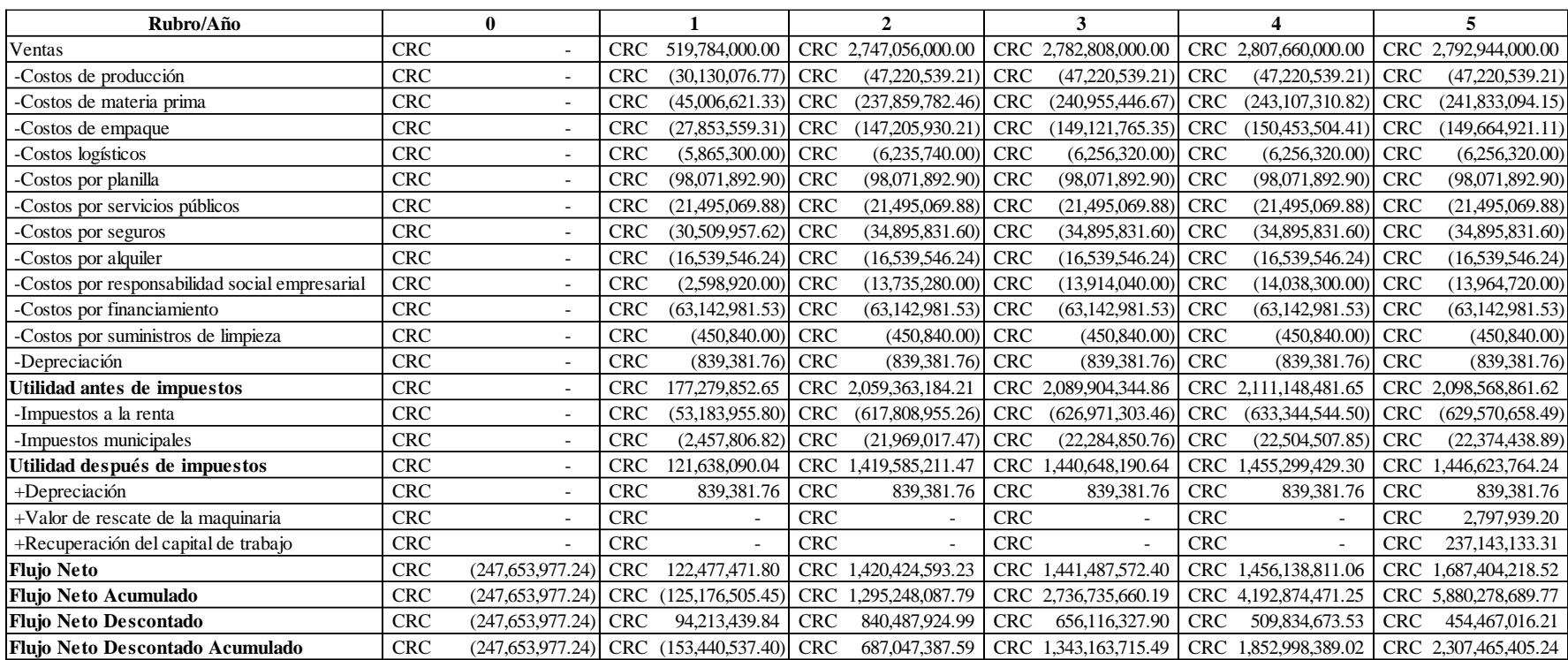

## **8.54. Anexo 54: Flujo de efectivo, análisis de sensibilidad 4**

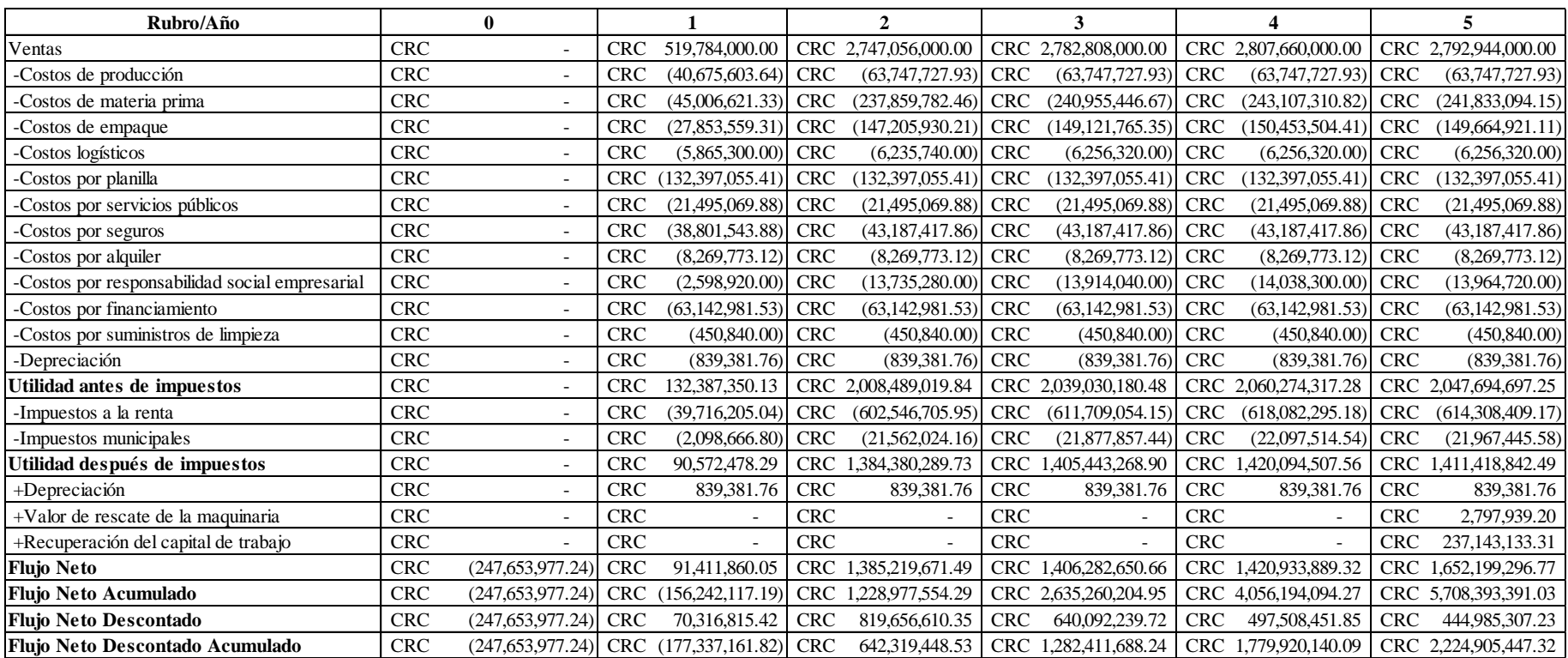

## **8.55. Anexo 55: Flujo de efectivo, análisis de sensibilidad 5**

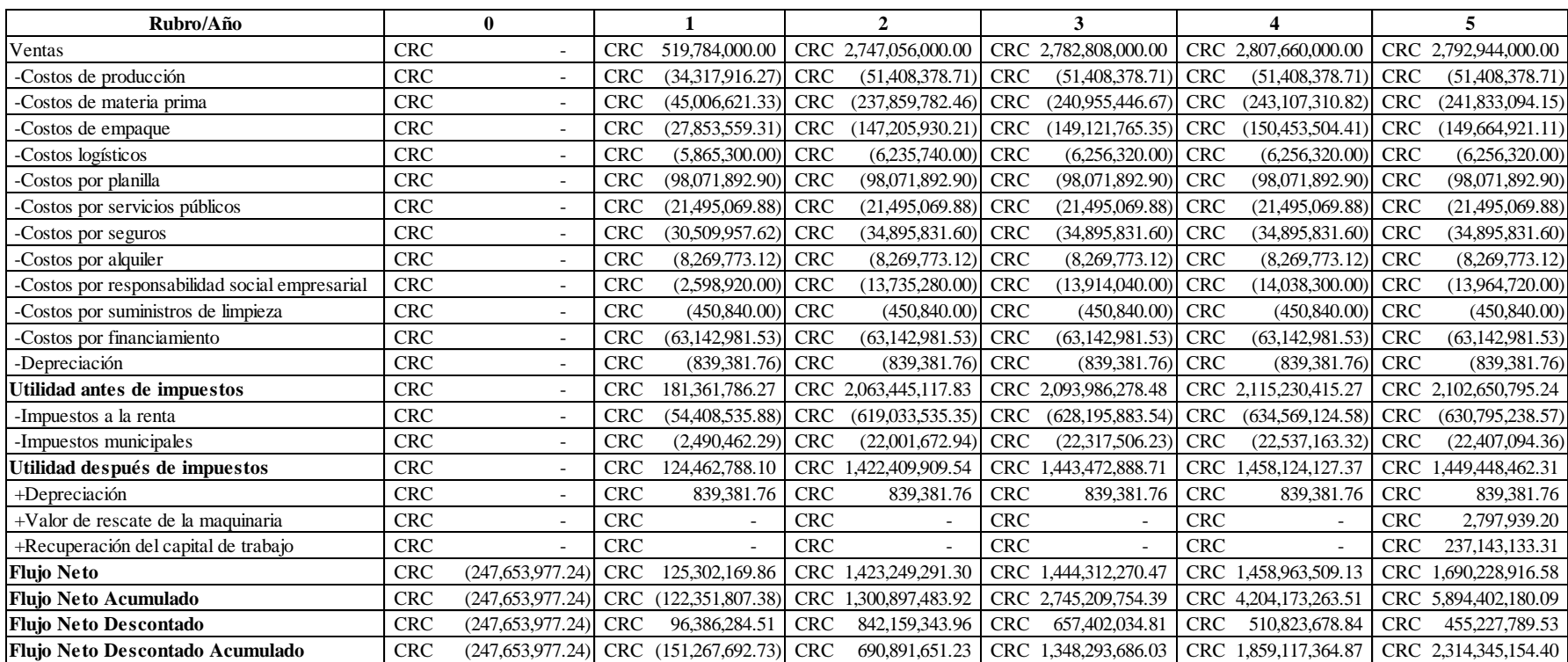

## **8.56. Anexo 56: Flujo de efectivo, análisis de sensibilidad 6**

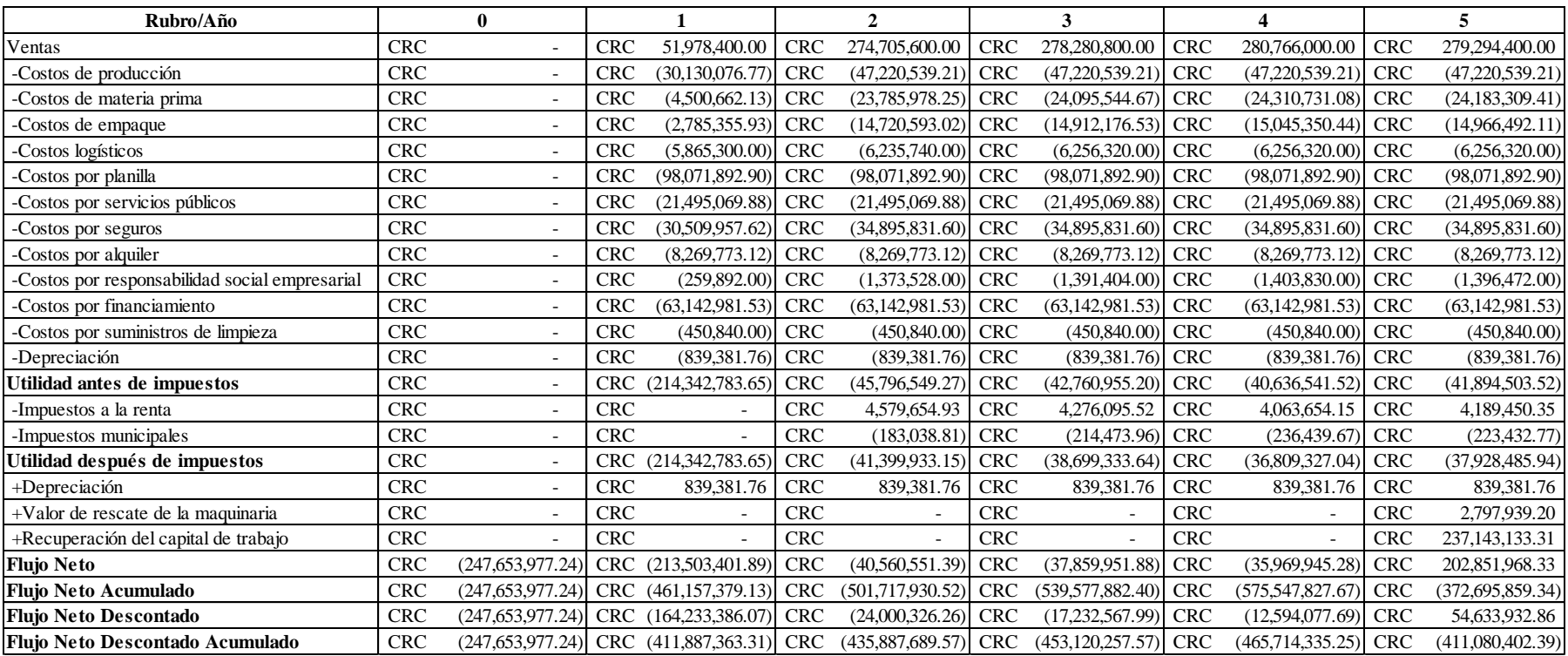

## **8.57. Anexo 57: Flujo de efectivo proyectado, escenario pesimista 1**

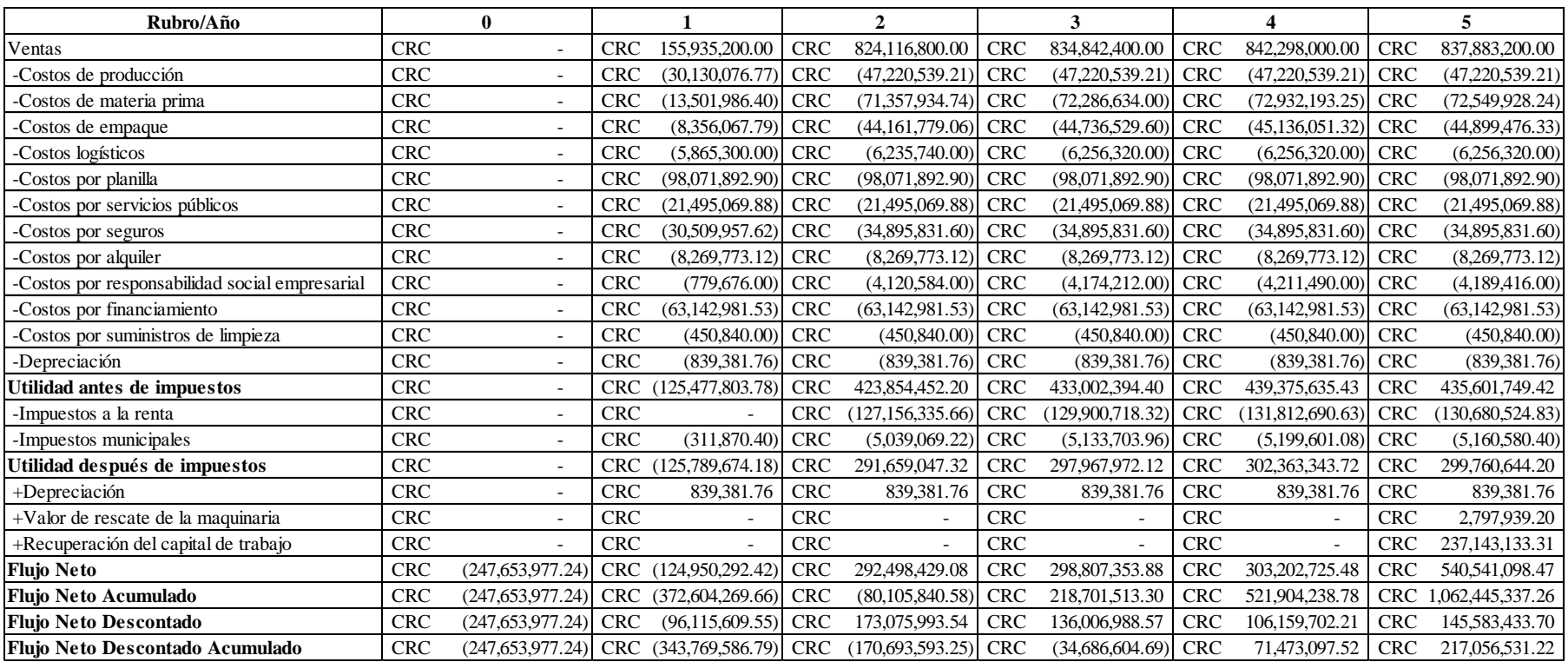

## **8.58. Anexo 58: Flujo de efectivo proyectado, escenario pesimista 2**

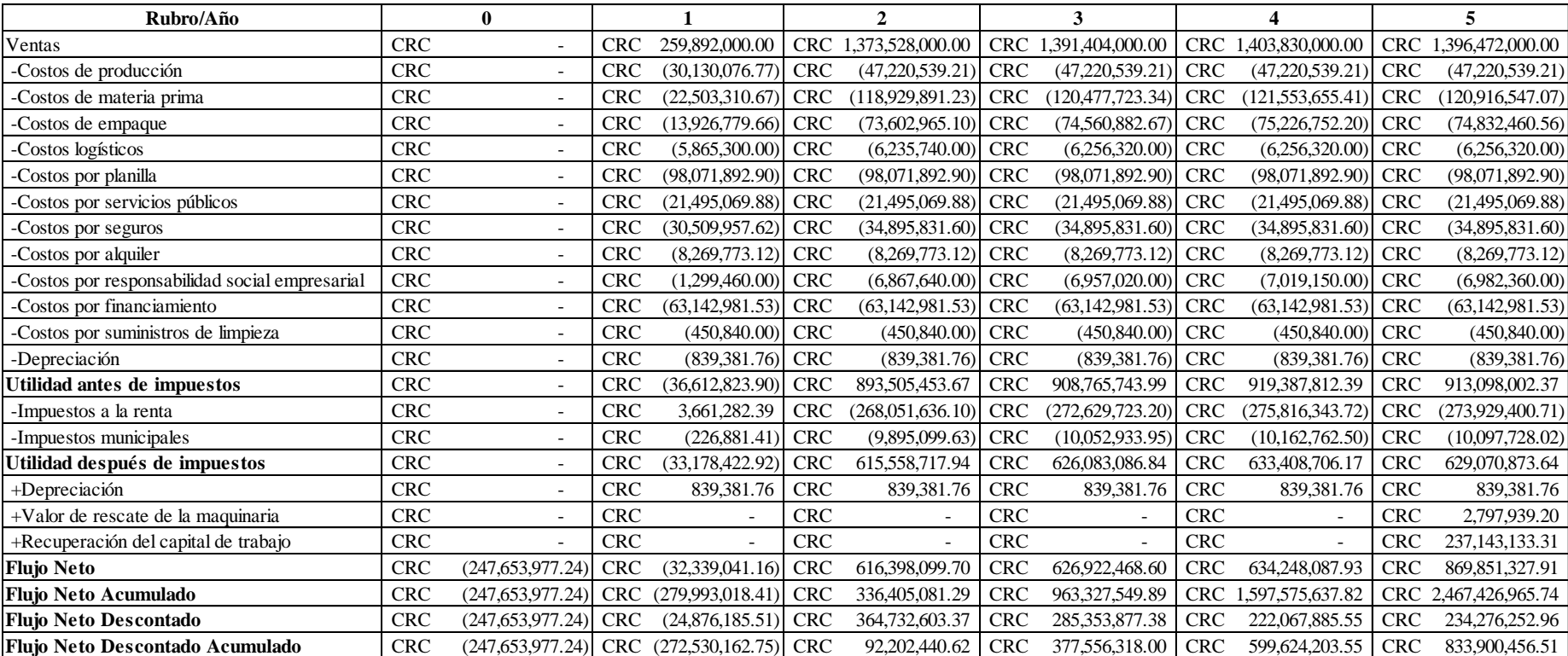

# **8.59. Anexo 59: Flujo de efectivo proyectado, escenario pesimista 3**

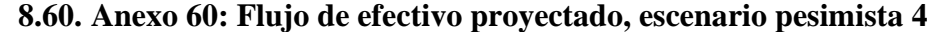

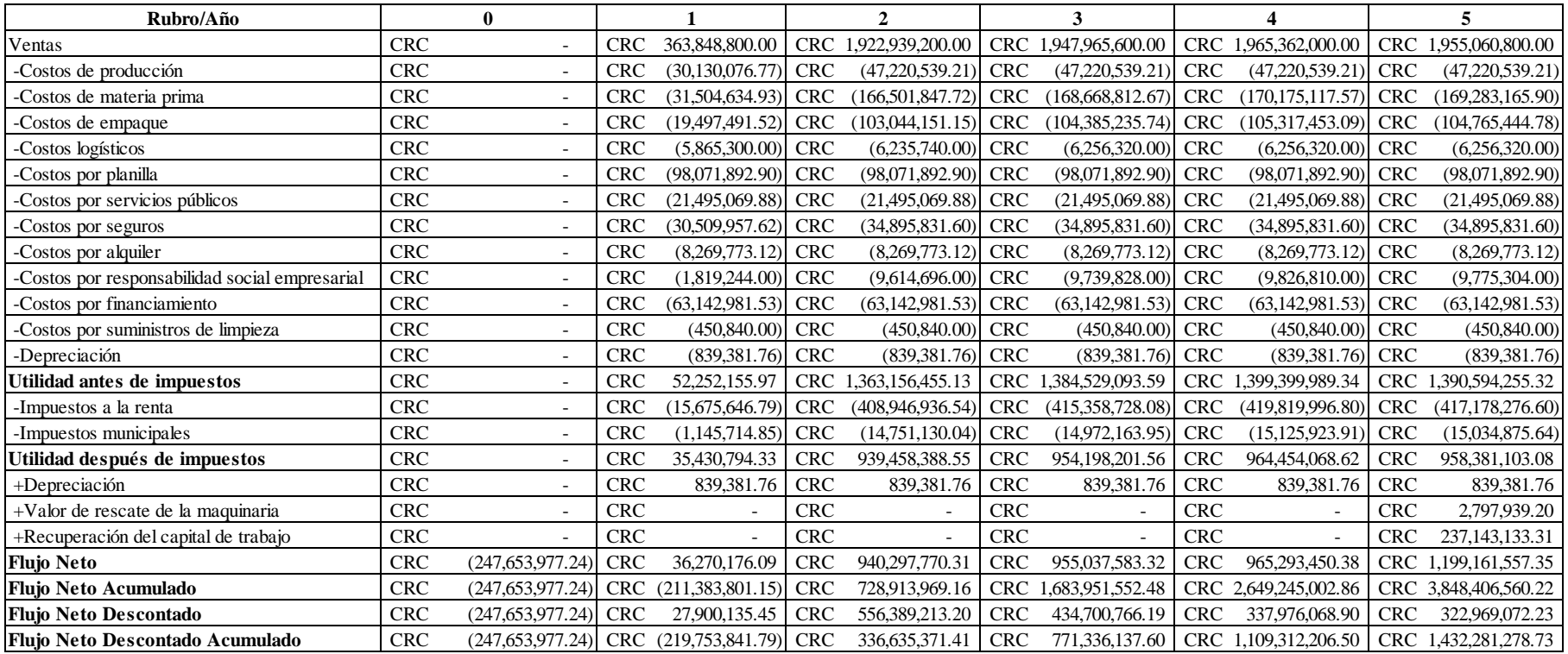

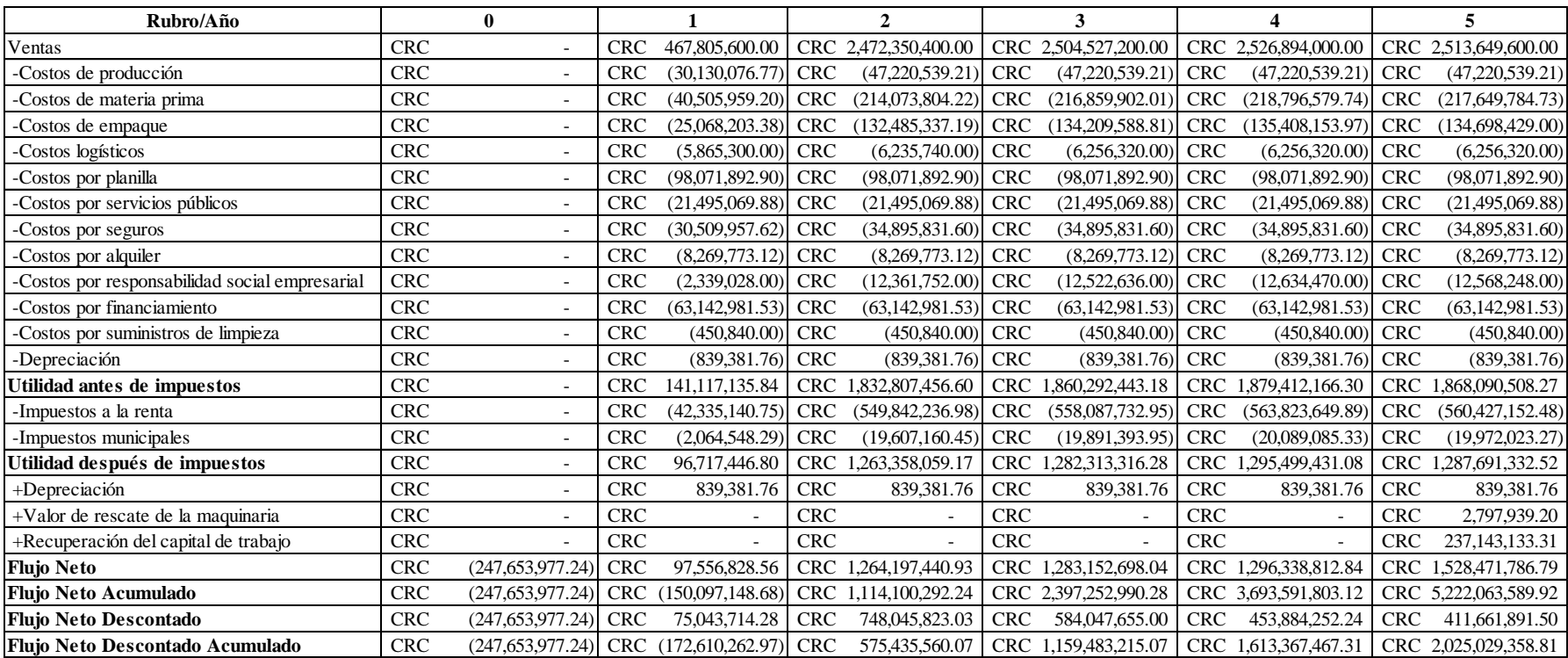

## **8.61. Anexo 61: Flujo de efectivo proyectado, escenario pesimista 5**